# CORPORATE SYSTEMS CENTER HARD DRIVE BIBLE

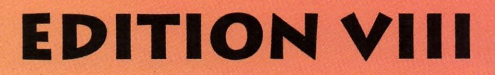

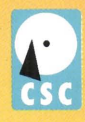

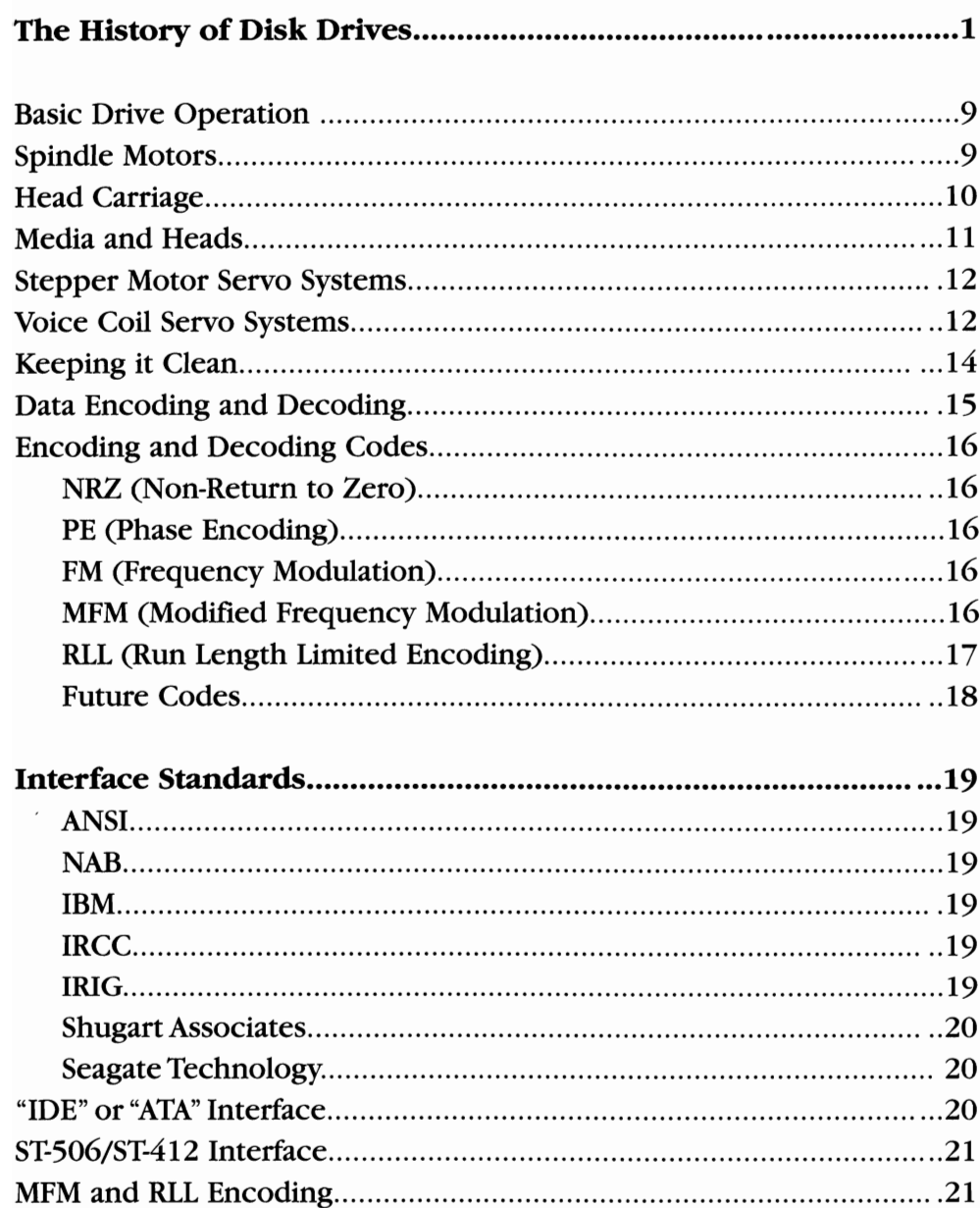

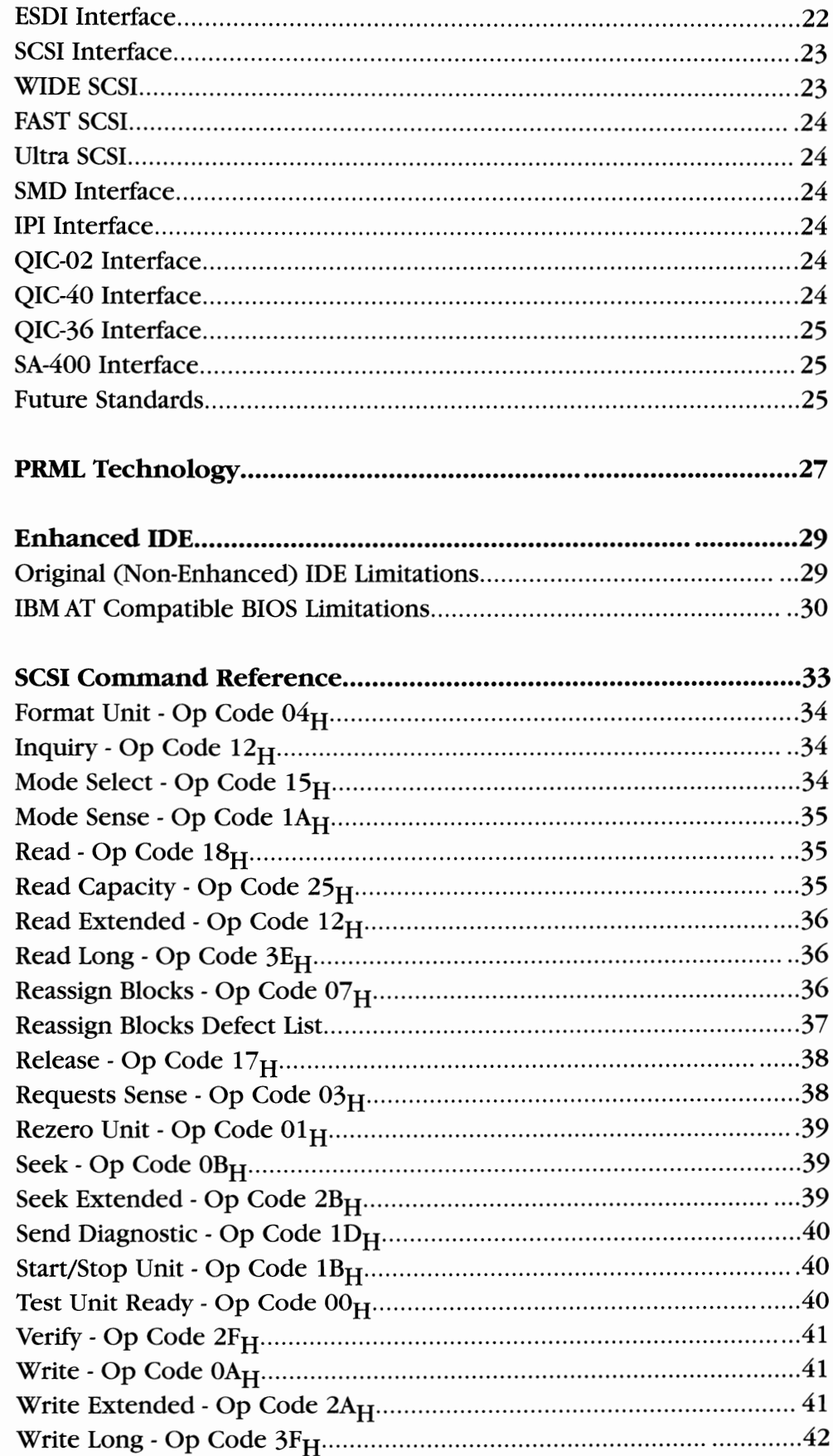

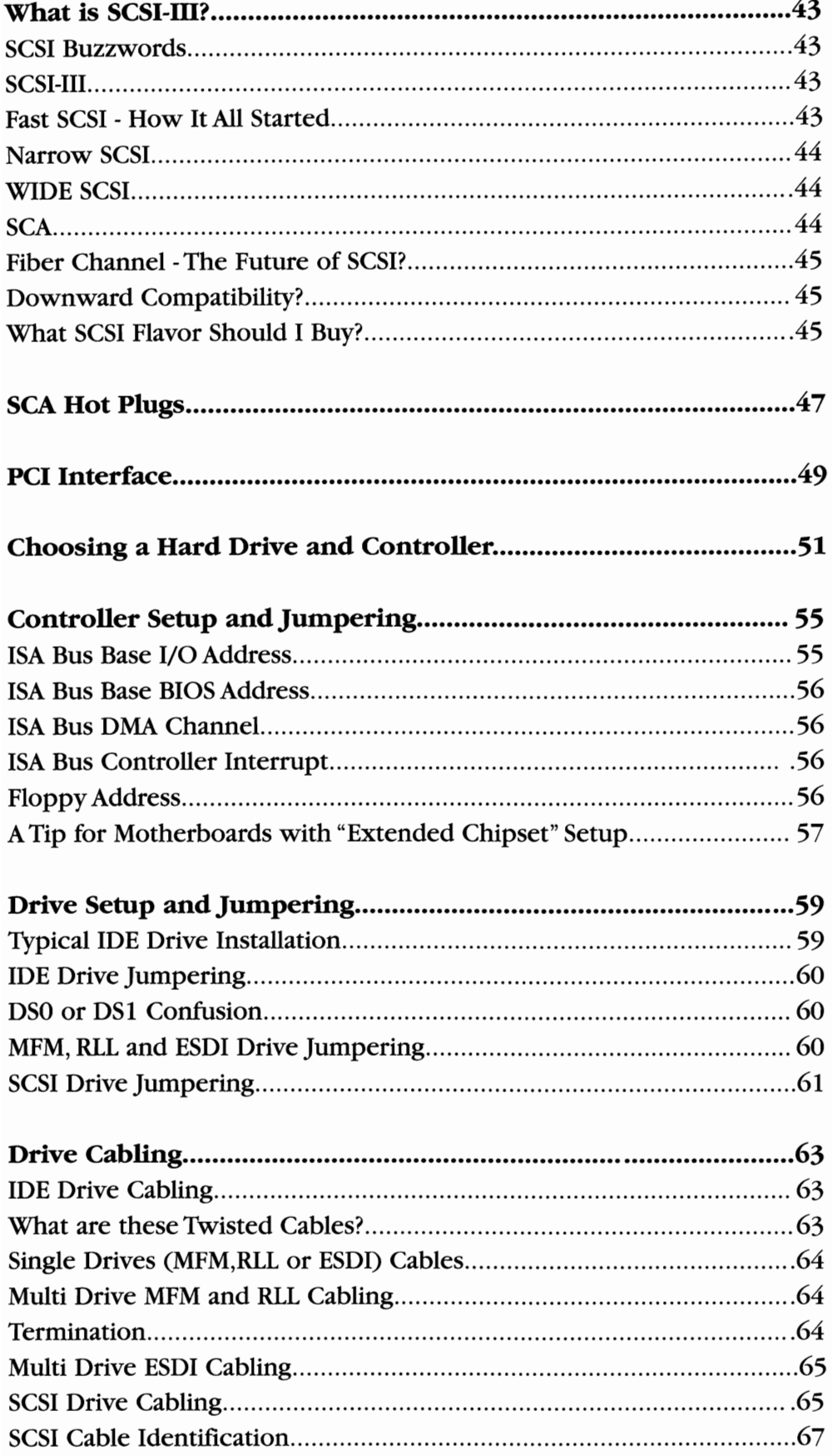

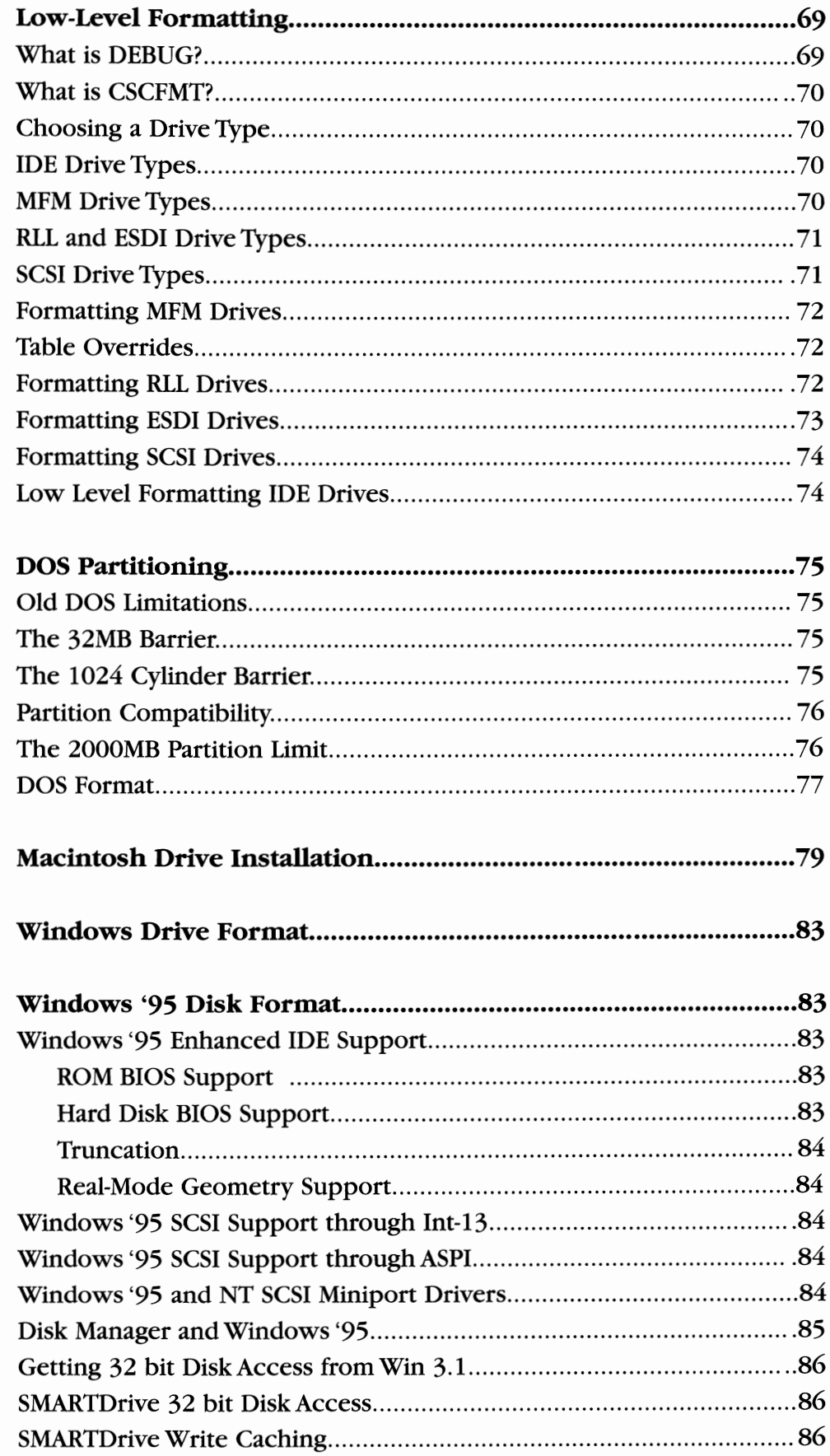

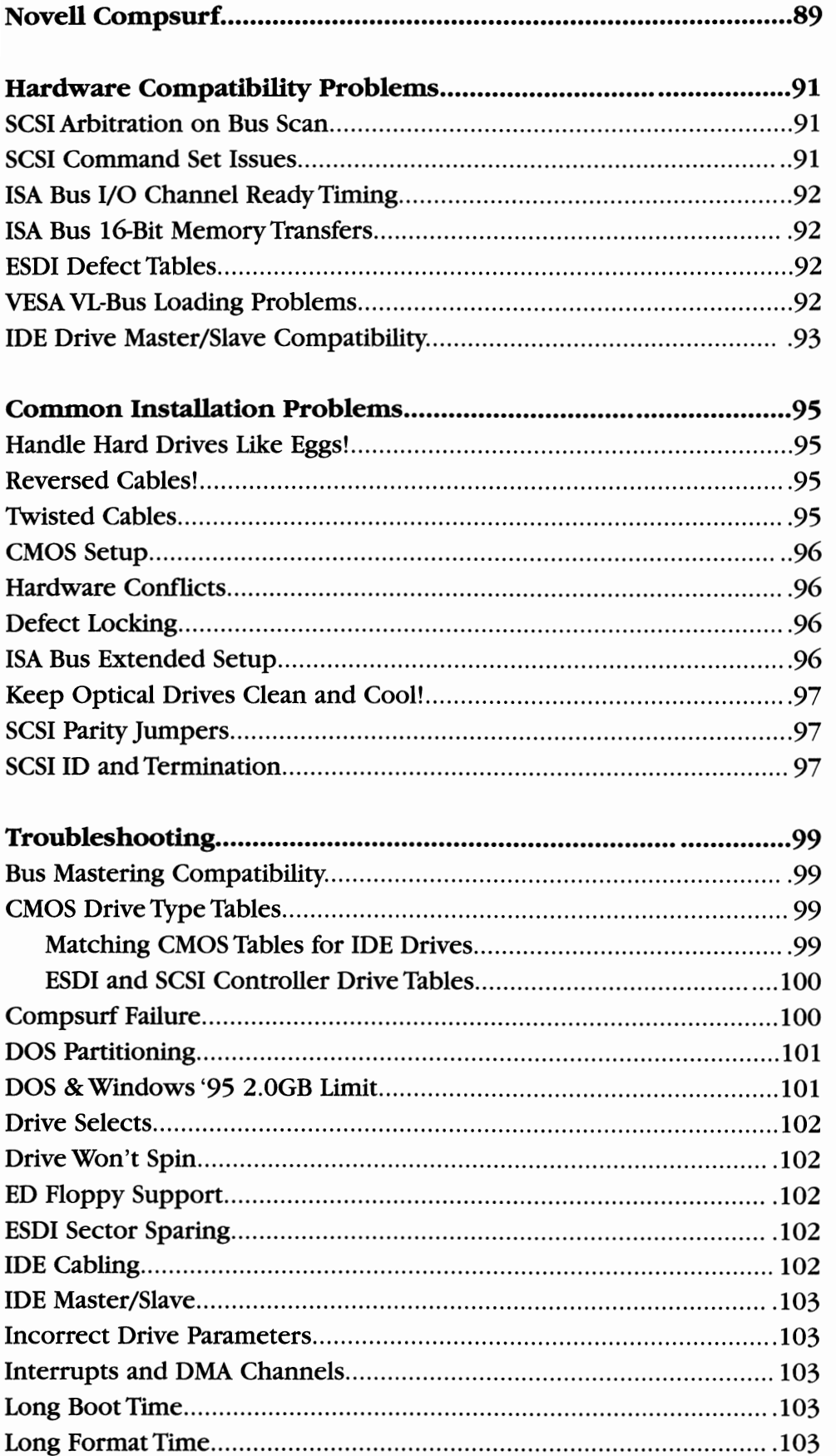

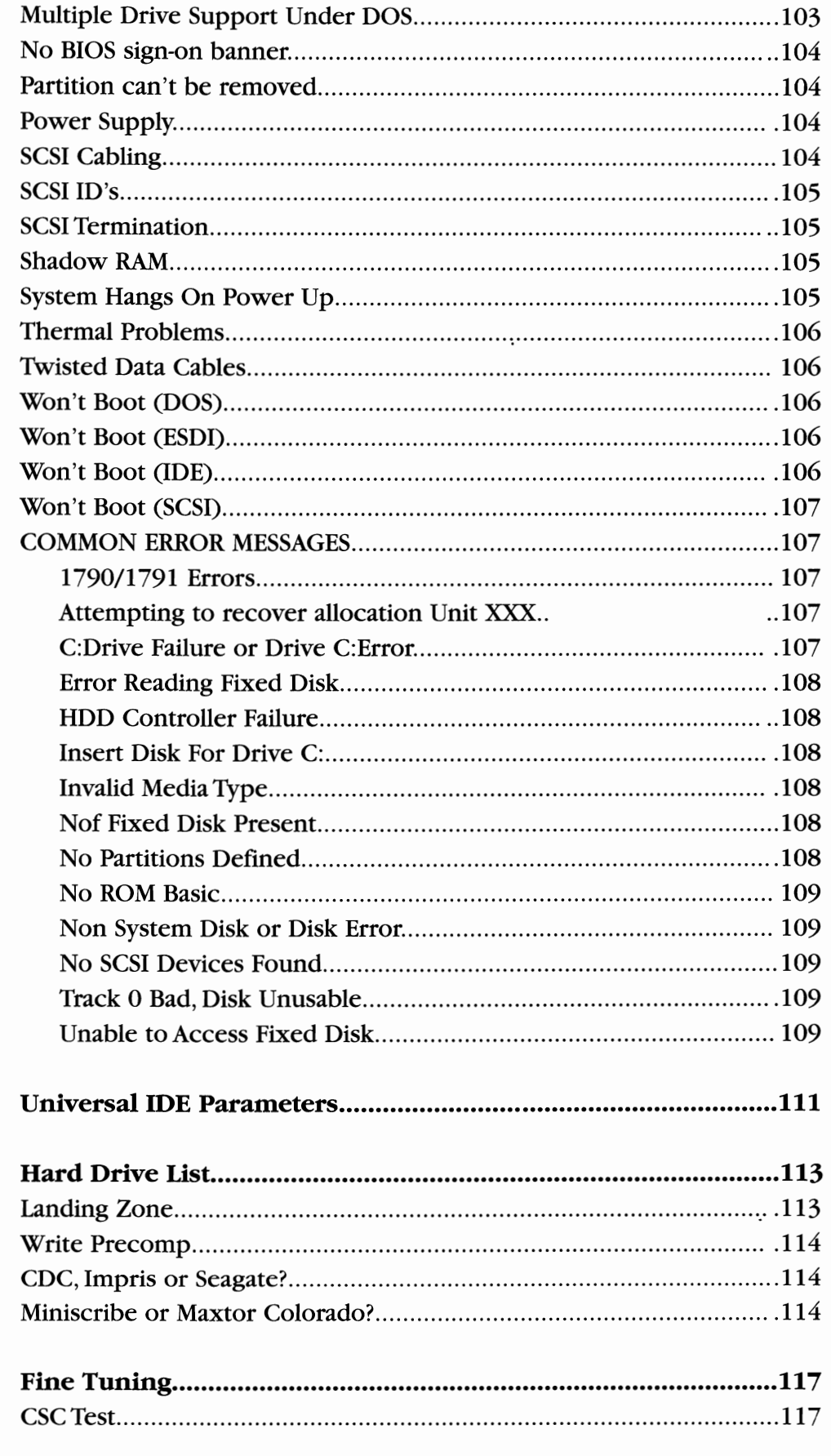

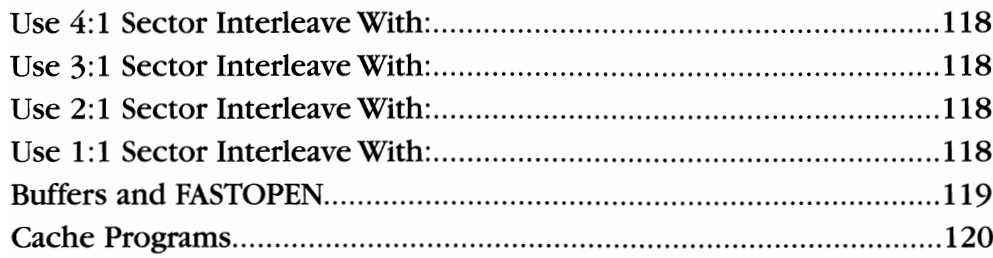

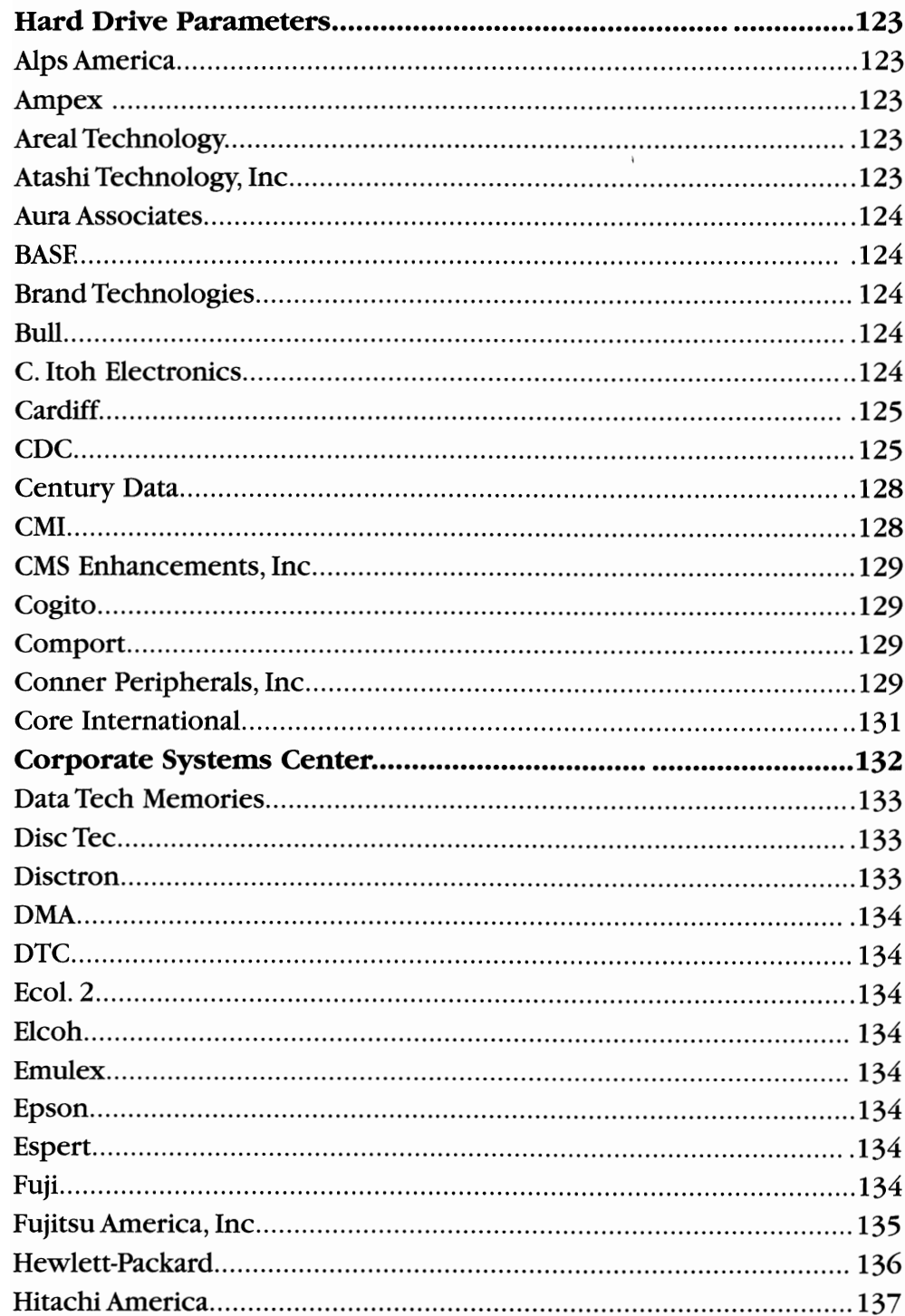

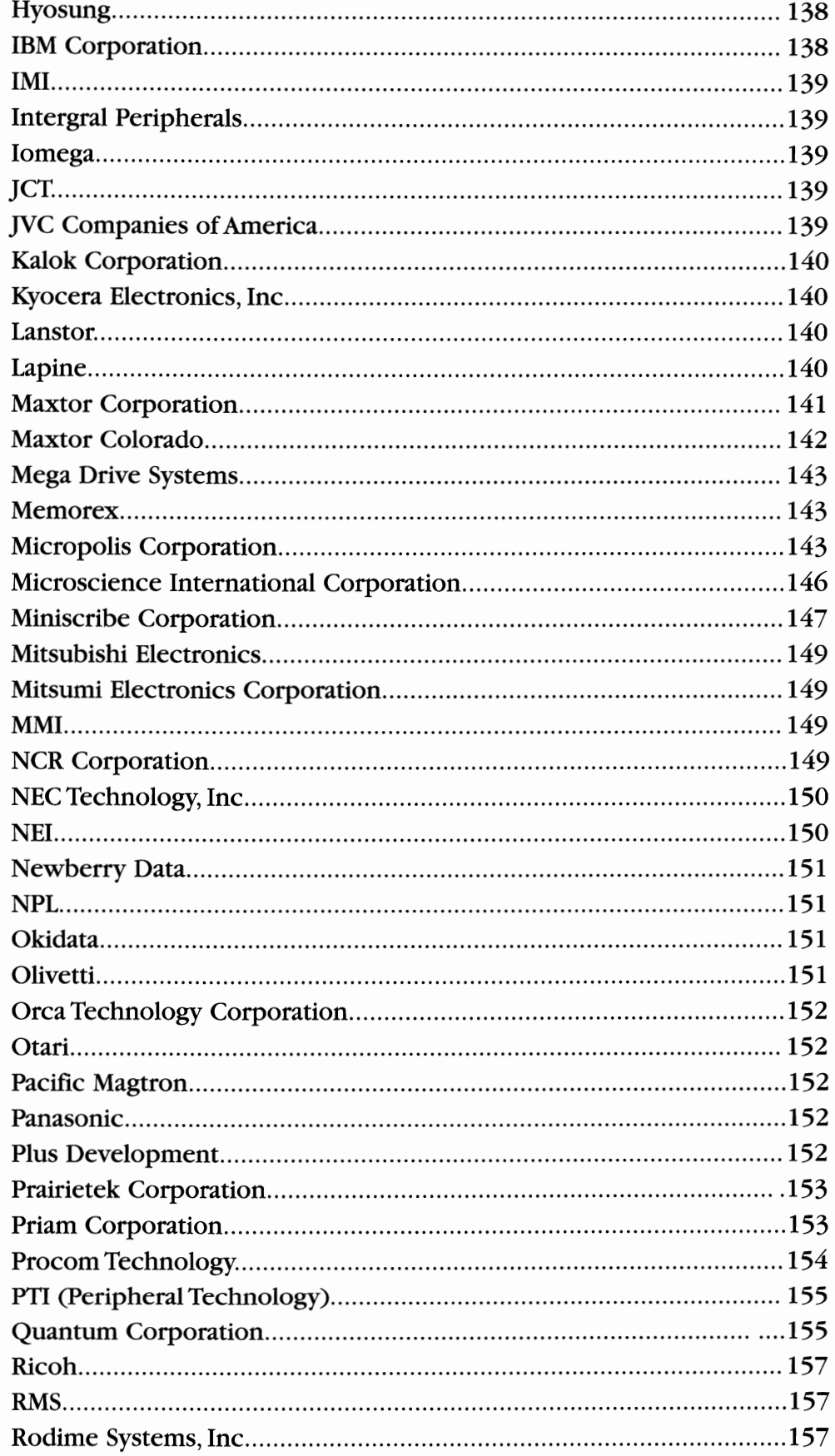

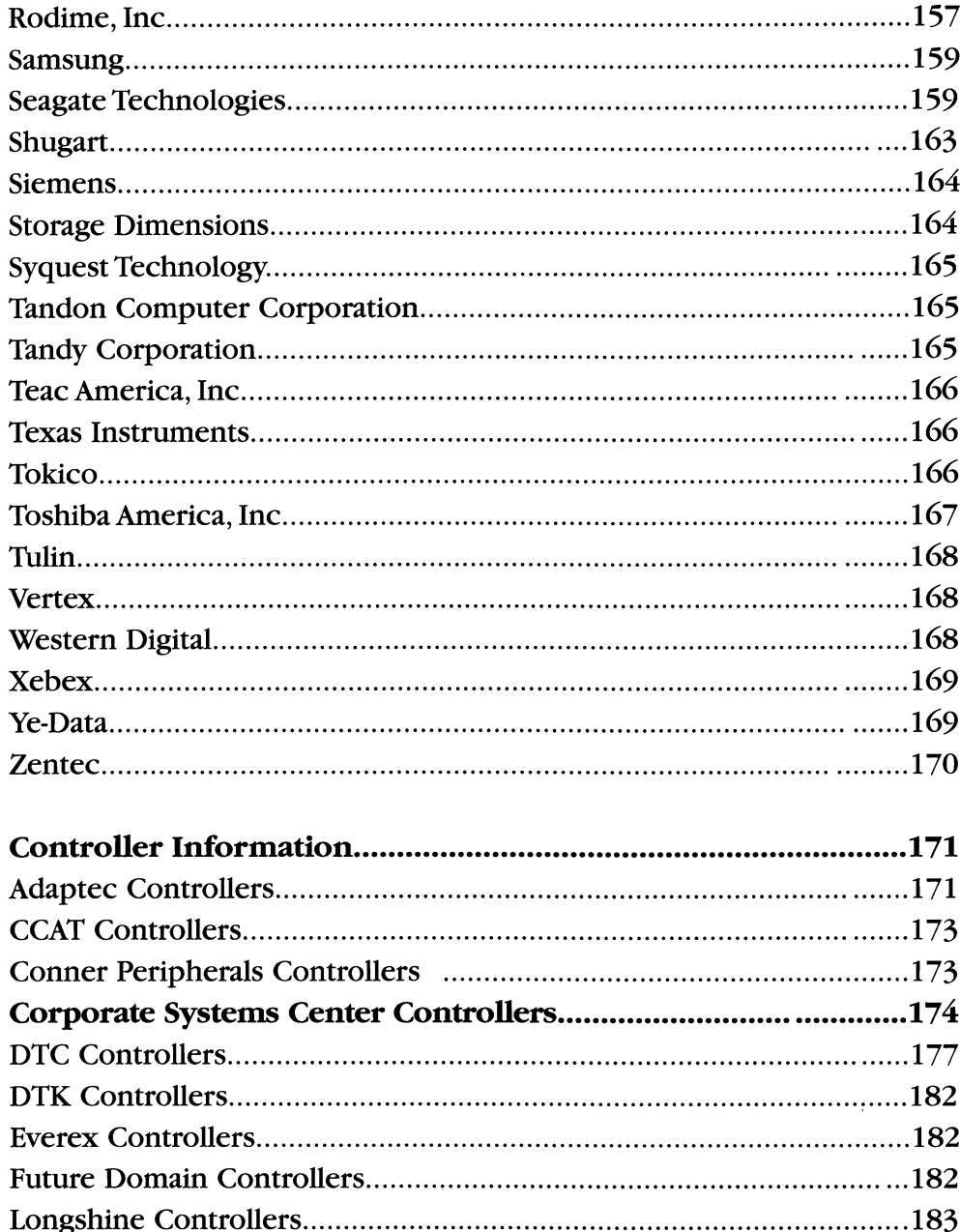

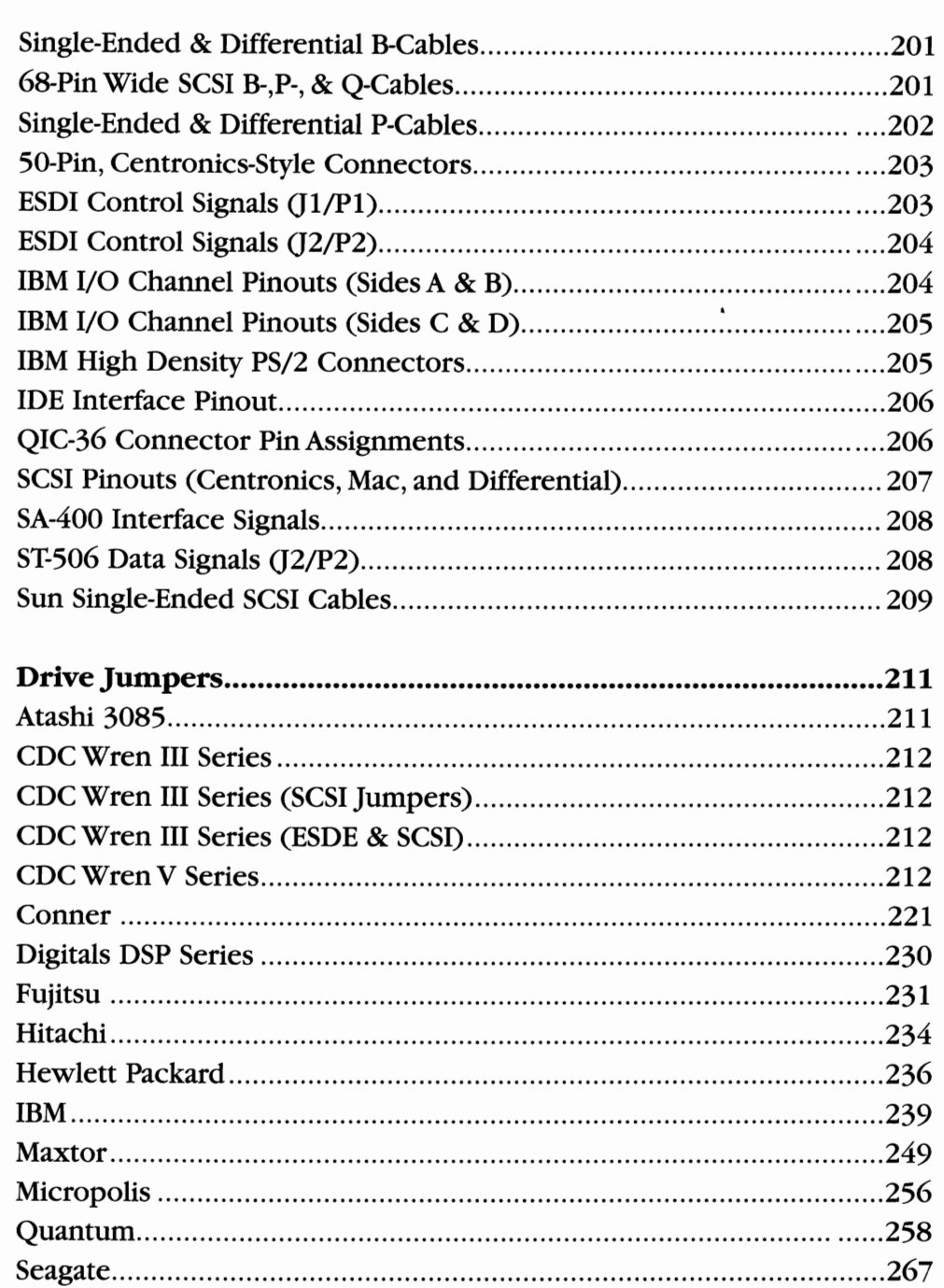

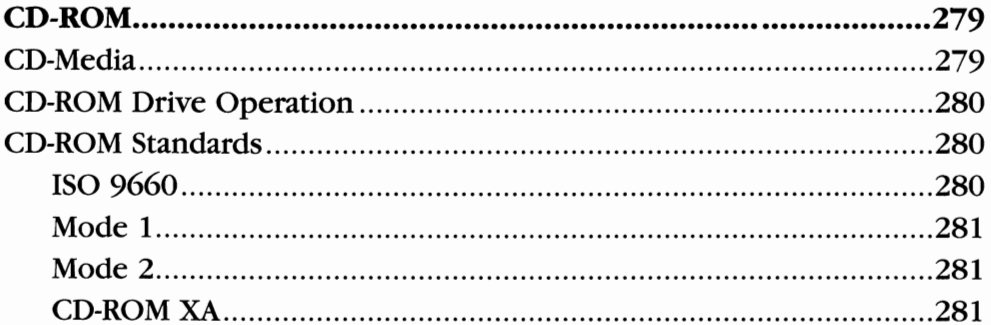

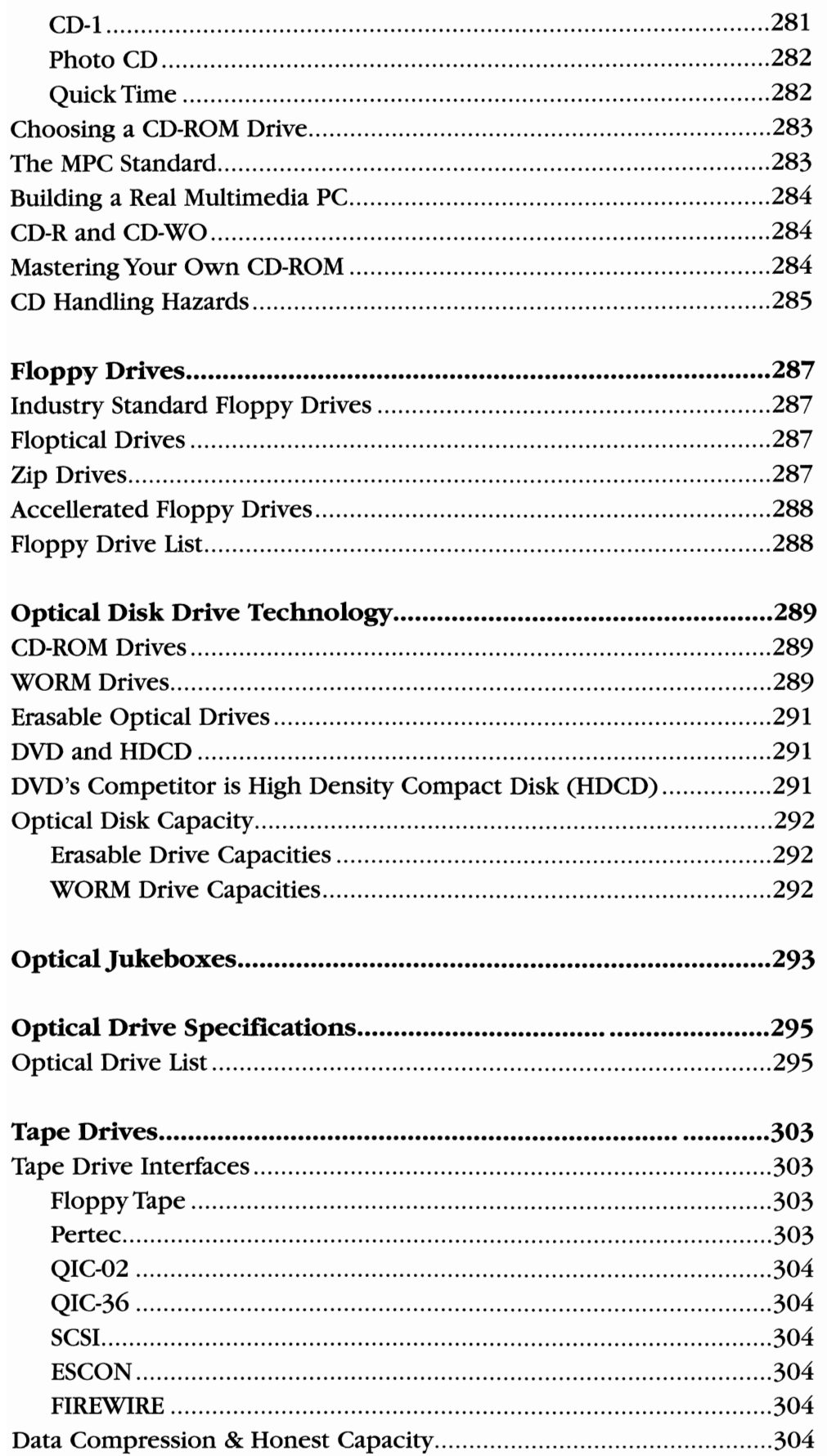

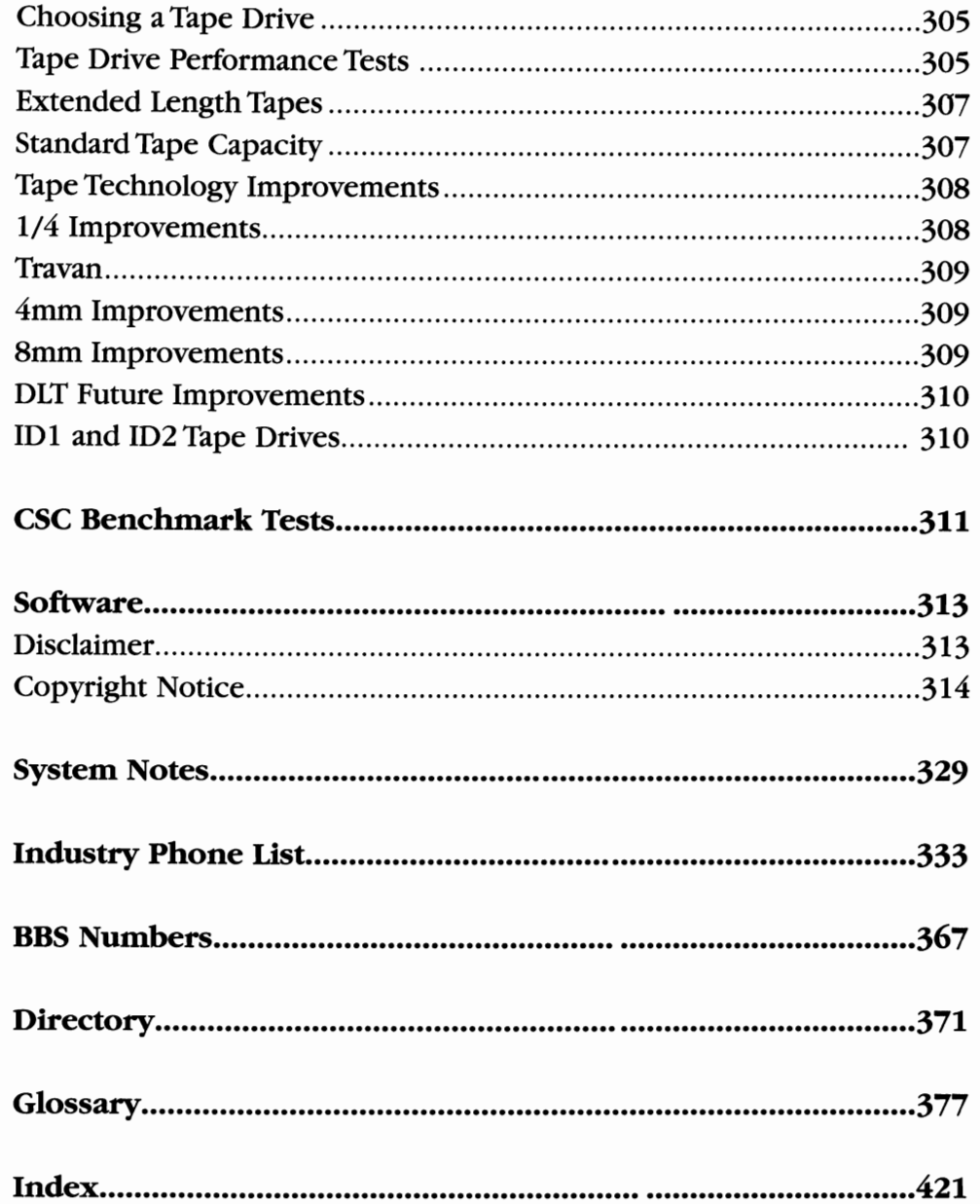

# **HISTORY OF DISK DRIVES**

The magnetic recording technology used in today's disk drives can be traced back to around 500 B.C. when the mineral magnetite was discovered. Magnetite is the naturally occuring magnetic material that was first used in compasses. Alchemists in the first century B.C. discovered the first magnetic compasses when they noticed that loadstones hung from a string always pointed the same way.

Several hundred years later, the connection between electricity and magnetism was discovered. Early scientists noticed a that a compass needle was deflected when it was put near a wire carrying electric current. It was in this era that magnetic technology was pioneered by experimental geniuses like Danish physicist Hans Christian Oersted and English scientist Michael Faraday who discovered the principles of electromagnetic induction.

The first practical magnetic recording device was the Telegraphone patented in 1898 by Danish telephone engineer and inventor Vlademar Poulsen. The Telegraphone was a crude audio recorder using a stretched magnetized wire. The Telegraphone attracted considerable curiosity when it was first exhibited at the Exposition Universelle in Paris in 1900.The few words that the Austrian emperor Franz Josef spoke into it at that exhibition are believed to be the earliest surviving magnetic recording.

As World War I approached, the German war effort assumed leadership in magnetic recording technology. The German firm AEG was the first to use plastic strips (tape) for magnetic recording. The Germans put magnetic recording to its first military application on submarines. Secret communications were recorded on crude reel to reel tape recorders at slow speeds. The tapes were then played back and retransmitted at high speeds to prevent Allied interception. The receiving station used another tape recorder to reconstruct the mes sages. By World War II the Germans had perfected the recording technology and manufactured high quality reel-to-reel tape recorders called Magnetophons. These tape recorders were nearly identical to today's high quality audio tape recorders.

In 1945 an American Signal Corps soldier, John T. Mullin, sent two of these captured machines home to San Francisco. The analysis of these units by American engineers at Ampex Corporation in Redwood City lead to the development of the Ampex Model 200 in 1945. The Model 200 was the first magnetic recorder to be manufactured in volume and used commercially. The American Broadcasting Corporation had

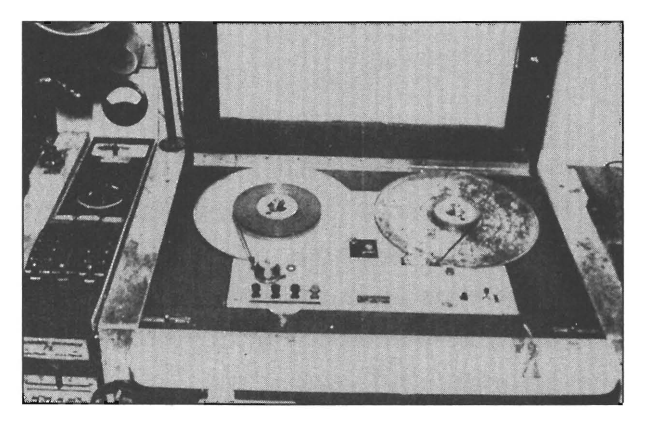

provided some of the financing for the Ampex recorder project, and was the first to use them in broadcasting the Bing Crosby Show in 1945. This same technology is used in today's high resolution audio, video and digital tape drives.

Reel to reel tape recorders and Hollerith punch cards were the main storage devices used in early computers. Paper Holerith cards and paper tapes were used to perform initial program loading when early computers were first powered up. Paper tapes were popularized by the Teletype Corporation who added paper tape readers and punches to many of their Teletype terminals. Paper tape remained popular for over 20 years, lasting until the early 1970's. It took the convenience and erasability of floppy disks to eliminate paper tapes.

In 1952, IBM, realizing the need for a random access method of data retrieval with faster access than magnetic tapes, sent Reynold B. Johnson to San Jose, California to head up a magnetic recording research team. Johnson was convinced that a disk based system was the way to go, but other engineers advised him to abandon the project. Following his intuition, Johnson designed the first commercially successful digital disk drive. In 1956, IBM announced the Model 350 RAMAC (Random Access Method of Accounting and Control). It was a quantum leap in disk technology for its time. The RAMAC stored 5 megabytes of data on fifty 24-inch disks, spinning at 1200 RPM, and had an access time of 600 milliseconds. The resulting data transfer rate was .10 Mbits per second. Compare that to the 25 to SOMbits per second data rates typical today! The popular name for this huge stack of disks at IBM was the "baloney slicer".

*Magnetophon Recorder* 

In 1955, realizing that magnetic recording density was severely limited by the number of linear stripes (tracks) on the tape, two brilliant engineers at Ampex Corporation, Charles Ginsburg and Ray Dolby, developed the helical scan recording system. Their ingenious scanning system uses a tiny spinning magnetic head with tape wrapped

around it in a spiral. This design packed recording tracks much more tightly onto the tape than was previously possible. The helical scan recording technique provides an extremely high recording density with a single small head. Helical scan recording is now used in every video recorder (VCR), Digital Audio Tape drives (DATs), and all high capacity tape backup drives. I have read with respect several documents authored by Ginsburg and Dolby at Ampex. These engi-

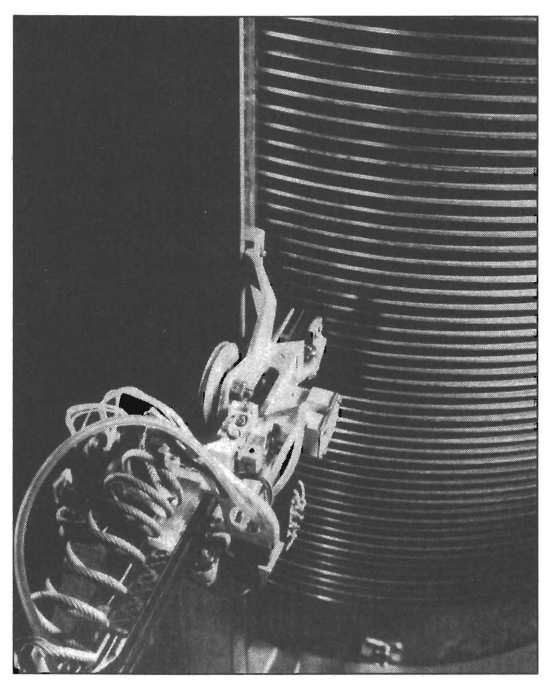

*The Baloney Slicer!* 

neers deserve more credit for their brilliant invention of the mechanisms and recording techniques copied in every modern VCR.

In 1961, IBM pushed disk data storage ahead by announcing the 1301 Disk Storage unit that used aerodynamically shaped recording heads that "flew" above the surfaces of the spinning disks. This enabled roughly 10 times as much information to be packed in each square inch of disk surface. This head design would eventually become the "Winchester disk drive".

The next year, IBM announced the 1311 Disk Pack unit which helped speed the end of the punched card era by providing removable and interchangeable "disk packs" containing six disks protected by a transparent plastic "cake cover." Each disk pack could store roughly as much data as 25,000 punched cards. Magnetic disks were finally becoming a practical storage medium for computers.

During 1964, my parents made the mistake of conceiving Martin Bodo. Little did they know how much trouble I would eventually cause them. My early fascination with computers would ultimately place Corporate Systems Center (CSC) at the forefront of magnetic data storage technology.

In 1967, IBM assigned David L. Noble to head a research team to develop a convenient storage medium to store and ship microcode. In 1969 several engineers left the project to join Memorex. Memorex soon became an industry leader in magnetic media technologies, disk drive manufacturing, and magnetic media production.

In 1970, IBM announced the 3330 Disk Storage Facility which was the first disk storage product to use an electrical feedback system called a "track-following servo" to control a "voice coil" motor that could quickly position recording heads at desired positions over the disk. This combination provided better response time, higher track density, and more reliable operation than was previously attainable. Twenty years ahead of its time, this closed loop track following servo technology would eventually be used in every large capacity disk drive.

In 1971, the first "diskette" was produced by IBM as an ICPL (Initial Control Program Load) device. It was called the Minnow and was an 8-inch read-only model that stored 81,664 bytes. It caused paper tapes to become obsolete almost overnight.

While IBM and others were developing disk technology at home in America, Japanese companies like Sony and Japan Victor Corporation (JVC) were making rapid advances in consumer VCR technology. By the early 1980's, the Japanese had a lead in helical scan tape drive manufacturing technology that the US could never overcome.

In 1973, the first read-write floppy disk, the Igar (IBM 33FD), which stored an incredible (for it's time) 242,944 bytes - started shipping to customers. The original code name of the read-write disk was Figaro, but the initial f and final 0 were removed as a symbolic removal of "fat" and "overhead". Memorex was the first company after IBM to produce floppy disk products and soon became a strong competitor in this field.

Also in 1973, IBM announced the 3340 Disk Storage Unit, which featured an ultra light-weight recording head that could "land" on and

> "take off' from a lubricated disk while it was still spinning. This eliminated the need for a mechanism to raise the heads off the disk surface before stopping; substantially reducing the cost of manufacturing. The 3340 also contained two spindles, each with a storage capacity of 30 million characters. Referring to this arrangement as a "30-30", engineers were reminded of the famous rifle and called their creation a "Winchester" file. This term became an industry standard to

*IBM 33FD Floppy Drive* 

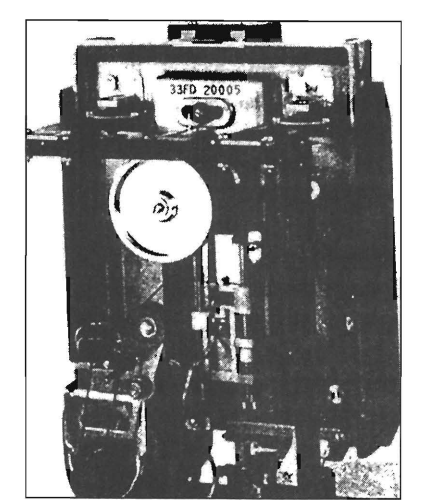

identify this "floating head" design.

In 1975, IBM announced the 3350 Direct Access Storage Device, which marked an extension of Winchester technology and a return from the removable disk pack to fixed disks, permitting higher recording densities and lower cost per bit for on-line storage. The 3350 could store data at a density of more than 3 million bits per square inch, an increase of more than 1500 times the density of the RAMAC. By this time, competitors were catching up. Several companies, including Shugart, Magnetic Peripherals Incorporated, and PerSci were about to introduce competitive floppy disk drives.

In 1976, the success of the 33FD floppy disk led to the development of the 43FD using a dual-head drive, that could store 568,320 bytes. This was followed a year later by the double-density, doublesided, 53FD using MFM encoding and a capacity of 1,212,416 bytes. By 1977, nineteen companies were manufacturing floppy disk drives in the United States and MFM had become the encoding method of choice.

In 1979 Seagate Technology was founded and was the first company to mass produce an affordable hard disk drive (the 5 Megabyte ST506). Seagate has become the largest independent manufacturer of hard drives, having shipped over 50 million units to date.

I was a runny-nosed high school sophomore in 1979. While IBM was inventing thin-film recording heads, I was content with my first 5.25" 160K floppy drive. I was hooked, but I didn't know it.

The data storage industry exploded in the early 1980's with the help of brilliant engineers who had business sense. Alan Shugart made the floppy disk the standard for data interchange and floppy drive sales soared. By 1982, hard disk drive sales had exploded and form factors were shrinking from 14" disks to 8" disks. The 5.25" form factor made popular by Seagate's ST506 was now an industry standard.

When I graduated from college in 1986, I made a living by modifying Alan Shugart's Model 712, 5.25" 10 megabyte hard drives so they would hold 20MB. I was starting to understand the equation for success in the hard drive industry. It was simple: "Provide the Most Megs in the Smallest Size for the Least Bucks". I saw an opportunity for a company that would initially provide repair services for disk drives. CSC was born in 1986.

In 1989, IBM announced the 3390 Direct Access Storage Device, which could store as much as 21.5 billion characters in each storage unit  $-$  the same capacity as its predecessor, the  $3380$  Model K, but at an increased density that required only one-third the floor space. Gosh, it weighed only 800 pounds!

As sales of Apple Computer's Macintosh line of personal computers began to grow, the industry was introduced to the idea of using the Small Computer Systems Interface (SCSI) as a standard port for desktop PC peripherals. SCSI at this point was basically a glorified 8 bit parallel port. But SCSI would eventually grow into one of the most popular standards for both low performance PC and higher performance workstation disk drives! Like the IBM-PC, SCSI caught on like crazy because it was hardware with software standards included.

In 1990, Conner Peripherals in partnership with Compaq computers created and made popular both the IDE interface and the 3.5" hard drive form factor. An enormous volume market for IDE drives grew in the next few years as IBM compatible desktop systems grew in popularity.

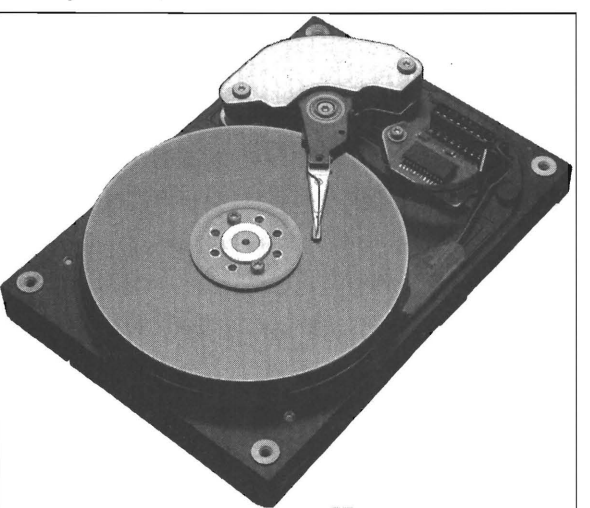

By 1990, there was not one American company left producing helical

scan tape recording mechanisms. The Japanese conquest in consumer electronics was about to pay off. Soon, all helical scan digital tape recording mechanisms for computer technology would come from Asia. In addition, the American loss of consumer audio manufacturing technology would cost US companies

dearly. All digital CD-ROM disk drives based on this technology would now come from Japan and the Orient.

In 1991, we designed our first caching disk controllers at CSC. These cards would eventually sell by the thousands, as the size of CSC continued to double yearly.

In 1991, IBM created another first in drive technology, the MR head. IBM's 9340 drive became the first IBM disk to use magneto-resistive recording-head technology, and IBM could now boast of bit densities of >100Mbits per square inch.

In 1992, improvements in mechanical alignment and media boosted the capacity of standard diskettes to 2.88MB and "ZIP" diskettes to 100MB. Maxtor Corporation announced the "Magic" MXT series of disk 3.5" disk drives with capacities over 1GB and access times under 8ms. 5.25" disk drives were available in 1994 with over 8GB of formatted capacity.

As we write the update to the Hard Drive Bible, it is now 1996. It's

Early Conner IDE *Drive* 

hard to predict the future, but I'll be glad to share a few thoughts on the data storage industry.

Compaq will soon ship Floptical drives with 120 MB capacity in a standard 3.5" form factor. I'm not sure what industry standards will develop, but other than "floptical" drives, I don't see much future for the floppy disk industry. Read the chapter on CD-ROM for more insight. CD-ROM and recordable CD-R drives revolutionizing software distribution.

The hard disk industry, on the other hand, is moving faster than ever. Volumes are huge while only a few manufacturing companies are staying profitable because of the intense competition. Technology is advancing faster than ever. My friends and I used to talk about "minimono" disk heads. Then it was "micro-sliders" and even "nano-sliders". Today we had a nerd's lunch and talked about "pico-sliders" that fly at 4 millionths of an inch above the disk. As far as I'm concerned, that should be called "contact recording"!

Will hard drive sales continue to grow? To be honest, there are some potential challengers for hard drives. Optical, and Flash technologies are improving. You can bet our friends at Intel hope Flash will kill hard drives. But our friends in Japan working on DVD optical disk drives feel that optical drives will win out in the long run. My opinion is unchanged. For the last ten years, I've had people tell me that something better will replace hard drives. Every time there's a technical advance in Flash or optical drive, there's a corresponding advance in magnetic disk drive technology. Hard drives are here to stay. As magnetic, optical, and semiconductor technologies advance together, hard drives continue to offer more storage for less money, with a better access time. Each technology has it's distinct advantages, but the magnetic recording technology used in hard drives is simple, mature and easy to manufacture. Hard drives will remain practical for several more years at least.

In 1996, a major disk drive merger took place between Seagate and Conner Peripherals. I take my hat off to Alan Shugart, CEO of Seagate Technologies for that accomplishment. Seagate has a broad line of products from 8" drives to PCMCIA FLASH memory. They're quick on their feet and poised for the future.

But the majority of disk drive manufacturers continue to loose money! This is the largest potential problem facing the data storage industry: price competition. Severe price competition is forcing many companies to abandon research efforts and concentrate on high volume, low-tech products. Only the lean, high tech companies will survive the competition.

Some feel that magnetic recording technology has begun to give way to optical technologies. I agree that optical technology has now become affordable and reliable enough to replace magnetic drives in some selected applications. In the past few years, optical recording techniques pioneered by the Japanese in consumer products have developed to the point where optical drives are manufactured at reasonable costs. Many companies like Hitachi, Sony, Ricoh, and MaxOptix do a brisk business selling fast, reliable, low cost optical drives. I feel that the compelling advantage behind optical media is removability. Cartridge hard drives and hard drives with removable HDA's are not as large or convenient as optical media. The market for erasable optical drives will continue to grow, but hard drives will remain the best choice for non-removable applications.

# **BASIC DRIVE OPERATION**

All disk drives perform three basic functions. They spin, seek, and transfer data. The disks inside a hard drive are mounted and rotated by a motor normally located in the center of the disks called the spindle motor. The read/write heads are held and moved in a head carriage that usually also holds the preamplifier electronics. Disks and heads are stacked vertically on the spindle motor, and the head stack assembly is positioned on-track by a servo system.

Raw read data flows from the preamplifier and is encoded and decoded by the drive electronics. The heads read and write this "encoded" data to the disks (media). Data encoding and decoding circuitry is designed to pack as much information as possible into the smallest area. Read/write circuits move the encoded data to and from the magnetic recording heads. When writing, the heads convert the electric currents from read/write circuits into highly concentrated magnetic fields. These magnetic fields are stored in miniature magnetic groups called "domains" on the surface of the disk. When reading, the magnetic domains stored on the media are converted into electric currents as the heads pass by a second time, operating in reverse to read data. The heads convert the changing magnetic fields from the disk into electric currents as the read data is recovered.

The sections below describe the operation and purpose of the basic components of a disk drive: the spindle motor, head carriage, the servo system, heads and media, and the data encoding circuitry.

#### *Spindle Motors*

The motor used to rotate the disks in a drive is called a spindle motor. Disk drives use many different types of spindle motors. The type used determines the spin-up time of the disk and torque as well as the heat dissipation inside the drive. A motor with a high start-up torque is necessary since the extremely flat heads and disks used in modern drives tend to stick together when power is removed and the heads land on the disk. At the same time, the spindle motor must operate efficiently with a minimum power consumption. Heat dissipated inside a disk drive causes the mechanical parts in the actuator and disk assembly to expand. Because modern drives require extremely precise mechanical alignment, it is essential that thermal expansion caused by spindle motor power dissipation be kept to a minimum. Some early drive designs were plagued with stiction or heat problems caused by inadequate spindle motors. Newer designs have resolved

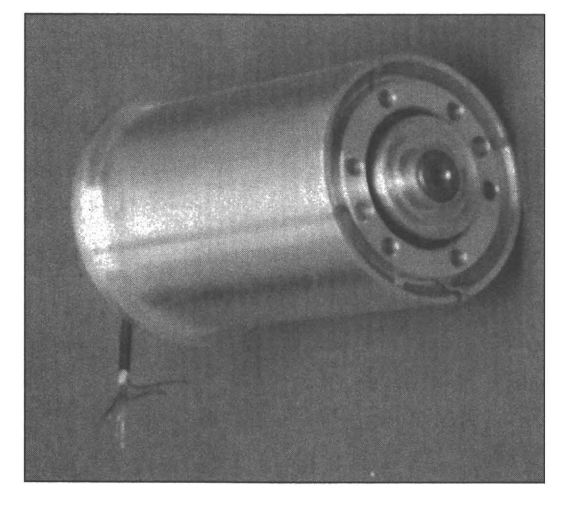

these problems by providing spindle motors with higher startup torques and lower power consumption. All modern drives use microprocessor controlled spindle motor drive circuitry that uses pulse width modulation to minimize power consumption once the drive reaches operating speed.

In high capacity disk drives the quality of the bearings used

in the spindle motor assembly is becoming increasingly important. As the concentric tracks in a drive are pushed closer and closer together in an effort to gain higher storage capacities, spindle bearing "runout" becomes a consideration. The smallest amount of wobble in a modern disk assembly can throw a head assembly slightly off track, resulting in reduced data integrity. Drive manufacturers have gone to great lengths to find affordable spindle motor bearings that offer the lowest amount of runout while still providing long life.

Early hard drives spun at 60 revolutions per second (3600 RPM) because synchronous motors were used that locked to the 60 Hz AC line frequency. Some newer designs now offer "fast spin" speeds of up to 8000 RPM. At these higher spin speeds, improved spindle motor bearing quality and balancing is essential. Faster response servo systems are also required to track data at higher spindle speeds.

#### **Head Carriage**

The mechanical engineer asked to design a modern head carriage is faced with a difficult task: design a perfectly balanced mechanism to

*Spindle motor used in high-capacity Maxtor drives* 

hold the heads firmly and rigidly using existing bearing and actuator

technology. And management wants it for free! The head carriage must have the lowest moving mass possible, enabling it to be moved hundreds of time a second.

The head carriage pictured uses a linear actuator. The advantage of this type of actuator is that the heads always stay parallel to the recording track. The disadvantages are more complexity and moving parts (higher cost) and higher mass than a rotary actuator.

The head carriage to the right is typical of a modern rotary actuator. This actuator system has become standard in modern hard disk drives for two main reasons. Rotary actuators are cheap and reliable. Typically only two ball bearings are

*Head carriage with linear actuator* 

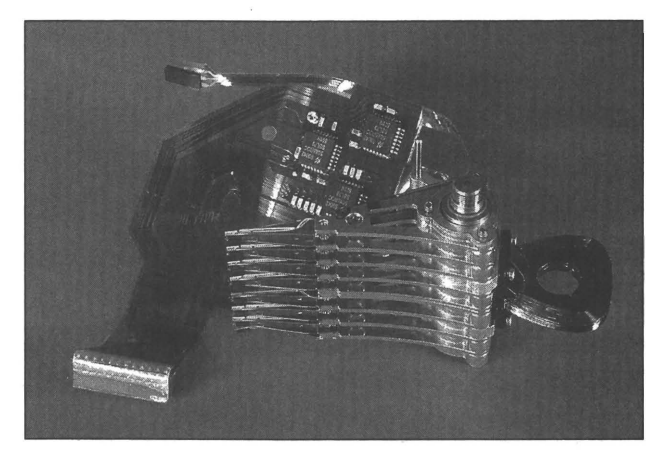

*Head carriage with rotary actuator* 

needed at the top and bottom of the actuator.

#### *Media and Heads*

The ultimate limiting factors in the push for higher and higher data densities in today's drives are the heads and media. Hard disk media was originally manufactured by spin depositing iron oxide (rust) particles on machined aluminum disks. Modern disks are made of annealed aluminum that is sputtered and plated with magnetic coatings, then polished and coated with rugged lubricated coatings. Disk media is classified by the amount of magnetic field in Oersteds (Oe) required to produce enough magnetic dipole reversals in the disk coating to be detected by a magnetic head. Earlier media was easily magnetized using fields of 600 Oe or less. Newer high density media requires fields of 1800 Oe or more to achieve sufficient magnetic penetration.

Head technologies have also evolved over the years. As head gaps become smaller, the size of the magnetic coils used must shrink accordingly. New heads must handle higher write currents and be

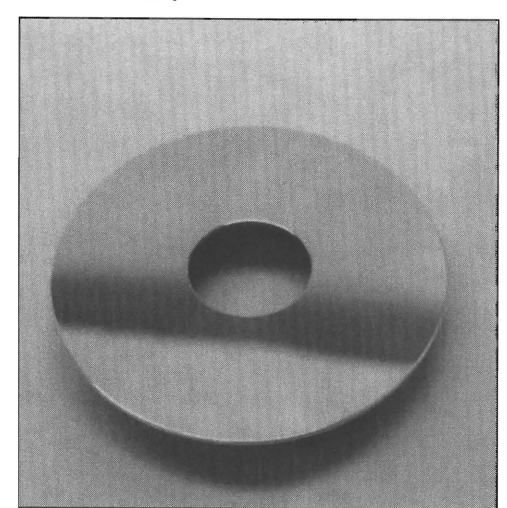

more sensitive when reading. Head gap sizes are constantly shrinking. Due to this, the drive industry is moving toward the thin film and magneto-resistive heads of the future and away from monolithic heads of yesterday. Head flying heights are now just a few millionths of an inch to enable efficient magnetic coupling with miniscule gap widths.

5.25"Plated media

*Stepper* **Motor** *Servo Systems* 

Stepper motors are rotary actuators that rapidly move in small discrete steps (usually .8 to 4 degrees per step). Stepper motors provide a simple, reliable positioning system that is easy to use and inexpensive to manufacture. The stepper motor shaft is usually connected to a small metal band that converts the rotary shaft motion into a linear or rotary motion of the head carriage. Stepper motors are ideal positioners for floppy drives due to their low cost.

A low cost stepper motor servo system has two major disadvantages. The mass of the rotor in a stepper motor is generally high. Using stepper motors as actuators in disk drives produces low access times because the heavy rotor inside the stepper motor must be moved along with the head carriage.

The number of concentric tracks recorded per inch on a disk drive is referred to as the "track density". The second disadvantage in a stepper motor servo system is a limitation on track density. High track densities are difficult to achieve with stepper motor servo systems because most stepper motors move only in large discrete steps. The electronics required to "fine tune" the position of a stepper motor servo system are expensive to manufacture. It is easier to adjust the position of a voice coil and keep the heads on track than it is to fine tune a stepper motor.

The future of stepper motors remains in low cost open-loop servo system, like floppy disk drives. They have become yesterday's technology, and there's no reason to use them in hard disk drives today.

#### *Voice Coil Servo Systems*

It's hard to imagine a mechanism that can move to any position over

an inch in less than 1/100th of a second and come to a complete stop within 0.0001" of its target. Modern voice coil actuators are capable of doing

this over 1,000,000,000 times. The voice coil servo system is the key component in all newer high performance disk drives. A voice coil actuator is simply a , coil of copper wire attached to the head carriage. This coil is surrounded by high energy permanent magnets that are attached to the HDA base casting. To move the head carriage

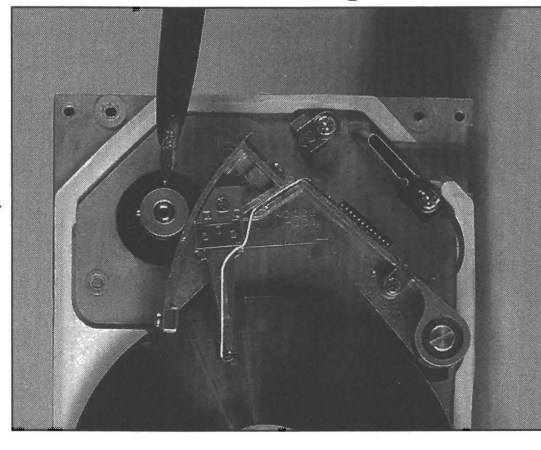

*Stepper Motor Server* 

and "seek" to a track, the control electronics apply a current to the voice coil. The current applied induces a magnetic field in the coil that attracts or repels the stationary permanent magnets. The amount of torque induced to move the head carriage is directly proportional to the amount of current applied to the voice coil.

Many drives use anASIC control chip in the voice coil servo system that contains a D/A converter. The output of the D/A converter usually drives a MOSFET power amplifier that provides the current required by the voice coil. The circuitry that moves the head from track to track is simple compared to the circuitry that decodes the servo information recorded on the drive. In order to control the voice coil, the servo electronics must know precisely where the head is positioned on the drive. The positioning information fed back to the electronics to control the voice coil positioner is called "servo feedback". Several different servo schemes are used to provide position feedback information to the drive electronics and "close" the servo loop.

Some large capacity drives use a "dedicated" voice coil servo feedback system. When you see a drive in the drive table with an odd number of read/write heads, it probably uses a dedicated servo system. In a dedicated system, the entire surface of one disk is reserved for use by the servo system. Position information is recorded on the reserved (dedicated) disk so that the drive electronics can determine the exact position and velocity of the head carriage.

Assuming that the head carriage holds the entire head stack rigidly together, the position of the read/write heads will track along with the dedicated servo head. A dedicated servo system offers fast positioning and is simple to design. One of the only disadvantages to this system is that since only one head is used for servo, a dedicated servo system has difficulty compensating for thermal warpage of the head stack assembly.

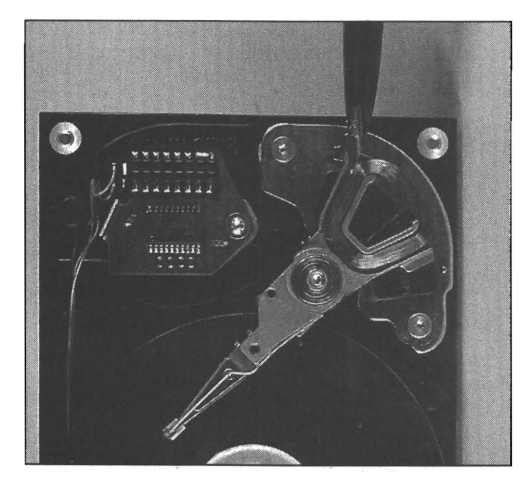

A more popular voice coil servo feedback system is called an "embedded" servo. An embedded servo system works in a manner similar to the dedicated system except for the physical location of the servo position information. The embedded system interleaves servo and data information by placing servo positioning bursts between the data recorded on the

disk. Embedded servo systems have advantages and disadvantages over dedicated servo systems. Advantages of an embedded system include the ability to accurately position each individual head by sensing the position information directly under that head. A dedicated servo system positions all of the heads together. Disadvantages of an embedded servo system are increased servo electronics complexity (which translates to higher cost), and the requirement for seek and settling delays when switching between heads.

Some drives employ a "hybrid" servo system that combines both a dedicated servo for fast coarse positioning, and an embedded servo to finely position the head on track. Hybrid servo systems offer the best access and positioning of any system, but their cost is also the highest. One disadvantage this system shares with dedicated servo systems is that an entire surface is used for servo. This dedicated surface could have been used to store more data.

#### *Keeping it Clean*

When a drive is running, Winchester heads "fly" or "float" on a cushion of air. There is virtually no wear on the disk surface when the drive is running and the heads are stationary. Almost all the wear on a drive occurs when the drive is turned off and the heads "land" and touch the disk.

All modern voice coil servo drives use an electronic or mechanical mechanism to move the heads away from the data area of the disk to a "landing zone" when power is removed. Better drives also use a mechanical latch mechanism to park and lock the heads in the landing zone.

As the media wears in a drive, microscopic particles flake off from the disk surface. A quality hard drive designed for long life contains a

*Voice Coil Servo* 

circulating air system that catches these particles in a filter.

Most disk drives have filtered vents that permit outside air to enter

and exit the HDA. These vents help if a pressure differential develops between the designs (notably Conner and Maxtor drives) have eliminated the outside air vents.

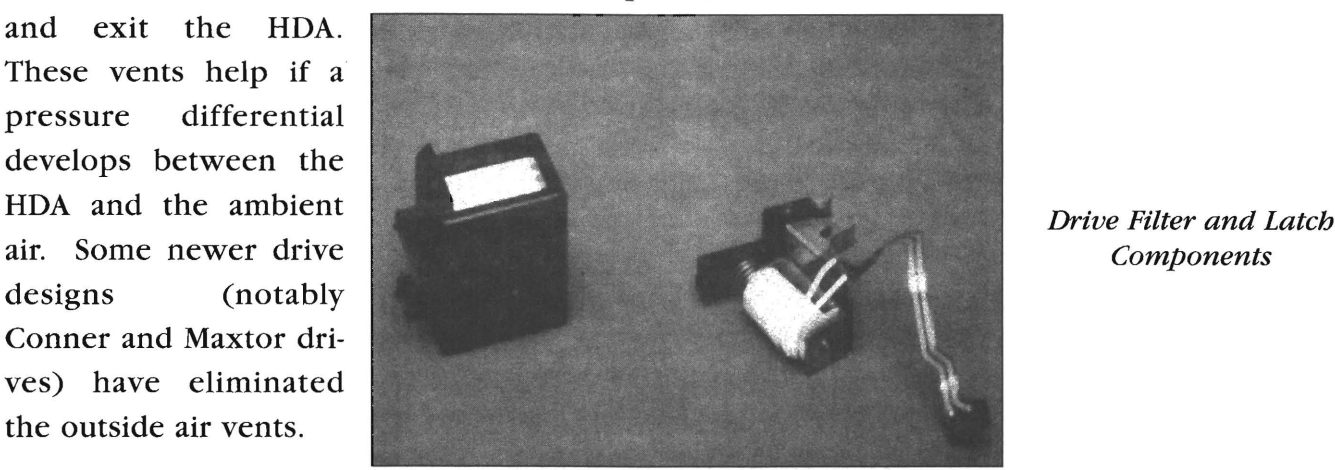

#### *Data Encoding and Decoding*

Data encoding is the technique used to convert a stream of binary data into a varying current that drives a magnetic head. The varying current in the head produces magnetic flux reversals in the head. These flux reversals orient the molecular magnetic dipole moments of the media. The media is thus "magnetized" in a pattern that stores the data. The magnetic head has a maximum frequency limitation that determines how close the magnetic flux reversals can be placed on the disk while still maintaining acceptable reliability. There is also a minimum frequency limitation imposed by the drive electronics.

The difference between the minimum and maximum frequency limitations is called the recording bandwidth. One goal in manufacturing disk drives is to provide the highest data recording rate possible.A higher data recording rate translates to higher capacity per track and higher data transfer speeds.The magnetic recording bandwidth of a drive is limited by several factors including head and media design and positioning accuracy.

The goal in designing data encoding and decoding circuitry then becomes one of placing the maximum amount of data bits within a fixed recording bandwidth while maintaining acceptable reliability.

Disk drive data encoder circuitry removes the need to place clock information on the track by combining the data bits to be recorded with as few clock signals as possible. The decoder circuitry regenerates the clock from the recorded signal and synchronizes the clock to the decoded data. The encoder and decoder circuitry in a drive are usually combined into a chip called an "ENDEC".

#### *Encoding and Decoding Codes*

The following encoding and decoding codes are used in disk drives:

#### *NRZ (Non-Return* **to** *Zero)*

This code was originally used in telecommunications and its encoding and decoding are simple to understand. Instead of discrete pulses for each data bit, the signal rises or falls only when a one (1) bit in the incoming data stream is followed by a zero (0) bit or when a zero (0) bit is followed by a one (1) bit.

This coding technique has a serious flaw because certain data patterns can be generated which will result in a fixed logic state output (Le. the output of the encoder will be static, stuck at zero or one). The "worst-case" condition can violate the minimum recording bandwidth of the drive electronics. In practice, this would rarely happen, but it's a serious strike against NRZ coding.

#### *PE (Phose Encoded)*

This coding is used in credit cards and instrument recorders. It is reliable and also simple to understand. The direction of a flux reversal in the middle of each cell indicates whether the encoded bit is either a zero or a one. This effectively shifts the phase of the output signal each time there is an NRZ type transition between zeros and ones.

#### *FM (Frequency Modulation)*

This coding technique was used in the earlier floppy drives (including 8" drives). These older drives were called single density "SD" drives. The FM method of encoding is basically equivalent to the PE method. FM coding is no longer used in disk drives.

#### *MFM (Modified Frequency Modulation)*

MFM is by far the easiest modern coding technique to implement. This encoding is used in all modern floppy drives and many small capacity hard drives. MFM doubles the data capacity of FM encoding without increasing the recording bandwidth (MFM floppy drives are called Double Density). It works by eliminating the clock pulses in FM encoding and replacing them with data bits. Clock pulses are still used,

but they are written only when a one (1) data bit is not present in both

the preceding and the cur-

To decode MFM data, a **NRZ 00** data separator must gener- **MESSAGER** ate a clock signal based on **CLOCK** several flux transitions. In order to maintain a low **MFM** error rate, the speed of data flowing into the encoder must remain

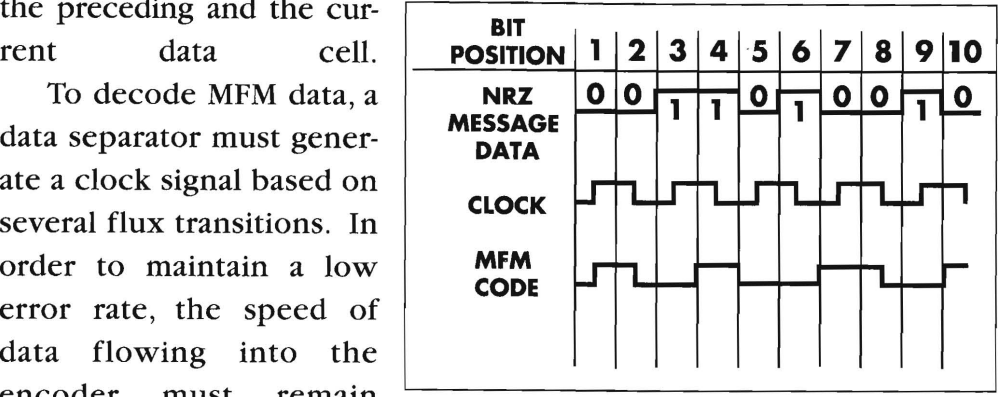

steady, and the decoder must lock onto this stream. In practice, the rotational speed of hard and floppy drives is easily controlled within the tolerances required for reliable MFM recording. An electronic compensating circuit called a Phase Locked Loop (or PLL) is used to lessen the effects of spindle speed variations.

#### **RLL (Run Length Limited Encoding)**

This encoding scheme was first used in 14" drives from IBM, CDC, and DEC. It is now usedin almost all high capacity 3.5" and 5.25" hard drives. Common RLL coding techniques are RLL 1,7 and RLL 2,7. 1,7 and 2,7 refer to the maximum number of consecutive zeros in the code. RLL 2,7 offers a 50% improvement in data transfer rate and data recording density as compared with MFM within the same fixed recording bandwidth.

The easiest way to understand RLL encoding is to examine the encoding tree below. Bits are encoded by following the tree, starting at the root. When you reach the end of a branch, the stream of bits at that branch cor-

respond to the encoded data to be written to the drive.

RLL encoding has two main disadvantages. The first is that RLL requires significantly more complex encoding and decoding circuitry than MFM. This has been overcome in

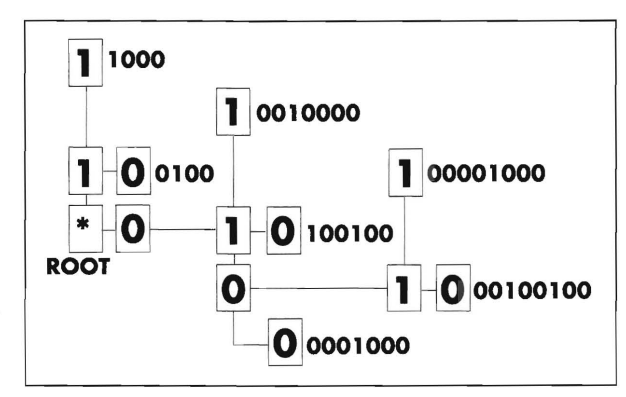

RLL 2,7 Encoding Tree

part by single ENDEC chips from companies like SSI,VTC and National Semiconductor. The second disadvantage with RLL encoding is that a small defect can produce a long stream of data errors. To combat this, MFM Encodingz

drive manufacturers are improving the design of read/write heads and media and lowering the flying height of these heads to improve signal to noise ratios. Longer, improved error correcting codes and retry algorithms are also used with RLL encoded drives.

Spindle motors are now driven by crystal controlled microprocessors to improve rotational speed accuracy. The quality of the heads, media, and spindle control circuits used to manufacture today's hard disk drives are more than adequate for reliable RLL encoding.

#### **Future Codes**

Many other coding and encoding techniques have been developed that offer higher data rates and recording densities than RLL within the same fixed recording bandwidth. All of these codes are more susceptible to timing jitter and large error bursts than RLL coding. At present, nearly all ESDI, SCSI, and IDE drives use RLL coding. We expect that RLL will continue to be the most commonly used coding in magnetic mass storage devices for the next few years. The recent advent of PRML techniques to improve read channel performance is causing a gradual shift away from RLL.

# **INTERFACE STANDARDS**

 $\Delta$ *y* ith every new developing technology comes the problem of standardization. The data storage industry has been influenced by standards from manufacturers and various groups including:

#### **ANSI**

American National Standards Institute **11** West 42nd Street, 13th Floor New York, New York 10036-8002 (212)642-4900 (212)398-0023 Fax

#### **NAB**

National Association of Broadcasters 1771 North Street, N.W Washington, DC 20036-2891 (202)429-5300 (202)429-5343 Fax

#### *IBM*

First in standards for drives and computers IBM Personal Computer Division Route 100 Somers, NY 10589 (800) 772-2227

#### **IRCC**

International Radio Consultive Committee

#### **IRIG**

Interrange Instrumentation Group

#### *Shugart Associates*

Pioneer in floppy disk drives

#### *Seagate Technology*

Pioneer in hard disk drives Seagate Technology 920 Disc Drive Scotts Valley, CA 95067 (408)438-6550 (408)438-6356 Fax

Some of the popular standards that have evolved are listed below:

#### *"IDE"* **Dr** *"ATA" Interlace*

With the emergence of IBM compatible PCs as a hardware standard, drive manufacturers have integrated much of the IBM controller hardware onto their disk drives. These drives are called "Intelligent Drive Electronics" or "Integrated Drive Electronics" (IDE) drives. This interface is often referred to as the "ATA" or "IBM Task File" compatible interface. Drives with an older 8-bit IDE interface were originally called "XT Interface" drives, while drives with a 16-bit interface are often called "AT Interface" drives. By imbedding an AT controller card into the drive, a significant manufacturing cost savings occurs. Many parts (including line drivers and even a microprocessor) can be eliminated.

Older "XT Interface" drives used a BIOS ROM on the paddleboard and could not be interchanged with "AT Interface" drives. An XT Interface controller and drive may be used in an AT class computer if the CMOS is set to "no drive installed".

Conner Peripherals and Compaq Computer were among the first companies to ship AT compatible IDE drives in volume. Since then, acceptance of the IDE interface based on their original design has grown.

Since the imbedded controller on an IDE drive is optimized to run efficiently with the drive it is attached to, IDE interface drives often operate with improved performance over their comparable MFM or RLL counterparts. Some sacrifices were made in MFM/RLL controller and drive design to ensure compatibility with a large range of drives. Imbedded controllers are usually faster due to optimization.

It is clear that IDE drives have rapidly replaced the original MFM and RLL drives used in early IBM-AT compatible applications. Since

most new disk drives use zoned recording techniques to increase drive capacity, all of these drives must use imbedded controllers. The only practical interface alternatives for imbedded controllers on small disks are IDE or SCSI.

One disadvantage of the original IDE interface was the 528MB limitiation. This limitation has been overcome with the industry standard "£IDE" or Enhanced IDE interface. See the Enhanced IDE chapter for more information on how the £IDE interface will continue to be improved in the future.

Another minor problem with the IDE interface is hardware incompatibility. Some IDE drives may be incompatible with each other. This is generally due to different buffering or decoding. See the Enhanced IDE Chapter for more information on IDE drives.

#### *ST-506jST-412 Interlace*

Seagate Technology is the world's largest manufacturer of hard drives. Their first ST506 five megabyte full-height 5.25" disk drive was one of the first hard drives manufactured in volume. This drive used a 5 Mbit/second MFM encoded interface. The standard interface copied from this drive was used in all "ST-506 compatible" MFM and RLL drives.

#### **MFM and RLL Encoding**

Modified Frequency Modulation (MFM) encoding was first patented byAmpex Corporation in 1963. MFM encoding is often called "double density" and is used to code data on floppy and hard drives. MFM is an attractive coding scheme mainly because it is simple to encode and decode. MFM is now the standard coding technique for floppy disk drives and some small capacity hard disk drives.

Run Length Limited (RLL) encoding is a group coding technique that provides an increase in data density over MFM encoding. In RLL encoding, streams of data are grouped together and each group of data produces a recording pattern that depends on the bits that came before it. RLL encoding eliminates high frequency flux transitions and permits an increased data density within a fixed recording bandwidth.

The most common RLL coding (RLL 2,7) provides a 50% improvement in recording density over MFM coding. For example, a drive that stores 1000MB of data at 5Mbit/sec MFM data rate can be made to store 1500MB of data using RLL encoding. The data transfer rate increases by 50% using RLL 2,7, while the recording bandwidth stays the same.

Other RLL codings can provide even higher recording densities. RLL 3,9 (commonly called ARRL) provides a 100% improvement in recording density. Longer codes can provide even greater increases. Because RLL coding does not require an increased read/write channel bandwidth when compared to MFM encoding, RLL is now a popular coding technique used to increase capacity in many hard disk drives. Modern IDE and SCSI drives use RLL encoding. For a more detailed description of how RLL data is coded and decoded, see the previous chapter.

Since RLL encoding provides higher data density in the same recording bandwidth, the data capture window is reduced. To accurately reproduce data in this smaller capture window, RLL encoding requires an improved data separator, an accurate read channel, and better PLL circuitry. The rotational speed of the disk drive must also remain more constant. Simply put, there is less margin for error using RLL encoding.

#### *ESDI Interlace*

The Enhanced Small Device Interface (ESDI) was basically an improved, high speed ST-506 interface. This interface was pioneered by Maxtor. The combination of a 34-pin control cable and a 20-pin data cable from the ST-506 interface are retained, but the ESDI interface features improved actuator commands and data transfer rates.

The ESDI interface uses a data separator located on the disk drive itself. Older ST-506 designs used a data separator on the controller card instead. Moving the data separator to the drive improved compatibility and made the ESDI interface independent of data rate. Providing the maximum data transfer rate of the controller is not exceeded, any speed ESDI drive can be connected to any controller. ESDI drives were manufactured with rates up to 28 Mbits/sec.

ESDI is not particularly well suited to zoned recording, and is really only useful for fixed disks. ESDI was once a useful, fast interface for hard disks, but SCSI has won out in popularity. The attraction of being able to daisy chain peripherals like CD-ROM and SCSI tape drives has ultimately driven the industry away from ESDI and toward SCSI and EIDE/ATAPI.

#### *SCSI Interlace*

The Small Computer Systems Interface (SCSI) first became popular as the interface used for Apple Macintosh peripherals. Actually, SCSI has been used for quite some time in workstation applications and is rapidly gaining popularity in the PC marketplace. SCSI offers the ability to daisy chain up to fifteen devices (hard, optical, tape, etc.) to a single controller with a single cable.

SCSI is basically a high-speed bidirectional 8-bit parallel interface that has been standardized in terms of both hardware and software by ANSI. The SCSI bus allows addition of up to 15 devices using a daisychained cable. Unfortunately though, most manufacturers of SCSI peripherals adhere to the basic ANSI hardware specifications; while the level of SCSI software compatibility varies from manufacturer to manufacturer. A newer ANSI standard, SCSI-II was announced in an attempt to standardize the SCSI software interface. The ANSI SCSI-II specification added features like disconnect/reconnect, and messaging while maintaining downward compatibility with SCSI-I devices. A recent copy of the SCSI specification may be obtained from ANSI or at www.corpsys.com. The SCSI-III specification is now under development.

Good termination and shielding allow a "single wide" SCSI bus to operate at speeds in excess of 10MB/sec. Since most existing SCSI peripherals only sustain data rates of around 4-5MB/sec, the SCSI interface has the data bandwidth to handle higher speed drives in the future.

The new SCSI-II standards for Wide SCSI and Fast SCSI offer a wider bus and sustained transfer rates up to 40MB/sec. These new versions of SCSI offer more than adequate throughput for any storage device that might appear in the near future.

The SCSI interface offers the flexibility and room for future expansion, but brings with it all the problems of a developing technology.

#### **WIDE SCSI**

Currently, the terms "wide SCSI" and "double wide SCSI" are used to refer to a SCSI interface with a 16 bit wide data path. This interface uses a 68 pin connector, and the electrical handshaking and data transfer system is identical to the more common 8 bit "single wide" SCSI bus. The ANSI SCSI specification provides a method for negotiating with peripherals to determine if they offer "wide SCSI" capabilities. Theoretically, the wide SCSI bus is downward compatible with standard "single wide" SCSI devices.
#### FAST SCSI

"FAST SCSI" refers to a SCSI handshaking system that reduces hardware overhead during data transfers. Peripherals that support this feature will transfer data at higher burst rates if they are connected to a controller that also supports FAST SCSI. If either the peripheral or the controller does not support FAST SCSI, the burst data transfer rate is unaffected.

#### Ultra SCSI

The "Ultra SCSI" industry standard is an attempt to accelerate SCSI peripherals by changing SCSI timing and handshake specifications. To keep up with the more critical and noise sensitive requirements of Ultra SCSI, cable lengths must be reduced and termination becomes more critical. In most systems, Wide SCSI provides a more practical performance boost than Ultra SCSI.

#### SMD Interlace

The Storage Module Device (SMD) interface is the most popular interface for the 8" drives used in mainframe, minicomputer, and workstation applications. Variations include an improved data transfer rate (HSMD). SMD drives are gradually being replaced by SCSI in most applications. Bridge controllers are now available to adapt newer ESDI and SCSI drives to the SMD interface.

### **IPI** Interface

The Intelligent Peripheral Interface (IPI) is a mainframe disk drive interface standard used mainly on 8" and 14" drives. It is popular in IBM and Sun workstation and minicomputer applications. Many drives are available with dual IPI ports.

#### QIC-02 Interface

This QIC-02 interface is a software standard for tape drives. Most PC based 1/4" tape controllers use a QIC-02 command set.

#### QIC-40 Interlace

This interface uses an standard floppy controller to store data on minicartridge data tapes. Although they are relatively slow, these dri ves are popular in PC applications due to their low cost. Drives are now available with up to 400MB (800MB compressed) capacities and data transfer rates up to 2Mbit/sec.

#### *QIC-36 Inter/ace*

This now obsolete 50-pin tape drive interface standard was pioneered by companies like Wangtec and Archive. The pinout is listed in the Pinout Section. If you run across a QIC-36 drive, you'll need a controller card which is QIC-02 software compatible to make it work.

#### *SA-400 Interlace*

As with Seagate and the ST-506 Interface, the SA-400 interface is named after the originator of the first mass produced floppy disk drive. Shugart Associates manufactured the SA-400 in 1978 and it was the first disk drive to gain wide acceptance. The interface used a simple 34-pin cable with the 17 odd numbered pins connected to ground for noise reduction and shielding.

This 34-pin interface was modified to create the ST-506 hard disk drive interface discussed earlier in this section. The pinout of the interface used in modern floppy disk drives is shown in the Pinout Section. Although additional functions have been added since the original SA-400 drive (mainly DISK\_CHANGE, SPEED\_SELECT, and DRIVE\_READY), this pinout is still affectionately referred to as the SA-400 interface.

#### *Future Stantiartis*

Currently the most popular disk drive interface for small capacity hard drives is the EIDE (or ATAPI) standard. In the immediate future, the PC market will continue to be dominated by IDE drives.

The most popular interface for high performance, large capacity drives in now SCSI. As SCSI software standards evolve, and the costs of SCSI drives and controllers drop, much of the EIDE market will be displaced by SCSI.

In workstations and high-end PC applications, it seems clear that SCSI is the interface of the future. For example, all of the popular optical and DAT drives use the SCSI interface. We look forward to the time when small computer peripheral interfacing is simplified as manufacturers all begin to conform to the new SCSI-III and future SCSI-IV standards.

#### Corporate Systems Center (408) 743-8787

 $\label{eq:3.1} \begin{split} \mathbf{C}^{(1)}(t) = \mathbf{C}^{(1)}(t) + \mathbf{C}^{(1)}(t) + \mathbf{C}^{(1)}(t) + \mathbf{C}^{(1)}(t) + \mathbf{C}^{(1)}(t) + \mathbf{C}^{(1)}(t) + \mathbf{C}^{(1)}(t) + \mathbf{C}^{(1)}(t) + \mathbf{C}^{(1)}(t) + \mathbf{C}^{(1)}(t) + \mathbf{C}^{(1)}(t) + \mathbf{C}^{(1)}(t) + \mathbf{C}^{(1)}(t) + \mathbf{C}^{(1)}$ 

 $\label{eq:1.1} \begin{array}{cccccccccccccc} \cdots & \cdots & \cdots & \cdots & \cdots & \cdots & \cdots \end{array}$ 

 $\sim$   $\sim$ 

 $\frac{1}{2}$ 

 $\overline{\phantom{a}}$ 

 $\overline{\phantom{a}}$  $\sim$   $\sim$ 

 $\sim$ 

# **PRML TECHNOLOGY**

#### **PRML Technology**

PRML is an acronym for Partial Response Maximum Likelyhood.  $\Gamma$  PRML is a new solution to an old problem. Since disk drives were first designed, there has been a push to pack the largest amount of data possible into the smallest possible disk area. To understand PRML, first look at the problem PRML is designed to overcome.

As data is packed closer and closer on the magnetic media, the recorded bits tend to blur together. The blurring is mainly caused by "bit shift" and by the unavoidable introduction of noise in the read channel.

PRML read channels differ from conventional analog read channels in the way they detect and separate recorded data. Analog read chan· nels typically look at the position of the recorded peaks and use only the peak position information to recover the recorded data. PRML channels digitize the height of each peak and compare it to an average peak value. Once the PRML read channel has extablished values for the size and shape of the peak, it adds this information to the values of peaks which are read subsequently. The PRML circuit looks at the combination of the bit read and the subsequent bits, and then decides which interpretation of bits will produce the least amount of errors. If a weak or slightly shifted bit is detected (using an error checking code), the PRML read channel can determine what the weak bit should have been by analyzing it in combination with its neighboring bits.

The net effect is that bits can be placed closer together on the magnetic recording media. This means increased disk capacities without significantly increased costs.

So how soon will PRML technology actually affect the performance

of available hard drives? Sooner than you might expect. Mid range drives will be the first to take advantage of the new technology. Cirrus Logic and VTC are currently shipping silicon that fully implements PRML. IBM, Quantum and others have PRML drives in production. The current bottleneck seems to be data rate. Analog read channels are still

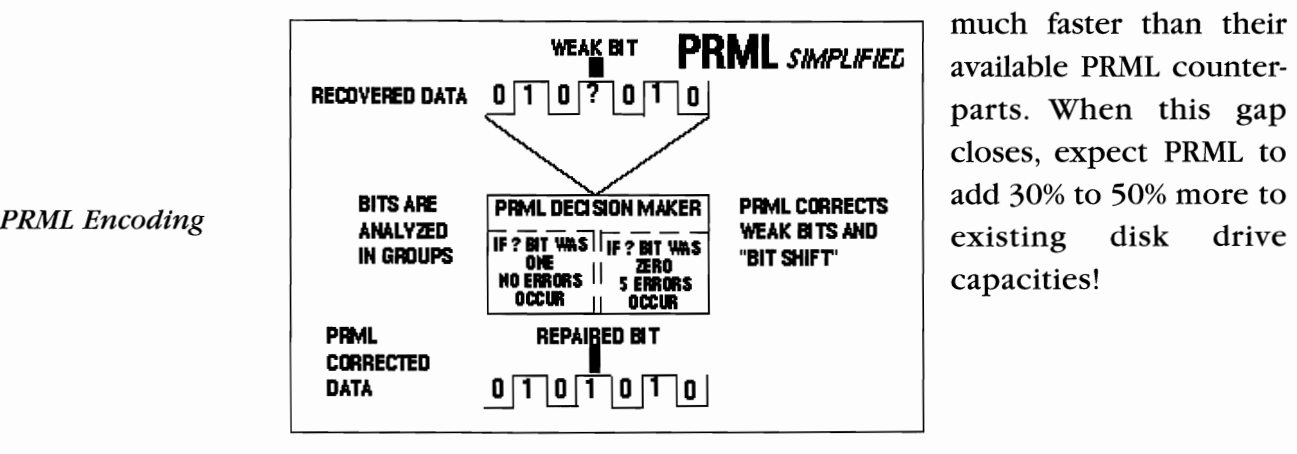

much faster than their closes, expect PRML to

# **ENHANCED IDE**

The Enhanced IDE standard originally proposed by Western Digital<br>provides a solution to IDE's three biggest problems: capacity, performance, and expandability. The original IDE drives developed by Conner and Compaq were designed to be compatible with IBM's early MFM controller card used in the original IBM AT's. When this "register level" compatibility was copied, some limitations went along with it.

The original IDE interface had a total drive capacity limitation of 528MB. This constraint came from the original IBM MFM controller design that supported a maximum of 1024 cylinders, 16 heads, and 63 sectors per track. The original MFM controller used 10 bits to address the cylinder count, 4 bits to select the head, and 6 bits to select the sector number (that started with  $#1$ ). This means that all existing PC applications which write directly to the IBM compatible disk controller registers have a total of 20 bits available to control the logical block address of an IDE disk drive. Since a sector number of zero is disallowed in the IDE interface, a total of 1,032,192 blocks can be addressed. With a standard block size of 512 bytes per sector, original IDE was limited to a 528MB maximum capacity.

### **ORIGINAL (NON-ENHANCED) IDE LIMITATIONS**

Heads - 16 Maximum (Numbered 0 through 15)

Sectors - 63 Maximum (Numbered 1 through 63)

Cylinders - 1024 Maximum (Numbered 0 through 1023)

Total Blocks - 1,032,192

Maximum Capacity - 528 MB with 512 byte sectors

To bypass this limitation, the new Enhanced IDE standard uses a 28 bit logical block address which can address a total of 26,8435,456 blocks. This provides a maximum drive capacity of over 13 Gigabytes, which is enough for the near future. A standard IBM compatible BIOS has it's own capacity limitations. BIOS is limited to 1024 cylinders, 256 heads, and 255 sectors per track. This results in a BIOS maximum capacity of 8.4GB.

## **IBM AT COMPATIBLE BIOS LIMITATIONS**

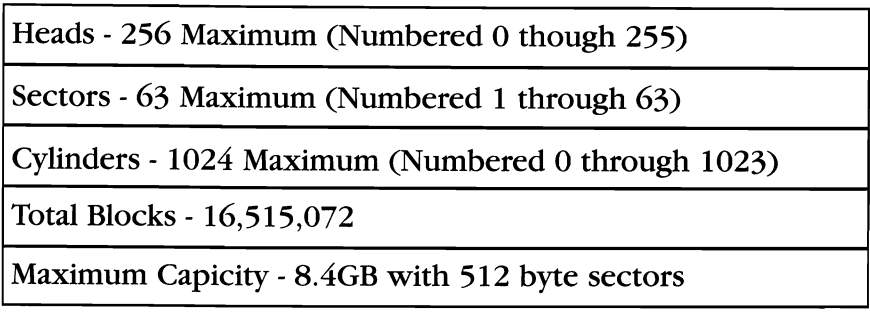

Without a device driver, the maximum capacity of the proposed enhanced IDE standard is 8.4GB. This is not currently an issue for hard disks, but for larger capacity drives, like helical scan tape backup units, it would be a limitation if other workarounds were not provided. One way to bypass this may be to switch to a larger block size for these larger devices, such as the 2048 byte per sector block size used in CD-ROM drives. Another is through the ATAPI system described below.

The original IDE standard was also limited in terms of performance. This was mainly due to the speed of 16 bit programmed (PIO) data transfers. SCSI host adapters can transfer data faster than IDE by using bus mastering processes programmed memory moves, or Direct Memory Access. IDE drives must wait for the CPU to move data, two bytes at a time. An instruction execution and an I/O cycle are required as each pair of bytes to be moved from the IDE registers into main memory. This PIO process is significantly slower than other methods. When the original MFM drives were introduced, these slower data rates were adequate, but with higher performance drives they are a serious bottleneck.

The original IDE interface supports a maximum of two drives. Removable drives, Optical drives, Tape Drives, and CD-ROM drives were not provided for in the original IBM AT. Western Digital's proposed solution to this in Enhanced IDE is called ATAPI. ATAPI stands for ATA Packet Interface, and its design is suspiciously similar to SCSI.

In fact,ATAPI appears to have been copied from SCSI so that existing manufacturers of SCSI drives could easily convert their drives to run on Enhanced IDE systems. ATAPI provides support for tape, optical, and CD-ROM drives through a packet messaging system.

Enhanced IDE hard drives are now available from several manufacturers in capacities over 2GB. ATAPI CD-ROM drives have become low cost, standard units.

#### Corporate Systems Center (408) 743·8787

# *SCSI COMMAND REFERENCE*

When we asked CSC customers what they wanted added to the Sixth Edition Hard Drive Bible, the answer was unanimous. You asked for a complete SCSI command set specification. Although printing the entire ANSI specification is beyond the scope of this book, this chapter details the most common SCSI commands and their command blocks.

The following commands are supported by nearly all SCSI drives:

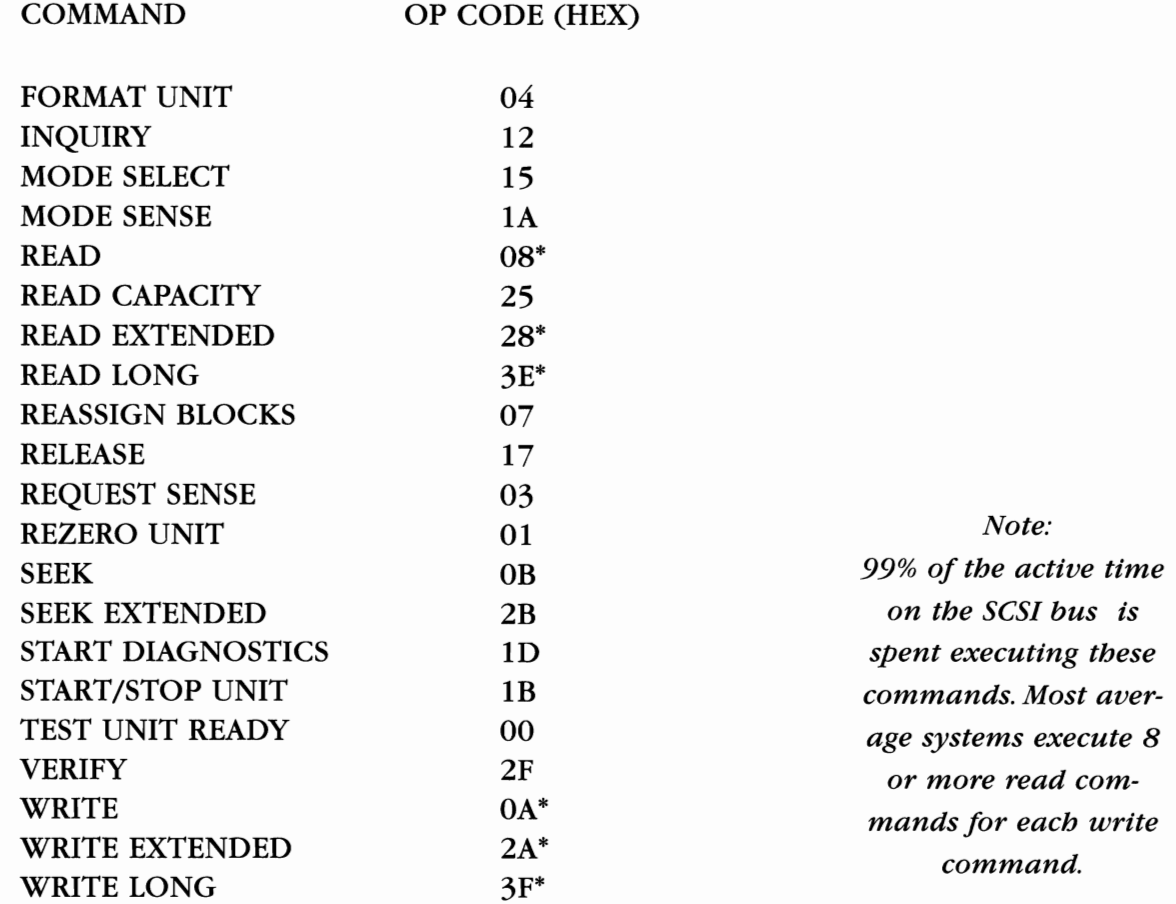

## Format Unit - Op Code  $04_H$

The FORMAT UNIT command ensures that the media is formatted so that all initiator addressable data blocks can be addressed. The

medium is certified and control structures are created for the management of the medium and

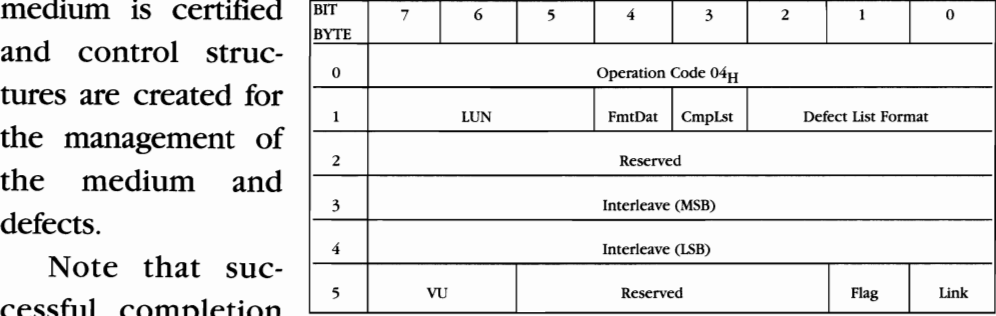

Note that suc cessful completion

of a FORMAT UNIT command does not necessarily mean that data has been erased.

# Inquiry - Op Code  $12<sub>H</sub>$

The INQUIRY command requests that information regarding para-

meters of the target to be sent to the initiator.

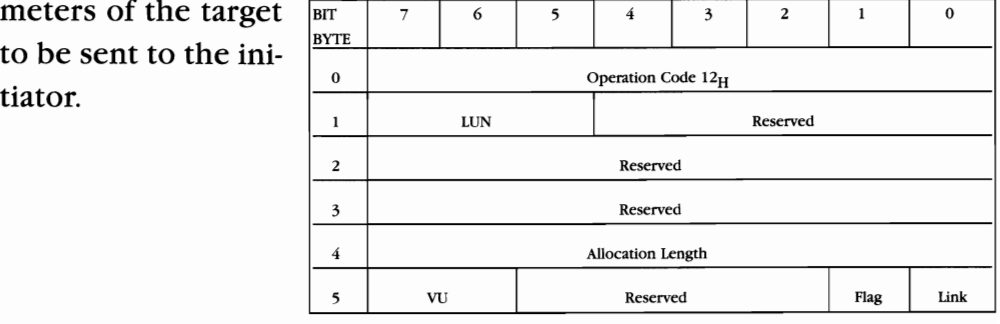

### Mode Select - Op Code  $15<sub>H</sub>$

The MODE SELECT command provides a means for the initiator to

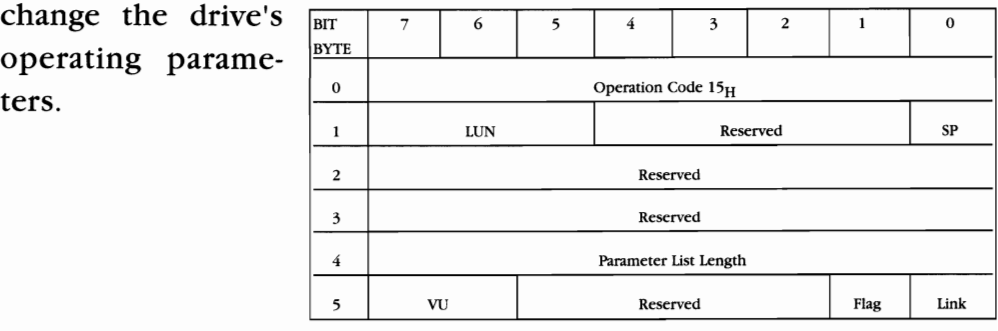

## Mode *Sense· Op* Code 1*AH*

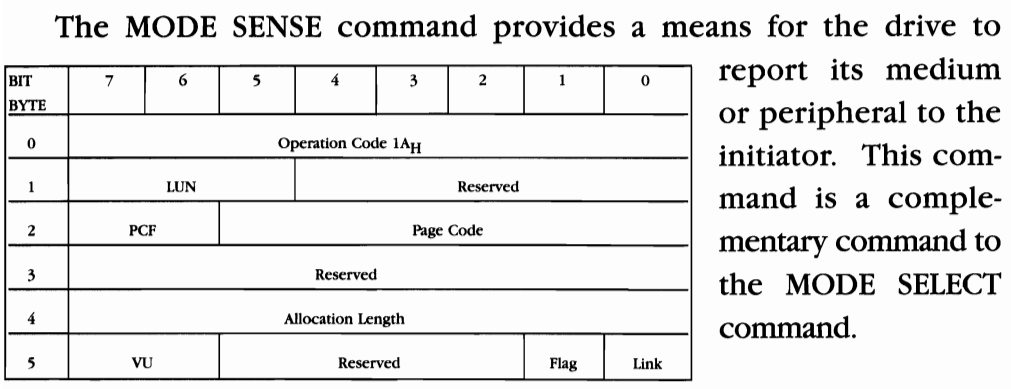

eripheral to the ator. This comd is a comple-

# *Read· Op Code* OBH

The READ command requests that the drive transfer data to the initiator.

Bit/Byte Definition:

Logical Block Address - Specifies the logical block where the read operation will begin.

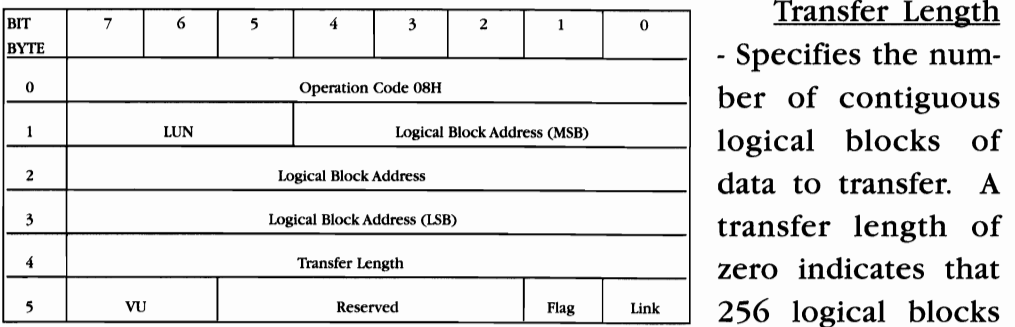

**Transfer Length** 

- Specifies the numtransfer length of zero indicates that 256 logical blocks

will be transferred. Any other value indicates the number of logical blocks that will be transferred.

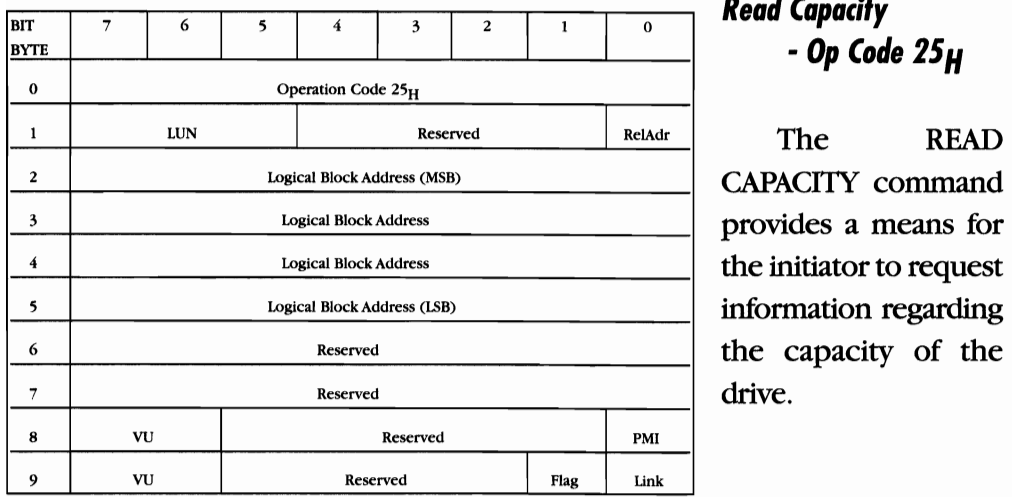

**Read Capacity** BITE I I I I I *• Op Code 25H* 

CAPACITY command provides a means for the initiator to request information regarding the capacity of the

### *Read Extended* - *Op Code 12H*

The READ EXTENDED command requests that the drive transfer data to the initiator.

Logical Block Address - Specifies the logical block where the read operation will begin.

Transfer Length - Specifies the number of contiguous logical blocks of data to transfer. A transfer length of zero indicates that 256 logical blocks will be transferred. Any other value indicates the number of logical blocks that will be transferred.

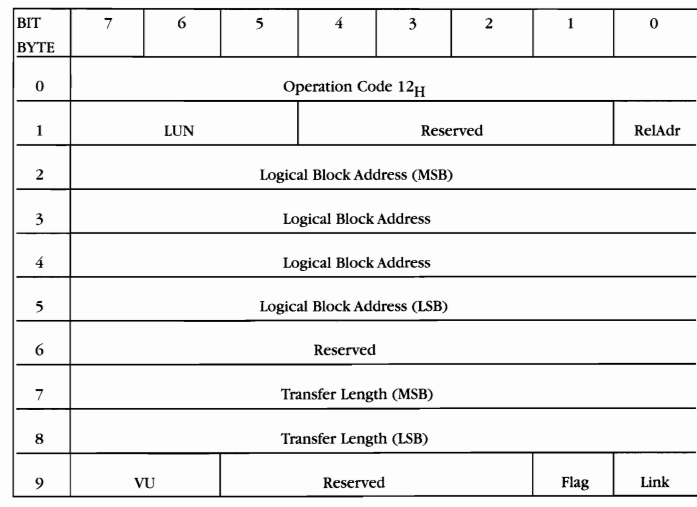

### *Read Long* - *Op Code 3EH*

The READ LONG command will transfer the specified sector of data and ECC bytes to the initiator. The drive will not correct the data field or the ECC bytes. This command is intended for diagnostic purposes.

The number of bytes transferred to the initiator will be the sector size plus the mnumber of

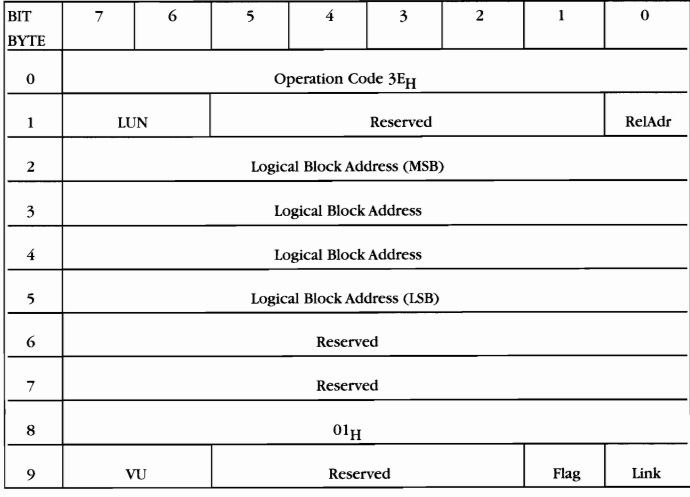

bytes contained in the ECC field.

#### *Reassign Blocks* - *Op Code OlH*

The REASSIGN BLOCKS command requests the drive to reassign the defective logical blocks to an area on the drive's media reserved for this purpose

The initiator transfers a defect list that contains the logical block addresses to be reassigned. The drive will reassign the physical media used for each logical block address in the list. The data contained in the logical blocks specified in the defect list may be altered, but the data in all other logical blocks on the medium will be preserved.

Specifying a logical block to be reassigned that was previously

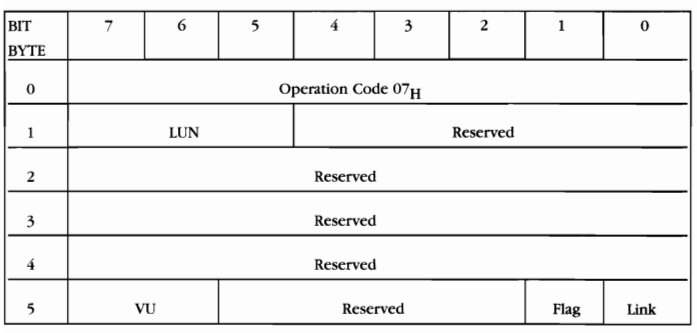

reassigned will cause that block to be again. reassigned again. Thus, over the life of the medium, a logical block<br>can be assigned to a multiple physical

addresses until no more spare locations remain.

#### *Reassign Blocks Delect List*

The REASSIGN BLOCKS defect list contains a four byte header followed by one or more defect descriptors. The length of each defect descriptor is four bytes.

Defect List Length - Specifies the total length in bytes of the defect descriptors that follow. The defect list length is equal to four times the

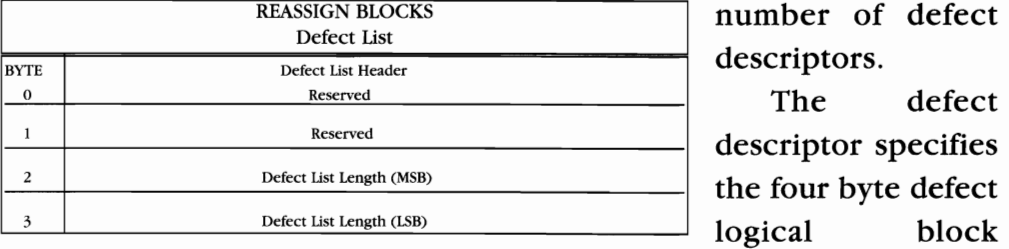

number of defect descriptors.

descriptor specifies<br>the four byte defect

address that contains the defect. The defect descriptors must be in

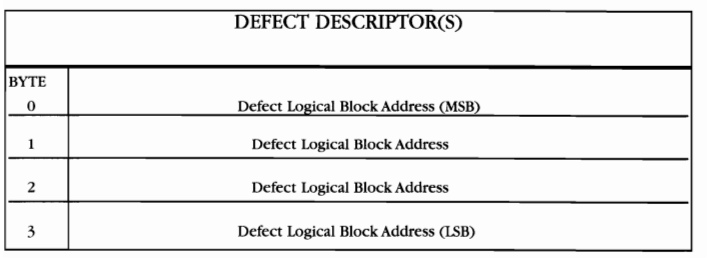

ascending order.

If the drive has insufficient capacity to reassign all of the defective logical blocks, the command will termi-

nate with a CHECK CONDITION status and the sense key set to MEDI-UM ERROR. The logical block address of the first logical block not reassigned will be returned in the information bytes of the sense data.

#### Release - Op Code 17µ

The RELEASE command is used to release a previously reserved drive. It is not an error for an initiator to attempt to release a reservation that is not currently active.

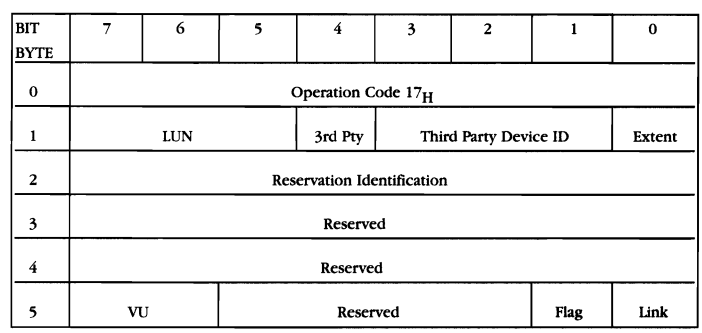

#### Request Sense - Op Code 03H

The REQUEST SENSE command requests that the target transfer sense data to the initiator.

The sense data is valid for a CHECK CONDITION status returned on a prior command. The sense data is preserved by the drive for the initiator receiving the CHECK CONDITION status until a REQUEST SENSE command or any other is issued to the drive. Sense data is cleared upon receipt of any subsequent command to the drive from the initiator receiving the CHECK CONDITION.

The REQUEST SENSE command will return the CHECK CONDI-TION status only to report fatal errors for this command. For example.

- The target receives a non-zero reserved bit in the command descriptor block.
- \* An unrecovered parity error occurs on the data bus.
- \* A target malfunction prevents the return of sense data.

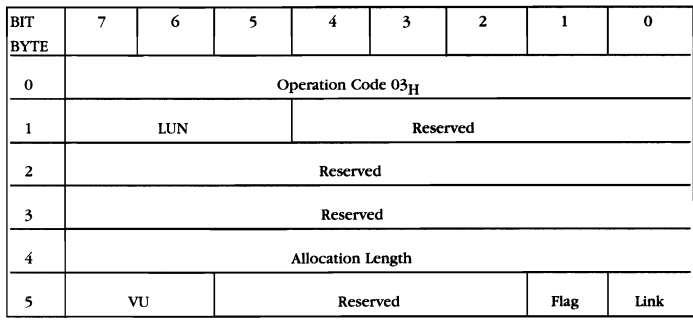

# *Rezero Unit·* Op *Code 01 H*

The REZERO UNIT command requests that the drive position the actuator to cylinder zero.

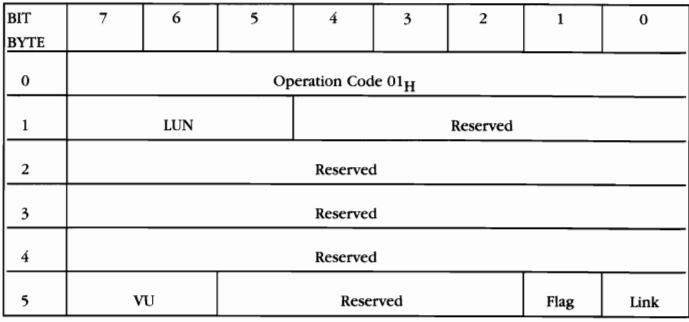

# *Seek·* Op *Code OBH*

The SEEK command requests that the drive position itself to the specified logical block.

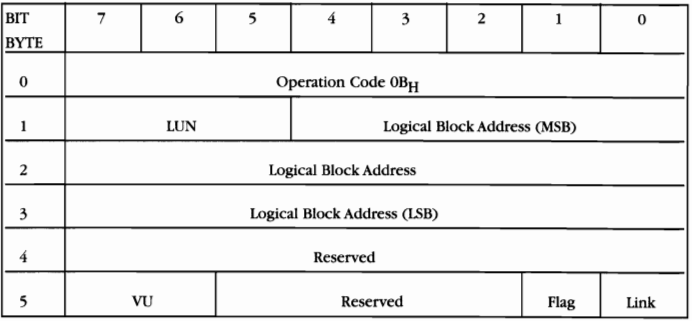

# *Seek Extended·* Op *Code 2BH*

The SEEK EXTENDED command requests that the drive position itself to the specified logical block.

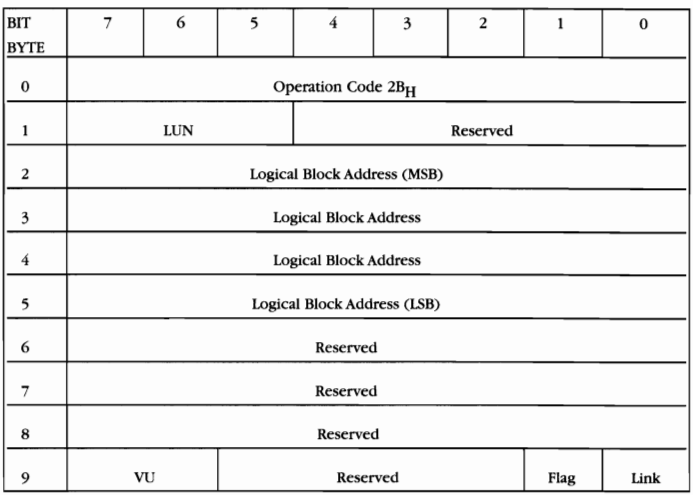

## *Send Diagnostic* - *Op Code* lDH

The SEND DIAGNOSTIC command requests that the drive perform diagnostic tests on itself. There are no additional parameters for this command.  $\boxed{\text{bir} \begin{array}{c|c|c|c|c|c|c|c|c} \hline \text{bir} & \text{7} & \text{6} & \text{5} & \text{4} & \text{3} & \text{2} & \text{1} & \text{0} \end{array}}$ 

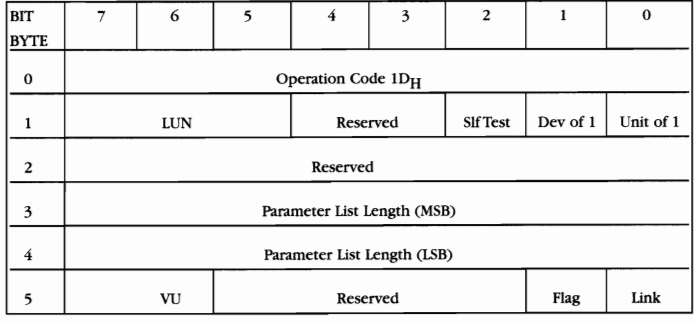

## *Start/Stop Unit* - *Op Code lBH*

The START/STOP UNIT command requests that the drive either start the spin motor and position the read/write heads to cylinder zero or stop the spin motor and position the read/write heads in the

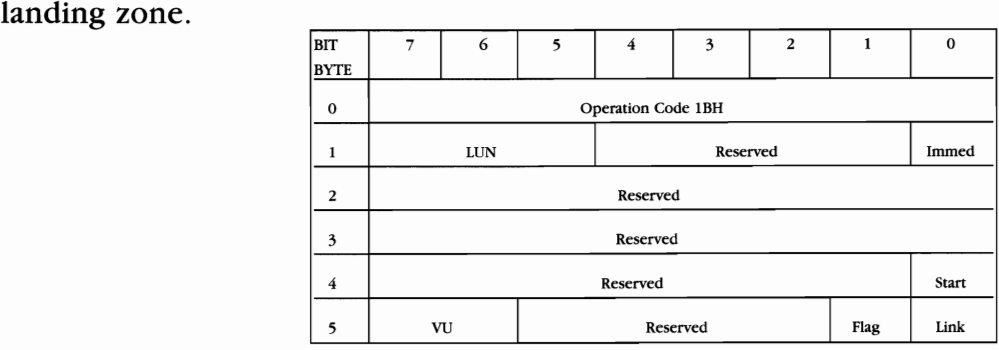

### *Test Unit Ready* - *Op Code* DOH

The TEST UNIT READY command provides a means to check if the drive is ready. This is not a request for a self-test. If the drive will

accept a medium-<br>access command command without returning a CHECK CONDI-TION status then this command will return a GOOD sta-

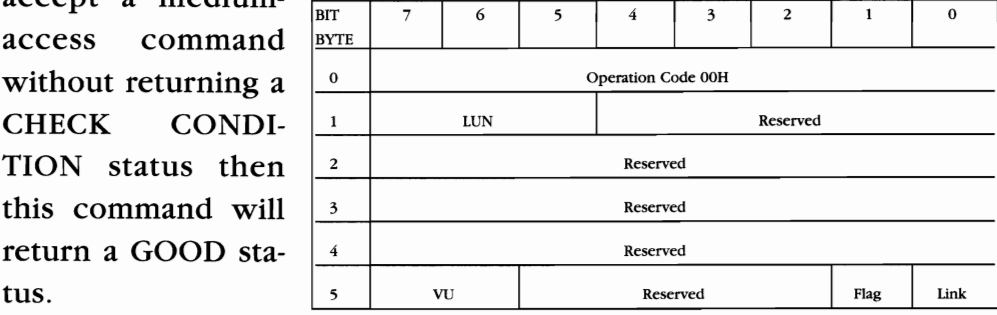

*Verily* - Op *Code 2FH* 

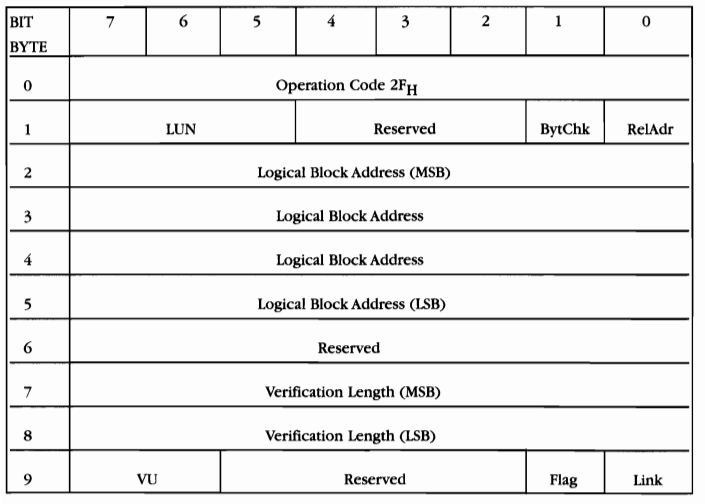

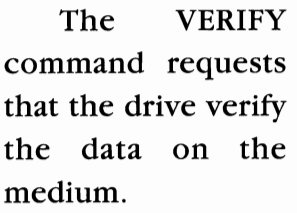

# *Write* - Op *Code OAH*

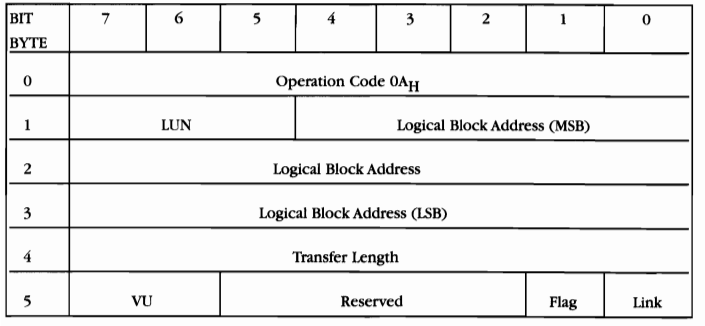

The WRITE command requests that the drive write the data transferred by the initiator to the medium.

# *Write Extended* - Op *Code 2AH*

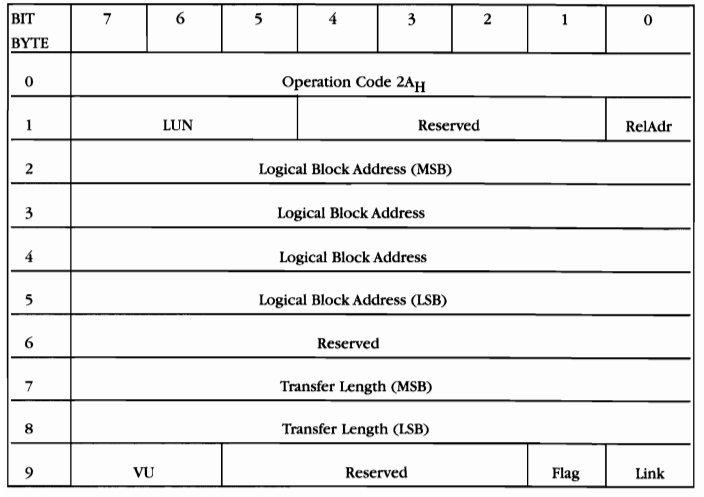

The WRITE EXTENDED command requests that the drive write the data transferred by the initiator to the medium.

## Write Long - Op Code 3F<sub>H</sub>

The WRITE LONG command will transfer a sector of data and ECC bytes to the drive.The bytes transferred to the drive are written in the data field and the ECC bytes for the particular sector specified in the logical block address. This command is intended for diagnostic purposes.

The number of bytes transferred to the drive will be the sector size plus the number of bytes contained in the ECC field.

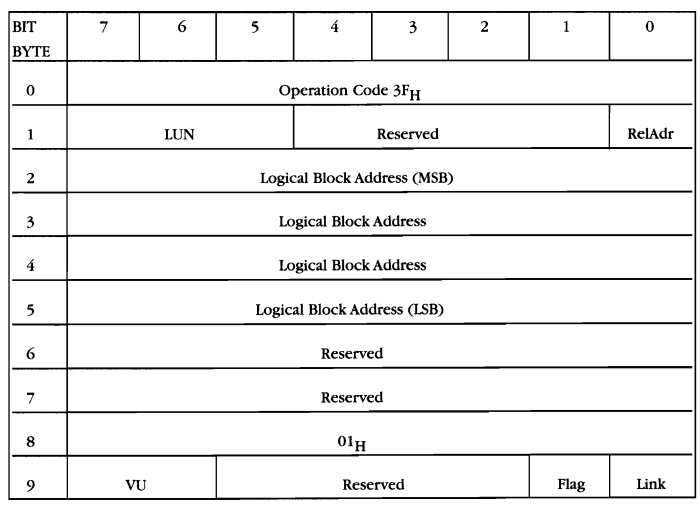

# **WHAT IS SCSI-III?**

#### **SCSI Buzzwords**

The American National Standards Institute (abbreviated ANSI) orga-<br>nizes committees of industry representatives who work together and form standards for computer interfaces. These standards are designed so that peripheral products from different manufacturers will operate together with little or no custom configuration.

The ultimate goal ofANSI SCSI committees is the creation of true "plug and play" interface standards. They want SCSI to support ALL of the drives in your system: HARD, CD-ROM, TAPE, OPTICAL and even printers! They're making progress, but the standards are constantly changing. Here's a brief explanation of the more popular terms:

#### **SCSI-III**

SCSI-III is the popular name for the newest standard document that is currently being completed by ANSI. The SCSI-III document will include several new interface standards, including "fiber channel" which uses an optical fiber to transmit data at increased speeds. You can download more information and SCSI specifications from the CSC BBS at (408) 541-8455.

We will be adding the SCSI spec documents to our Web site at: WWWCORPSYS.COM soon.

The current SCSI-II standard document is the only SCSI document that has been completed and accepted by the industry at the time of this writing. The SCSI-II specification includes the following connector standards that are now in widespread use throughout the hard disk drive industry.

#### **FAST SCSI - How it all started**

The original SCSI-I standard dates back to 1986. ANSI named the specification "ANSI X3. 31-1986", and a standard was born. The first SCSI products transferred data at rates from 1.5 to 5MB/sec over a stan

dard 50 pin connector. As more devices began to share the bus, and as hard disk performance increased, the 5MB/sec maximum transfer specification became a bottleneck. "Fast SCSI" came to the rescue. Timing specifications were adjusted as synchronous transfers were added so that 10 MB/sec could be transferred over the 8 bit interface.

#### **Narrow SCSI**

The term "Narrow SCSI" is now used to refer to SCSI devices that transfer data over a "narrow" 8 bit 50 pin connector up to 10MB/sec. Most currently manufactured SCSI-II devices support "fast SCSI" and transfer data up to 10 MB/sec. Several manufacturers are working on variations of narrow SCSI that increase transfer rates over 10 MB/sec. One proposed standard is "Ultra SCSI", which uses the 50 pin narrow SCSI interface but makes changes to timing and handshaking to increase burst transfer performance up to 20MB/sec. For "UItra SCSI" to work, both the controller and drive must fully support the faster timing and handshaking. "Ultra SCSI" drives are more susceptible to termination and noise problems, and require shorter cables than standard 10 MB/sec SCSI-II drives.

#### **WIDE SCSI**

The term "SCSI-III" is often used to refer to WIDE SCSI. This isn't exactly correct. WIDE SCSI is the correct name of the popular 16-bit wide interface that doubles data transfer rates to 20MB/sec. Wide SCSI drives use 68 pin and separate power connectors. Wide SCSI provides a reliable performance boost for workstations and file servers. The difference between narrow (50 pin) and wide (68 pin) SCSI performance is particularly noticeable when using multitasking operating systems like Novell or Windows NT. Proposed standards exist to increase the transfer rates up to 40MB/sec using a 32-bit cable. Wide SCSI drives are reliable and robust. The only disadvantage to using WIDE is the added bulk and expense of the cables.

#### **SCA**

Another popular SCSI drive interface is "SCA", which stands for Single ConnectorAssembly. SCA connectors carry both the SCSI data and power to the drive in a single connector. SCA is used in newer file servers, disk arrays, and workstations. 80 pin, 16 bit Wide SCSI is the most common SCA, but narrow connectors are also available. SCA connectors are rugged and designed for "hot plug" operation.

#### *Fiber Channel* - *The future* of *SCSI?*

Fiber channel is an optical interface proposed but not finalized in the new SCSI-III standard. Current fiber channel technology operates at 12.5 25MB/sec data transfer rates. Much higher transfer rates are possible as the technology develops. Fiber channel cables are unaffected by termination, electrical noise, length, and other limitations that make conventional SCSI cabling difficult.

Both Sun Microsystems and Silicon Graphics use fiber channel interfaces to their disk arrays. In early 1996, list prices for fiber channel disk arrays started around \$16,000. Inside the disk arrays, standard SCA or Wide SCSI cables are used to interface with the drives. Disk drives with optical fiber interfaces have not yet become affordable or available in quantity. Fiber channel will certainly have an effect on the SCSI industry, but it will be years before it's in widespread use.

Another potential alternative is Apple Computer's proposed "Fire Wire" standard. "Fire Wire" offers fiber channel data transfer rates over lower cost, easy to connect 6 pin cables. Time will tell if Apple's idea will catch on.

#### *Downward Compatibility?*

Can SCSI-II and SCSI-III devices share the same controller? How about narrow and wide drives? The answer is yes - sometimes. To properly share narrow and wide drives on a PC, you'll want a controller card that has both connectors - narrow 50 pin and wide 68 pin.

If you're using a workstation with a 68 pin wide connector, you'll need a 50 pin to 68 pin adaptor cable to use both wide and narrow drives simultaneously. Adapter cables can cause termination problems for reasons that we won't discuss here. Use them only as a last resort.

The ideal solution is a controller with three connectors (2 wide and one narrow) and automatic termination. CSC manufactures a three connector PCI card that's supported byWin '95 and NT.

### *What SCSI flavor should Ibuy?*

All standards are subject to change until the industry approves and accepts them. Whatever you choose, make sure it's upgradable for future expansion. A card with FLASH ROM or removable EPROM like CSC's PCI cards will let you add software features as SCSI standards advance.

For file servers and workstations, your best performance choice today is Wide SCSI. In the PC environment, we recommend SCSI over IDE for performance, flexibility, and the ability to add high performance peripherals.

*Note: 1MB/sec* =*8-10 Mbit/sec* 

Corporate Systems Center (408) 743-8787

# **seA HOT PLUG**

Technically, SCA isn't a separate interface. It's really just another way to use SCSI. SCA stands for "Single Connector Assembly", and SCA drives use a single 8 pin connector which carries both power and data. SCA was originally desinged for use in disk arrays, but it's finding its way into workstations and high end PC environments.

SCA drives are often mounted in a carrier which permits them to be easily removed for service, replacement, or to exchange data. Military and Government institutions with **the contract of the contract of the Contract of the Contract of the Contract of the Contract of the Contract of the Contract of the Contract of the Contract of the Contract of the Contract** strong data security requirements like **workstations**) *workstations* the removability of SCA. Since hard drives are relatively fragile devices, we don't recommend you remove your drive for transport in your briefcase.

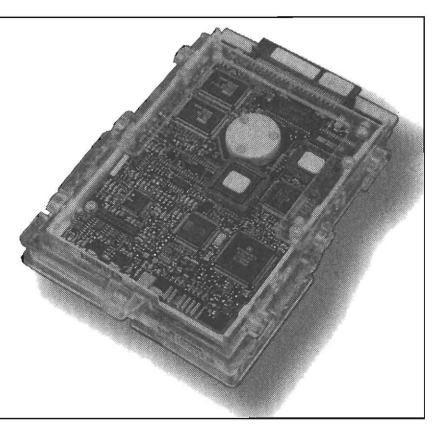

But if you're running a mission critical network system, SCA provides great serviceability along with Wide SCSI performance.

Since an SCA drive includes everything a SCSI drive contains, simple adapters are available to connect thes drives to either Narrow

orWide systems. A SCA adaptor from CSC is pictured to the right.

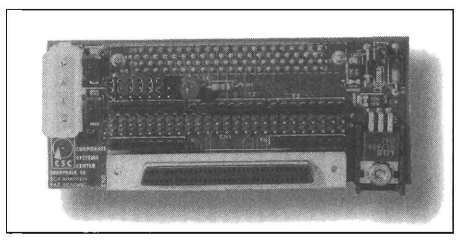

*SCA Adapter (available from CSC)* 

Corporate Systems Center (408) 743-8787

# **PCI INTERFACE**

The PCI bus has rapidly overtaken older industry standards like<br>EISA, and VESA. PCI uses a solid hardware and sofware specification to ensure compatability with different cards and different CPU chips. PCI stands for "Peripheral Computer Interface", and is used with processors ranging from Intel's Pentium Pro to DEC's fast Alpha Chip. Apple loves how it accelerates the Motorola Power PC processors.

PCI offers two main advantages. First, it's fast. Real fast. A true 133MB/sec transfer rate is realistic. This transfer feeds data faster than most microprocessors and memory systems can digest. There's no disk drive that can sustain transfer rates anywhere near what the PCI bus can handle.

The second advantage of PCI is "plug and play". PCI boards install easily without setting jumpers or switches. Automatic configuration of interrupts, memory and I/O address space are performed by the host processor when the system first starts up. There's almost no potential for an interrupt or address conflict.

PCI self configuration is made possible by a hardware resource switching system that operates under software control. On power up, the host processor first checks to see what hardware requirements each adaptor card will have. These requirements may include memory address space, I/O address space, hardware interrupts, and even DMA transfer capability. The processor then starts assigning resources to each PCI slot. To be "PCI compatible", the adapter card and its driver software must support any address, interrupt, or I/O location that is assigned to it. So the processor forces each card to take a "place in line" by assigning hardware resources in sequence.

Unfortunately, "Plug and Play" sometimes becomes "Plug and Pray". When a PCI card won't work in your system, you don't have any options to reconfigure it. You might end up wishing your card had switches and jumpers after all. Don't abandon hope. Most newer motherboards (we like the Intel manufactured boards) have PCI configuration options in CMOS setup to help you. Try changing the "PCI Bus Mastering" option for network or SCSI controller card problems. Switch the PCI system interrupt number if your card works but the software drivers won't load.

# **CHOOSING AHARD DRIVE & CONTROLLER**

#### **CHOOSING AHARD DRIVE AND CONTROLLER**

Tith so many different drives and controllers on the market, where do you start? Begin with software requirements. Narrow your choices by eliminating drive interfaces or controllers that are not compatible with your application. For example, an IDE drive might not offer sufficient performance for your network software, or an older machine might not be compatible with Enhanced IDE. In general PC applications, IDE drives are the most compatible since nearly all operating systems will run an IDE drive without additional software drivers.

In terms of performance and flexibility, SCSI is always the best choice. Unfortunately, almost all advanced operating systems like Win 95, OS/2 and Windows NT require software drivers for full performance and support of SCSI controllers. Determine the availability of software drivers for your applications before choosing SCSI.

Consider future expandability and upgradability. SCSI controllers offer the most flexibility and expandability in the long run. With a SCSI controller, you can daisy-chain 7to 15 different devices, including SCSI hard drives, CD-ROMs, erasable optical drives, DAT and other SCSI peripherals from the same controller.

Most interfaces other than SCSI and IDE are now obsolete. Use them only if you are upgrading an older system that already has them installed. ESDI, RLL, and MFM drives are still available. They may not be the fastest or most economical choice, but they may be a good choice for upgrading an older system.

If you are building a new IBM compatible system, you also have a choice of motherboard bus/controller card configurations. The most popular choices are ISA and PCI. Each bus has it advantages and limitations.

ISA refers to the original 16-bit bus that IBM designed into the first 80286 based AT computers. The IBM ISA specifications strictly limited bus speed to 8MHZ and set firm rules about bus timing. Newer clone motherboards violate this specification and permit operation up to 16MHz. The ISA bus design is capable of accommodating most hard drives and I/O cards without a bottleneck. Its main limitation is video. With the advent of programs like Microsoft Windows, large amounts of data must be transferred quickly to the video card as windows are opened, closed, and scrolled. The original AT bus lacks the band width for acceptable video performance.

To solve the AT-Bus performance problem, a committee called the Video Electronics Standards Association was formed. The VESA local bus standard was established to improve video performance while maintaining compatibility with ISA bus peripherals. VESA bus motherboards have two or three local bus slots that are connected directly to the 32 bit bus of the Intel compatible CPU chips. This permits up to three VESA peripherals to operate at any speed up to the full speed of the processor. The main problem with the VESA bus design is bus loading. As VL-bus speed is increased (VESA bus speed is linked directly to processor speed), the number of adapter cards that can be used decreases. For example, most 50MHz VESA motherboards will support only one or (maybe) two cards. Due to these limitiations, the VESA VL-BUS standard has lost popularity and is now found only in older systems.

A new standard, the Peripheral Connection Interface (or PCI) bus has now taken front stage. The PCI bus offers high performance (up to 133MB/sec in burst mode) and easy installation. PCI doesn't suffer from a limited number of supported slots as VESA does. PCI boards are also autoconfiguring (an advantage over VESA and ISA). As more PCI peripherals become available and prices drop, the price/performance ratio of PCI will make it the only practical bus for SCSI drive interface cards. Insist on both PCI and ISA if you are building up a new system.

Once you've selected a motherboard, it's time to make sure the controller board is really compatible. The EISA bus is so strictly defined that we have seen very few compatibility issues arise. ISA compatibility problems usually occur only when the bus speed is increased over 10MHz or the bus timing is irregular. The VESA bus is famous for compatibility problems between video and controller cards. PCI cards are generally all compatible, but inserting one low performance PCI card in your system will lower the performance of all the other cards.

With standard IDE controllers, bus speed is normally not an issue. With memory or I/O mapped SCSI controllers, you will need an available interrupt and rsufficient address space in the base 640K memory to support the footprint of the controller BIOS. ISA bus mastering controllers of any type can be a nightmare. Bus on/off times and refresh release rates often need to be adjusted to get things working. With a negligible performance difference between bus mastering and memory mapped controllers, you are best off steering clear of bus mastering controllers. ISA bus mastering controllers may also have compatibility problems or performance limitations in machines with more than 16MB of memory.

Our overall recommendations: A fast PCI SCSI controller for new systems. Couple this controller with the largest SCSI drive you can afford. If you are interested in a small capacity drive and controller, an EIDE drive will offer the most for the money. Weigh your storage and speed requirements. For Network server applications, go with the fastest wide SCSI drive you can afford. For workstations or light database applications, a larger capacity drive with a slower access time and lower cost may be preferable. In notebook and portable applications insist on a drive with good shock tolerance. When selecting a drive capacity, be sure to think to the future. It's better to start with a large capacity drive now than to replace the entire drive in the near future.

In summary, for most low capacity applications we recommend a small, inexpensive EIDE drive with an imbedded controller. For maximum software compatibility in sizes below 2GB standard BIDE drives are a good choice. For top performance and upward compatibility with the ability to daisy-chain additional peripherals, choose a SCSI drive and controller.

#### Corporate Systems Center (408) 743-8787

# **CONTROLLER SETUP &JUMPERING**

 $\blacksquare$  n PC applications, controller jumpering is often the first step in  $\blacksquare$  installing a new drive and controller. You will need the controller board manual, to correctly jumper the controller, as well as documentation on the other boards installed in the system. Settings for some common controllers are provided in the Controller Information section of this manual.

You may need to jumper the controller board for one or more of the following settings:

# **ISA Bus Base I/O Address**

The base I/O address of your controller can normally be left at the factory default setting unless you are installing two controller boards in the same system. If you are installing two boards, the first board must be set at the primary I/O address, and the second board can use any available I/O address. Be sure to check for conflicts with network boards, tape drive controllers, and video boards before selecting your secondary address.

If you are installing an IDE disk drive, the primary port addresses used are IFO-IF7H and 3F6-3F7H. At the time of this printing, MS-DOS 6.4 did not support the use of more than one IDE controller at an alternate (secondary) address. Windows '95 and IBM's OS/2, however, do support a secondary IDE controller.

If you are designing an I/O mapped controller card that must coexist with an IDE or similar board, I recommend using a base address of 180H or 320H. These areas are almost never used by other peripherals.

*NOTE: Not all motherboard port controller card BIOS addresses over EOOOH. ence problems, try choosing a BIOS address between AOOOH and DFFFH* 

#### *ISA Bus Base BIOS Address*

*BIOS ROMs will sup*  ing address of the card and the length of the required I/O space. Make If you experi-<br>If you experi-<br>If you experi-If your controller card has a ROM BIOS, you will need to select a starting address. When selecting a starting BIOS address, add the startsure that the address you select will not cause ROM address conflicts are unsure of the length of the BIOS ROM on the controller, use DEBUG to dump the third byte of the ROM. This corresponds to the length of the BIOS in 512 byte blocks. Every system configuration is different, but most IBM compatibles have room for a 16K or 32K BIOS starting at C800H or DOOOH.

#### *ISA Bus DMA Channel*

Most controller cards do not use third party DMA. Exceptions to this are some high performance SCSI and ESDI controllers. You can share a DMA channel with another device only in the rare case that your software and hardware support it. Make sure to set both DREQ and DACK jumpers identically.

#### *ISA Bus Controller Interrupt*

Most controller boards do not use interrupts in DOS applications, but a hardware interrupt is required for all Novell and most UNIX applications. Select any available interrupt, but be sure to define it correctly when running NETGEN. Interrupts 14 and 15 are generally available on most PC's. IRQ 14 is normally used by the primary IDE controller. Lower interrupt numbers have higher CPU priority.

#### *Floppy Address*

A secondary floppy address must be selected for two floppy controllers to peacefully coexist in the same system. OS/2 users will find support for two floppy controllers built into the operating system. If you are running DOS, you will not be able to use the second floppy controller without a device driver installed in your CONFIG.SYS file. If your floppy controller is compatible with the original IBM-XT architecture (copied in all clones from 8088's to P5's), you can use DOS DRIVER.SYS to control your extended floppies.

DOS DRIVER.SYS parameters are listed below. Enter all necessary parameters on the DEVICE = DRIVER.SYS line in your CONFIG.SYS file. For example, if you have one hard disk installed and wish to use a 1.44MB floppy as your third (i.e. D:) drive, add the following line to your CONFIG.SYS:

DEVICE=DRIVER.SYS /F:7 /C

The following switches are supported by MS DOS 5.0:

 $/T: x = number of tracks$ /C indicates that disk change is supported by the drive  $\overline{X}$  x = drive form factor code  $0 = 360K$  $2 = 720K$  $1 = 1.2MB$  $7 = 1.44MB$  $9 = 2.88 \text{ MB}$  $/H: x = number of heads$ 

More detailed information on CONFIG.SYS can be found in your DOS manual.

 $/S:xx = number of sectors per track$ 

Controller cards with well written BIOS codes (like the CSC FastCache™ series) will operate extended floppy drives without software drivers. If you have one of these cards, modifications to your CONFIG.SYS will not be needed in most cases.

2.88MB drives are now supported as primary (boot) drives by most new motherboard BIOS ROM's, including AMI, and M.R. BIOS.

#### *A Tip lor ISA Motherboards With "Extended Chipset" Setup*

If you are using a motherboard based on the Chips & Technology 3 chip LSI chips, the newer OPTI chips or other programmable chipset, congratulations! The speed of your RAM and I/O channel can be altered to increase overall system performance by "fine tuning" your motherboard. You can select I/O clock speed and wait states by running the extended setup program that came with your motherboard and using the information in Table A. Be careful when setting I/O channel wait states on these motherboards. It is easy to outrun many controller boards by selecting SYSCLOCK/2 without wait states.

Once your controller is jumpered correctly, proceed to CMOS setup and then low-level format. See the following section that corresponds to your drive type for set-up and low-level formatting instructions.

*Recommended* C & *T, OPT!, Intel, and ETQ Wait States.* 

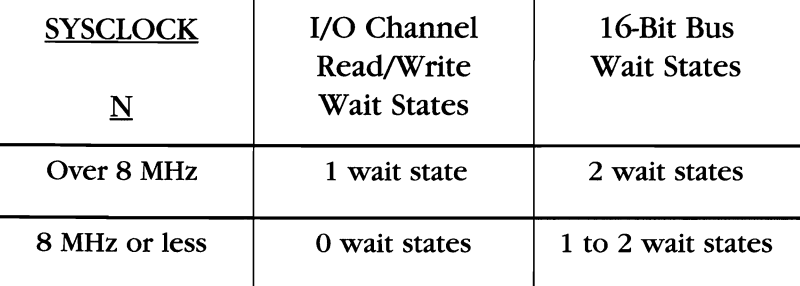

*NOTE: SYSCLOCK is the CPU* 

clock frequency of your *motherboard. Use extended setup to chose betweembetween* 

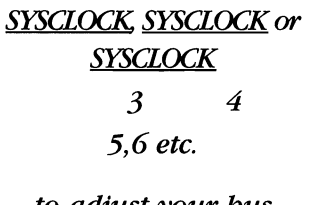

*to adjust your bus clock frequency.* 

*For example, a system clock of50MHz and an extended setting of'* 

$$
\frac{SYSCLOCK}{5}
$$

*will provide a bus clock speed of* 

> 50 5 = *10 MHz.*

Most Floppy Controllers will work at bus speeds up to about 10MHz. Many Hard Drive Controllers do not operate reliably much over 10 MHz. These estimates include 2 wait states. Note that I/O operations on the PC bus have one extra wait state when compared to memory operations. This is why memory mapped cards generally transfer data faster than I/O mapped cards.

Your C&T or OPTI motherboard extended setup may also permit disabling the ISA bus REFRESH line. REFRESH is a signal necessary for proper operation if your system contains any expansion cards that use dynamic memory. Cards that require this signal include: EMS cards, laser printer direct video boards, caching controller cards, and several other peripherals. Disabling this line will improve bus throughput by between 1% and 3%. Go ahead and disable it if you need this small performance increase, but be warned of compatibility problems down the road.

# **DRIVE SETUP &JUMPERING**

#### *Typical IDE Drive Installation*

**NOC's technical support department is constantly asked: "What drive** parameters should I use to install my IDE drive?" All modern IDE drives use what is called "automatic translation". This translation helps the drive to match itself to the parameters you choose. For example, a 80 megabyte drive might have 6 heads, 17 sectors per track, and 1230 cylinders. This same drive could be installed using a CMOS configuration of 12 heads, 17 sectors per track and 615 cylinders. Doubling the number of heads and halving the number of cylinders has no effect on the formatted capacity of the drive. The drive automatically translates the "logical parameter" of cylinder 0 head 6, sector 17 into the "physical" parameter of cylinder 1, head 3, sector 17. In fact, for DOS to access the full capacity of a drive, it should be set-up with a configuration of 1024 cylinders or less.

The system BIOS informs the imbedded drive controller of the CMOS settings on power up, and the drive then mimics this logical configuration. This means you can choose any parameters for an IDE drive as long as the CMOS settings do not exceed the physical capacity of the drive. There are also a few other practical limitations to the logical parameters you choose. For reasons described in the next few chapters, the maximum number of cylinders you should use is 1024. The maximum number of sectors per track is limited to 63, and the number of heads should not exceed 64.

To select drive parameters for any IDE drive in the drive list, simply choose a CMOS type with a formatted capacity less than or equal to the drive you are using. If you are using a system with a "user definable" drive type, enter the physical parameters of the drive from the drive list. If the physical parameters exceed 1024 cylinders, double the number of heads and halve the number of cylinders.

If you have a copy of CSC's IDSCAN software, ignore the drive tables and just boot from floppy. Run IDSCAN and we'll take care of setting

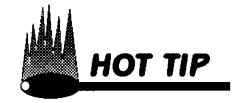
CMOS for you.

Some newer system board BIOS ROM's have ID Scan programs built in! Selecting the correct CMOS configuration parameters may be as easy as running the "automatic configuration" utility in your ROM BIOS setup program!

Once you CMOS is set correctly, proceed to the DOS partitioning and high-level format instructions in the following chapters. If you are using the drive for Novell, a Compsurf may be necessary. Low-level formatting is not required or recommended for any IDE drive.

### IDE Drive Jumpering

Most IDE drives have one or more of the following jumpers:

HOST SLV/ACT, C/D, DSP, and ACT.

HSP, when jumpered, grounds the HOST/SLAVE/ACTIVE signal on the IDE interface. This signals the system that a slave drive is present in a two drive system. You need to add this jumper only if you have two IDE drives installed.

C/D is also sometimes labeled DS and is the drive select jumper. This jumper is set on the master (i.e. C:) drive and removed on the slave  $(i.e. D:)$  drive.

DSP should only be jumpered on the first drive  $(i.e. C)$  if two IDE drives are installed in the same system. This jumper tells the master (i.e. C:) drive that there is another drive present on the IDE cable.

The ACT jumper connects the -ACTIVE signal to the -HOST SLY/ACT signal on the interface. This signal is used to drive an external LED that indicates drive activity. If the hard drive activity LED doesn't work on your system, chances are you need to add an ACT jumper.

### DSO or DS1 Confusion

Drive select jumpers are often a source of confusion and frustration. It seems that some manufacturers label their four drive-select jumpers DSO, DSl, DS2, and DS3. Others label them DSl, DS2, DS3, and Ds4. We will use the more common convention DS0, DS1, DS2, and DS3 throughout this manual.

### MFM, RLL, and ESDI Drive Jumpering

If you are installing a single MFM, RLL, or ESDI drive in your system, choose DS0 if your jumpers start with DS0 or choose DS1 if your jumpers start with DS1. These are actually the same jumpers, just numbered differently by the drive manufacturer. What you need in a single drive MFM/RLL installation is the first available drive-select jumper.

If you are installing a second MFM or RLL drive in your system with a twisted cable, choose DS1 if your jumpers start with DSO or choose DS2 if your jumpers start with DS1. What you really want in this case is the second drive select jumper.

Always connect drive C: to the last connector (after the twist). Connect D: to the middle connector (before the twist).

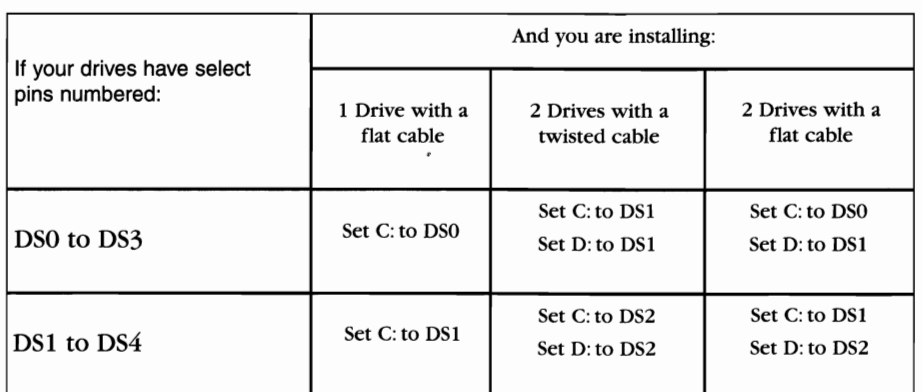

MFM, RLL, and ESDI *Drive Jumpering* 

### **SCSI Drive Jumpering**

SCSI drive jumpering is an altogether different story. SCSI drives usually use three jumpers for addressing. The eight possible on/off configurations of these jumpers represent eight SCSI addresses. Normally these jumpers follow a straight-forward binary sequence with the lowest numbered jumper being the LSB. Check your drive manual or the Connector Pinout section to be sure before jumpering your SCSI drive.

SCSI drives usually have a jumper that selects the source of terminator power. This jumper is important if your controller or system does not supply terminator power. In this case, you will need to jumper the drive so that terminator power is supplied from the drive.

Many SCSI drives also have a jumper for power up spin. This jumper is changed to permit the system to control spin-up of the drive. Many Seagate and Maxtor drives also have jumpers that permit spin up delays based on the SCSI ID jumper. Since each drive has a different SCSI ID, this means that each drive will spin up at a different time. This option is provided because the power requirements are much higher during spin-up than when the drive is running. Many disk arrays and large systems with multiple drives are set up to take advantage of this option. Longer power supply life is the result.

If you have an Adaptec™ controller, you will need to set your boot drive to ID O. Your second drive should be set to ID 1. If you want to use more than two drives under DOS, you will need to load ASPI4DOS.SYS and ASPIDISK in your CONFIG.SYS file.ASPIDISK will also be necessary if you are running any protected mode software. The driver installation

process with these cards can become quite involved.

If you are using a CSC FastCache™, you will need to run FCSETUP when you first install your hard drive or when you make any changes to your SCSI hardware configuration. Once you have run the setup program, NO DRIVERS will be necessary for running up to 7 SCSI hard drives under DOS. Erasable optical drives can also be run without drivers. No changes to your CONFIG.SYS are necessary, and you can set the card to boot from any ID. Also, no drivers are needed for protected mode programs (like Windows™ in 386 Enhanced Mode). Just add an exclude statement to your memory manager so that the memory range of the FastCache is left unchanged. Nice, huh?

Most other SCSI controllers such as the CSC PCI SCSI-III board will scan the SCSI bus each time the system is powered up, adding support for the extended drives at that time.

## **DRIVE CABLING**

### **IDE Drive Cabling**

TDE (Imbedded Drive Electronics) interface disk drives use a 40-pin interface cable. This cable connects the drive logic board (with imbedded controller) to a bus adapter card or to a motherboard IDE connector. IDE adapters are usually called "paddle boards". The paddle board buffers (amplifies) the signals from the drive and provides enough power to drive the PC bus.

Cabling an IDE drive is simple. Connect a 40-pin flat cable from the drive to the controller, being careful to observe pin 1 orientation. If the drive supports it, a second IDE drive can usually be connected to the same cable. To do so, jumper the boot drive in "master" mode, and jumper the second drive as a "slave" as described in the Drive Setup & ]umpering section. Since the IDE interface transfers data and control signals at full bus speed, IDE cable lengths are critical. As a rule of thumb, try to avoid using a cable longer than 18" in any IDE drive installation.

### **What Are These Twisted Cables?**

Why do many drive installations use twisted cables? Simply because IBM used them in the first PC's. In an effort to simplify installation, IBM decided to jumper all of their hard and floppy drives on the second drive select. This eliminated the need for technicians to jumper the drives. The first floppy drive (A:) was connected to the end of the cable (after the twist). The second floppy drive (B:) was connected before the twist. The twist in the cable simply flipped the first and second drive select lines so that all drives could be jumpered identically.

The floppy and hard drive cables in a standard AT look suspiciously similar. Be careful not to interchange them. A significant number of installation problems are a result of interchanged hard and floppy cables. Each cable has a different twist, and they are often not marked. If you are using twisted cables, make sure the floppy drive cable has seven conductors twisted. A twisted cable used with older MFM or RLL hard drives must have only five conductors in the twist. See the cable chart at the end of this section.

#### **Single Drives (MFM, RLL or ESDI) Cables**

Cabling a single drive MFM, RLL, or ESDI system is easy. Use a standard 20-pin flat data cable and a 34-pin control cable with no twist. A word of caution: watch out for pin one. Pin one is identified by a red stripe on one side of the cable. This side of the cable must be connected closest to pin one of both the drive and controller. Check the controller card for a small number 1 or a square dot on the silk screen near one edge of the connector. Pin 1 on the drive is nearest a notch in the edge connector. Reversing the data cable can cause damage to the drive, controller, or both. The differential line drivers on the drive and controller are easily damaged by reversed cables. If you are not sure which is pin 1, check the manual, don't try to guess!

#### **Multi Drive MFM and RLL Cabling**

Three cables are required when installing two MFM or RLL drives using one controller. Two flat 20-pin data cables and one twisted 34 pin cable will be necessary. The 34-pin control cable should have only the drive select and ground pins twisted (5 conductors twisted). Set both drives to the second drive select position (this position is marked DS1 or DS2 as described in the Drive Setup & Jumpering section). Terminate the control cable on the last drive only.

### **Termination**

In MFM, RLL, and ESDI installations, terminating resistors for the control signals should be installed only in the drive located at the physical end of the control cable. Terminating resistors should be installed at the end of every data cable in these installations. Since most drives come from the factory with terminators installed, you will need to remove terminators in a dual drive installation. See the SCSI installation section for more information on SCSI termination.

#### **Multi Drive ESDI Cabling**

Three cables are required when installing two ESDI drives using one controller. Two flat 20-pin data cables and one flat 34-pin cable with two drive connectors are necessary. Set the first ESDI drive jumpers to drive select O. Set the second drive to drive select 1. Terminate the control cable on the last drive only.

A flat cable is required for applications with more than two ESDI drives. If only two drives will be installed, ESDI drives may also be cabled with a twisted 34-pin cable in a manner identical to MFM cabling.

Although most ESDI controllers support only two drives, the ESDI interface provides the ability to daisy-chain up to 8 drives. If you are installing more than two ESDI drives, use a flat 34-pin cable and set the select jumpers sequentially. A separate 20-pin data cable is required for each drive.

### **SCSI Drive Cabling**

Internal SCSI drives are connected to the controller with a 50-pin ribbon cable. Be extremely careful to observe the pin 1 location when connecting cables to SCSI drives. Reversing SCSI cables on drives often causes a loss of termination power which can result in marginal data transfer or no transfer at all. Some external SCSI drives are connected to the controller with a 25-pin D-type connector, others use a 50-pin Amphenol connector.

The SCSI bus must have a total of 2 terminators - no more and no less. If you are using the controller with one internal hard disk, for example, termination will be installed on the internal hard drive and on the controller card. If you are installing one internal and one external drive, the terminators must be removed from the controller card and installed on the internal and external drives. Check the manual included with your SCSI drives and controller board for terminator installation and removal.

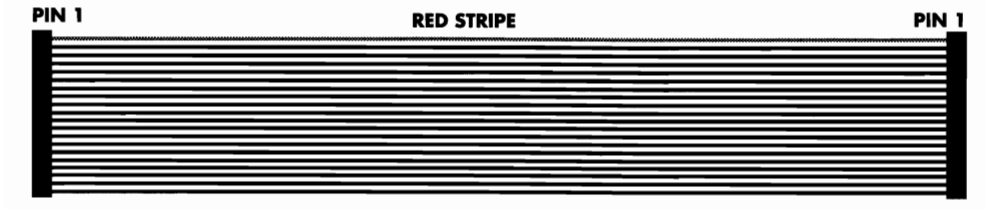

20-Pin Data Cable. 1 used*for* each *MFM, RII or ESDI Hard*  Drive.

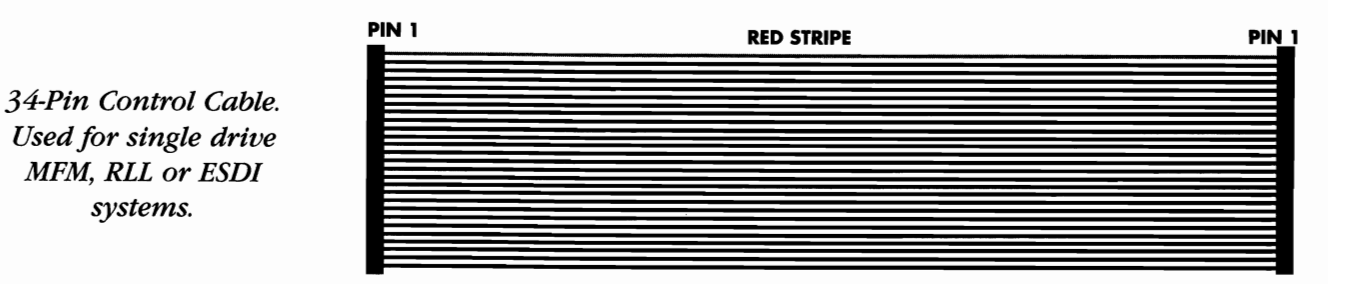

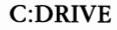

*Dual Drive straight 34-Pin Control Cable. Used for MFM, RLL, and ESDI drives.* 

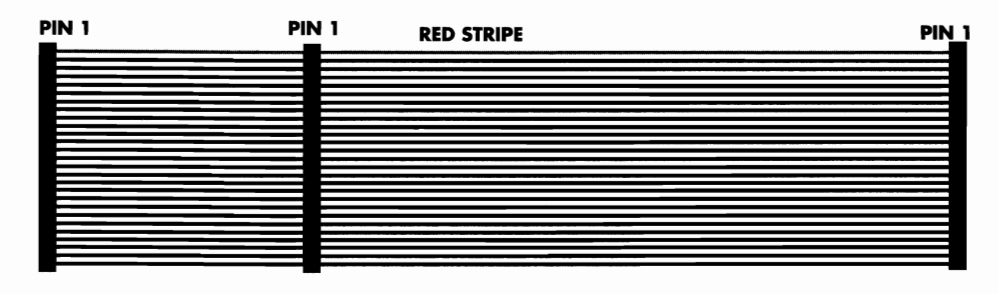

*Note: W'hen using this cable with* 2 *drives, one must be set to Drive Select 0 and the other for Drive Select 1 (see Table B in previous chapter).* 

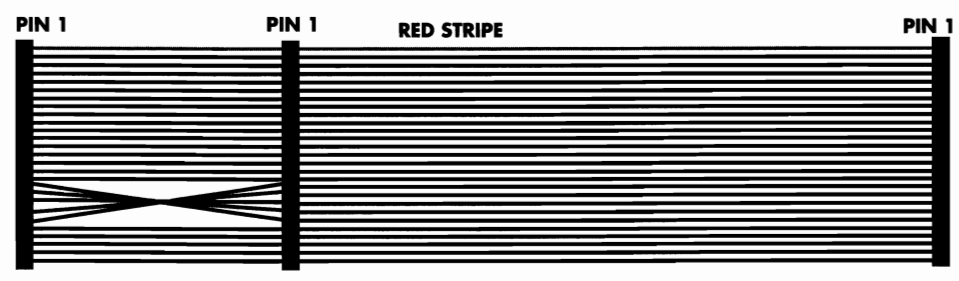

DRIVE C DRIVE D

*Note: When using this cable with* 2 *drives, both drives must be set to Drive Select 1.* 

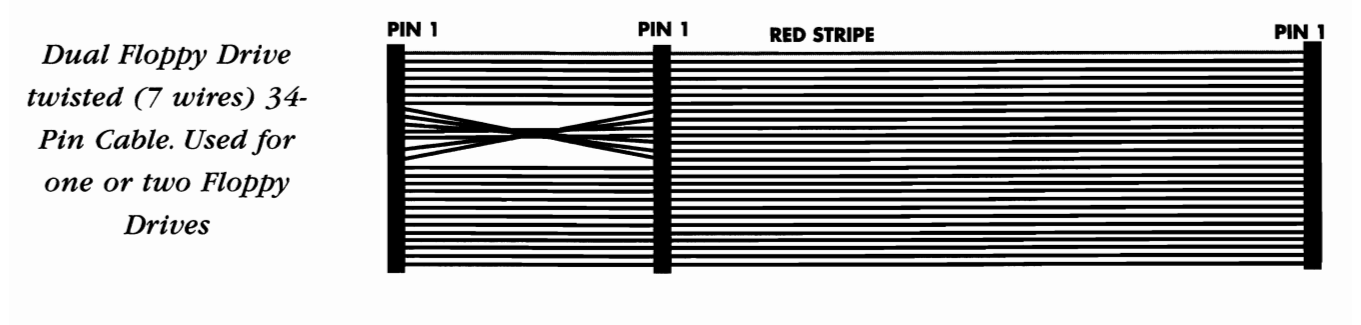

DRIVE A DRIVE B

*Dual Hard Drive twisted* (5 *wires) 34 Pin Control Cable. Used for MFM, RLL, and ESDI drives* 

*Note: Both floppy drives should be set to Drive Select 1.* 

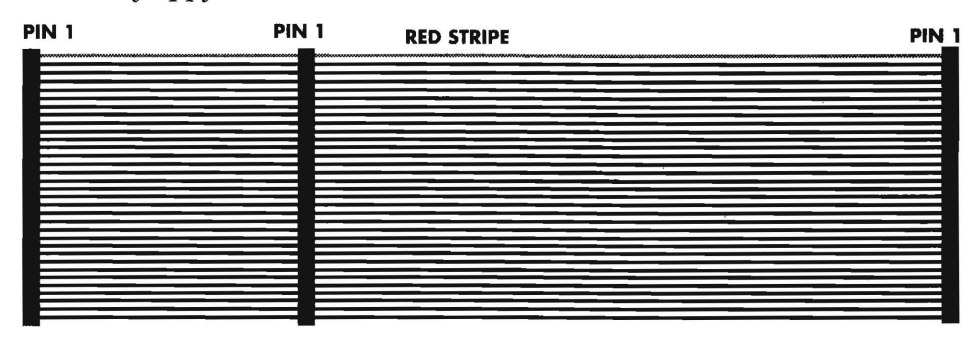

*40-Pin IDE cable for one or two hard drives* 

DRIVE C DRIVE D

**SCSI CABLE IDENTIFICATION** 

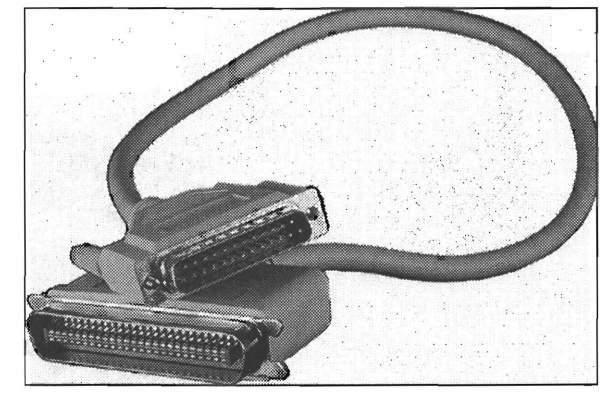

*MAC Style DB-25 to Centronics Cable* 

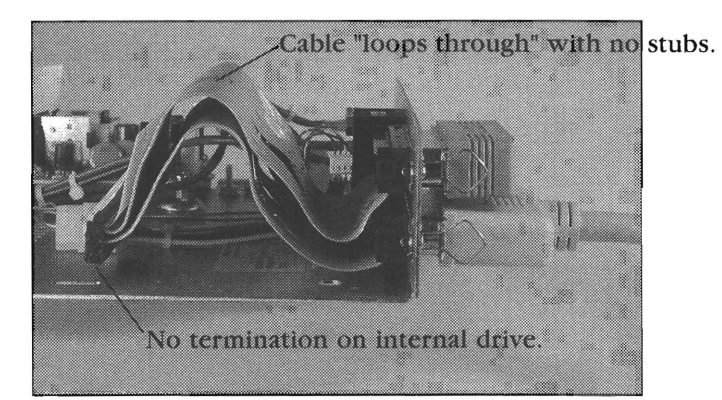

*Correct Enclosure Cabling for External Drives* 

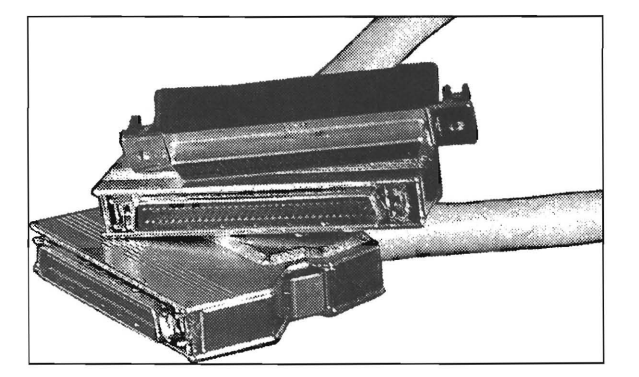

*Wide SCSI Cable and Mating Connector* 

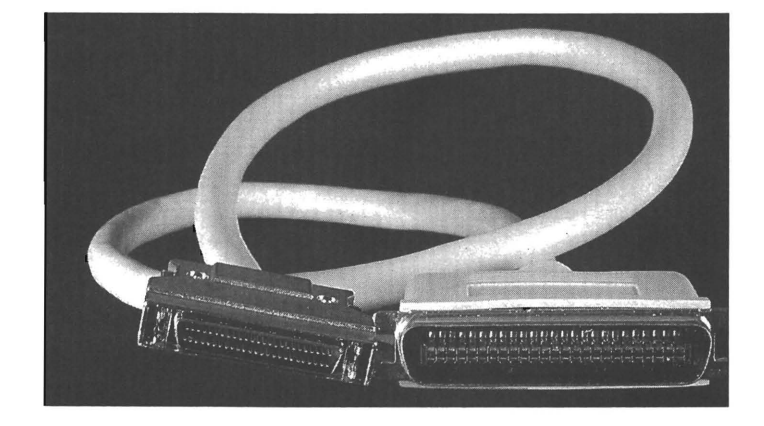

*SCSI-II Amp Style to Centronics Cable* 

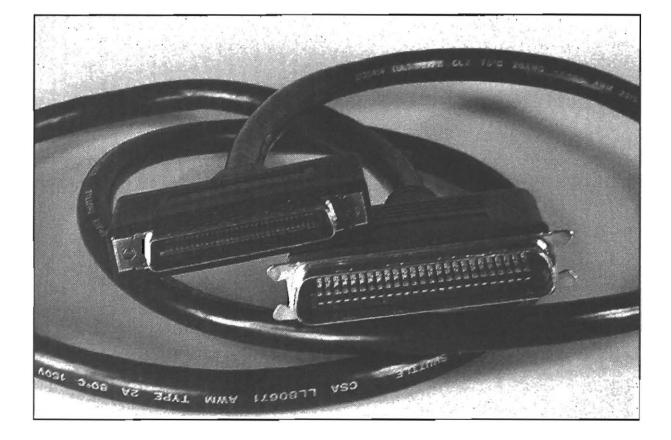

*PS/2 to Centronics SCSI Cable* 

*Centronics to Centronics SCSI Cable* 

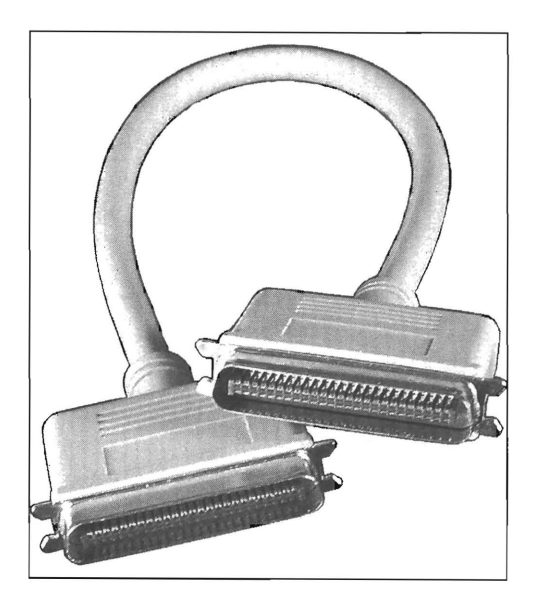

## **LOW-LEVEL FORMATTING**

 $\prod_{\text{theory}}$  Julike floppy disks that are low-level formatted at the same time as they are high-level formatted, all hard disks are low-level formatted separately, that is because of the differences in the various types and styles of controller cards, the encoding format, and the interleave that can be used with a hard drive.

If you decide to use a different controller card, or to use a different interleave on the hard disk, it may have to be low-level formatted again. Once the low-level format is completed properly, it will not have to be done again unless the controller card is replaced, the interleave is changed, bad sectors appear, or there is a hard disk failure. Low-level formatting destroys all the data written on the hard disk. Be sure to back-up all data before a hard disk is low-level or high-level formatted.

## **What ;s DEBUG?**

DEBUG is a program provided on the DOS disks (DEBUG. COM) that is primarily used by programmers and service technicians. The operation of DEBUG is described in detail in the DOS manual. In order to use DEBUG for low-level formatting, only two commands are generally necessary: the G (GO) command, and the Q (QUIT) command. In the following paragraphs, commands such as G=C800:5 will be used to start the ROM based low-level formatting program stored on the hard drive controller.

To start the program, insert a disk containing the DEBUG. COM program into the floppy drive and type DEBUG at the DOS prompt. When the DEBUG prompt  $\left(\cdot\right)$  is displayed type G= followed by the starting address of the ROM based program (G=C800:5) for example. This means go to ROM address C800:5 and run the program contained in the ROM. Mter the program is finished, it will usually return you to

the DOS prompt  $(>)$ . If the program returns you to the DEBUG prompt (-) type Q to quit DEBUG and return to the DOS prompt.

### **What is CSCFMT?**

*WARNING! As with any low-level format, CSCFMT will destroy all existing data. Don't use CSCFMT unless you have a verified back up of all data.* 

CSCFMT is a low-level format utility supplied on the Hard Drive Bible companion CD-ROM. CSCFMT works with most MFM,RLL, ESDI, IDE and EIDE drives. Low-level formatting is the only way of changing the interleave of a hard drive. CSCFMT is useful if you are installing a hard drive for the first time, or if you need to change the interleave of an installed drive to optimize its performance. For most common DOS installations, CSCFMT is the only program you'll need in addition to DOS FDISK and FORMAT.

 To low-level format, just type CSCFMT at the DOS prompt. CSCFMT will ask for the interleave you wish to use. Check the interleave information section for the optimum value for your system configuration.

### **Choosing a Drive Type**

Early IBM ATs only provided 14 (MFM) or so drive types to choose from in the CMOS. The Middle-aged AT's usually have up to 46 (based on the original MFM) types. If you are installing an IDE drive and you find a CMOS drive with a matching total drive capacity, go ahead and use it.

Most new machines have a "User Definable" or "Custom" drive type that can be created and saved in the CMOS, thus providing a standard drive type. "User Definable" drive types are used in most IDE drive installations.

### **IDE Drive Types**

This idea of translation schemes bring us to the AT or IDE (Imbedded Drive Electronics) interface. These drives are intelligent in that they will "mimic" other drive geometries that equal or are very close to the same number of logical blocks. If a "custom" drive type option is not available for an AT drive, simply pick one from the list of available choices that has the same number of total megabytes.

#### **MFM Drive Types**

Unlike the newer IDE drives, MFM drive configurations must match

the drive geometry exactly!! If the CMOS drive type table lists the exact geometry, great. If not, then check to see if a "Custom" or "User Definable" CMOS option is available.

The last resort is to choose a drive type match that is close but does not exceed either the cylinder or head values. This option will not usually provide the full formatted capacity of the drive. An exact match in the head count is definitely preferred when getting a "close" match. When there is no direct match in the internal drive type tables, a partitioning program may be needed to provide a software driven translation solution in order to achieve full capacity. Keep in mind that the drive will format out only to the capacity of the chosen drive type when not using third-party driver software. Also, some AT 16-bit MFM controllers provide an onboard BIOS that will allow the unique geometry of the drive to be dynamically configured.

### RLL and ESDI Drive Types

RLL and ESDI drives are usually not represented at all in the internal drive tables, and consequently the controllers for these drives need onboard a ROM BIOS that either contains its own internal list of choices for the geometry or else provides the ability to dynamically configure (define) the controller to the specific geometry of the drive. In the case of the ESDI interface, the controller gets parameters directly from the drive with the equivalent of a SCSI "Mode Sense" command. Most RLL and ESDI controllers require that CMOS be set to "Type 1". This setting is then overwritten by the controller BIOS after power-up.

A special note on ESDI and other drives that have more than 1024 cylinders. Since DOS cannot access cylinders above this limit, a translation scheme may be elected in the controller's BIOS. As the total number of Logical Blocks Available (LBA's) is defined as CYLIN-DERS\*HEADS\*SECTORS PER TRACK, translations that equal the same number of logical blocks with the cylinder count below the 1024 limit will be devised. The controller BIOS will need to be ENABLED in order to utilize translation schemes.

#### SCSI Drive Types

Almost all SCSI drives use DRIVE TYPE 0 or NONE, as the host adapter BIOS and the drive communicate together to establish the drive geometry. The SCSI controller "Scans" the SCSI bus shortly after power-up and installs BIOS support for any attached SCSI devices.

*Note: Translated LBA's are always less than or equal to Native LBA's.* 

#### **Formatting MFM Drives**

The first step in a low-level format of an MFM drive is correct CMOS setup. Check the drive geometry list for the heads and cylinders configuration of your drive. Then check your motherboard manual (or ROM based setup program) for a CMOS drive type that matches your drive geometry. If you find an exact match, set the CMOS to that drive type number and skip the next paragraph.

#### **Table Overrides**

If your drive geometry does not match a CMOS drive type, you will need to perform a CMOS type table override. Use Speedstor or Disk Manager software to do this. These programs add a software device driver to the drive that overrides the CMOS drive type settings on power-up, enabling you to use a drive not listed in your setup program.

Check the Tune-Up section for the correct default interleave for your system, then low-level format the drive. If you have a late AMI BIOS, you may have low-level formatting routines built in ROM. If not, use either the setup disk that came with your computer, CSCFMT, IBM Diagnostics, Speedstor, or Disk Manager to low-level format.

Once the drive is low-level formatted, proceed to the partitioning and high level formatting instructions in the following sections.

#### **Formatting RLL Drives**

Most of the 16-bit and all of the 8-bit RLL controllers that we have found have low-level formatting routines in ROM firmware on the board. The default address segment for XT controller boards is C800 hex. To find the starting address, enter DEBUG and type U C800:3. The jump instruction is usually found at C800:5 or C800:6. The first two bytes of the ROM are a 55 and AA hex which identify the BIOS ROM. The third byte represents the length of the BIOS ROM in 512 byte blocks.

To format the drive, first select the correct CMOS setup. Consult the manual that came with your RLL controller for the correct setup value.

After setting CMOS, proceed to the low-level format. If you have a ROM based low-level formatting routine available, use it. Otherwise, use CSCFMT, Speedstor, or Disk Manager. Be sure to use the /SECS:26 option if you are using Speedstor.

When formatting lower capacity (i.e. 30MB) RLL drives, be sure to

enter the write precompensation cylinder correctly. Write precomp is important to these drives, since RLL encoding leaves less margin for error. Write precomp is handled automatically on almost all newer drives.

Once the drive is low-level formatted, proceed to the partitioning and high-level formatting procedures described in the following sections.

### Formatting ESDI Drives

All of the PC-bus ESDI controllers we have come across have lowlevel formatting routines in ROM firmware. The formatting procedures for these drives vary from controller to controller, so the best advice we can give you here is follow the instructions that came with the card.

In addition to the interleave, you may be asked if you want to use sector sparing when you format. Sector sparing reduces the number of available sectors per track from 36 to 35 or from 54 to 53. This will reduce the available formatted capacity of your drive. Choose sector sparing only if your drive has a large defect map. Sector sparing will allow the controller to remap defective sectors to the spare sector on each track. This means that your application will "see" less defects. Sparing will reduce the capacity of your drive by 1/36th. If your drive has a small error map, sector sparing won't gain you much. If you are running an application that requires a "Defect Free" drive, enable sector sparing to "Hide" the drive's defects.

Many ESDI controllers may also ask you for head and track sector skewing values. These values offset the position of sectors relative to the index so that as the drive steps from track to track and changes from head to head, the next sequential sector is immediately available. To calculate the optimum track skewing value, divide the track-totrack seek time of your drive by 16.6ms. Then multiply this number by the number of sectors per track (rounding up). This will give you the optimum track skewing value. Select 0 when asked for head skew.

You may notice that your large capacity ESDI drive contains a large number of factory defects. Don't sweat it. These defects are mapped by a factory analog tester that is extremely sensitive compared to your controller. Most of these defects could never be detected using your controller. They are usually just small analog spikes or dropouts that are corrected by the ECC on your controller. The factory maps these defects because they are the most likely areas to cause problems as the drive wears over time.

Once your ESDI drive is low-level formatted, proceed to the partitioning and high-level formatting procedures in the following sections.

*Note: Several SCSI drives including some made by Quantum will return almost immediately from a SCSI low-level FORMAT command. These drives report that they have successfully completed a low-level format but don't actually format the disk. A SCSI FORMAT (04h) command does not erase data on all drives. In many cases, data written to the disk is not erased until it's overwritten with a WRITE command.* 

#### Formatting SCSI Drives

Most SCSI controllers require that the CMOS setup on x86 machines be set for "no drive installed". On power up, the SCSI BIOS on the adapter card scans the SCSI bus to detect attached devices. Once detected, these devices are added to the list of available drives. Most SCSI controllers support up to seven SCSI devices. More than two drives usually require a third party device driver for use with DOS versions before 5.0.

Almost every SCSI controller includes a low-level format program that is specific to that particular board. The low-level format routines in programs like Speedstor and Disk Manager don't usually work well with SCSI controllers. This is because the controller card BIOS does not translate an interrupt-13 format command into a SCSI format command. In this case, you'll most likely need to use the low-level format program that came with the card.

Once the low-level format is completed, FDISK, Speedstor, or Disk Manager can be used for partitioning and high-level formatting.

#### Low Level Formatting IDE Drives

Most IDE drives operate in two modes, "native" and "translation". To use an IDE drive in native mode, set CMOS to the actual number of heads and cylinders on the drive, then proceed to partitioning and high-level format.

If the IDE drive you are using has physical characteristics (i.e. heads, cylinders, and sectors/track) that are not listed in your ROM BIOS, and you do not have a BIOS that offers a user defined drive type, you will need to use translation mode. Translation mode remaps the drive's physical characteristics into characteristics that match a common drive type. For example, most 40MB IDE drives offer a translation mode that matches the physical characteristics of the early Seagate 251. Since this type is included in almost all ROM BIOS drive type tables, compatibility is improved.

Most new IDE drives automatically enable translation mode based on CMOS settings. Select a drive type that is close to but does not exceed the megabyte capacity of the drive. The drive will translate to the megabyte capacity you have selected. Some older type IDE drives require a jumper. Like SCSI drives, all IDE drives are low-level formatted at the factory.

Once CMOS and translation mode is set correctly, FDISK, Speedstor, or Disk Manager may be used for partitioning and high-level formatting.

*WARNING! All IDE drives are already low-level formatted at the factory. Low-level formatting an IDE drive could erase the factory recorded defect tables. Defects on these drives are usually mapped out using a burn-in process, not through the interface.* 

#### *CAUTION!*

*Unless you need to change interleaves, we don't recommend reformatting older IDE drives. Imbedded factory defect maps on older drives could be accidentally erased by low-level formatting.* 

## **DOS PARTITIONING**

OS partitioning and high-level formatting can be tricky. This may be done using DOS FORMAT and FDISK or using a third-party program such as SpeedStor or Disk Manager. Although these menu driven programs are convenient, DOS and its included utilities are all that's necessary. It's important to understand the following DOS partition constraints before beginning.

## *Old DOS Limitations*

Versions of MS DOS and PC DOS before 3.30 have a 32MB storage limitation. There is no way to access over 32MB per physical drive without a device driver, if you are using an old version of DOS. If you are stuck with DOS 3.2 or earlier, you will need SpeedStor or Disk Manager to fully utilize a drive larger than 32MB. The best solution is to upgrade to 3.30 or later version.

## *The 32MB Barrier*

Versions of MS DOS and PC DOS after 3.30 but before 4.0 have a 32MB per partition barrier. Using these DOS versions, you cannot access more than 32MB per logical partition without using a thirdparty device driver. Both Speedstor and Disk Manager provide a device driver that can be installed in your CONFIG.SYS to bypass this limitation. We recommend use of DOS 4.01 or later if you desire more than 32MB per partition.

## *The 1024 Cylinder Barrier*

All versions of DOS have a 1024 cylinder limitation. This is becoming more and more of a problem as larger capacity drives are introduced with more cylinders. To access more than 1024 cylinders, you will need a device driver or a controller card that offers a "translate mode". Some ESDI and most SCSI controllers (like the CSC FlashCache™64) offer translation mode.

Controllers that feature a translation mode will logically remap a drive's physical parameters so that the system "sees" less cylinders and more heads or sectors per track. For example, an ESDI drive with 1224 cylinders, 15 heads, and 36 sectors per track might be mapped into a configuration of 612 cylinders, 30 heads, and 36 sectors per track. The physical configuration of the drive will remain the same, but the controller card will remap the drive so that DOS will recognize the entire disk.

Translation mode is usually enabled during the low-level format procedure. If your controller does not support translation mode, the only way to bypass the 1024 cylinder limitation is with a device driver.

Once you have decided how you want to partition the drive, use either Speedstor, Disk Manager, or FDISK to do the work for you. Divide the disk into as many partitions as you desire. After you have set the partitions, you will have to reboot the system before any partition changes are recognized. Be sure to mark the partition you want to boot from as the ACTIVE partition. Then proceed to the high-level format procedure described in this section.

#### *Partition Compatibility*

All versions of DOS 6.x and later have the ability to access partitions created under older versions of DOS. Most, but not all, older versions of DOS will access partitions created under newer DOS versions. For example, a system booted under DOS 3.3 will recognize a hard drive partition created under DOS 3.2, but not an extended partition created under DOS 4.0. If you're partitioning a drive with a later versions of DOS and using partitions larger than 32MB in size, be aware that you are limiting your compatibility with earlier versions of DOS. If you plan to reformat a drive originally formatted with a late version of DOS, you must use the later version of DOS FDISK to erase the existing partition.

#### *The 2000MB Partition Limit*

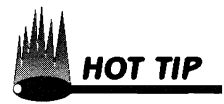

DOS 6.x is currently limited to 2000MB per partition. In most cases, this is an adequate partition size. Although software is available to bypass this limitation, I don't recommend using it. If you can't partition your data to fit in 2GB partitions, the best solution is another operating system with a high performance file system like OS/2™ or Windows NT<sup>TM</sup>. As partition sizes increase, the efficiency of DOS decreases. DOS cluster sizes are typically 8K or more in large partitions. Since the minimum allocation size for each file is one cluster, even small files (i.e.  $1K$ ) will require  $8K$  of disk space per file. If you have many small files, switching to a smaller partition that decreases your cluster size will improve efficiency.

#### **DOS Format**

DOS format (or high-level format) is simple. Use the DOS format program with the /S option or use FORMAT and SYS C: to initialize your bootable partition. If you are using a device driver, install it next and reboot the system before formatting any remaining partitions. You may also use Speedstor or Disk Manager for high-level formatting. Be sure to copy COMMAND. COM and invoke SYS C: to copy the DOS system to the active partition after using these programs.

Congratulations! You are now ready to run. Proceed to the tuneup section for tips on optimizing your software setup.

#### Corporate Systems Center (408) 743-8787

 $\sim$   $\sim$  $\sim$   $\sim$  ×.

i.

 $\sim$ 

**Contract of the Contract** 

 $\sim$ 

 $\sim$   $\sim$ 

 $\mathbf{q}(\mathbf{q})$  and the present contract  $\mathbf{q}(\mathbf{q})$  , where  $\mathbf{q}(\mathbf{q})$  is a present of

## **MACINTOSH DRIVE INSTALLATION**

To hard drive technical manual would be complete without instructions for drive installation on the Apple Macintosh™. The Mac is the computer which popularized the SCSI standard. Every Mac since the Plus, introduced in 1984, has a built-in SCSI controller on the motherboard. This makes installing internal and external SCSI devices relatively easy, providing that you pay proper attention to cabling, termination, SCSI ID, and driver software installation.

As stated in the previous chapters, the SCSI bus utilizes "Daisy Chain" cabling with dual-ended termination. This means that each device must be connected in series with either a continuous ribbon cable or a series of external SCSI cables, with proper termination at both ends of the chain.

All Macintoshes use a standard DB-25 connector as the external SCSI port. Most computer stores carry a variety of cables which will connect your Mac to Centronics 50-pin or other industry standard SCSI connectors. If you are unable to locate the cable or terminators you need, CSC carries a comprehensive line of SCSI accessories at reasonable prices. We recommend that you do not use "T" type cables, as they can cause line noise and ringing which result in unreliable operation.

Correct termination is critical for any SCSI device installation. Every SCSI "Daisy Chain" must have a total of two terminating resistors, no more and no less. The first terminator is on the internal drive inside the Mac case. Do not remove the internal terminator for any reason. When upgrading the internal drive always make sure that the replacement device is terminated. If you are adding extra internal devices, you will need to remove all terminators from them, except from the last physical device. If you are adding extra external devices, only the internal drive and final device should be terminated.

The Macintosh CPU is always at SCSI ID number 7 and the internal boot drive should always be set to ID number 0 for reliable operation. Any other external or internal SCSI devices can be set to any other ID numbers, 1 through 6, as long as the number is not duplicated anywhere else on the SCSI chain. Duplicate SCSI ID numbers will cause a Mac to hang on startup. External devices should have a SCSI ID switch somewhere on the outside of the case to set the ID number. Internal devices will have their SCSI ID number set by removing or moving the ID jumpers on the device itself. The jumper settings for most SCSI devices are given in following chapters.

All external SCSI devices attached to the Mac must be powered up before your Macintosh is switched on. Allow the external hard drives enough time to spin-up, and then turn on the Mac. External devices which are attached but not powered up or are started after the Mac can cause the SCSI bus to hang, preventing drive operation, causing unreliable data transfers and "Bombs" to occur.

If you intend to boot from a new hard drive, it is imperative that you install your personal version of the system folder to maintain compatibility and functionality with your existing software. It is vitally important that ONE and only ONE version of the System File is installed on the boot drive. It is possible to have different System Folder on different drives, and then boot from them by choosing which drive is the Start Up Drive in the Startup Disk Control Panel, if you so desire. However, DO NOT have more than one System Folder on any Start Up Drive. It will cause erratic computer behavior, random crashes, "System Bombs" and other problems, if you can get it to start up at all.

There are several ways to replace the internal Start Up drive on the Macintosh. The best way we have found is the following, which assumes that you have had your Mac apart in the past. If you are not familiar with or are uncomfortable with putting hardware into your Mac, there are many comprehensive and more specific books you can refer to, or you can have an authorized technician install the device.

You will need: the appropriate hand tools to open your specific Mac case, a Phillips screwdriver, a "Y" power connector, and a three connector SCSI ribbon cable, in addition to the new drive.

- 1. Clean up the existing drive. Put all those loose documents in folders, like you always meant to do, toss those games you haven't played in 5 years, and take a look at all those files labeled "stuff".
- 2. Optimize the drive. There are several good defragmenting and optimizing utilities available on the market. You should also get

third party formatting software with the package. Find one and use it. You'll be amazed at how fast your old drive just became.

- 3. Shut everything off, but do not unplug the Mac.
- 4. Open the case and touch the power supply case. This grounds any static electricity.
- 5. Replace the power connector and the SCSI ribbon on the drive with the "Y" power connector and the three connector SCSI ribbon cable.
- 6. Set the replacement drive to any SCSI ID except 0 or 7, using the SCSI ID jumpers. Make sure that the drive is terminated as well. Then connect it to the power and ribbon cables.
- 7. Place it somewhere where the PCB cannot ground out. We pre fer a suitably sized piece of cardboard on top of the existing drive. In any case, make sure that it will not short anything out or fall.
- S. Restart. *Note:*
- 9. Format, initialize, and partition the new drive using the third *If you make* party driver software you installed earlier. *the partitions under*
- 10. The new partition(s) will now be on the desktop. *500MB each, the drive*
- 11. Open the old internal drive. Press "Command-A" to select all of *will run faster and*  its contents. *the minimum file*
- 12. Drag to the new drive to copy all, then close all when done. *sizes will be smaller.*
- 13. Using the Startup Disk Control Panel on the existing drive, change it to the new drive and restart to check that the instal lation went as planned.
- 14. After everything is confirmed, shutdown. Remove the old drive. Set the SCSI ID of the new drive to 0, and install it in the internal bay using the original power connector and SCSI rib bon cable.
- 15. Reassemble your Mac, and you're done.

Installing an external SCSI device is much simpler. You will need to obtain the correct external SCSI cable, usually a DB-25 to Centronics 50-pin, a terminator and some version of the aforementioned third party formatting software. The Apple Hard Drive Toolkit included on the Apple Macintosh System Disks may not work on hard disk drives without Apple firmware.

- 1. Once again, shut everything off. NEVER install or remove any device while power is on!
- 2. Connect the external device(s) with the appropriate SCSI cable(s).
- 3. Check that there are no duplicate SCSI IDs.

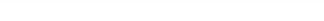

#### Corporate Systems Center (408) 743-8787

*Note #7: tions under 500MB each, the drive will run faster and the minimum file sizes will be smaller.* 

*Note #8: All new partitions will have individual icons on your desktop. It is possible to have only one hard drive installed and have a tion icons, which for all intents and poses look just like hard drive icons. It is advisable to change the names and icons* titions, if for no other *reason than that it makes it far easier to tell them apart.* 

- 4. Confirm that the last device and only the last device has been terminated.
- If you make the parti-<br>
5. Power-up all external SCSI devices and allow them time to spinup.
	- 6. Switch on your Mac, and launch the third party formatting soft ware.
	- 7. Format, initialize, and partition the new drive using the third party driver software you installed earlier. See note to left.
	- 8. The new partition(s) will now be on the desktop. See note.

*desktop full of parti* SCSI driver conflict, in which two or more drives were formatted with *pur-*ages do offer "work arounds" for this situation, it is preferable that all It is very important that all of the SCSI hard drives in your Mac SCSI chain have been formatted with the same third party software and are running the same SCSI driver. We often see a multiple hard drive Mac system suddenly report "THIS DISK IS UNREADABLE, WOULD YOU LIKE TO INITIALIZE?". This is most often caused by a different software. While most of the better third party software packof the devices be formatted with identical software. Even different versions of the same formatting software can and will cause conflicts.

of the *individual par*- errors. First of all, make absolutely sure of all cables and their orien Virtually all of the SCSI device installation problems which we encounter in Mac systems stem from cabling, termination, or SCSI ID tation. Cables should fit tightly, but never be forced, and all securing clips should snap in to place. There must be two and only two terminators, one on the internal drive and one on the last physical device on the SCSI chain. No SCSI ID number can ever be duplicated on the chain. Please note that the physical placement of a device and its SCSI ID are NOT the same. It is very likely that a device can be set to the SCSI ID of 2, for example, and be the final physical device of four external SCSI devices on the SCSI chain.

## **WINDOWS DRIVE FORMATTING**

### *Windows* **195** *Disk Format*

 $\nabla$   $\overline{Y}$  indows '95 uses a standard DOS compatible File Allocation Table (FAT) type disk format. Windows '95 also keeps a reserved area of the disk available for long file name support. The first character of the DOS file name is changed in the directory to indicate that a long file name exists for each file.

Windows '95 should install easily on any preformatted BIOS supported drive. DOS FDISK and FORMAT will still work. Some work will be necessary to save the long file name attributes should you decide to repartition your drive. It's a good idea to back things up before upgrading to '95.

## *Windows '95 Enhanced IDE Support*

Windows '95 supports IDE drives over 540MB (and 1024 cylinders) using one of four methods:

## *1. ROM BIOS support using* **28** *bit LBA addressing*

This is the most common means of support. Things will work "transparently" if your motherboard BIOS supports LBA addressing and is properly configured. Newer Intel built PCI motherboards are an example.

## *2. Hard Disk BIOS support*

If you have an "Enhanced IDE" controller *with* a BIOS,Windows '95 will support large drives through Int-13h.

#### *3. Truncation*

This is a last resort. The capacity of your drive will be limited to 540MB, and only the first 1024 cylinders will work. In upgrading some older machines without EIDE support, truncation may be your only choice.

#### *4. Real-Mode Geometry Support*

This mode adds compatibility but sacrifices speed. You won't get true 32-bit driver support, and the Windows '95 protected mode disk driver (called ESDI\_503.PDR) won't work. A slower choice,but if options #1 and #2 don't work, it's the only way to get the full capacity of a drive over 540MB.

#### *Windows* 195 *SCSI Support through Int-13*

Yes, your Windows '95 system can use SCSI hard drives and removable drives *without* 32 bit drivers. Things will work properly using Real-Mode Geometry support. Depending on the performance of your controller, you may still get acceptable performance levels. This is the trick to making older non-ASPI SCSI cards run under '95.

#### *Windows* 195 *SCSI Support through ASPI*

Many earlier SCSI cards include ASPI drivers but not Miniport drivers. For these cards, Microsoft provides a "DOS Compatibility Mode". Since CD-ROM's aren't normally supported through interrupt-13, Windows '95 switches into "real" mode and passes commands to these devices through a DOS ASPI manager. The frequent switches between "real" and "protected" modes tend to slow the system down.

This is the second level of compatibility and performance. It's faster than the Int-13 interface described above, but slower than the Miniport driver explained below. If you own an early model controller which doesn't have Windows '95 32 bit miniport driver support, consider upgrading to a newer PCI controller which does. An example is the CSC Universal PCI Wide/Narrow Card.

#### *Windows* 195 *and NT SCSI Miniport Drivers*

For top SCSI performance, your controller needs a Windows '95 "Miniport" driver. This driver passes packets of commands and data

@ CSC 1996

between the Windows '95 operating system and your SCSI controller hardware. Using a miniport driver provides true 32 bit performance. Using a miniport driver also helps free the system to "disconnect", "multitask", and complete other operations during the time that SCSI devices are accessed.

In some ways, a miniport driver is simpler than an ASPI driver. When a miniport driver is installed, the operating system becomes responsible for composing SCSI command packets. These packets are standardized and easy to create for devices for hard drives. But devices like CD-ROM changers, jukeboxes, and SCSI tape drives use "vendor unique" commands which vary from one device to another. This shifts the burden of compatibility from the driver to the operating system. So even if your miniport based system won't work with one SCSI application, it may work with others. Take Microsoft Backup as an example. Backup has limited compatibility with SCSI devices. Other tape backup programs such as FastCache backup work fine with devices like Digital Linear Tape (DLT) drives. Both programs pass commands through the same miniport driver "socket". But Backup has a limited number of supported devices.

Windows '95 and Windows NT miniport sockets are very similar in nature. Unfortunately, due to operating system differences, most '95 and NT SCSI software isn't compatible. Don't assume that a SCSI program written to work under '95 will operate when you upgrade to NT.

#### *Disk Manager and Windows '95*

Using both Disk Manager and Windows '95 can be opening a can of worms. Make sure you have the latest version (7.0 or later) of Disk Manager before you even attempt it. Disk Manager modifies the MBR (Master Boot Record) of your hard disk. It uses a small program located in the MBR to trap disk calls made through Interrupt 13h. Virus detection programs have been known to mistakenly identify the Disk Manager code stored in the MBR as a virus. If the Disk Manager code is accidentally removed by a virus checker, you'll need to reinstall it.

Windows '95 is smart enough to recognize Disk Manager, and will work with it. Make sure the Disk Manager file "XBIOS.OVL" is located in the root directory of your boot drive before loading Windows '95. The file "DMDRVR.BIN" should be loaded before any other files in your CONFIG.SYS that access the disk.

#### *Getting* **32** *bit Disk Access from Win 3.1*

Windows 3.1 has a 32 bit disk access driver called WDCTRL. It offers a small performance improvement in systems that have AT compatible disks. As the name implies, it works only with devices that are compatible with the Wester Digital Controller used in the original IBM AT. Fortunately, compatible devices include most IDE and EIDE drives, as well as MFM, RLL, and ESDI devices. IfWDCTRL won't work in your system, you'll know right away. If the drive and controller you're using doesn't fully comply to the IBM task file specifications, WDCTRL simply won't load. If the drive and controller are *partially* compatible, the system will lock up hard when the driver loads. WDCTRL is not compatible with SCSI controllers, of course.

To enable the 32 bit driver under Win 3.1, add the following lines under the [386Enh] section of your Windows SYSTEM.INI file:

> device=\*int13 device=\*wdctrl

You can turn 32 bit access of in the system control panel or by placing a semicolon ";" before each of these lines to "comment them out".

#### *SMARTDrive* **32** *bit Disk Access*

Windows '95 contains it's own internal software disk cache architecture. The Windows '95 cache is also automatically configured, so you can skip this section if you're using Windows '95.

SMARTDrive is a 32 bit cache program that runs under Windows 386 enhanced mode. It has the ability to "double buffer" data stores frequently used data in system memory for faster access. SMARTDrive integrates well with Windows, and dynamically allocates memory as it is needed. This feature lets Windows use your EMS memory when the cache doesn't need it.

#### *SMARTDrive Write Caching*

Earlier versions of SMARTDrive (before version 4.0) only cached read data. Versions 4.0 and later can cache both reads and writes. Caching write data is commonly called "write-behind caching" or "lazy writes". Caching write data definitely improves performance and reduces the overall number of seeks, but it can be dangerous. Since

data is written first to memory, not to disk, your data could be lost if a system interruption were to occur.

Enabling write cache will cause loss of data should a system crash or power interruption occur. SMARTDrive has built-in safety features that check for CTRL-ALT-DEL resets and "old" data in cache. Another safety feature flushes the SMARTDrive cache after five seconds. If the system doesn't crash hard enough to interrupt SMARTDrive's internal timer interrupt, these safety features will save your data.

To enable SMARTDrive Write caching, put a plus sign after the drive letter you wish to cache. For example,

#### SMARTDRV D+ /E:2048

will enable write cache on drive E: with an element size of 2048. The element size specifies the number of bytes to be moved at one time. For more options, type SMARTDRV /?

#### Corporate Systems Center (408) 743-8787

i,

# **NOVELL COMPSURF**

Tovell's COMPSURF program is a tricky beast. It is one of the most rigorous and intensive test programs available. It's also a necessary prerequisite to installing some versions of Novell Netware on a hard drive. Compsurf was first written in 1984 when large capacity drives were not as reliable as they are today. It uses an intensive random and sequential read/write test to certify the drive. Compsurf takes around one hour per 20MB of disk space to run. After testing, Compsurf partitions the drive for use with Novell, and writes a defect table to the drive.

Before running COMPSURF, make sure you have all the necessary software drivers. ELS level I or level II Netware is designed to support IDE compatible drives only. ELS Compsurf will only work with IDE, MFM, RLL, or ESDI controllers that bear a close resemblance to the original IBM-AT MFM controller. If you are running Netware Lite, Advanced 286, SFT 286, or Netware 386, you have more options. Drivers for SCSI, ESDI, and SMD controllers are available for these versions of Netware. To use a Netware driver, you must follow the Netware installation instructions to the letter, and link the device dri-<br>*Note:* ver with Compsurf. This will create a custom formatting and testing *W'ben running*  program that will operate with your controller. *Compsurf on SCSI dri-*

If you are running a SCSI drive with Compsurf, be sure to answer ves, be sure to low-level<br>format the drive first, *format the drive first, format the drive first, format the drive first, then answer NO to the* level formatting program provided with the controller card instead. *following prompts:*  Compsurf can't format SCSI drives because the SCSI interface only *FORMAT THE DRIVE:* supports a 'FORMAT DRIVE' command, and the 'FORMAT TRACK' com-*NO (enter)* mand is normally ignored by SCSI controllers. *MAINTAIN DEFECT* 

Many newer controllers offer a "watered down" version of *LIST:*  Compsurf in ROM BIOS. We have yet to find a controller card BIOS *NO (enter)* 

that tests as well as the real Compsurf. Our feelings are that the reliability demands of most network users justify the time it takes to run the real Compsurf.

To save time and effort, it's a good idea to ask your drive dealer if he can Compsurf your drive for you. If he's reputable and confident in his product, this service should be available at no extra charge.

Whatever you do, choose a well built, heavy duty hard drive for your fileserver. Novell applications are extremely disk intensive and demand a reliable disk.

## **HARDWARE COMPATABlllTY PROBLEMS**

I Infortunately, not all controller cards are compatible with all computers and not all disk drives work with all controller cards. Some of the major hardware compatibility problems we have come across are listed below.

## **SCSI Arbitration on Bus Scan**

On power-up, a SCSI controller communicates with the attached devices to determine if the device is operating in synchronous or asynchronous mode. Many SCSI controllers do not perform this arbitration process correctly. This failure usually causes the system to hang. The solution is an upgraded controller BIOS or a different controller/drive combination.

## **SCSI Command Set Issues**

SCSI command set problems occur because SCSI commands differ among device manufacturers. These problems can usually be resolved with a firmware upgrade on the SCSI device or controller. Be sure to check for command set compatibility before purchasing any SCSI devices.

In some cases, after market products are available to relieve SCSI compatibility problems. My personal favorites for the Apple Macintosh include FWB's Silverlining and Spot On. Corel makes an excellent set of SCSI disk drivers for ASPI compliant PC controllers. Storage Dimension's Speedstor is a great integration program for Sun platforms.

#### **ISA Bus I/O Channel Ready Timing**

Slow devices connected to the AT bus must assert a signal called I/O CHANNEL READY to force the motherboard to wait for data. Many faster motherboards do not conform to the original IBM AT bus timing specs. Because they don't, a controller card requesting a wait state delay using this line may not operate correctly. If you have a Chips & Technology based motherboard, this can be corrected by adding a bus wait state using extended setup. Otherwise the only solution is a new controller card.

#### **ISA Bus 16-Bit Memory Transfers**

This problem often occurs in older motherboards that use discrete chip sets. On the AT bus, a signal called MEM16 must be asserted by the bus devices in order to initiate a 16-bit data transfer. This signal must be available almost immediately, or the system may default to 8-bit transfer. Many of the cheaper clone motherboards do not provide valid address signals in time to decode this signal. If the address signals are not presented in time, it is impossible to perform a 16-bit transfer. This causes problems with many 16-bit cards that use memory mapped I/O, such as the WD7000 and DTC3280 SCSI controllers. Older DTK motherboards are notorious in this regard. The solution is to switch to an 8-bit card and suffer a slight loss of performance. If this is not acceptable, the only solution is upgrading to a higher quality motherboard.

### **ESDI Defect Tables**

Many older style controller cards have problems reading the defect tables from some ESDI drives. This is due to the way the defect table is recorded on the drive. The solution is upgrading to a newer style card or rewriting the defect table using a factory analog type drive tester.

#### **VESA VL -Bus Loading Problems**

The VESA VL-Bus specification supports two cards at a 33MHz bus speed, and only one card at 40MHz or 50MHz bus speeds. Depending on the quality of their design and construction, some motherboards may exceed these specifications. There's really no way to correct a VESA bus loading problem other than lowering the bus speed or removing one card. A clock doubling CPU (i.e. the Intel 486DX2-66) may be the solution in some cases.

## *IDE Drive Master/Slave Compatibility*

When mixing different manufacturers of IDE drives on the same cable, compatibility problems may occur. This is caused by timing incompatibilities and because some drives use IDE pins for different purposes (i.e. spindle sync). If you encounter a dual drive IDE situation where only one drive works, try reversing the Master/Slave jumpers on both drives to switch their positions in the system.

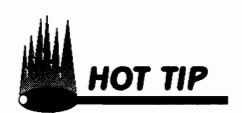

Corporate Systems Center (408) 743-8787

# **COMMON INSTALLATION PROBLEMS**

The common installation problems below account for 90% of the technical support calls at CSC. Steer clear of trouble by learning about these issues.

## *Handle Hard Drives Like Eggs!*

Hard drives are extremely fragile. Dropping, bumping, or jarring a hard drive can cause permanent damage. Always use a manufacturer approved shipping carton if you need to transport the drive outside of the system. Never transport an optical drive with the media inserted. Rough handling accounts for more drive failures than all other factors combined.

## *Reversed Cables!*

Most drive cables are not keyed - they can easily be installed backwards. Reversed cables account for a large number of hard drive electronic failures.

Reversing a SCSI cable will cause the terminator power line to be grounded. This usually blows a fuse or fusable link on either the drive or controller. Without terminator power, SCSI data transfer will be unreliable. Make certain all cables are oriented correctly before applying power. If you reverse a SCSI cable, you may need to replace the fuse, or return the drive for service. Line drivers on either the controller, drive, or both can easily be damaged if cables are reversed. If you are unsure, don't guess - check the documentation or call the manufacturer!

## *Twisted Cables*

Refer to the Drive Cabling section to ensure the proper twisted
cable is used when installing multiple Floppy, MFM, RLL, or ESDI drives.

## **CMOS Setup**

Be sure to read the chapter that describes the differences between physical and translated IDE parameters. You must to set CMOS to the translated parameters.

Most ESDI drives use an IBM standard type 1 CMOS setup. This corresponds to a standard 10MB drive. Upon power-up, the BIOS on the ESDI card overrides this drive type. Most SCSI controllers operate with CMOS set to 0 (no drive installed). Double check your controller manual for the correct CMOS setup value. Programs that use drive table overrides for MFM and RLL drives normally use the closest match in the ROM type table with an identical number of heads.

## **Hardware Conflicts**

Hardware conflicts can occur if the controller card conflicts with the interrupt, DMA, I/O address or ROM address of other cards in the system. These conflicts are often difficult to debug. To be sure, check the manuals for ALL of the other boards installed in the system before jumpering the controller card.

## **Defect Locking**

It's important to enter and lock the defect table on all MFM, RLL, and ESDI drives. If these defects are not entered, long term reliability will suffer. IDE and SCSI drives automatically lock out drive defects.

#### **ISA Bus Extended Setup**

Be sure to set the following extended setup parameters per your controller card manufacturer's recommendation:

BUS CLOCK SPEED - Usually 8-12 MHz. 16-BIT BUS WAIT STATES - Usually 1 or 2 wait states. AT CLOCK STRETCH - Usually enabled. Improper extended setup settings may cause erratic controller operation.

## *Keep Optical Drives Clean and Cool*

Optical drives must be kept clean, cool and dust free for reliable long term operation. If an optical drive is installed without a proper flow of cool, clean air, long term reliability will suffer. When internal optics become contaminated by dust, error rates rise significantly. When temperatures increase, M/O drives will not operate reliably. Most "clone" cases do not provide a proper environment for optical drives. Most optical drives work best installed in external enclosures with proper fans and filters. Clean fan filters regularly. Use cleaning disks regularly on CD-ROM drives. Purchase a cleaning kit for your erasable media.

#### *SCSI Parity Jumpers*

Most SCSI drives are shipped from the factory with parity enabled. PC applications sometimes require that parity be disabled by moving a jumper.

#### *SCSIID and Termination*

95% or the problems we have seen with SCSI installations are due to improper ID settings and termination errors. Please read the section on SCSI cabling instructions and the termination and **ID** warnings before installing your SCSI peripherals. All SCSI installations require a total of two terminators - no more and no less. This includes the terminators that may be installed on the controller card or host adapter.

#### Corporate Systems Center (408) 743-8787

# **TROUBLESHOOTING**

The following paragraphs list some of the more common problems encountered in drive installation. They are intended for quick troubleshooting reference. If you are receiving an unfamiliar error message, check the Common Error Messages listings later in this chapter.

# *Bus Mastering Compatibility*

Bus Mastering cards usually have jumpers for DMA channels, hardware interrupt levels, and bus on/off time. Check these jumpers first when installing a bus mastering controller. As described in the installation section, each controller must have its own interrupt level and DMA channel. If you intend to use DOS programs like Windows '95 that use the protected mode of the 386/486/Pentium processor with a bus mastering card, you will need a software driver.

Even when they are correctly installed, bus mastering controllers sometimes experience motherboard hardware compatibility problems. If you have trouble getting a bus mastering controller to run with your motherboard, ask the controller manufacturer if your motherboard has been approved for compatibility.

# *CMOS Drive Type Tables*

# *Matching CMOS tables lor IDE Drives*

If you are having problems installing a drive that is not listed in your CMOS drive type table, remember that the CMOS type does not need to exactly match the physical parameters of the drive. Modern IDE drives automatically 'translate' to match the physical parameters

of the drive to match the logical parameters you select in CMOS. That's why there are two sets of parameters listed in the drive parameters section. Selecting any CMOS drive type that has an identical or lesser formatted capacity than the capacity of the drive will work. IDE translation modes are also used to bypass the DOS 1024 cylinder limitation (see the IDE installation section for more information). If you are installing a high capacity IDE drive in an older system that doesn't have any high capacity drives listed in the CMOS type table, programs like SpeedStor or Disk Manager can be used to override the CMOS table.

#### **ESDI and SCSI Controller Drive Types**

All PC SCSI controllers require that CMOS be set to NO DRIVES installed. The only exception to this rule is if an IDE, MFM, or ESDI drive is installed and coexists in the same system as the SCSI controller. If this is the case, set CMOS to the drive type used by the IDE, MFM, or ESDI drive only. Leave additional drive types set to "not installed". SCSI controllers interrogate the SCSI bus and add drive types when the system is first powered up.

Nearly all ESDI controllers require that CMOS be set to 'type 1'. These ESDI cards use an on board BIOS which automatically overrides the CMOS setting on power-up. The few ESDI controllers that don't use a BIOS ROM require that the CMOS type exactly match the physical parameters of the drive. These cards can only be used in systems that have a 'type 47' or user-definable CMOS table or in conjunction with a program like SpeedStor or DiskManager.

#### **Compsurf Failure**

Early versions of Novell Netware build the file server operating system during installation by linking a series of object files together to form the Netware 'kernel'. Most installation problems with Netware result from incorrectly installed drivers. The Netware installation process is detailed and complicated. Follow the installation instructions exactly to avoid link problems.

If you are running IDE drives with early versions of Netware, be sure to enable translation to keep the logical number of cylinders below 1024. Early versions of Novell will truncate any additional cylinders.

Watch for potential conflicts between interrupts. Most SCSI cards use IRQ14 or IRQ15, and several network cards use them as well. Under Novell, each card must have its own interrupt level. DOS does not require interrupts, and many SCSI cards do not provide them in the default configurations. If your SCSI controller works under DOS, but not Netware, check the interrupts.

In Netware 386, the drivers are composed of 'NLM's' or Netware Loadable Modules. NLM's are loaded after the file server is up and running. If a driver is not properly configured for Netware 386, the file server will often 'lock up' when the driver is loaded. If this happens, check the software installation and make sure the driver configuration matches your hardware.

#### *DOS Partitioning*

The 1024 cylinder barrier is the most common cause of DOS partitioning problems. Most versions of DOS only support 1024 cylinders. To keep the number of cylinders seen by DOS under 1024, do one of the following:

If you are using an IDE drive, enable translation and increase the number of heads of sectors per track to reduce the cylinder count.

If you are using an ESDI drive, enable the "63 sector" or "head mapping" mode to enable controller translation.

If you don't have translation available, the only way to access cylinders above 1024 is by making a boot partition within the first 1024 cylinders, and loading an extended partition driver from within the boot partition.

The 32 Megabyte partition barrier can also be a problem with old versions of DOS. Versions of MS-DOS earlier than 3.3 and Compaq DOS earlier than 3.21 lack the ability to access partitions larger than 32 megabytes. Upgrade to a later version of DOS if you encounter this.

## *DOS and Windows* **'95** *2.0GB Limit*

Yes, there is a partition size limit under DOS and indow'95W It is 2048MB per partition. If this becomes an issue, consider a different operating system like Windows NTTM or OS/2's high performance file system. Although DOS could theoretically be made to work on larger drives, it's not a great idea. The efficiency of DOS and Windows '95 when storing small files on large drives is poor because the DOS cluster size increases as drive's capacity increases.

#### **Drive Selects**

Many manufacturers label the drive select jumpers on drives like this: 0,1,2,3. Others label the same select jumpers 1,2,3,4. The correct jumper depends on the position of the drive in the system, the type of cable you are using, and the way the jumpers are labeled. See the Installation section for more details.

#### **Drive Won't Spin**

This is frequently caused by reversed cables in SCSI and IDE installations. Check pin 1 orientation and don't forget to plug a system power cable into the drive! "No-spins" are also often caused by a power problem (see below).

#### **ED Floppy Support**

Most existing PC controllers do not yet support the new IBM standard 2.88MB floppy drives. Although many manufacturers advertise the floppy controller section of their boards as "supports IMHz data rate", the new 2.88 drives use perpendicular recording that requires special write gate timing. Many controllers that support IMHz data transfer rates only operate at the higher rate with "floppy tape" drives. If you are having problems with an ED drive with a "IMHz" floppy controller, consult the controller manufacturer to make sure the board you have is 2.88 compatible.

#### **ESDI Sector Sparing**

Many ESDI controllers offer optional "sector sparing". Sector sparing should be enabled if the drive has any significant number of defects or if the operating system you are using can not tolerate defects. Sector sparing reduces the formatted capacity of the drive slightly but increases the overall reliability significantly. When sector sparing is enabled, the controller can reallocate defects "on the fly". Use sector sparing when ever possible.

#### **IDE Cabling**

Since IDE cables carry data at full motherboard bus bandwidth, they must be kept as short as possible. Cables over 18" can cause problems in most installations. The shorter the better.

#### *IDE Master/Slave*

Unfortunately, not all IDE drives are created equally. Many IDE drives will not peacefully coexist in the Master/Slave configuration with drives from other manufacturers. See the hardware compatibility section for advice.

#### *Incorrect Drive Parameters*

If you are having problems with an IDE, EIDE, SCSI or ESDI drive installation, make sure that the CMOS settings exactly match your drive's physical or logical parameters. Some ESDI controllers reserve one cylinder of the drive for storing configuration information.

#### *Interrupts and DMA Channels*

Most controllers running under DOS do not require interrupts. All UNIX and Novell applications require controller interrupts for acceptable performance. If you suspect an interrupt or DMA channel conflict, check the hardware reference manuals for your installed hardware. The most common controller conflicts seem to be with network cards and scanner interface boards.

#### *Long Boot Time*

Most SCSI controllers must scan the bus and "interrogate" each SCSI device before booting. This process is long and tedious but occurs only on initial power-up or hardware reset. There is really no way around this with most controllers.

#### *Long Format Time*

Depending on the drive and system, a high level format may take up to 15 seconds per cylinder. When the drive steps between cylinders, an audible "click" can usually be heard. If the drive is stepping, be patient and wait for the format to complete. If you are attempting to format an MFM, RLL, or ESDI drive and the drive isn't stepping, check for a reversed 20 pin cable.

#### *Multiple Drive Support Under DOS*

Most controllers support only 2 hard drives under DOS. To support additional drives, a software driver is required. If a driver for more drives exists, it is normally only available from the controller manufacturer. An exception to this are CSC's AK-47 and FC-64 boards that support 7 SCSI and 4 floppy drives without any drivers.

#### **No BIOS Sign-On Banner**

This is one of the most common installation problems. Check to see that your controller card BIOS does not overlap the memory areas used by other cards. In particular, watch for VGA and network cards. If you still don't get a banner, check extended setup and make sure that the shadow RAM is disabled in the address range occupied by the controller BIOS.

## **Partition Can't Be Removed**

If a drive is formatted with a 'non-dos' partition, FDISK will not delete it. The only solution is to erase the partition sector with a sector editor or low-level format. Older versions of DOS (i.e. 3.3) will not delete the larger partitions used by newer versions of DOS (i.e. 6.0). Later versions of DOS (i.e. DOS 6.0) will delete partitions created in earlier (i.e. DOS 3.3) versions of DOS. If a low level format is not in order, a program called "Zapdisk" is available from the CSC BBS at  $(408)541-8455$  or www.corpsys.com to correct this. Zapdisk will remove all partition information without reformatting the entire drive.

## **Power Supply**

Power supply problems frequently crop up in new drive installations. Most hard disk drives require 5 volts  $+5\%$  and 12 volts  $+5\%$  at the drive connector. The power supplied to the drive must be clean and well regulated. All modern hard drives include circuitry which monitors the power supply voltages and shuts down the write circuitry if the input power is too far out of range. Many drives won't even spin up if the power supply is too far off. If you suspect a power supply problem, check the voltages at the drive power supply connector while the drive spins up to speed and seeks.

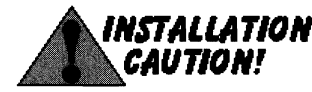

# **SCSI Cabling**

SCSI cables MUST be shielded for reliable operation. Many newer SCSI cables have individually twisted pairs for each signal line. If you can afford it, buy the better quality twisted pair variety. Avoid completely unshielded SCSI cables at any cost.

# **SCSIID's**

Each device installed on the SCSI bus must have a unique and separate ID number. Most SCSI controllers use ID #7, leaving the ID numbers between 0 and 6 available for disk drives. For reasons unknown, some PC based tape drive software requires ID#7. If you have multiple DASD drives installed, most PC controllers will scan and boot from the lowest SCSI ID number. Exceptions to this are the Adaptec 1540 series which only boots from ID#0 and the CSC FlashCache™64 which can be programmed to boot from any device.

## **SCSI Termination**

A SCSI bus must be terminated at each physical end of the SCSI chain. Only two terminators per bus can be used. The devices at the physical ends of the cable must have terminators. All other devices on the SCSI chain (including the controller if it is not at the end of the chain) must have their terminators removed. If you are using external and internal SCSI devices on a PC controller, remove the terminators from the controller card.

## **Shadow RAM**

System memory should not be used to shadow controllers that are memory mapped. Controllers twhich are I/O mapped (i.e. ESDI cards) should be shadowed. System ROM should always be shadowed for performance.

# **System Hangs On Power Up**

The following are common installation errors which cause the system to hang on power up:

Improper BIOS base address (see above)

Interrupt conflicts (see above)

Bus compatibility jumper (try it both ways)

Reversed SCSI Cable (causes termination power short circuit)

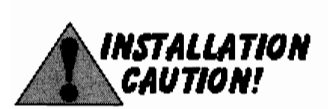

## *Thermal Problems*

Thermal problems are common in multiple hard drive installations and in situations where a hard or optical drive is not adequately cooled. Drives are mechanical devices and heat is their worst enemy. As temperatures increase in a drive, the motor and bearings are subject to increased wear. Always make sure a hard drive has a continuous flow of cooling air and adequate ventilation around it.

# *Twisted Data Cables*

Twisted floppy and hard drive ribbon cables look suspiciously similar. Floppy cables have seven twisted conductors, and hard drive cables have five. Check the diagram in the previous chapter for a quick identification.

# *Won't Boot (DOS)*

If your system has been formatted and won't boot DOS, check to see that the boot partition has been marked active in FDISK. Also make sure that the system (hidden) files have been correctly transferred and that COMMAND.COM is present and matches the version of the hidden files. If your system was booting correctly but suddenly stopped, scan the boot sector for a virus.

# *Won't Boot (ESDI)*

For new ESDI installations, make sure that translation and sparing modes have been set correctly. Also make sure that the system (hidden) files have been correctly transferred and that COMMAND. COM is present and matches the version of the hidden files. If your system was booting correctly but suddenly stopped, scan the boot sector for a virus. Check FDISK and make sure the boot partition is marked active.

# *Won't Boot (IDE)*

If you can use your IDE drive when booting from floppy but are unable to boot directly from the hard drive, check to see if your IDE drive requires "buffered interrupts". If it does, you may need to change a jumper on the controller card. Also make sure that the system (hidden) files have been correctly transferred and that COM MAND.COM is present and matches the version of the hidden files. If your system was booting correctly but suddenly stopped, scan the boot sector for a virus. Check FDISK and make sure the boot partition is marked active. Verify that the Master/Slave jumpers are correct. If your drive was booting on an older motherboard, but won't boot on a new one, check to see that the CMOS settings are identical.

## **Won't Boot (SCSI)**

Check for unshielded cables and termination (described above). If you are using a hard drive that has a SCSI mode jumper, try it set both ways. Also make sure that the system (hidden) files have been correctly transferred and that COMMAND. COM is present and matches the version of the hidden files. If your system was booting correctly but suddenly stopped, scan the boot sector for a virus. Check FDISK and make sure the boot partition is marked active.

## **COMMON ERROR MESSAGES**

# **1790/1791 Errors**

1790 is the most common error message encountered in drive installations. A 1790 error will result when a controller has been installed, but the attached drive is not formatted. 1791 is the same message but refers to the second hard drive.

## **Attempting To Recover Allocation Unit XXX**

This message appears in high level format when DOS detects a data verification error. If you are using an IDE or SCSI drive, you shouldn't see this message since the drive's embedded controller should mask out most errors before DOS is aware of them. If you see this message in an IDE or SCSI installation, check for a hardware installation problem. If you see this message in an ESDI installation, make sure the controller is able to read the drive's defect map, and be sure you have enabled sector sparing.

## **C: Drive Failure or Drive C: Error**

This is a generic error message produced by the motherboard BIOS on power-up. It is usually caused by a "not-ready" error from the disk subsystem or an unformatted drive. Check cabling and master/slave jumpers on new installations.

## **Error Reading Fixed Disk**

If you have successfully low-level formatted your drive and you encounter this message from FDISK, the system is unable to verify the partition sector. This is usually caused by a hardware problem, typically cabling or termination.

## **HOD Controller Failure**

This message is usually caused by incorrect hardware installation. Check cabling, jumpers and termination. This message will appear if you install a SCSI controller without setting CMOS to "no drive installed". You will also get this message if you have an IDE drive set for slave operation and there is no master drive in the system.

## **Insert Disk For Drive C:**

This message is caused by incorrect software driver installation. This can happen when DRIVER.SYS is used to add extended floppy drives and the command line switches are incorrect. It also appears when extended partition driver software is incorrectly installed.

# **Invalid Media Type**

You have probably seen this message when formatting floppy disks of the wrong density. It is also generated on hard disks when newer versions of DOS utilities are used on older DOS partitions. For example, a DOS 6.0 CHKDSK of a DOS 3.2 disk causes it. Avoid mixing DOS versions.

## **No Fixed Disk Present**

This message is produced by FDISK when it is unable to locate a drive through BIOS. Check hardware installation, particularly cabling, termination, and BIOS base address.

## **No Partitions Defined**

This FDISK message is normal for a disk which has just been formatted. Be sure to set the bootable partition to "active" after creating **it** with FDISK.

#### *No ROM Basic*

The motherboard BIOS displays this message when it is unable to locate a boot device. In IDE or ESDI installations, this message is usually caused by an incorrect CMOS drive type setting. Most SCSI controllers require CMOS be set to "No drive Installed" or type O. If this error appears in a SCSI isntallation, check cabling, termination, and the partition sector using FDISK. Most ESDI controllers require that CMOS be set to type 1 for each drive installed. If this message occurs in an ESDI installation, CMOS may be accidentally set to zero. Also make sure that the system (hidden) files have been correctly transferred and that COMMAND. COM is present and matches the version of the hidden files. If your system was booting correctly but suddenly stopped, scan the boot sector for a virus. Check FDISK and make sure the boot partition is marked active.

#### *Non System Disk* **or** *Disk Error*

Make sure that the system (hidden) files have been correctly transferred and that COMMAND.COM is present and matches the version of the hidden files. Check termination in SCSI installations.

### *No SCSI Devices Found*

If no SCSI devices appear in the bus scan, check SCSI cabling, termination, and make sure that no two SCSI devices are sharing the same ID number. Make sure that no devices are using ID  $\#7$ . ID $\#7$  is generally reserved for the SCSI controller card.

#### *Track* **0** *Bad, Disk Unusable*

This fatal data error often indicates a bad drive, although it can also be caused by improper termination.

## *Unable* **to** *Access Fixed Disk*

This FDISK message is caused by an error reported by BIOS during an attempt to read the drive. Check termination and cabling. When booting from floppy but are unable to boot directly from the hard drive, check to see if your IDE drive requires "buffered interrupts". If it does, you may need to change a jumper on the controller card.

#### Corporate Systems Center (408) 743-8787

# **UNIVERSAL IDE PARAMETERS**

All newer IDE drives will accept any CMOS parameters that result  $\Lambda$ in a total number of Logical Blocks (LBA's) that are equal to or less than the capacity of the drive. You can calculate any IDE drive's maximum LBA's by taking the total capacity of the drive and dividing it by 512. As long as the product of heads, cylinders, and sectors per track are less than the number LBA's, and within the range of the BIOS, your parameters will work. If you don't know what the manufacturers recommended parameters are, or if you don't have the time or inclination to calculate them, feel free to use the table below.

Note that the location of the DOS partition sector on a drive is determined by the sectors per track used to format the drive. If you are moving a drive from one system to another, you will need to match the number of sectors per track originally used to format the drive in order for DOS to recognize all the partitions on the drive.

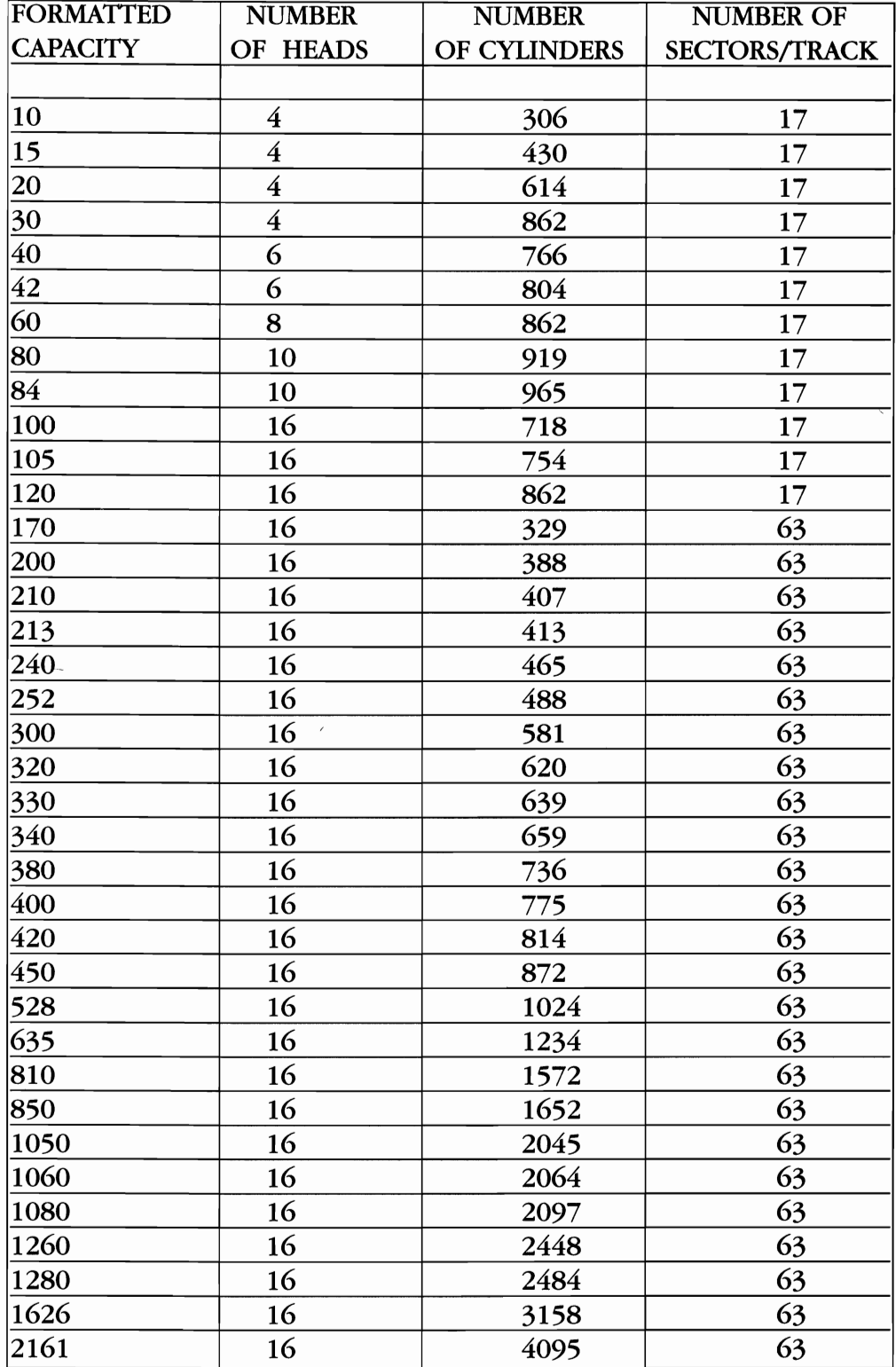

# **HARD DRIVE LIST**

isted in the following chapter are many common hard drives and their parameters. The capacities listed are in formatted megabytes (1,000,000 bytes), with 512 bytes per sector. Formatted capacities may vary slightly depending on how the drive is formatted (i.e., using sector sparing or 35/36 sectors per track). As you would expect, all older MFM drives have 17 sectors per track, and all RLL drives thatuse the ST-506 interface have 26 sectors per track. ESDI drives have 35, 36,48, or 63 sectors per track.

Access times listed are those published by the manufacturer. These advertised access times are often slightly lower than the average tested times. Drive information that was unavailable at the time of printing is entered as dashes (-).

## *Landing Zone*

The landing zone, or "park cylinder" of a hard drive is a location to which the drive head carriage should be moved before the drive is transported. Older hard drives that use stepper motor actuators had to be manually parked before they were transported. This parking procedure moved the heads away from the data area of the disk and reduced the chance of data loss if the drive was bumped or jarred with the power off.

All newer hard disk drives with voice coil actuators incorporate automatic parking mechanisms. These mechanisms are as simple as a spring and a small latch that move and lock the heads away from the data areas of the disk when power is removed. Because the manual landing zone is no longer used in modern drives, we have omitted it from the tables. If you have an older stepper motor type drive which does require manual parking, step the heads to the maximum cylinder

+ 1 before removing power from the drive. For example, if you have a ST-225 which has 615 cylinders, step to the 616th cylinder before power down if you intend to transport the drive.

#### *Write Precomp*

Write precompensation is a technique that alters the timing of data written to a hard drive on particular cylinders. Since the track length of cylinders that are close to the center of the disk is shorter than the outer cylinders, the timing of data read changes.

To compensate for the difference in read data timing between inner and outer tracks, several drives use "write precompensation" that alters the timing of data written to inner cylinders on the drive. All newer drives automatically generate "write precompensation" using internal logic that senses the position of the head and adjusts the timing of write data accordingly. Older drives depend on the controller card to generate write precompensation. Since write precompensation is either handled internally or not used at all on newer hard drives the starting write precompensation cylinder is not as important as it once was. We have omitted write precomp information in the hard drive list to keep things simple. A valid write precompensation start cylinder for most older drives can be calculated by dividing the maximum cylinder number by two.

#### *CDC, Imprimis or* Seagate?

Control Data Corporation (CDC) was one of the first manufacturers of high performance 5.25" hard disk drives. CDC has over the years developed an excellent reputation for reliability. In 1987, Control Data Corporation named its disk drive division Imprimis. Recently, the CDC's Imprimis division was purchased by Seagate.

If you are trying to locate an Imprimis drive, please check both the Seagate and CDC sections.

#### *Miniscribe or* Maxtor *Colorado?*

Due to financial difficulties, Maxtor Corporation aquired Miniscribe in 1990. Miniscribe is now called Maxtor Colorado. Maxtor's management and expertise in high capacity drives has helped improve the Miniscribe product.

If you are trying to locate an older Maxtor Colorado drive, also check in the Miniscribe section.

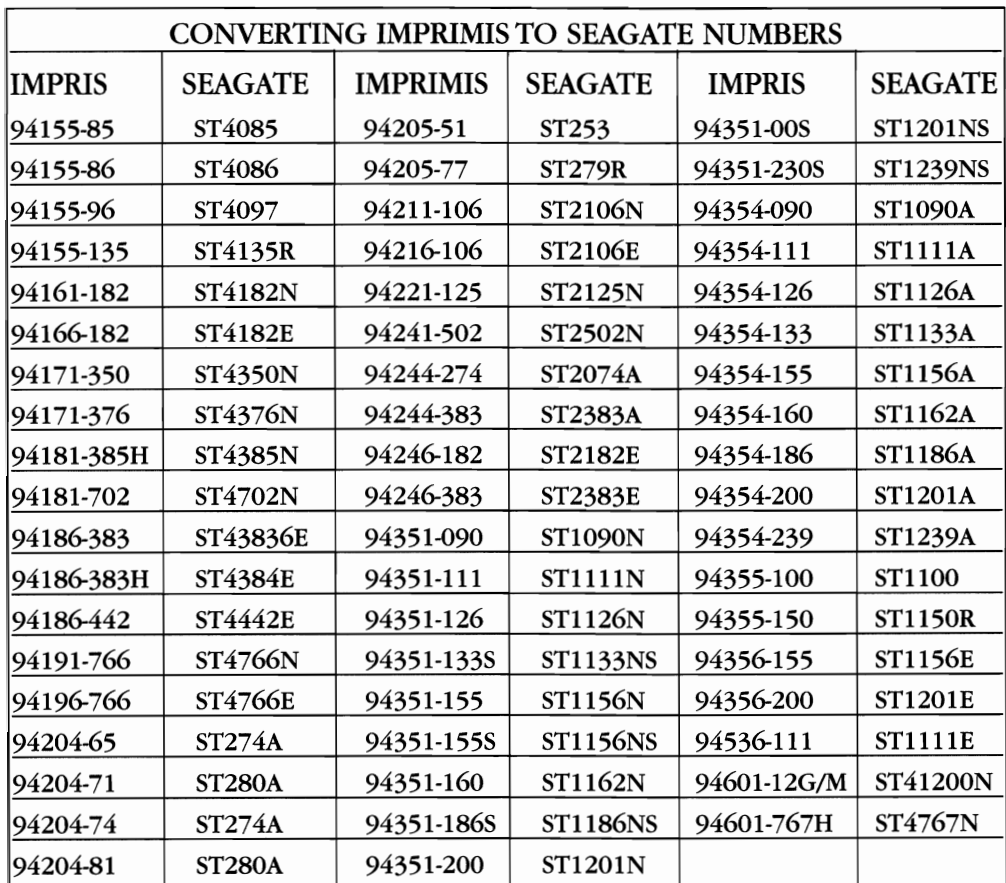

Corporate Systems Center (408) 743-8787

# **FINE TUNING**

This section contains a few hints on how to get the most out of  $\blacksquare$  your hard disk subsystem. There are several ways of measuring disk performance. In the PC world, the most common utility program for comparing hard disks is CORETEST from Core International. Running CORETEST on your drive yields a crude performance rating based on the average seek time and data transfer rate of the drive reported by the system BIOS.

If you do not specify any command line options when running CORETEST, the program defaults to a block size of 64KB. The performance rating you get based on a 64K block size is only part of the picture. Many common operating systems (including DOS) often transfer data in blocks smaller than 64KB. To get an idea of how your system performs with these smaller block sizes, use the command CORETEST/B:xx where xx is the size of the block you would like to test. Making a graph of the performance ratings you get for different block sizes gives a more complete picture.

# *esc Test*

CSC offers its own performance test program called CSCTEST that is supplied on the CD-ROM that is enclosed with the Hard Drive Bible. Since this program is larger than will fit on the disk in uncompressed format, it is supplied in a self extracting compressed archive format. To uncompress it, first change to the directory on your hard drive where you would like to install the test program. Once you are in that directory, type A:CSCTEST, and the program will automatically unpack and transfer itself to your hard disk. To view the results, you will need an EGA, VGA, or Hercules compatible monitor.

CSCTEST gives an evaluation of system performance by accurately

CORETEST is included on the HDB companion CD-ROM.

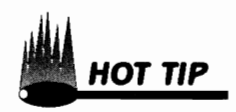

measuring the number of seeks per second and 512 byte blocks transferred per second. These ratings are combined to give an overall performance rating. This rating can then be compared with the rankings of other popular systems.

There are several ways of increasing your system performance by optimizing software setups and not changing hardware.

The two most important steps to a tuneup are optimizing interleave and defragmenting files. The optimum interleave for your hard disk system is a function of both the hardware and software in your system. Contrary to popular opinion,  $1:1$  is not the optimum interleave for ALL applications. If the controller you are using does not feature a full track read-ahead cache (most older MFM, RLL, and some imbedded controllers don't), selecting the optimum interleave will make a significant difference in data transfer rate.

After extensive testing, we have come up with the following rulesof-thumb regarding interleaves for older MFM and RLL controllers:

## *Use* **4: 1** *Sector Interleave With:*

Older 4.77MHz XT class machines.

#### *Use* **3: 1** *Sector Interleave With:*

Older XT class machines with DOS applications. Older 6MHz and 8MHz AT class machines running DOS.

#### *Use* **2: 1** *Sector Interleave With:*

Older 10MHz to 16MHz 286/386 machines running DOS.

## *Use* **1: 1** *Sector Interleave With:*

All 20MHz or faster 386 machines running Netware.

All 20MHz or faster 386 machines running DOS.

All newer 486 and Pentium machines.

It's interesting to note that a 20MHz 386 machine running DOS can operate faster with a 2:1 interleave controller than a 1:1. This is because many DOS applications can't operate fast enough to take advantage of the 1:1 interleave. By the time the DOS application requests the next sequential sector of disk data, the 1: 1 formatted disk has already spun past that sector, and DOS must wait for the disk to spin another revolution. Fortunately, if you are building up a new system with a clock speed of 20MHz or faster, the choice is clear. Most modern clone boards with 8MHz I/O channels and fast CPU's work best with 1:1 interleave. If you are tuning up an older system with a clock speed of 20MHz or less, 2:1 interleave may be the optimum choice.

There is really only one way of exactly determining the actual optimum interleave for your system. Test it. Popular programs like OPTUNE or SPINRITE let you determine the optimum interleave based on hardware considerations only. Unfortunately, these programs do not take into account the software overhead that DOS and other operating systems create. Format the drive with an interleave value one sector larger than suggested by SPINRITE or OPTUNE. Then load your applications and make your own performance tests. Record the results and then reformat with the interleave recommended by the test program. If performance increases, you have chosen the optimum interleave. If not, the software overhead of your applications is causing the system to operate better at the higher interleave.

Defragmenting files is the next step in increasing system performance. As a disk is used over time, files become fragmented. The simplest way to defragment files is with a program like Central Point Software's COMPRESS. Alternately, the files can be copied to another drive and then restored. Defragmenting files will significantly increase your system performance.

#### **Buffers and FASTOPEN**

Appropriate use of the DOS Buffers and FASTOPEN commands will also improve system throughput.

The DOS Buffers command allocates a fixed amount of memory that DOS uses to cache data while reading and writing. As many buffers as possible should be installed in your CONFIG.SYS file. Each buffer will take a total of 548 bytes of memory (512 bytes for data and 36 for pointers). If you have extended memory available, use the *IX*  option to store buffers in extended RAM and keep your base 640k free and clear. If you are using a caching controller, set the DOS Buffers command as low as possible for best performance.

The DOS FASTOPEN program tracks the locations of files on a disk for fast access. Access to files in a complex directory structure can be time consuming. If you run applications that use several files (such as dBASE, Paradox, or other database programs), FASTOPEN records the name and physical location on the drive. When the file is reopened, access time is significantly reduced. If you are using disk intensive programs without FASTOPEN, your disk performance is suffering.

One of the nicest features of FASTOPEN is its ability to use extended memory. For example adding the line FASTOPEN C:100,10/X to your AUTOEXEC.BAT file would automatically make FASTOPEN load using extended memory to track up to 100 files with a 10 entry extent cache. Unfortunately, once FASTOPEN is loaded, its setup cannot be changed. To change FASTOPEN settings, reboot the computer. FASTOPEN is not needed under Windows '95.

## *Cache Programs*

Caching programs such as DOS SMARTDRVSYS dramatically improve disk system performance. Another benefit of using a good caching program is extended drive life. Drive life is based not only on the number of power on hours (POR), but also on the number of seek operations. Adding even a small RAM cache will prolong drive life significantly by reducing the number of seeks necessary. If you are using DOS 5.0 or later, we recommend you try the SMARTDRVSYS program included with DOS. It offers good performance, particularly with expanded memory. You can improve drive performance dramatically without buying extra software by adding SMARTDRV to your CON-FIG.SYS file.

**HOT TIP** 

For a few dollars more, many excellent third-party caching programs are available that offer improved performance over SMARTDRV Two of the best cache programs we have found are PC-Cache from Central Point Software and Speed Cache from Storage Dimensions. Both of these programs enable disk caching using extended or expanded system memory. If you purchased IBM DOS 6.1 or later, you received PC-Cache and a defragmenting program free with DOS smart buy. PC-Cache has an adjustable read-ahead feature which improves sequential access on large files.

If you are running Unix, Database programs, or other extremely disk intensive programs, the ultimate solution (if you can afford it) is a caching controller card. A caching controller can provide reduced data access times, improve throughputs, and improve your hard drive's life span. A quick Windows performance boost can be had by moving the swap file. If this swap file is located near frequently used data, performance will be increased. If the swap file is moved to a separate drive, performance is even better. For DOS and Microsoft Windows users, a caching controller frees system memory for applications. Due to the large number of requests for an inexpensive, high performance caching controllers, CSC has designed the CSC FastCache™64 ISA SCSI controller. We are now designing both caching and non caching VESA VL-Bus and PCMCIA versions. A number of other Fast SCSI caching and non-caching controllers are available, and if disk I/O is a bottleneck, they are all worth considering.

To sum up the fine tuning of your DOS hard drive, perform the following five steps for better disk performance:

- 1. Find the optimum interleave (Reformat if necessary).<br>2. Compress and defragment.
- 
- 3. Set buffers correctly.
- 4. Install FASTOPEN.
- 5. Use SMARTDRV, PC-CACHE, or another cache program if you do not have a caching controller.
- 6. Move swap files to a physical area near data files, or to another drive.

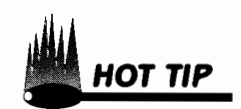

Corporote Systems Center (408) 743·8787

# **HARD DRIVE PARAMETERS**

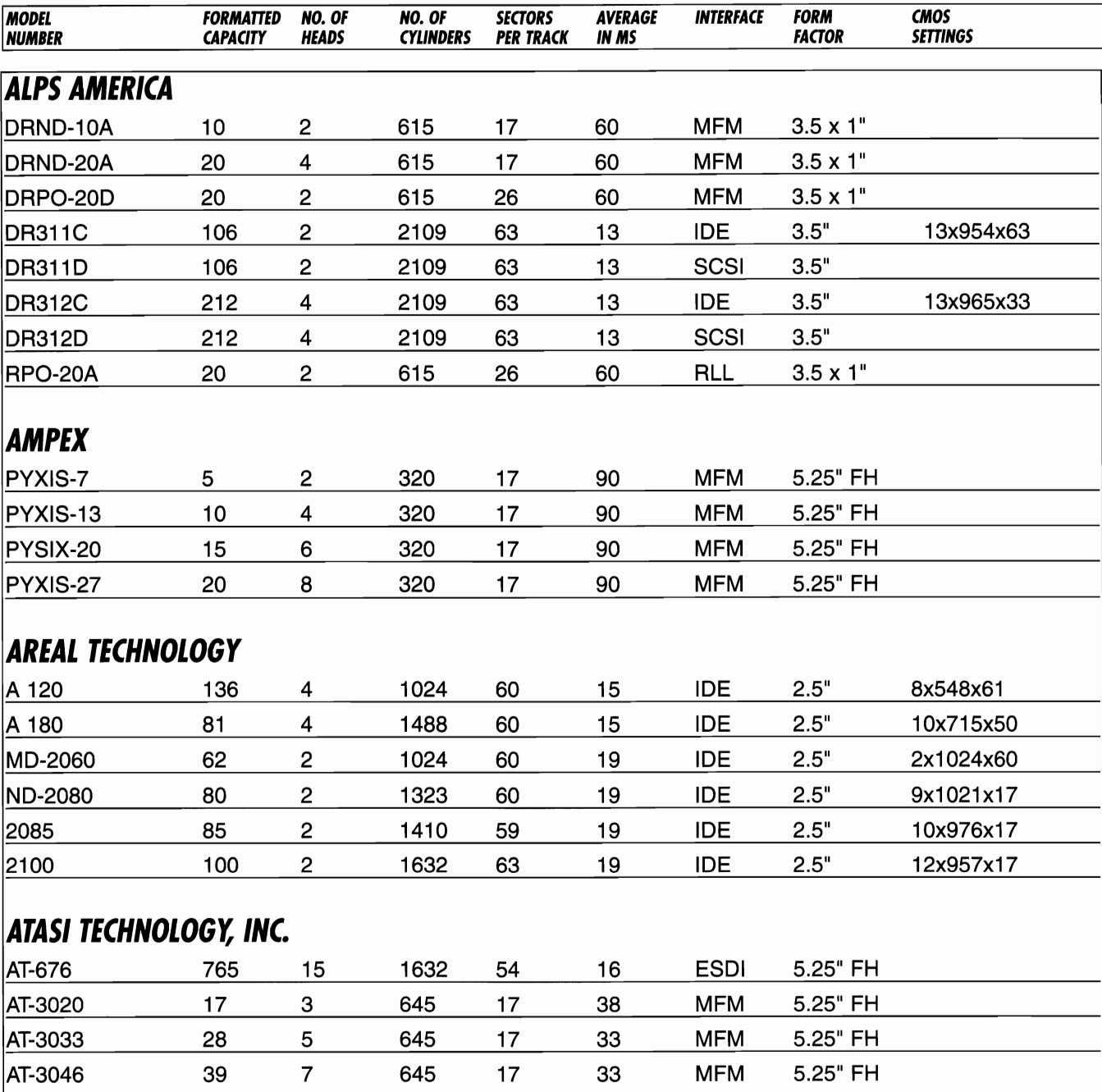

#### Corporate Systems Center (408) 734-8787

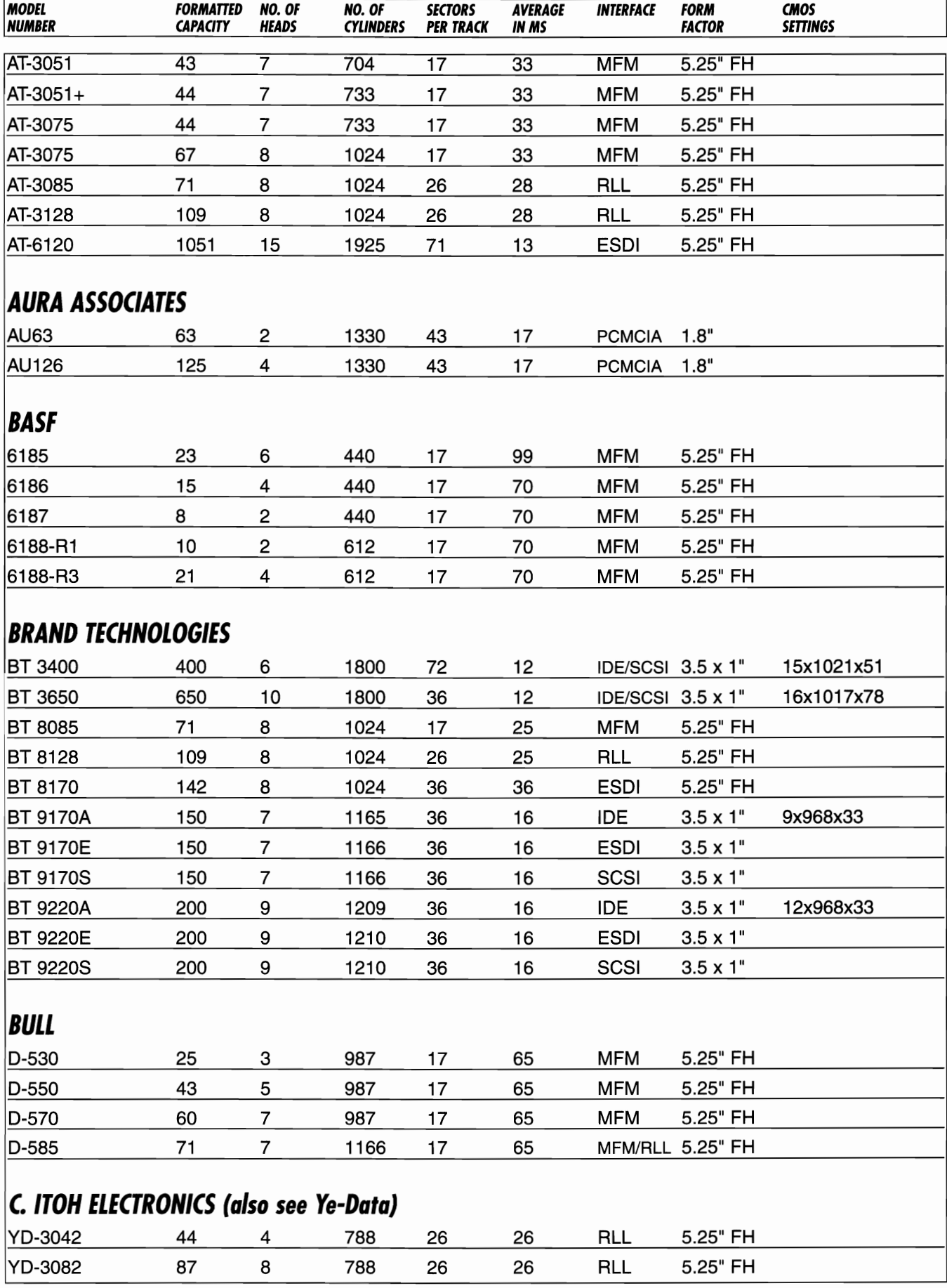

124 Hard Drive 8ible © CSC 1996

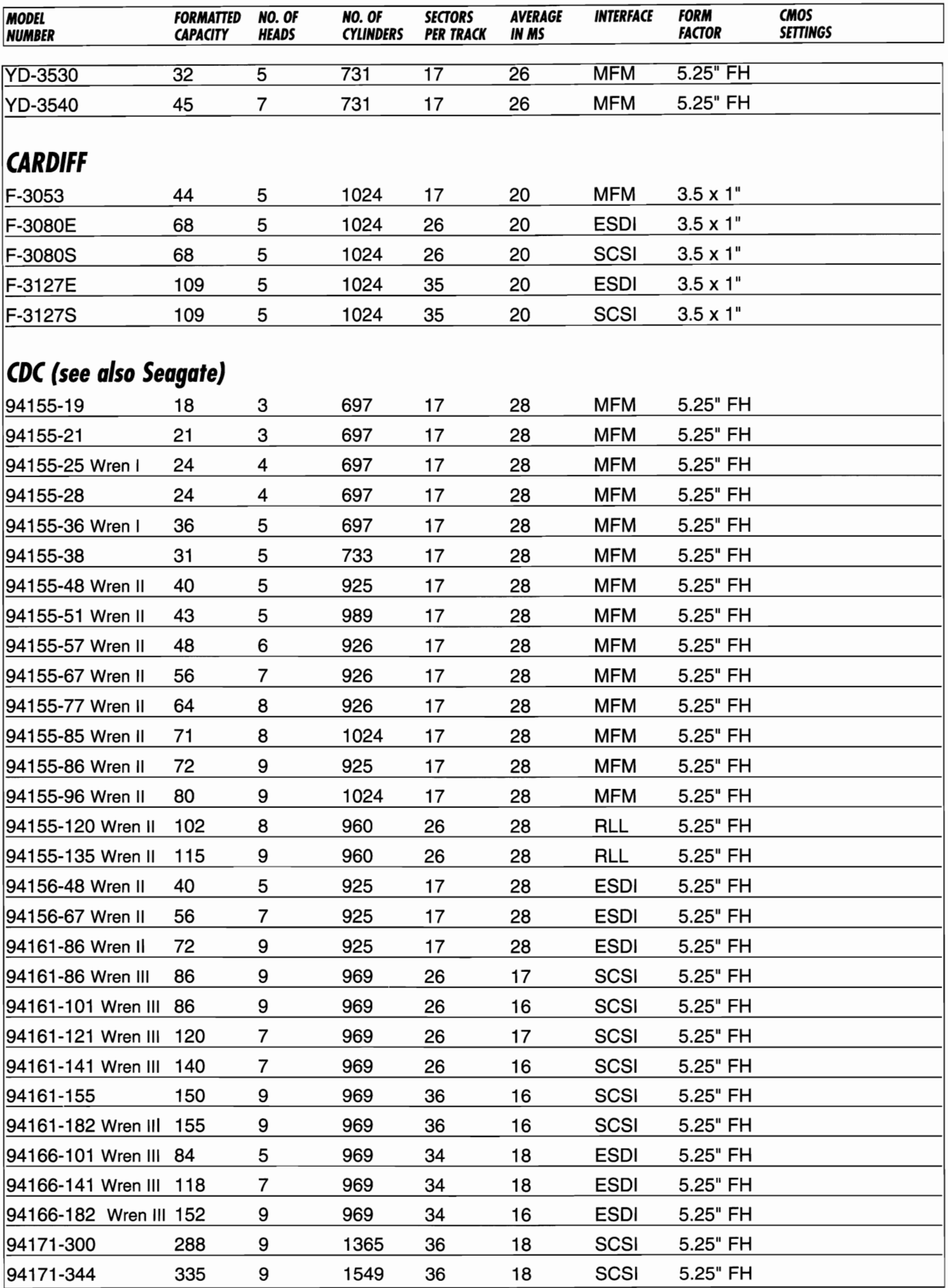

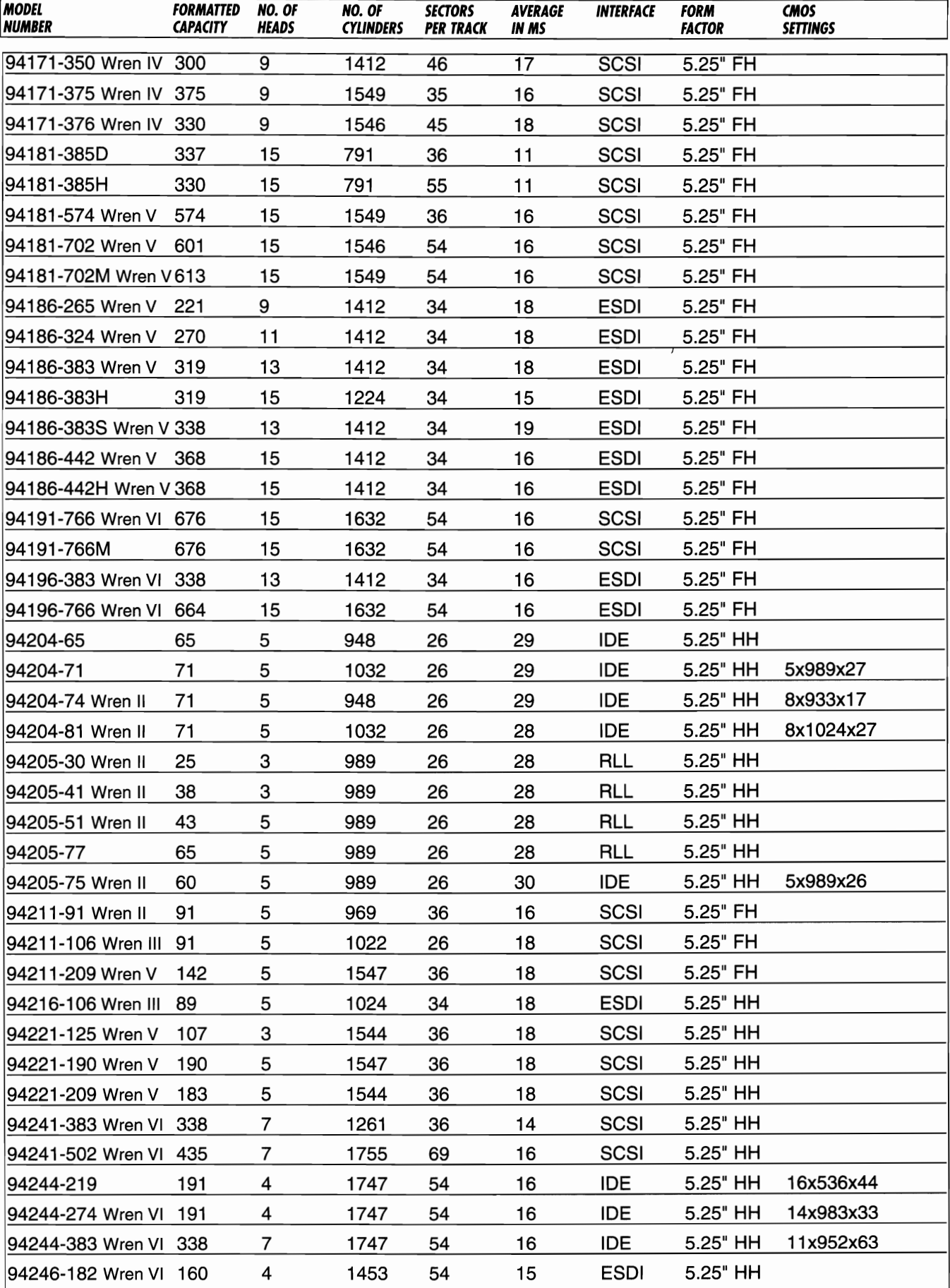

**Service** 

 $-$ 

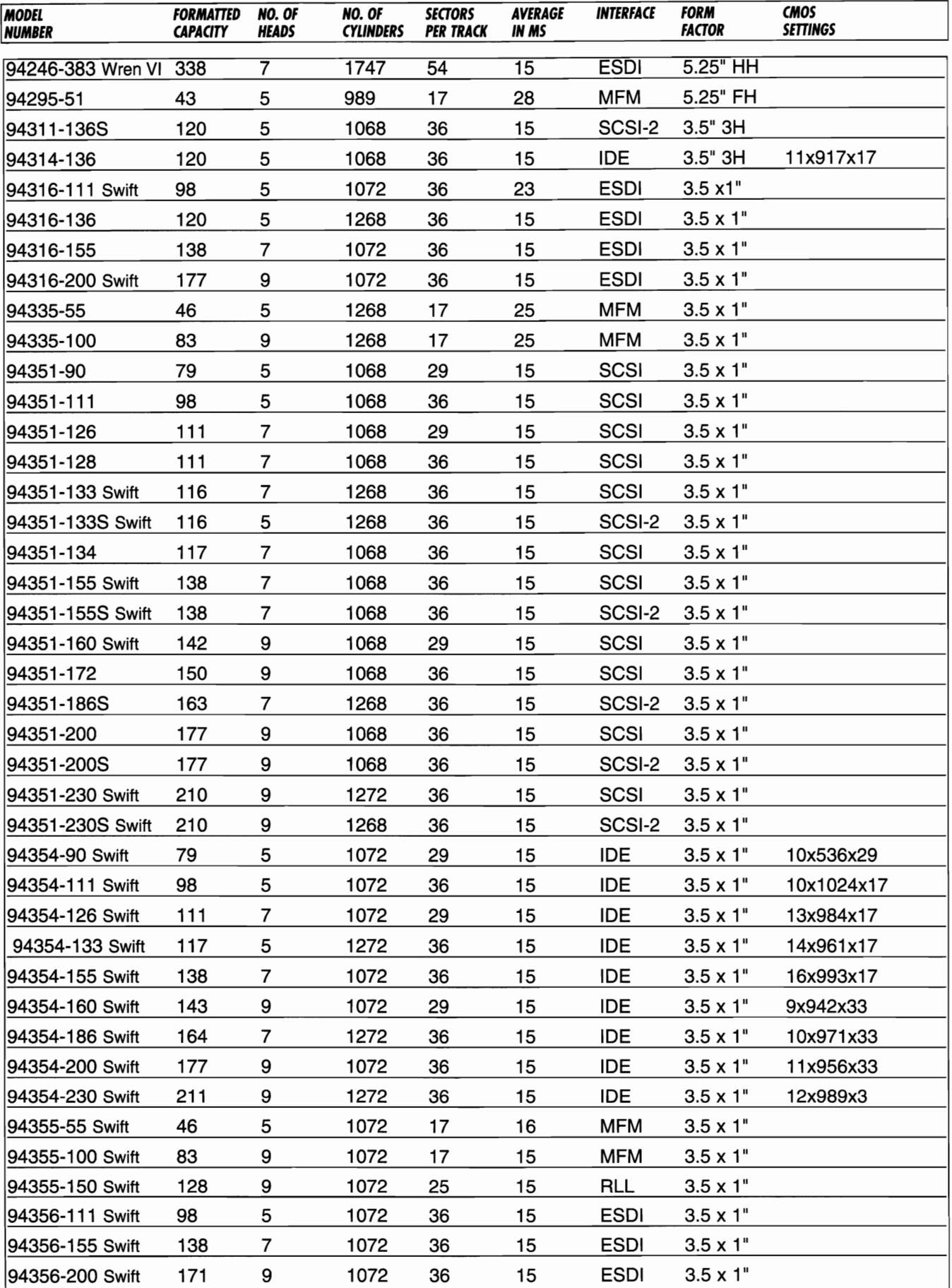

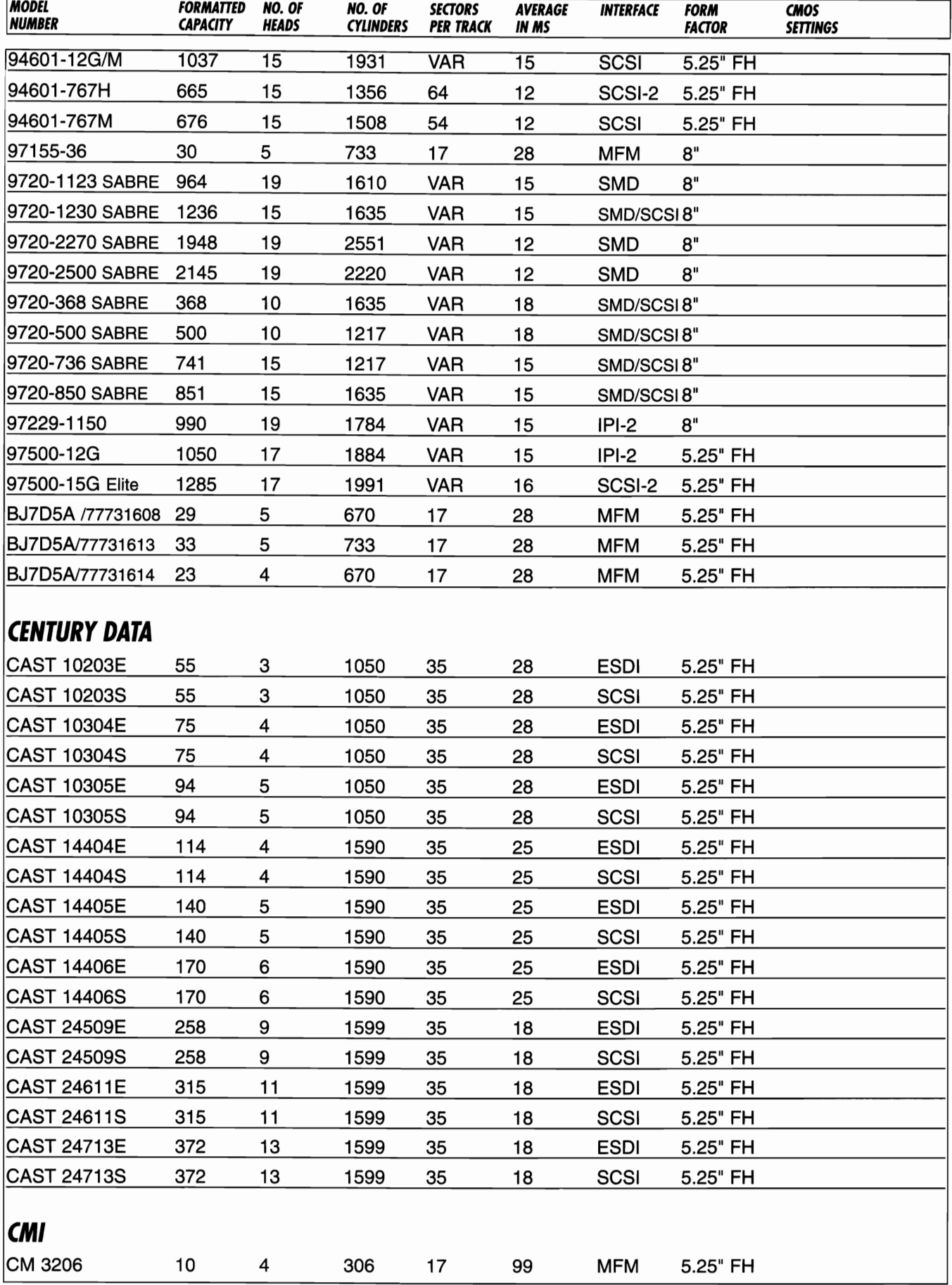

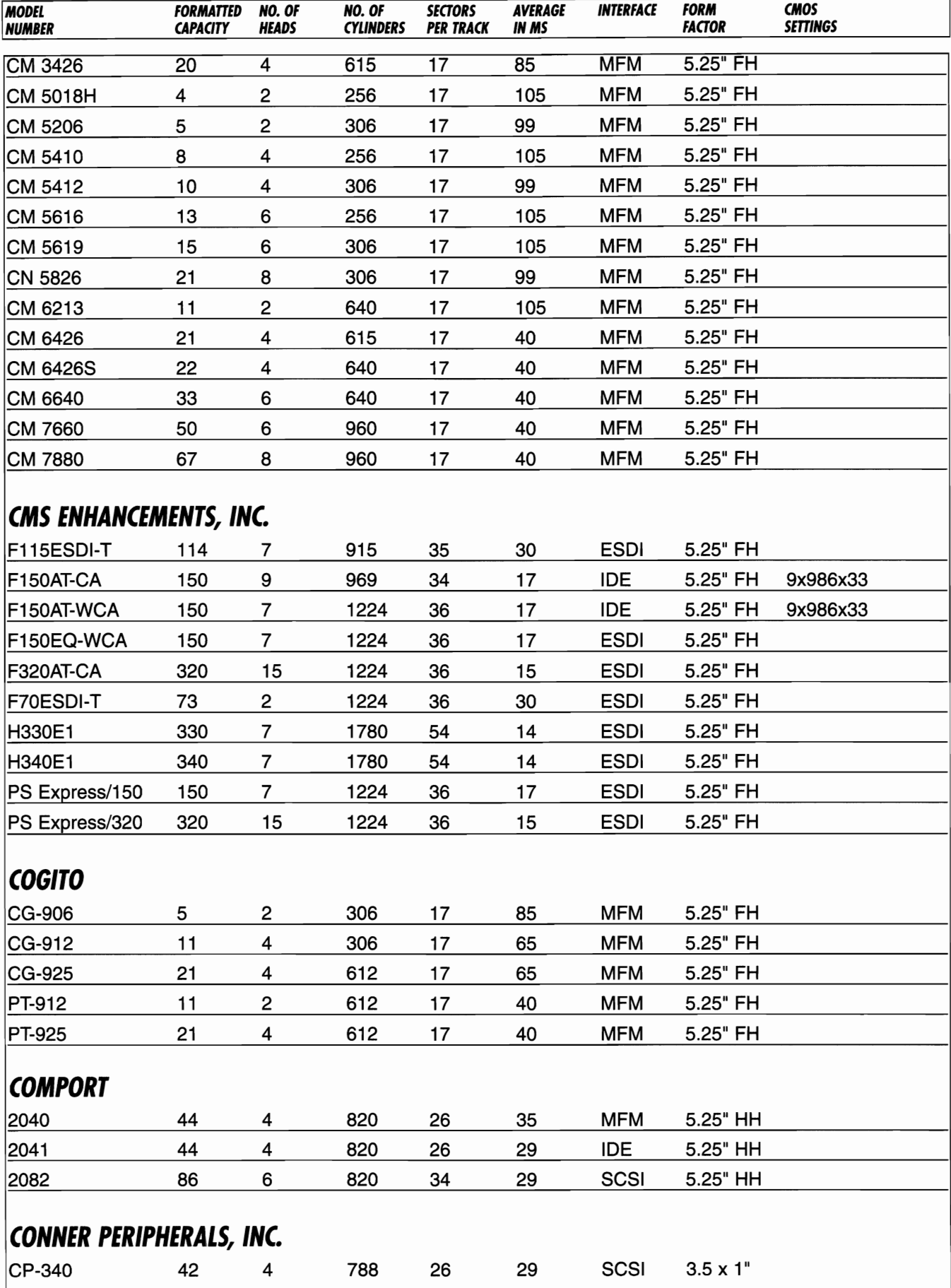

#### Corporate Systems Center (408) 734·8787

ż

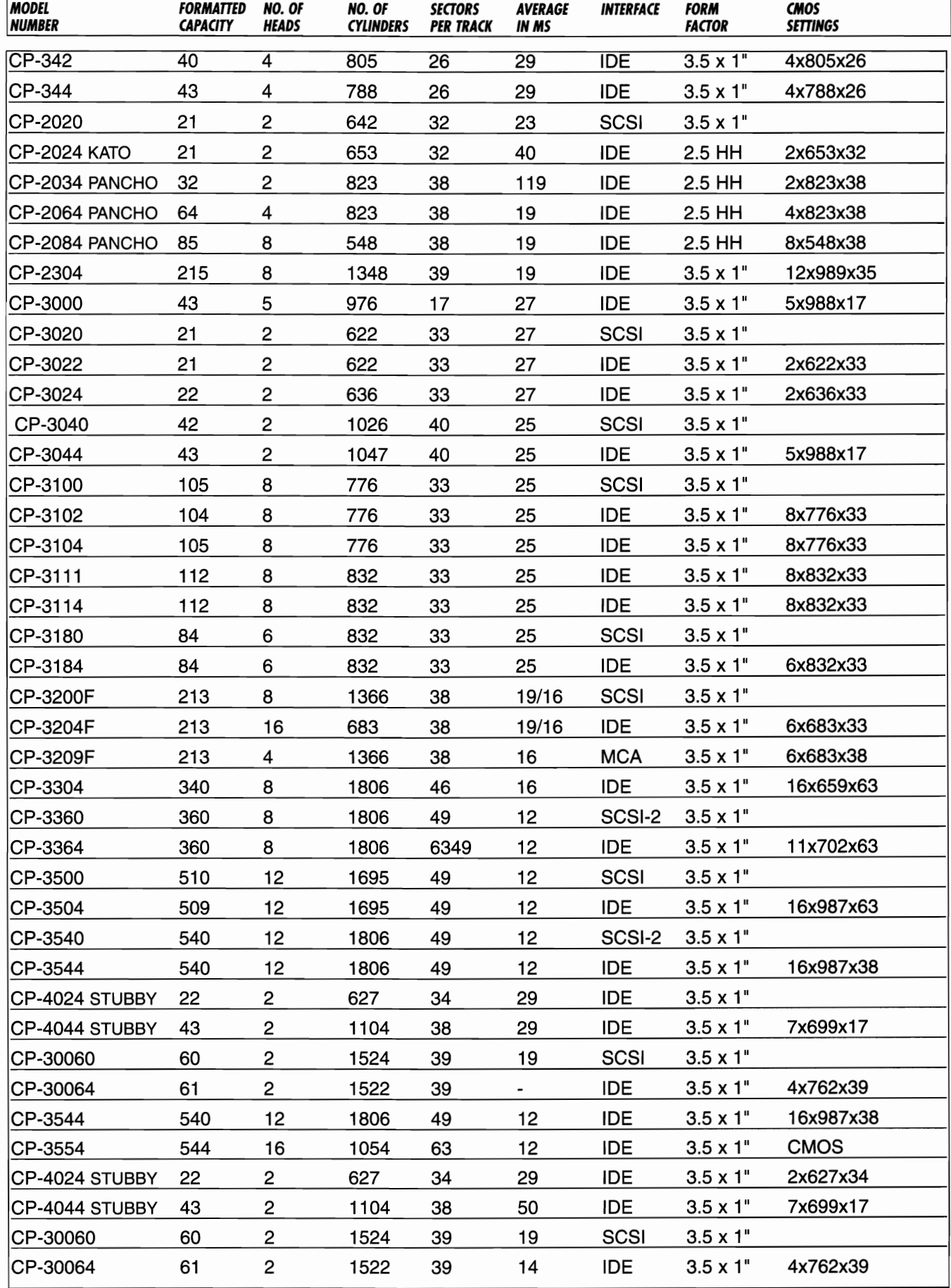

 $\sim$ 

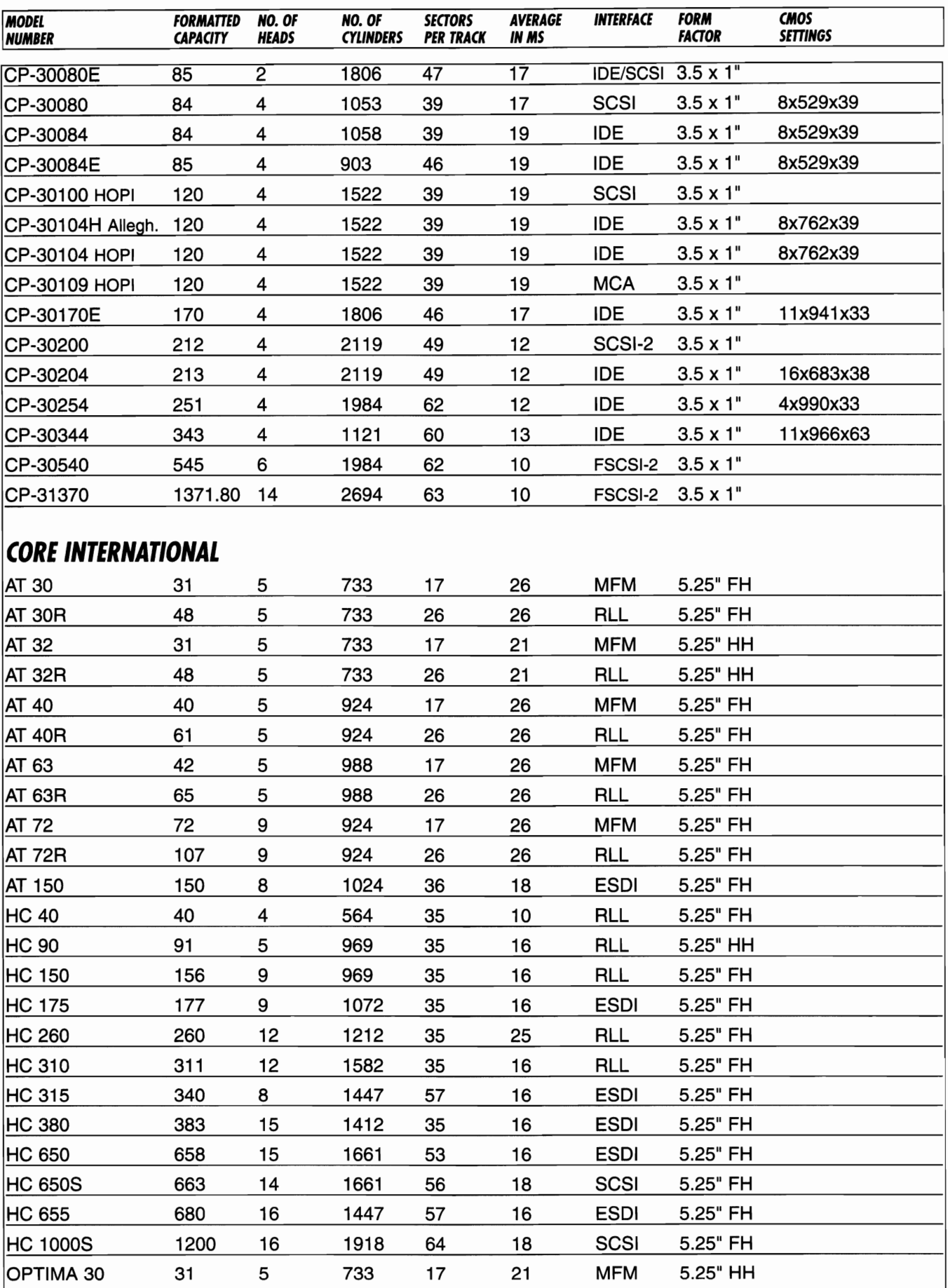
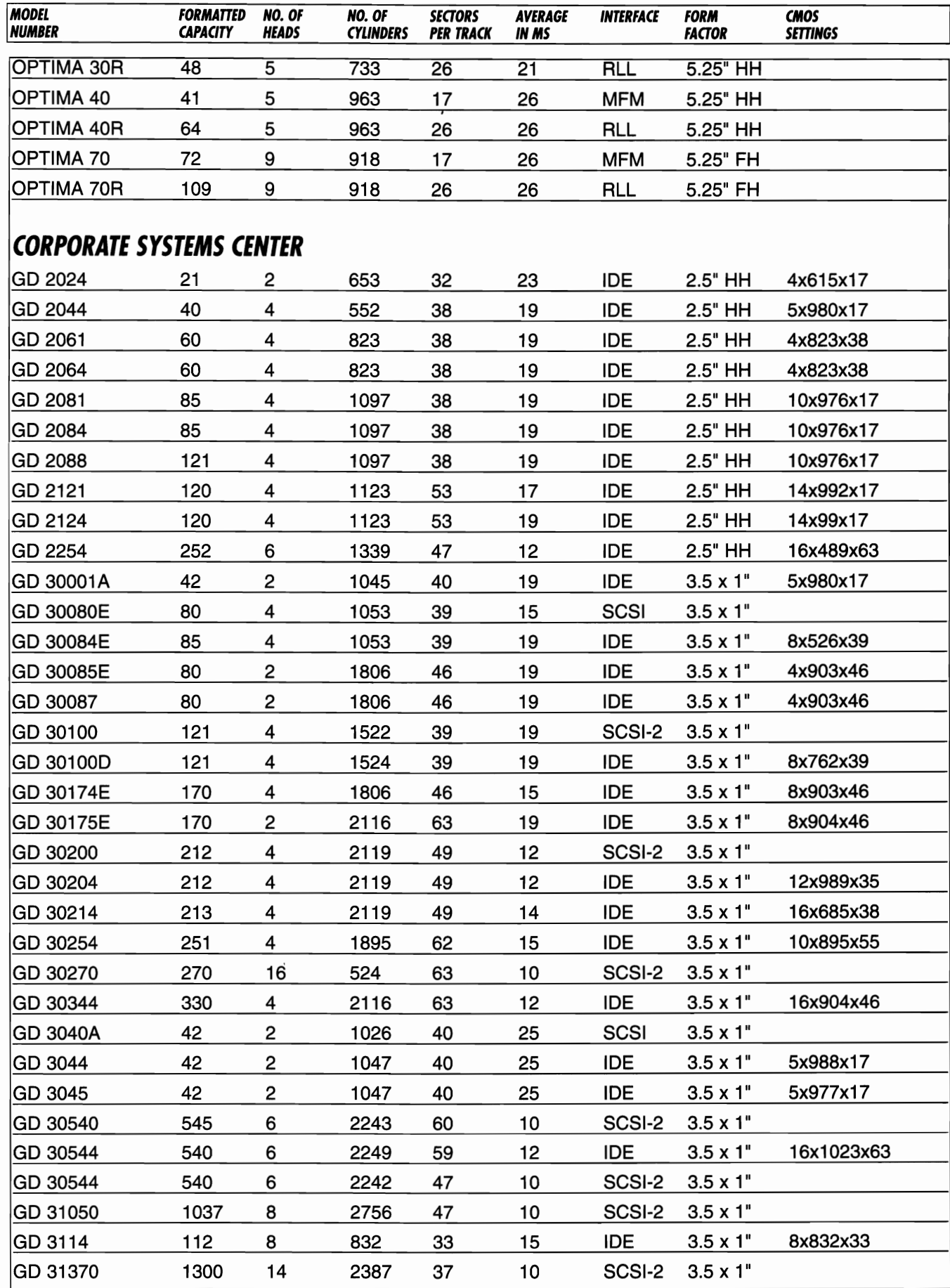

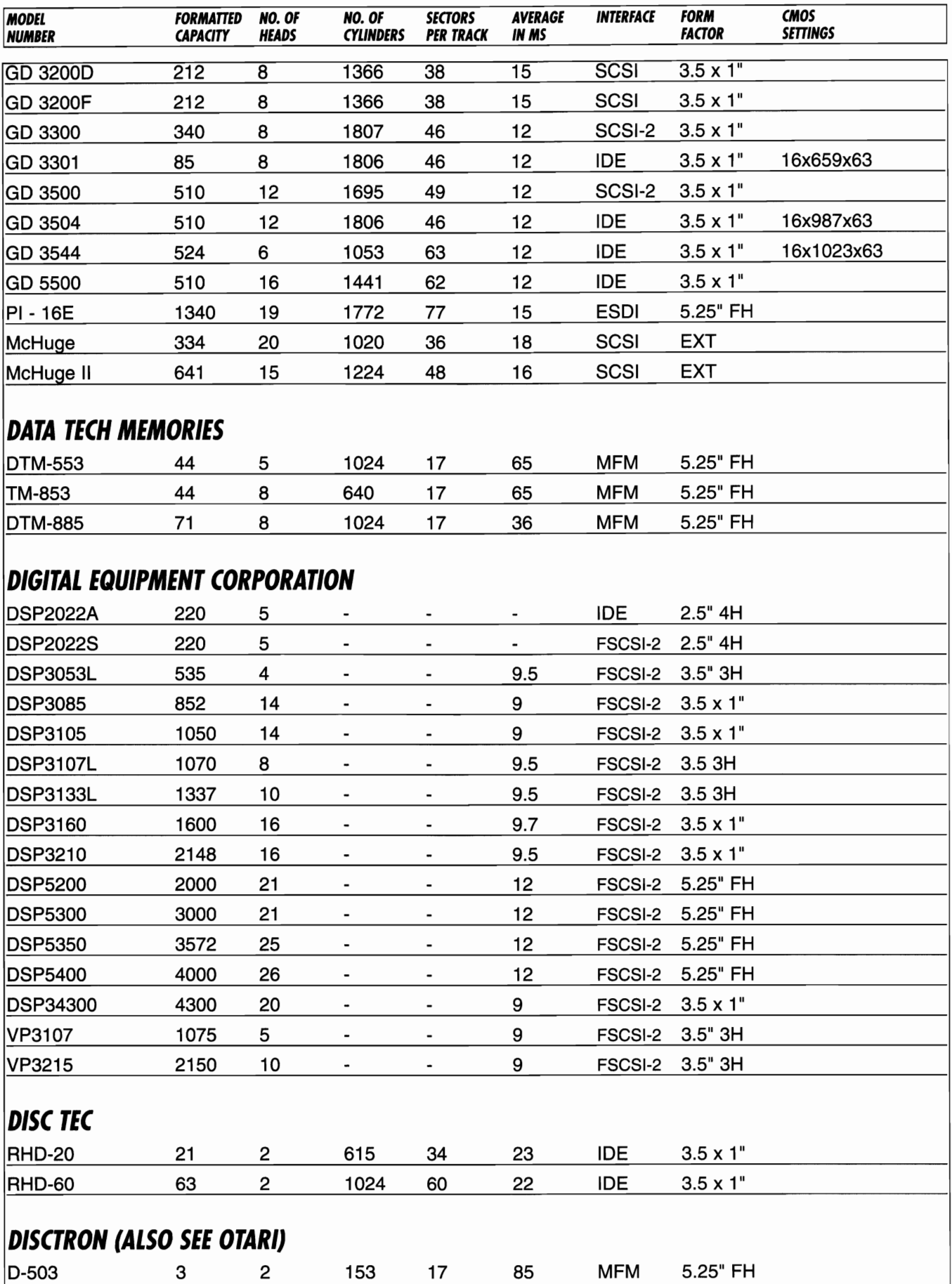

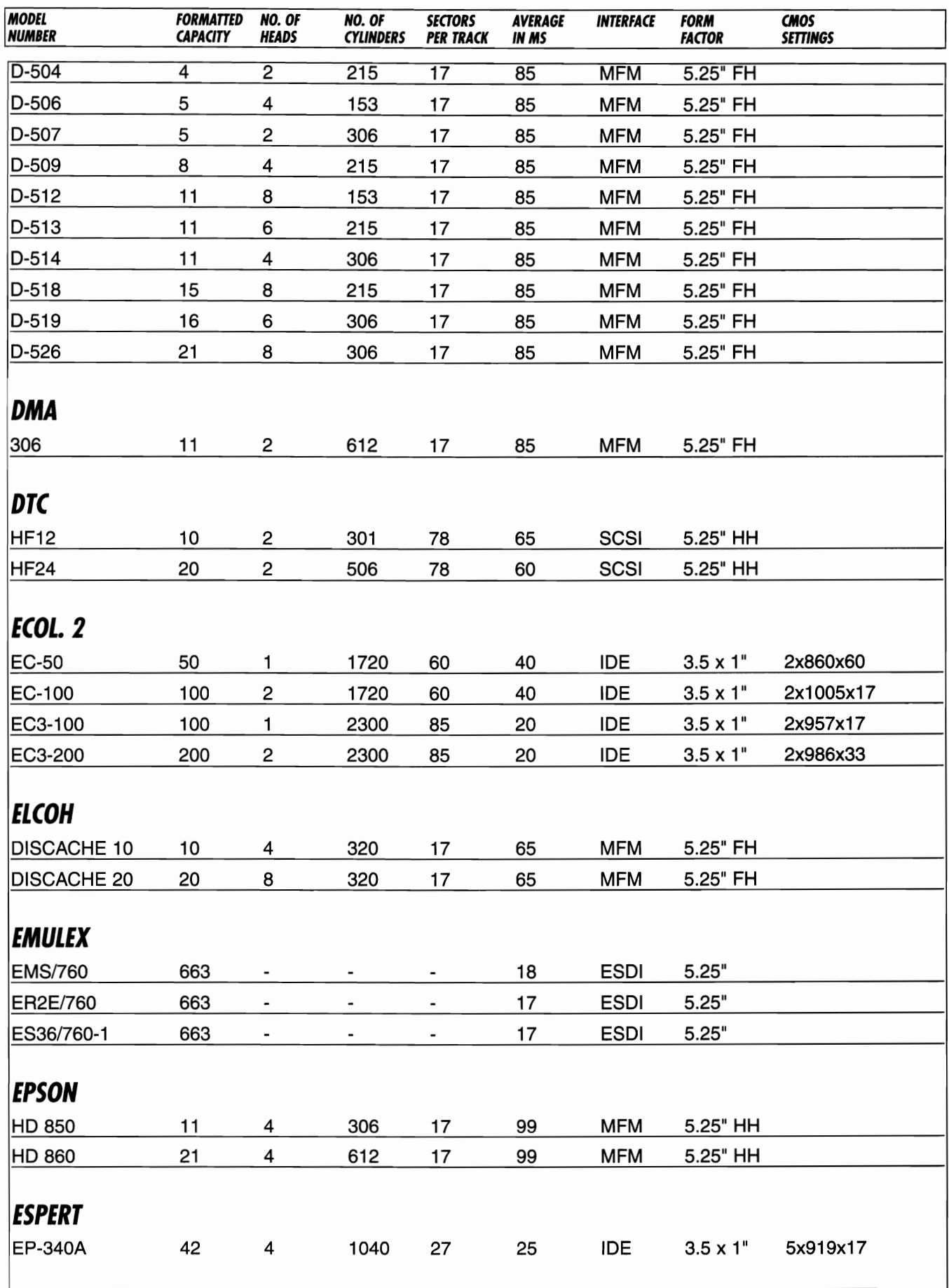

 $\sim$   $\sim$   $\sim$ 

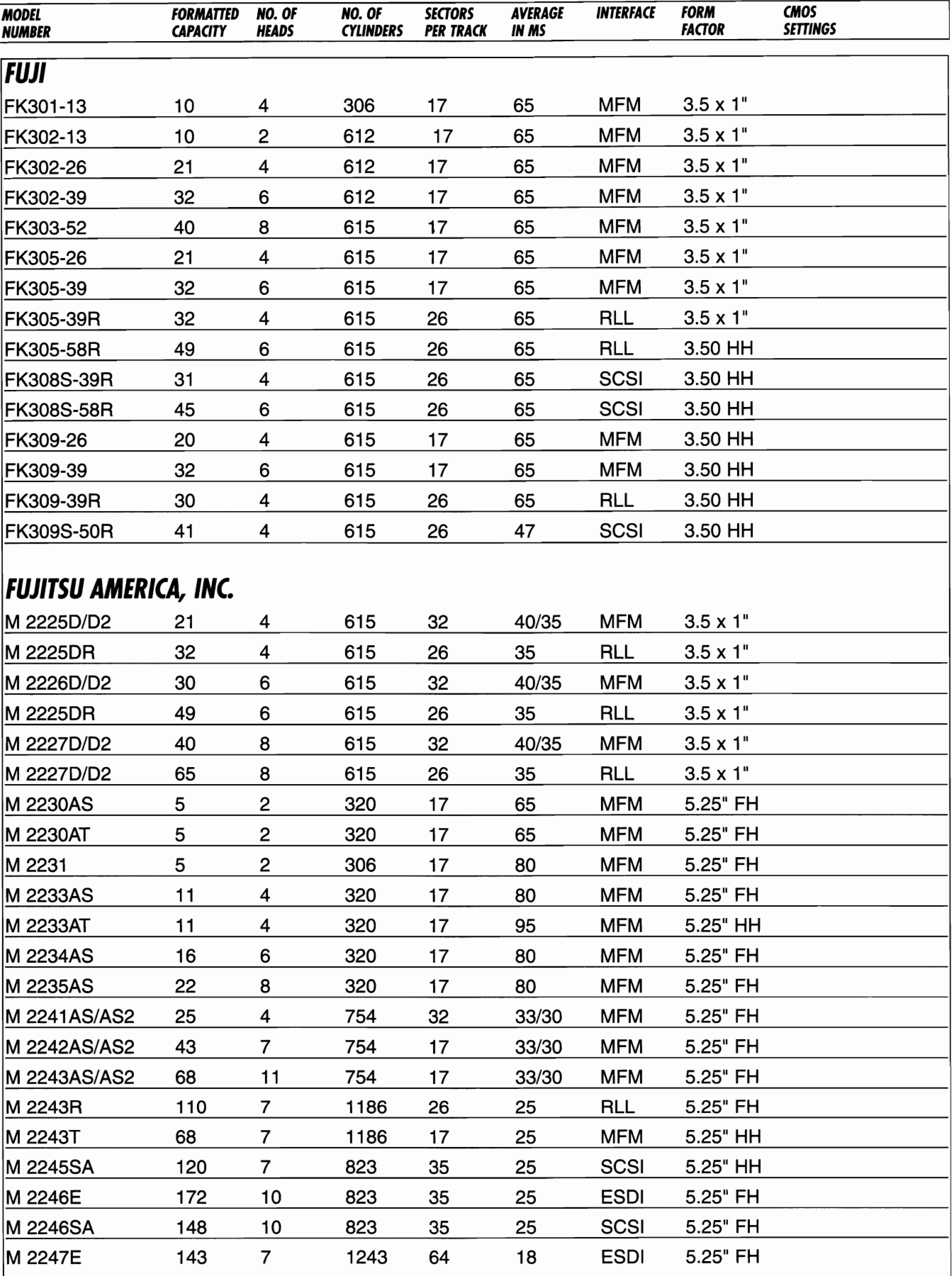

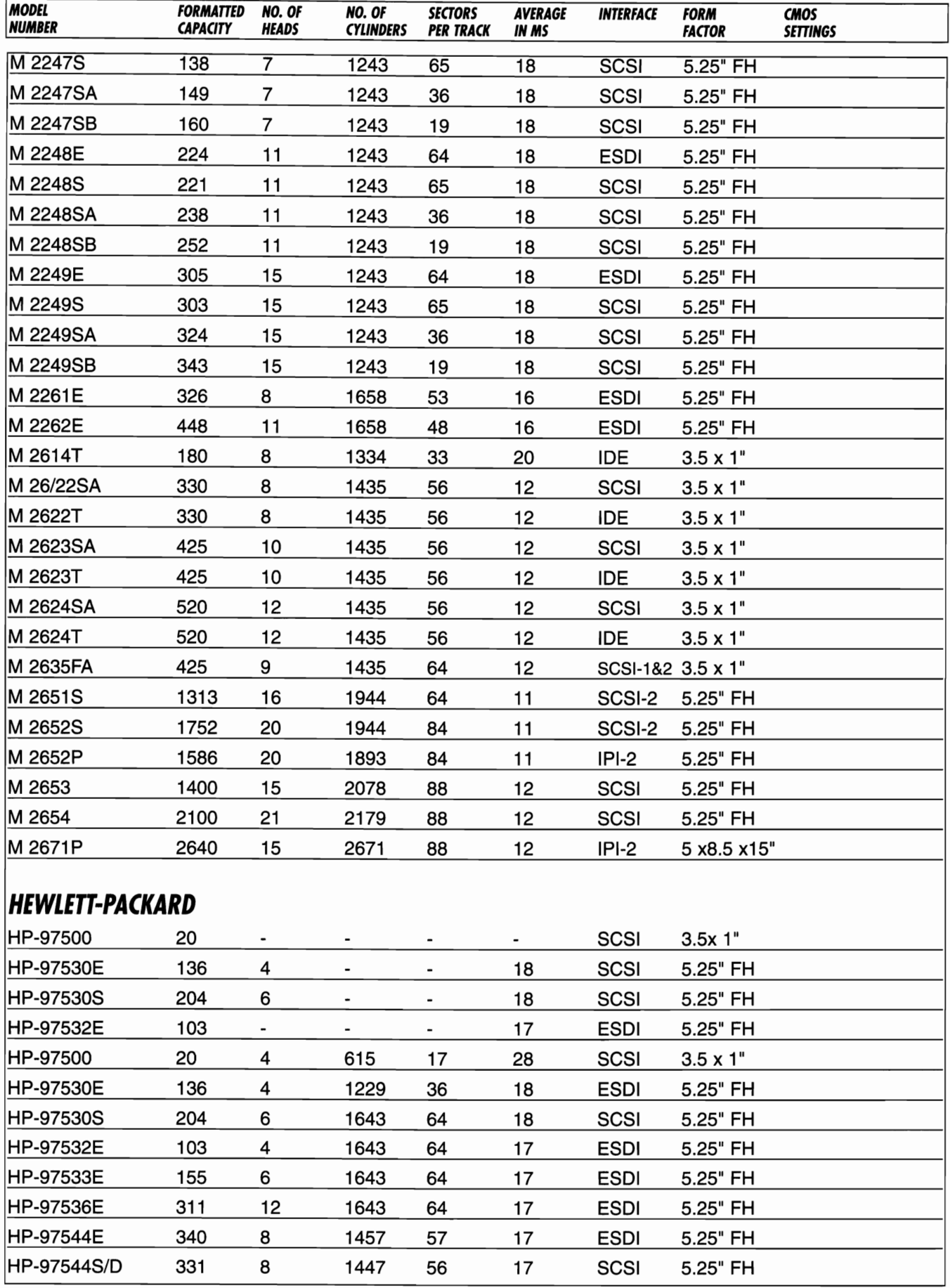

 $\cdot$ 

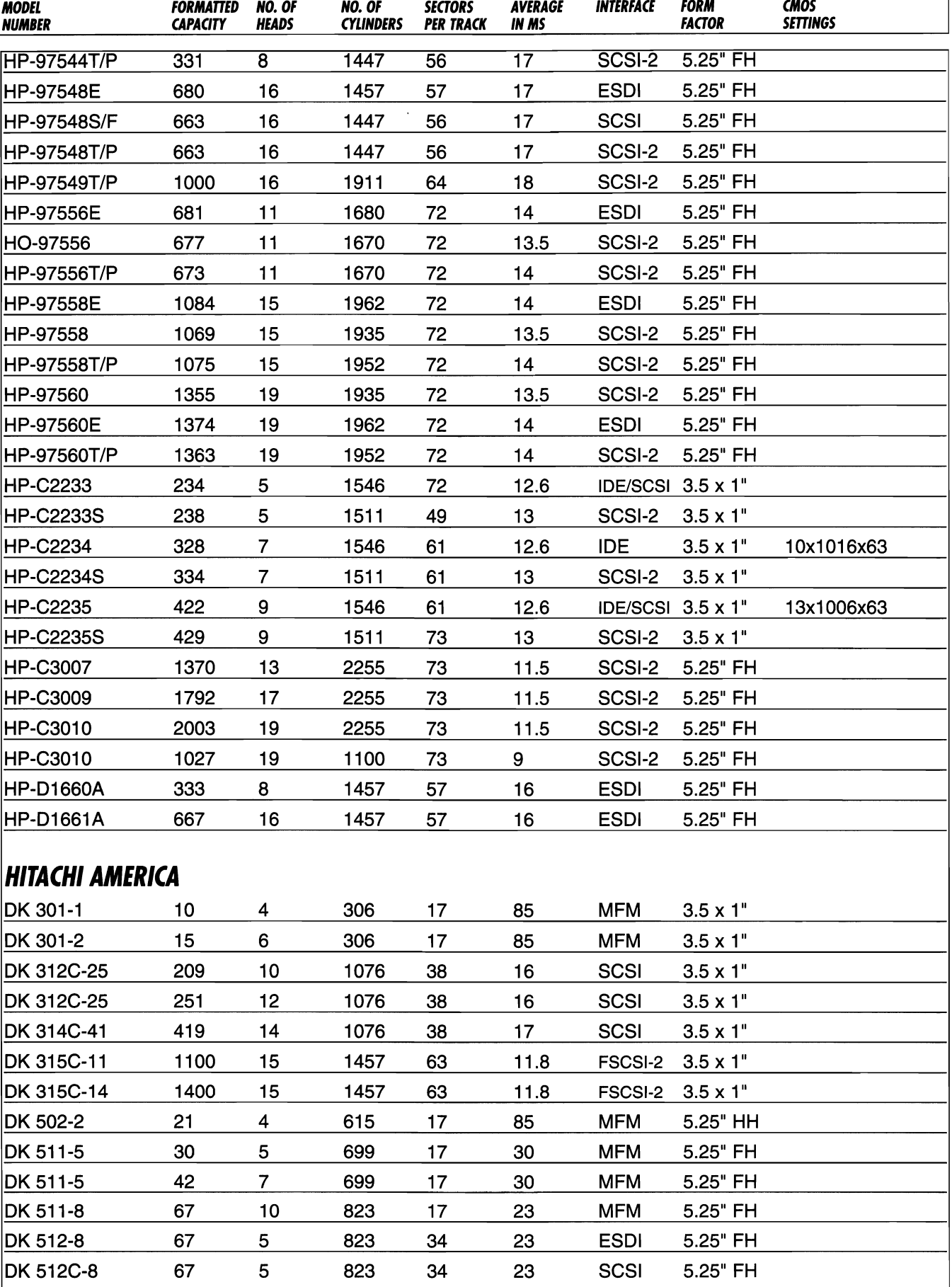

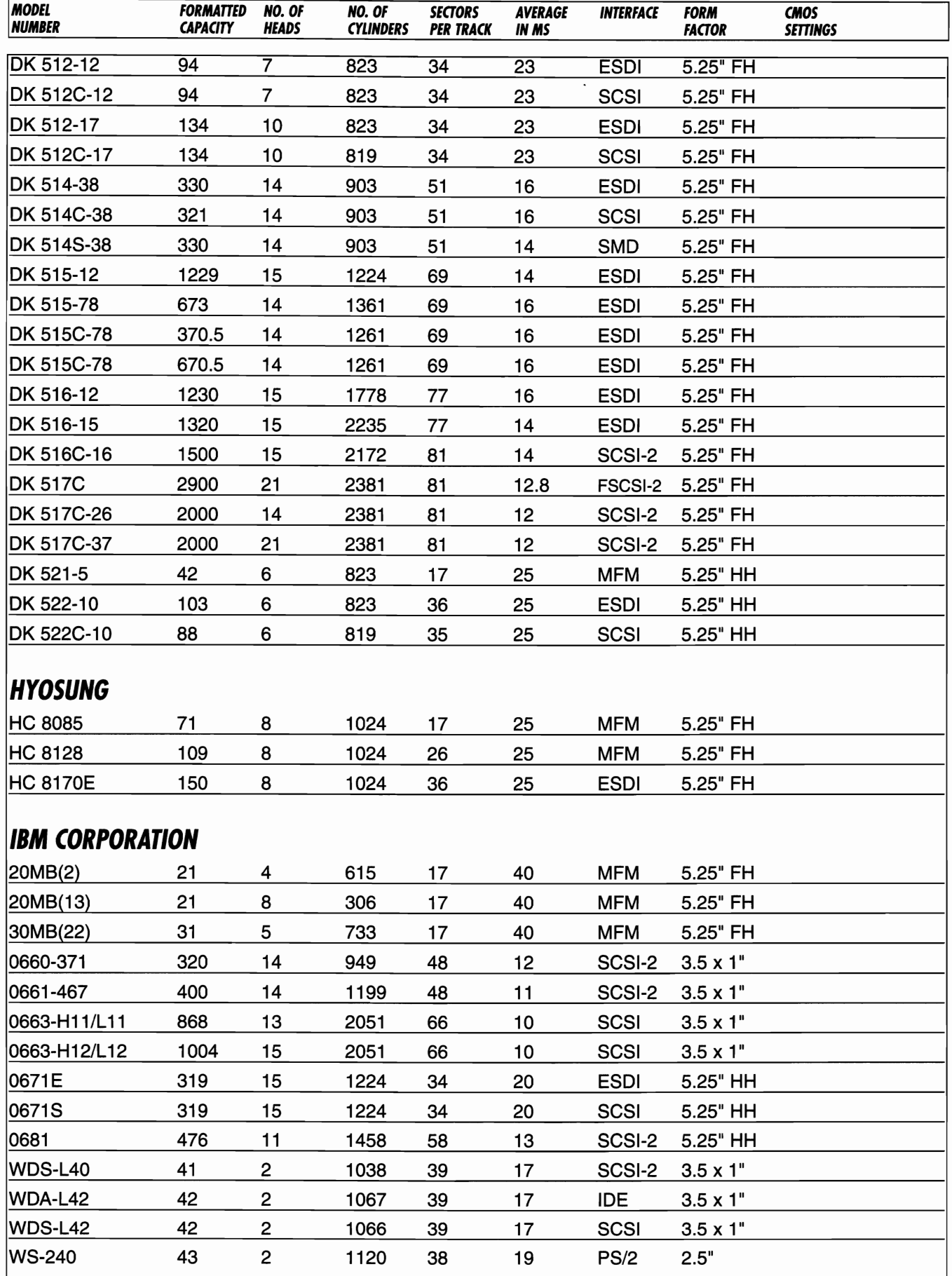

 $\sigma_{\rm{max}}$ 

 $\bar{\psi}$ 

 $\overline{a}$ 

 $\overline{a}$ 

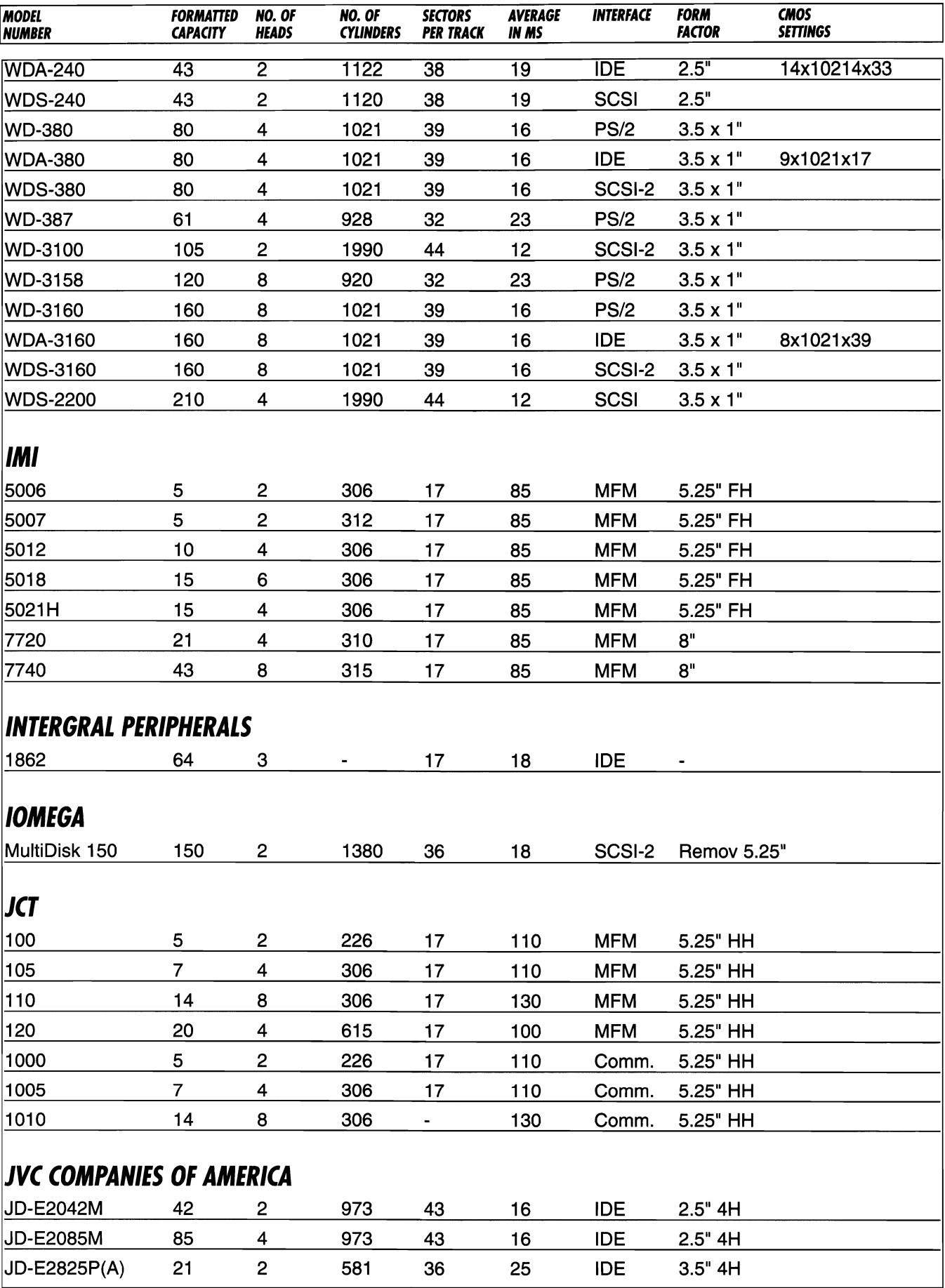

 $\sim$ 

 $\cdots$ 

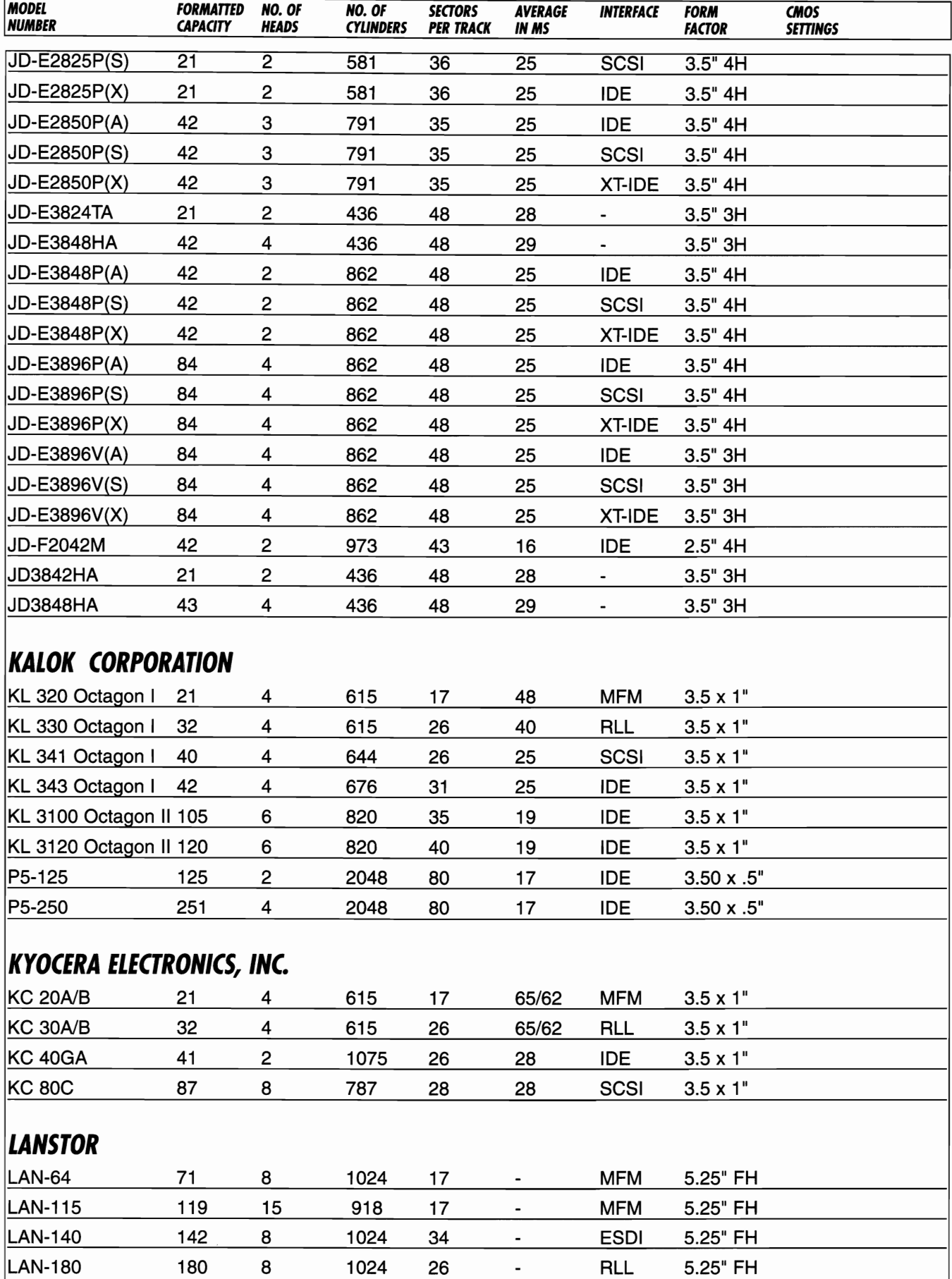

 $\sim$ 

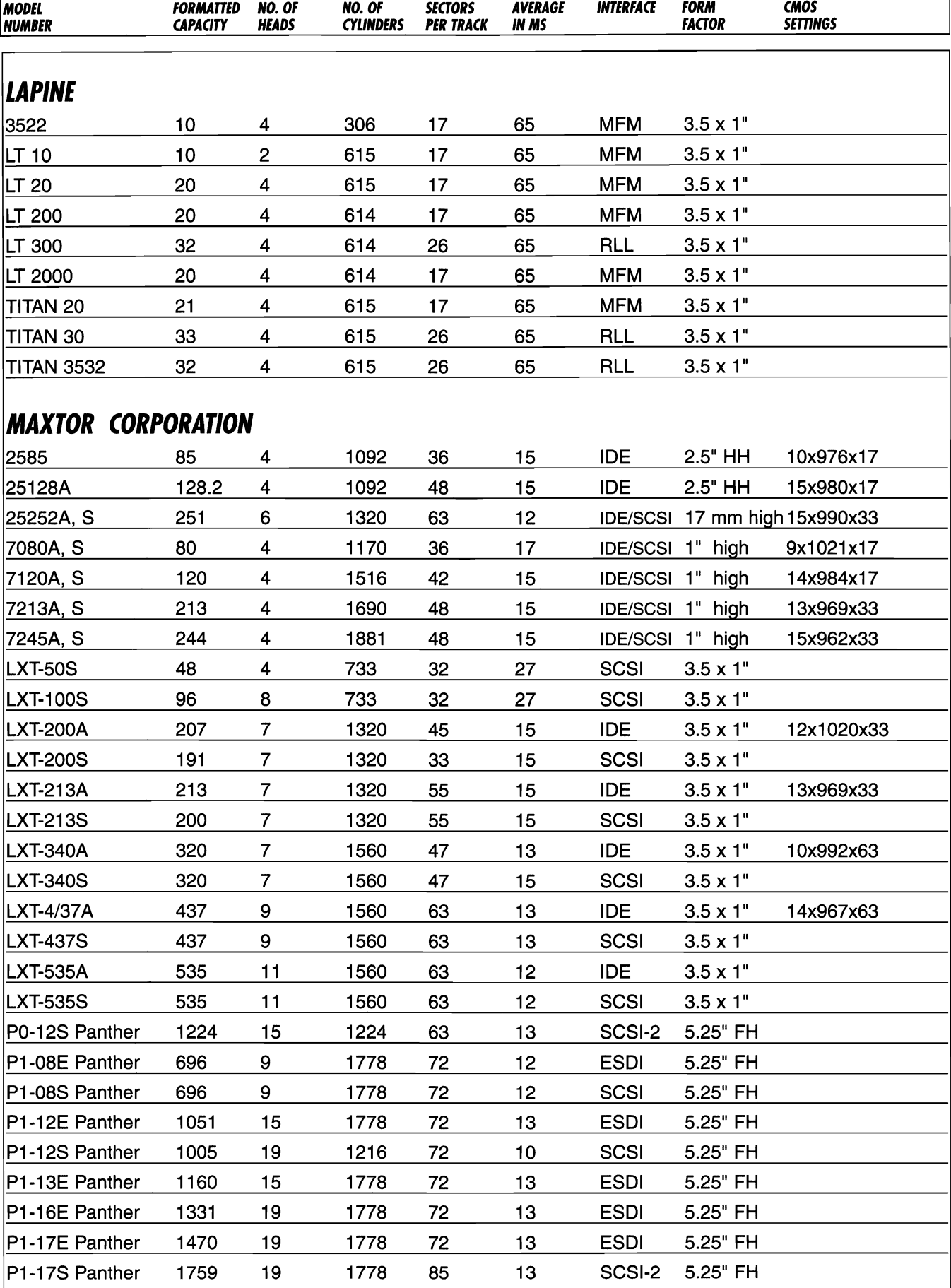

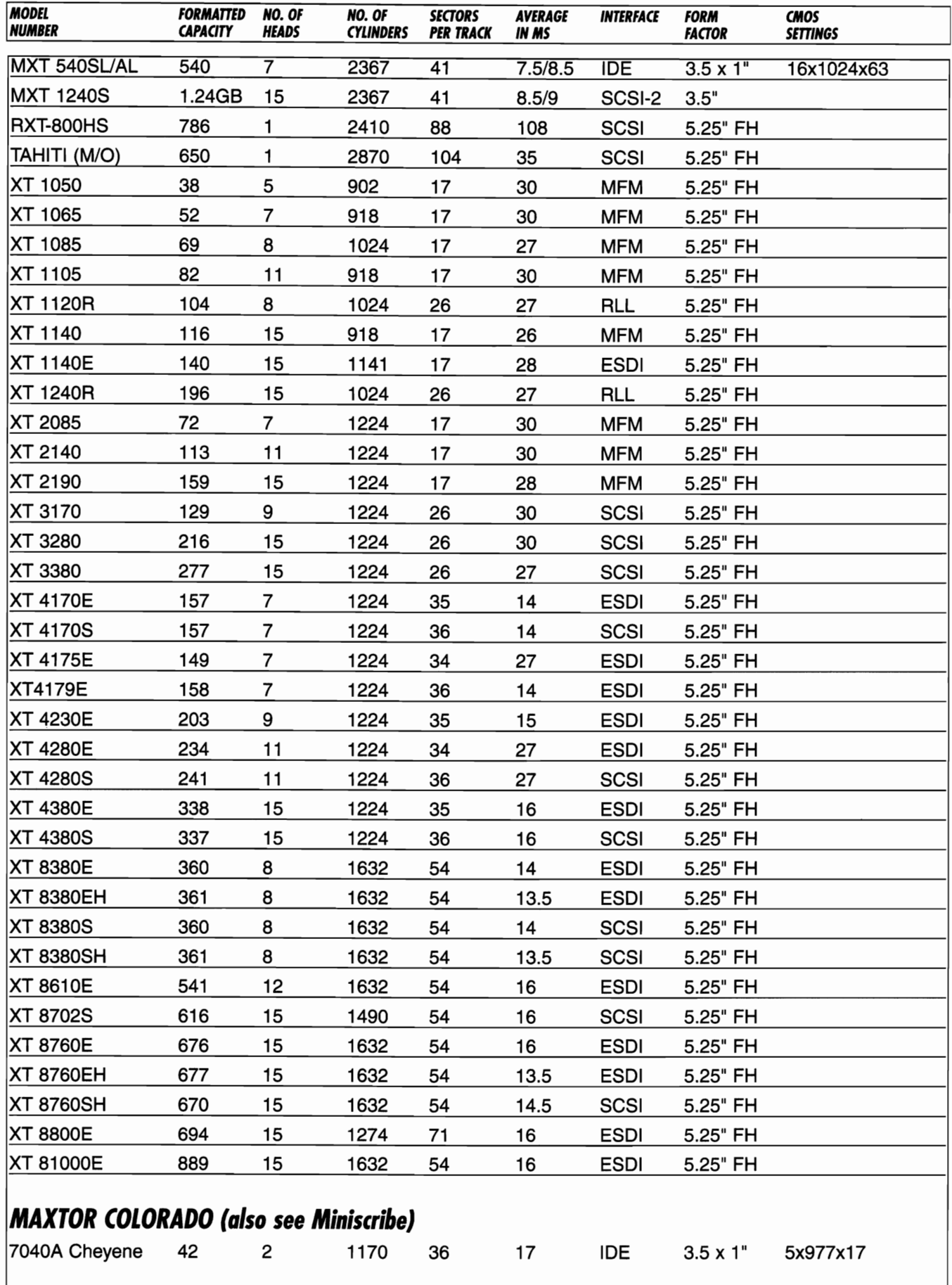

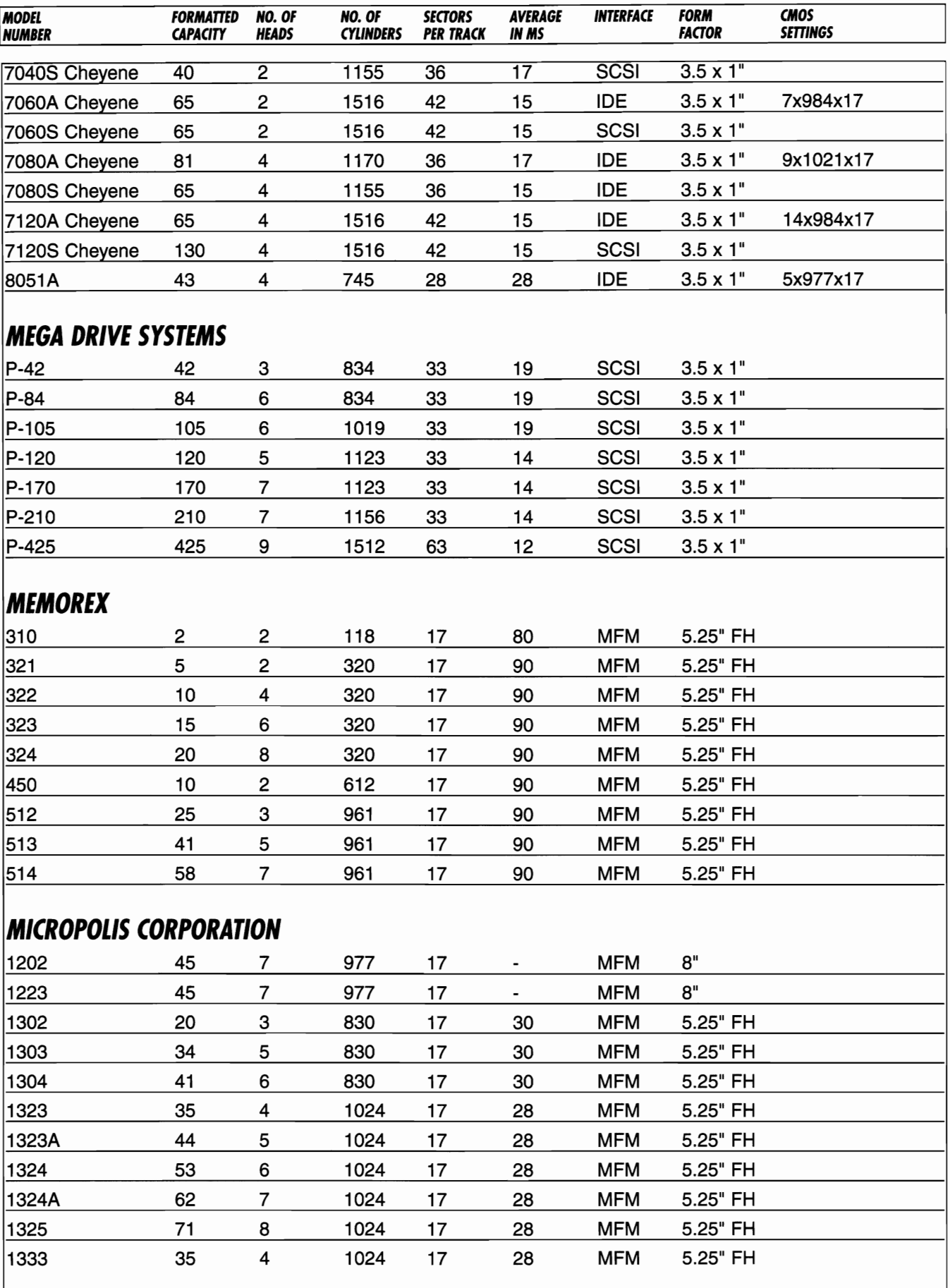

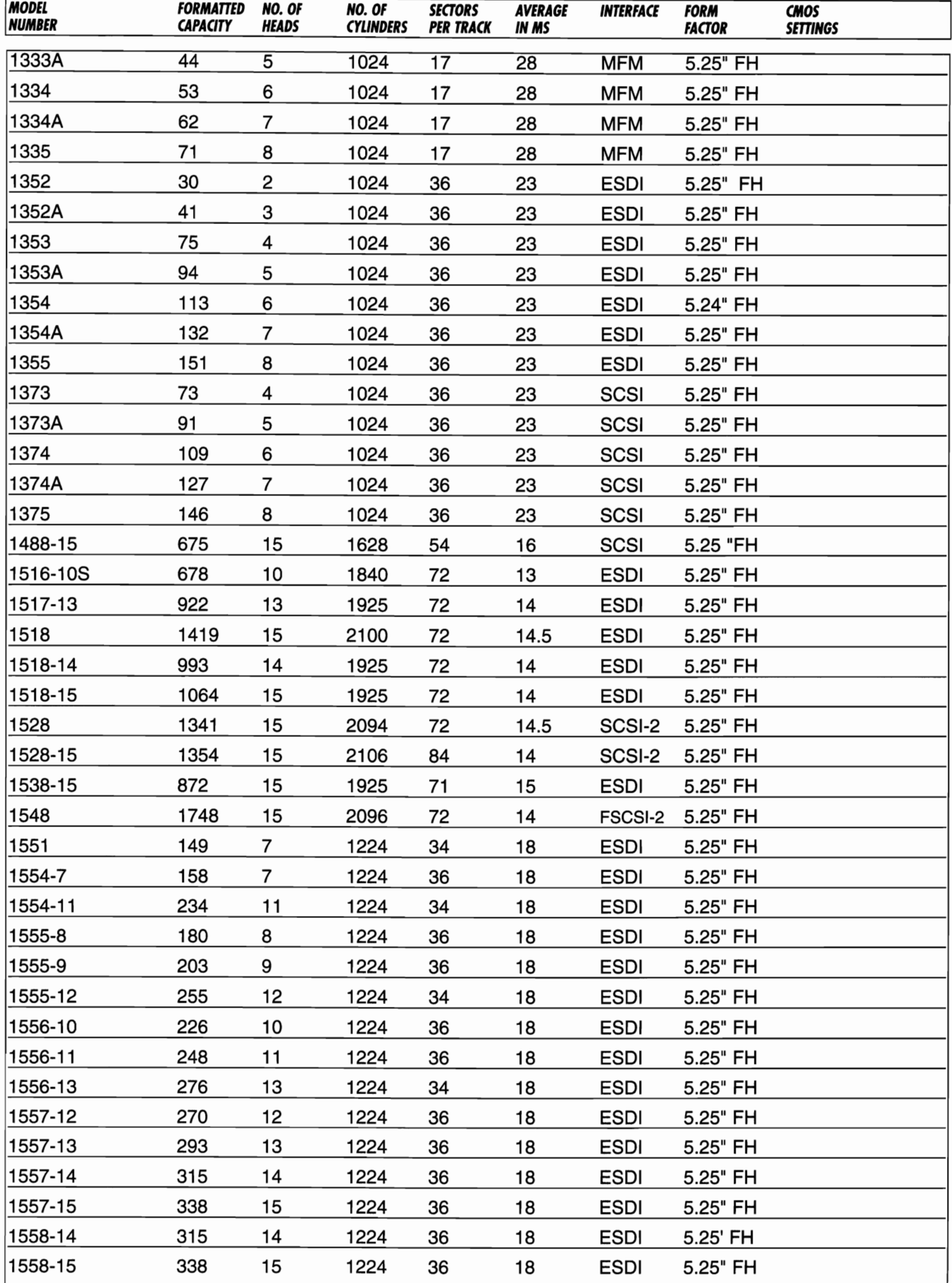

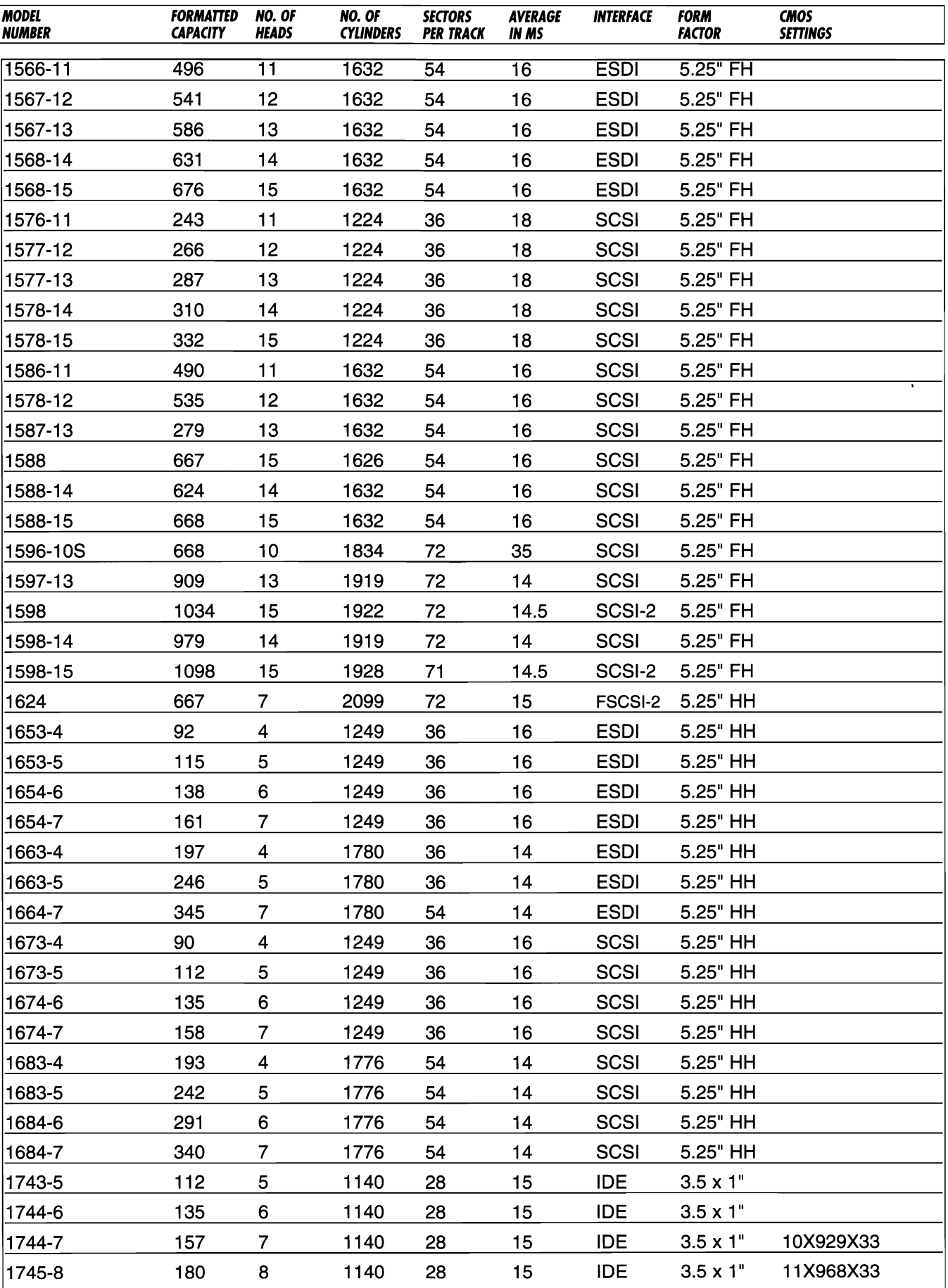

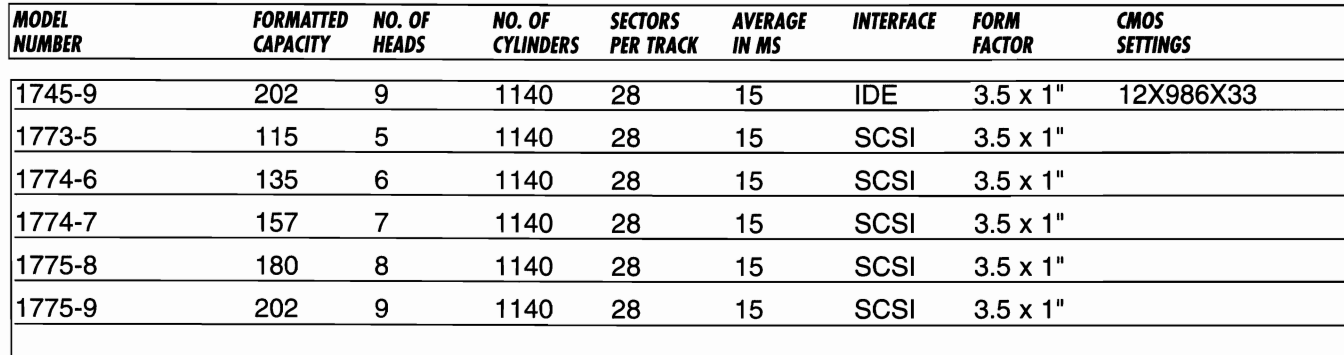

# **MICROSCIENCE INTERNATIONAL CORPORATION**

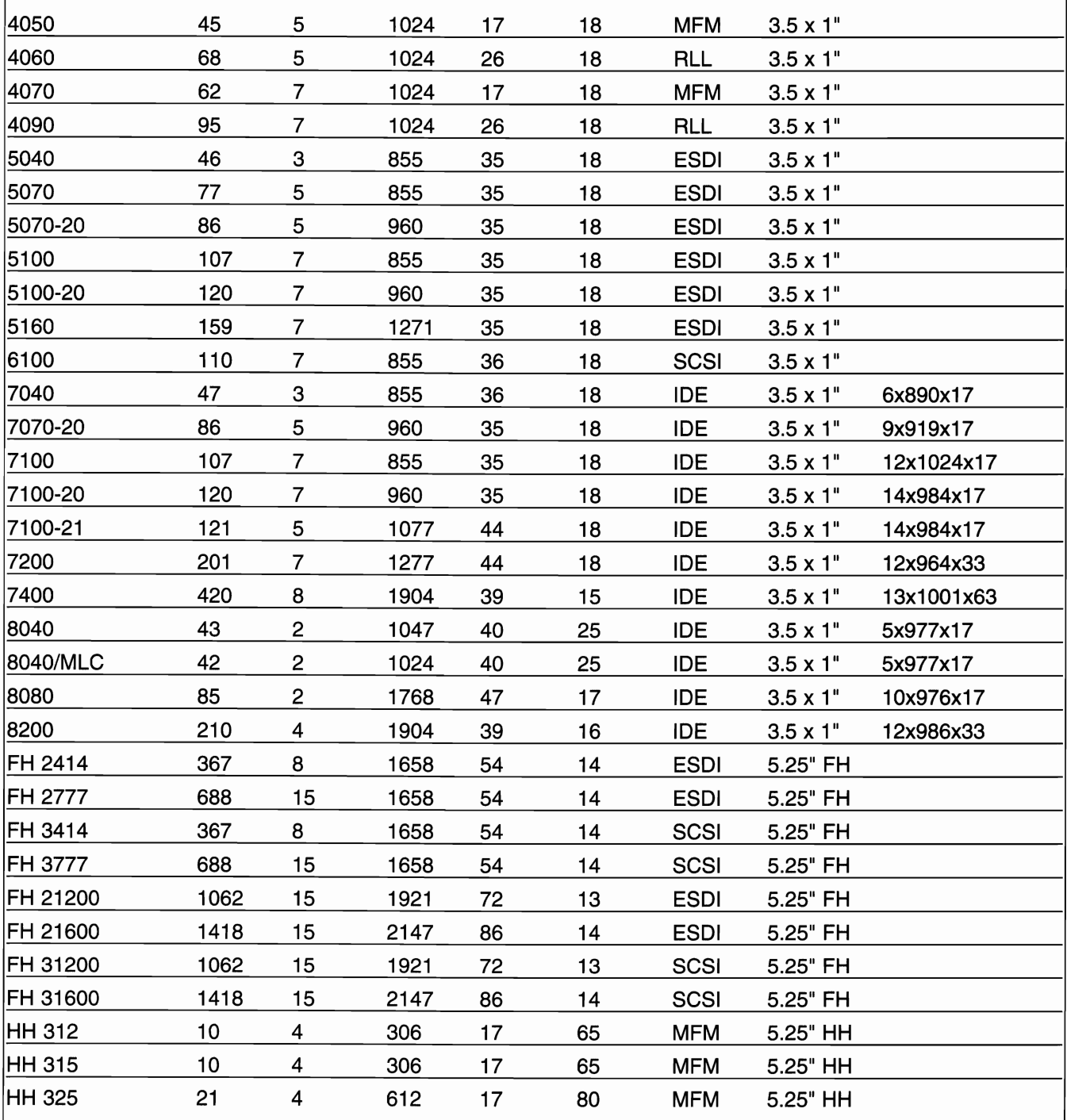

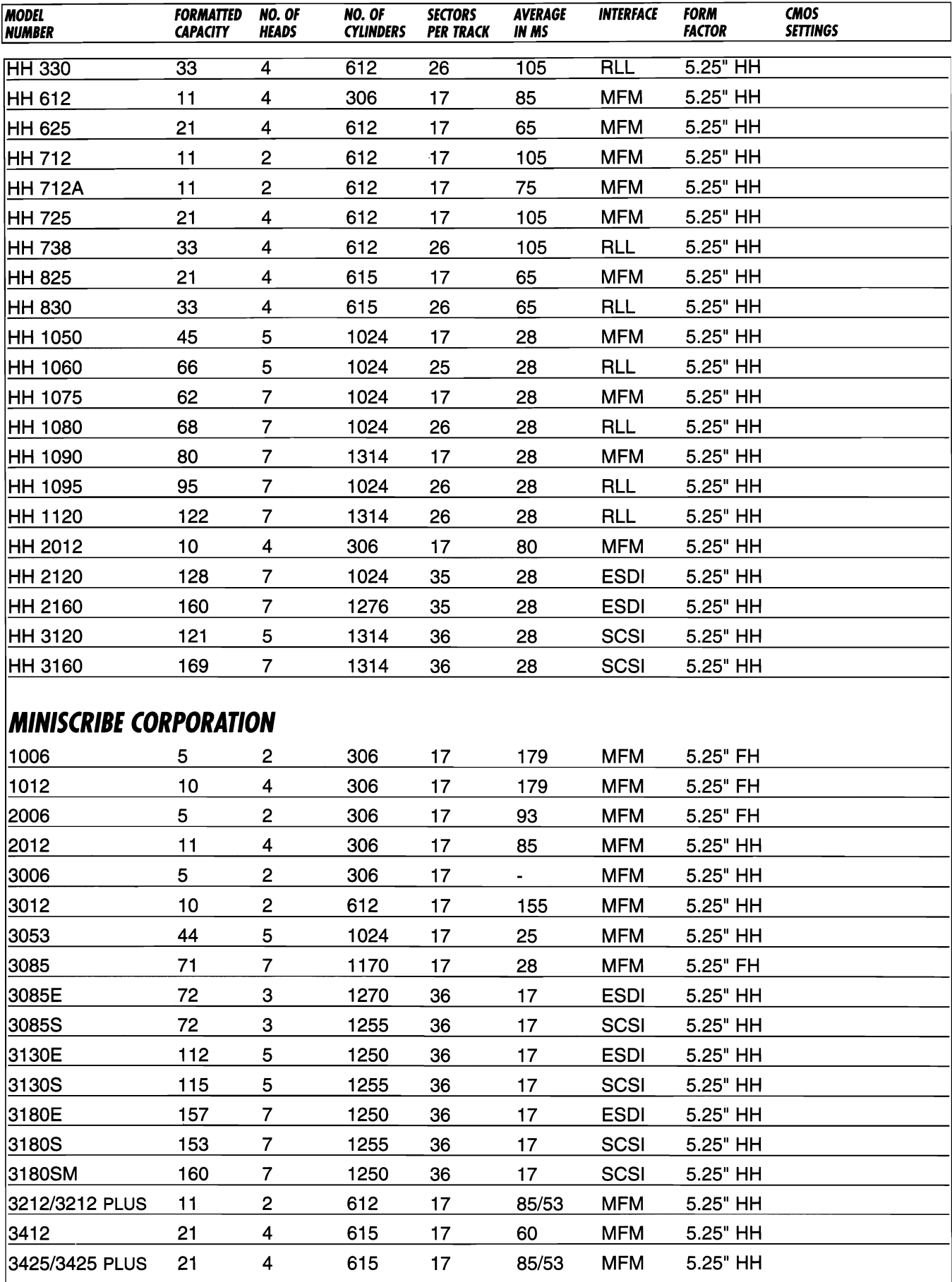

101111

propriations at

THE RM

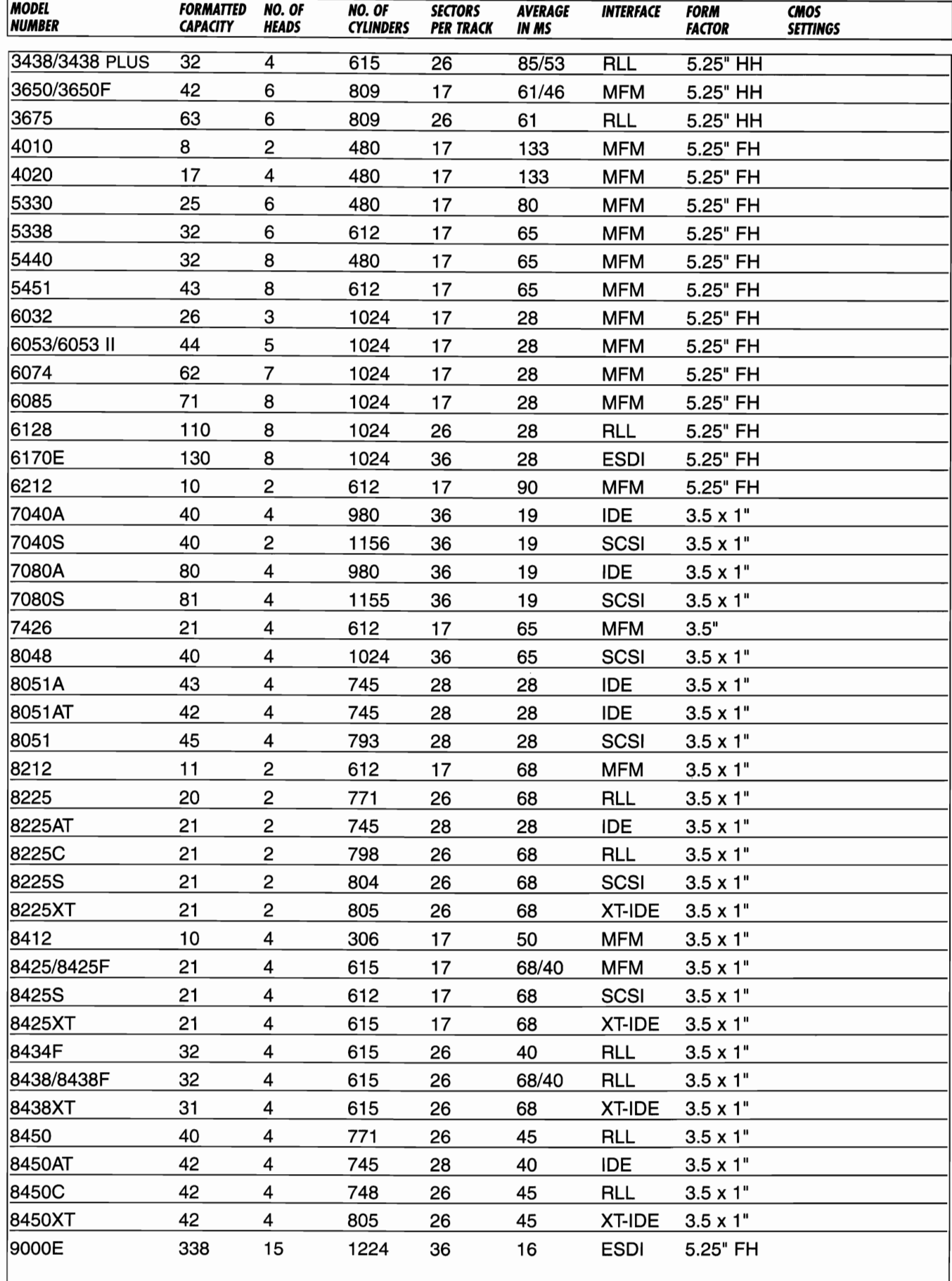

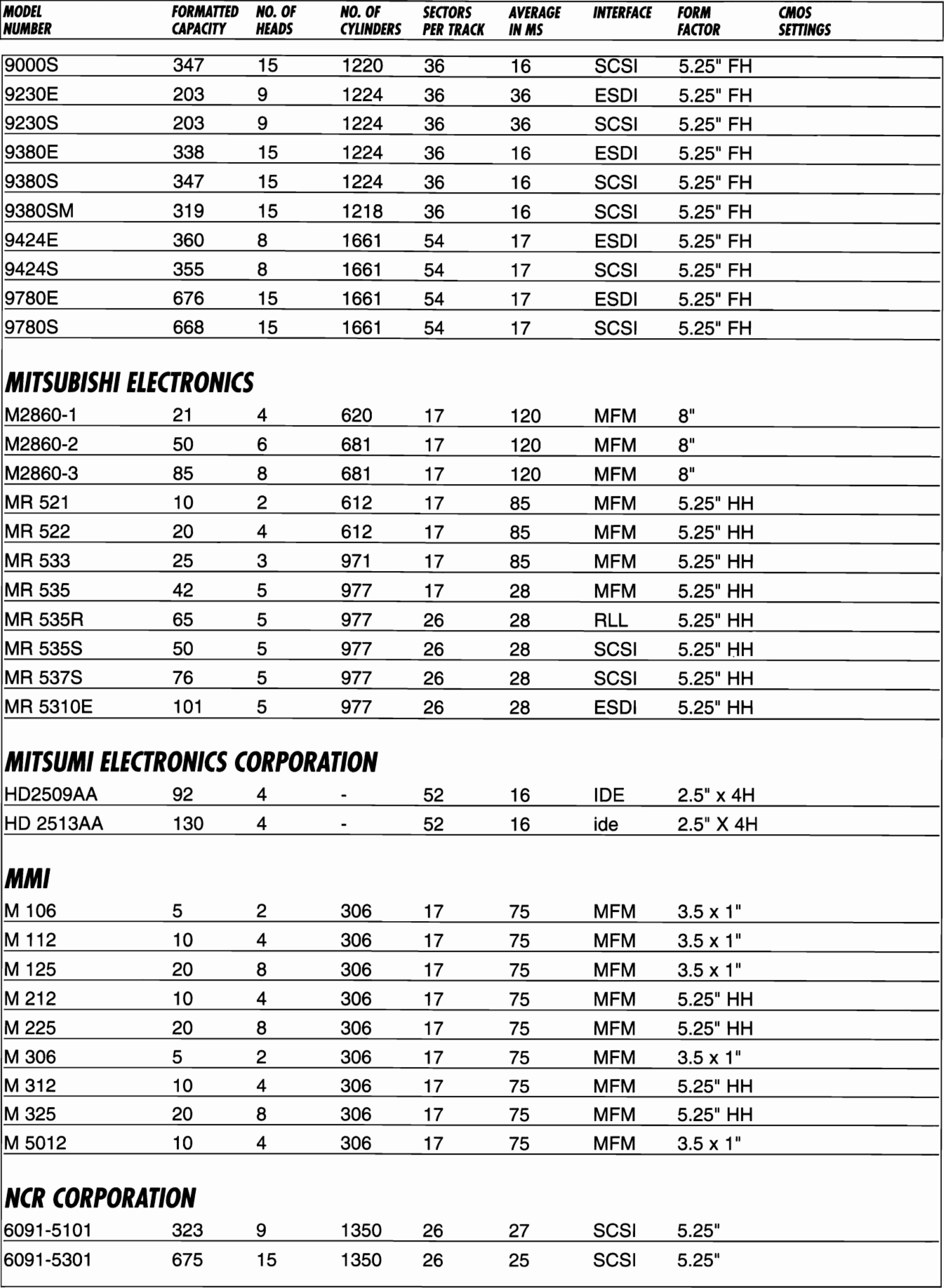

---

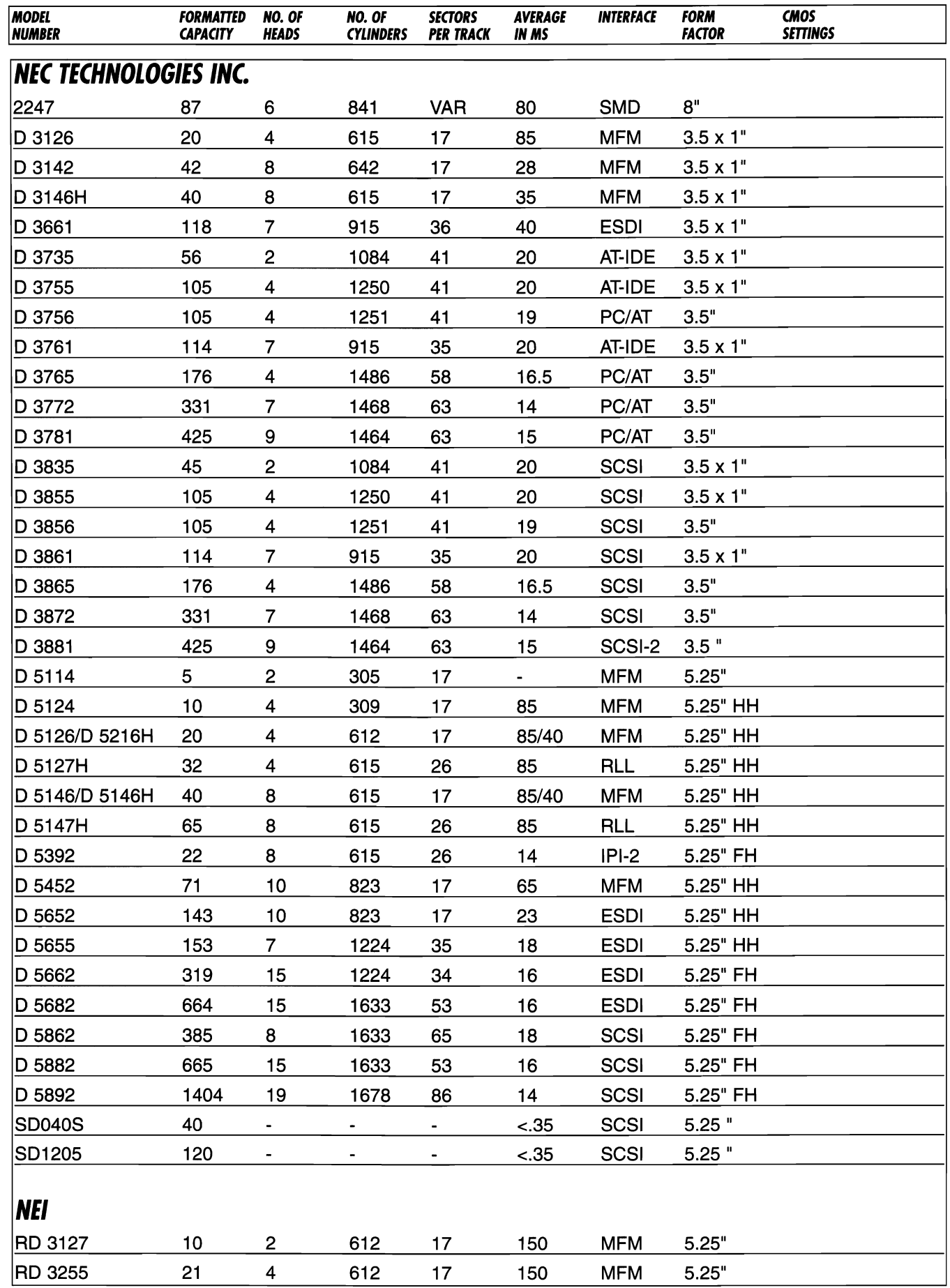

 $\sim$  0.000  $\sim$  $\sim$   $\sim$   $\sim$ 

and in **COL Contract Contract**   $\sim$   $\sim$   $\sim$ 

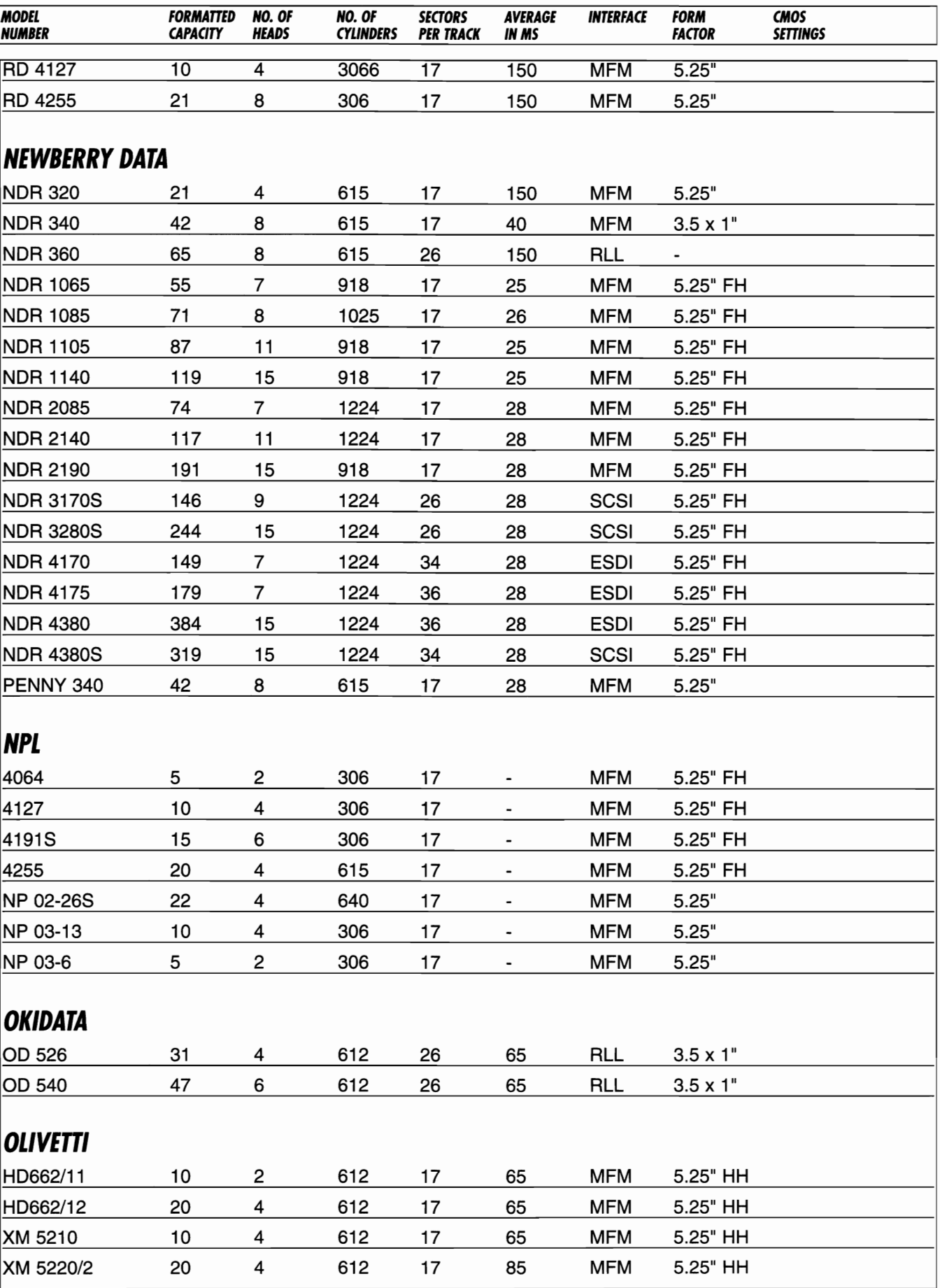

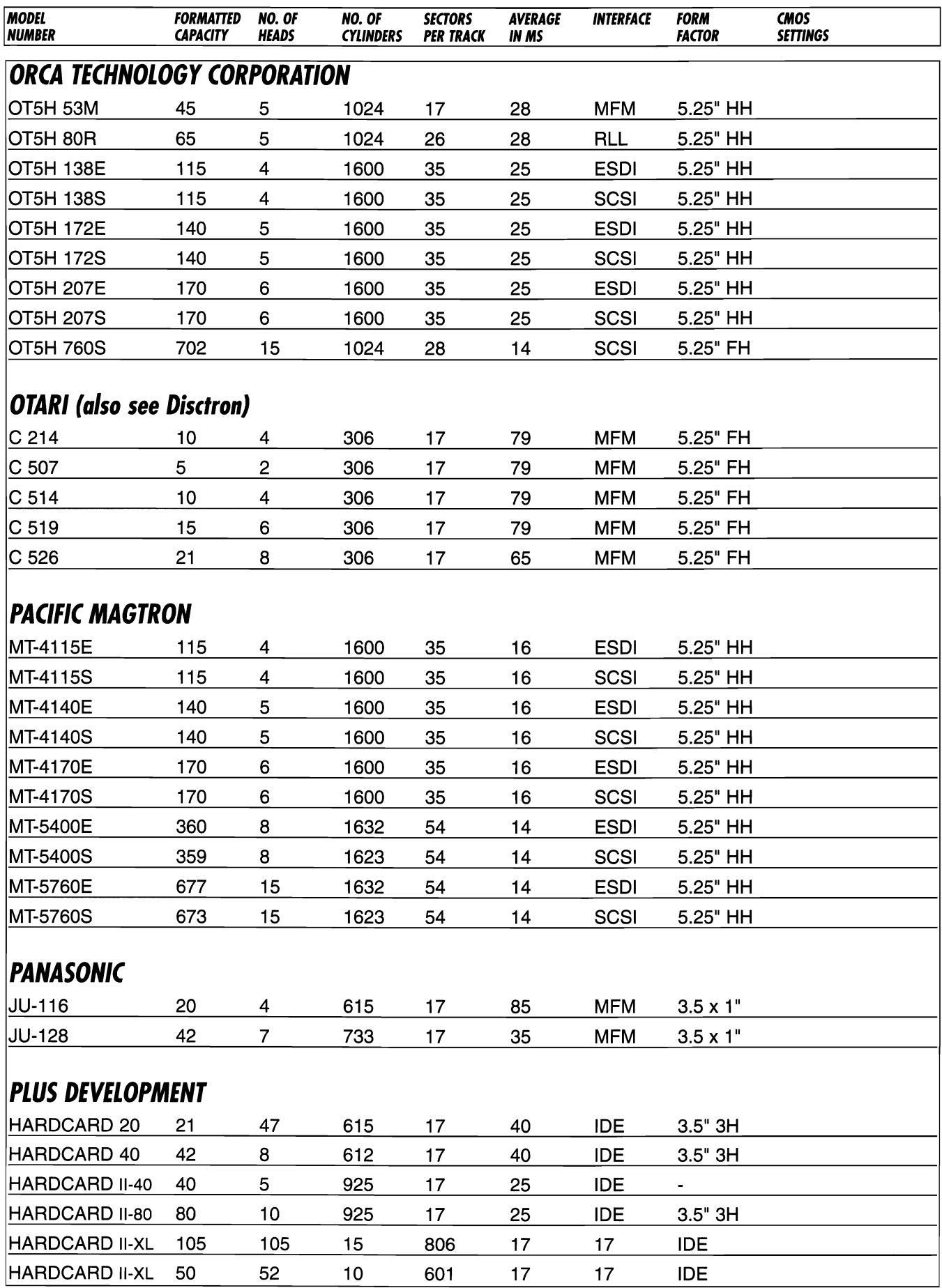

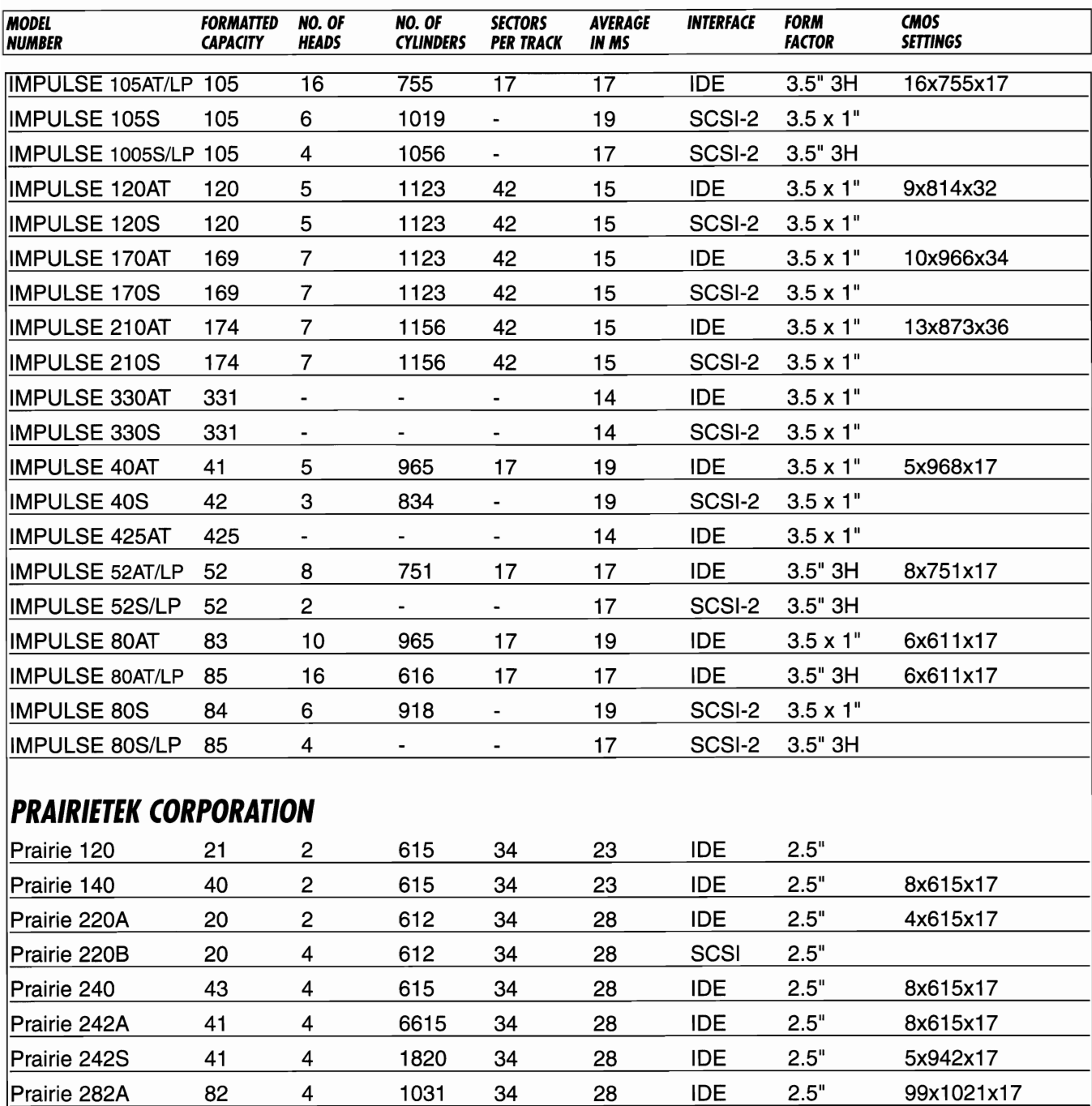

### **PRIAM CORPORATION** *(also see Vertex)*

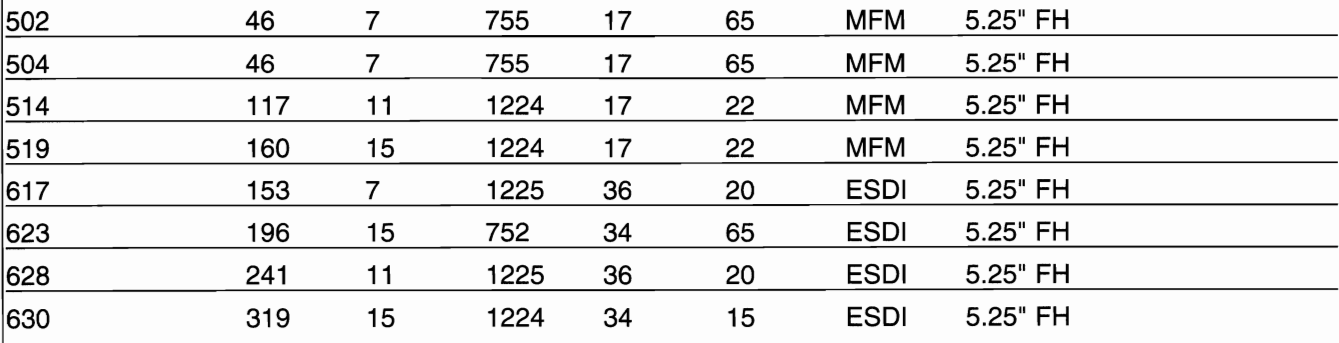

Prairie 282S 82 4 1031 34 28 SCSI 2.5"

 $\mathcal{C}^{\text{max}}_{\text{max}}$  . The contract of

The Corp.

 $\sim$   $\sim$ 

 $\sim$  $\label{eq:1} \begin{array}{ll} \mathbb{R} & \text{otherwise} \end{array}$ 

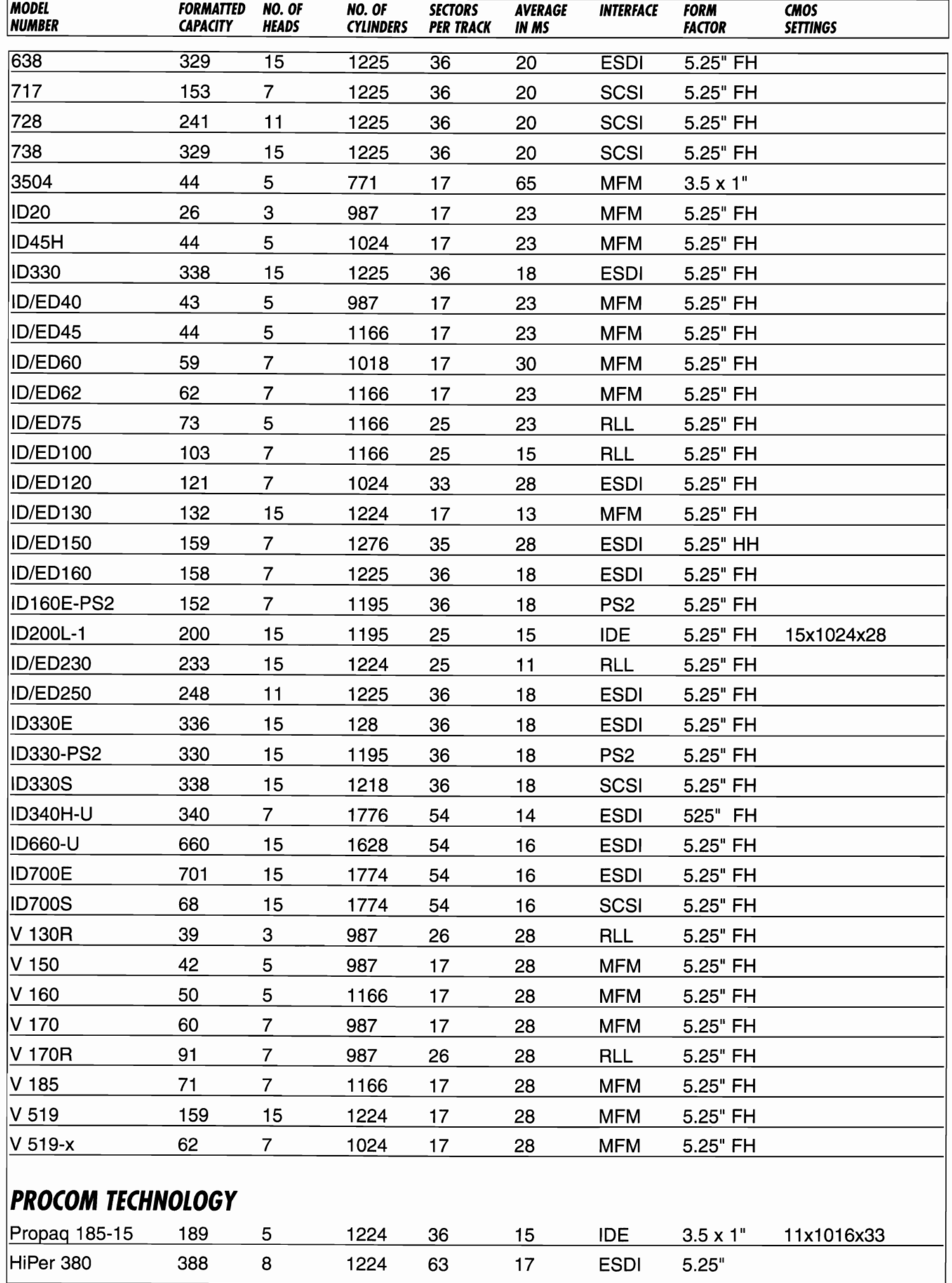

 $\sim$ 

 $\sim$ 

 $\mathcal{L}(\mathcal{L})$  . The set of  $\mathcal{L}(\mathcal{L})$ 

 $\ddotsc$ 

 $\sim$   $\sim$  $\sim$ 

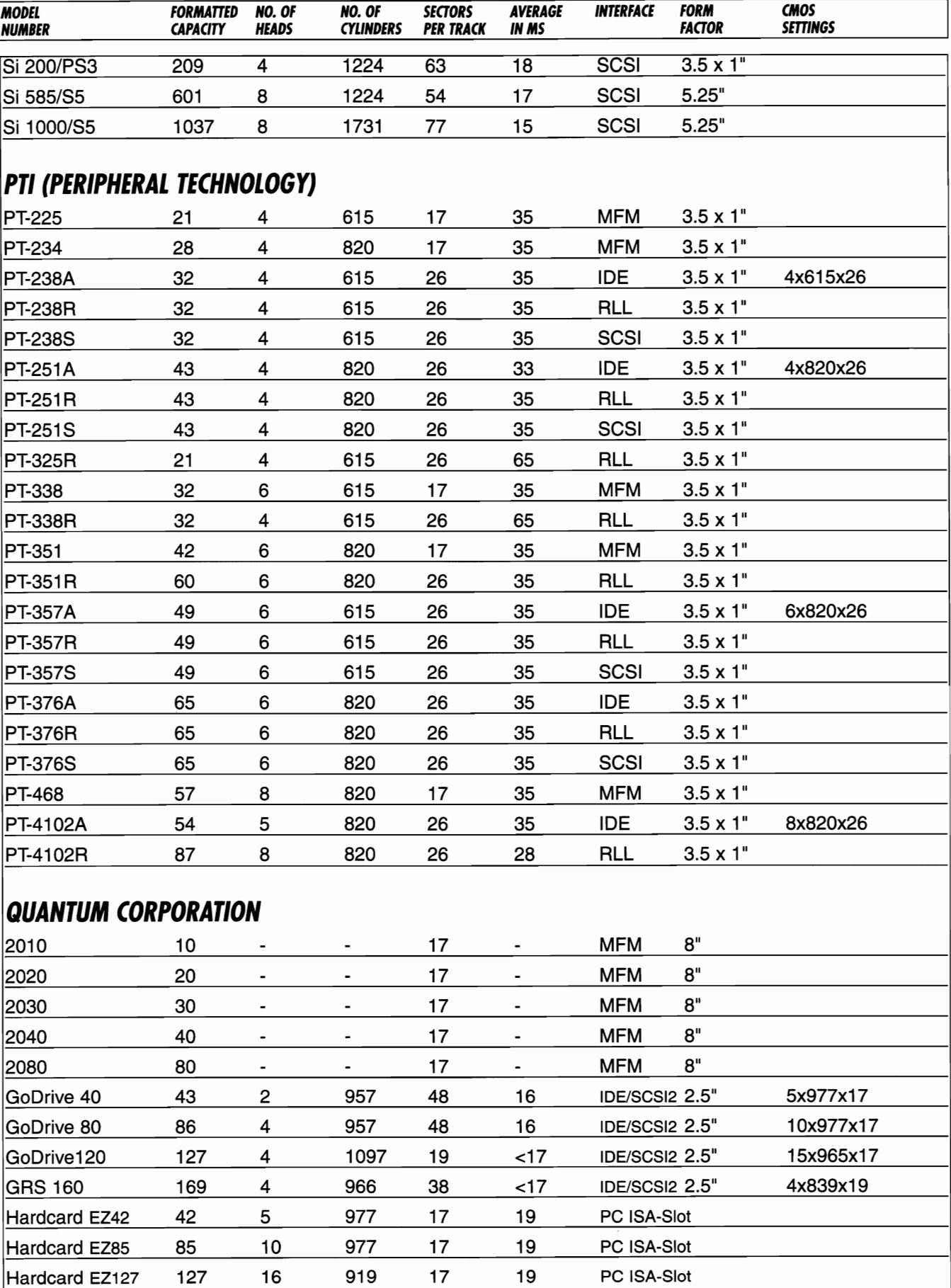

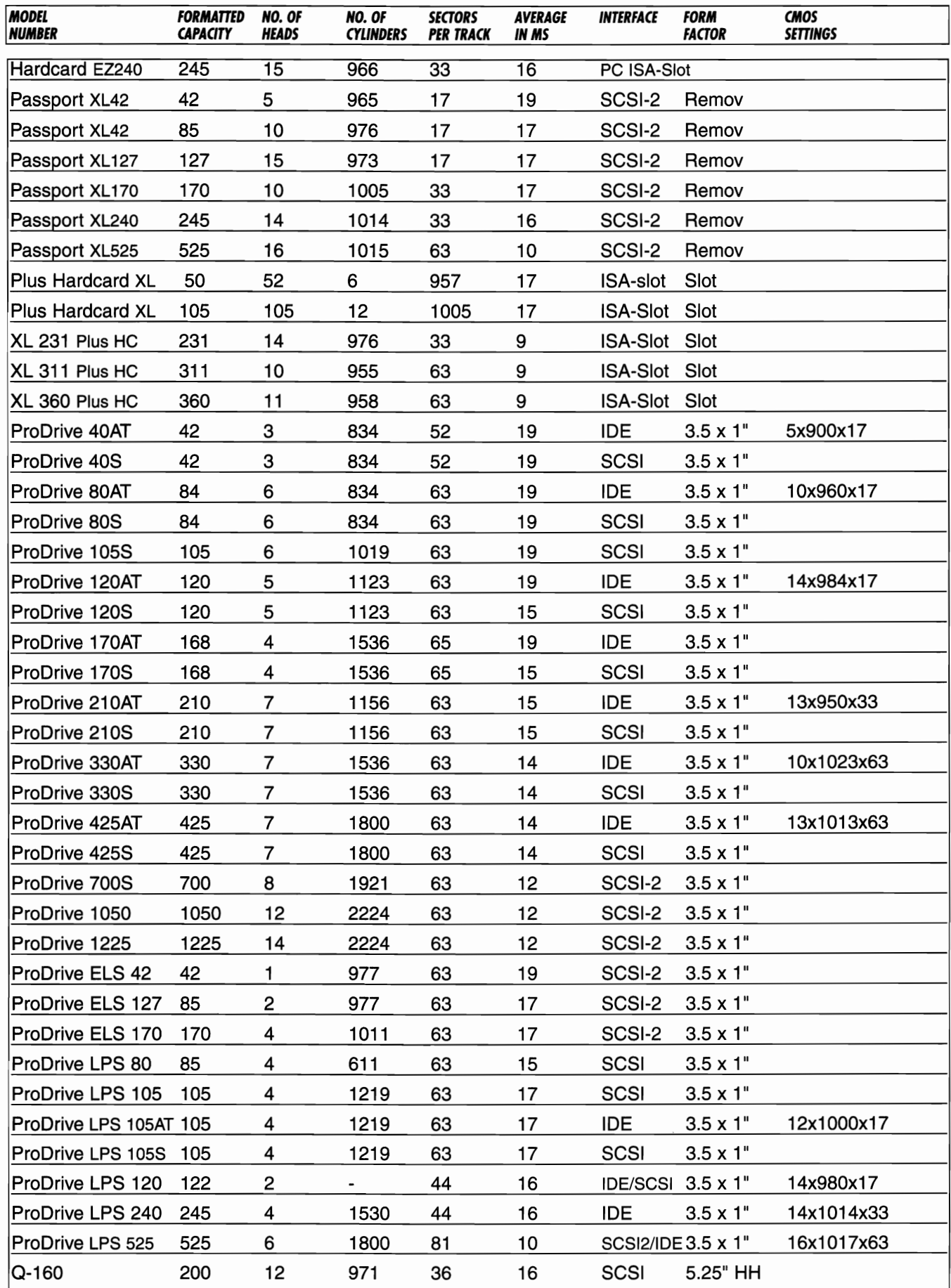

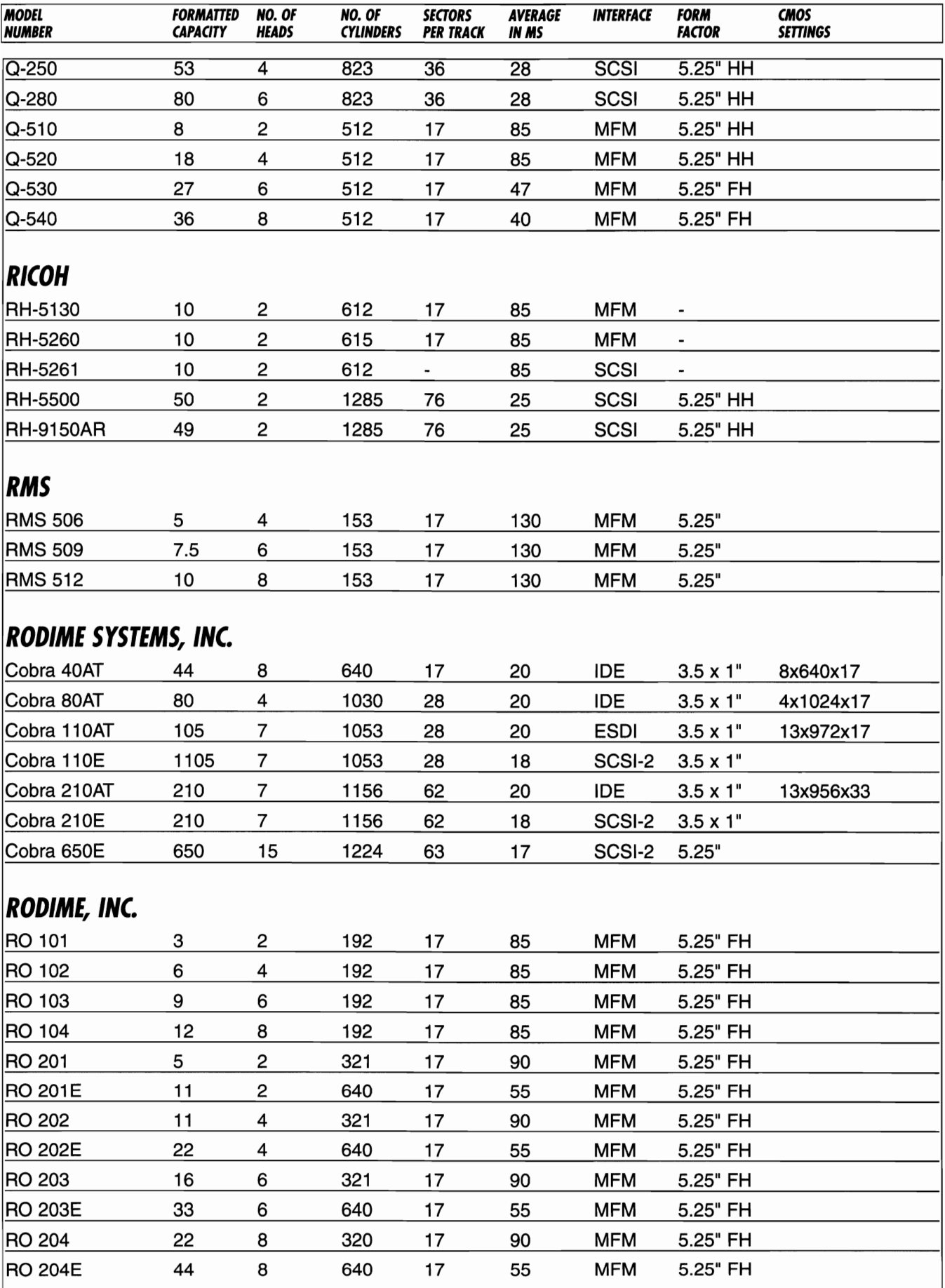

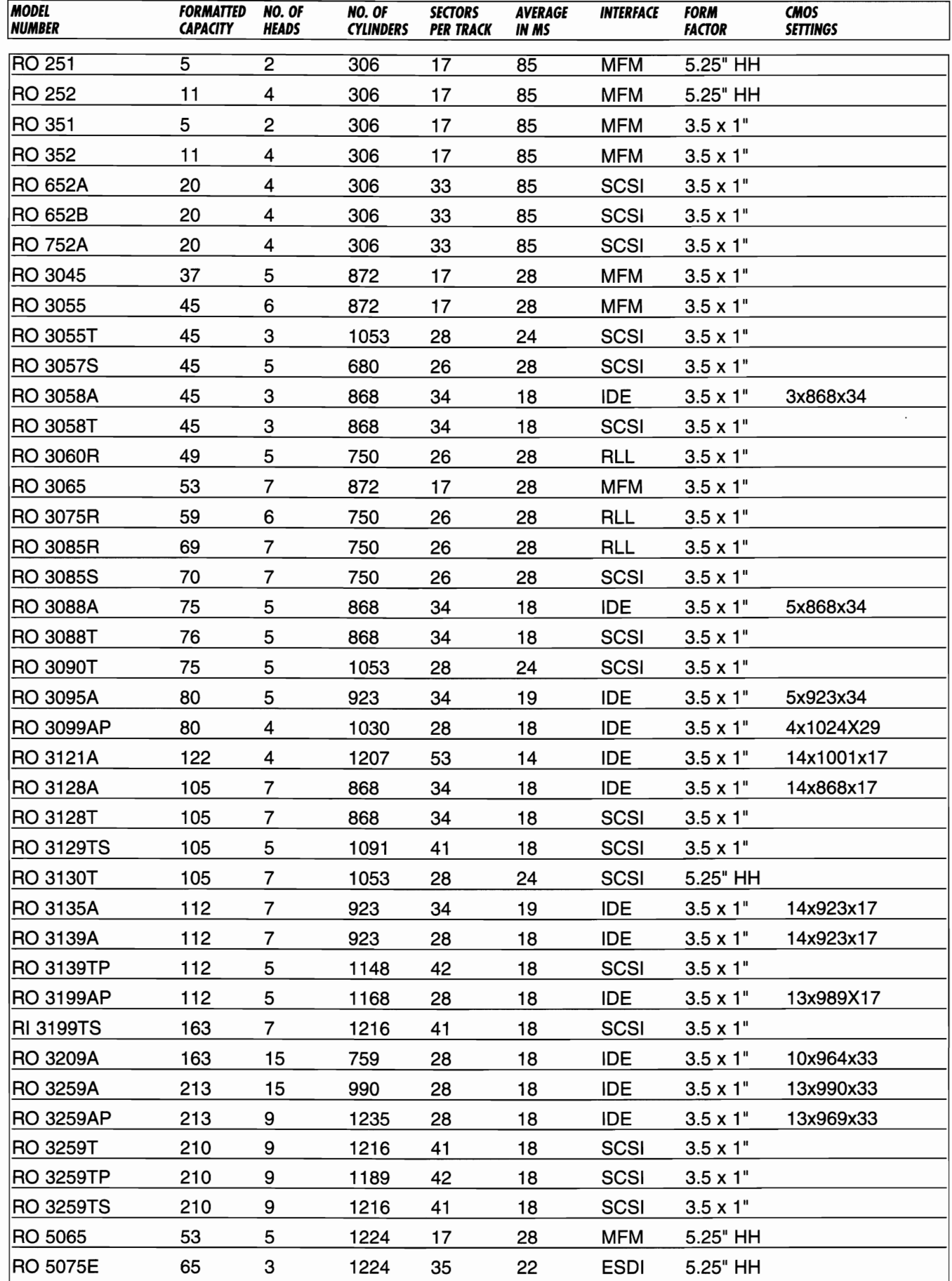

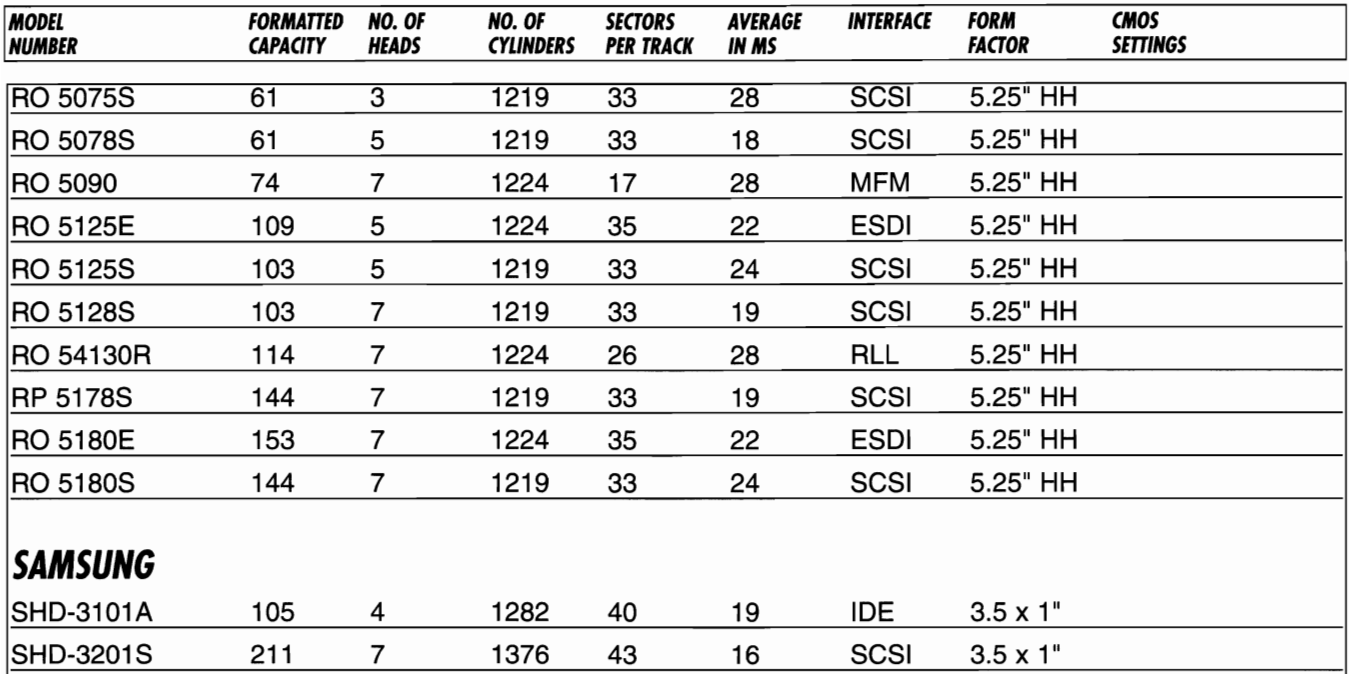

### *SEA GATE* **TECHNOLOGIES**

*This table shows how* to *identify Seagate drive model numbers* 

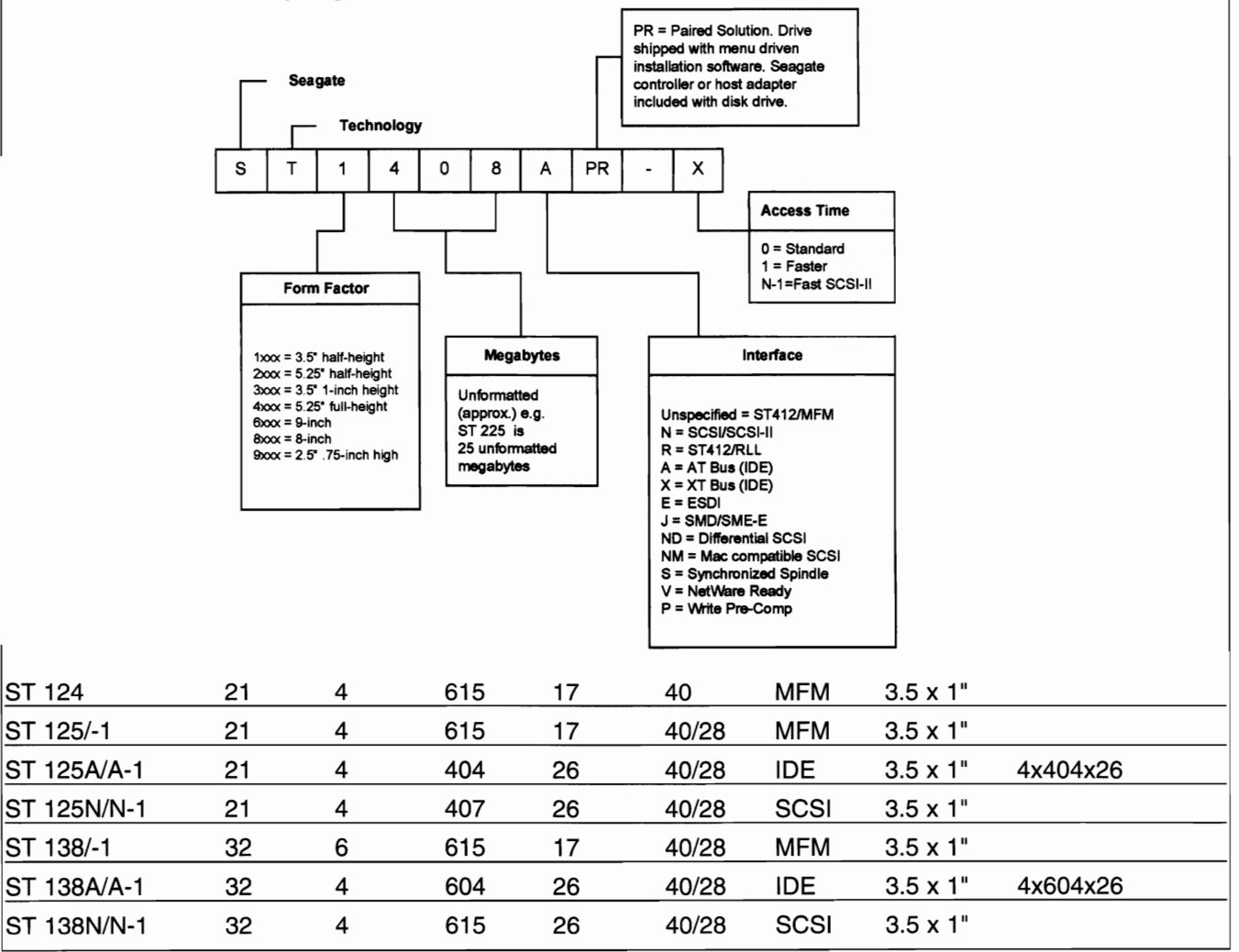

 $\overline{a}$ 

THE R. P. LEWIS CO., LANSING MICH.

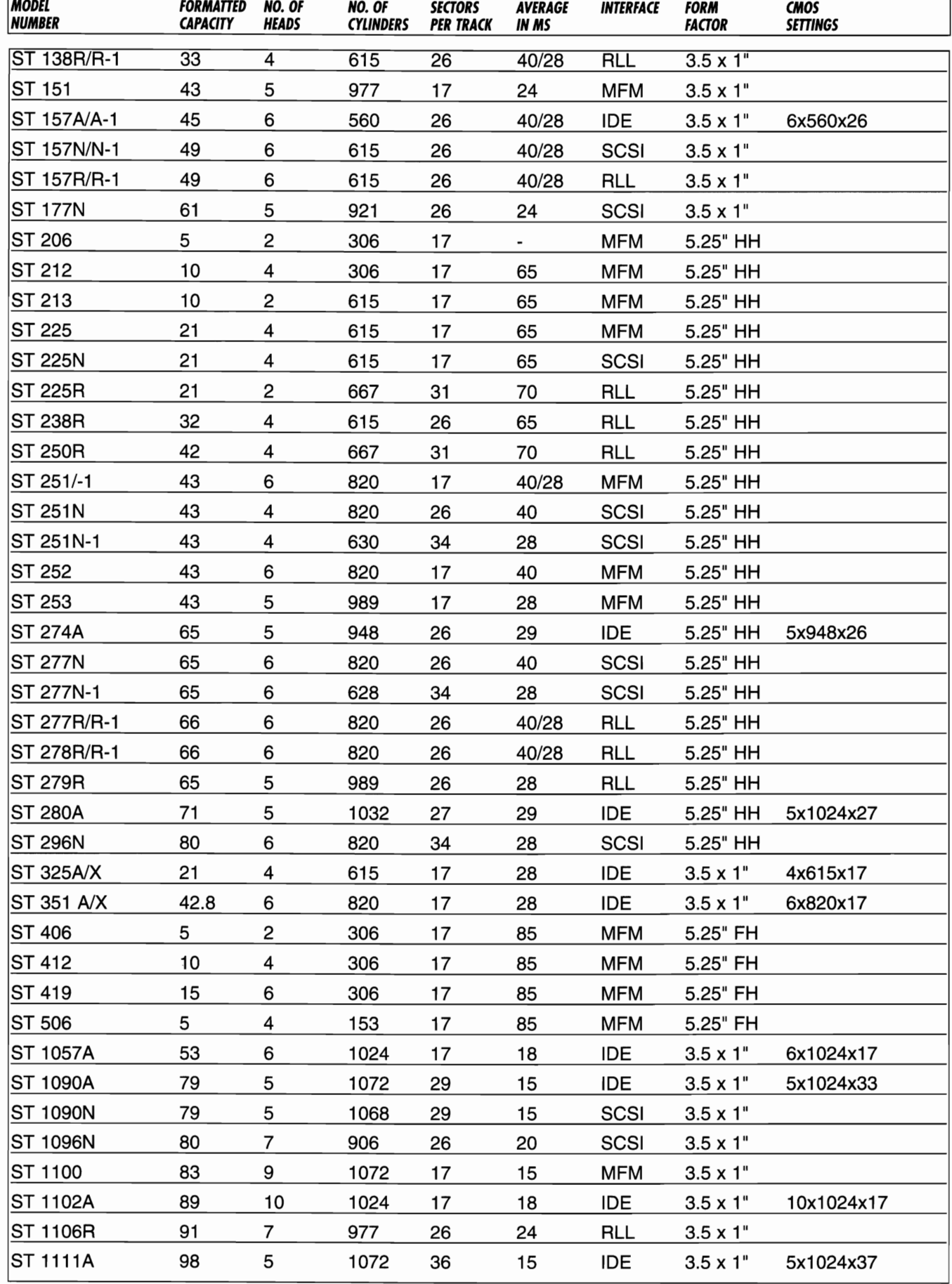

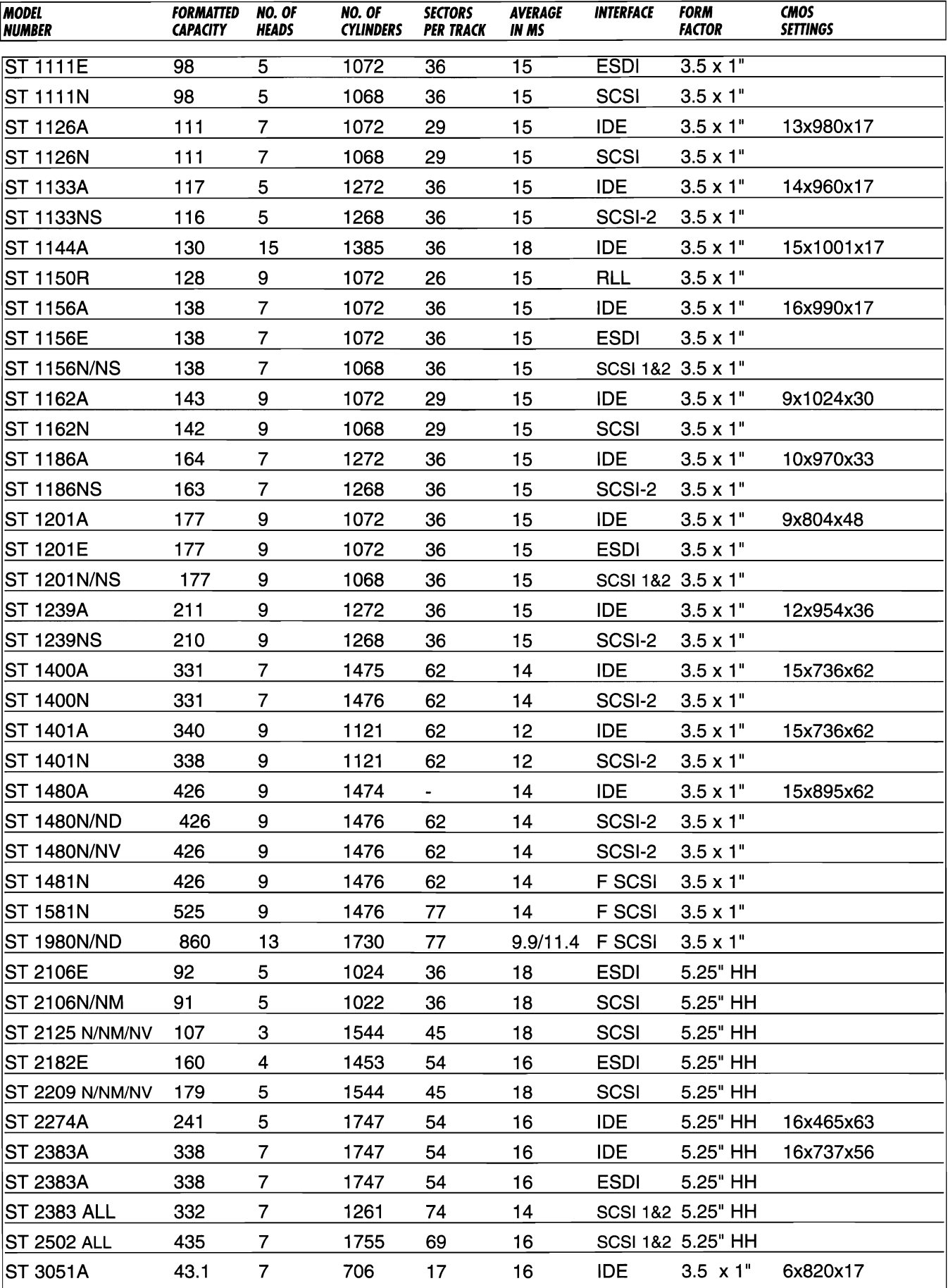

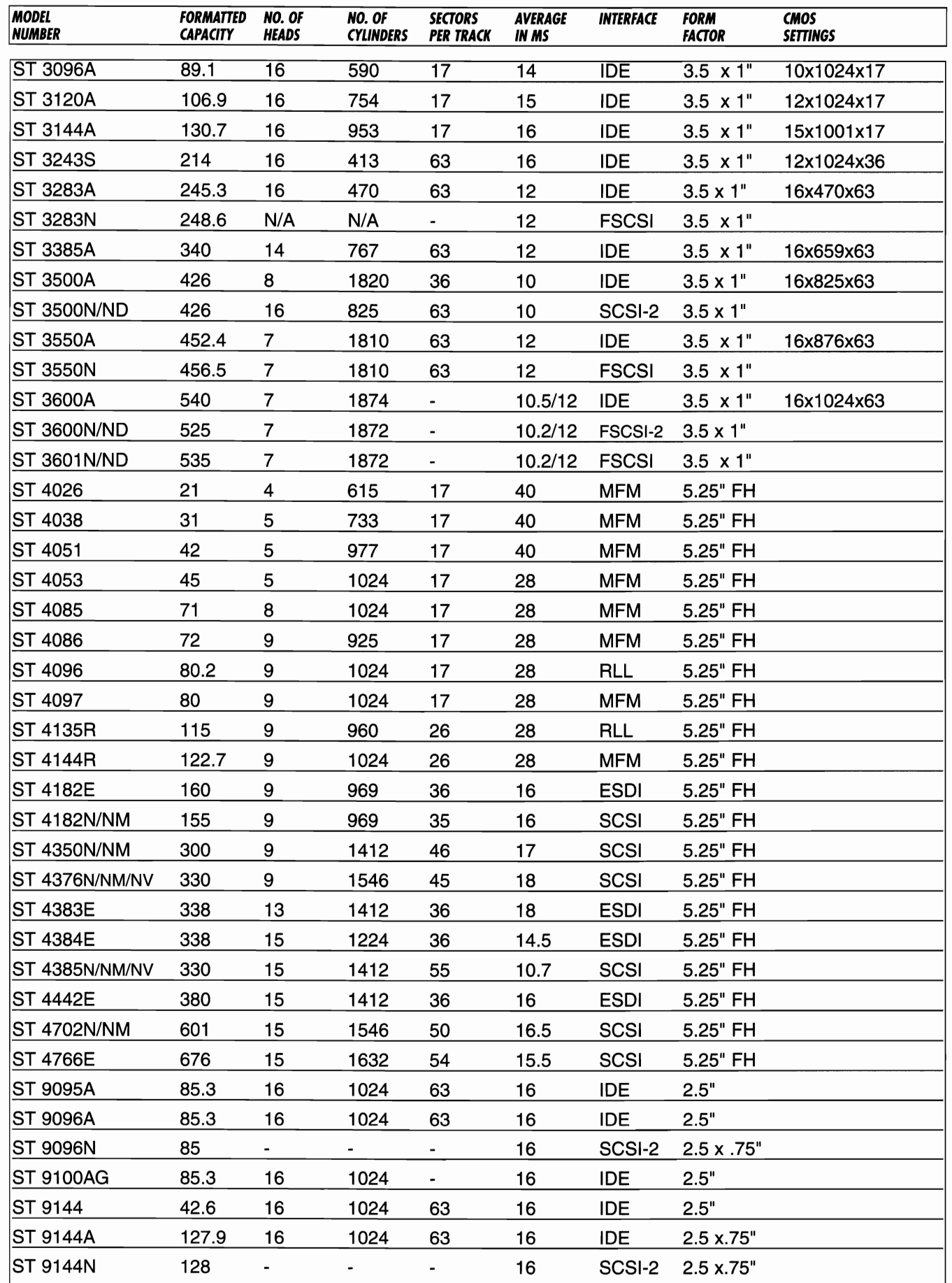

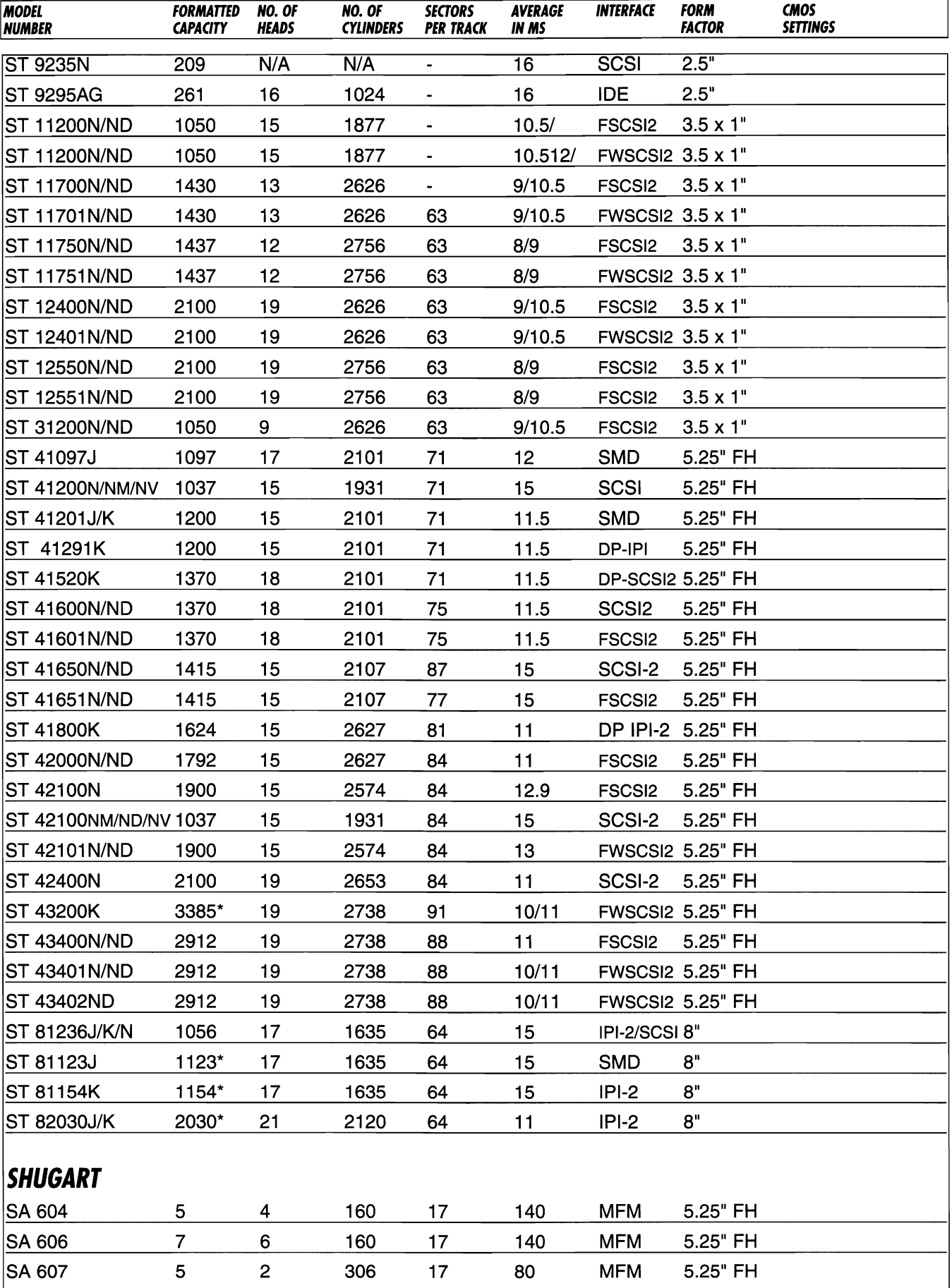

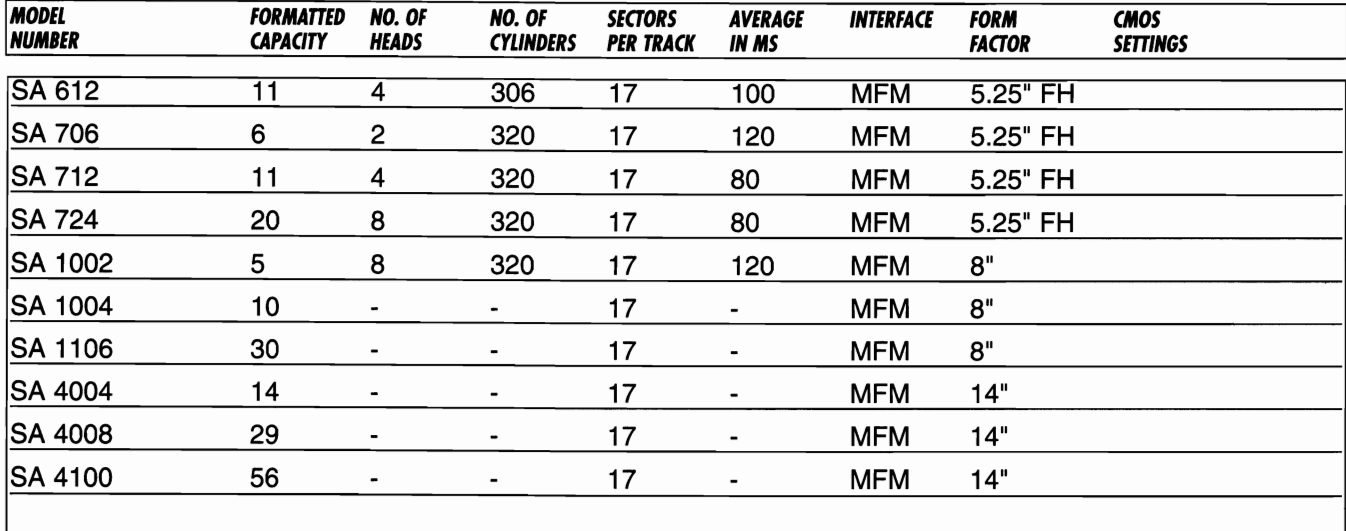

# *SIEMENS*

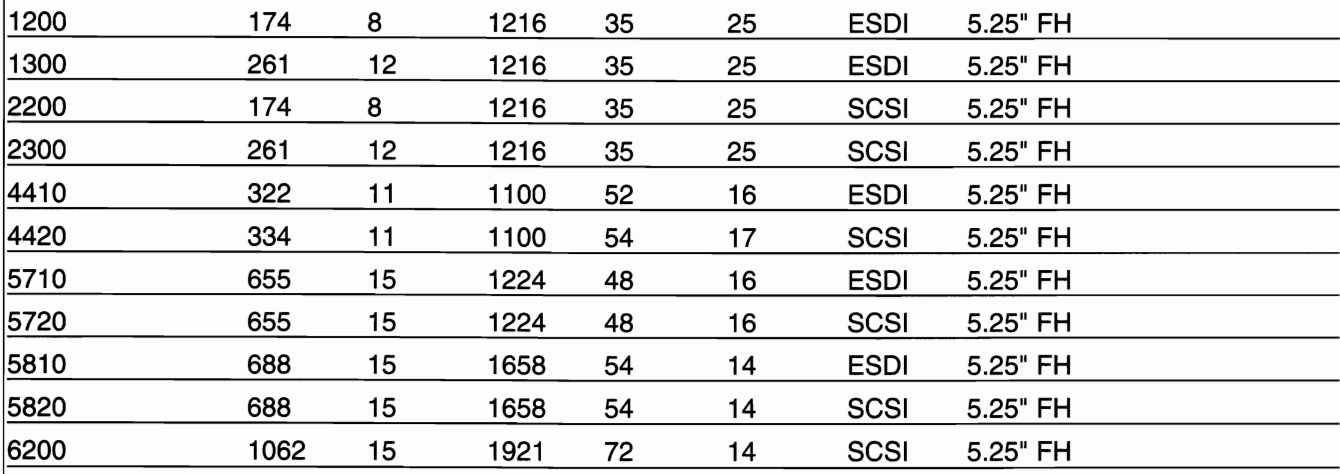

## *STORAGE DIMENSIONS*

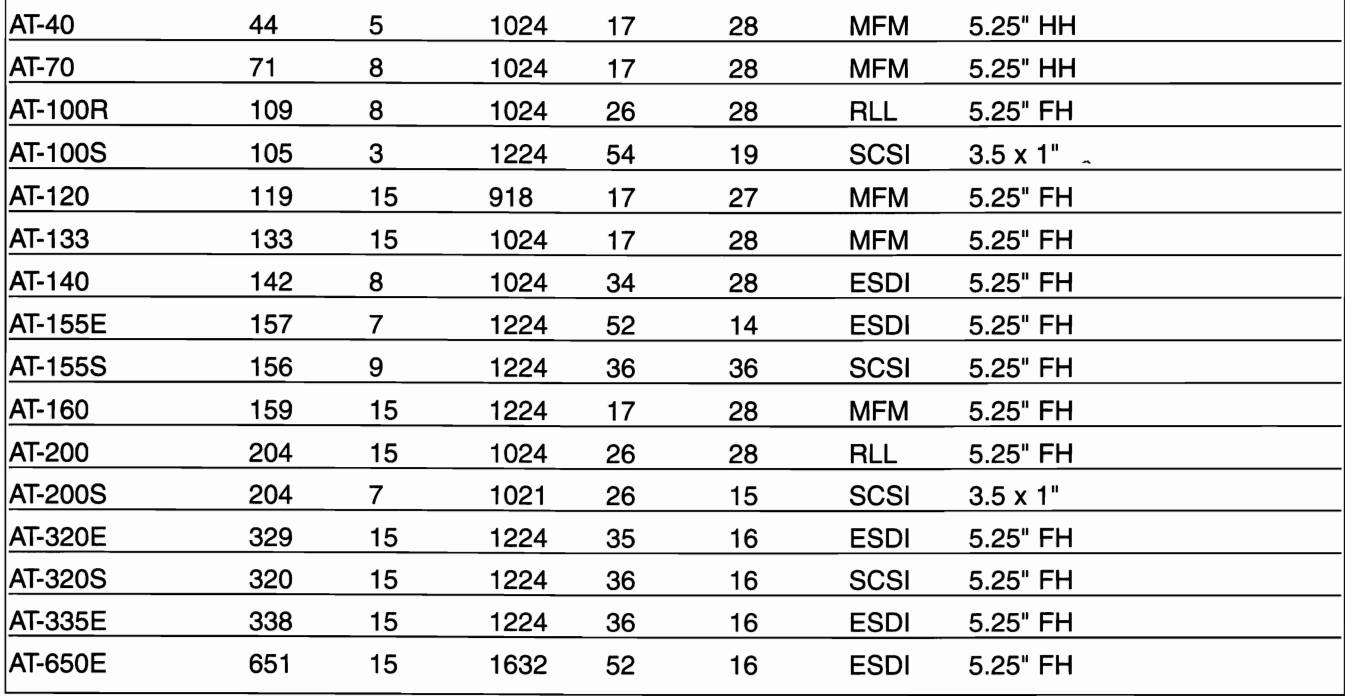

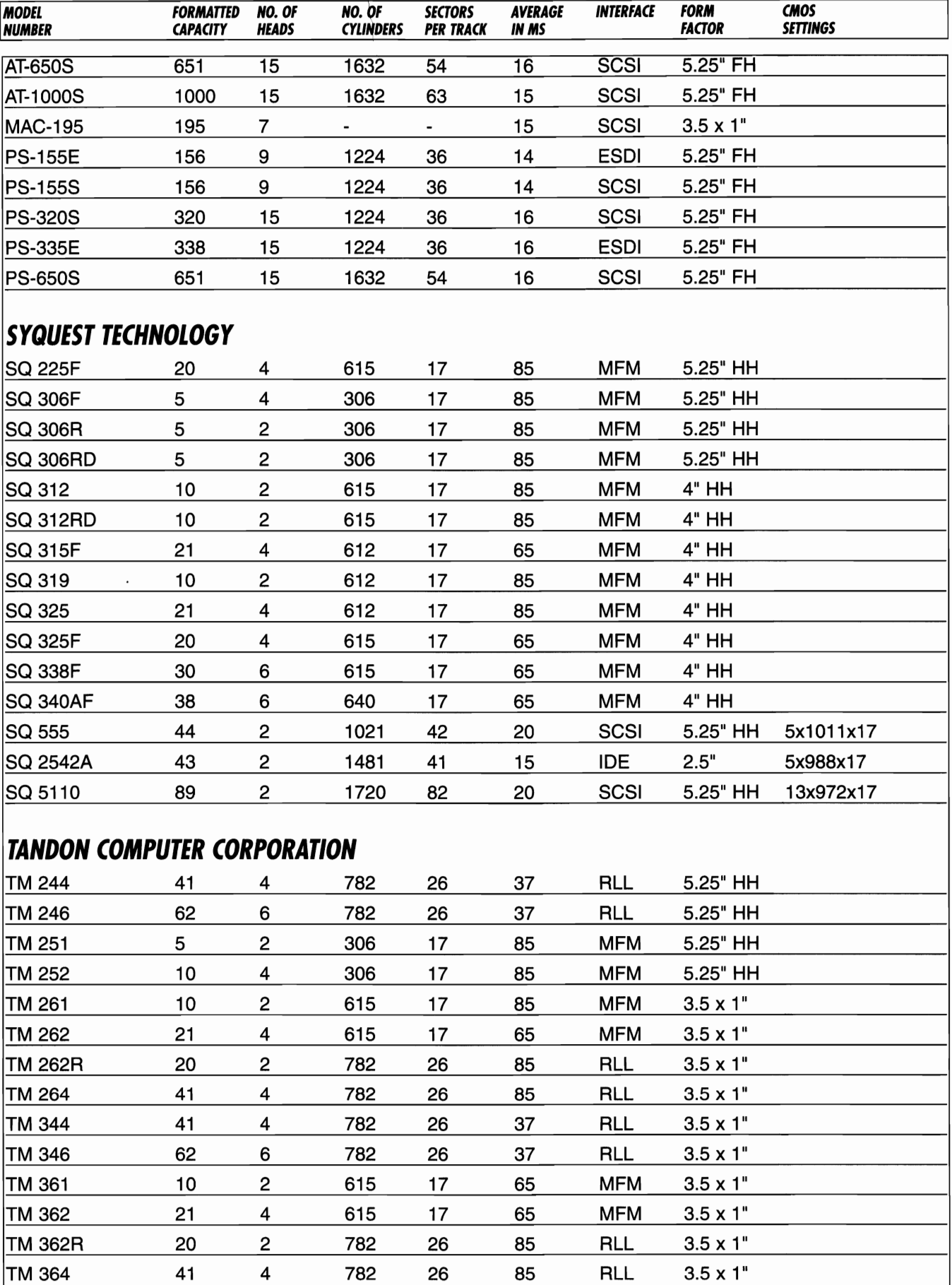

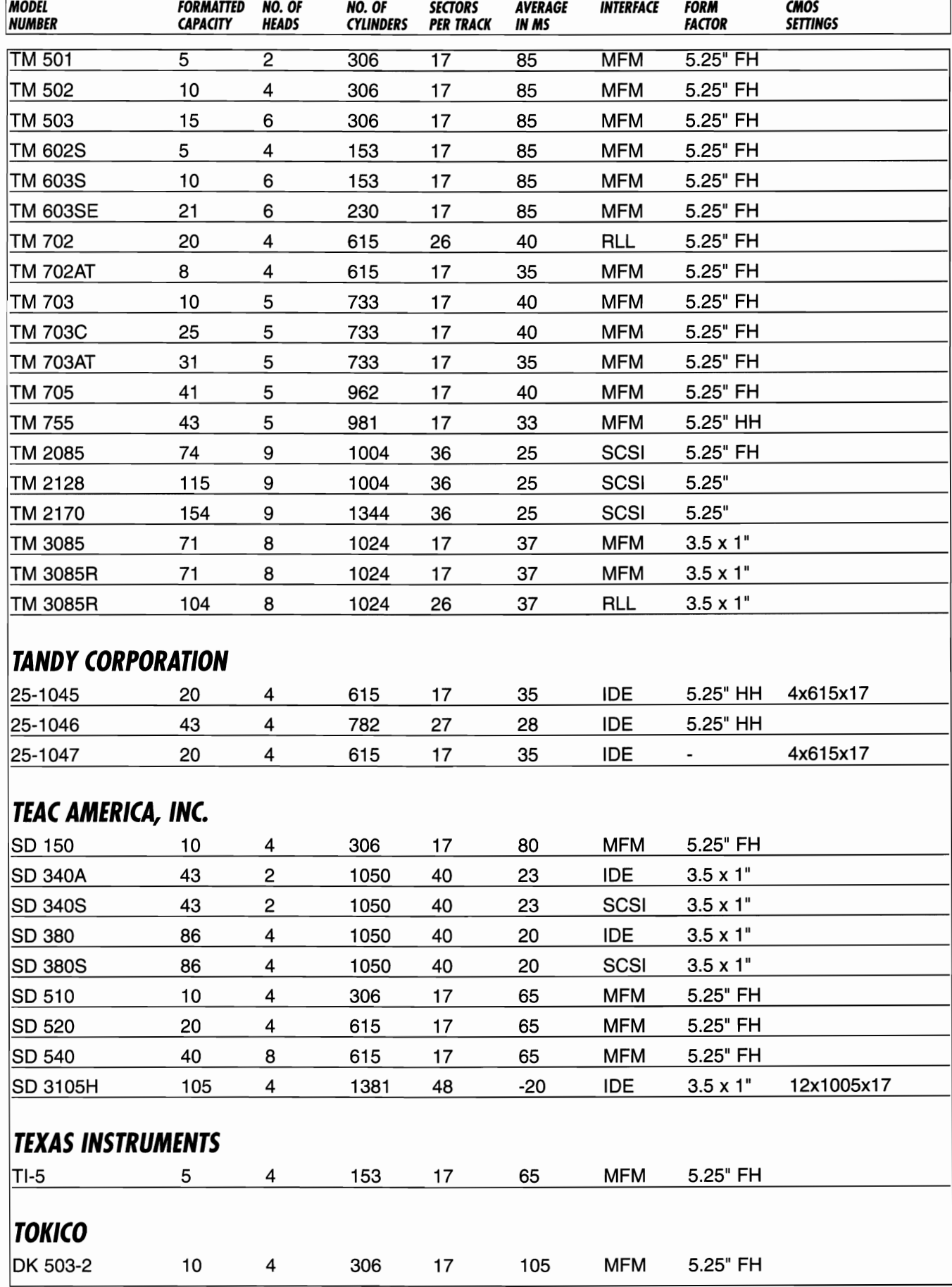

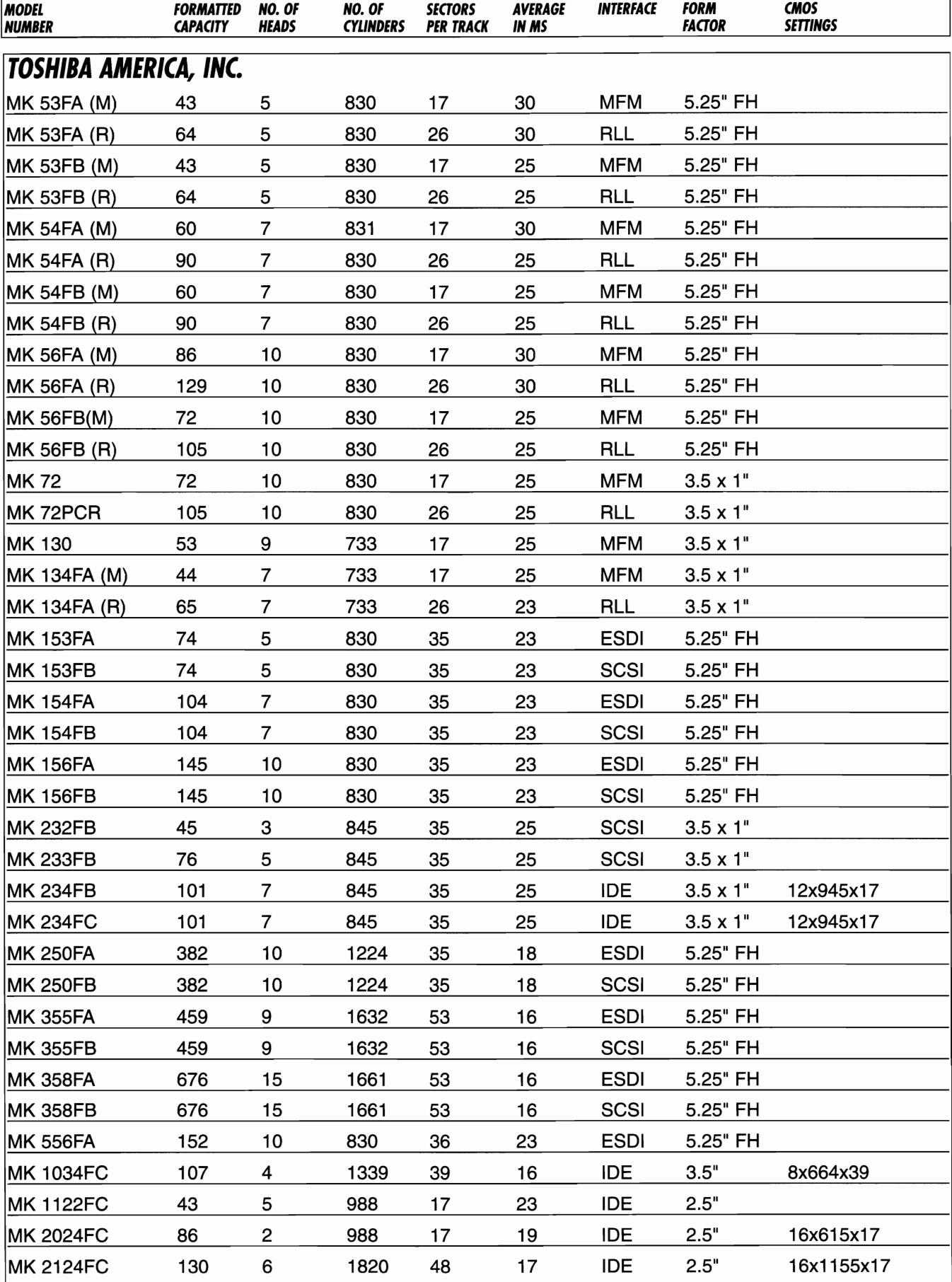
#### Corporate Systems Center (408) 734·8787

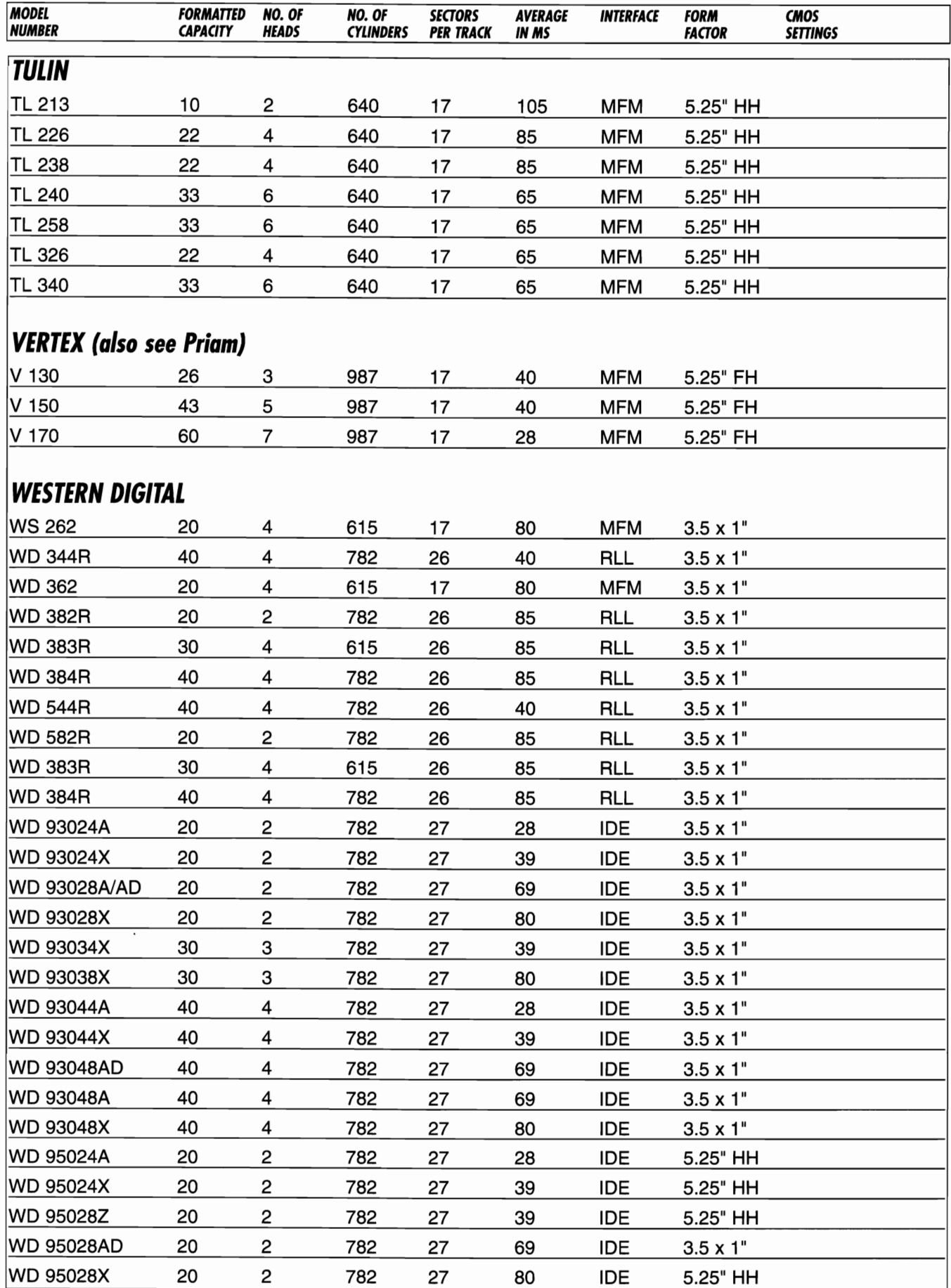

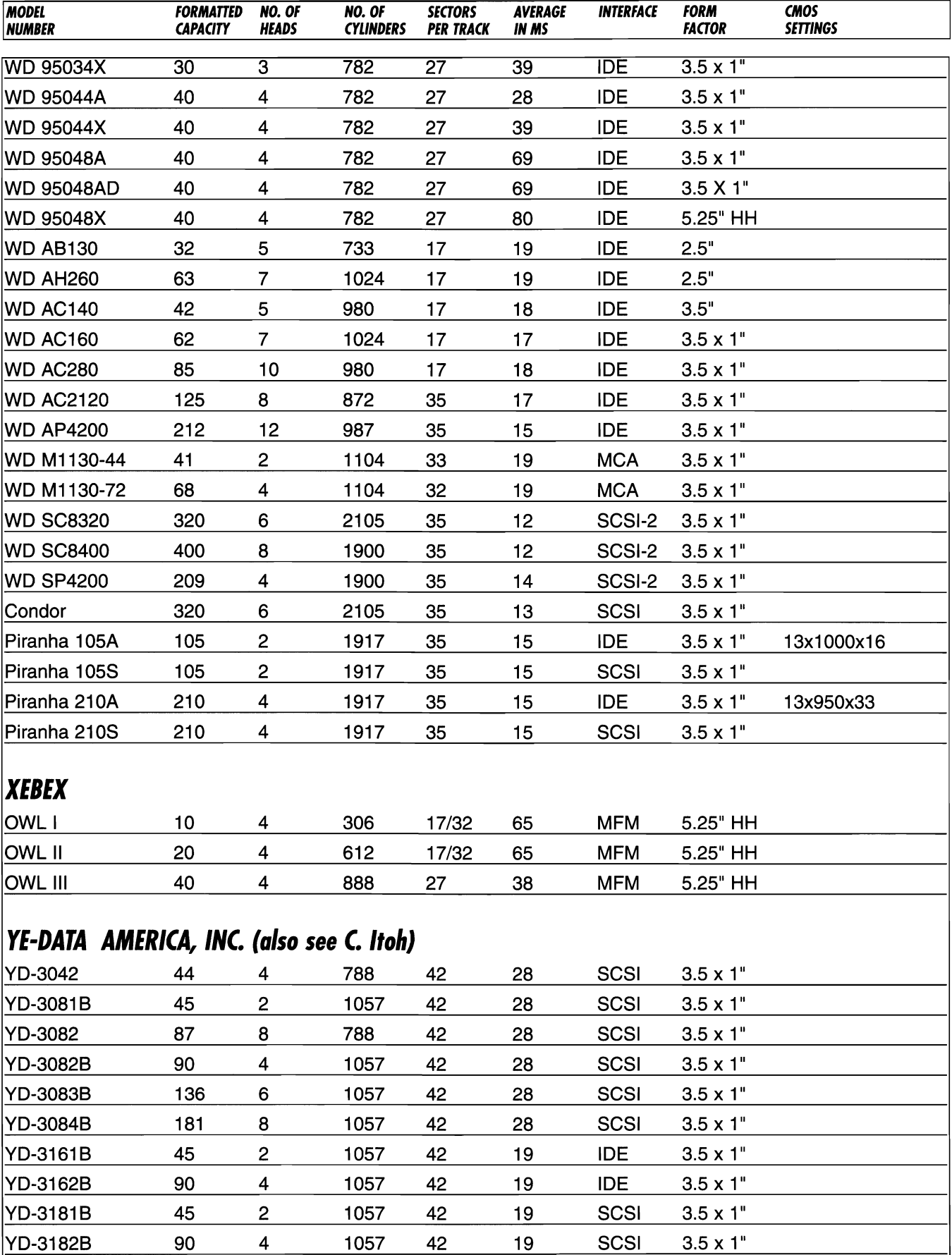

YD-3530 32 5 731 17 - MFM 5.25" HH

#### Corporate Systems Center (408) 734·8787

 $\sim$ 

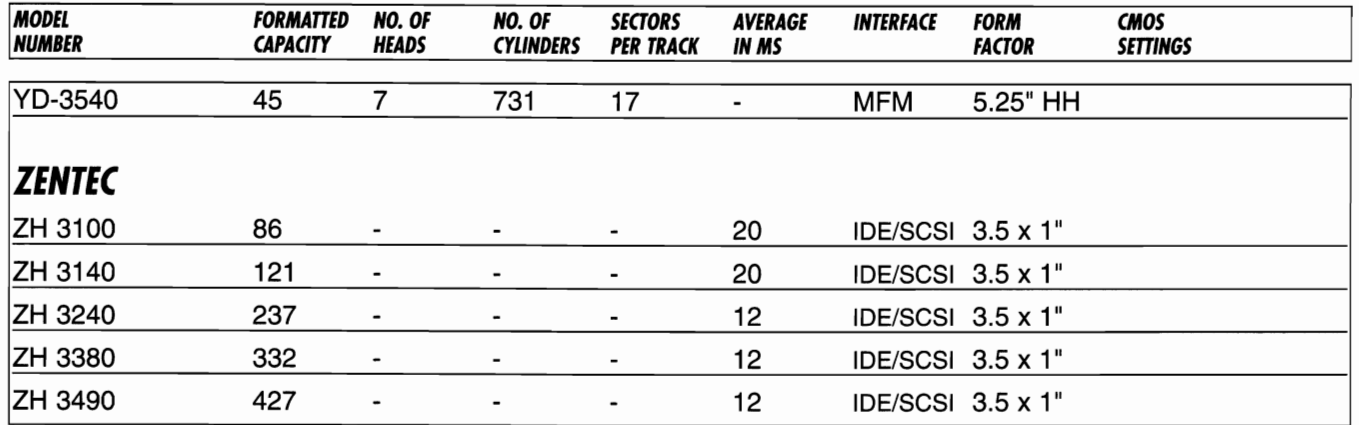

# **CONTROLLER INFORMATION**

isted on the following pages are descriptions of common controller cards with performance ratings and jumper settings. The jumper setting listed are the default or most common configuration we've seen.

The jumper settings needed to make the card work in your system may be different. Use the settings shown a reference guide only. Be sure to consult the controller card manual for detailed information.

## **ADAPTEC CONTROLLERS**

## *Allaptee 1520 Allaptee* **1522**

A 16-bit controller that also supports SCSI-II. The 1520 is a hard drive only controller. The 1522 also supports 2 floppy drives.

Default Jumpers:

In:  $J5-2, J5-5, J5-6$ , J6-1, J6-2, J6-3, J6-5,  $J7-1^*$ ,  $J7-2^*$ ,  $J7-4^*$ ,  $J7-6^*$ , J8-4, J9-2, J9-6, J9-7, J9-8

Notes: \* Used only on 1522 (floppy jumpers).

## *Adaptee 1540A Adapted 1542A*

A 16-bit SCSI controller. The 1540A is a hard drive only controller. The 1542A also supports 2 floppy drives.

Default Jumpers:

- In:  $J1-10$ ,  $J6-1$ ,  $J7-1$ ,  $J14-2$ ,  $J15-2$ ,  $J17-1$  &  $2^*$ , ]18-1& 2\*,]19-1 & 2\*
- Notes: \* Used only on 1542 (floppy jumpers).

## *Adaptee AHA 1542CF*

A 16-bit SCSI host adapter. Supports a total of 7 internal and external devices. Also supports floppy drives.

Default Jumpers: All switches off.

## *Adaptee 2010A*

An 8-bit controller that controls 2 hard drives only.

Default Jumpers: None installed.

To format, use: G=C800:CCC

Notes: Jumper E-F for removable cartridge 0. Jumper G-H for removable cartridge drive 1. Jumper K-L for controller internal diagnostics. Boards with *PIN* 401400 Rev. C or later are required for use in AT class machines.

## **Adoptee 2320A Adoptee 2322A Adoptee 2322A-B**

A 16-bit ESDI controller that controls 2 hard drives at 10MHz and supports 1:1 interleave. The 2322A also supports two floppy drives. The 2322A-8 supports data rates up to 15 MHz.

Default Jumpers:

In: J13-1 & 2, J18-1 & 2, J19-1 & 2<sup>\*</sup>, J20-1 & 2<sup>\*</sup>, J21-2 & 3<sup>\*</sup>

To format, use: G=C800:5

Notes:  $*2322A$  only for floppy control.

#### **CCAT CONTROLLERS**

#### **CCAT 200A IDE Card** *pin* **6620000440**

A 16-bit IDE controller that controls 2 IDE drives and 2 floppy drives.

Default Jumpers: None installed.

To format, use: G=C800:S

#### **CONNER PERIPHERALS CONTROLLERS**

## **Conner IDE Card** *pin* **02090-002**

A 16-bit IDE paddle board that controlls 2 IDE drives.

Default Jumpers:

E1, E2, and E4 installed.

#### *CORPORATE SYSTEM CENTER CONTROLLERS*

## *CSC AK-47 VESA SCSI-II*

A I6-bit high speed SCSI-II controller. Controls up to 7 total internal or external hard, optical, and tape drives. Also supports up to 4 floppy drives.

Memory Base Address Setting:

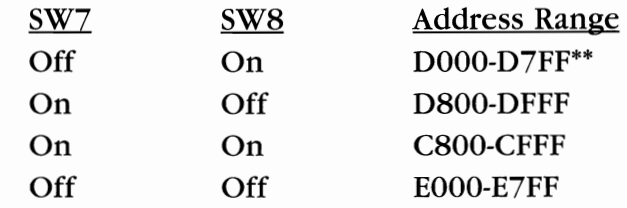

I/O Base Address Setting:

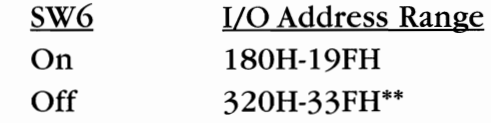

Floppy Drive Enable/Disable:

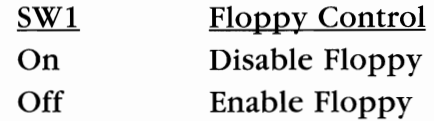

Interrupt Select Options:

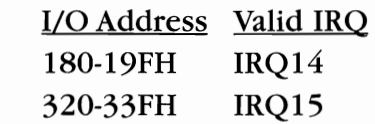

## *CSC Caching ESDI Card*

A I6-bit caching controller which supports up to a total of 7 ESDI hard drive devices, and up to 4 floppy drives. Up to 32MB on board cache.

Jumper Functions and Defaults

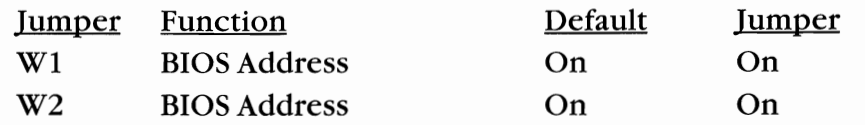

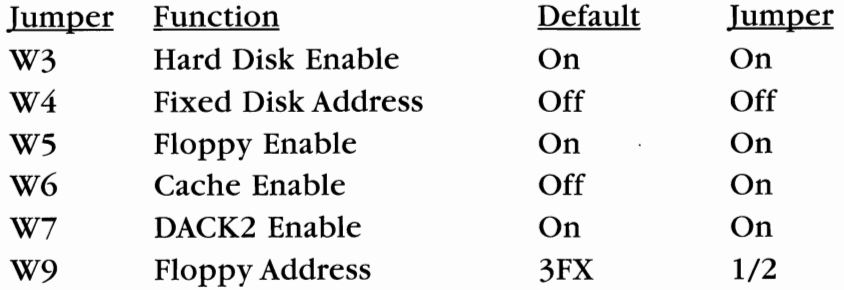

IRQ Settings on SIP Switch SWl:

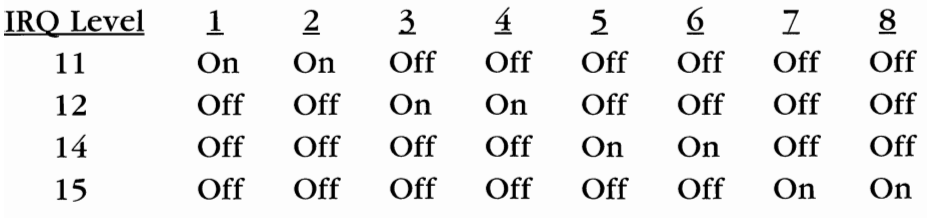

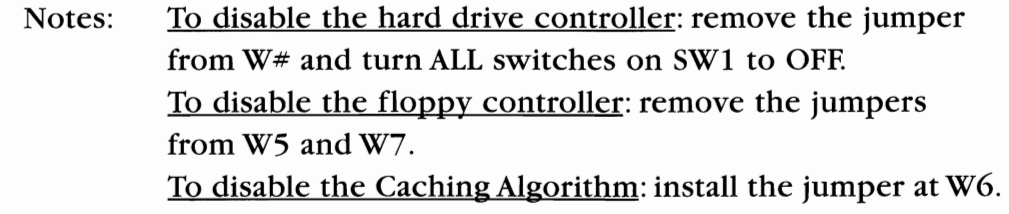

## *CSC FastCache 32*

Supports up to 7 SCSI devices and 4 floppy drives. Up to 32MB on board cache. A single 8-bit position dipswitch is used for hardware configurationsa and are shown below.

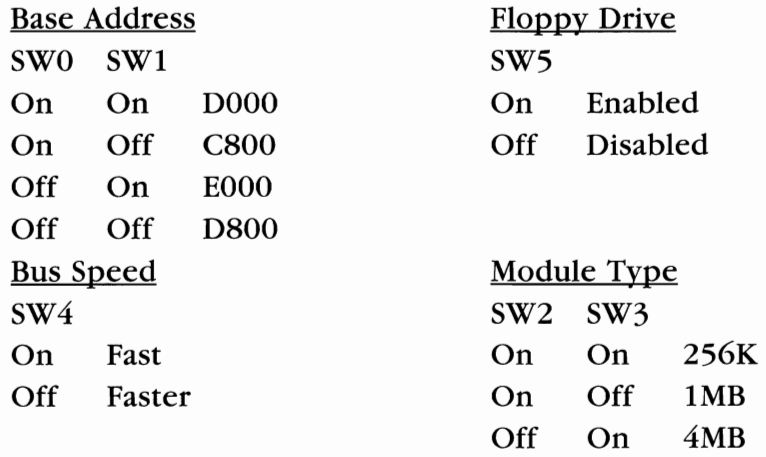

Notes: Switches 6 & 7 controll the floppy disk density and should be left ON for standard floppy drives. Switch 8 is not in use.

## CSC FastCache 64

Supports up to 7 SCSI devices and 4 floppy drives. Up to 64MB onboard cache. A single 8-bit position dipswitch is used for hardware configurations and are shown below.

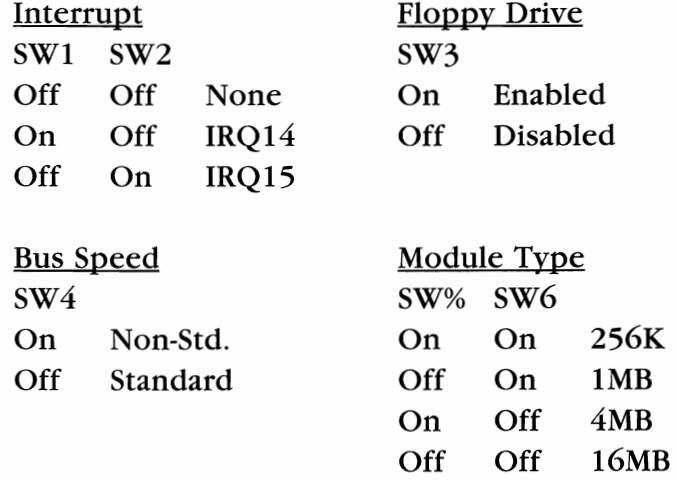

Base Address

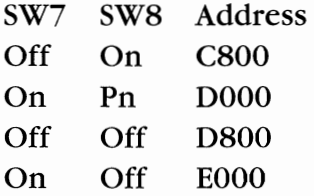

## CSC IDE FastCache 64

The IDE FastCache 64 controls up to 2 IDE drives and 4 floppy drives and can have up to 64MB of onboard cache memory.

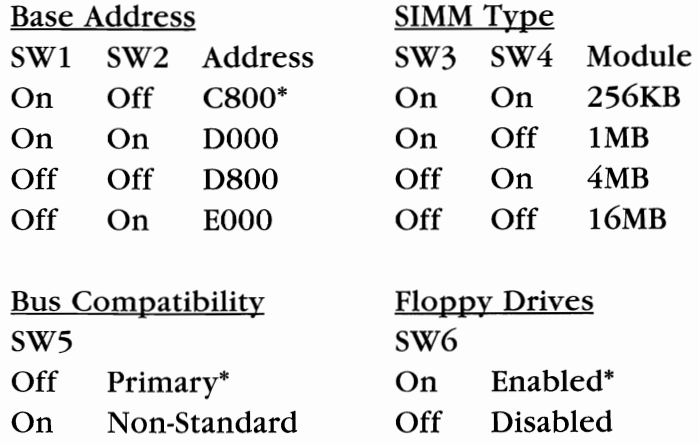

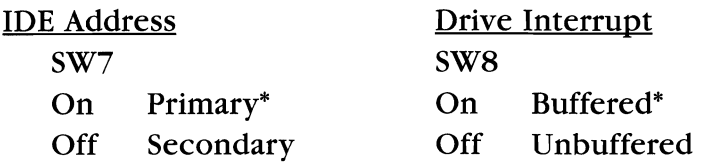

## **DTC CONTROLLERS**

#### **DTC 3250**

An 8-bit SCSI controller that also controls 2 floppy drives.

Default Jumpers:

In: WI

On: SW2-1, SW2-8, SW2-9

To format, use: GSDIAG

## **DTC 3780 DTC 3280**

A 16-bit SCSI controller. 3280 also controls floppy drives.

Default Jumpers:

In: W1-2 & 3, W2-1 &  $2^*$ , SW1-8<sup>\*</sup>, SW1-10<sup>\*</sup>

To format, use: GSDIAG program

Notes: \* 3280 only for floppy drives.

#### **DTC 3290**

An EISA bus SCSI controller with up to 4MB cache RAM. Controls up to 7 SCSI devices and two floppy drives.

Default Jumpers: None installed

To format, use: GSDIAG program

#### **DTC 5150**

An XT (8-bit) MFM controller for 2 hard drives. 2:1 interleave.

Default Jumpers: In: W1-1 & 2,W2,W3-2 & 3

On: SW4-4

To format, use: G=C800:5

**DTC 5180C Rev. C DTC 5180C Rev. G DTC 5180CR DTC 5180 CRH DTC 51801** 

These are 16-bit MFM hard drives, 2:1 interleave controllers.

Default Jumpers:

C Rev. c:W1 C Rev. G:W2,W3,W6 CR:W4-2 & 3, W5-2 & 3 CRH:W5-1 & 2,W6,W7 I:W4-2 & 3

To format, use: G=C800:5

**DTC 5187 DTC 5187-1 DTC 5187CR DTC 5187CRH DTC 51871** 

These are 16-bit RLL hard drives, 2:1 interleave controllers.

Default Jumpers: 87 & 87-1:W1,W2,W4,W7-7 & 8 CR:W1,W4-2 & 3,W5-1 & 2,W6,W7,W8 CRH:Wl,W4-1 & 2,W5-2 & 3,W6,W7,W8 I:W4-2 & 3,W6,W7,W8

To format, use: G=C800:5

DTC 5280CA·l DTC 5280CZ-1 **DTC 5280CRA DTC 5280CRZ** DTC 52801

These are 16-bit MFM hard drives, 2:1 interleave controllers that also controll 2 floppy drives.

Default Jumpers: All Models:W5,W6

To format, use: G=C800:5

## DTC 5387 DTC 5287CR DTC 528710

These are 16-bit RLL hard drive, 2:1 interleave controllers that also control 2 floppy drives.

Default Jumpers:

87:W3,W5,W6,W7 CR:W5,W6-2 & 3,W8,WI0 I:W5,W6,W8,WI0

To format, use: G=C800:5

## DTC 6180A **DTC 6280A**

A 16-bit ESDI, 1:1 interleave controller for 2 hard drives at 10MHz. Model 6280 also controls 2 floppy drives.

Default Jumpers: 6180:W3, SWI-4 6280:W2

To format, use: G=C800:5

#### **D1e 6180-151 D1e 6280-151**

A 16-bit ESDI, 1:1 interleave controller for 2 hard drives at 10MHz. Model 62S0-15T also controlls 2 floppy drives.

Default Jumpers:

61S0-15T:W4-2 &3, SW1-l, SWI--4, SWI-7, SW1-S 62S0-15T: SWI-2, SWI-6, SWI-9, SWI-I0

To format, use: G=C800:5

**D1e 6180-151X D1e 6280-151X D1e 6282-24** 

These are 16-bit ESDI, 1:1 interleave controllers that control 2 hard drives. Models 62S0-15TX and 62S2-24 also control 2 floppy drives. These controllers can operate at data rates up to 15 MHz.

Default Jumpers:

61S0-15TX:W4-1 & 2,W5-1 & 2, SW1-1, SWI-4, SWI-7, SWl-S 62S0-15TX:W4-1 & 2,W5-1 & 2, SWI-2, SWI-6, SWI-9, SWI-I0 62S2-24:WI-5 & 6,WI-7 & S, WI-9 & 10, W2-21 & 22, W2-25 &26

To format, use: G=CSOO

## **D1e 6290-24 01e 6290£**

EISA, ESDI, 1:1 interleave controllers with up to 4MB cache. Controls up to 4 ESDI drives and 2 floppy drives.

Default Jumpers: 6290-24: SWI-4, SWI-5 6290E: SWI-4

To format, use: G=c800:5

Notes: Supports translation mode for large capacity drives.

## **DTe 6195 DTe 6295**

EISA, ESDI, 1:1 interleave hard drive controllers. Model 6295 also controls 2 floppy drives.

Default Jumpers: 6195: SWI-4 6295: SWI-4, SWI-8

To format, use: G=C800:5

Notes: Supports translation mode for large capacity drives.

## **DTC 7180 DTe 1280**

An MFM, 1:1 interleave hard drive controller. Model 7280 also supports 2 floppy drives.

Default Jumpers:

7180:W4-2 & 3,W6 7280:W5,W6

To format, use: G=C800:5

## **DTC 7187 DTC 7287**

An RLL, 1:1 interleave hard drive controller. Model 7287 also supports 2 floppy drives.

Default Jumpers:

7187: W4-2 & 3,W6,W7,W8 7287:W5, W6, W8

To format, use: G=C800:5

#### DTK CONTROLLERS (Data Enterprises)

 $\sim$   $\star$ 

#### PTI-215

A 16-bit IDE controller for 2 hard drives and 2 floppy drives.

 $\sim$   $\sim$ 

. . . . . . .

Default Jumpers: WI-I & 2, W2-1 & 2, W3-2 & 3

To format, use: DOS

#### EVEREX CONTROLLERS

#### EVEREX EV-346

A 16-Bit, 1: I interleave, MFM hard drive and floppy controller.

Default Jumpers: None installed.

To format, use: Speedstor or Disk Manager.

## Future Domain CONTROLLERS

#### Future Domain TMC-BB5

An 8-bit SCSI host adapter, also controls 2 floppy drives.

Default Jumpers: W1 & W2

To format, use: Future Domain software.

#### **Future Domain TMC-1670SVP**

A 16-bit SCSI-2 host adapter, also controlls 2 floppy drives.

Default Jumpers: None

To format, use: Future Domain software.

## Future Domain TMC-1660DNK Future Domain TMC-1680DNK

A 16-bit SCSI-II host adapter. The 1680 also controls 2 floppy drives.

Default Jumpers: None.

To format, use: Future Domain software.

## LONGSHINE CONTROLLERS

#### Longshine LCS-6210D

A 8-bit MFM controller for 2 hard drives.

Default Jumpers:

1-8 heads:JPI 1 & 2 9-16 heads:JPI 2 & 3

G=C800:5

## NCL CONTROLLERS

## NDC 5125

A 16-bit MFM controller for 2 hard drives and 2 floppy drives.

Default Jumpers:

JP5, lower two pins jumpered.

To format, use: DIAGS, Speedstor, or Disk Manager.

#### **SEAGATE CONTROLLERS**

Seagate ST-Ol Seagate ST-02

An S-bit SCSI controller for up to 7 devices. ST-02 also supports 2 floppy drives.

Default Jumpers: JP6-N & 0,JP6-Q & R

To format, use: G=C800:5

Notes: \* For ST-02 only.

#### **Seagate ST-05X**

An S-bit XT-IDE controller for up to 2 hard drives.

Default Jumpers: None installed

To format, use: DOS

**Seagate ST-07A Seagate STO8A** 

A 16-bitAT-ide controller for up to 2 hard drives. Model ST-OSA also controls up to 2 floppy drives.

Default Jumpers: JP4-1 & 1\*,JP5-1 & 2

To format, use: DOS

Notes: \* For ST-08A

## **Seagate ST-11M Seagate ST-11R**

ST-llM is an 8-bit MFM drive controller. ST-llR is an 8-bit RLL hard drive controller.

Default Jumpers: None installed.

To format, use: G=C800:5

**Seagate SR21-M Seagate SR21-R Seagate SR22-M Seagate SR21-R** 

ST-21M and ST-22M are 16-bit MFM hard drive ontrollers. ST-21R and ST-22R are 16-bit RLL controllers. ST-22M and ST-22R also control 2 floppy drives.

Default Jumpers:  $IP4*$ 

To format, use: G=C800:5

Notes: \* ST-22M & ST-22R only.

## **SMS/OMTI CONTROLLERS**

## **SMS/OMTI 510**

An 8-bit SCSI controller for 2 hard drives only.

Default Jumpers:

Wl-2 & 3, W2-2 & 3, W3-1 & 2, W4-2 & 3

To format, use: G=C800:5 pr OMT/DISK

Notes: HA7 BIOS may cause partitioning problems with DOS 4.0 or later.

#### SMS/OMTI 822

A 16-bit SCSI controller for 2 hard drives and 2 floppy drives.

Default Jumpers:

W5,W7,W17,W21,W24,W2B,W32,W33-1 & 2,W35,W3B-2 & 3

To format, use: G=C800:6

Notes: Drivers for Novell and more than 2 SCSI drives are available. May not operated in machines with BMHz bus speed and no wait states.

#### **SMS/OMTI 5520**

An B-bit MFM controller for 2 hard drives only.

Default Jumpers: None installed.

To format, use: G=C800:6

#### **SMS.OMTI 5527**

An B-bit RLL controller for 2 hard drives only.

Default Jumpers: None installed

To format, use: G=C800:6

#### **SMS/OMTI 8120**

A 16-bit MFM controller for 2 hard drives only.

Default Jumpers: None installed

To format, use: G=C800:6

## **SMS/OMTI 8140 SMS/OMTI 8240**

A 16-bit MFM controller for 2 hard drives. Supports 1:1 interleave and fast (average 700Kb/sec transfer). The 8240 also supports 2 floppy drives.

Default Jumpers:

None installed.

To format, use: OMPI/DISK software.

Notes: Incompatible with some motherboards due to timing problem., but runs solid as a rock in boards with the original AT-IBM bus timing specifications.

#### **SMSjOMri 8630**

A 16-bit ESDI controller for 2 hard drives and 2 floppy drives. Operates with drive rates up to 10MHz. Supports 1:1 interleave, and has 32K look-ahead cache.

Default Jumpers: W17,W20-2 &3,W23,W24,W25

To format, use: G=CAOO:6

#### **SMS/OMTI 8640**

A 16-bit ESDI controller for 2 hard drives and 2 floppy drives. Operates with drive rates up to 15MHZ. Supports 1:1 interleave, and has 32K look-ahead cache.

Default Jumpers: W17,W20-2 &3,W23,W24,W25

To format, use: G=CA00:6

#### *Storage Dimension Controllers*

*Storage Dimension SDC-80 1 Storage Dimension SDC-802* 

An 8-bit SCSI host adapter. SDC-802 also controlls 2 floppy drives.

Default Jumpers: SDC-801: JP1-3 SDC-802:W3

To format, use: SpeedStor or Disk Manager.

#### *Ultrastor Controllers*

#### *Ultrastor* **'2C**

A 1:1 interleave caching controller for 2 ESDI drives at up to 24MHz. Also controls up to 3 floppy drives. Up to 16MB of caching memory can be installed.

Default Jumpers: None installed.

To format, use: G=C800:5

## *Ultrastor* **12F**  *Ultrastor* **,2F-24**

A 1:1 interleave controller for 2 ESDI drives at up to 22MHz. Also controls up to 3 floppy drives. The 12F-24 supports 24MHz drives.

Default Jumpers:

None installed.

To format, use: G=C800:5

# *Ultrastor 15C Ultrastor 15CM*

A caching controller for 2 IDE drives and 3 floppy drives. Up to 8 MB of cache memory can be installed. The 15CM also provides 2 serial ports, 2 parallel ports, and a game port.

#### Default Jumpers:

None installed.

To format, use: G=C800:5

## *Ultrastor 22C Ultrastor 22F*

An ESDI bus ESDI controller for 2 hard drives only. Supports 24MHz drives. The 22C caching controller supports up to 16MB of cache memory.

#### Default Jumpers:

None installed.

To format, use: G=C800:5

## *Ultrastor 24C Ultrastor 24F*

An EISA bus SCSI controller for up to 7 devices and 3 floppy drives. The 24C supports up to 16MB of cache memory.

Default Jumpers:

None installed.

To format, use: G=C800:5

#### **Wangtec Controllers**

#### *Wangtee EV-83 I*

Controls QIC-36 tape drives.

Default Jumpers:

E 3 & 4, E 8 & 9, E 11 & 12,Wl,W2,W3

Notes: See manual for switch settings, DMA settings and inter rupt jumpers. Most reported problems with this card are a result of DMA interrupt problems.

#### *Western Digital Controllers*

#### *Western Digital WD AT140*

A 16-bit adapter board for 2 AT type IDE drives and 2 floppy drives.

Default Jumpers: Wl- 3 & 4

To format, use: DOS

#### *Western Digital WD AT240*

A 16-bit adapter board for 2 AT type IDE drives and 2 floppy drives.

Default Jumpers: Wl-3 & 4, W2-1 & 2

To format, use: DOS

#### *Western Digital WD AT440*

A 16-bit adapter board for 2 AT type IDE drives and 2 floppy drives. This board also has 2 serial ports and 1 parallel port.

Default jumpers:

W3-3 & 4,W4-1 & 2,W7-3 & 4,W7-5 & 6,W7-7 & 8,W8-1 & 2, W8-5 & 6,W8-9 & lO,W9-1 & 2,W9-3 & 4

To format, use: DOS

#### **WesternDigital WD XT140**

An 8-bit adapter board for 2 XT type IDE drives.

Default jumpers:

No jumpers on board.

To format, use: G=C800:5

Notes: Does not support daisy-chain cables. A separate cable must be used for each drive.

#### **Western Digital WD XT150R**

An 8-bit adapter board for 1 XT type IDE drive.

Default jumpers:

Wl- 2 & 3,W2-1 & 2,W3-1 & 2

To format, use: G=C800:5

Notes: Does not support daisy-chain cables.

#### Western Digital WD SCS-XTAT

An 8-bit SCSI host adapter for AT and XT type computers.

Default jumpers: See Manual.

To format, use: See Manual.

## Western Digital WD XTGEN Western Digital WD XTGEN2 Western Digital WD XTGENR

XT-GEN and XT-GEN2 are 8-bit MFM controllers for 2 hard drives only. XT-GENR is an 8-bit RLL controller.

Default jumpers: GEN: No jumpers on board. GEN2: None. GEN2R: None.

To format, use: G=C800:5

#### Western Digital WD 1002A-FOX F001/003

The FOOl controls 2 floppy drives only (No BIOS on card). The F003 includes a ROM BIOS.

Default jumpers: W4-2 & 3

#### Western Digital WD 1002A-FOX F002/004

F002 controls 4 floppy drives only. F004 has a BIOS on card which permits installation of 1.2 and 1.44 MB drives in XT machines that normally only support 360K or 720K drives.

Default jumpers:

Wl-2 & 3,W2-2 & 3,W3-1 & 2,W5-2 & 3,W6-2 & 3

To format, use: DOS

Notes: Uses WS-37C65 chip, works well in 286/386 machines.

## *Western Digital WD 1002-27X Western Digital WD 1002A-27X*

An 8-bit RLL controller for 2 hard drives only.

Default jumpers:

1002-27X:W3,W4-2 & 3,W6-2 & 3,W8-2 & 3, Sl-5, Sl-6,W9 1 002A-27X: WI,W2

To format, use: G=C800:5

## *Western Digital WD 1002A-WXl*

An 8-bit MFM controller for 2 hard drives only.

Default jumpers:

W3,W4-2 & 3,W6-2 & 3,W8-2 & 3, Sl-8 (AT Mode)

To format, use: G=C800:5

#### *Western Digital WD 1003-WAH*

A 16-bit MFM, 3:1 interleave controller that supports 2 hard drives only.

Default jumpers:

W6-2 & 3,W4-2 & 3,W5-1 & 2

To format, use: DIAGS, SpeedStor, or Disk Manager.

#### *Western Digital WD 1003-WA2*

Controls 2 hard drives at 3:1 interleave and 2 floppy drives.

Default jumpers: E 2 & 3, E 4 & 5, E 7 & 8

To format, use: DIAGS, SpeedStor, or Disk Manager.

## *Western Digital WD 1003V-MM 1 Western Digital WD 1003V-MM2*

MMI is a 16-bit MFM controller for 2 hard drives at 2:1 interleave. MM2 also controls 2 floppy drives.

Default jumpers: None installed.

To format, use: DIAGS, SpeedStor, or Disk Manager.

## *Western Digital WD 1003V-SR 1 Western Digital WD 1003V-SR2*

SRI is a 16-bit controller for 2 hard drives at 2:1 interleave. SR2 also controls 2 floppy drives.

Default jumpers: None installed

To format, use: DIAGS, SpeedStor, or Disk Manager.

## *Western Digital WD 1004-27X Western Digital WD 1004A-27X*

An 8-bit controller for 2 hard drives only.

Default jumpers:

W25

To format, use: G=C800:5

#### **Western Digital WD J004A-WXJ**

An 8-bit MFM controller for 2 hard drives only.

Default jumpers:

See manual.

To format, use: G=C800:5

## **Western Digital WD J004SA-WAH**

An ESDI controller for 2 hard drives only.

Default jumpers:

See manual.

To format, use: G=C800:5

# **Western Digital WD J006V-MCJ Western Digital WD J006V-MCR**

MCl is an MFM micro channel controller, and MCR is an RLL micro channel controller.

Default jumpers:

No jumpers on board.

To format, use: System supplied software.

## **Western Digital WD 1006V-MM1 Western Digital WD 1006V-MM2**

MMI is a 16-bit MFM controller for 2 hard drives at 1:1 inteleave. MM2 also controls 2 floppy drives.

Default jumpers:

No jumpers installed.

To format, use: DIAGS, SpeedStorm or Disk Manager.

## **Western Digital WD 1006V-SR1 Western Digital WD 1006V-SR2**

SR1 is a 16-bit RLL controller for 2 hard drives at 1:1 inteleave. SR2 also controls 2 floppy drives.

Default jumpers: None installed.

To format, use: C800:5

#### **Western Digital WD 1007A-WA2**

A 16-bit ESDI controller for 2 hard drives and 2 floppy drives. Supports 1:1 interleave, and 10MBits/sec transfer.

Default jumpers: See manual.

To format, use: C800:5

#### **Western Digital WD 1007A-WAH**

A 16-bit ESDI controller for 2 hard drives. 10 Mb/ps at 1:1 interleave.

Default jumpers:

Wl-2 & 3,W2-2 & 3,W3

To format, use: C800:S

#### *Western Digital WD 1001V-MCl*

A micro channel controller for 2 ESDI drives.

#### Default jumpers:

No jumpers on board.

To format, use: System supplies software.

Western Digital WD 1007V-SE1 Western Digital WD 1007V-SE2

A 16-bit ESDI controller for 2 hard drives at 1:1 interleave with 32K look-ahead cache. Model SE2 also controls 2 floppy drives.

Default jumpers: W7-1 & 2,W8-2 & 3

To format, use:  $G = CO0:5$  or C800:5 is W8 jumpered to 1 & 2.

## *Western Digital WD* **1***009V-SE 1 Western Digital WD 1009V-SE2*

A high-speed 16-bit ESDI controller with 64K cache, 1:1 interleave, and up to 24Mbit/sec transfer. Available in ISA or EISA bus models. Model SE2 also supports up to 3 floppy drives.

Default jumpers:

W2-2 & 3 (floppy),W3-1 & 2,W7 (EISA only).

To format, use: C800:5

## **Western Digital WD 7000 FASST**

 $\sim$ 

 $\cdots$ 

A 16-bit SCSI controller that supports up to 7 SCSI devices and 2 floppy drives.

Default jumpers:

SA3, SA4, SA6, SA7, SA13, SA14, SA15, SA16,Wl-l & 2,W2-3 & 4, W2-9 & lO.W5

To format, use: Supplied software.

Notes: Negotiates for synchronous SCSI transfer. Driver s available for Novell and Xenix.

# **CONNECTOR PINOUTS**

The following pages contain pinout information on various inter-<br>
faces.

*Table A***-** *Pinout for Apple's External HDI-30 Connector* 

| Pin                     | <b>Internal Connector</b> | <b>External Connector</b> |
|-------------------------|---------------------------|---------------------------|
| 1                       | $DISK.+5$                 | -LINK.SEL                 |
| $\overline{2}$          | $DISK. + 5$               | $-DB(0)$                  |
| $\overline{\mathbf{3}}$ | <b>GROUND</b>             | <b>GROUND</b>             |
| 4                       | <b>GROUND</b>             | $-DB(1)$                  |
| $\overline{\mathbf{5}}$ | <b>GROUND</b>             | TERMPWR*                  |
| $\overline{6}$          | $-DB(0)$                  | $-DB(2)$                  |
| $\overline{7}$          | $-DB(1)$                  | $-DB(3)$                  |
| 8                       | $-DB(2)$                  | <b>GROUND</b>             |
| 9                       | $-DB(3)$                  | $-ACK$                    |
| 10                      | $-DB(4)$                  | <b>GROUND</b>             |
| 11                      | $-DB(5)$                  | $-DB(4)$                  |
| $\overline{12}$         | $-DB(6)$                  | <b>GROUND</b>             |
| 13                      | $-DB(7)$                  | <b>GROUND</b>             |
| $\overline{14}$         | $-DB(P)$                  | $-DB(5)$                  |
| $\overline{15}$         | $DISK. + 5$               | <b>GROUND</b>             |
| $\overline{16}$         | -BSY                      | $-DB(6)$                  |
| 17                      | -ATN                      | <b>GROUND</b>             |
| 18                      | $-ACK$                    | $-DB(7)$                  |
| 19                      | <b>GROUND</b>             | $-DB(P)$                  |
| $\overline{20}$         | -MSG                      | <b>GROUND</b>             |
| 21                      | -RST                      | -REO                      |
| 22                      | -SEL                      | <b>GROUND</b>             |
| 23                      | $-C/D$                    | -BSY                      |
| $\overline{24}$         | $-I/O$                    | <b>GROUND</b>             |
| 25                      | -REQ                      | -ATN                      |
| $\overline{26}$         | <b>GROUND</b>             | $-C/D$                    |
| 27                      | <b>GROUND</b>             | -RST                      |
| 28                      | <b>GROUND</b>             | -MSG                      |
| 29                      | $DISK. + 5$               | -SEL                      |
| 30                      | $DISK. + 5$               | $-I/O$                    |

#### *Figure B***-***Apple and Future Domain 25-Pin D-Sub*

*nector numbers shown in the table the ones that conneclike AMp, use on the connectors. These are not the numbers al numbering*   $s$ cheme, which differs *tor manufacturers use and print on the connector bodies. So. SUN device, be extremely careful when using factory* 

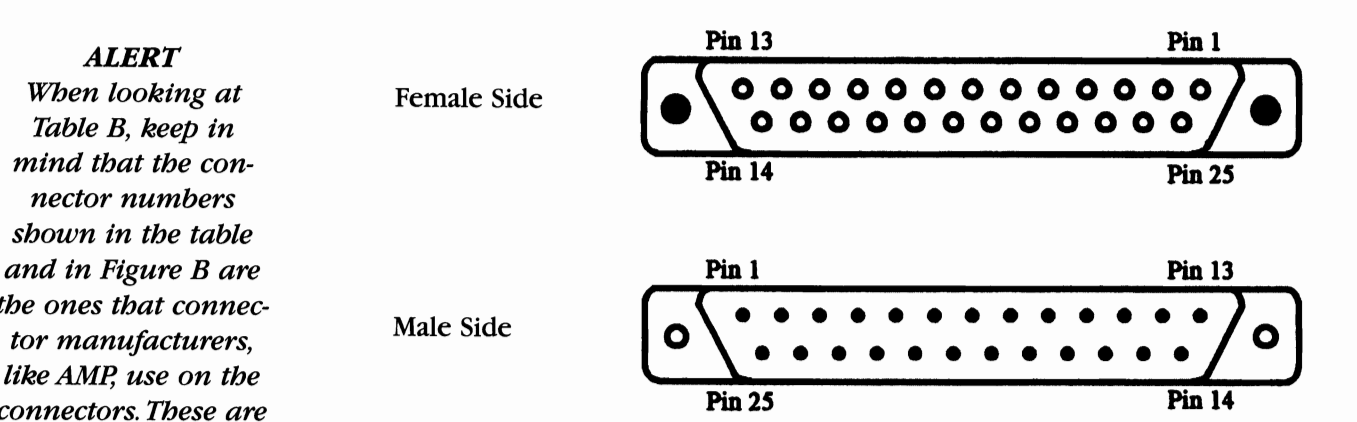

# *used by SUN For Table B***-** *Pinout lor Apple and Future Domain whatever reason, SUN used an unusu Single-Ended SCSI Connectors Shown Above*

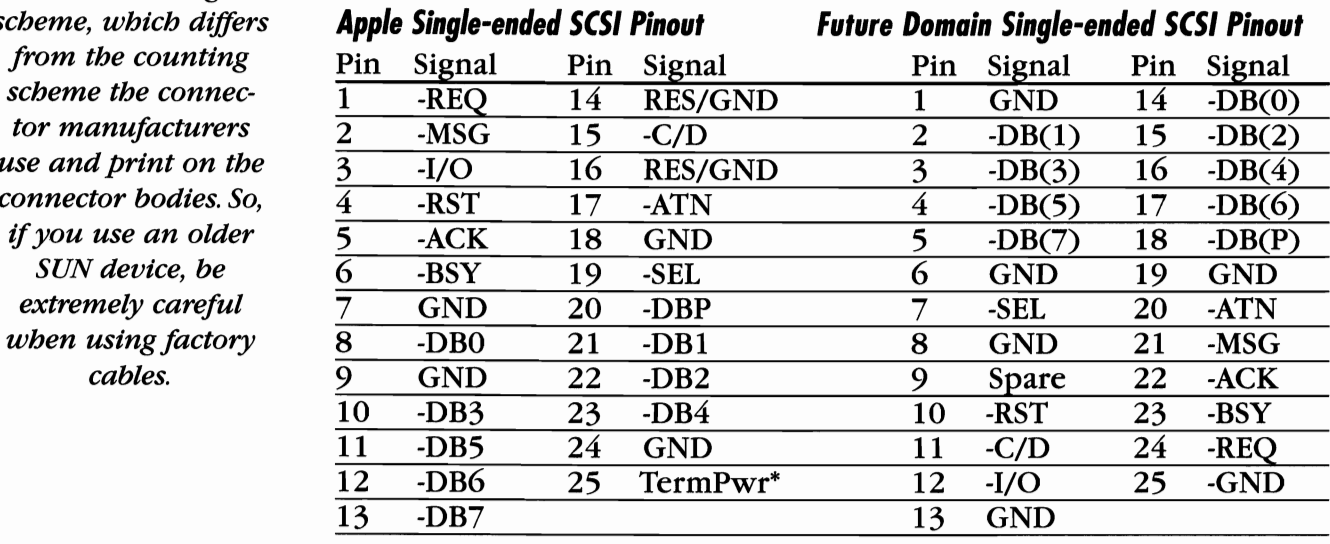

*\*Pin* 25 - *Termination Power is not connected in the Mac Plus connector.* 

#### *Non-Official Standard SCSI Connectors*

For whatever reasons, some companies decided to introduce non-standard SCSI connectors. The most common are Future Domain's 25-pin D-sub connector, used on their early SCSI host adapters,Apple's 25-pin D-sub connector with a different and totally incompatible pinout scheme, and IBM's proprietary PS/2 SCSIL connector. See above figures and tables.

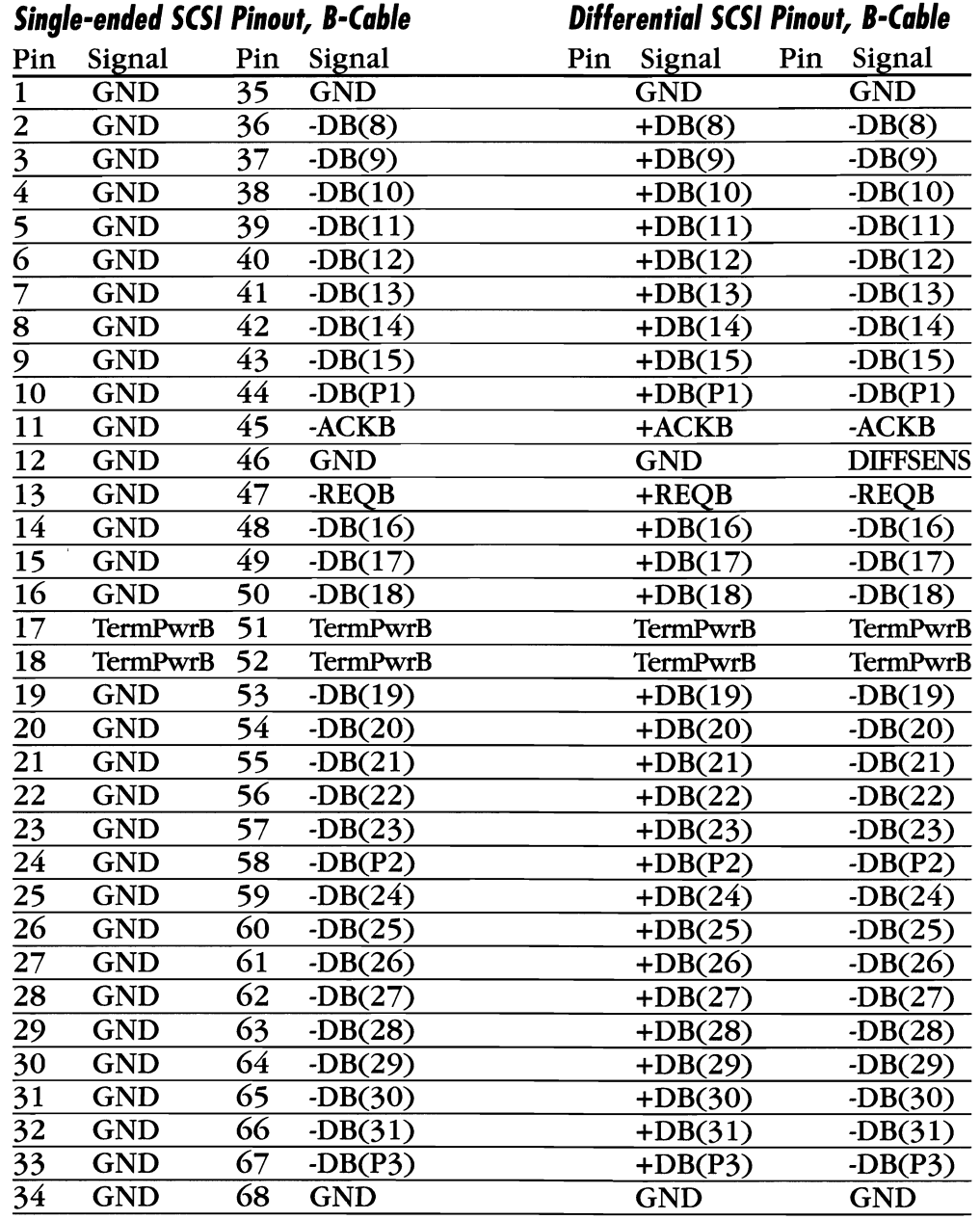

## *Table* **C -** *Pinout lor Single-Ended and Dillerential B-Cables*

## 68-Pin Wide SCSI B-, P-, and Q-Cables

The pinout for single-ended and differential B-cables is shown in Table C.

The P-cable use a much smaller high-density connector because the smaller 3%-inch devices don't have enough mounting space to fit an IDC connector with 68 pins.The connector is the same for internal and external cables, but the internal version is unshielded with a plastic body and without locking mechanisms. The male connector is the cable connector, and the device has the female connector.

In 1992, there was a proposed cable standardization for Wide SCSI devices but the Q-cable did not gain industry acceptance.

 $\cdots$ 

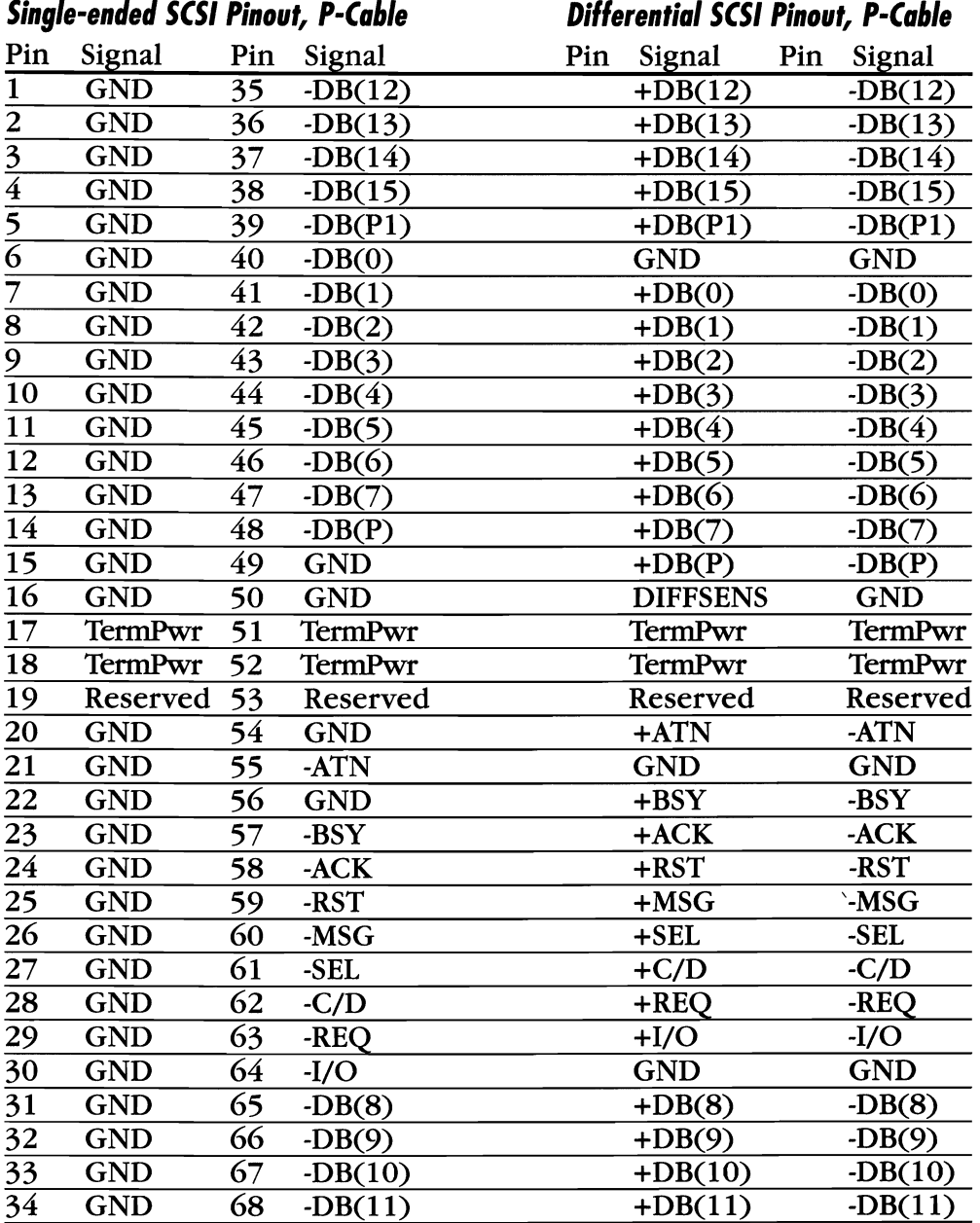

# **Table D- Pinout for Single-Ended and Differential P-Cables**

 $\sim$   $\sim$ 

## **Table E** - Pinout for 50-Pin, Single-Ended and Differential **Centronics-Syyle Connector (A Cable)**

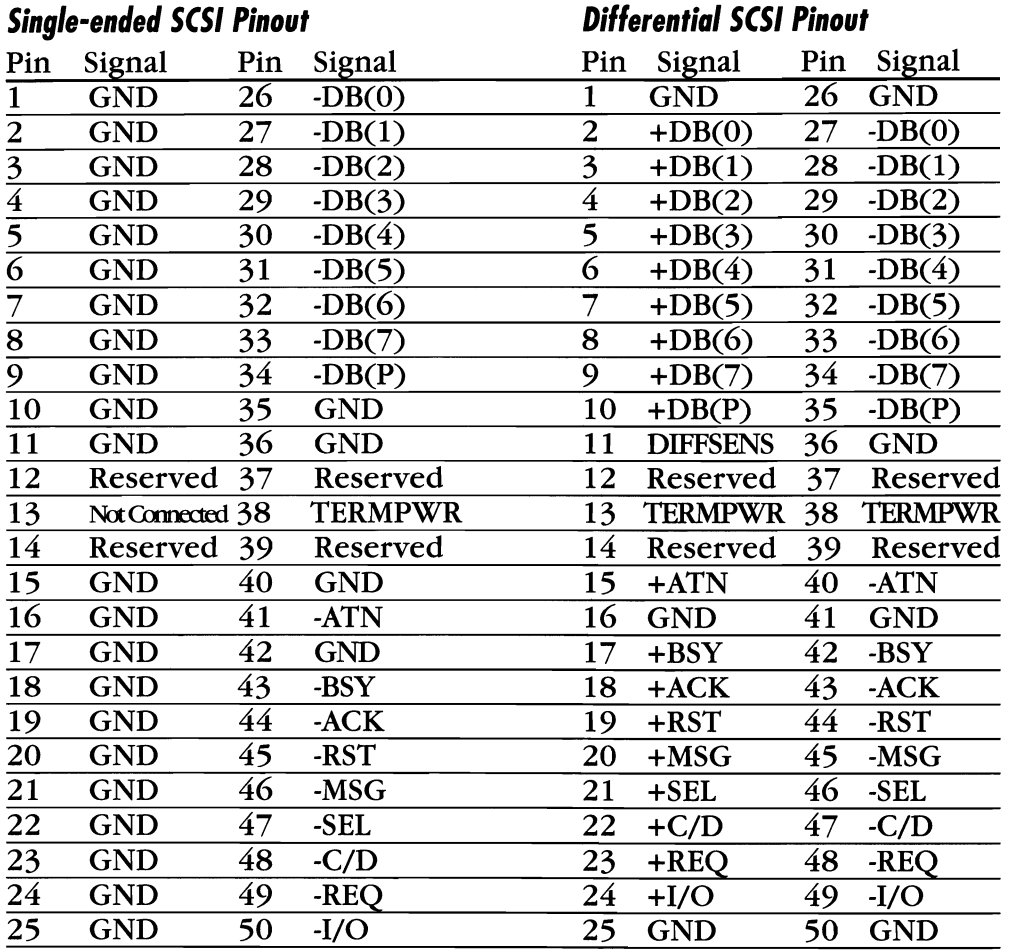

## **Table F - ESDI Control Signals (J1/P1)**

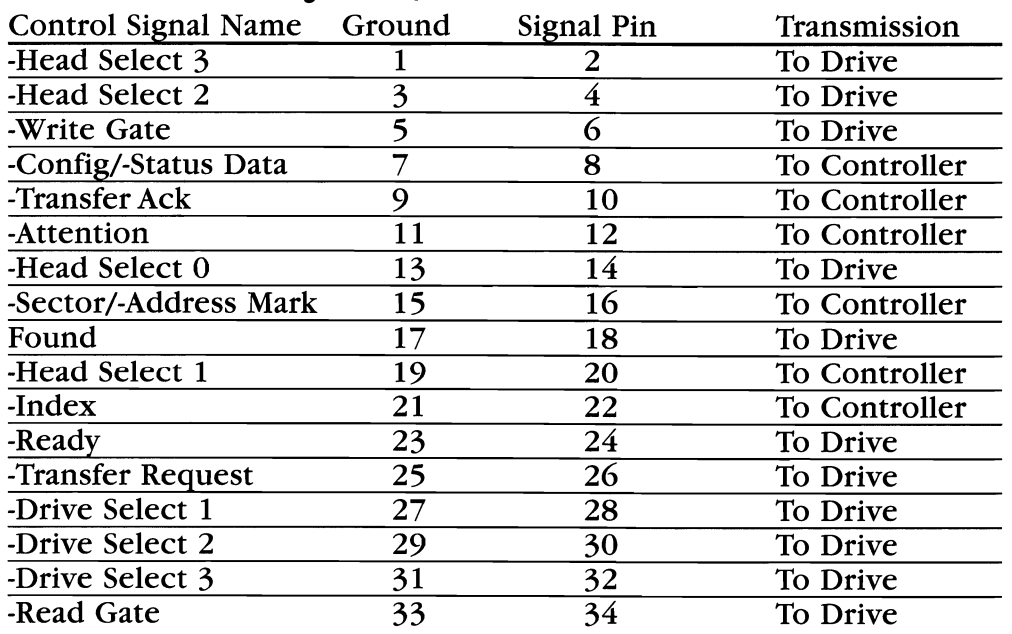
# *Table* **G -** *ESDI Control Signals Continued (J2/P2)*

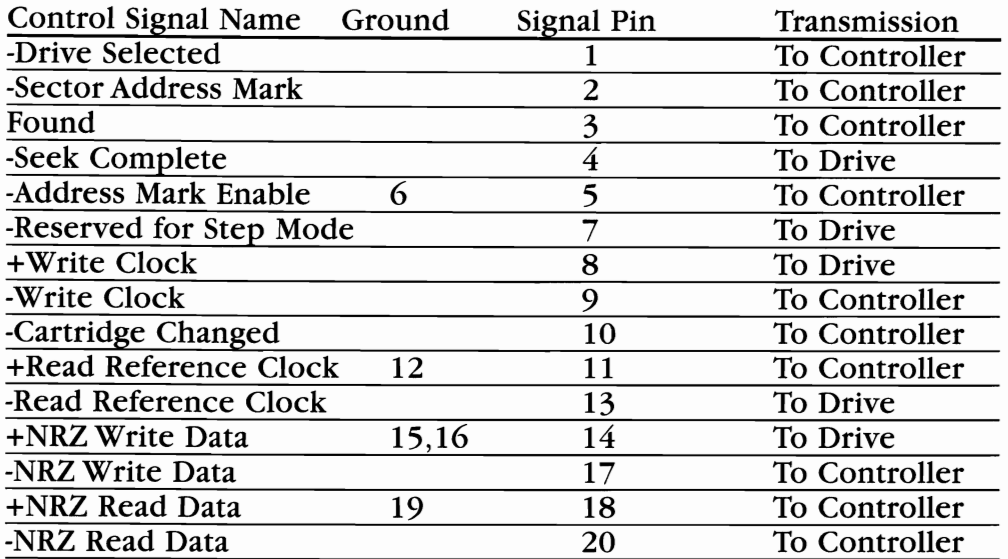

#### *Table H-IBM I/O Channel Pinout (Sides* **AI &** *B)*

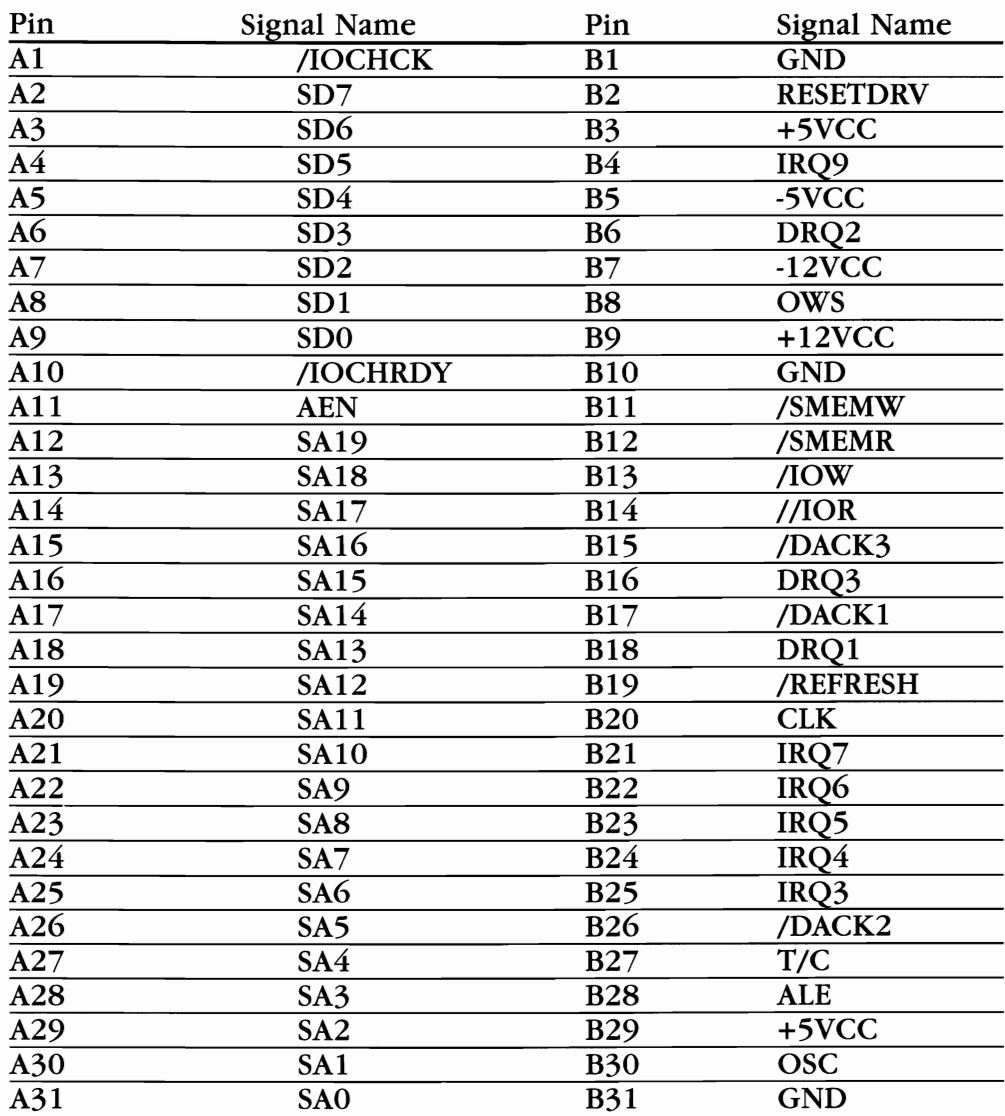

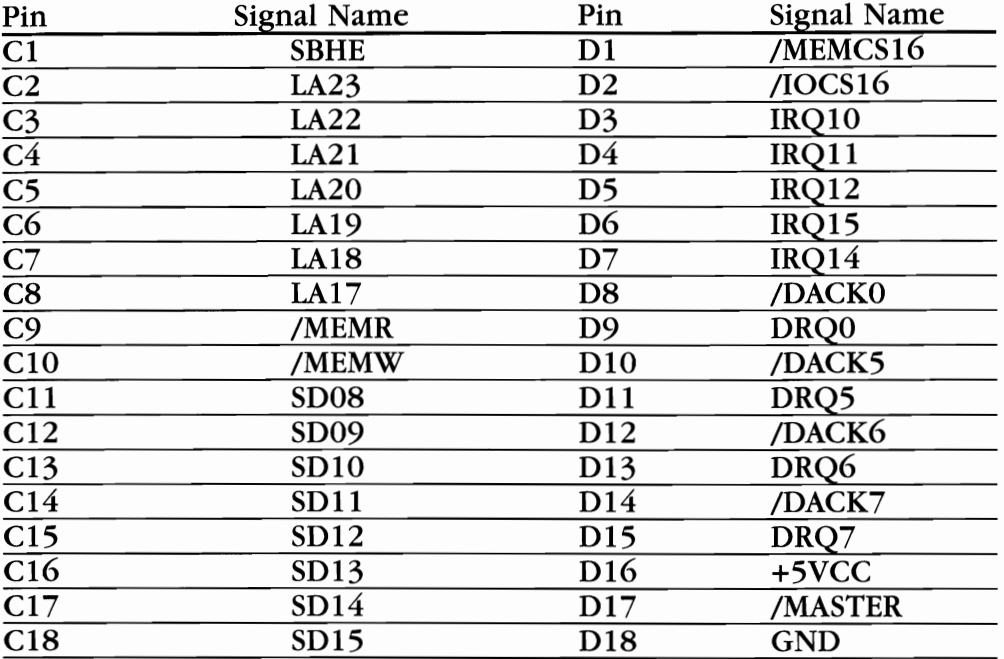

# *Table I-IBM I/O Channel Pinout Continued (Sides* C&*OJ*

#### *Table* J - *Pinout Table lor IBM High-Density PS/2 Connector*

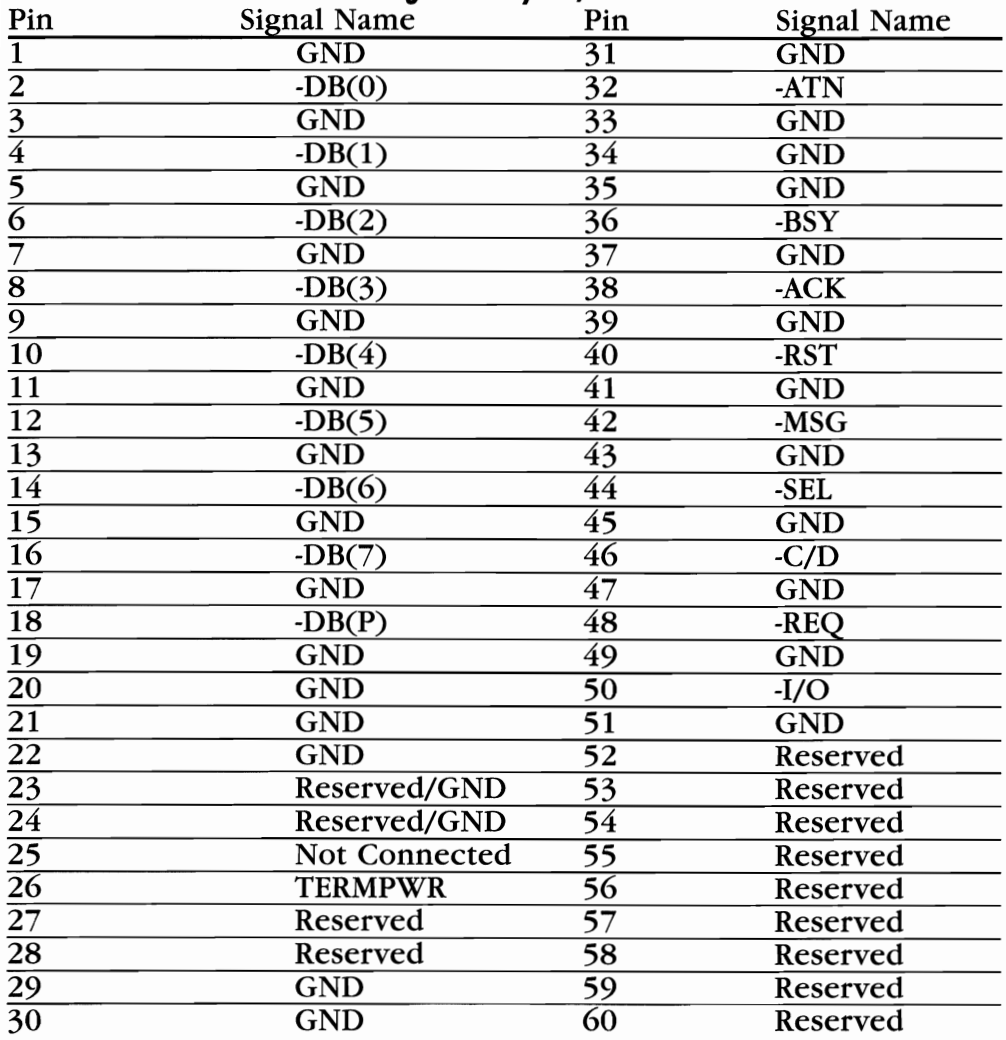

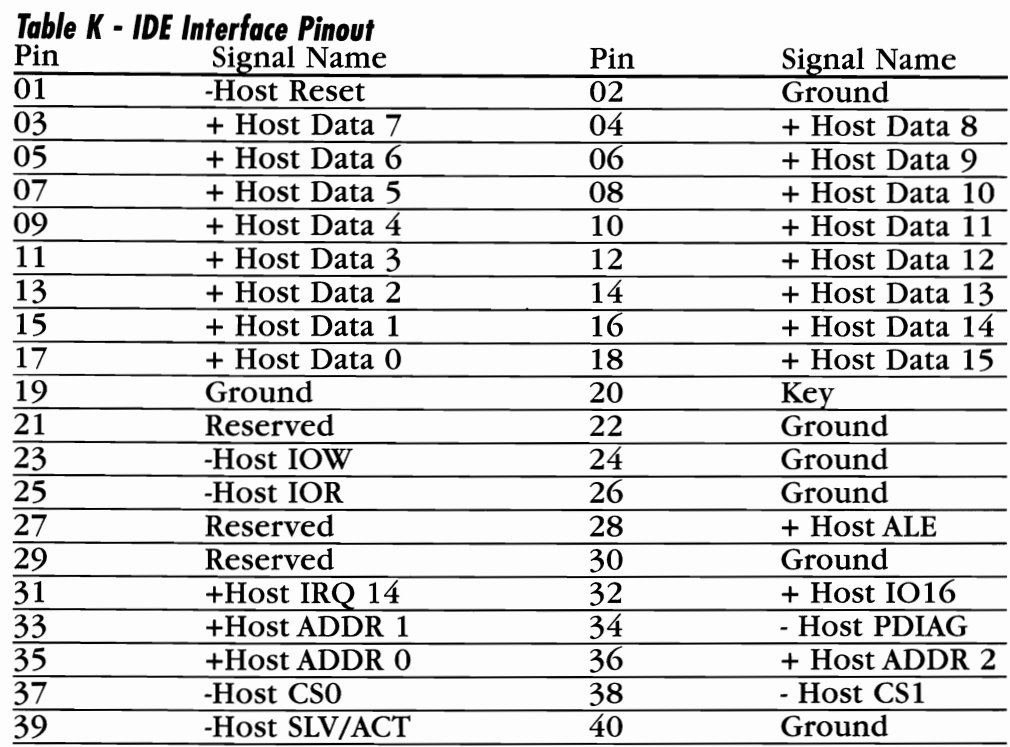

#### *Table L*- *QI(-36 Connector Pin Assignments*

The QIC-36 interface is implemented through a 50-pin dual inline header. The suggested mating connector is a  $3\text{M}$  P/N  $3425-60\text{XX}$ ,  $3425-$ 70XX or equivalent. Maximum cable length is 10 feet (3 meters).

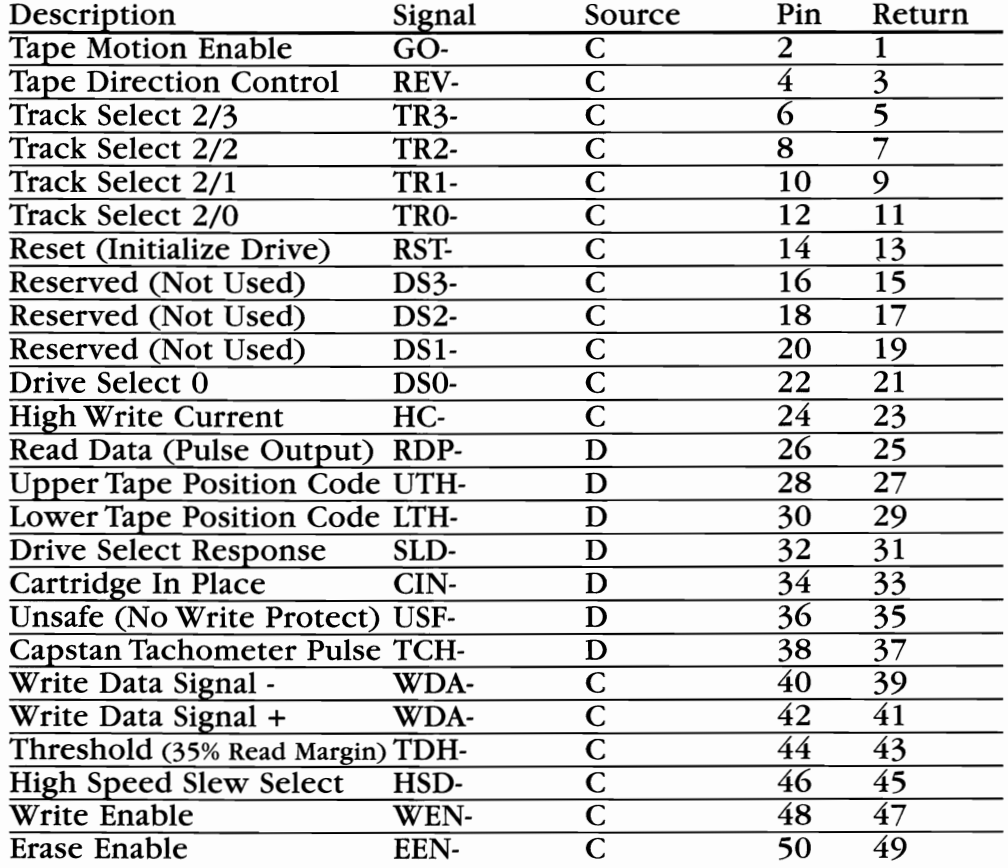

#### *Table* **M -** *SCSI Pinout* **-** *Centronics,* **Mac,** *anti Differential*

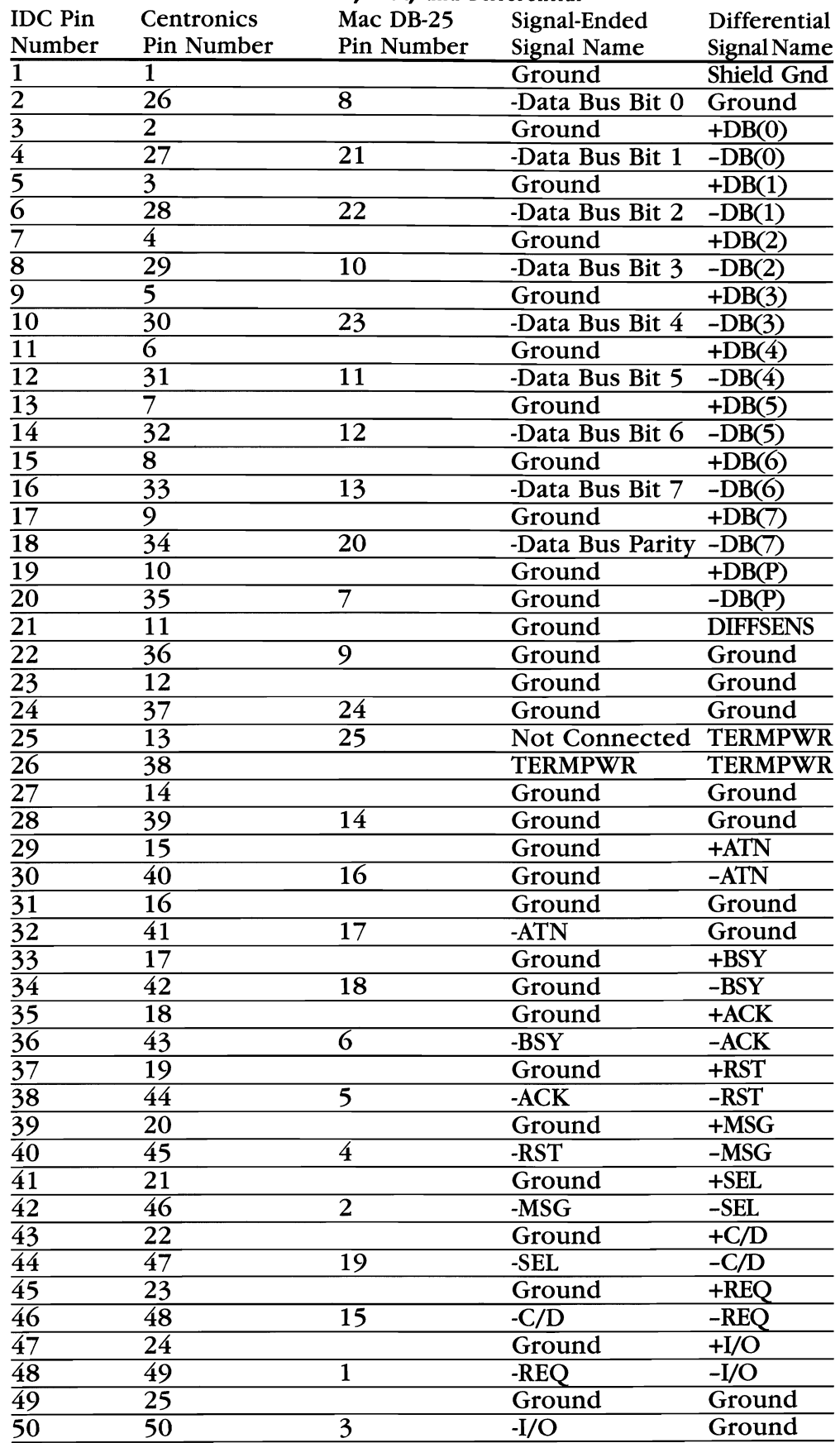

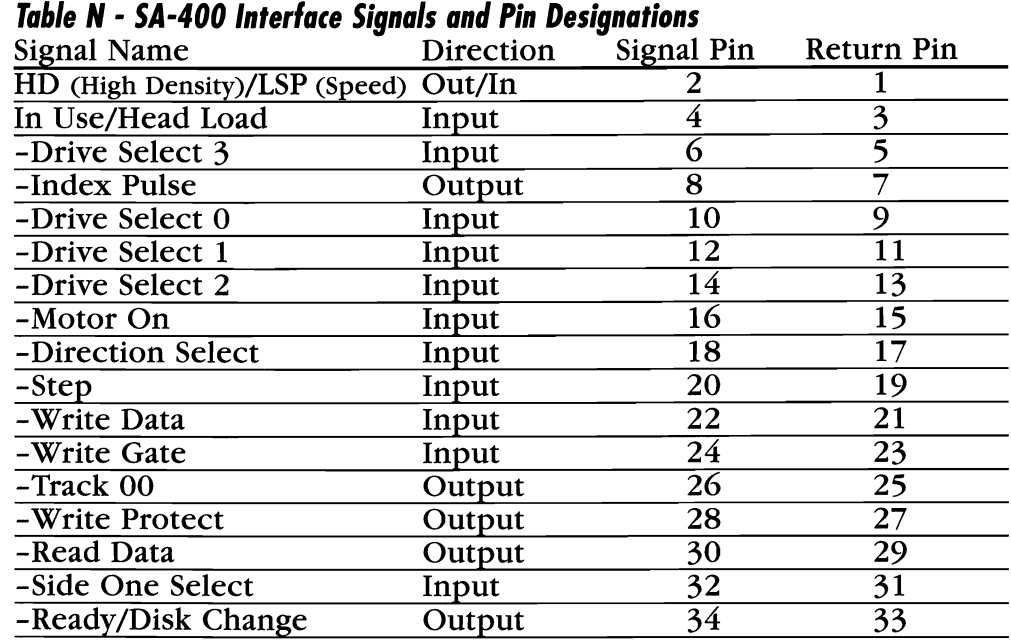

#### *Table* 0 - *ST-506 Data Signals* - *J2/P2*

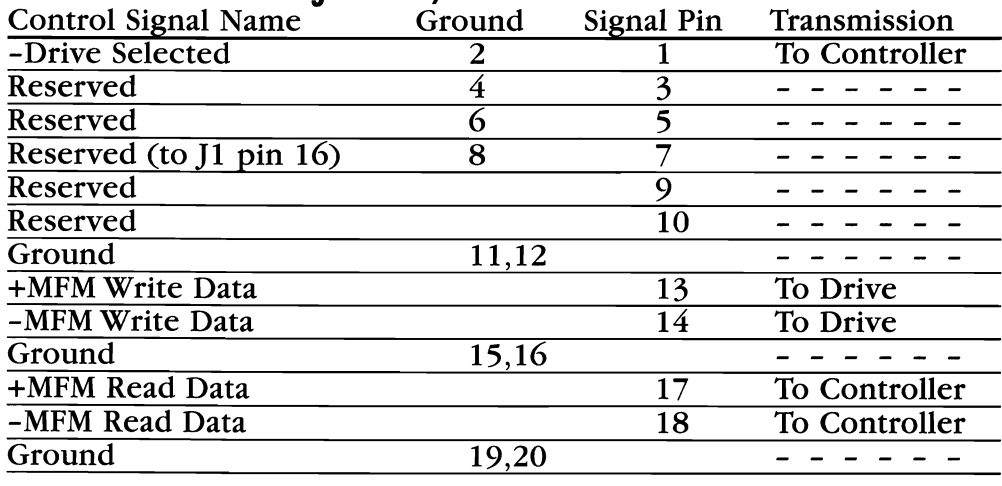

#### *Figure P*- *Sun Microsystems' 50-Pin D-Sub Connector*

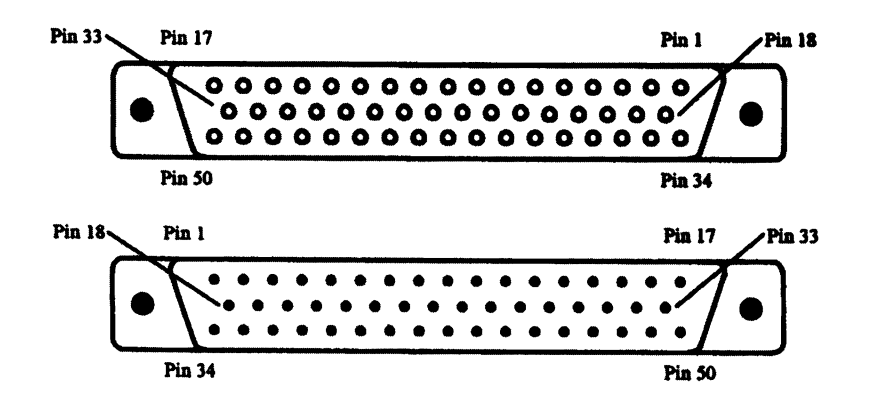

*Table P***-** *Sun Single-Ended SCSI Cable* 

| Pin             | Signal           | Pin             | Signal         |
|-----------------|------------------|-----------------|----------------|
|                 | Ground           | 26              | Reserved       |
| $\overline{2}$  | $-DB(1)$         | $\overline{27}$ | Ground         |
| $\overline{3}$  | Ground           | $\overline{28}$ | Ground         |
| 4               | $-DB(4)$         | 29              | $-BSY$         |
| 5               | Ground           | $\overline{30}$ | Ground         |
| $\overline{6}$  | $-DB(7)$         | 31              | $-MSG$         |
|                 | Ground           | $\overline{32}$ | Ground         |
| $\overline{8}$  | Ground           | 33              | $-REO$         |
| ୭               | Not Connected 34 |                 | $-DB(0)$       |
| $\overline{10}$ | Reserved         | 35              | Ground         |
| $\overline{11}$ | Ground           | 36              | $-DB(3)$       |
| $\overline{12}$ | Ground           | $\overline{37}$ | Ground         |
| $\overline{13}$ | Ground           | 38              | $-DB(6)$       |
| $\overline{14}$ | $-RST$           | 39              | Ground         |
| $\overline{15}$ | Ground           | 40              | Ground         |
| $\overline{16}$ | $-C/D$           | 41              | Reserved       |
| $\overline{17}$ | Ground           | 42              | <b>TERMPWR</b> |
| $\overline{18}$ | Ground           | 43              | Ground         |
| $\overline{19}$ | $-DB(2)$         | 44              | $-ATN$         |
| $\overline{20}$ | Ground           | 45              | Ground         |
| $\overline{21}$ | $-DB(5)$         | 46              | $-ACK$         |
| $\overline{22}$ | Ground           | 47              | Ground         |
| $\overline{23}$ | $-DB(P)$         | 48              | $-SEL$         |
| $\overline{24}$ | Ground           | 49              | Ground         |
| $\overline{25}$ | Reserved         | 50              | $-I/O$         |

Corporate Systems Center (408) 743-8787

# **DRIVE JUMPERS**

The following pages contain information on jumper settings for  $\mathbf 1$  common hard drives. This information has been complied from numerous sources, including the manufacturers of the drives. When compiling a chapter of this length, the chances for typing and resource error is great. The authors and publisher would greatly appreciate being notified of any inaccurate or missing information. Some of the older drives (especially those from companies who have gone out of business) are very difficult to obtain accurate and verifiable specifications for. If you have access to non-copyrighted specification sheets, etc. please send us a copy so that we may add the information to future editions.

For more complete information on your particular drive(s), refer to the OEM manual available from your supplier.

Copyrighted specifications from Maxtor, Seagate, Quantum and **Conner Peripherals** are reprinted with written permission of their technical support departments.

# **ATASI 3085**

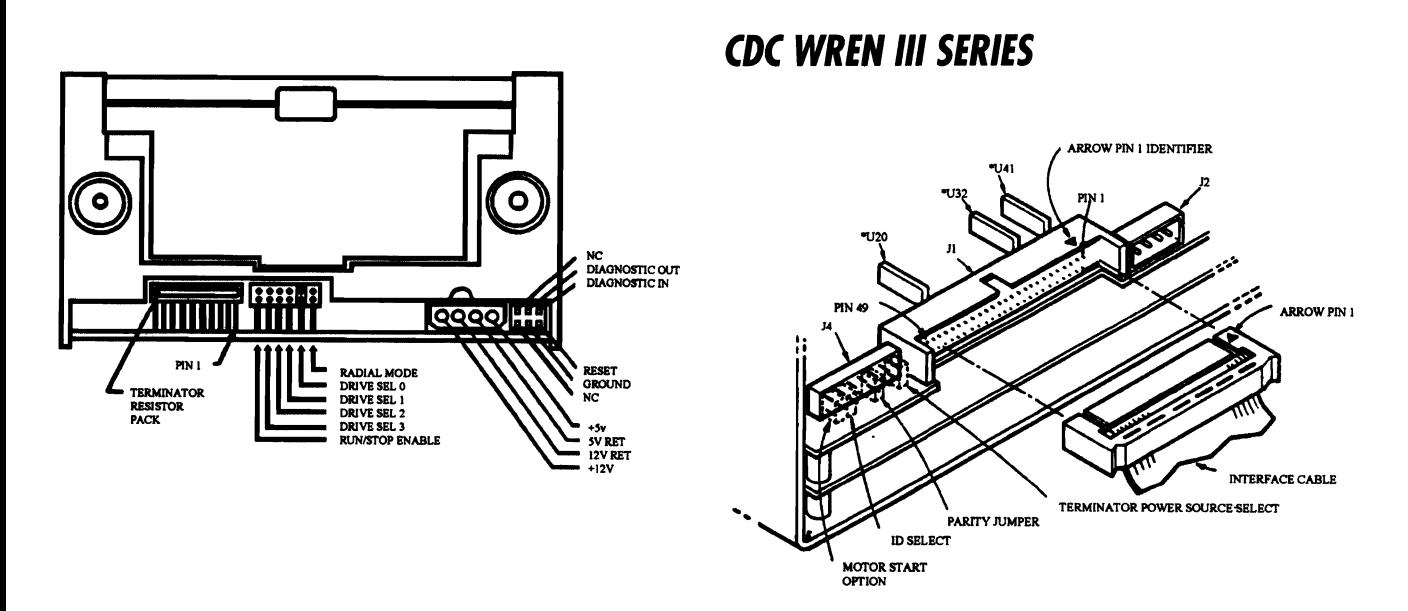

### CDC WREN III SERIES ESDI

#### **CDC WREN III SERIES (SCSI JUMPER LOCATION)**

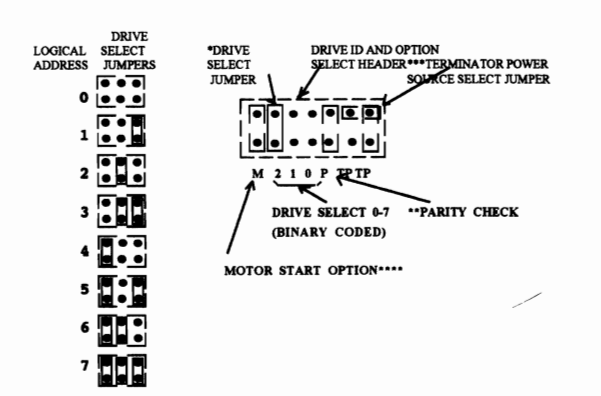

 $\bullet$  Drive ID is binary coded jumper p would be Drive ID 4, no jumpers mean ID 0. n 2 bit on left). i.e., ju mer in po:

\*\* Jumper plug installed means parity checking by the WREN III is

or power  $(+5V)$  is from WREN III p er in vertical posi ntal position means terminator pow<br>inated, TP jumper is to be left off. er is taken fi

\*\*\*\* Jumper plug installed enables Motor Start Option. In this mode of operation, the drive will<br>wait for a Start Unit command from the Host before starting the motor. If the jumper plug is not<br>installed, the motor will st

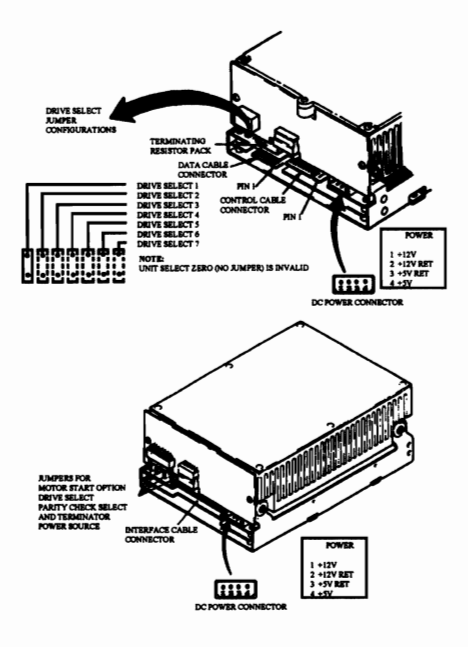

### **CDC WREN III SERIES** (SCSI JUMPER LOCATION)

#### **CDC WREN V SERIES**

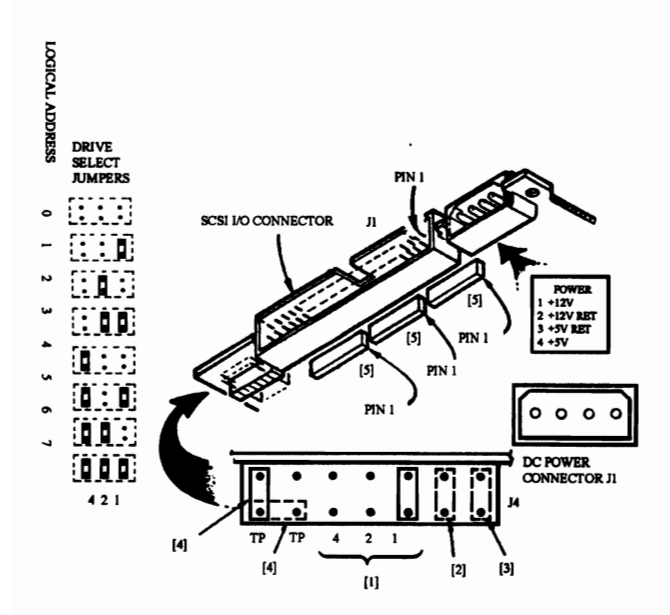

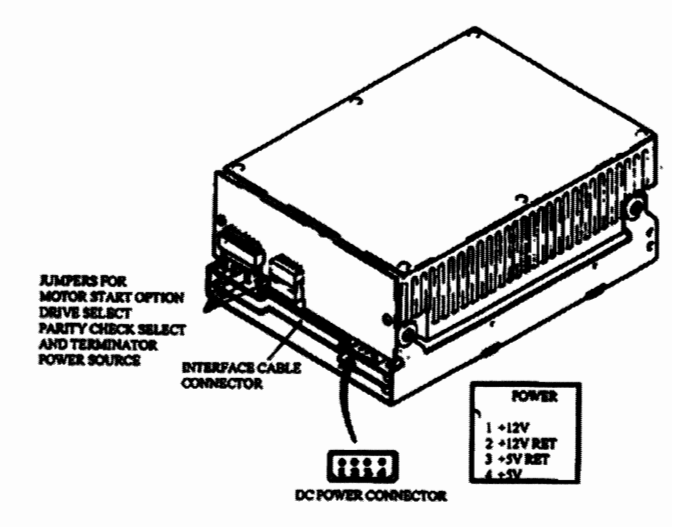

# **CONNER CFA 1DBDA**

The C/D jumper is used to determine whether the drive is a master (drive C) or a slave<br>(drive D). The drive is configured as a master, when jumpered, and a slave when not jumpered.<br>The ATA/ISA jumper is used to when daisy

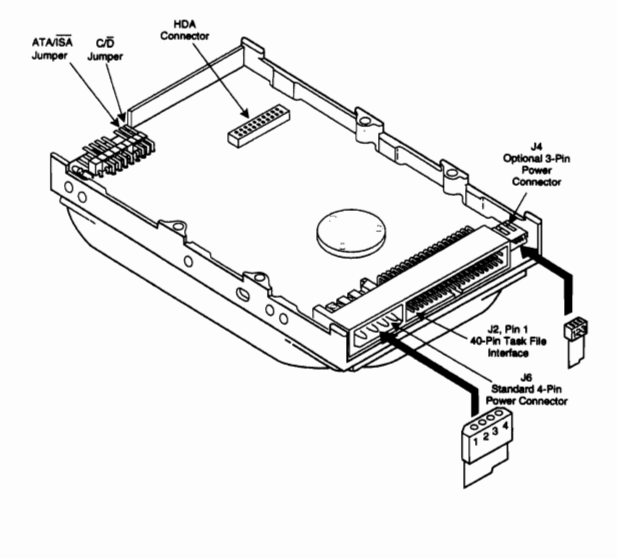

**CONNER CFA 1275A** 

The C/D jumper is used to determine whether the drive is a master (drive C) or a slave<br>(drive D). The drive is configured as a master, when jumpered, and a slave when not jumpered.<br>The ATA/ISA jumper is used to when daisy-

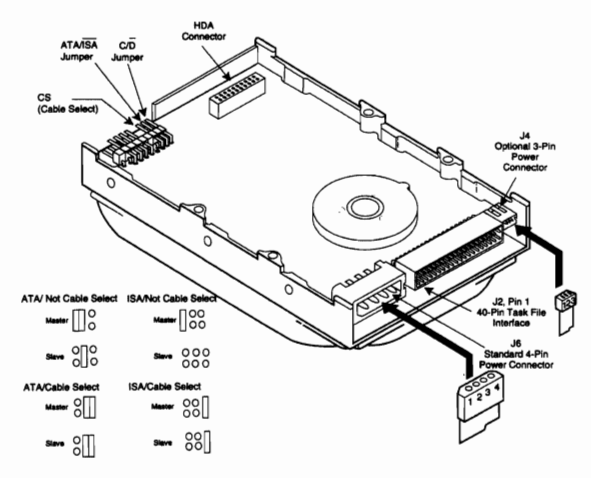

# **CONNER CFA 170A (CP3017)**

The C/D jumper is used to determine whether the drive is a master (drive C) or a slave<br>(drive D). The drive is configured as a master, when jumpered, and a slave when not jumpered.<br>The ATA/JSA jumper is used together with **ATA/ISA** 

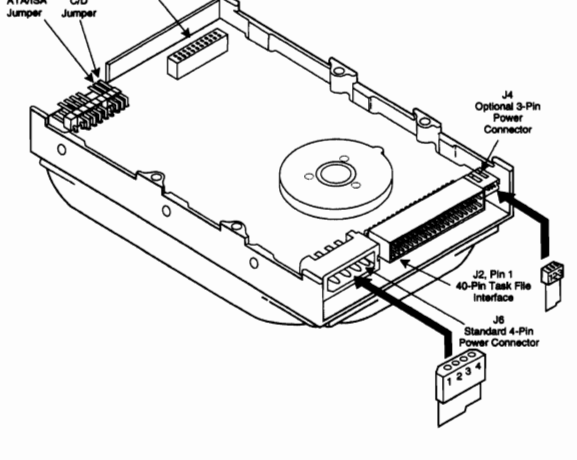

# **CONNER CFA340A (CP3034)**

The C/D jumper is used to determine whether the drive is a master (drive C) or a slave<br>(drive D). The drive is configured as a master, when jumpered, and a slave when not jumpered.<br>The ATA/JSA jumper is used to when daisy-

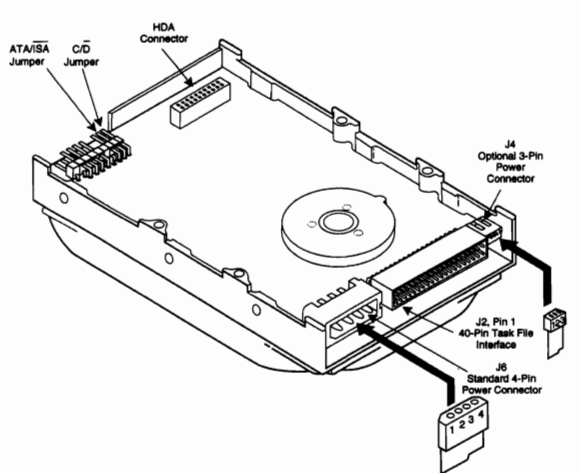

# **CONNER CFA340S/CFA170S**

SCSI Bus Address There are three jumpers available for configuration of SCSI ID: ADDR 1, ADDR 2, and ADDR 3. The following table definer, the settings:

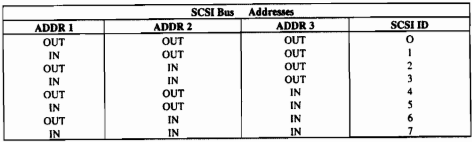

Disable Spin: A Jumper in the DSPN location, disables spin up on power-on. Disabling spin up on application of power can also be enabled by settting the DSPN bit in MODE SELECT page O.

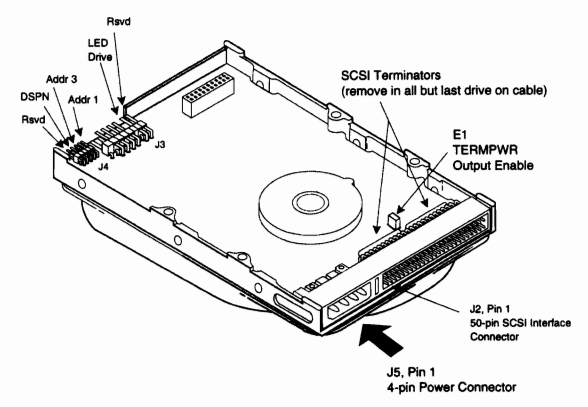

# **CONNER CFAS40S**

#### SCSI Bus Address

There are three jumpers available for configuration of SCSI ID: ID1, ID2, and ID3. The following<br>following<br>table defines the settings:

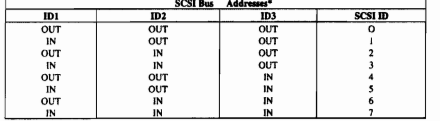

IN IN THE TRANSPORTED TO THE OFFICIAL TRANSPORTED TO A DISAble spin: A jumper in the OE4 location, disables spin up on power-on. Disabling spin up on application of power can also be enabled by settling the DSPN bit in MOD

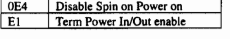

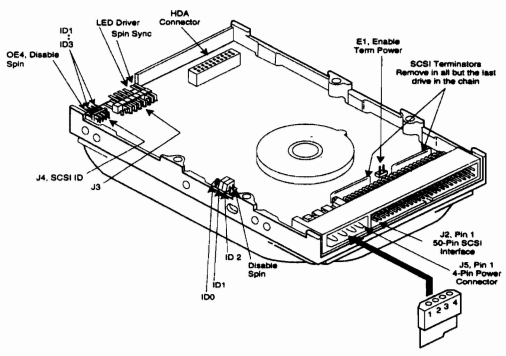

# **CONNER CFAS40A**

The C/D jumper is used to determine whether the drive is a master (drive C) or a slave<br>(drive D). The drive is configured as a master, when jumpered, and a slave when not jumpered.<br>The ATA/ISA jumper is used when when dais

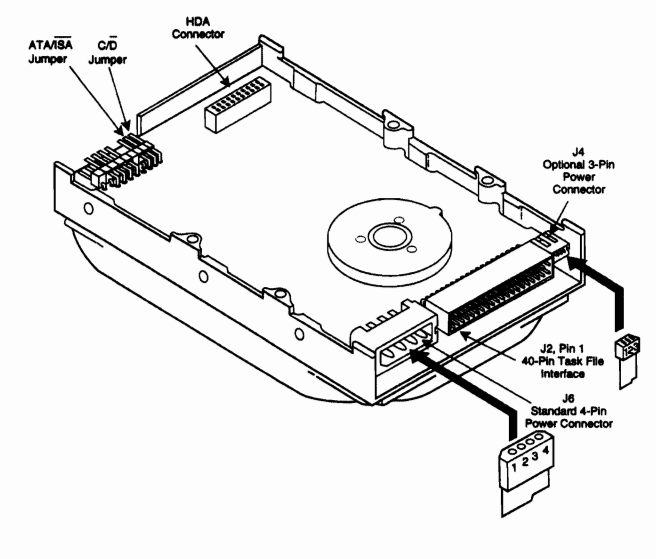

# **CONNER CFAS JOA**

The C/D jumper is used to determine whether the drive is a master (drive C) or a slave<br>(drive D). The drive is configured as a master, when jumpered, and a slave when not jumpered.<br>The ATA/JSA jumper is used when when dais

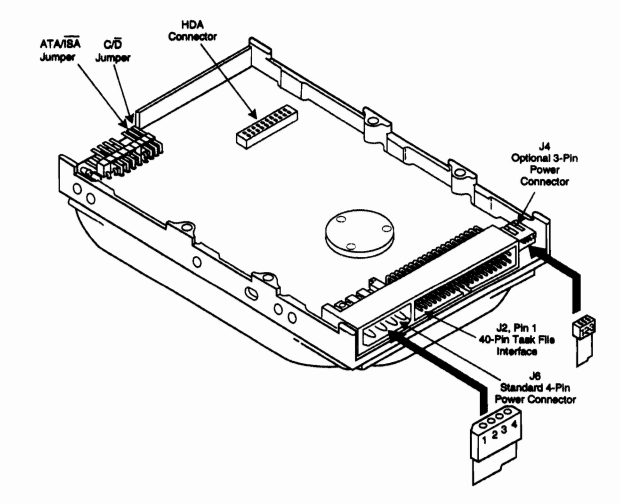

# **CONNER CFA850A**

The C/D jumper is used to determine whether the drive is a master (drive C) or a slave (drive D). The drive is configured as a master, when jumpered, and a slave when not jumper in used when wen othis when when when when

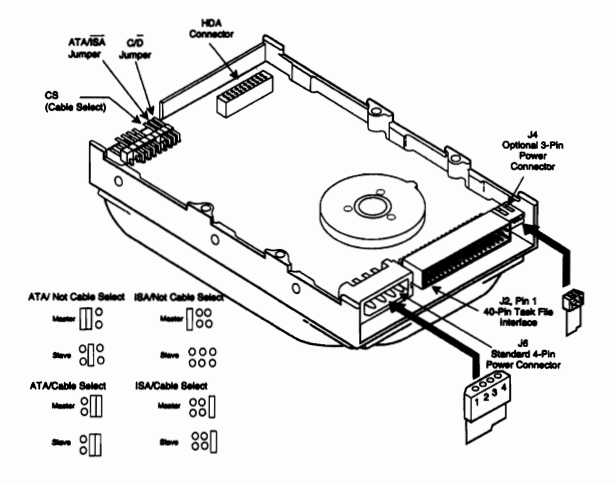

# **CONNER CFL350A**

The CFL350A drive is designed to operate either as a Master drive (C Drive) or a Slave Drive (D Drive). Commands from the host are written in parallel to both drives. When the C/D jumper on the drive is closed, the drive

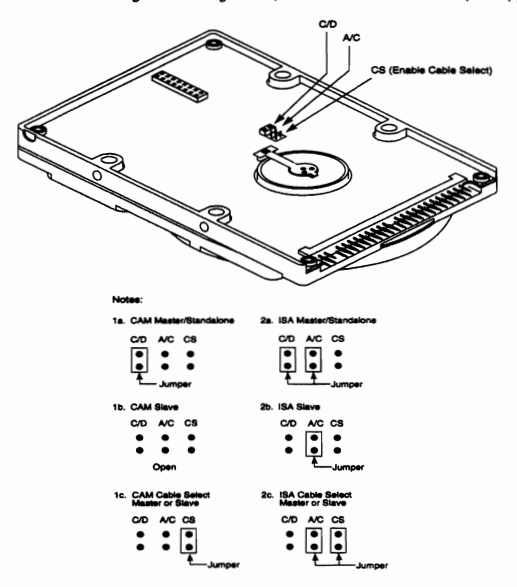

# **CONNER CFL420A**

The CFL420A drive is designed to operate either as a Master drive (C Drive) or a Slave Drive (D Drive). Commands from the host are written in parallel to both drives. When the C/D jumper on the drive is closed, the drive w act as a slave. In Single-drive configurations, C/D must remain in the closed (master) position.

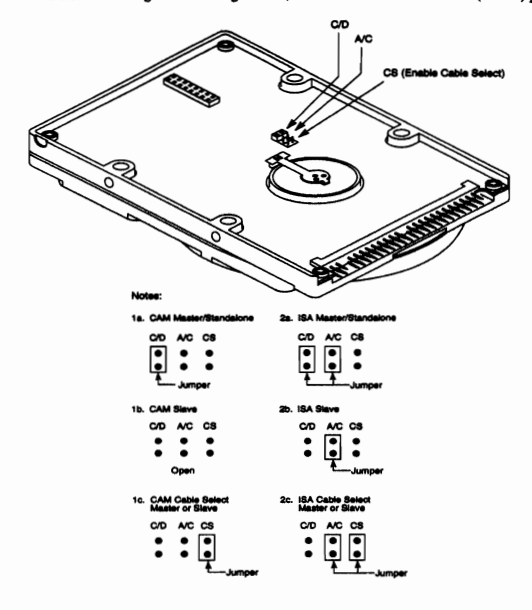

# **CONNER CFN170A**

The CFN170A drive is designed to operate either as a Master drive (C Drive) or a Slave Drive (D Drive). Commands from the host are written in parallel to both drives. When the CD jumper on the drive is closed, the drive w

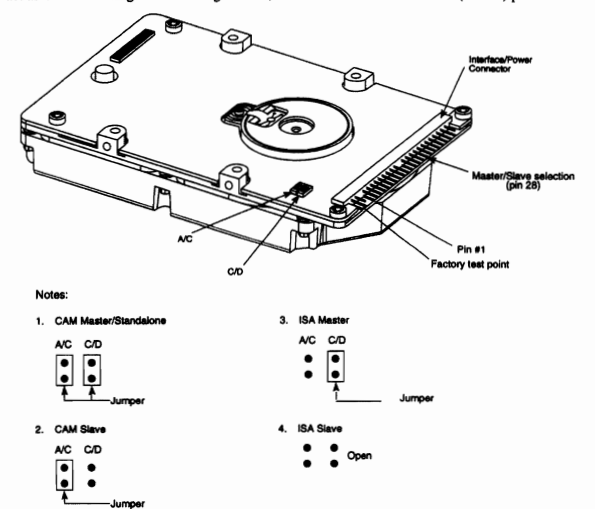

# **CONNER CFN 170S**

The following table defines the settings:

### **CONNER CFN2S0A**

The CFN250A drive is designed to operate either as a Master drive (C Drive) or a Slave Drive (D and Drive). Commands from the host are written in parallel to both drives. When the C/D jumper on the drive is closed, the dri act as a slave, In Single-drive configurations. C/D must remain in the closed (master) position,

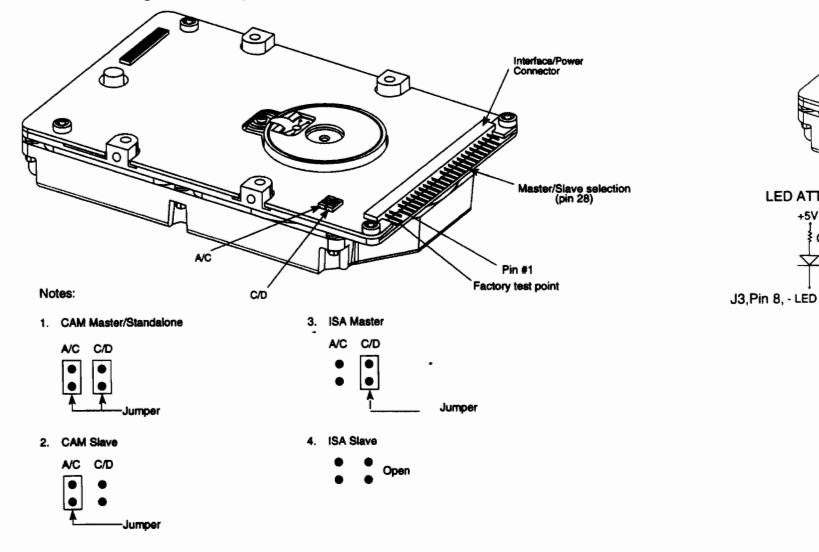

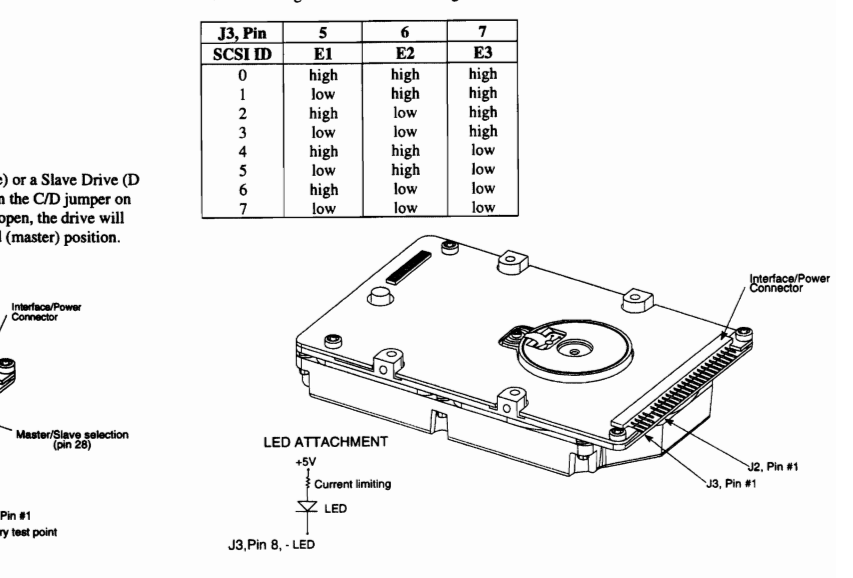

# **CONNER CFN2S0S**

The following table defines the settings:

The CFN340A drive is designed to operate either as a Master drive (C Drive) or a Slave Drive (D<br>Drive). Commands from the host are written in parallel to both drives. When the CD jumper on the drive is close<br>the drive is c act as a slave. In Single-drive configurations, CJD must remain in the closed (master) position.

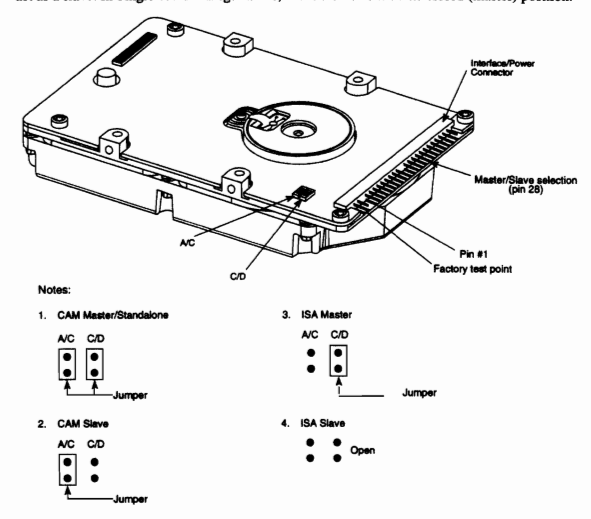

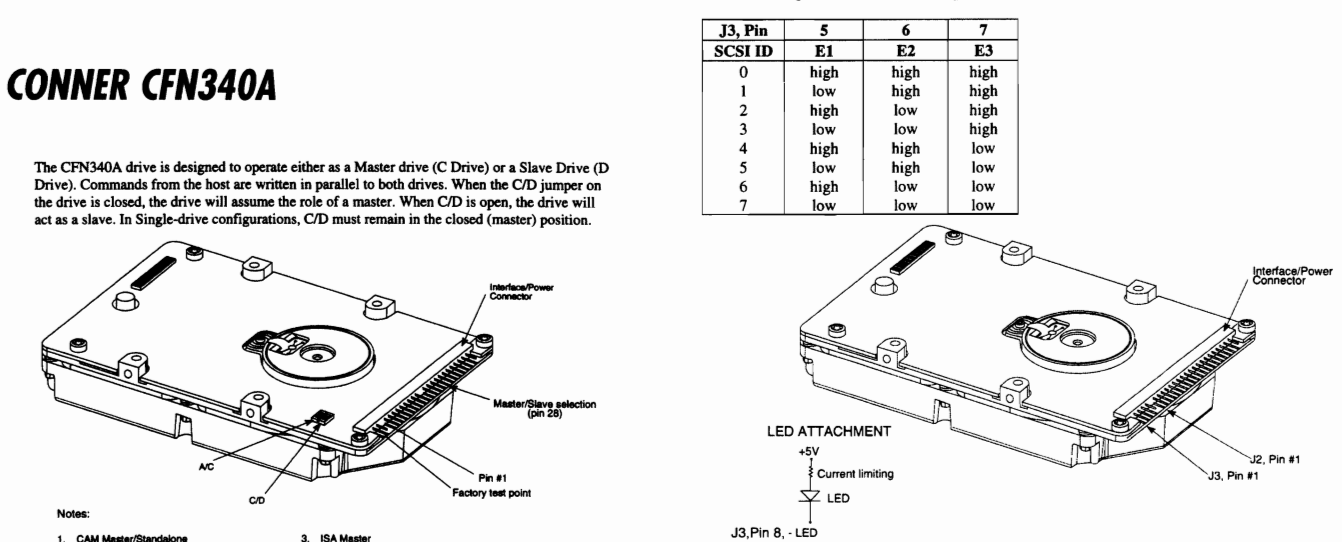

# **CONNER CFP1060S**

#### **SCSI Bus Address**

There are three jumpers available for configuration of SCSI ID: E1, E2, and E3. The following<br>table defines the estime:

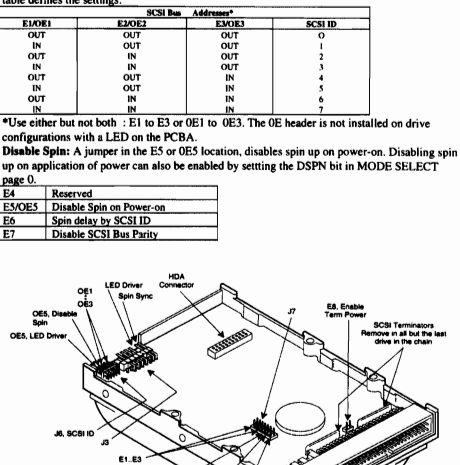

**CONNER CFP1060W** 

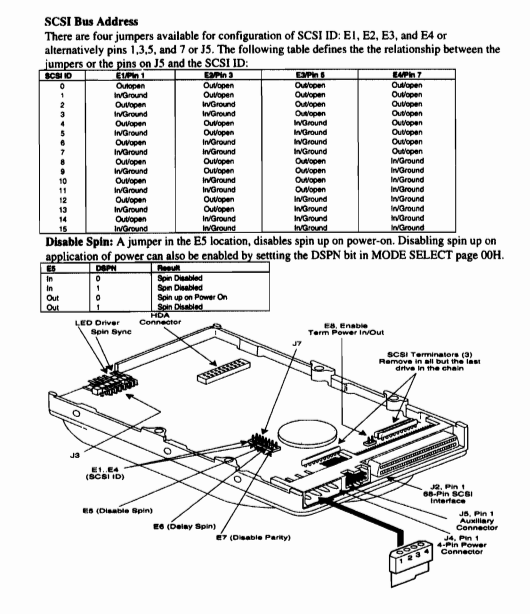

# **CONNER CFP1080S**

SCSI Bus Address<br>There are three jumpers a<br>table defines the settings: n of SCSI ID: E1, E2, and E3. The folle

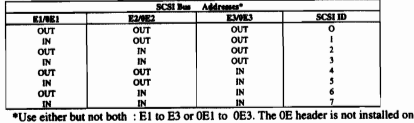

**EXECUTE AND SOLUTION AND SET AND SET AND SET AND SET AND SOLUTION SIMPLE TO USE A THE SET OF A PARTICULAR CONFIGURATION WITH CHEMINAL SUBSTITUTION IN THE SUBSTITUTION OF DURBLE SPIN A JUMPER IN the EVIDENCIAL CONFIGURATI** 

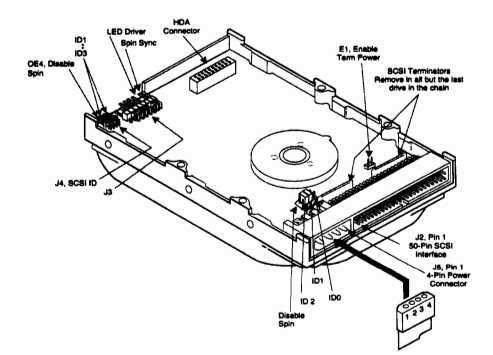

**CONNER CFP2105S** 

SCSI Bus Address<br>There are three jumpers available for configuration of SCSI ID: E1, E2, and E3. The following<br>table defines the settings:

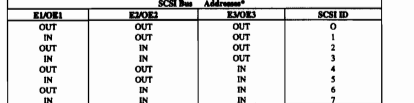

 $\frac{0.07}{4 \times 1.00 \times 10^{-10}}$ <br>  $\frac{1.00 \times 10^{-10}}{2 \times 10^{-10}}$ <br>  $\frac{0.00 \times 10^{-10}}{2 \times 10^{-10}}$ <br>  $\frac{0.00 \times 10^{-10}}{2 \times 10^{-10}}$ <br>
Distants  $\frac{0.00 \times 10^{-10}}{2 \times 10^{-10}}$ <br>
Distants  $\frac{0.00 \times 10^{-10}}{2 \times 10^{-10}}$ <br>
Supplies the Distan

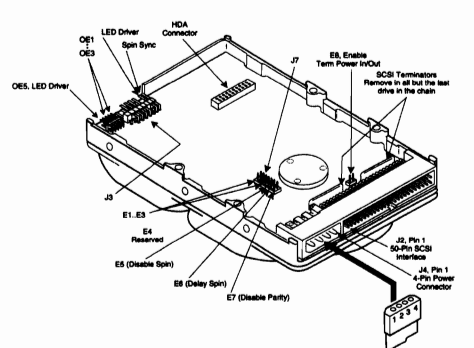

### **CONNER CFP2107W**

SCSI Bus Address<br>There are four jumpers available for comparison<br>following table defines the settings: ers available for configuration of SCSI ID: E1, E2, and E3, and E4. The  $\overline{P}$ ELA<sup>N</sup>IN<br>OUT/OPI **E2/Pin 3**<br>OUT/OPEN<br>OUT/OPEN<br>IN/GROUNI<br>OUT/OPEN<br>OUT/OPEN<br>IN/GROUNI<br>IN/GROUNI<br>IN/GROUNI **EMPin 5**<br>OUT/OPEN<br>OUT/OPEN<br>OUT/OPEN<br>INGROUNI<br>INGROUNI<br>INGROUNI **OUT/OPEN<br>
OUT/OPEN<br>
OUT/OPEN<br>
OUT/OPEN<br>
OUT/OPEN<br>
OUT/OPEN<br>
OUT/OPEN<br>
NGROUND<br>
IN/GROUND**<br>
IN/GROUND **INGROL** OUT/OPEN<br>IN/GROUND<br>OUT/OPEN<br>IN/GROUND FT/OPEN<br>GROUND<br>FT/OPEN<br>GROUND NAGROUND<br>OUT/OPEN<br>OUT/OPEN<br>IN/GROUND<br>OUT/OPEN  $\begin{array}{c} 11 \\ 12 \\ 13 \end{array}$ **NAUKUUM**<br>OUT/OPEN ROUND<br>
ROUND<br>
ROUND<br>
ROUND<br>
ROUND<br>
ROUND<br>
ROUND<br>
ROUND<br>
ROUND<br>
ROUND<br>
ROUND<br>
ROUND<br>
ROUND<br>
ROUND<br>
ROUND<br>
ROUND<br>
ROUND<br>
ROUND<br>
ROUND **UT/OPEN**<br><mark>I/GROUND</mark> INAGROUNE<br><u>INAGROUNE</u> **IN/GROUND** Disable Spin: A jumper in the E5 location, disables spin up on power-on. Disabling spin up on application of power can also be enabled by settting the DSPN bit in MODE SELECT page 00H. SCSI Terminators.<br>Remove in all but the last<br>drive in the chain Remove to<br>Disable TER<br>Inout/Output

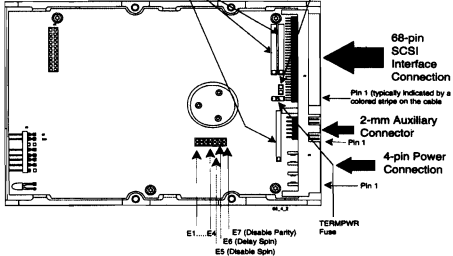

# **CONNER CFP2107S**

#### **SCSI Bus Address**

The are three jumpers available for configuration of SCSI ID: E1, E2, and E3. The following<br>table defines the settings:

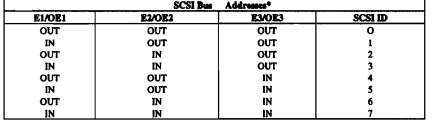

\*Use either but not both : El to E3 or OE1 to 0E3. The OE header is not installed on drive<br>configurations with a LED on the PCBA.

Disable Spin: A jumper in the E5 location, disables spin up on power-on. Disabling spin up on<br>application of power can also be enabled by setting the DSPN bit in MODE SELECT page 00H.

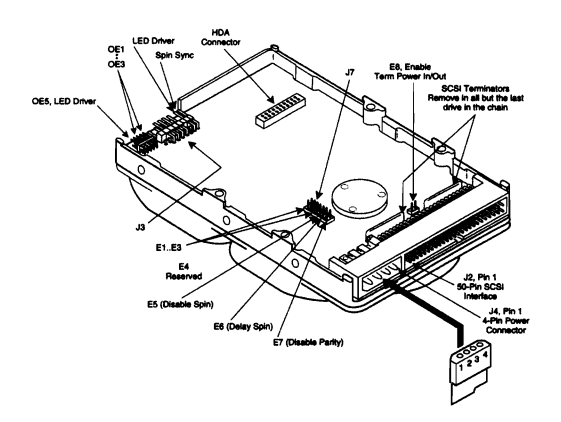

# **CONNER CFP4207S**

#### **SCSI Bus Address**

There are three jumpers available for configuration of SCSI ID: E1, E2, and E3. The following table defines the settings:

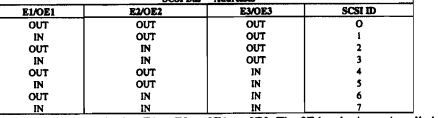

<sup>N</sup>Use either but not both : EI to E3 or OE1 to OE3. The OE header is not installed on drive<br>
configurations with a LED on the PCBA.<br> **Disable Splin:** A jumper in the E5 location, disables spin up on power-on. Disabling s

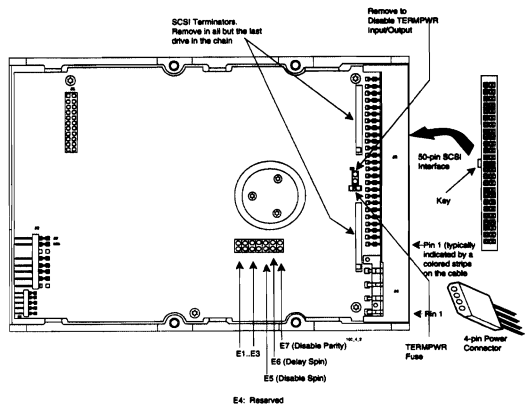

# **CONNER CFP4207W**

Following table defines the settings:<br>  $\frac{1000 \text{ m/s}}{1000 \text{ m/s}}$ <br>  $\frac{1000 \text{ m/s}}{1000 \text{ m/s}}$ <br>  $\frac{1000 \text{ m/s}}{1000 \text{ m/s}}$ <br>  $\frac{1000 \text{ m/s}}{1000 \text{ m/s}}$ <br>  $\frac{1000 \text{ m/s}}{1000 \text{ m/s}}$ <br>  $\frac{1000 \text{ m/s}}{1000 \text{ m/s}}$ <br>  $\frac{1000 \text{ m/s}}$ SCSI Terminators.<br>Remove in all but the last<br>drive in the chain ٥ nm Auxilian **EXERN** 4-pin Powe<br>Connection Ħ ீ TERA<br>Fust E1.....E4 rity) s <sup>:</sup> E7 (Disable F<br>E6 (Delay Spin)<br>E5 (Disable Spin)

# **CONNER CFS1275A**

The C/D jumper is used to determine whether the drive is a master (drive C) or a slave<br>(drive D). The drive is configured as a master, when jumpered, and a slave when not jumpered.<br>The ATA/ISA jumper is used when when dai

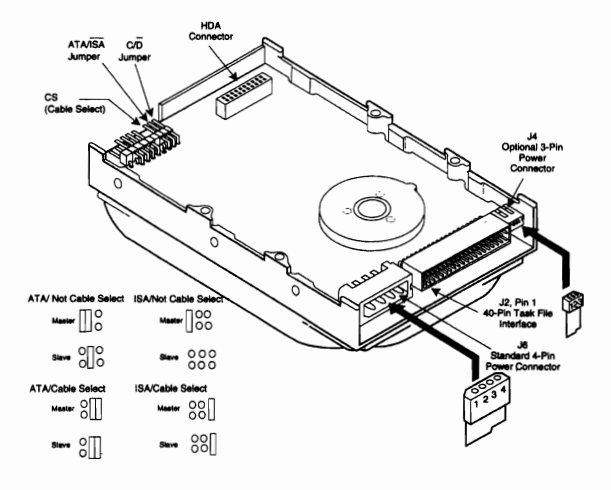

### **CONNER CFS210A**

The C/D jumper is used to determine whether the drive is a master (drive C) or a slave (drive D). The drive is configured as a master, when jumpered, and a slave when not jumpered. The ATA/ISA jumper is used when when dai

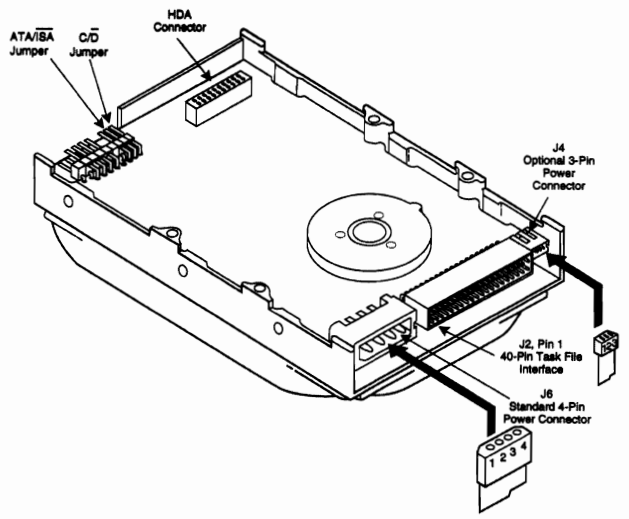

# **CONNER CFS270A**

The C/D jumper is used to determine whether the drive is a master (drive C) or a slave<br>(drive D). The drive is configured as a master, when jumpered, and a slave when not jumpered.

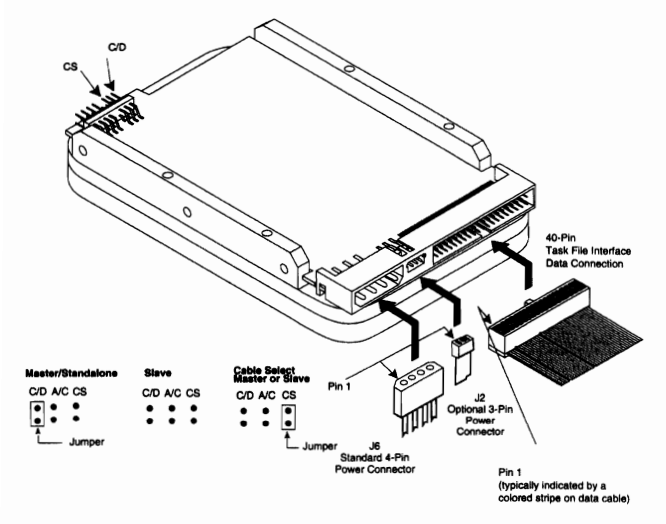

# **CONNER CFS420A**

The C/D jumper is used to determine whether the drive is a master (drive C) or a slave (drive D). The drive is configured as a master, when jumpered, and a slave when not jumpered. The ATA/ISA jumper is used when when dai

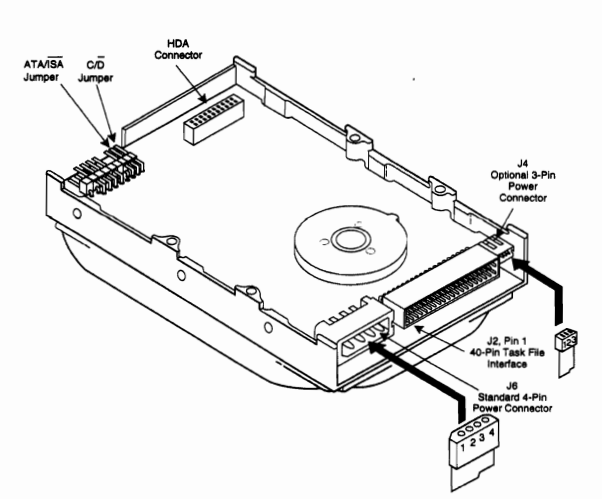

# **CONNER CFS425A**

The C/D jumper is used to determine whether the drive is a master (drive C) or a slave (drive D). The drive is configured as a master, when jumpered, and a slave when not jumpered.

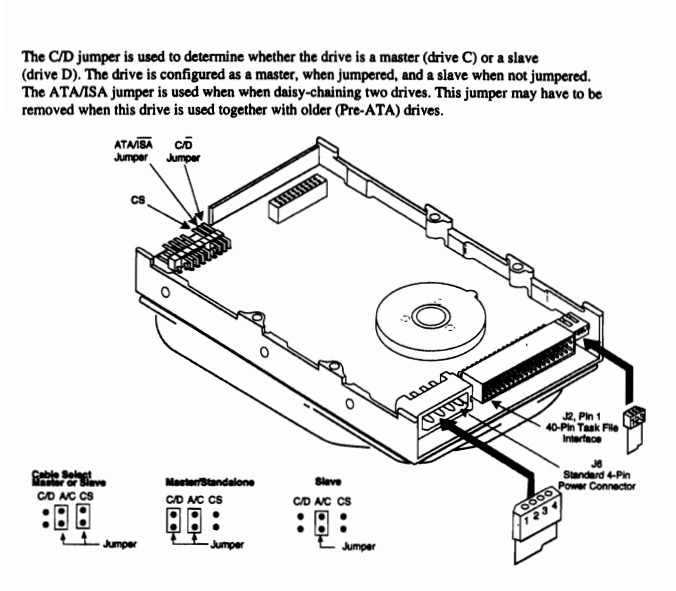

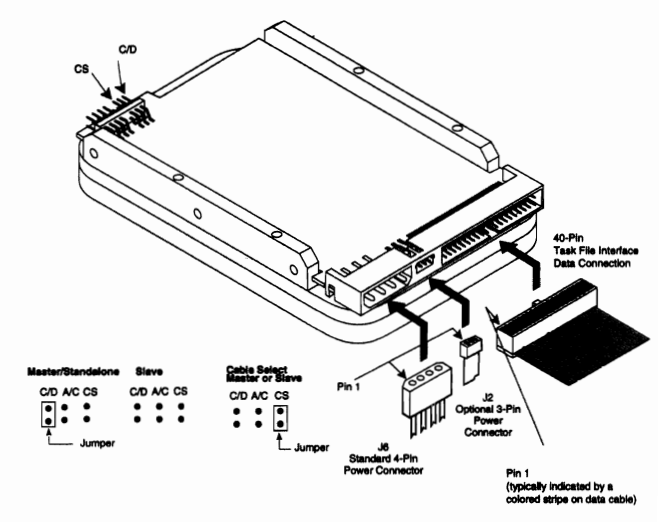

**CONNER CP2034** 

The CP2034 is designed to operate as a master (Drive C) or as a Slave (Drive D). This feature is dependent on two settings; Jumper E1 and the firmware setting of a feature bit. E1 closed and the feature bit is set, the drive will be the Master. E1 open the drive will be the Slave. As a single drive, E1 should be closed.

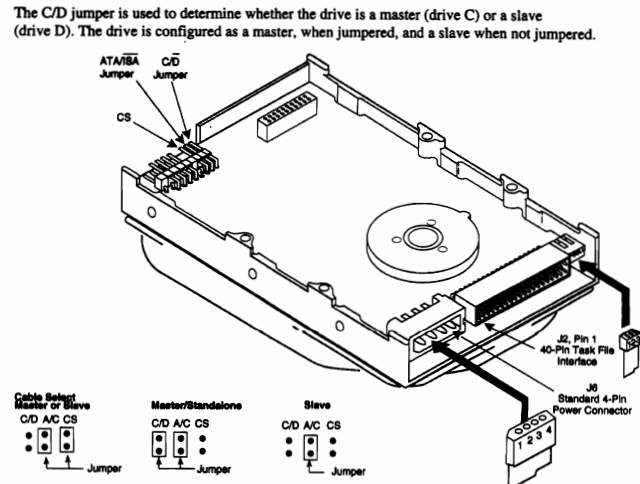

**CONNER CFS850A** 

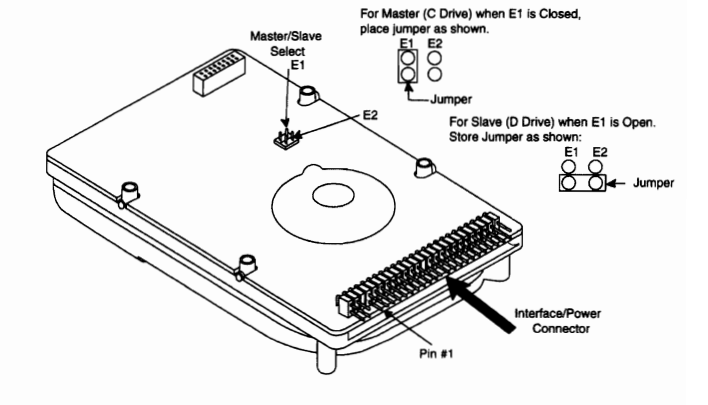

**CONNER CFS540A** 

# **CONNER CP2044/CP2044P**

The CP2124 drive is designed to operate either as a Master drive (C Drive) or a Slave Drive (D The feature is dependent on two drive settings; the status of hardware Jumper M/S and<br>the firmware setting of a feature bit. When (M/S) is closed, and the feature bit is set, the drive will assume the role of a Master Drive. When (M/S) is open, and the feature bit reset, the drive will act as the Slave. In single drive configurations M/S must remain in the closed position.

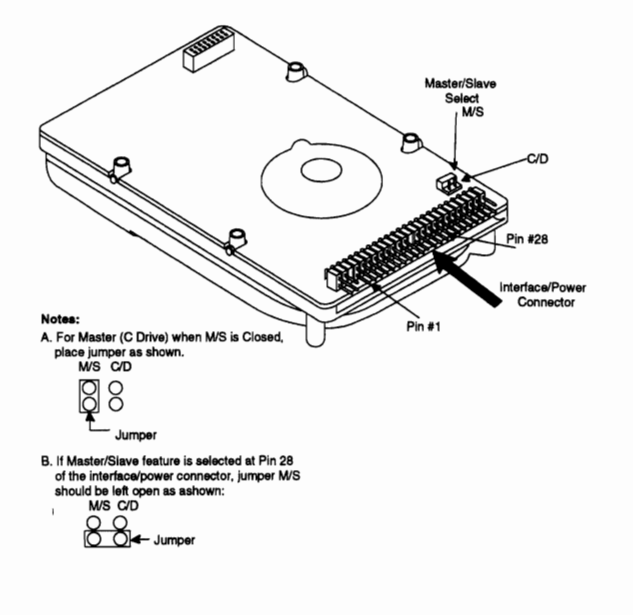

# **CONNER CP2064**

The CP2064 is designed to operate as a master (Drive C) or as a Slave (Drive D). This feature is dependent on two settings; Jumper E1 and the firmware setting of a feature bit. E1 closed and the feature bit is set, the drive will be the Master. E1 open the drive will be the Slave. As a single drive, E1 should be closed.

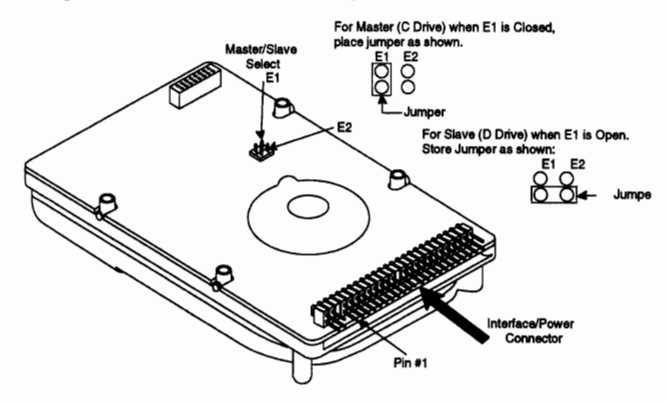

# **CONNER CP2084**

The CP2084 drive is designed to operate either as a Master drive (C Drive) or a Slave Drive (D Drive). This feature is dependent on two drive settings; the status of hardware Jumper M/S and the firmware setting of a feature bit. When (M/S) is closed, and the feature bit is set, the drive will assume the role of a Master Drive. When (M/S) is open, and the feature bit reset, the drive<br>will assume the role of a Master Drive. When (M/S) is open, and the feature bit reset, the drive<br>will act as the Slave. In si

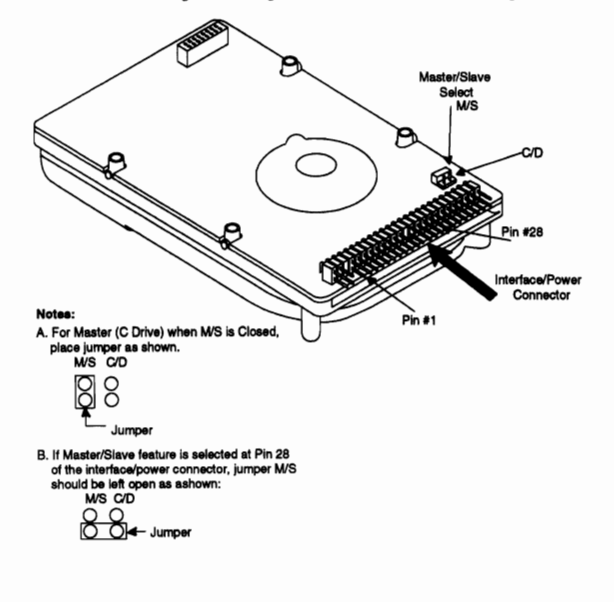

# **CONNER CP2088**

The CP2088 is designed to operate as a master (Drive C) or as a Slave (Drive D). This feature is dependent on two settings; Jumper E1 and the firmware setting of a feature bit. E1 closed and the feature bit is set, the drive will be the Master. E1 open the drive will be the Slave. As a single drive, E1 should be closed.

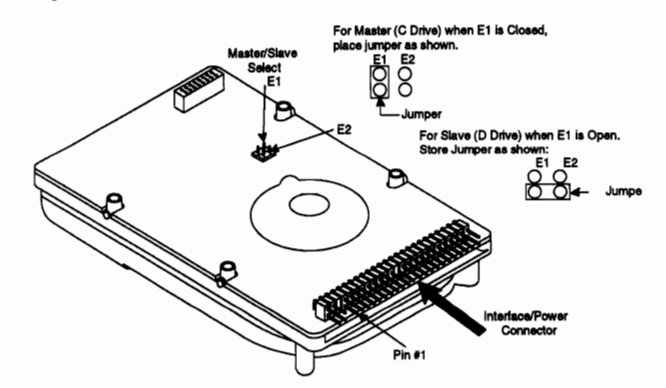

The CP2124 drive is designed to operate either as a Master drive (C Drive) or a Slave Drive (D Drive). This feature is dependent on two drive settings; the status of hardware Jumper M/S and<br>the firmware setting of a feature bit. When (M/S) is closed, and the feature bit is set, the drive<br>will assume the role of a Ma

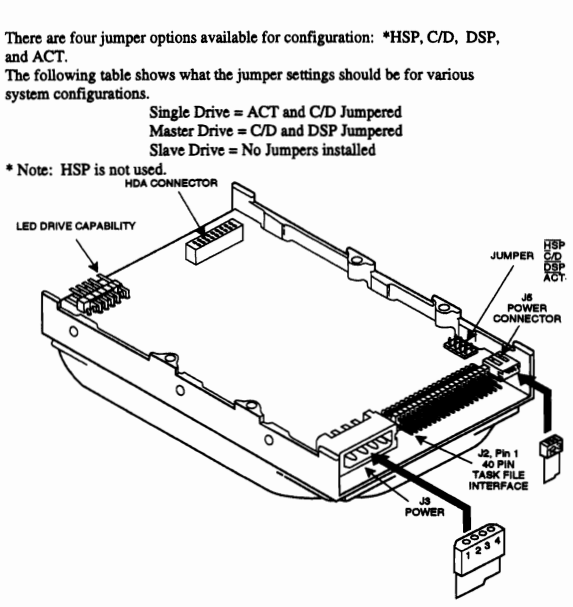

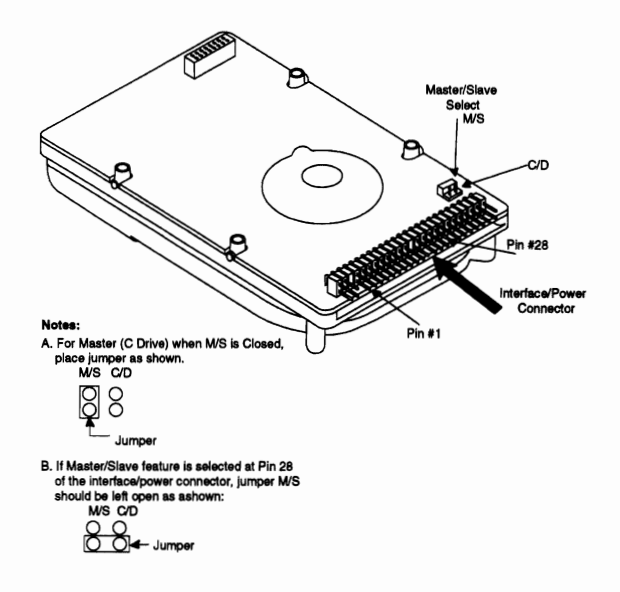

### **CONNER CP 30060 SCSI**

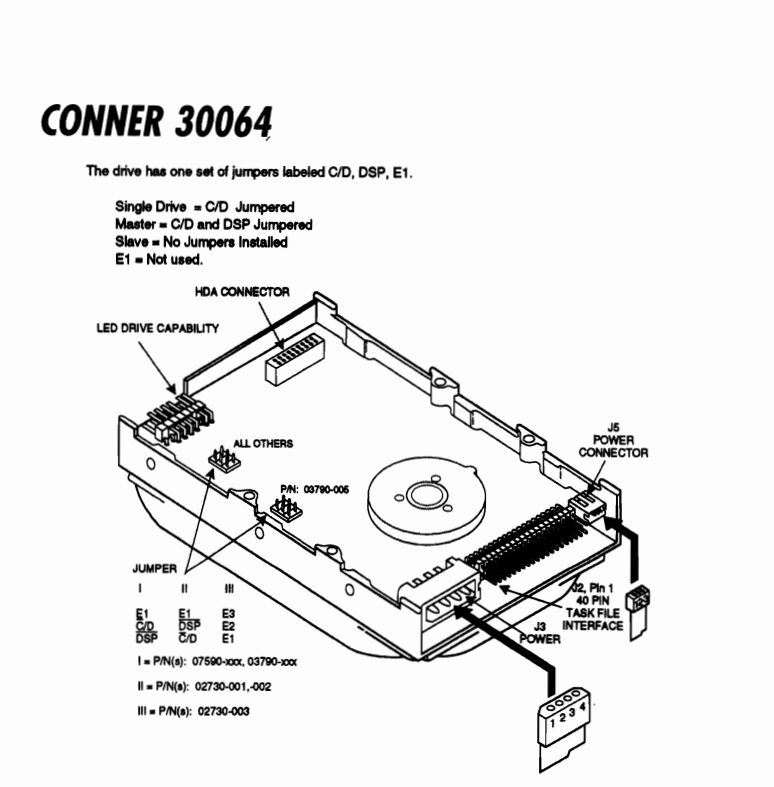

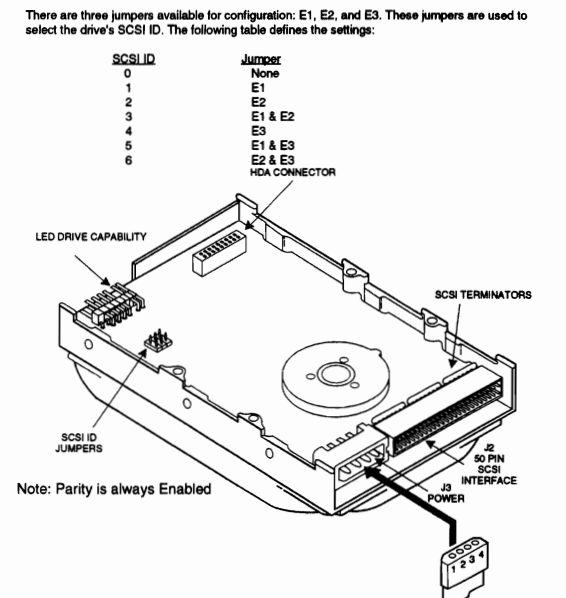

# **CONNER CP3000**

# **CONNER CP30064H**

The drive has one set of jumpers labeled C/D, DSP, E1.

Single Drive = C/D Jumpered<br>Master = C/D and DSP Jumpered Slave = No Jumpers Installed E1 = Not used.

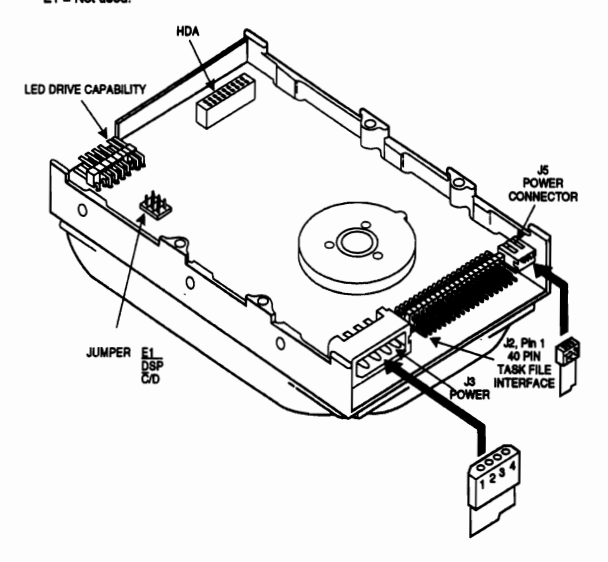

### **CONNER CP30080**

three jumpers available for configuration: E1, E2, and E3. These jumpers are us<br>drive's SCSI ID. The following table defines the settings: ad to

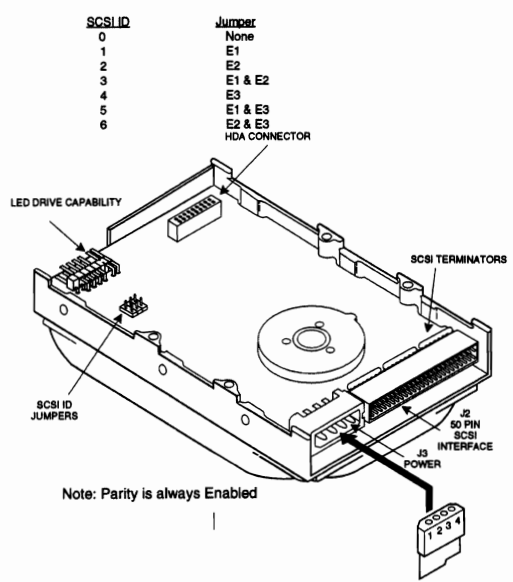

# **CONNER CP30080E**

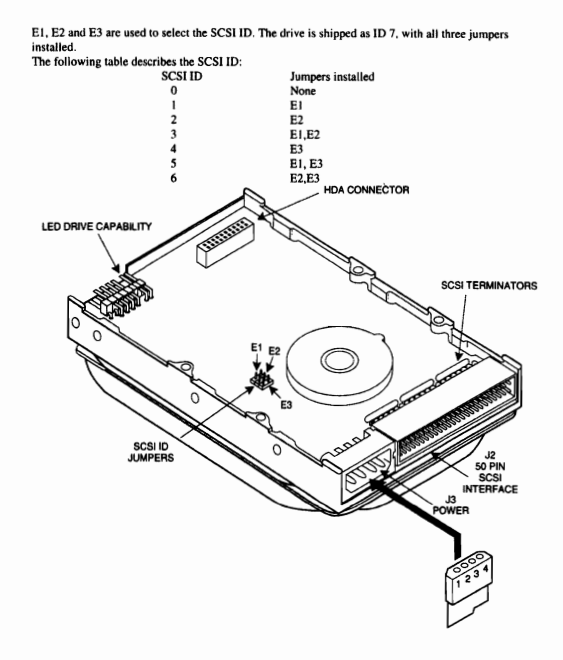

**CONNER CP30084** 

The drive has one set of jumpers labeled C/D, DSP. E1.

Single Drive =  $C/D$  Jumpere<br>Master =  $C/D$  and DSP Jump<br>Slave = No Jumpers Installed<br>E1 = Not used.

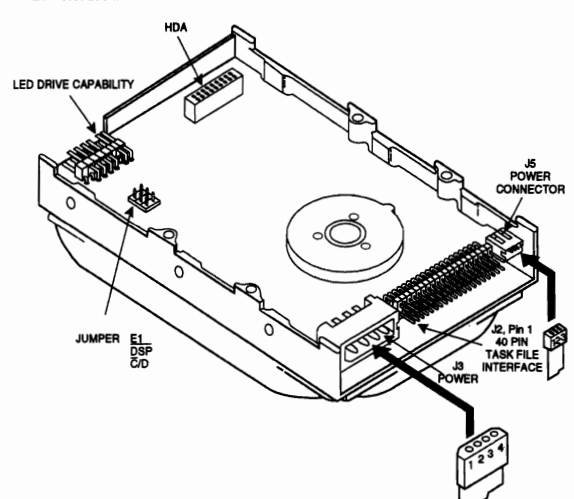

# **CONNER CP30084E**

The C/D jumper is used to determine whether the drive is a master (drive C) or slave (drive D).<br>The drive is configured as a master (drive C) when jump<del>e</del>red and as a slave drive (D drive) when not jumpered.

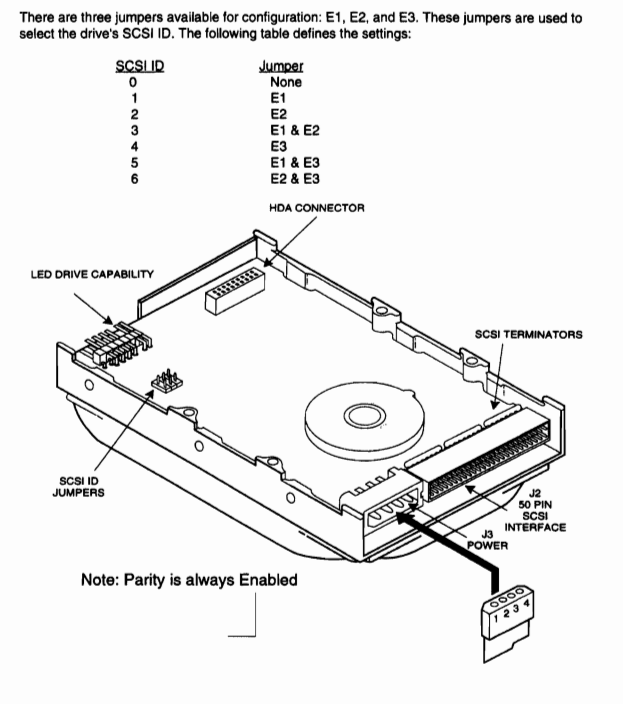

- - -

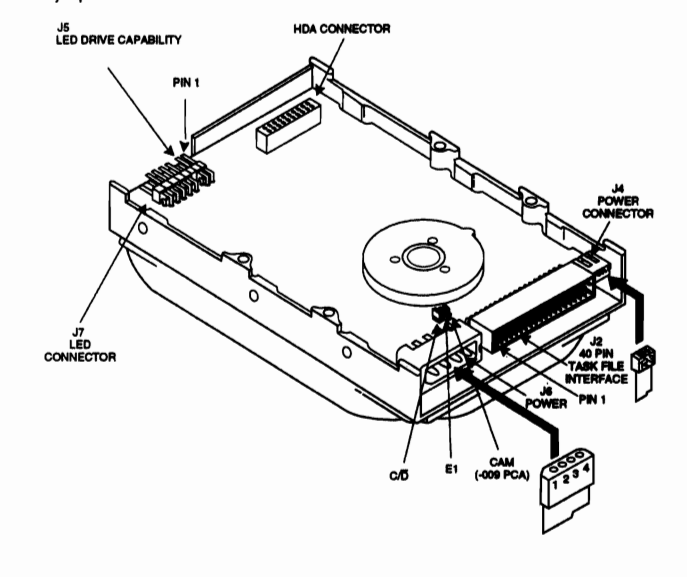

# **CONNER CP30 104**

The drive has one set of jumpers labeled C/D, DSP, E1.

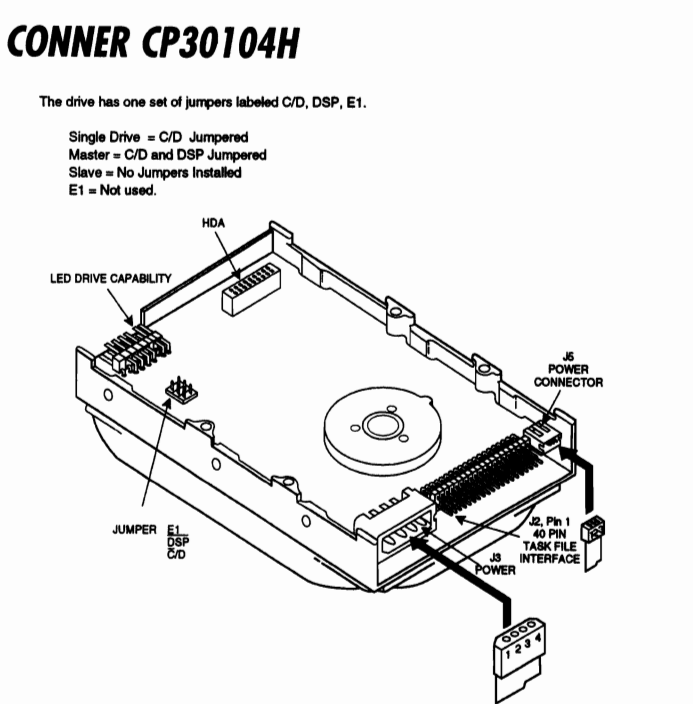

Single Drive = C/D Jumpered<br>Master = C/D and DSP Jumpered Slave = No Jumpers Install  $E1 = Not used$ . **HDA CONNECTO** LED DRIVE CAPABILITY **JUMPER**  $\mathbf{I}$  $\mathbf{u}$ n E1<br>C/D<br>DSP E1<br>DSP<br>C/D E3<br>E2<br>E1 I **• PIN(a): 07590-xxx. O379O-XJDI. II. PlN(s): 02730-001,0002**  III **• PJN(\$): 02730-003** 

# **CONNER C'30100 SCSI**

The C/D jumper is used to determine whether the drive is a master (drive C) or a slave<br>(drive D). The drive is configured as a master, when jumpered, and a slave when not jumpered.<br>The ATA/ISA jumper is used when when dai drive is being connected to the conner drive, you may need to install this jumper.

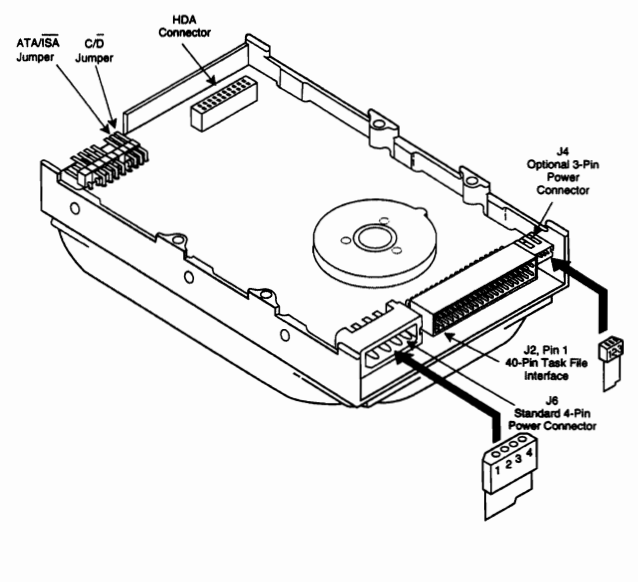

### **CONNER CP30170E**

E1, E2 and E3 are used to select the SCSI ID. The drive is shipped as ID 7, with all three jumpers installed<br>The follo

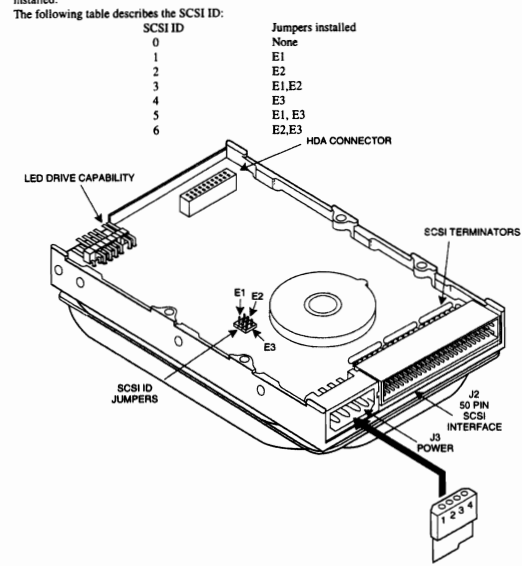

# **CONNER CP30174E**

The C/D jumper is used to determine whether the drive is a master (drive C) or slave (drive D). The drive is configured as a master (drive C) when jumpered and as a slave drive (D drive) when not jumpered.

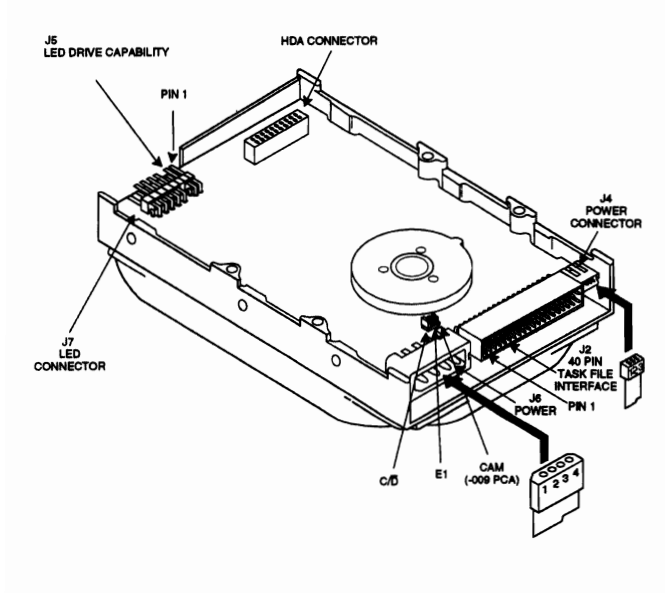

# **CONNER CP30200**

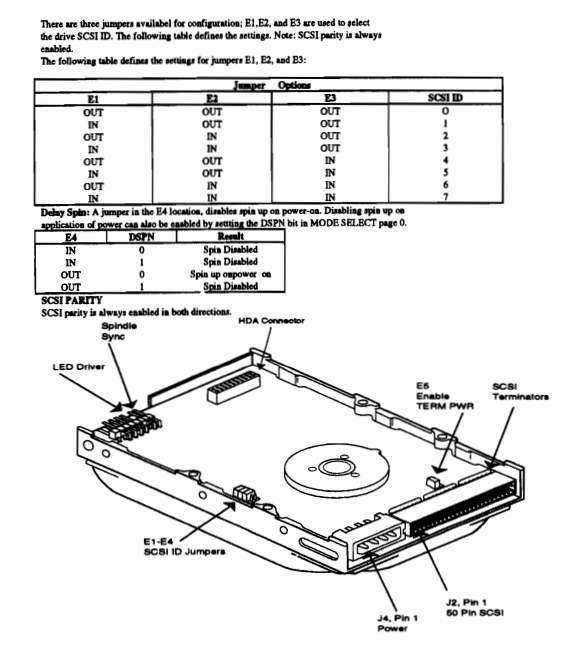

Jumper **DSP ss** 

 $\mathbf{x}$ 

The C/D jumper is used to determine whether the drive is a master (drive C) or slave (drive D).<br>The drive is configured as a master (drive C) when jumpered and as a slave drive (D drive) whe not ju ot jurnpered.<br>ISP & SS:This pair of jumpers determines the signals on pin 39

Jumper

Disable Spin Up until

 $\sim$ 

Not un

Action

**CONNER CP3024** 

There are four jumper options available for configuration: \*HSP, C/D, DSP, and ACT.

The following table shows what the jumper settings should be for various system configurations.

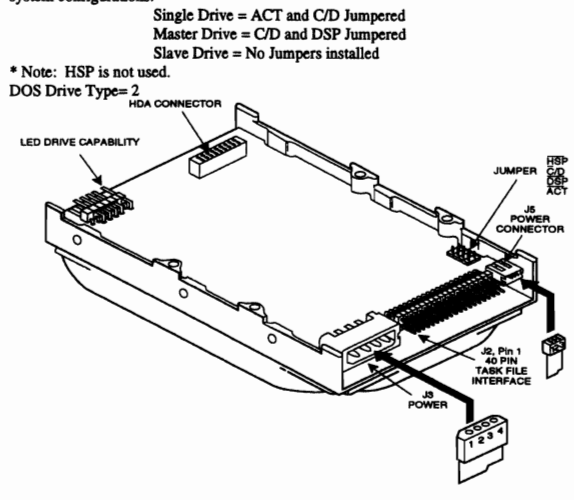

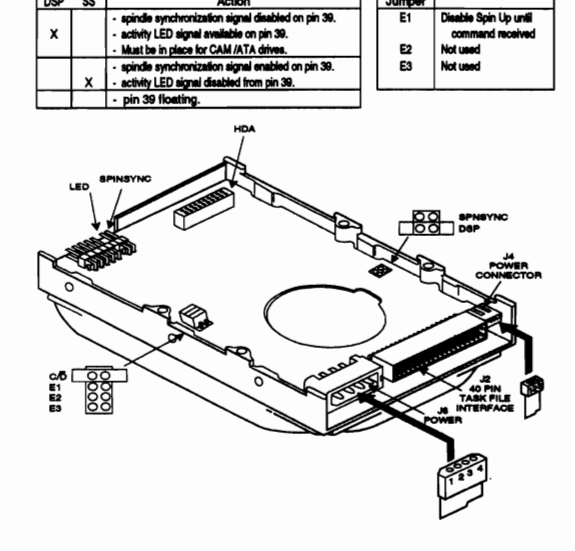

# **CONNER CP30254**

The C/D jumper is used to determine whether the drive is a master (drive C) or a slave (drive D). The drive is configured as a master, when jumpered, and a slave when not jumper is used when this y-chaning two drives. Thi ۰, mper may have to be rea

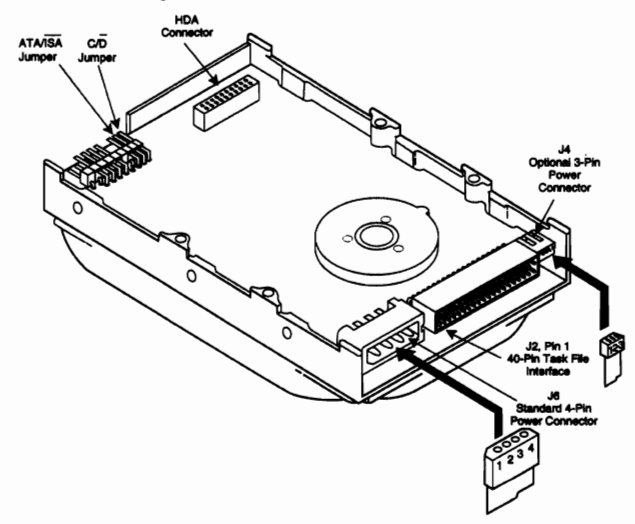

# **CONNER CP3040**

**IN** 

There are four jumpers available for configuration. Three of these jumpers, E1, E2, and E3 are used to select the drive's SCSI ID, installing E4 disables parity. The following table defines the settings for jumpers E1, E2, and E3:  $rac{E2}{OUT}$  $rac{E3}{OUT}$ SCSI ID  $rac{E1}{OUT}$  $\overline{0}$ IN out<br>
IN<br>
OUT

 $\overline{\phantom{a}}$ 

**IN**<br>
IN<br>
OUT<br>
OUT OUT<br>OUT<br>IN<br>IN  $\overline{0}$  $\frac{m}{N}$ LED D 502 J2, Pin 1<br>50 Pin SCS J3, Pin<br>Power

There are four jumper options available for configuration: \*HSP, C/D, DSP, and ACT.

The following table shows what the jumper settings should be for various system configurations.

Single Drive = ACT and C/D Jumpered Master Drive = C/D and DSP Jumpered

Slave Drive = No Jumpers installed

\* Note: HSP is not used.

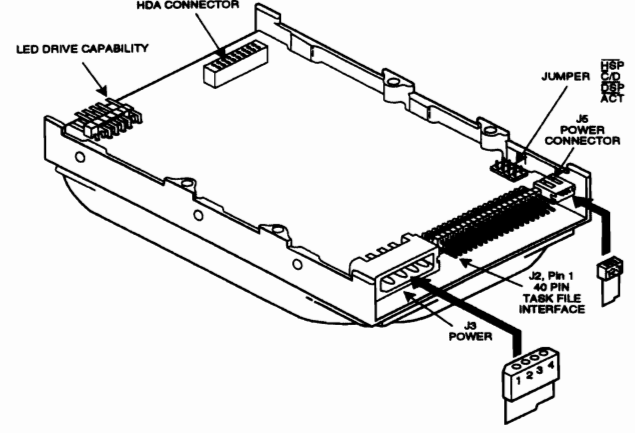

#### **CONNER CP30540**

**SCSI Bus Address** 

There are three jumpers available for configuration of SCSI ID: E1, E2, and E3. The following<br>table defines the settings:

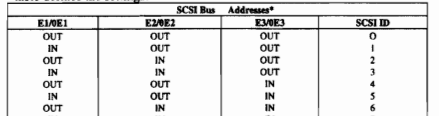

 $*Use$  either but not both  $\frac{1}{15}$  : E1 to E3 or 0E1 to 0E3. The 0E header is not installed on drive

Configurations with a LED on the PCBA.<br>
Configurations with a LED on the PCBA.<br>
Disable Spin: A jumper in the E4 location, disables spin up on power-on. Disabling spin up on<br>
application of power can also be enabled by set

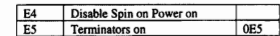

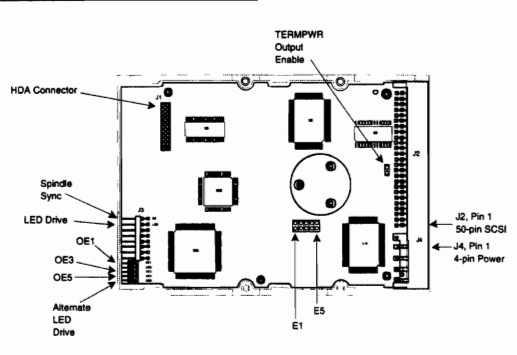

# **CONNER CP30544**

C/D

Up to two drives may be dairy chained together utilizing the 40 pin Task File connector. The maximum cable length is 18 inches. In order to install more than one drive, it is necessary to set a jumper is used to determine (D drive) when not jumpered

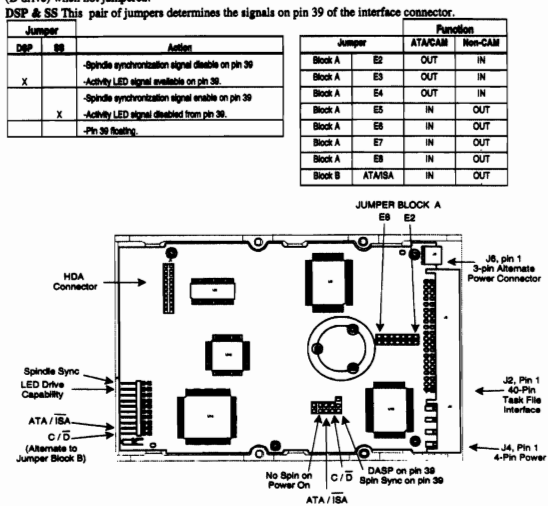

# **CONNER CP3100**

There are six jumpers available for connfiguration. Three of these jumpers, E1, E2, and E3 are used to select the drive's SCSI ID, while E4 (installed) disables parity. Jumpers E5 and E6 are used to enable either the spin

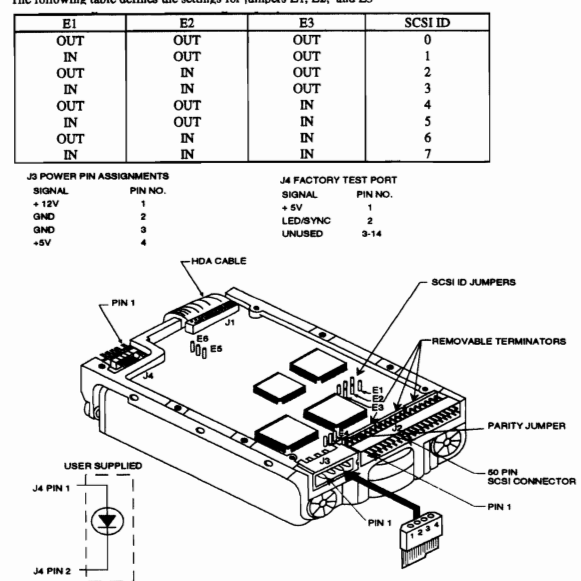

# **CONNER CP31370 BAJA SCSI**

**SCSI Bus Address**<br>There are three jumpers on of SCSI ID: E1, E2, and E3. The following table defines the settings:

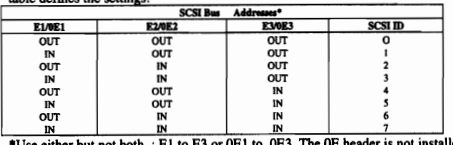

We can be that not both : E1 to E3 or 0E1 to 0E3. The 0E header is not installed on drive<br>configurations with a LED on the PCBA.<br>**Disable Spin:** A jumper in the E4 location, disables spin up on power-on. Disabling spin up

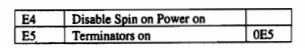

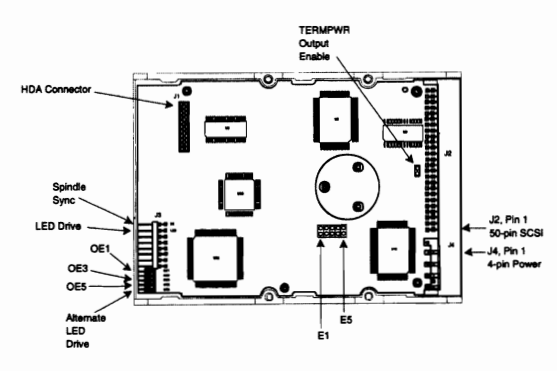

#### **CONNER CP3200F**

There are three jumpers availabel for configuration; E1,E2, and E3 are used to select<br>the drive SCSI ID. The following table defines the settings. Note: SCSI parity is always

enabled<br>The following table defines the settings for jumpers E1, E2, and E3:

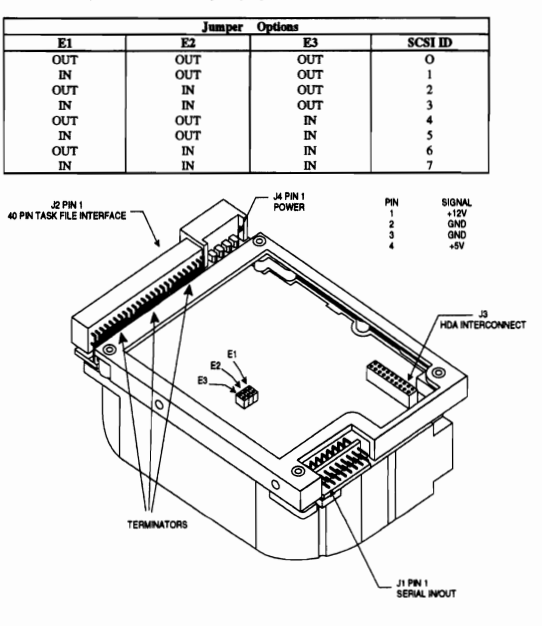

# **CONNER CP3104**

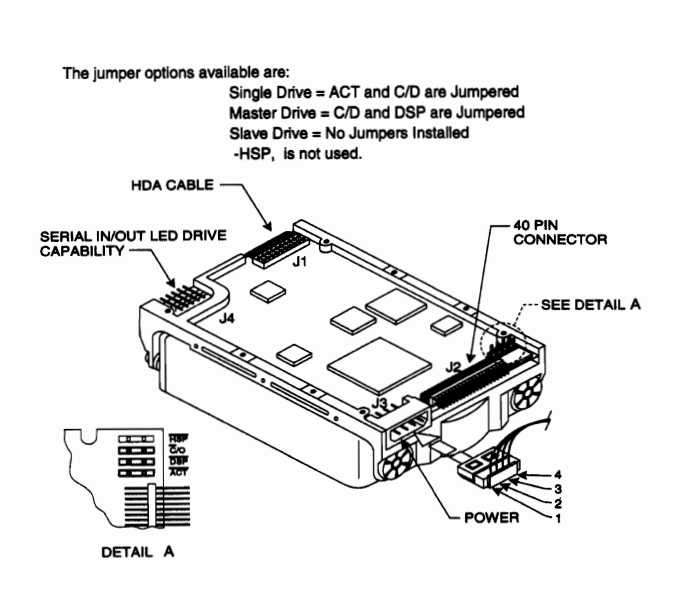

# **CONNER CP3184**

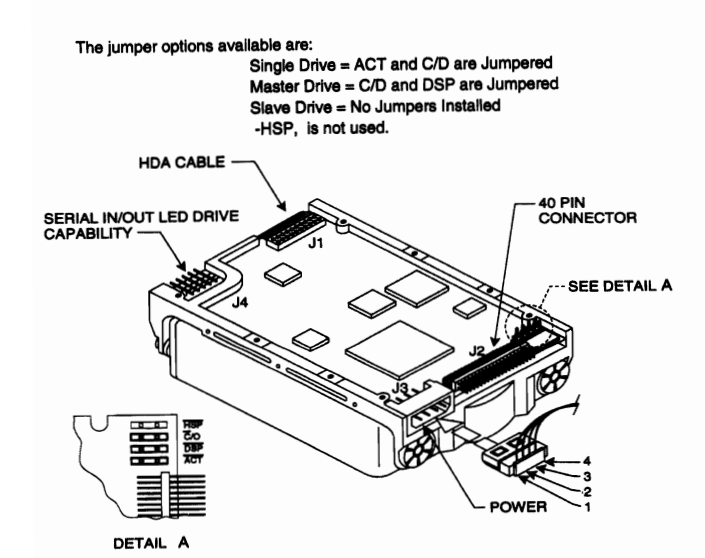

228 Hard Drive Bible

# **CONNER CP3204F**

The CP3204F has two jumper options, DSP and C/D The jumper configuration is as follows.

Single Drive=Jumper C/D only<br>Master Drive=Jumper C/D and DSP jumpered<br>Slave Drive=No Jumpers installed.

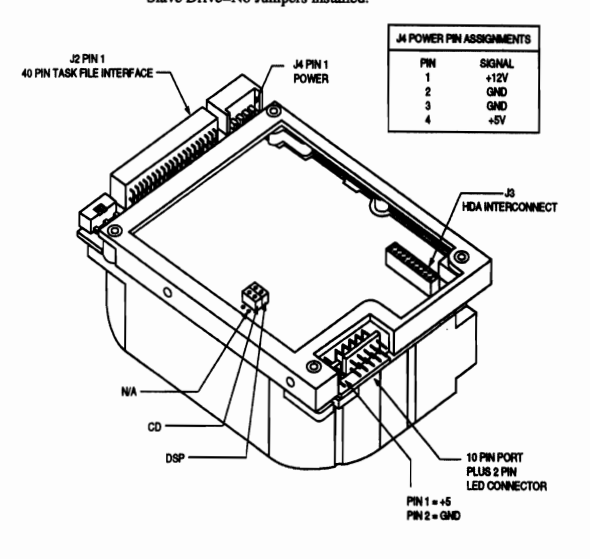

# **CONNER CP3304**

C/D<br>The C/D jur بعمام وبالمو nine whether the drive is a master (drive C) or slave (drive D). The drive is configured as a master (drive C) when jumpered and as a slave drive (D drive) when not jumpered.<br>DSP & SS This

pair of jumpers determines the signals on pin 39 of the interface conr

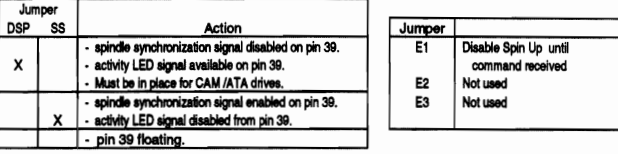

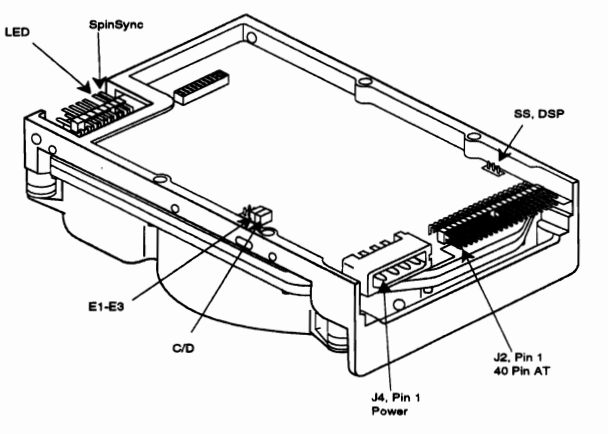

# **CONNER CP3360/CP3540**

There are three jumpers available for configuration of SCSI ID: E1, E2, and E3. The<br>following table defines the sattings:

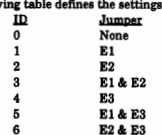

Delay Spin A jumper in the E4 location, disables spin up on power-on. Disabling spin up on<br>application of power can also be enabled by setting the DSPN bit in MODE SELECT page 0.

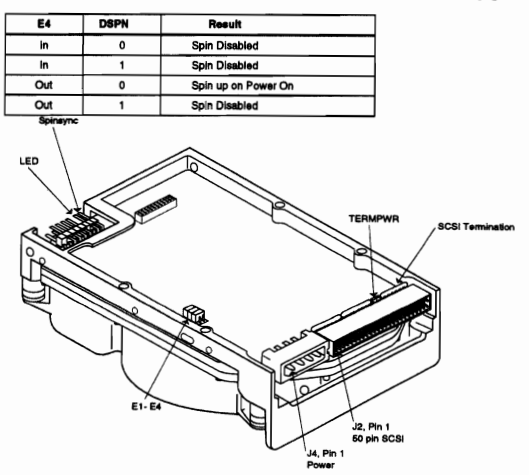

# **CONNER CP3364**

C/D<br>The C/D jumper is used to determine whether the drive is a master (drive C) or slave (drive D).<br>The drive is configured as a master (drive C) when jumpered and as a slave drive (D drive) when

not jumpered.<br>DSP & SS This pair of jumpers determines the signals on pin 39 of the interface connector.

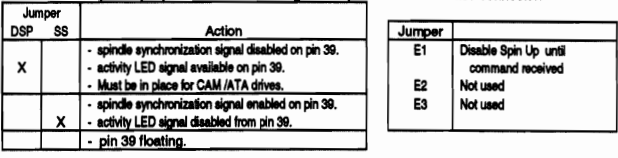

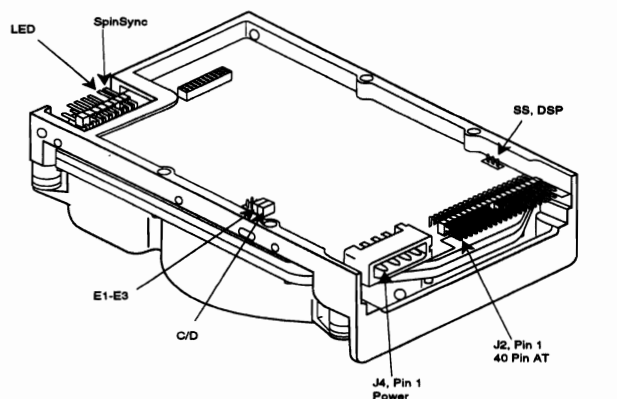

#### $CD$

C/D<br>The C/D jumper is used to determine whether the drive is a master (drive C) or slave (drive D).<br>The drive is configured as a master (drive C) when jumpered and as a slave drive (D drive) when not jumpered.

DSP & SS This pair of jumpers determines the signals on pin 39 of the interface connector.

#### Jumper .<br>SS **DSP** Action Jumper Disable Spin Up until spindle synchronization signal disabled on pin 39.<br>• activity LED signal available on pin 39. E  $\boldsymbol{\mathsf{x}}$ commu Must be in place for CAM /ATA drives. E2 Not used ation signal er ed on pin 39 E3 Not used - spindle synchroniz activity LED signal disabled from pin 39 - pin 39 floating

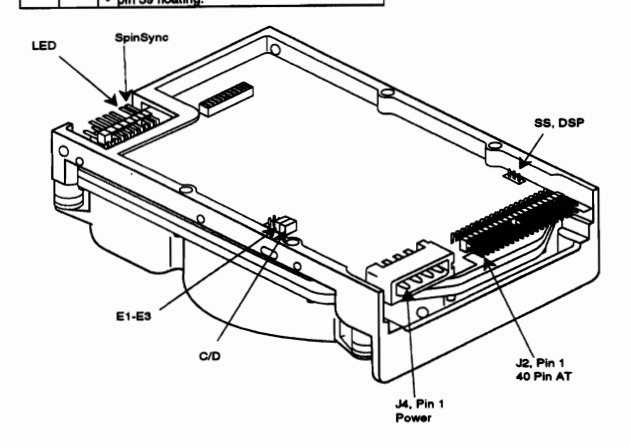

# **DIGITAL DSP3000 SERIES**

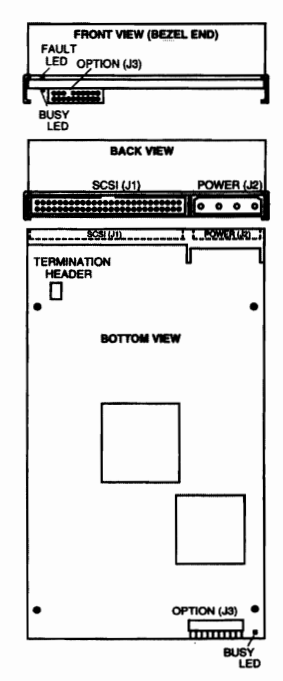

# **CONNER CP340**

There are four jumpers available for configuration; three of the jumpers, E2, E3, and E4 are used to select the drive's SCSI ID, while E1 (installed) disables parity. The following table defines the settings for these jumpers

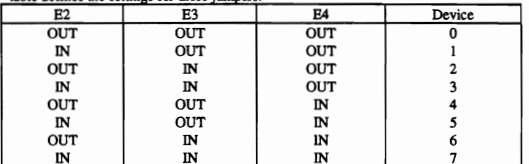

#### **J4 FACTORY TEST PORT** PIN NO.

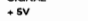

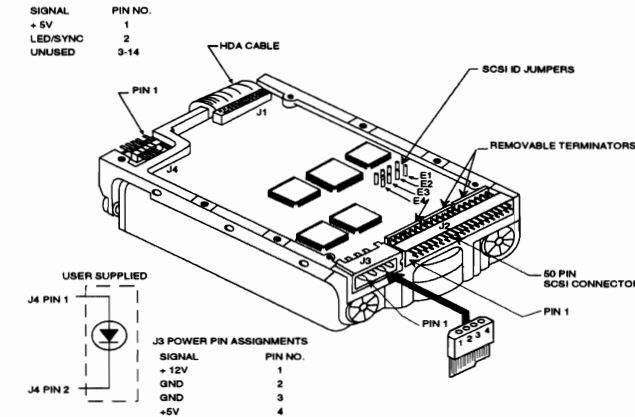

# **CONNER CP3544**

C/D<br>The C/D jumper is used to determine whether the drive is a master (drive C) or slave (drive D).<br>The drive is configured as a master (drive C) when jumpered and as a slave drive (D drive) when<br>not jumpered.<br>DSP & SS Thi

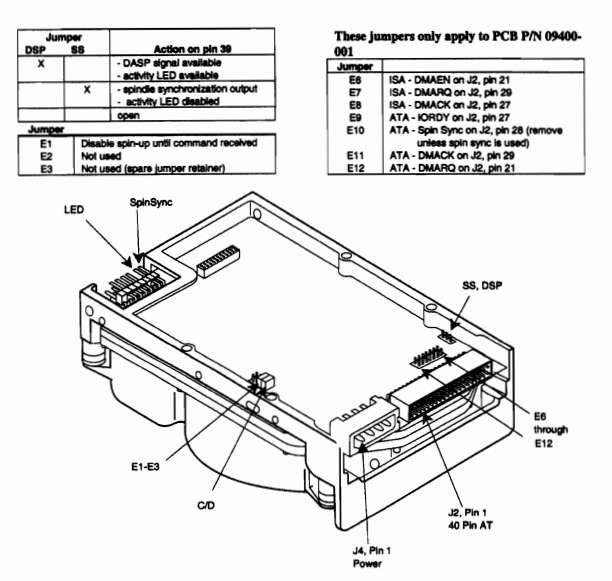

## DIGITAL DSP5000 SERIES

SCSI ID - DSP5300W/5350W/5400W

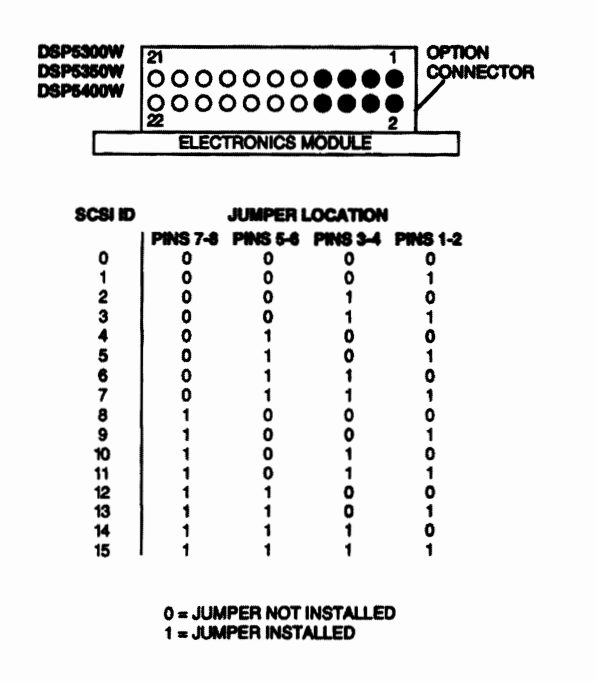

# DIGITAL DSP5200

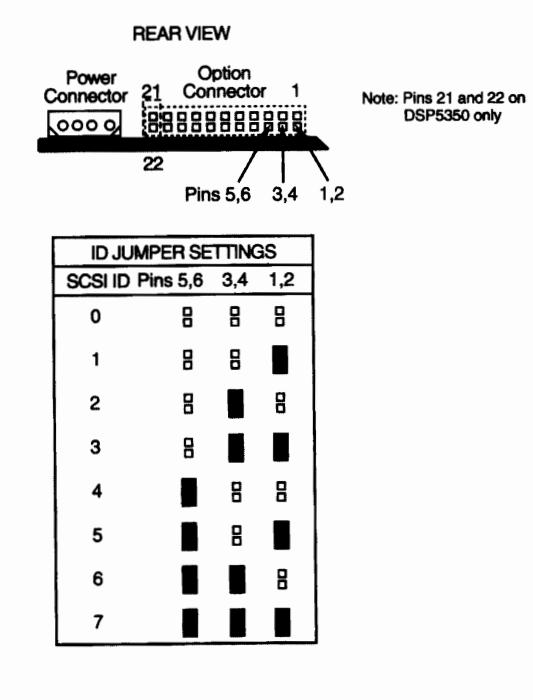

# DIGITAL DSP5350

REARVlEW

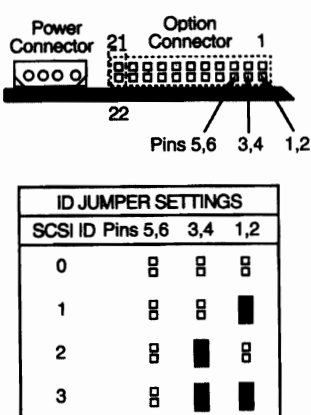

2 B

3 B

5

7

• •<br>• •<br>• •

4 B B

6 **D** B

••

•••

B

•<br>••<br>•• B

B

•

Note: Pins 21 and 22 on OSP5350 only

# FUJITSU M2246SA

On the M2246SA model. parameter settings are made with jumpers between pairs of pins on terminal strip CN1OS. The figure belowshows the location of CN105 as you see it when you flip over the drive, identifies the purpose of each pin pair, and shows whether a shorting plug is installed at the factory. Read the descriptions to determine whether the factory settings are correct for your system.

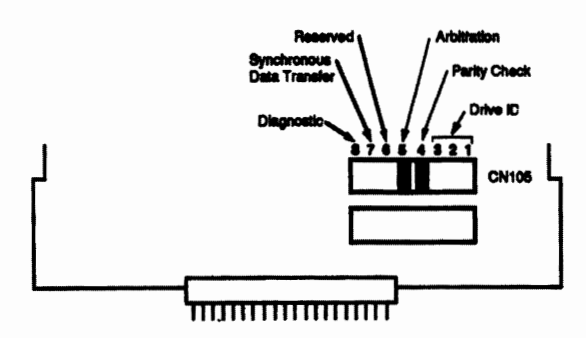

Terminal strip CN105-M2246SA

# **FUJITSU M2249SA**

### **FUJITSU M2247/M2248/M2249SA**

Short plugs are inserted as follows when shipped from the factory.

CN3: Between 11 and 12, 13 and 14<br>CNH104: Between 3 and 4<br>CNH105: Between 15 and 16

The following settings are model specific.

CNH105: Between 13 and 14 : M2249<br>Between 11 and 12 : M2248<br>No short plugs between 11 and 12 or 13 and 14 : M2247

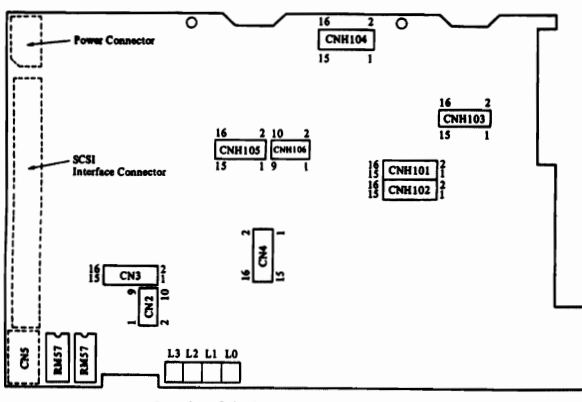

ck terminals and setting circuits

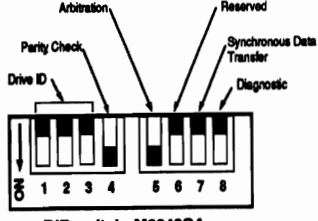

DIP switch-M2249SA

Drive ID

This setting determines the ID by which the host<br>This setting determines the ID by which the host<br>with the first three pin pairs on terminal strip CN105<br>(M2246SA) or with the first three toggles on the DIP<br>switch (M2249SA) the corresponding IDs.

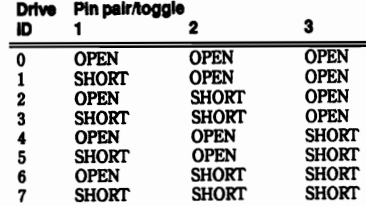

**FUJITSU M226xS** 

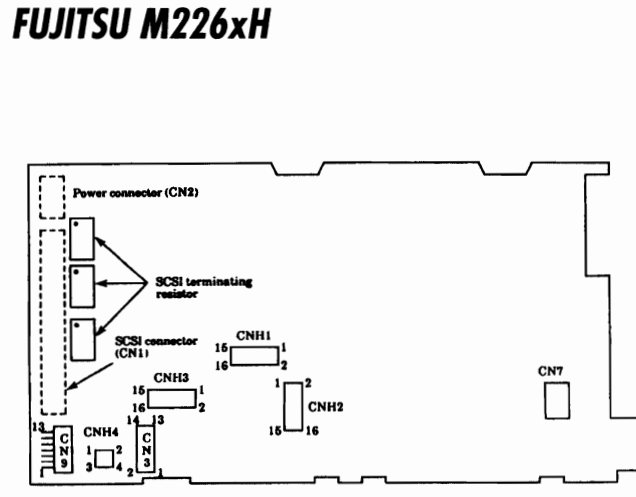

The Setting Terminals and Terminating Resistor (M226xH)

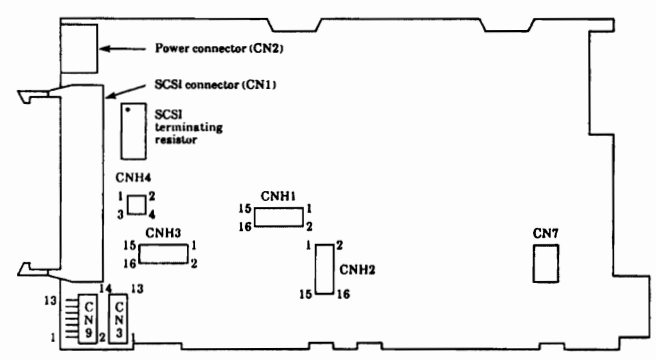

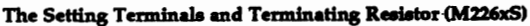

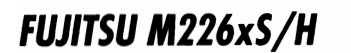

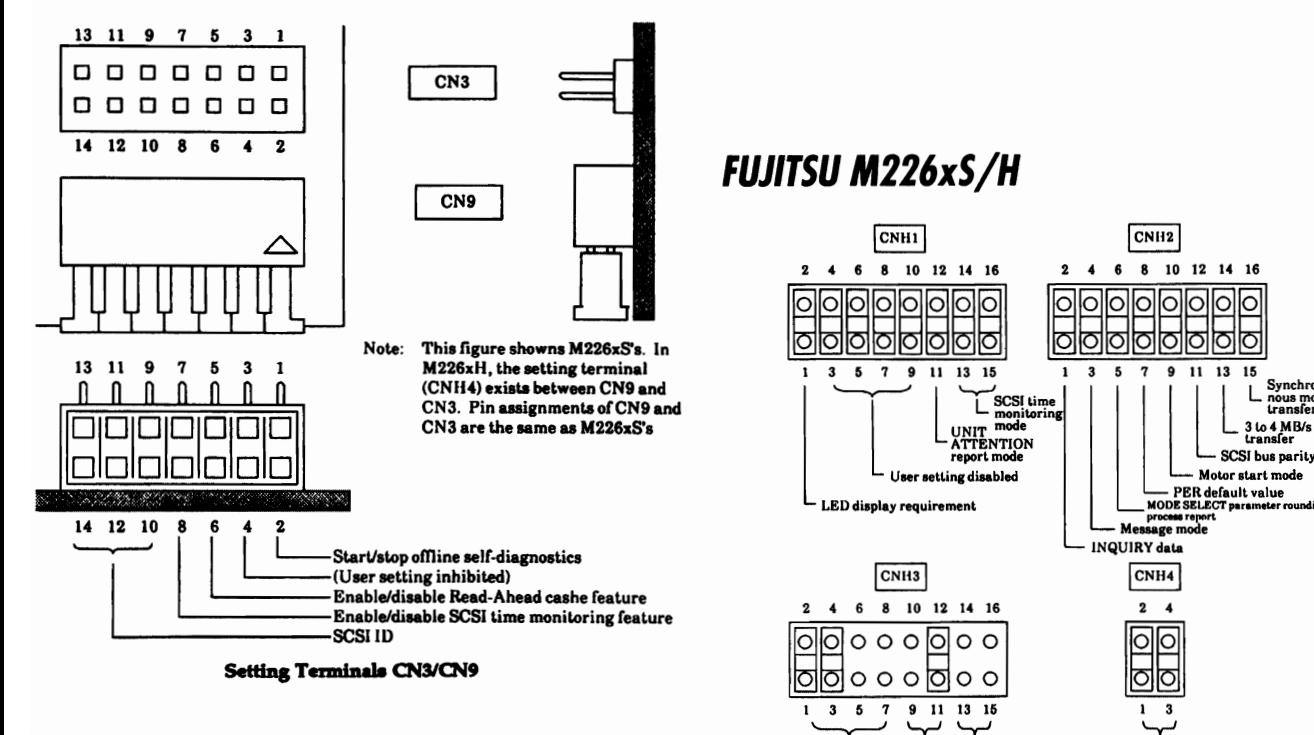

# **FUJITSU M2611T/M2612T**

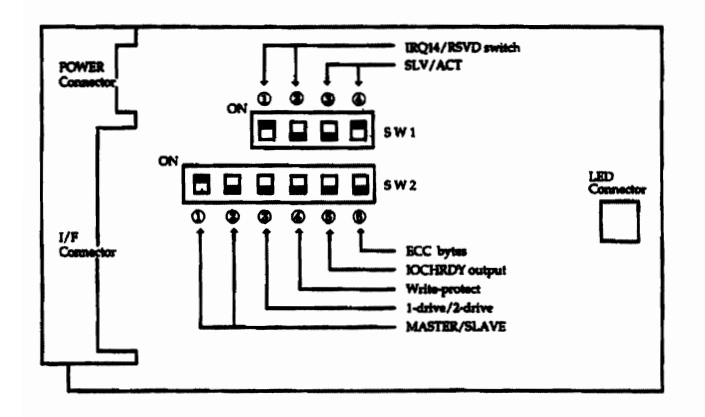

# **FUJITSU M265xH (REV. 02)**

User setting disabled

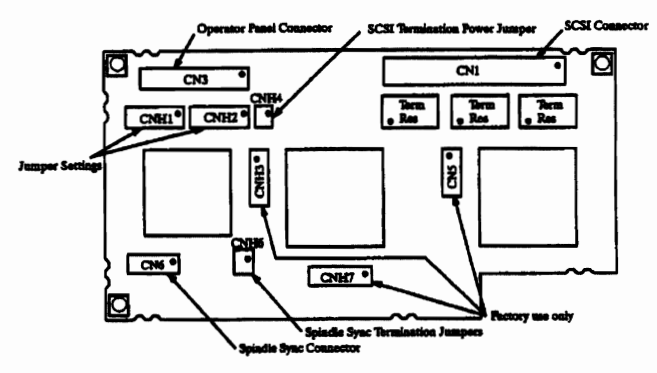

etting disabled

Drive type (user change disabled) resi<br>(Setting at shipment differs<br>depending on the IDD model type.<br>M2263Sx/Hx are indicated in this figure.)

Setting Terminals CNH1, CNH2, CNH3, and CNH4

ட பட

L SCSI terminating

אווווו ושי<br>פערה זה

M265xH interface PCA (Revision 02)

# **FUJITSU M265xHD**

### **FUJITSU M265xH (REV. 03)**

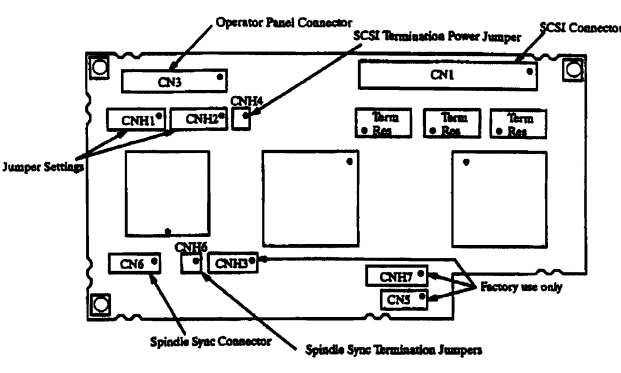

M265xH interface PCA (Revision 03-)

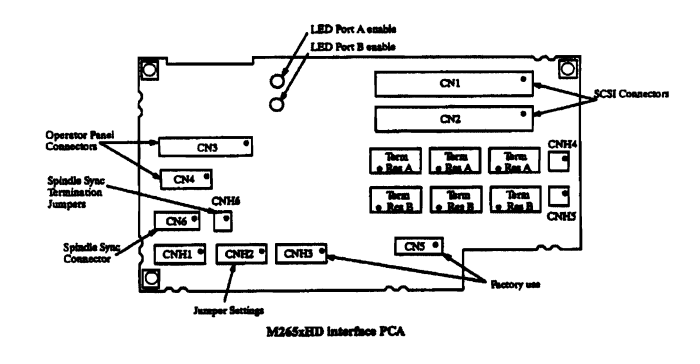

HITACHI DK514C

# **FUJITSU M265xS (REV. 03)**

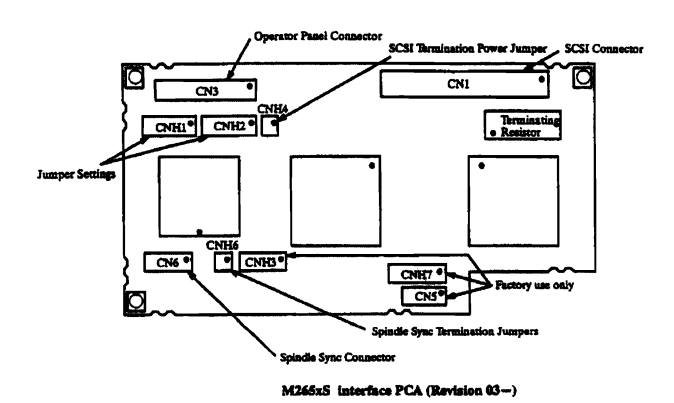

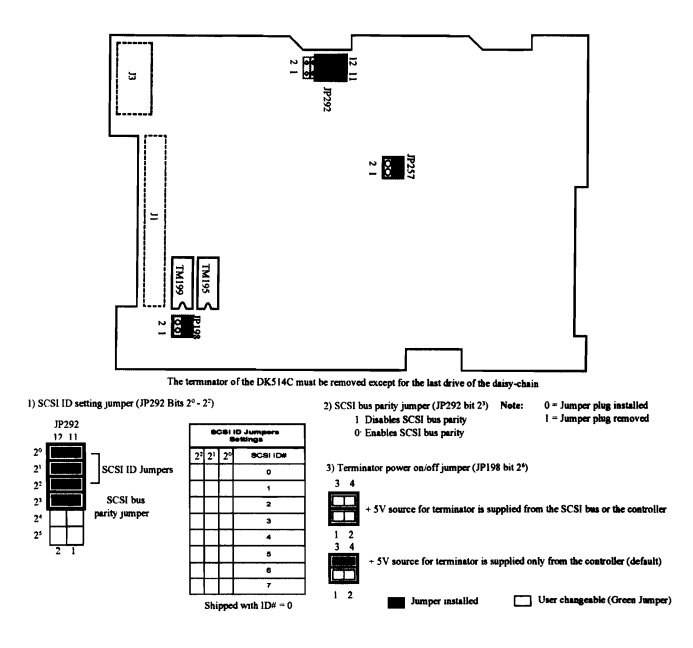

#### HITACHI DK515 (PCB REV.0)

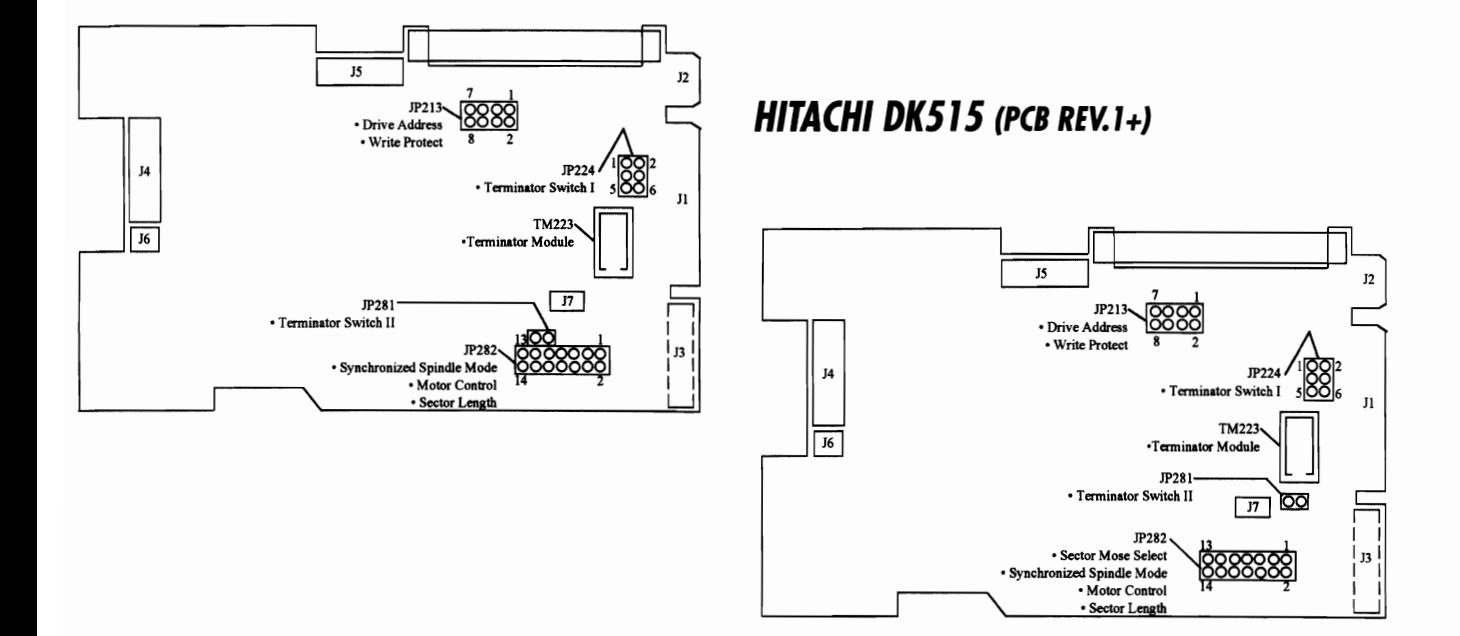

# **HITACHI DK515C**

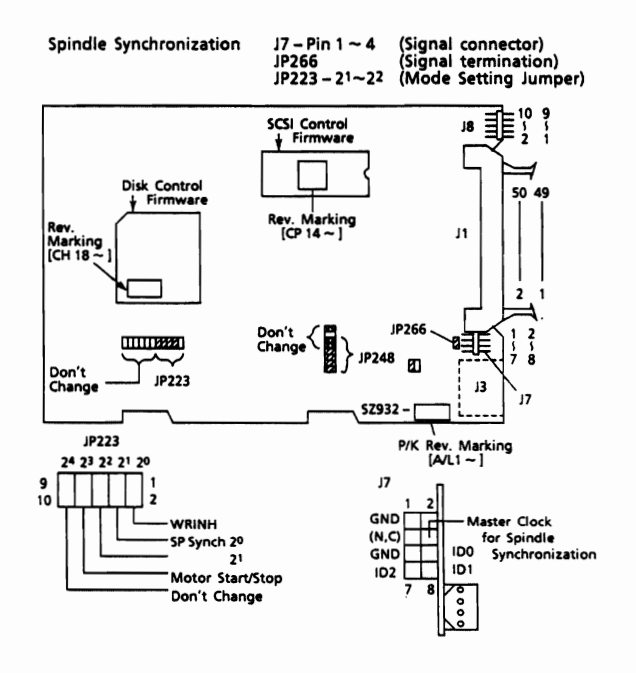

# **HITACHI DK516C**

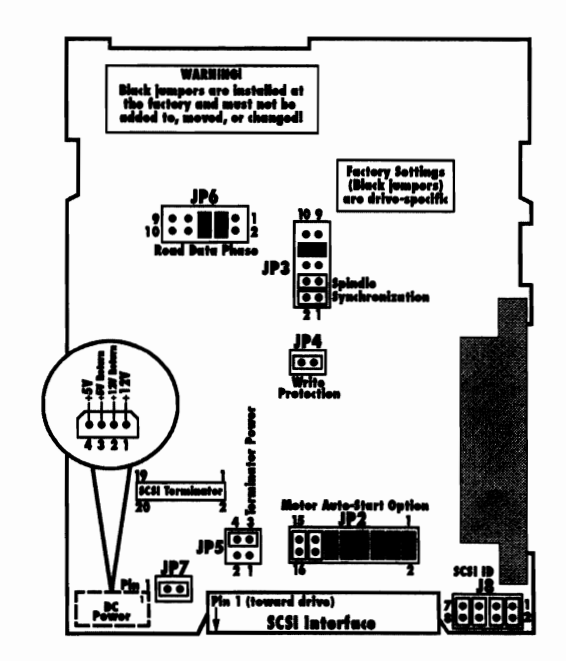

# **HEWLETT PACKARD 9753xE ESDI**

HITACHI DK517C-37

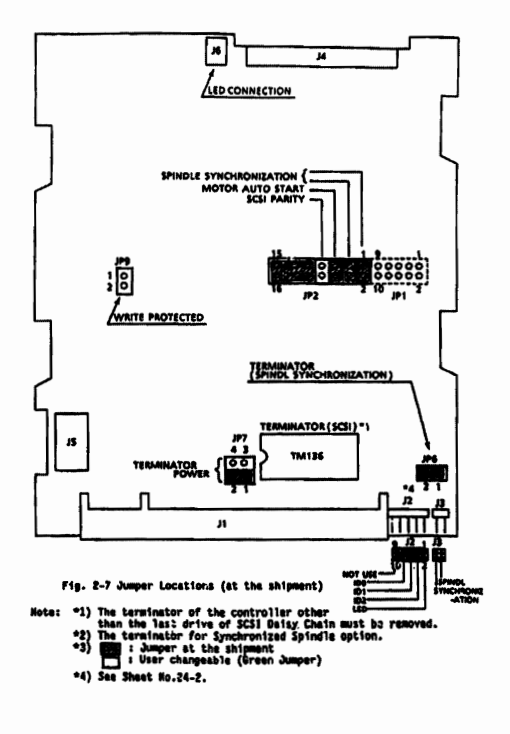

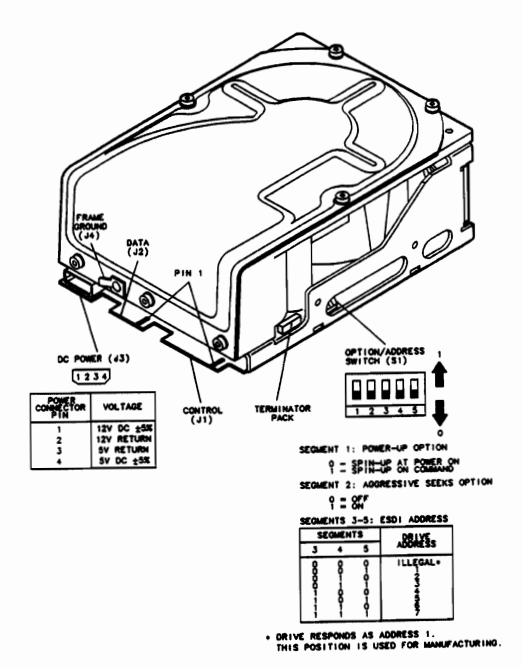

# HEWLETT PACKARD 97556/97558/97560

 $\alpha$ 

<del>. . . .</del>

**PM** 1

 $\frac{1}{2}$ 

 $\overline{1}$   $\overline{2}$   $\overline{1}$ 

POWER CONNECTOR

VOL TAGE

12V DC -5%<br>12V RETURN<br>5V RETURN<br>5V DC -5%

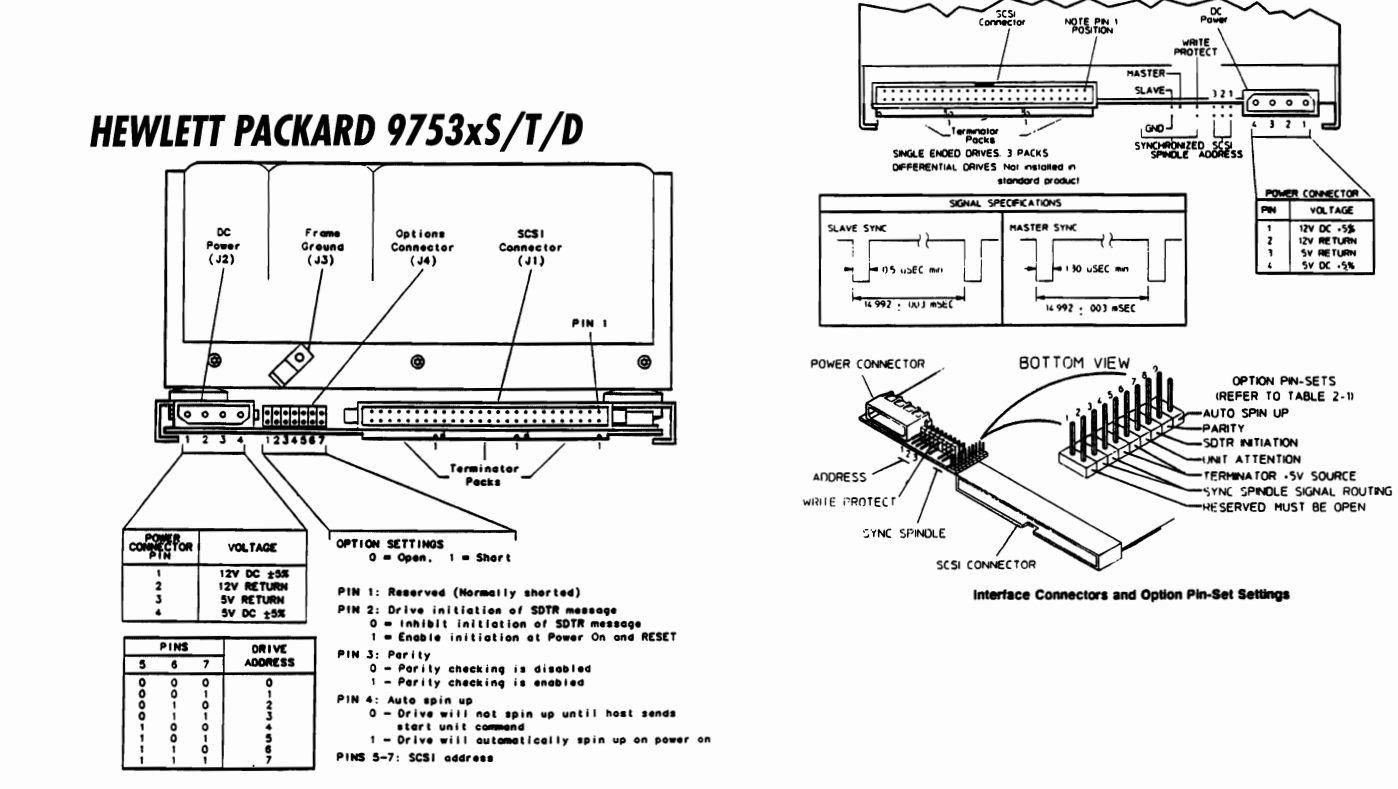

# **HEWLETT PACKARD C2244/45/46/47 NARROW DIFFERENTIAL**

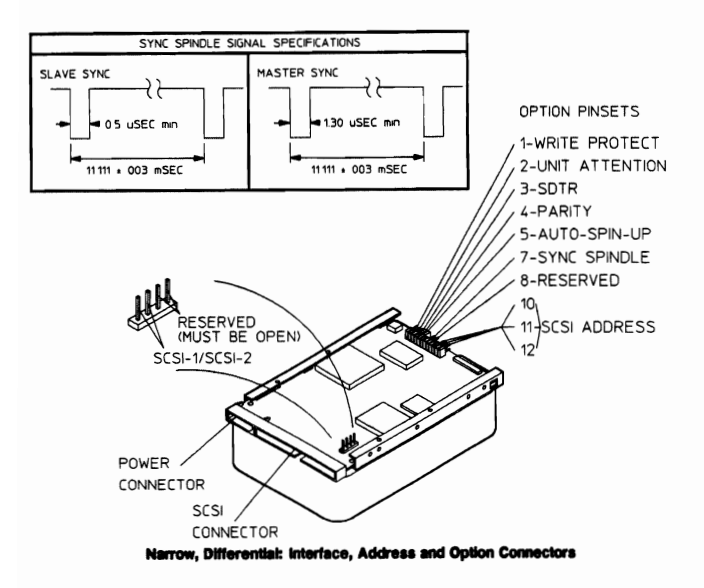

# **HEWLETT PACKARD C2244/45/46/47 NARROW SINGLE ENDED**

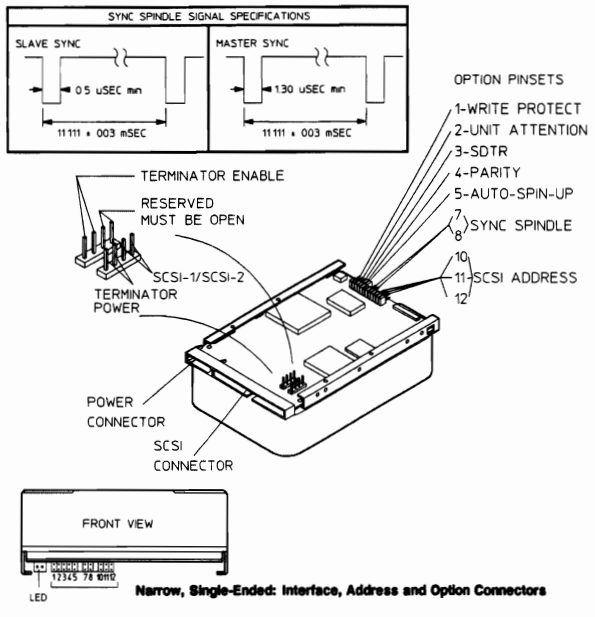

# **HEWLETT PACKARD C2244/45/46/47 WIDE DIFFERENTIAL**

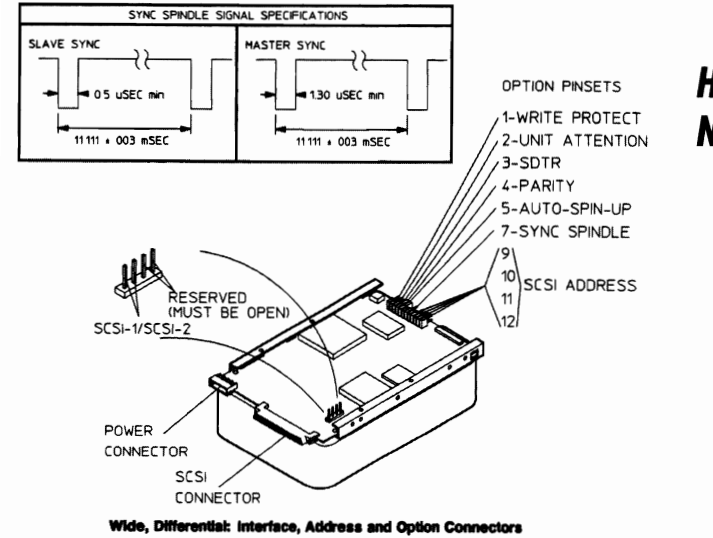

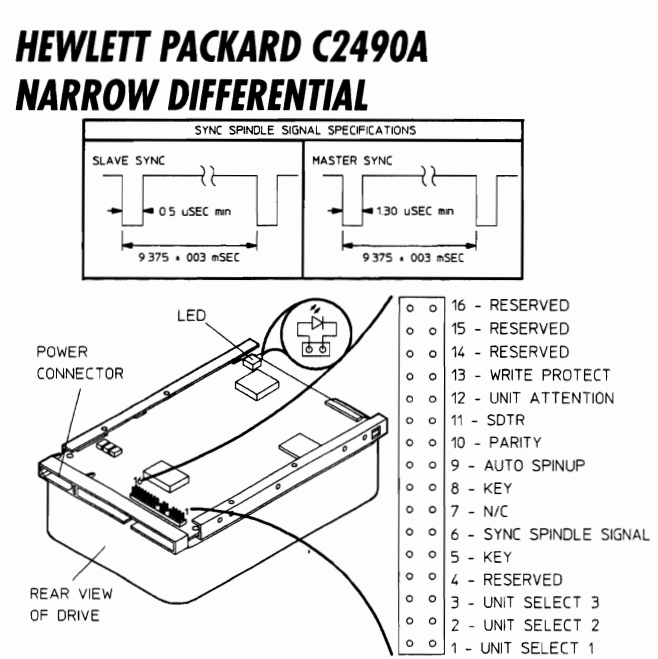

Narrow, Differential: Interface, Address and Option Configurations

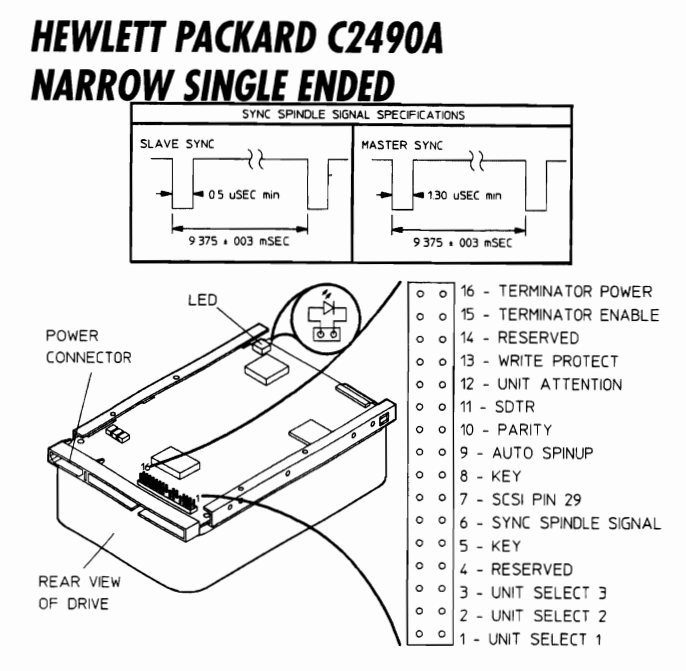

Narrow, Single-Ended: Interlace, Address and Option Configurations

# **HEWLETT PACKARD C2490A WIDE DIFFERENTIAL**

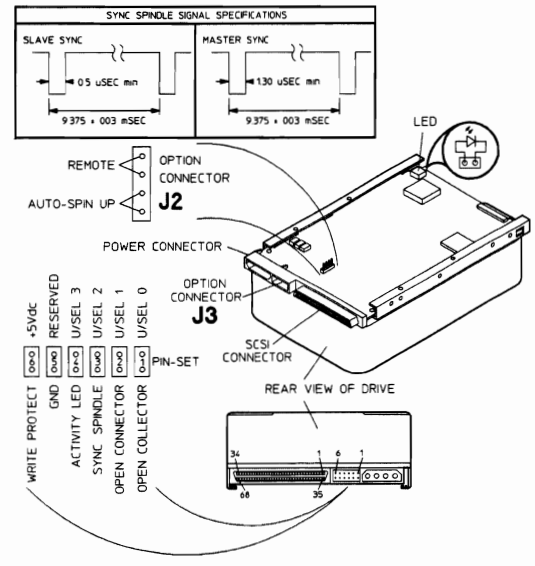

# **HEWLETT PACKARD C3010 12-Pin Version**

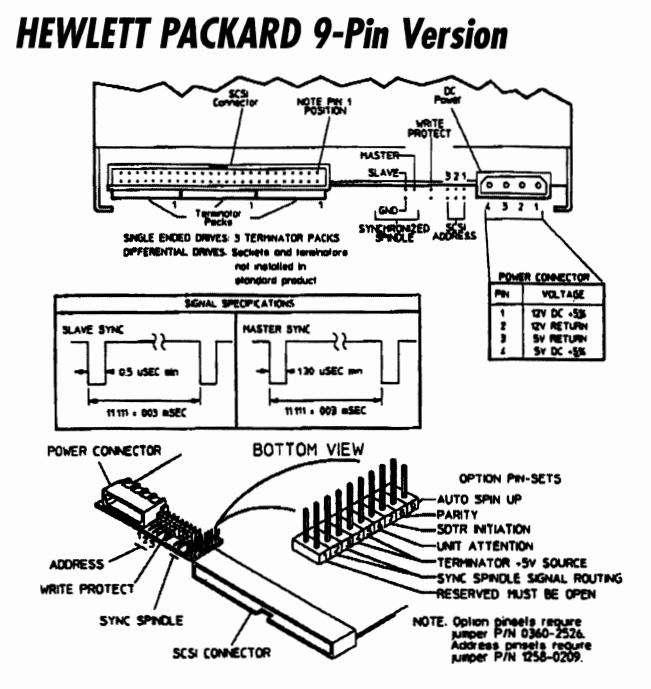

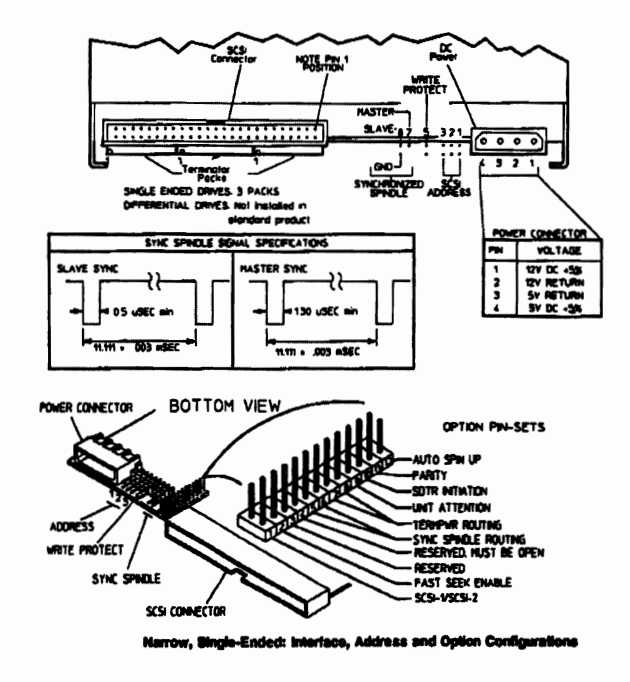

Narrow, Single-Ended, Interface, Address, and Option Connectors (9-Pin-est Version)

# **IBM 0632**

erface Connector (J3)<br>tierace connector (J3)\* allows direct communications between a librar<br>d the drive subassembly. The subsystem interface connector (J3) also<br>I various options through a remotely mounted switch cabled to

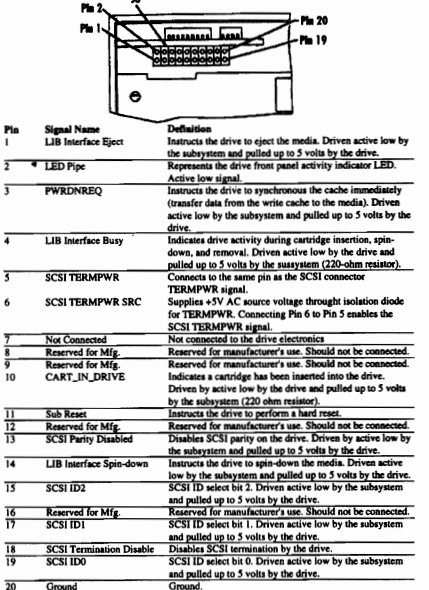

# IBM 0632 (Continued)

TUBE THE CHANNEL CHANNEL CHANNEL CHANNEL CHANNEL CHANNEL CHANNEL CHANNEL CHANNEL CHANNEL CHANNEL CHANNEL CHANNEL CHANNEL CHANNEL CHANNEL CHANNEL CHANNEL CHANNEL CHANNEL CHANNEL CHANNEL CHANNEL CHANNEL CHANNEL CHANNEL CHANN

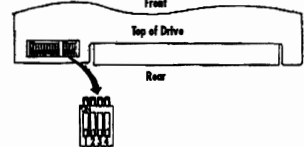

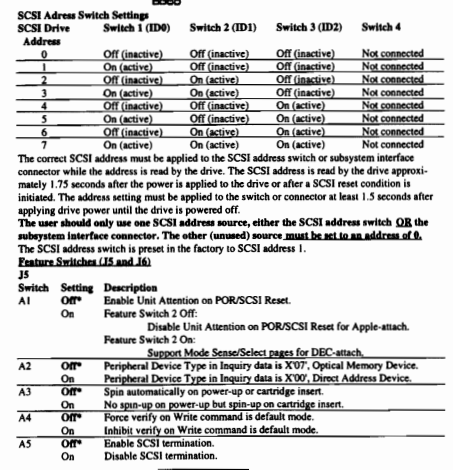

 $Bold^* = Default$ 

# **IBM 0632 (Continued)**

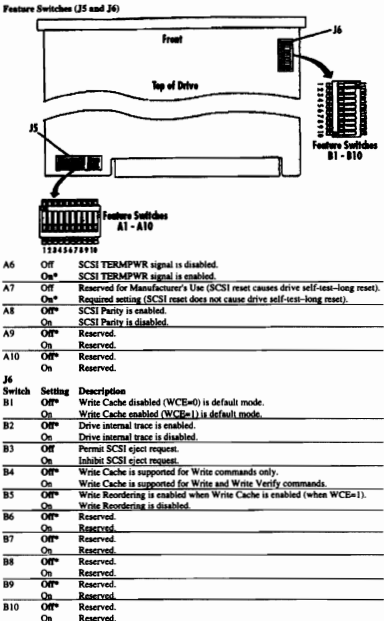

**IBM 0662** 

Electrical Connector Locations - The electrical connectors are shown below, consisting of an option block, a SCSI connector and a power connector.

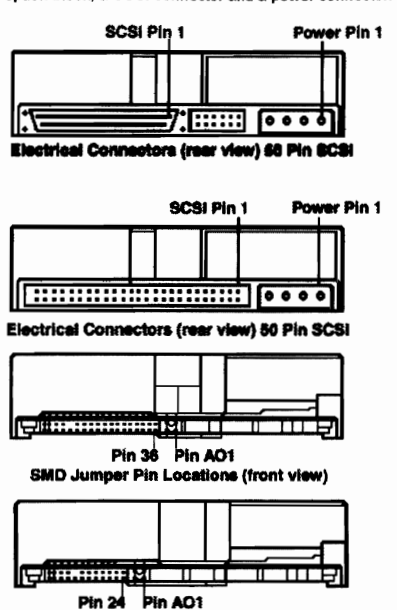

SMP Jumper Pin Locations (front view)
### **IBM 0662 (Continued)**

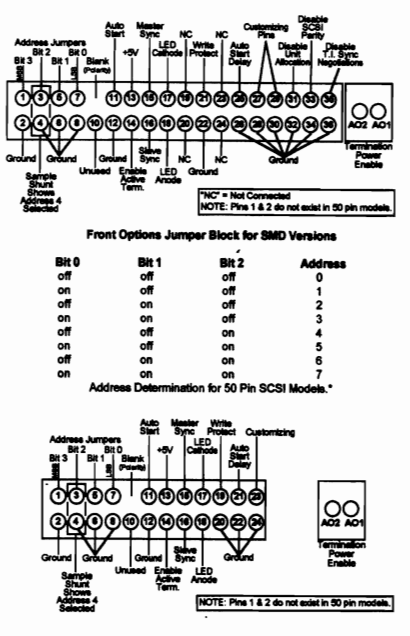

# **IBM 0662 (Continued)**

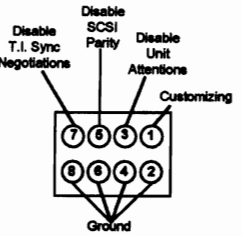

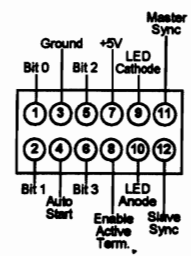

**Bottom Options Jumper Block**<br>for SMP Versions

r Blook **Cotions Ju** for 68 pin models

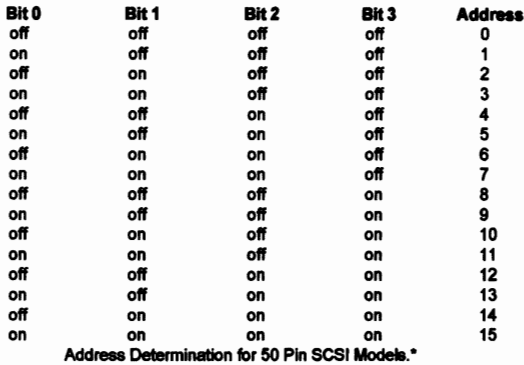

**IBM DBOA 2360** 

The characteristic and the interface connector to determine<br>the drive address.<br>Using Cable Selection, the drive address depends on the<br>condition of pin 28 of the AT interface cable. In the case when pin<br>28 is ground or low

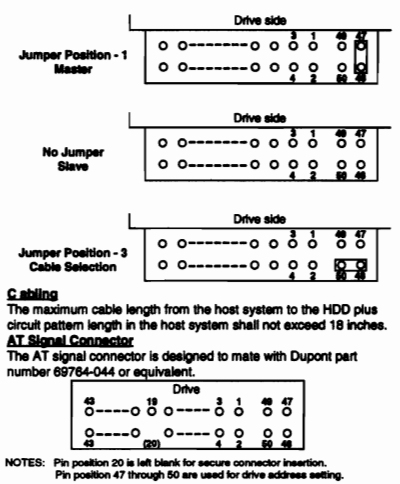

#### **IBM 31080**

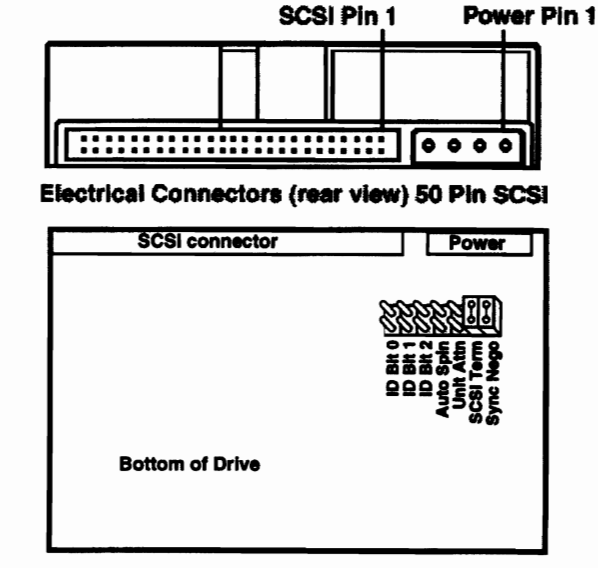

### **IRM DROA 2528**

**Drive Address**<br>A jumper cable is available at the interface connector to de<br>the drive address.

the drive address depends on the<br>condition of pin 28 of the AT interface cable. In the case when pin<br>condition of pin 28 of the AT interface cable. In the case when pin<br>28 is ground or low, the drive is a Master. If pin 28

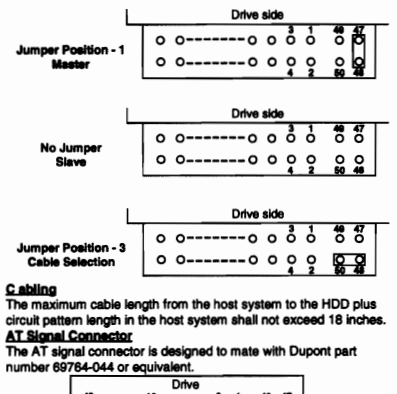

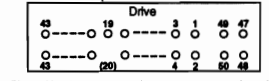

NOTES: Pin position 20 is left blank for secure connector insertion.<br>Pin position 47 through 50 are used for drive address setting

#### **IBM DBOA 2540**

**Drive Address**<br>A jumper cable is available at the interface connector to determine<br>the drive address depends on the<br>condition of pin 28 of the AT interface cable. In the case when pin<br>28 of the AT interface cable. In the

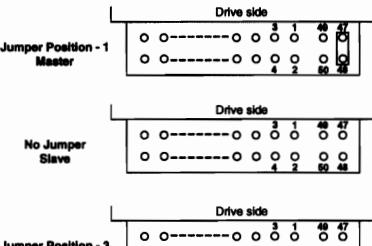

#### umper Position - 3<br>Cable Selection ၀၀-------၀၀၀၀ွစ္ <mark>၀ွစ္</mark>အ

C abling

**LEDING**<br>The maximum cable length from the host system to the HDD plus<br>circuit pattern length in the host system shall not exceed 18 inches.<br>AT Signal Connector is designed to mate with Dupont part<br>The AT signal connector

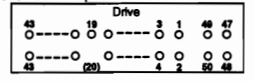

NOTES: Pin position 20 is left blank for secure connector insertion<br>Pin position 47 through 50 are used for drive address s

#### **IBM DBOA 2720**

**Drive Address**<br>A jumper cable is available at the interface connector to determine<br>the diverse diverse. Using Cable Selection, the drive address depends on the<br>condition of pin 28 of the AT interface cable. In the case wh

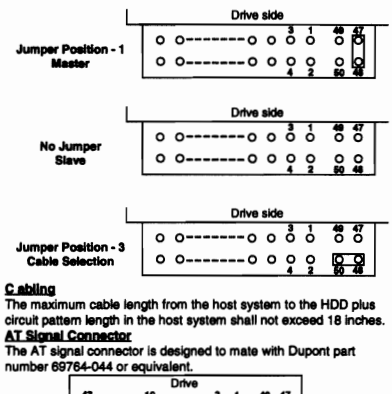

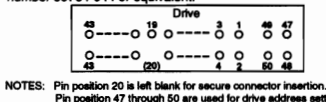

## **IBM DHAS 2270**

**Driver/Receiver**<br>The drives support single ended drivers and receivers.

Connector<br>The SCSI signal connectors is designed to mate with AMP part number<br>6-176135 or equivalent. Size and location of the mounting holes<br>compkly with MCC.

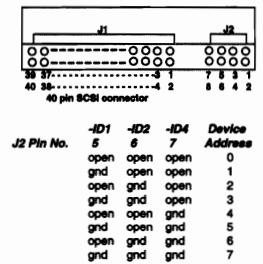

Cabiling<br>
Cabiling maximum cable length from the host system to the drive is limited<br>
to 6 inches with external 1K-ohm pull up resistors.<br>
In case that appropriate is emination resistors are externally equipped to<br>
In case

 $\frac{8}{7}$ 

Davice Address<br>The drive recognizes its device address, namely SCSI ID, with the<br>condition of -ID1, -ID2, and -ID4. The signal condition and the device<br>address are shown above.

Signal Termination<br>The drive does not alive termination nor pull up resistors for SCSI *interface* 

### **IBM DHAS 2540**

#### Connector

The SCSI signal connectors is designed to mate with AMP part number 6-176135 or equivalent. Size and location of the mounting holes compkly with MCC.

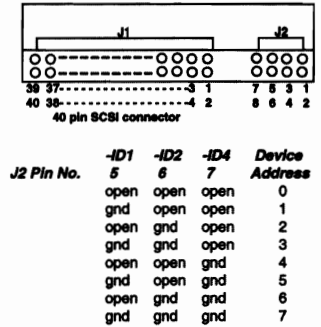

#### Cabling

The maximum cable length from the host system to the drive is limited to 6 inches with external 1K-ohm pull up resistors. In case that appropriate termination resistors are externally equipped to the interface lines, the cable length can be extended. The maximum

cable length depends on the condition of the various electrical<br>parameters of the interface.

#### **Device Address**

First Away and The drive side of the distance of the drive recognizes its device address, namely SCSI ID, with the<br>condition of -ID1, -ID2, and -ID4. The signal condition and the device address are shown above.

#### **IBM DSAS 3270**

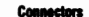

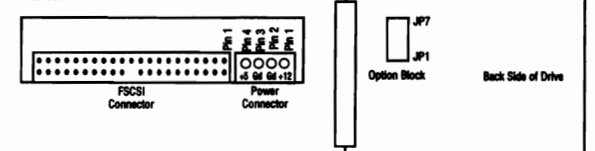

The DC power connector is designed to mate with AMP part 1-480424 (using AMP pins P/N 350078-4). Equivalent connectors may be used. Pin assignments are shown above as viewed from the end of the drive

#### **SCSI Signal Connector**

The SCSI Signal Connector is a 50 pin connector meeting the ANSI SCSI specification. NOTE: It is intended that the hard disk drive should only be in electrical contact with the chassis of the PC at a designated set of mounting holes. Other electrical contact may degrade error rate performance. As a result of this it is recommended that there should be no metal contact to the hard disk drive except at the mounting holes or the side rails into which holes are taped.

#### **Option Block**

Jumper position and function are as shown below. Pin pitch is 2mm.

The jumpers control SCSI Device ID, Auto Spin-Up, Unit Attention, SCSI Terminator Connection and Target Initiated Synchronous Negotiation.  $\frac{\text{Dlog}(\text{D})}{\text{D}}$ 

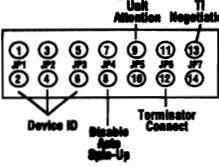

#### **IBM DHAS 2405**

Connector<br>The SCSI signal connectors is designed to mate with AMP part number<br>6-176135 or equivalent. Size and location of the mounting holes<br>compkly with MCC.

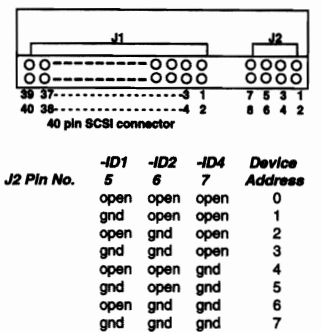

#### Cabling

The maximum cable length from the host system to the drive is limited

The maximum cannot entry throut are trust system to the dinder state in the interface line of the finding of the state and propriate termination resistors. In case that appropriate termination resistors are externally equi rs of the interface.

#### **Device Address**<br>The drive recogni

The drive recognizes its device address, namely SCSI ID, with the<br>condition of -ID1, -ID2, and -ID4. The signal condition and the device address are shown above.

### **IBM DPRA 21215**

Drive Address<br>A jumper cable is available at the interface connector to determine<br>the drive address depends on the<br>use address depends on the<br>condition of pin 28 of the AT interface cable. In the case when pin<br>28 is ground

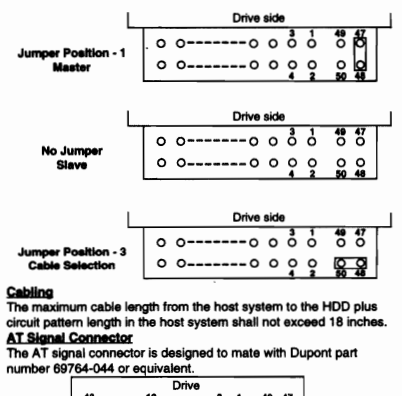

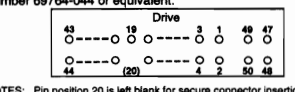

NOTES: Pin position 20 is left blank for secure connector insertion.<br>Pin position 47 through 50 are used for drive address setti

# **IBM DSAS 3270 (Continued)**

NOTE:

- 1. The jumper of JP1, 2, and 3, define SCSI ID of the drive.
- If JP1, JP2, JP3 are Off, Off, Off, the SCSI ID is 0 default
- If JP1, JP2, JP3 are On, Off, Off, the SCSI ID is 1
- If JP1, JP2, JP3 are Off, On, Off, the SCSI ID Is 2
- If JP1, JP2, JP3 are On, On, Off, the SCSI 10 Is 3
- 11 JP1, JP2, JP3 are Off, Off, On, the SCSI 10 Is 4
- If JP1, JP2, JP3 are On, Off, On, the SCSI 10 Is 5 If JP1, JP2, JP3 are Off, On, On, the SCSI ID is 6
- If JP1, JP2, JP3 are On, On, On, the SCSI ID is 7
- 2. If JP4 Is Oft, the drive Will spin up automatically after power on reset.
- If JP4 is On, the drive will not spin up unless the host system issues a start command to the drive.
- 3. If JP5 is On, Unit Attention after power on reset or SCSI bus reset is disabled.
- 4. If JP6 is On, the internal SCSI terminator works.
- 5. If JP7 Is On, Target Initiated Synchronous Negotiation is disabled, and then the Initiator is required to start a negotiation handshake if Synchronous SCSI transfers are desired.

#### Default Setting

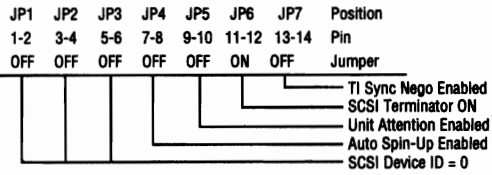

## **IBM DSAS 3360**

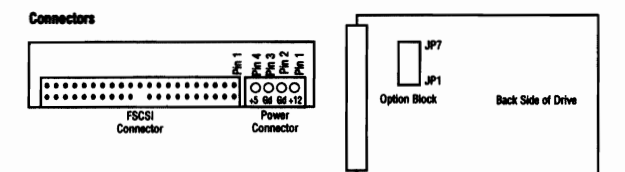

The DC power connector is designed to mate with AMP part 1-480424 (using AMP pins P/N 350078-4). Equivalent connectors may be used. Pin assignments are shown above as viewed from the end of the drive.

#### SCSI Signal Con

The SCSI Signal Connector is a 50 pin connector meeting the ANSI SCSI specification NOTE: It is intended that the hard disk drive should only be in electrical contact with the chassis of the PC at a designated set of mounting holes. Other electrical contact may degrade error rate performance. As a result of this it is recommended that there should be no metal contact to the hard disk drive except at the mounting holes or the side rails into which holes are taped.

#### Option Block

Jumper position and function are as shown below. Pin pitch is 2mm. The jumpers control SCSI Device ID, Auto Spin-Up, Unit Attention, SCSI Terminator Connection and

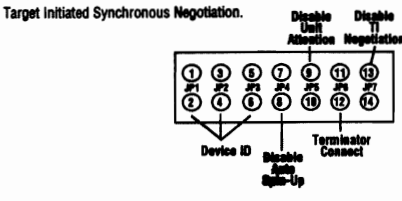

# **IBM DSAS 3360 (Continued)**

- 1. The jumper of JP1, 2, and 3, define SCSI ID of the drive. If JP1, JP2, JP3 are Off, Off, Off, the SCSI ID is 0 - default
- If JPI, JP2, JP3 are On, Off, Off, the SCSI 10 is 1
- 11 JPI, JP2, JP3 are Off, On, Off, the SCSI 10 is 2
- If JPI, JP2, JP3 are On, On. Off, the SCSI iO is 3
- If JP1, JP2, JP3 are Off, Off, On, the SCSI ID is 4
- If JP1, JP2, JP3 are On. Oft. On. the SCSI 10 is 5
- If JP1, JP2, JP3 are Off, On, On, the SCSI 10 is 6
- If JP1, JP2, JP3 are On, On, On, the SCSI 10 is 7
- 2. If JP4 is Off, the drive will spin up automatically after power on reset.
- If JP4 is On, the drive will not spin up unless the host system issues a start command to the drive.
- 3. If JPS is On, Untt Attention after power on reset or SCSI bus reset is disabled.
- 4. If JP6 is On, the internal SCSI terminator works.
- 5. If JP7 is On, Target Initiated Synchronous Negotiation is disabled, and then the Initiator is required to start a negotiation handshake if Synchronous SCSI transfers are desired.

#### **Default Setting**

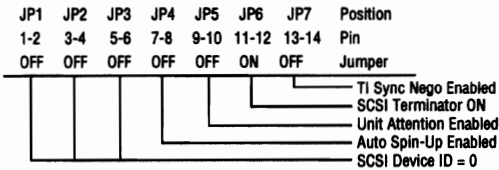

# **IBM DSAS 3540**

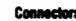

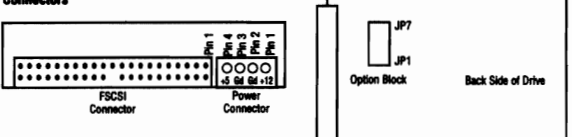

The DC power connector is designed to mate with AMP part 1-480424 (using AMP pins P/N 350078-4). Equivalent connectors may be used. Pin assignments are shown above as viewed from the end of the drive.

#### **SCSI Signal Connector**

The SCSI Signal Connector is a 50 pin connector meeting the ANSI SCSI specification. NOTE: It is intended that the hard disk drive should only be in electrical contact with the chassis of the PC at a designated set of mounting holes. Other electrical contact may degrade error rate performance. As a result of this it is recommended that there should be no metal contact to the hard disk drive except at the mounting holes or the side rails into which holes are taped.

#### **Option Block**

 Jumper position and lunctlon are as shown below. PIn pftch Is 2mm. The jumpers control SCSI Device ID, Auto Spin-Up, Unit Attention, SCSI Terminator Connection and

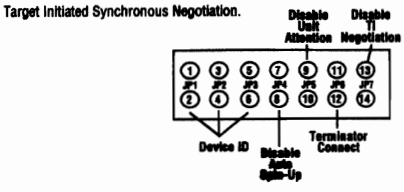

# NOTE:

### **IBM DSAS 3540 (Continued)**

- If JP1, JP2, JP3 are Off, Off, Off, the SCSI ID is 0 default
- If JP1, JP2, JP3 are On, Off, Off, the SCSI ID is 1
- If JP1, JP2, JP3 are Off, On, Off, the SCSI ID is 2
- If JP1, JP2, JP3 are On, On, Off, the SCSI ID is 3
- If JP1, JP2, JP3 are Off, Off, On, the SCSI ID is 4
- If JP1, JP2, JP3 are On, Off, On, the SCSI ID is 5
- If JP1, JP2, JP3 are Off, On, On, the SCSI ID is 6
- If JP1, JP2, JP3 are On, On, On, the SCSI ID is 7

2. If JP4 is Off, the drive will spin up automatically after power on reset.

If JP4 is On, the drive will not spin up unless the host system issues a start command to the drive.

3. If JP5 is On, Unit Attention after power on reset or SCSI bus reset is disabled.

4. If JP6 is On, the internal SCSI terminator works.

5. If JP7 is On, Target Initiated Synchronous Negotiation is disabled, and then the Initiator is required to start a negotiation handshake if Synchronous SCSI transfers are desired.

#### **Default Setting**

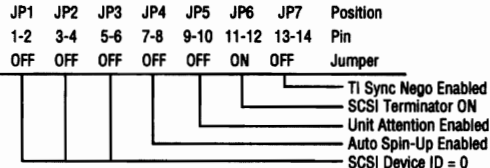

### **IRM DSAS 3720**

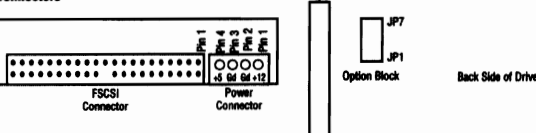

The DC power connector is designed to mate with AMP part 1-480424 (using AMP pins P/N 350078-4). Equivalent connectors may be used. Pin assignments are shown above as viewed from the end of the drive

#### **SCSI Signal Connector**

The SCSI Signal Connector is a 50 pin connector meeting the ANSI SCSI specification. NOTE: It is intended that the hard disk drive should only be in electrical contact with the chassis of the PC at a designated set of mounting holes. Other electrical contact may degrade error rate performance. As a result of this it is recommended that there should be no metal contact to the hard disk drive except

#### **Ontion Black**

nper position and function are as shown below. Pin pitch is 2mm. The jumpers control SCSI Device ID, Auto Spin-Up, Unit Attention, SCSI Terminator Connection and **Target Initiated Synchronous Negotiation.** 

at the mounting holes or the side rails into which holes are taped.

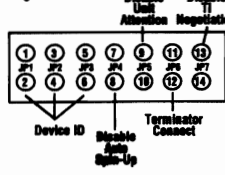

#### **IBM DVAA 2810**

#### ve A

<u>Drive Address</u><br>A jumper cable is av ailable at the interface connector to de ve addr

ive accress.<br>Using Cable Selection, the drive address depends on the<br>tion of pin 28 of the AT interface cable. In the case when pit<br>ground or low, the drive is a Master. If pin 28 is open or high 28 is grou .<br>the drive is a Slave.

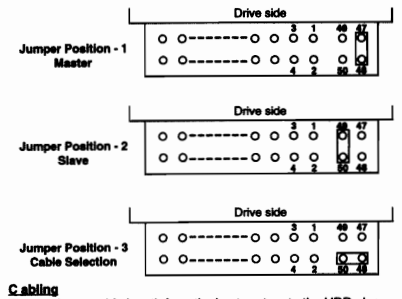

տուց<br>maximum cable length from the host system to the HDD plus<br>iit pattern length in the host system shall not exceed 18 inches The max AT S nal Connec œ

The AT signal connect or is designed to mate with Dupont part 764-044 or equivalent.

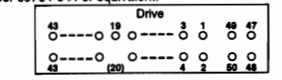

NOTES: Pin position 20 is left blank for secure connector insertion.<br>Pin position 47 through 50 are used for drive address setting

### **IBM DSAS 3720 (Continued)**

#### **NOTE:**

- 1. The jumper of JP1, 2, and 3, define SCSI ID of the drive. If JP1, JP2, JP3 are Off, Off, Off, the SCSI ID is 0 - default If JP1, JP2, JP3 are On, Off, Off, the SCSI ID is 1 If JP1, JP2, JP3 are Off, On, Off, the SCSI ID is 2
- If JP1, JP2, JP3 are On, On, Off, the SCSI ID is 3
- 
- If JP1, JP2, JP3 are Off, Off, On, the SCSI ID is 4 If JP1, JP2, JP3 are On, Off, On, the SCSI ID is 5
- If JP1, JP2, JP3 are Off, On, On, the SCSI ID is 6
- 
- If JP1, JP2, JP3 are On, On, On, the SCSI ID is 7
- 2. If JP4 is Off, the drive will spin up automatically after power on reset. If JP4 is On, the drive will not spin up unless the host system issues a start command to the drive
- 3. If JP5 is On, Unit Attention after power on reset or SCSI bus reset is disabled.
- 4. If JP6 is On, the internal SCSI terminator works.
- 5. If JP7 is On, Target Initiated Synchronous Negotiation is disabled, and then the Initiator is required to start a negotiation handshake if Synchronous SCSI transfers are desired.

#### **Default Setting**

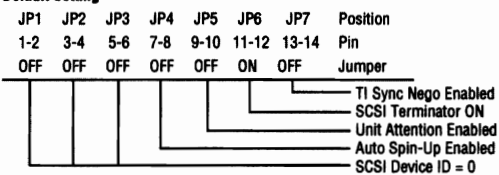

# **IBM H2172-A2**

**Drive Address**<br>A jumper cable is available at the interface connector to determine<br>the drive address depends on the Using Cable Selection, the drive address depends on the<br>condition of pin 28 of the AT interface cable. I

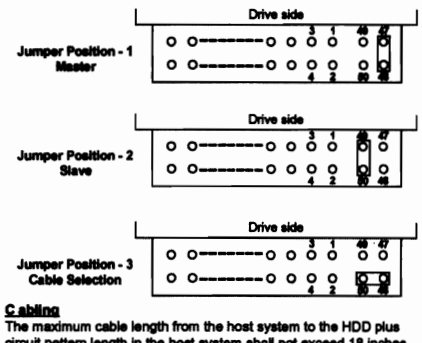

The maximum cable length from the host system to the Huu plus<br>circuit pattern length in the host system shall not exceed 18 inches.<br>AT Signal Connection<br>The AT signal connector is designed to mate with Dupont part<br>number 6

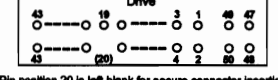

NOTES: Pin position 20 is left blank for secure connector<br>Pin position 47 through 50 are used for drive add

#### **IRM H2172-S2**

#### **Connector**

The SCSI signal connectors is designed to mate with AMP part number 6-176135 or equivalent. Size and location of the mounting holes comply with MCC.

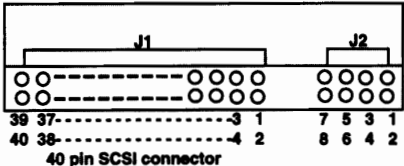

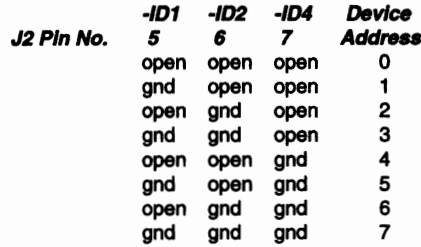

#### **IBM 2258-A3**

**Drive Address**<br>A jumper cable is available at the interface connector to determine<br>the drive address depends on the Using Cable Selection, the drive address depends on the<br>condition of pin 28 of the AT interface cable. I

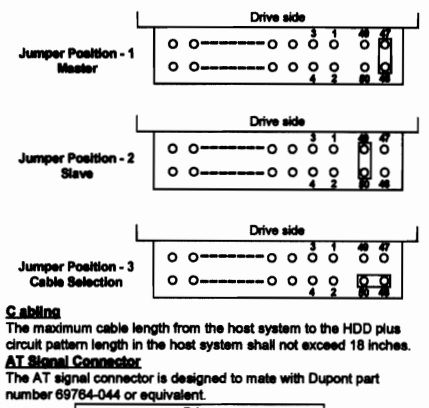

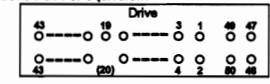

NOTES: Pin position 20 is left blank for secure connector insertion<br>Pin position 47 through 50 are used for drive address se

### **IBM H2258-S3**

#### **Connector**

The SCSI signal connectors is designed to mate with AMP part number 6-176135 or equivalent. Size and location of the mounting holes comply with MCC.

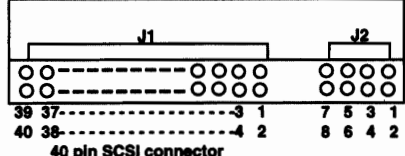

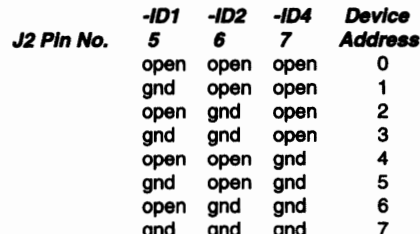

### **IBM H2344-S4**

#### **Connector**

The SCSI signal connectors is designed to mate with AMP part number 6-176135 or equivalent. Size and location of the mounting holes comply with MCC.

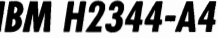

**Drive Address**<br>A jumper cable is available at the interface connector to dete<br>the drive address.

Using Cable Selection, the drive address depends on the<br>condition of pin 28 of the AT interface cable. In the case when pin 28 is ground or low, the drive is a Master. If pin 28 is open or high<br>level, the drive is a Slave.

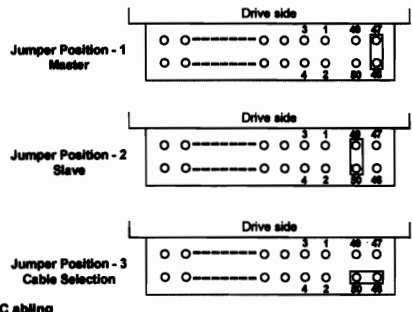

#### ine

The maximum cable length from the host system to the HDD plus The maximum cable length from the host system to the HUU plus<br>circuit pattern length in the host system shall not exceed 18 inches<br>**AT Signal Connactior**<br>The AT signal connectior is designed to mate with Dupont part<br>number

| ంరం----- రాంత్ర       |     |  |  |  |  |
|-----------------------|-----|--|--|--|--|
|                       |     |  |  |  |  |
| $--- 0 0$<br>$\Omega$ | ه ه |  |  |  |  |

NOTES: Pin position 20 is left blank for secure connector insertion<br>Pin position 47 through 50 are used for drive address set

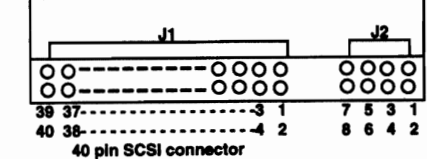

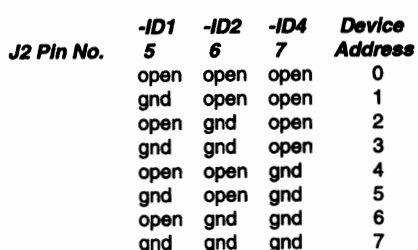

### **IBM H3171-A2**

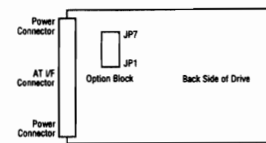

#### ing Default Settings

MASTER is set to on (i.e. jumper on pins 1 and 2). No other jumpers are fitted NOTE: LED connections, pin 13 can source up to 18mA. Pin 14 can sink up to 100mA. The jumper positions JP1, JP2, and JP3 must not be selected cor

There is a choice of 2 power connections to this drive. One DC power connector is designed to mate with AMP part 1-480424 (using AMP pins P/N 350078-4). The other (3 pin) DC power connector is designed to mate with MOLEX 5480-03 (using MOLEX pins 5479). Equivalent connectors may be used. Pin assignments are shown below, as viewed from the end of the drive.

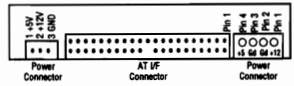

**AT Signal Connéctor** 

The drive uses single-ended drivers and receivers. The connector is designed to mate with 3M part 3417-7000 or equivalent.

NOTE: It is intended that the hard disk drive should only be in electrical contact with the chassis of the PC at a disignated set of mounting holes. Other electrical contact may degrade error rate performance. As a result of this it is recommended that there should be no metal contact to the hard disk drive except at the mounting holes or the side rails into which the mounting holes are tapped.

**Ogtion Block** 

**SLAVE activbe Cable Select** 

LED drive lines

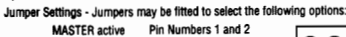

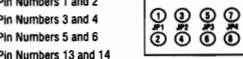

**999**<br>908

#### **IBM H3133-A2**

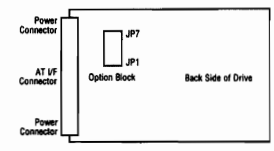

#### **Shipping Default Settings**

MASTER is set to on (i.e. jumper on pins 1 and 2). No other jumpers are fitted. NOTE: LED connections, pin 13 can source up to 18mA. Pin 14 can sink up to 100mA. The jumper positions JP1, JP2, and JP3 must not be selected conc

There is a choice of 2 power connections to this drive. One DC power connector is designed to mate<br>with AMP part 1-480424 (using AMP pins P/N 350078-4). The other (3 pin) DC power connector is designed to mate with MOLEX 5480-03 (using MOLEX pins 5479). Equivalent connectors may be used Pin assignments are shown below, as viewed from the end of the drive

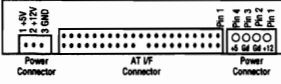

AT Signal Connéctor<br>The drive uses single-ended drivers and receivers. The connector is designed to mate with 3M part 3417-7000 or equivalent.

NOTE: It is intended that the hard disk drive should only be in electrical contact with the chassis of the PC at a disignated set of mounting holes. Other electrical contact may degrade error rate performance. As a result of this It is recommended that there should be no metal contact to the hard disk drive except at the mounting holes or the side rails into which the mounting holes are tapped.

**Option Block** 

Jumper Settings - Jumpers may be fitted to select the following options: Pin Numbers 1 and 2 **MASTER** active

Pin Numbers 3 and 4 thers  $5$  and  $6$ 

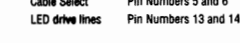

SLAVE activbe

# **IBM H3256-A3**

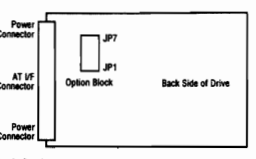

#### **Shipping Default Setti**

MASTER is set to on (i.e. jumper on pins 1 and 2). No other jumpers are fitted NOTE: LED connections, pin 13 can source up to 18mA. Pin 14 can sink up to 100mA.

The jumper positions JP1, JP2, and JP3 must not be selected conce

There is a choice of 2 power connections to this drive. One DC power connector is designed to mate with AMP part 1-480424 (using AMP pins P/N 350078-4). The other (3 pin) DC power connector is designed to mate with MOLEX 5480-03 (using MOLEX pins 5479). Equivalent connectors may be used. Pin assignments are shown below, as viewed from the end of the drive.

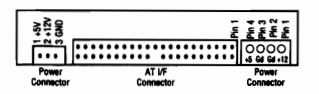

#### **AT Signal Cond**

The drive uses single ers. The connector is designed to mate with 3M part 3417-7000 d drivers and recei or equivalent

NOTE: It is intended that the hard disk drive should only be in electrical contact with the chassis of the PC at a disignated set of mounting holes. Other electrical contact may degrade error rate performance. As a result of this<br>It is recommended that there should be no metal contact to the hard disk drive except at the mounting holes the side rails into which the mounting holes are tapped.

#### o. on Block

er Settings mpers may be fitted to select the following options

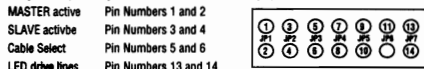

#### **IBM H3342-A4**

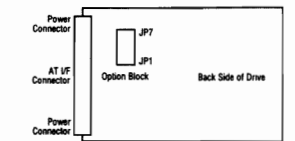

#### **Shipping Default Settings**

MASTER is set to on (i.e. jumper on pins 1 and 2). No other jumpers are fitted. NOTE: LED connections, pin 13 can source up to 18mA. Pin 14 can sink up to 100mA. The jumper positions JP1, JP2, and JP3 must not be selected concu

There is a choice of 2 power connections to this drive. One DC power connector is designed to mate<br>with AMP part 1-480424 (using AMP pins P/N 350078-4). The other (3 pin) DC power connector is designed to mate with MOLEX 5480-03 (using MOLEX pins 5479). Equivalent connectors may be used. the are shown below, as viewed from the end of the drive

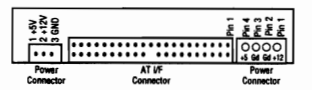

#### **AT Signal Connector**

The drive uses single-en led drivers and receivers. The connector is designed to mate with 3M part 3417-7000 or equival

NOTE: It is intended that the hard disk drive should only be in electrical contact with the chassis of the PC at a disignated set of mounting holes. Other electrical contact may degrade error rate performance. As a result of this It is recommended that there should be no metal contact to the hard disk drive except at the mounting holes or the side rails into which the mounting holes are tapped. **Option Block** 

Jumper Settings - Jumpers may be fitted to select the following options:

**MASTER** active Pin Numbers 1 and 2 SLAVE activbe Pin Numbers 3 and 4 **Cable Select** Pin Numbers 5 and 6 LED drive lines Pin Numbers 13 and 14

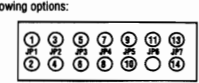

#### **IBM WDA-L160**

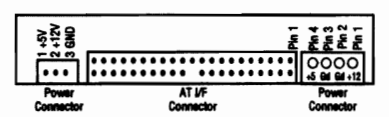

#### **AT Signal Connéctor**

The drive uses single-ended drivers and receivers. The connector is designed to mate with 3M part 3417-7000 or equivalent.

NOTE: It is intended that the hard disk drive should only be in electrical contact with the chassis of the PC at a disignated set of mounting holes. Other electrical contact may degrade error rate performance. As a result of this it is recommended that there should be no metal contact to the hard disk drive except at the mounting holes or the side rails into which the mounting holes are tapped. **Ontion Block** 

Jumper Settings - Jumpers may be fitted to select the following options:

**IOCHRDY active** Pin Numbers 1 and 2 **MASTER** active Pin Numbers 3 and 4 <u>୦୦୦୦୦୦</u>ଡ଼<br>ବିତିତି ବିଭିପ ବି **LED drive lines** Pin Numbers 13 and 14

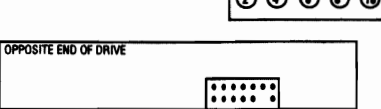

### **IBM WDA-L80**

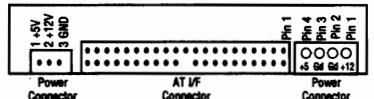

#### **AT Sienel Consécion**

The drive uses single-ended drivers and receivers. The connector is designed to mate with 3M part 3417-7000 or equivalent.

NOTE: It is intended that the hard disk drive should only be in electrical contact with the chassis of the PC at a disignated set of mounting holes. Other electrical contact may degrade error rate performance. As a result of this it is recommended that there should be no metal contact to the hard disk drive except at the mounting holes or the side rails into which the mounting holes are tapped. **Option Block** 

Jumper Settings - Jumpers may be fitted to select the following options:

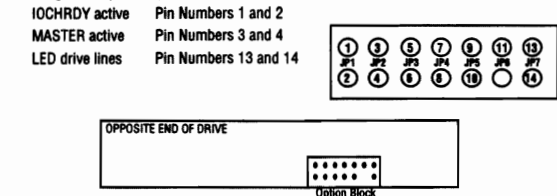

#### **IBM WDA-280**

 $\sim$   $\sim$  $\sim$   $\sim$ 

#### **IBM WDA-240**

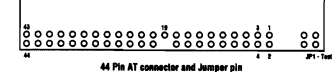

cal Interface<br>Molfersa - A jumper litted to position JP1 will select drive address 0 (Master). If no jumper is<br>installed the drive address is 1 (Slave).<br>loe Connector - The drive connector is 2mm pitch. AMP, DuPont and Hir

suitable mating connector

.<br>Cabile Maximum cable length from host system to HDD shall not exceed 18 inches (45.7 cm)

Description<br>Spin-Up - The time taken for the motor to reach full speed from a stopped or power down

- condition.<br>and, Wittle Seek, read or write operating modes.<br>and, Wittle Seek, read or write operating, all modules (except servo control and interface)<br>and "sleeping". Commands can be received and processed immediately
- 
- 

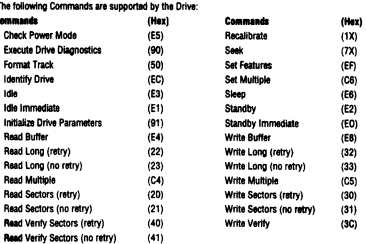

#### $| \begin{smallmatrix} a & b & c & c & c & c & c \\ 0 & 0 & 0 & 0 & 0 & 0 & 0 & 0 & 0 & 0 \\ 0 & 0 & 0 & 0 & 0 & 0 & 0 & 0 & 0 & 0 \\ 0 & 0 & 0 & 0 & 0 & 0 & 0 & 0 & 0 & 0 \\ 0 & 0 & 0 & 0 & 0 & 0 & 0 & 0 & 0 & 0 \\ 0 & 0 & 0 & 0 & 0 & 0 & 0 & 0 & 0 \\ 0 & 0 & 0 & 0 & 0 & 0 & 0 & 0 & 0 \\ 0 & 0 & 0 & 0 & 0 & 0 & 0 & 0 &$  $88$ 44 Pin AT connector and Jumper pin

j.

Drive Address - A jumper fitted to pos .<br>Jon JP1 will select drive address 0 (Master). If no jumper is installed the drive address is 1 (Slave).<br>see Connector - The drive connector is 2mm pitch. AMP, DuPont and Hirose all make

Connecter - The onve composition to same processions.<br>- suitable mating connector.<br>- Maximum cable length from host system to HDD shall not exceed 18 inches (45.7 cm).

#### .<br>Na Modes

Description<br>Spin-Up - The time taken for the motor to reach full speed from a stopped or power down

- 
- condition.<br>**Reselves and the control of the control of the control and interface**<br>Spindle motion and service system working, all modules (except serve control and interface<br>and the constants control and the constant contro

#### ă.

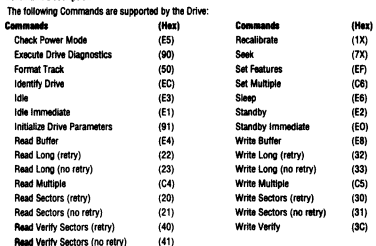

#### **IBM WDS-2120**

#### **Interface Connectors**

The drive connector is 2mm pitch. AMP, DuPont and Hirose all make suitable mating connectors.

To select an address, the appropriate pin(s) must be connected to ground. The illustration below shows which pins to ground to select a particular drive address.

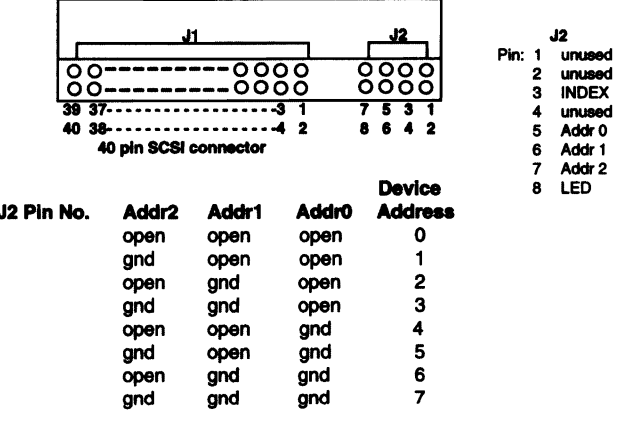

### **IBM WDS-380**

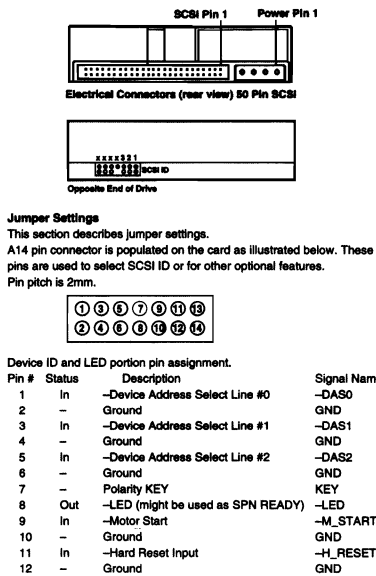

 $+LED$ <br>-LED

 $\begin{array}{c} 11 \\ 12 \\ 13 \\ 14 \end{array}$ 

Out<br>Out

Ground

+LED -LED

# **MAXTOR 252524**

#### 25252A Jumper Designation

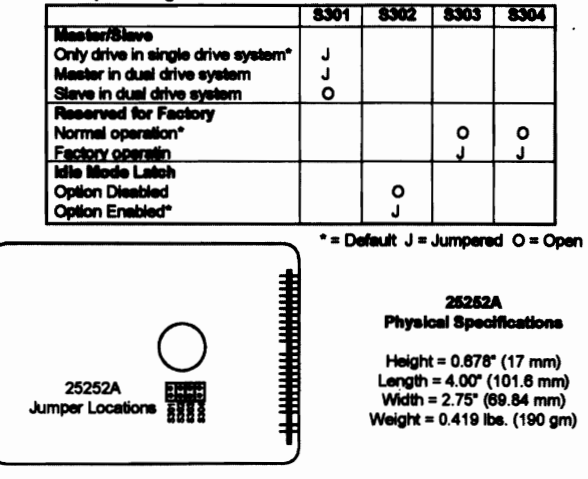

# **MAXTOR 2585A/25128A**

#### 2585A and 25128A Jumper Designation

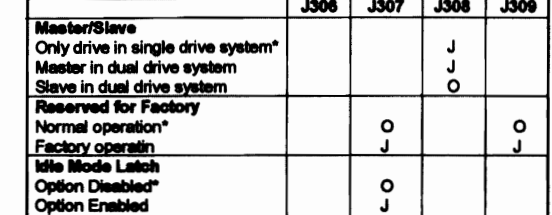

HHHHH

i.

**ESSS** 

\*= Default J = Jumpered O = Open J304 and J305 reserved for future use.

## 2585A and 25128A<br>Physical Specifications

Height =  $0.69^{\circ}$  (17.5 mm) Length = 4.00" (101.6 mm)<br>Width = 2.75" (69.84 mm)<br>Weight = 0.374 lbs. (170 gm)

## **MAXTOR 7040A**

#### 7080A/7040A Jumper Designation

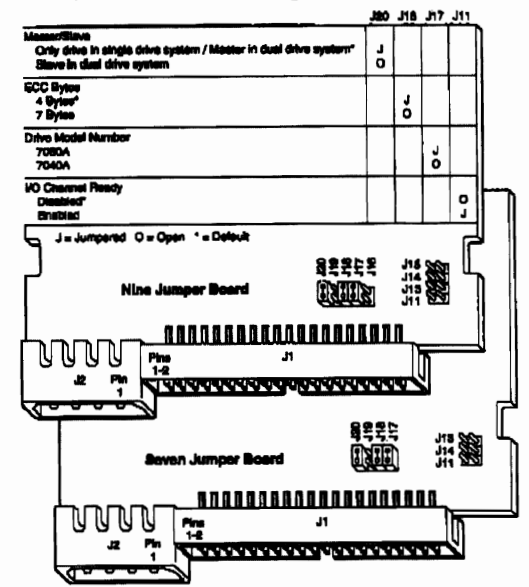

### **MAXTOR 7040S**

2585A and 25128A **Jumper Locations** 

#### 70008/70408 J noliens (PCBA Rev ≥ 43) **June Burniture Terminator Power** æn .<br>dia tito di Clastory una cathé 400 œ  $\overline{3}$ **District Party**  $\overline{\mathbf{m}}$  $\bullet$  $\overline{\phantom{a}}$ Power-up Option  $\overline{\phantom{a}}$ **Contract** æ Target ID Address (most significe m **Target D Address** Target ID Address (heat significant bytes - LSB) æ

 $(PCBA Row \ge 43)$ *TOUR 3* 

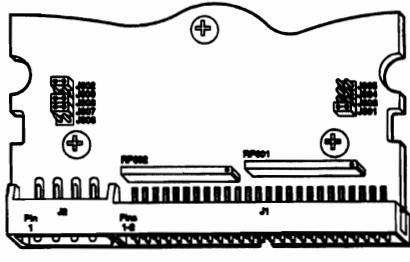

# **MAXTOR 7060A PCB>48**

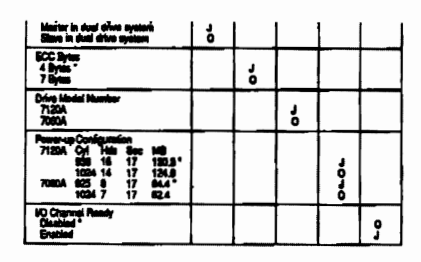

- Jumpered O - Open " - Date<br>Nr: J14, J15, J16, and J19 are red<br>Allonal may owned alloned .<br>M

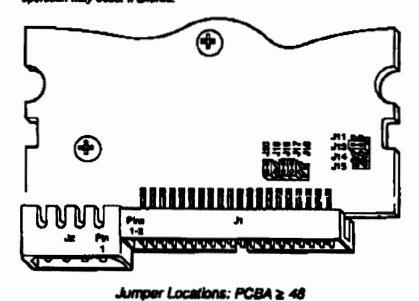

**MAXTOR 7080A** 

7080A/7040A Jumper Designation

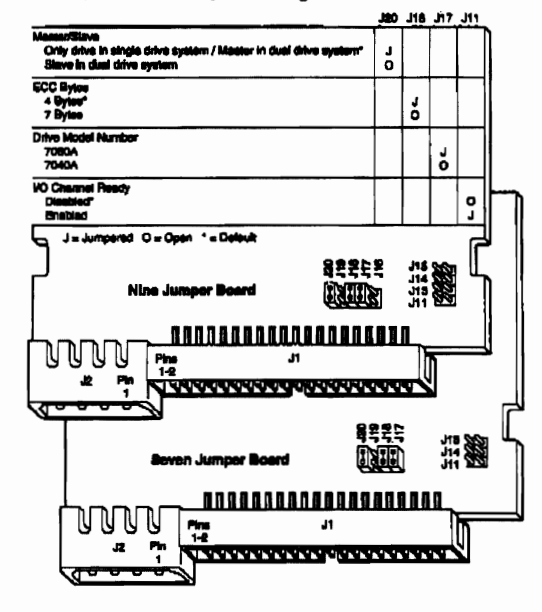

## **MAXTOR 7060A PCB<38**

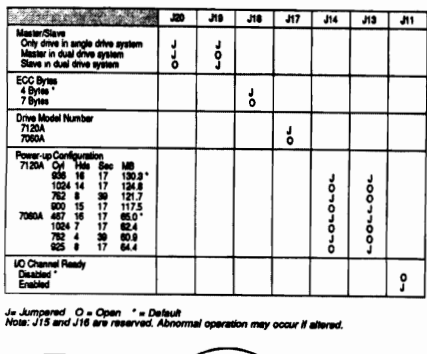

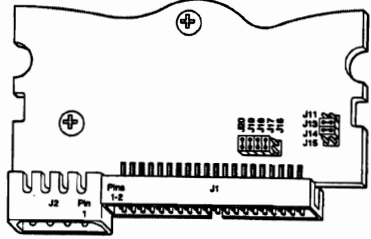

Jumper Locations: PCBA ≤ 38

## **MAXTOR 7060S**

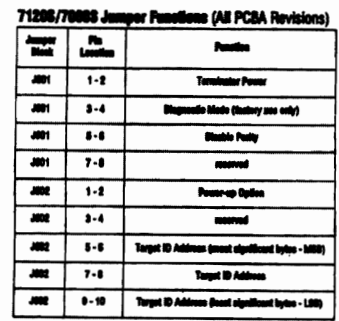

71208/70608 Jumper Designation (All PCBA Revisions)

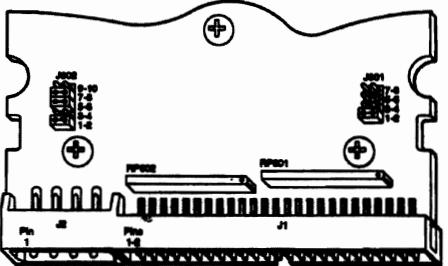

# **MAXTOR 7080S**

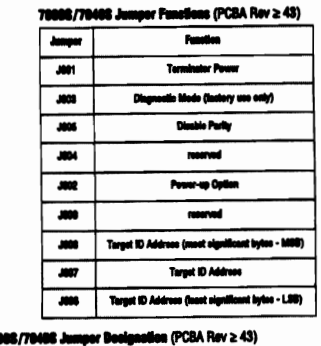

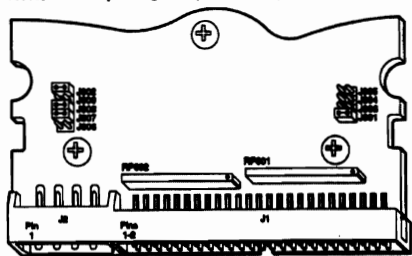

## **MAXTOR 7120A PCB<38**

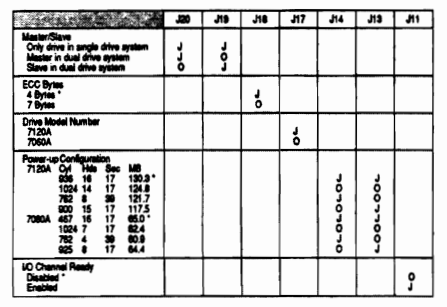

J= Jumperad O = Open \* = Default<br>Note: J15 and J16 are reserved. Abnor

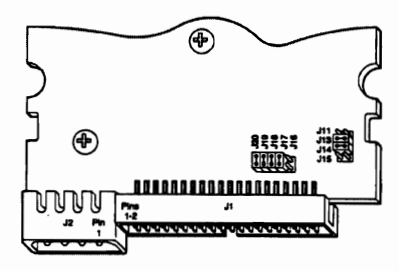

Jumper Locations: PCBA ≤ 38

# **MAXTOR 7120A PCB>48**

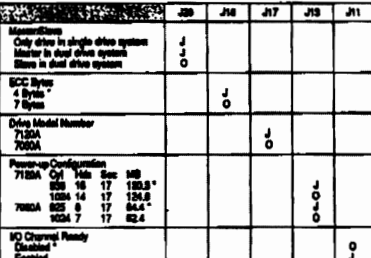

.<br>w: J14, J15, J16, and J19 are<br>w: J14, J15, J16, and J19 are

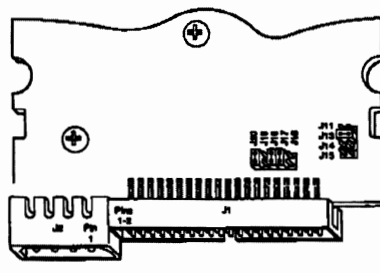

Jumper Locations: PCBA ≥ 48

### **MAXTOR 7120S**

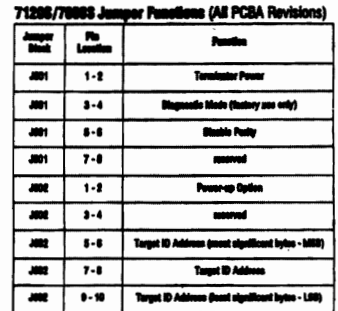

m (All PCBA Revisions) 71208/70808 Jumper Designati

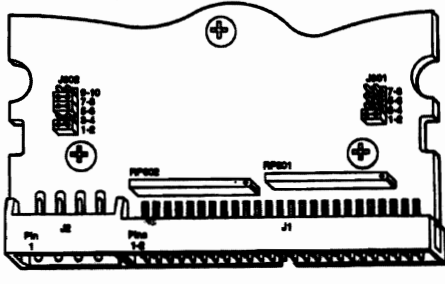

### **MAXTOR 7213S**

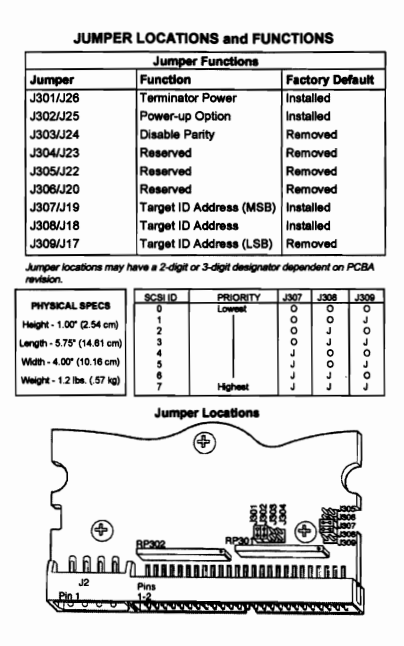

# **MAXTOR 7245A**

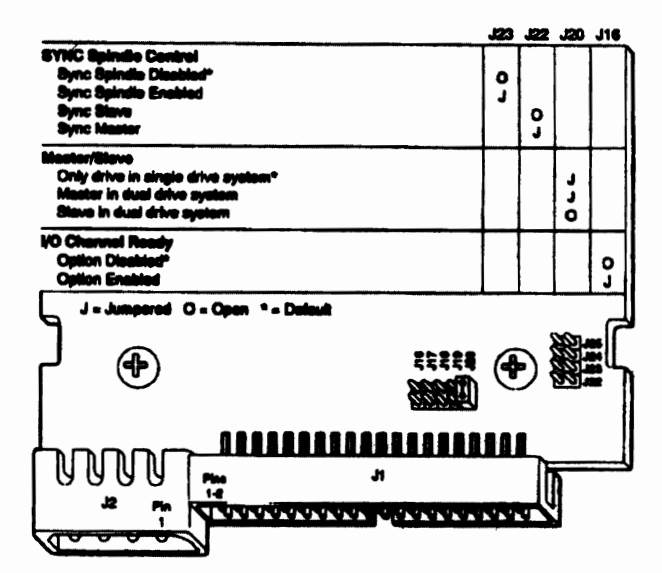

Ź

#### **MAXTOR 7290S**

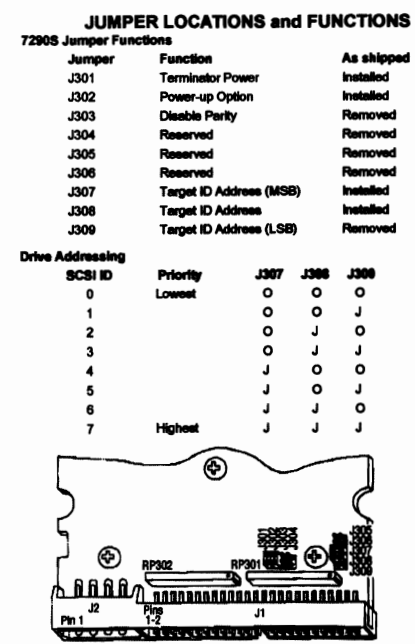

## **MAXTOR 7245S**

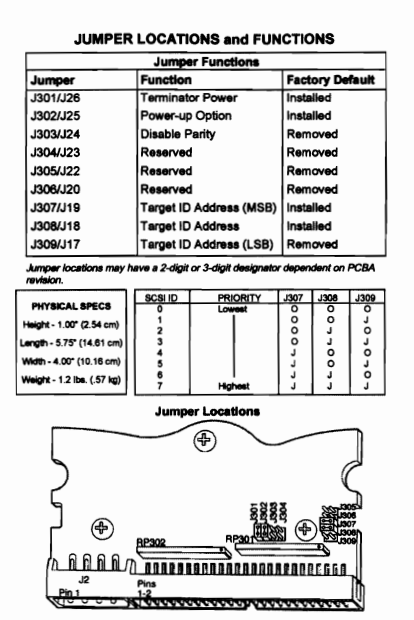

# **MAXTOR 7345A**

 $\bar{\phantom{a}}$ 

#### 7345A Jumper Designation

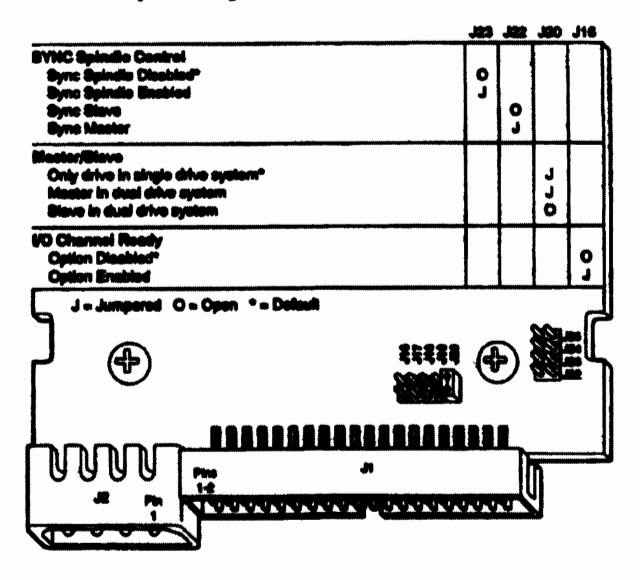

### **MAXTOR 7345S**

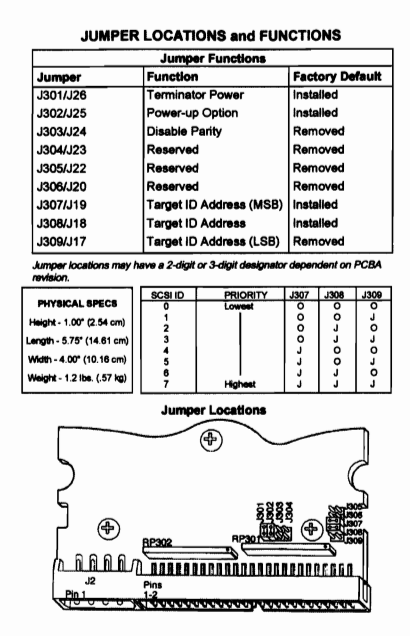

## **MAXTOR LXT DRIVES**

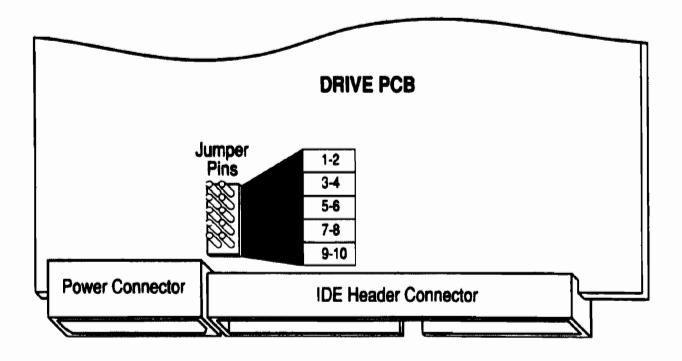

| <b>PIN NUMBERS</b> |    | <b>JUMPER</b>              | SINGLE DRIVE<br><b>SYSTEM</b> | <b>DUAL DRIVE SYSTEM</b> |                  |
|--------------------|----|----------------------------|-------------------------------|--------------------------|------------------|
|                    |    |                            |                               | <b>MASTER</b>            | <b>SLAVE</b>     |
|                    | 2  | <b>Slave Drive</b>         | Removed                       | Removed                  | <b>Installed</b> |
| 3                  |    | Drive Active LED           | Optional                      | Optional                 | Optional         |
| 5                  | 6  | <b>Slave Present</b>       | Removed                       | Removed                  | Optional         |
|                    |    | <b>Master Drive</b>        | Removed                       | Installed                | <b>Removed</b>   |
| 9                  | 10 | <b>Synchronous Spindle</b> | Removed (N/A)                 | Optional*                | Removed          |

<sup>\*</sup> Only one drive (the master) in an array should have this jumper ins

## **MAXTOR LXT-213SY**

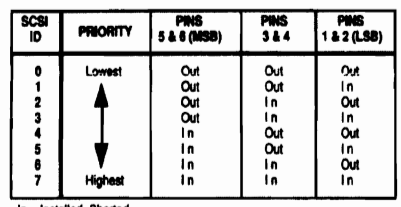

In = Installed, Shorted<br>Out = Not Installed, Open

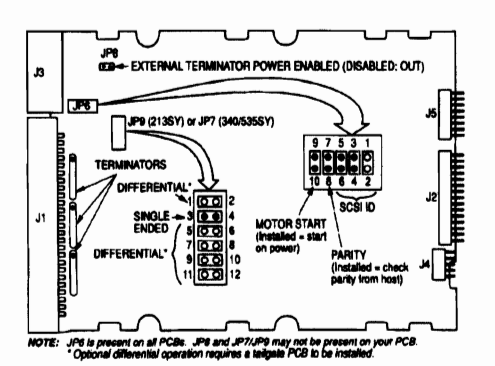

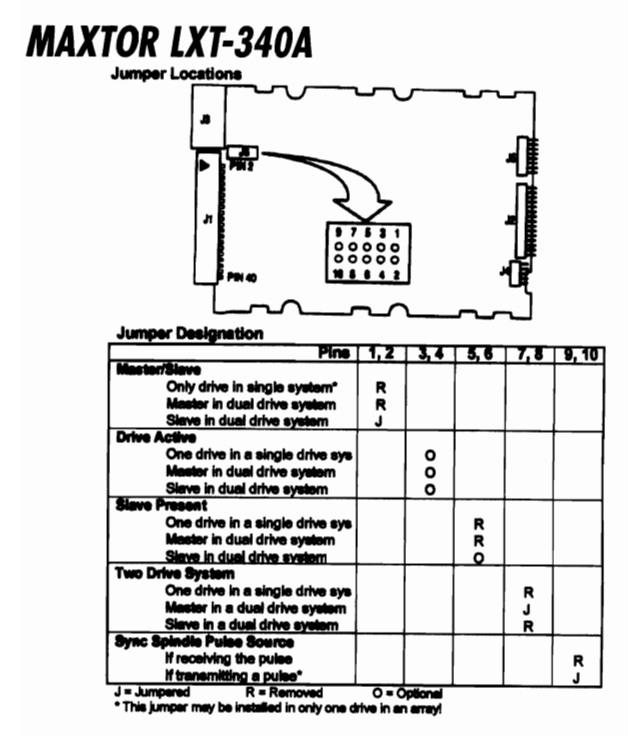

# **MAXTOR LXT-340SY**

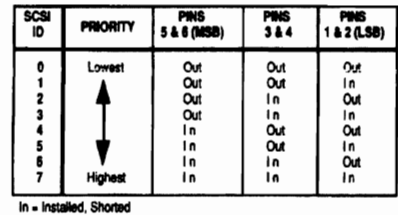

In = Installed, Shorted<br>Out = Not Installed, Open

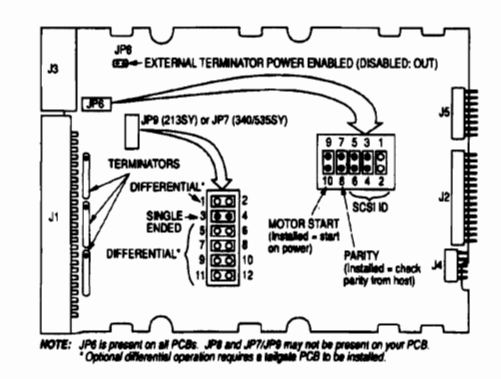

### **MAXTOR LXT-535SY**

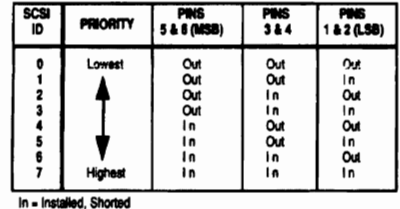

**Out - Not Installed, Open** 

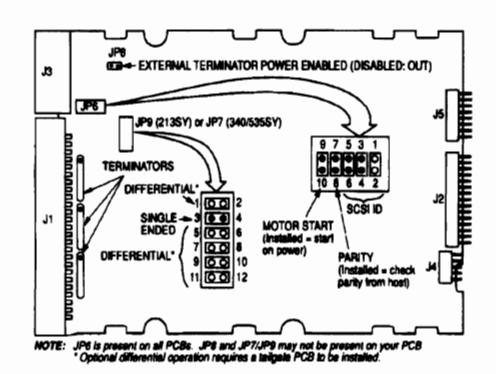

### **MAXTOR LXT-437SY**

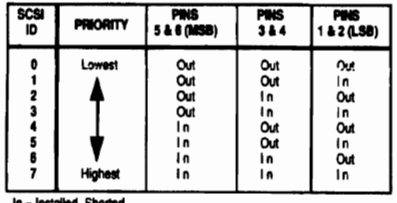

In = Installed, Shorted<br>Out = Not Installed, On ed, Open

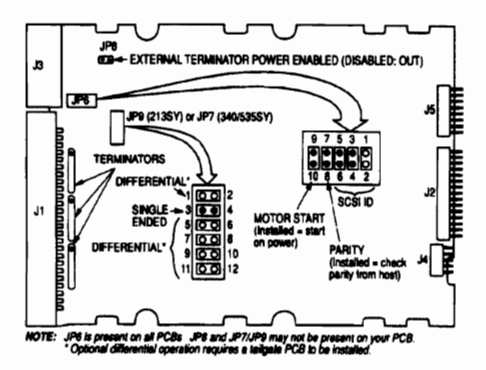

### **MAXTOR MXT-540SL**

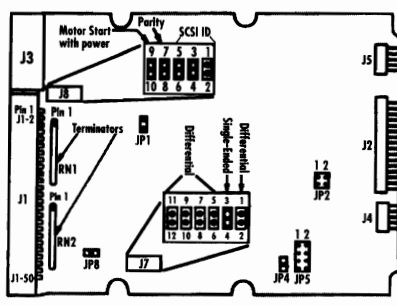

"SCSI ID 6 is shown in this figure.<br>""Requires a taligate differential PCB to be i<br>All solid jumper blocks indicate that the driv roar roo to be kissaned.<br>eta that the drive is shin

**SCSI ID SELECTION** SCSI ID jumpers (pins one through six on JP6) are provided to configurative with a SCSI device ID for use in multiple SCSI device configuration

The table below is a reference table for the SCSI ID jumper configuration, the ID, and<br>the priority on the SCSI bus. An ID of seven is the highest priority in a multiple device<br>configuration, and is usually used by the ini

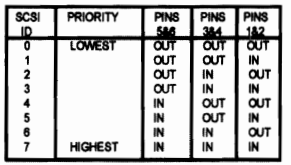

#### **MAXTOR MXT-1240A**

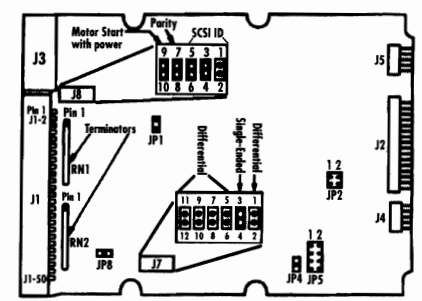

"SCSI ID 6 is shown in this figure.<br>""Requires a taligate differential PCB to be installed.<br>All solid jumper blocks indicate that the drive is ship.

**SCSI ID SELECTION** 

SCSI ID jumpers (pins one through six on JP6) are provided to configure<br>drive with a SCSI device ID for use in multiple SCSI device configurations

The table below is a reference table for the SCSI ID jumper configuration, the ID, and<br>the priority on the SCSI bue. An ID of seven is the highest priority in a multiple device<br>configuration, and is usually used by the ini

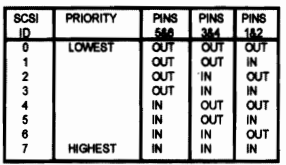

# **MAXTOR MXT-7345A**

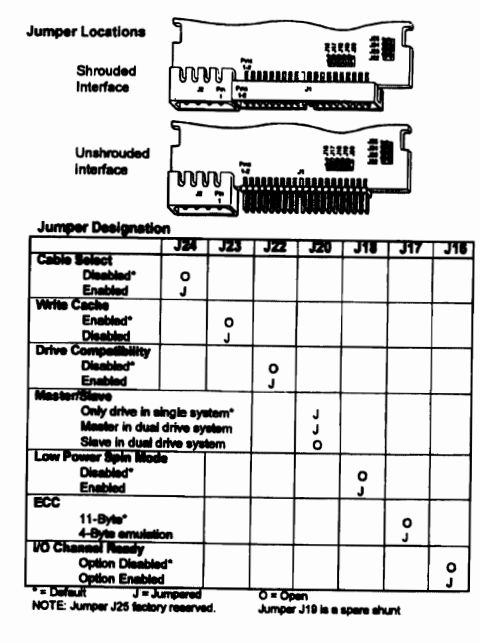

### **MAXTOR MXT-7546A**

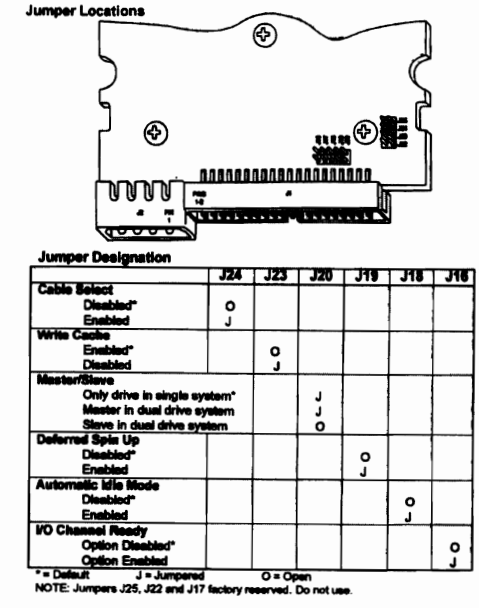

## MICROPOLIS 1598-15

USING THE STATE IN THE STATE INTERNATIONAL DETERMINISTICS (I.O., ID1, and ID2. ID<br>
100, ID1, ID2 - 9C51 Address Jumpers are identified as ID0, ID1, and ID2. ID<br>
need to Accide a different linear and the state internet in

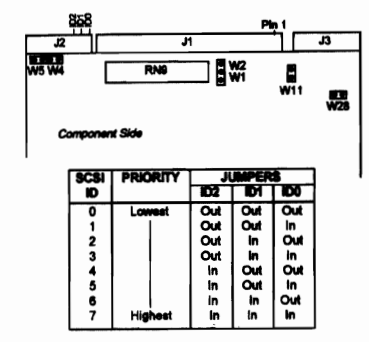

#### **MICROPOLIS 1664-7 (Continued)**

"Drive Address 0" (no jumper at DA1, DA2, or DA3) is a "deselect" (i.e., no<br>drive selected). Drives are factory configured as Drive Address 1. For many<br>multiple drive hetellistics, each drive must have a unique address. A

W2, W3, and W4 - Sector Size and Number Options<br>The number of bytes per sector may be specified using the Set Bytes Per Sector<br>command or by selecting a default sector configuration with jumpers W2, W3, and Will no follows:

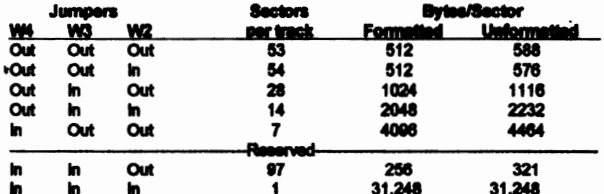

\* This is the default (factory installed) configuration and is recommended for PC/AT applications.

#### **MAXTOR 72134**

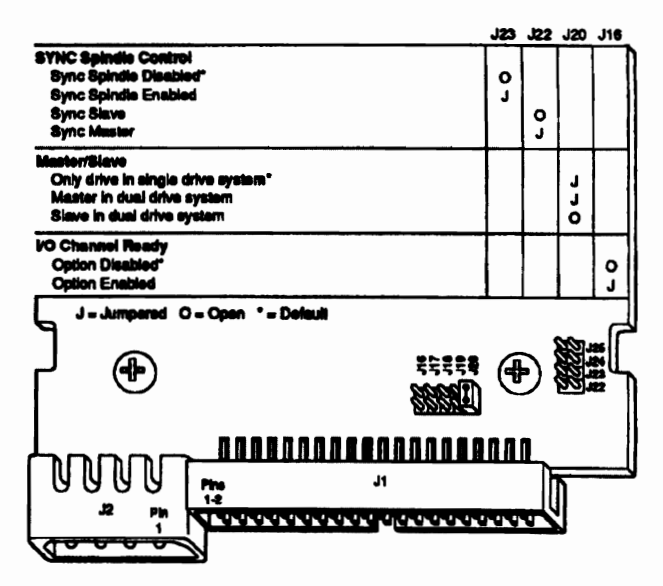

#### **MICROPOLIS 1664-7**

**Drive Addressing and Interface Termination**  $M$ ᇃ  $\overline{\mathbf{r}}$  $\overline{p}$ r Terminator **S2S2S3S3**<br>T888\$\$2<br>S2S2\$\$ **Component Side** 

#### ie Te **RM1 - H**

**RH1 - interface Terminator.**<br>The interface Terminator.<br>The interface terminal factor is the interface in the Uniterface the chief chief chief chief chief chief chief<br>tor installated only in the later physical drives in t

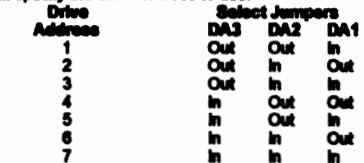

### **MICROPOLIS 1924**

#### es Ter rd in

devices (the host and seven targets) on be attached to the SC:<br>devices (the host and seven targets) on be attached to the SC:<br>ne of the eight SCS! ID blis (0 through 7) to the drive. (see tab<br>olevice systems, sech drive mu  $i$ had to the SCSI by 52

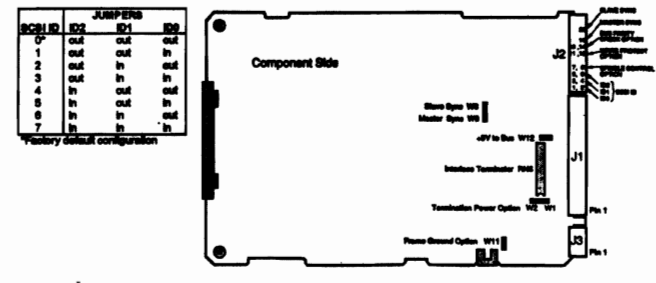

The electrical interface between the 1924 drive and the host system is accomplished via the connector of  $1, 2, 3, 3, 4$ , and J5.<br>Signal Connector J1 is a 50-pin connector. The signals on J1 include the 5-bit SCSI<br>bus and

- 
- 

nector.<br>dina: J4 is located on the HDA, and J5 is located 14 and J5 are pro

#### m Sr

**nocuon**<br>stor pack RN6 provides pr<br>ve system, the terminator s proper termination for the interface lines.<br>tor pack is installed in the last drive on the **MICROPOLIS 1991** 

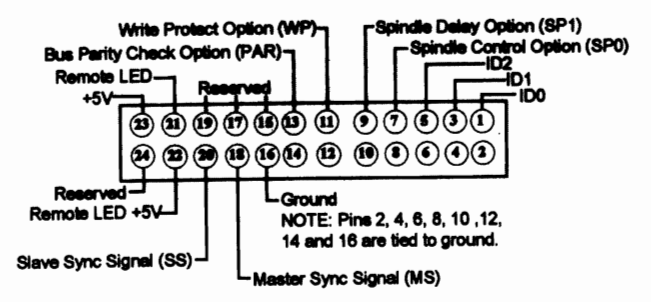

**J2 Multi-Function Connector** 

#### **MICROPOLIS 1991 (Continued)**

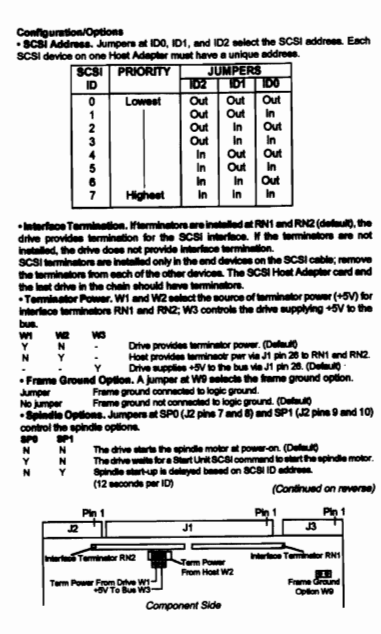

#### **MICROPOLIS 1991 (Continued)**

. Write Protect. A jumper at WP (J2 pins 11 and 12) selects the write protect option.. The drive is write protected. **Jumper** 

The drive is not write protected. (Default) No jumper

· Partty. A jumper at PAR (J2 pins 13 and 14) selects the bus parity chech option.

First the always on Frank (see princ 13 and 14) serious are bus painty criedin updon.<br>The drive always generates parity regardless of this option.<br>An imperced SCSI interface parity checking on. (Default)<br>We jumperced SCSI configuration; i.e. Master Mode or Master Controller Mode.

**88**<br>Y Spindle sync is terminated. (Default)<br>Spindle sync not terminated. Ÿ

N N

**ELED. A user-supplied LED may be connected to Remote LED (J2 pin 21).** 

**MICROPOLIS 2112A** 

-----

COMPONENT SIDE

**e is Slave: Specifies the Slave drive (Drive 1) when I** 

## **MICROPOLIS 2217**

#### **Compasing and inte**<br>I, ID2 - SCSI Address<br>SLID π ed as IDO, ID1, and ID2

ID0, ID1, ID2 - SCSI Address Jumpers<br>The SCSI ID (drive address) jumpers are identified as ID0,<br>ID selection is binary as shown in the table below.<br>For multiple drive installations, on one Host Adapter, each<br>address. Drive

ייש ...

flor<br>talled at RN1, RN2, and F e. When o for the inte  $\frac{1}{2}$ 

s installed at W1, at W2, or at V<br>V) for the SCSI Bus terminato Āĥ

. . . . . . J1, pin 26 (TE

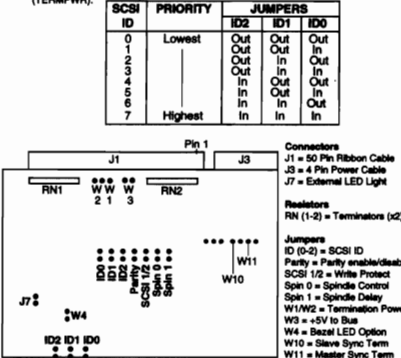

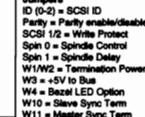

#### **QUANTUM 3.5" 5-JUMPER**

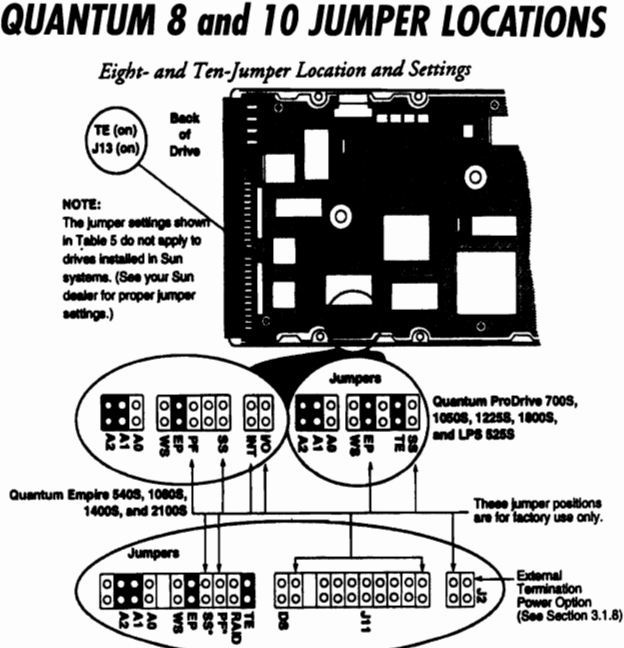

Quantum Grand Prix XP32151S and XP34301S

#### © CSC 1996

# **QUANTUM 8 and 10 JUMPER LOCATIONS**

logical cviindara, 16 logical haada, 63 logical aactu<br>logical cviindara, 16 logical haada, 63 logical sede

請

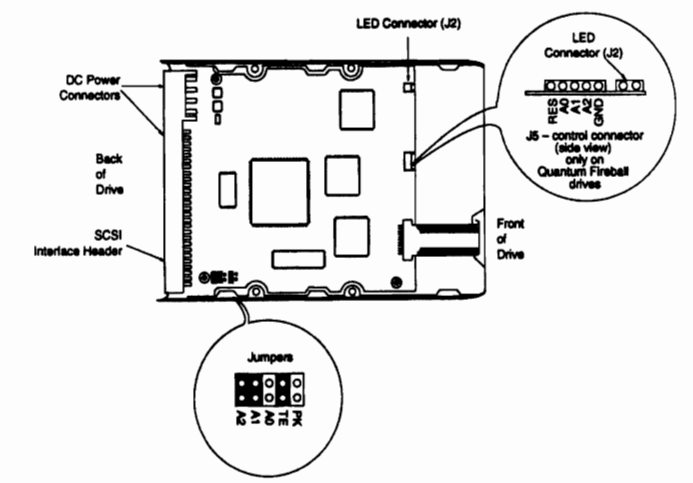

3.5-Inch Five-Jumper Locations and Settings CAUTION: Verify that no two drives on the SCSI bus have the same address (see Table 4 for drive address information).

## **QUANTUM 3.5" 6-JUMPER**

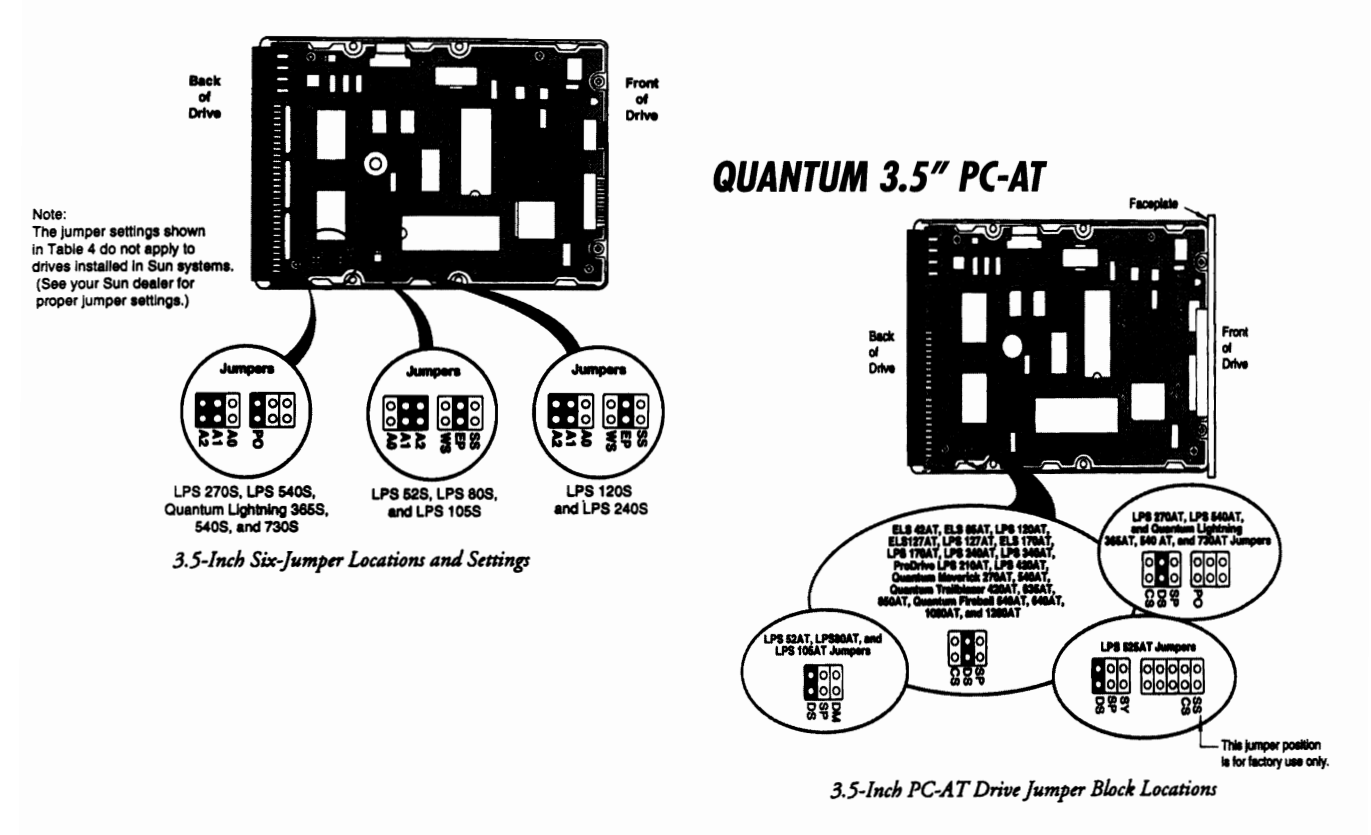

# **QUANTUM DSP SERIES 16-BIT**

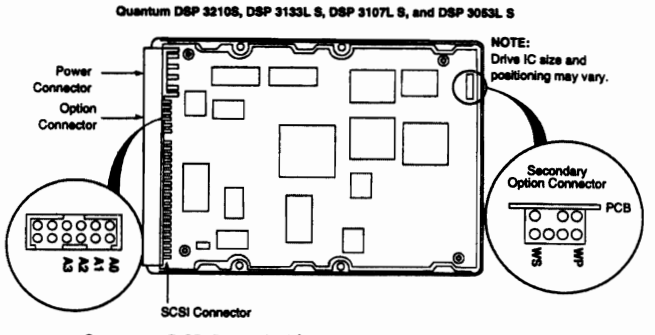

Quantum DSP Series (16-bit) Jumper Locations and Settings

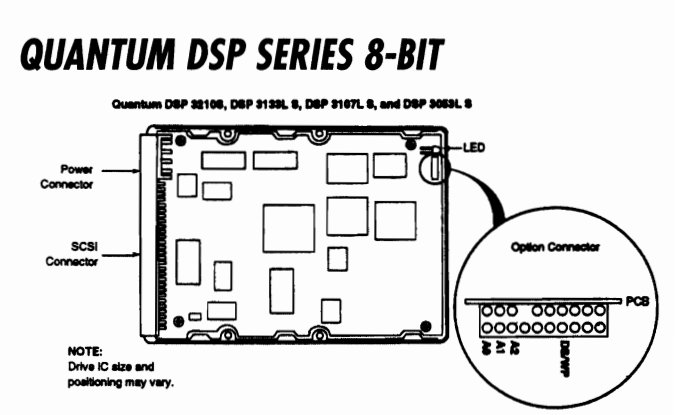

DSP Series (8-bit) Jumper Location and Settings

## **QUANTUM ELS 127AT**

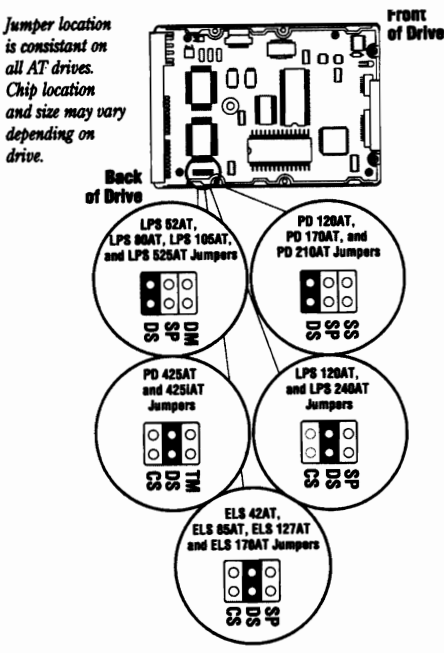

## **QUANTUM ELS 170AT**

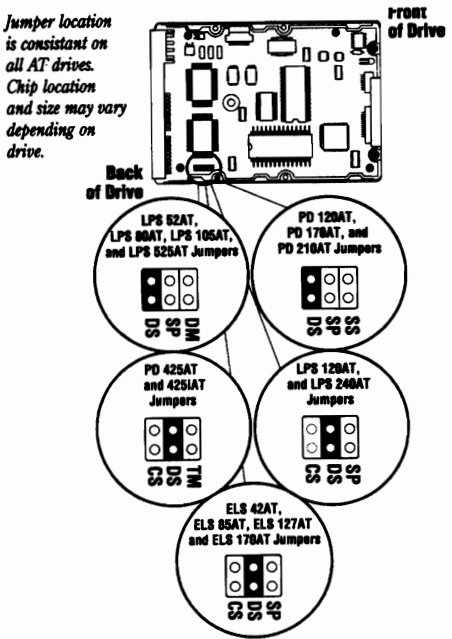

### **QUANTUM ELS 127**

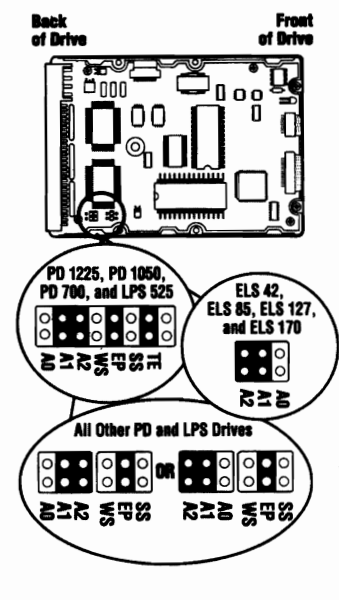

Jumper and Terminator location is constant on all SCSI drives. Chib location and size may vary depending on drive. .<br>Debra Address Jumpen  $rac{1}{2}$ 

**Six** Sections

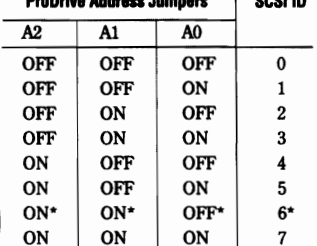

\* Indicates the factory default jumper setting. ON indicates that the jumper is connected. OFF indicates that the jumper is not installed.

### **QUANTUM ELS 170**

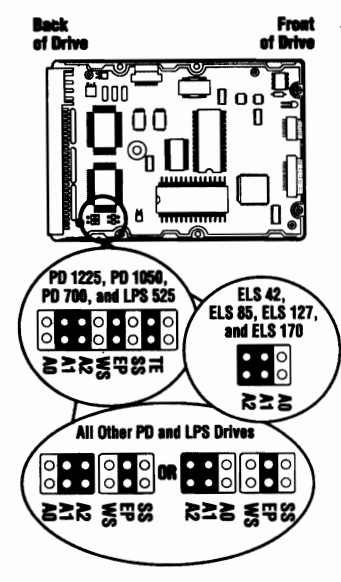

Jumper and Terminator location is constant on all SCSI drives. Chip location and size may vary depending on drive.

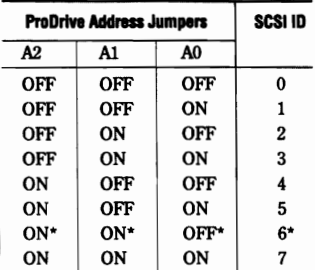

\* Indicates the factory default jumper setting. ON indicates that the jumper is connected. OFF indicates that the jumper is not installed.

## **QUANTUM ELS 42**

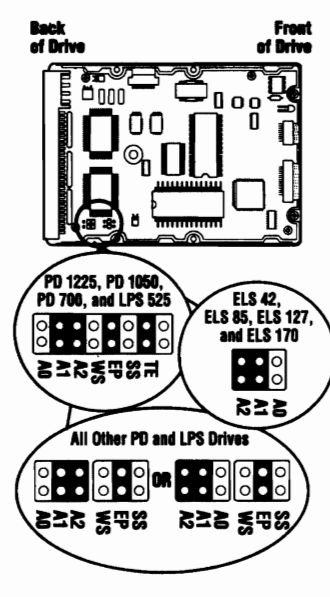

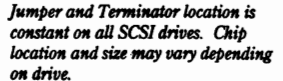

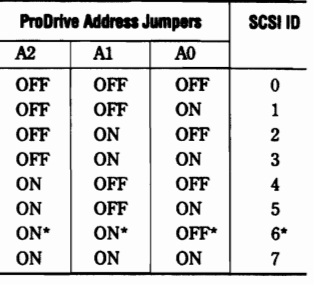

\* Indicates the factory default jumper setting. ON indicates that the jumper is connected.

OFF indicates that the jumper is not installed.

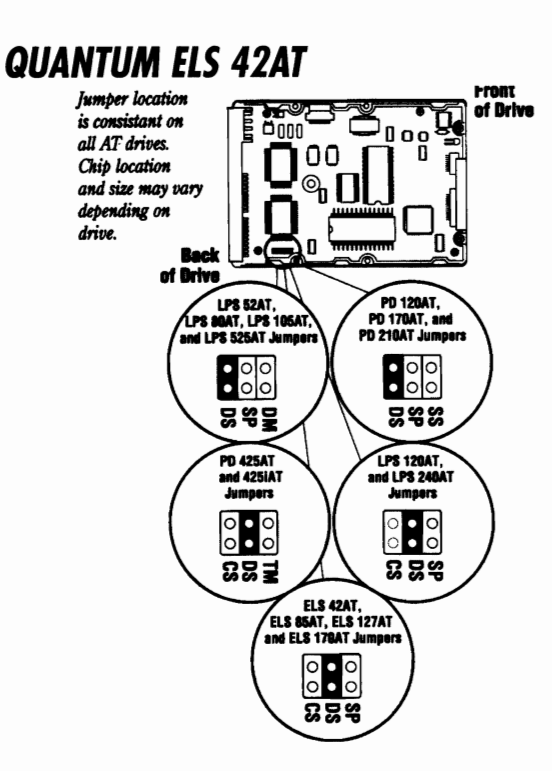

#### **QUANTUM ELS 85**

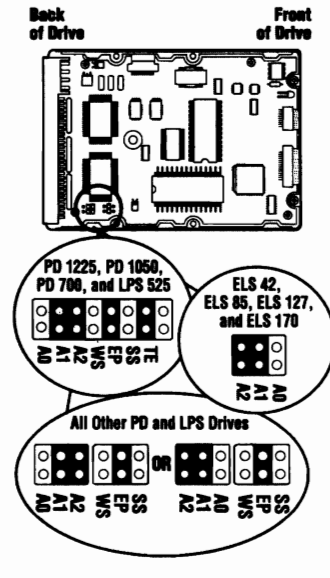

Jumper and Terminator location is constant on all SCSI drives. Chip location and size may vary depending on drive.

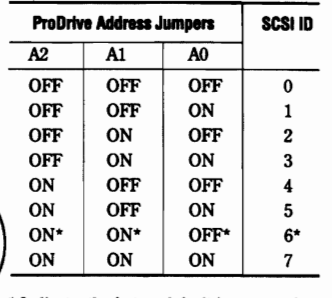

\* Indicates the factory default jumper setting. ON indicates that the jumper is connected.

OFF indicates that the jumper is not installed.

#### **QUANTUM ELS 85AT Front<br>of Drive** Jumper location  $\overline{\mathbb{Z}}_{\text{log}}$ **Dunder** Ţ, is consistant on all AT drives 00 Ŏ  $\mathbf{f}$ Chip location  $\mathcal{P}_n$ n and size may vary depending on drive. O. Ū.  $\overline{\bullet}$ Back of Drive LPS 52AT, **PD 120AT.** PD 178AT, and<br>PD 218AT Jumpers and **LPS 525AT** Jr  $.00000$  $\frac{1}{2}$ និទ្ធន ននទ្ PD 425AT **LPS 120AT,** and 425iAT and LPS 240AT **Jun**  $\begin{smallmatrix} \circ & \circ & \circ \\ \circ & \circ & \circ \end{smallmatrix}$  $\degree$ **Ω BR** 88 로 **ELS 42AT,** ELS 85AT, ELS 127AT<br>and ELS 179AT Jumpert  $\begin{array}{c} 0 & 0 \\ 0 & 0 \end{array}$

<u>ន្តទ្ធន</u>

**QUANTUM EUROPA SERIES** 

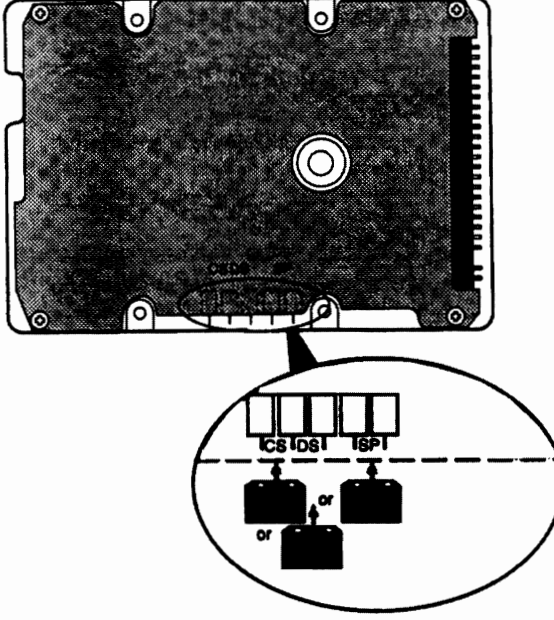

Jumper Locations for the Quantum Europa Series

# **QUANTUM GO DRIVE AT**

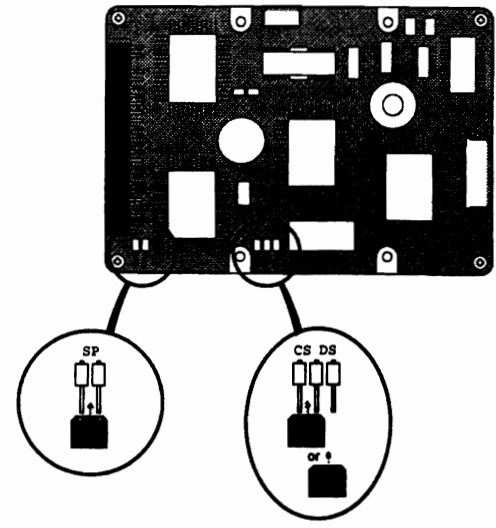

Quantum Go\*Drive AT Jumper Block Locations

### **QUANTUM LPS/MAVERICK**

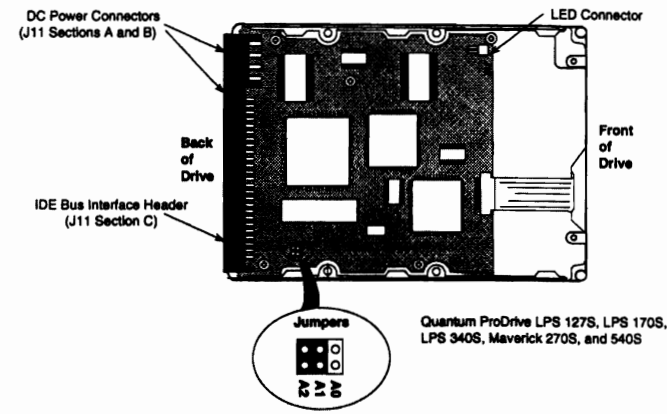

Quantum ProDrive LPS 127S, LPS 170S, LPS 340S, Quantum Maverick 270S, and 540S Jumper Location and Settings The black jumper body indicates that a jumper is installed (the setting is ON).

# **QUANTUM GO DRIVE GLS/DAYTONA**

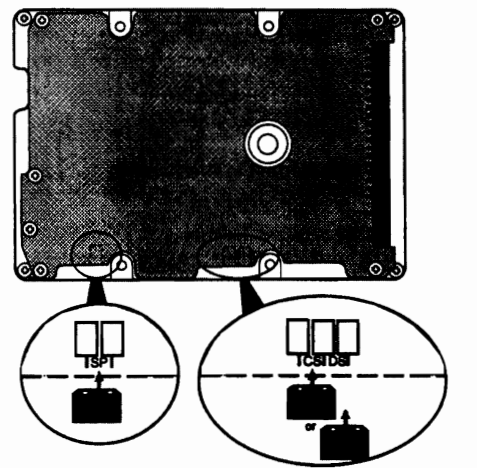

Quantum Go\*Drive GLS and Quantum Daytona AT Jumper Locations

# **QUANTUM IPS 105AT**

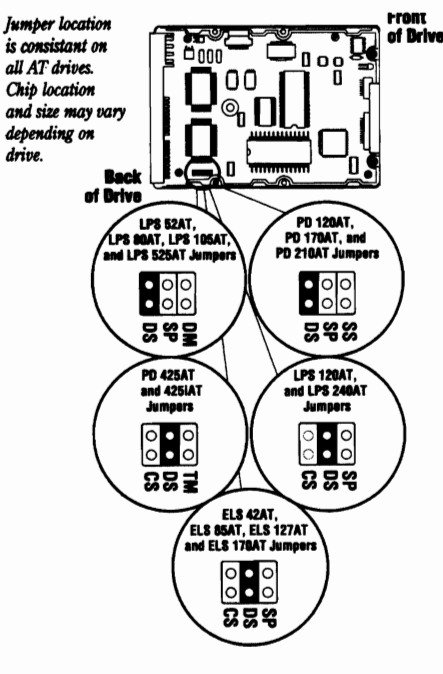

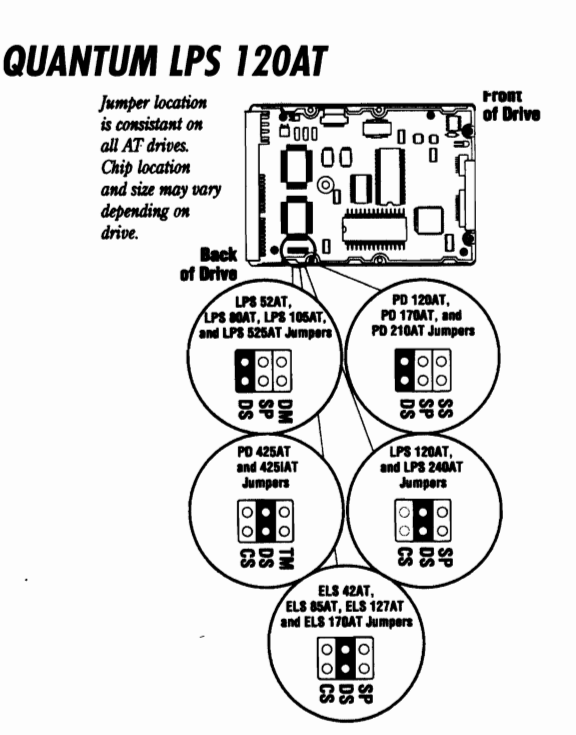

# **QUANTUM LPS 240AT**

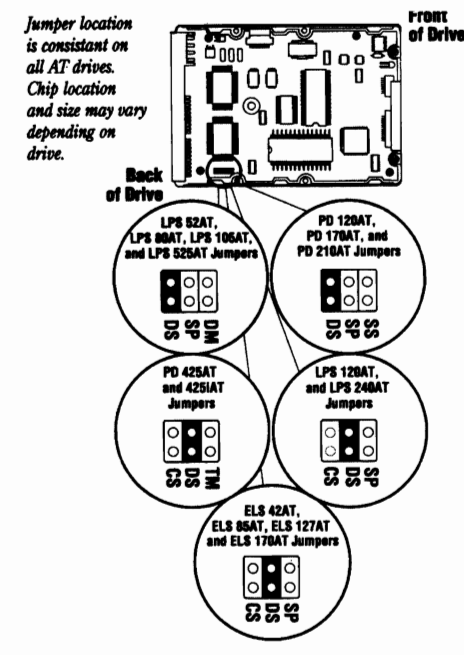

# **QUANTUM LPS 525**

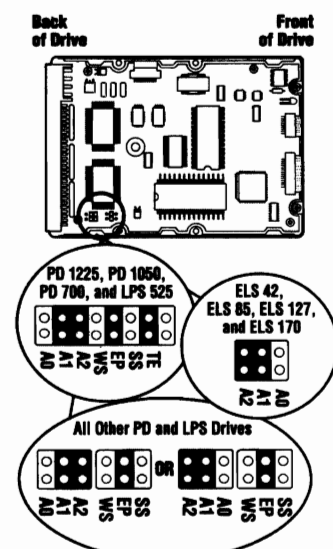

Jumper and Terminator location is constant on all SCSI drives. Chip location and size may vary depending on drive.

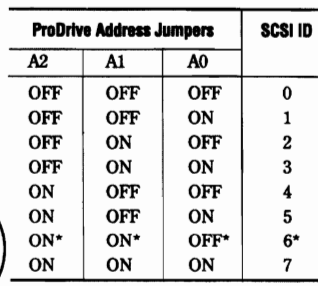

\* Indicates the factory default jumper setting. ON indicates that the jumper is connected. OFF indicates that the jumper is not installed.

#### **QUANTUM LPS 525AT**

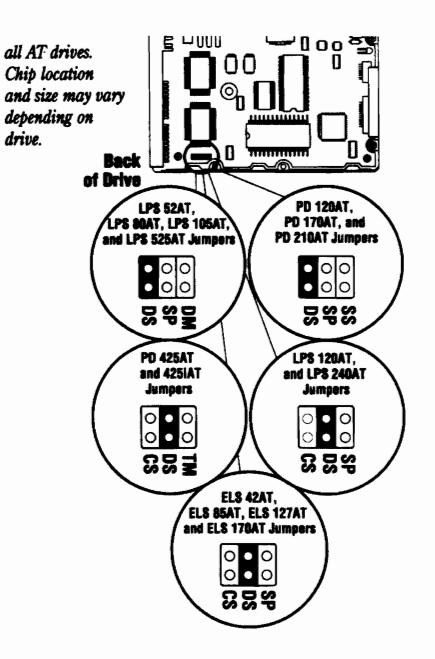

## **QUANTUM LPS 52AT**

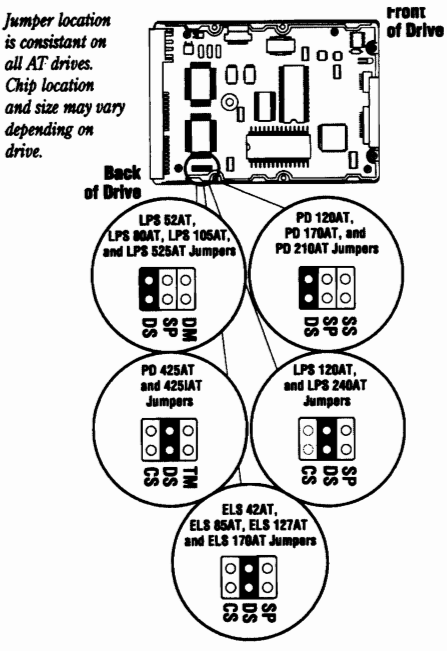

#### **QUANTUM LPS BOAT**

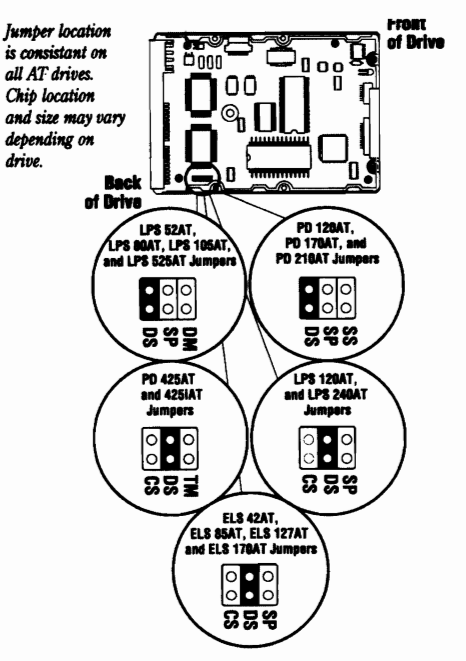

#### **QUANTUM PO 1050**

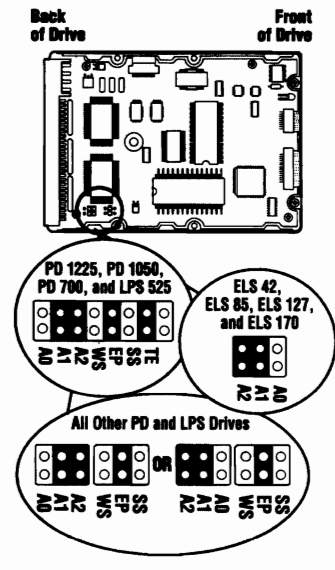

Jumper and Terminator location is  $constant$  on all SCSI drives. Chip *location and size may vary depending* <sup>011</sup>*drive.* 

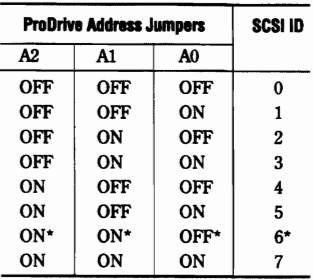

*• Indkates* the *factory default* jumper *setting.*   $ON$  indicates that the *jumper* is connected. *OFF indicates that the jumper is not installed.* 

# QUANTUM PD 120AT

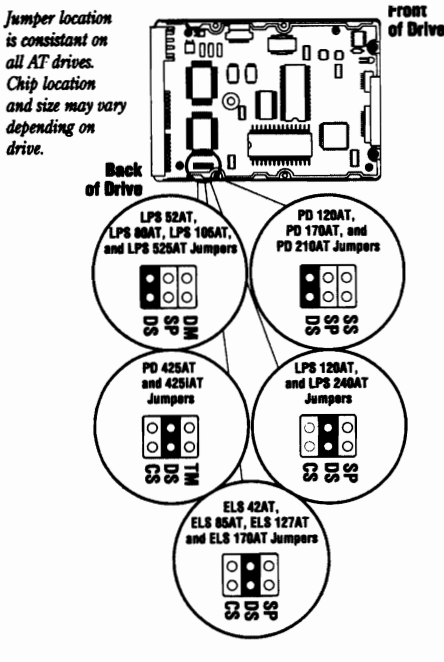

#### **QUANTUM PD 1225**

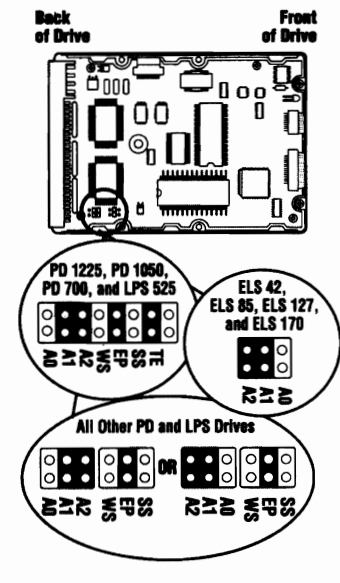

Jumper and Terminator location is constant on all SCSI drives. Chib location and size may vary depending on drive.

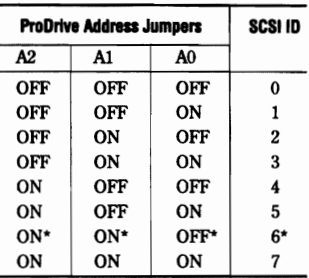

\* Indicates the factory default jumper setting. ON indicates that the jumper is connected. OFF indicates that the jumper is not installed.

# **QUANTUM PD 170AT**

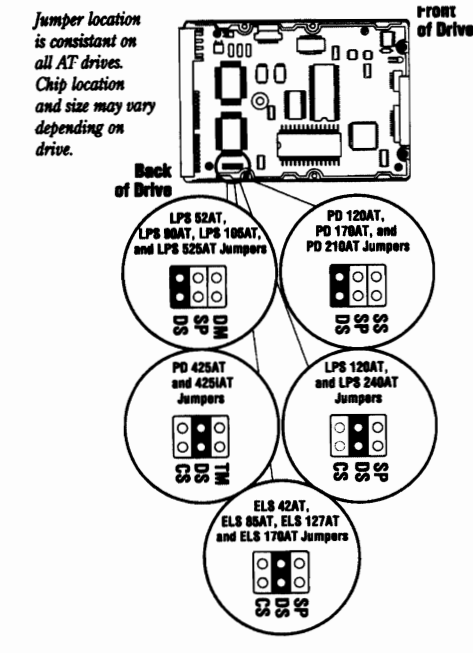

### **QUANTUM PD 210AT**

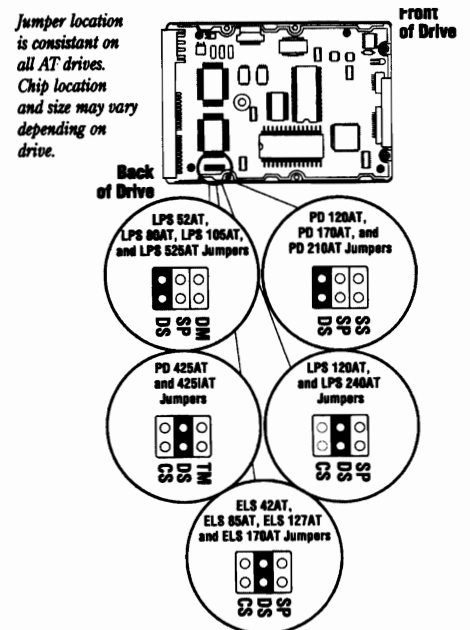

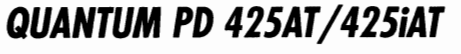

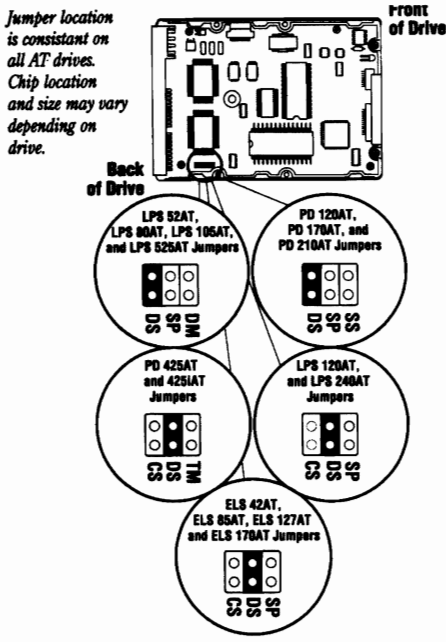

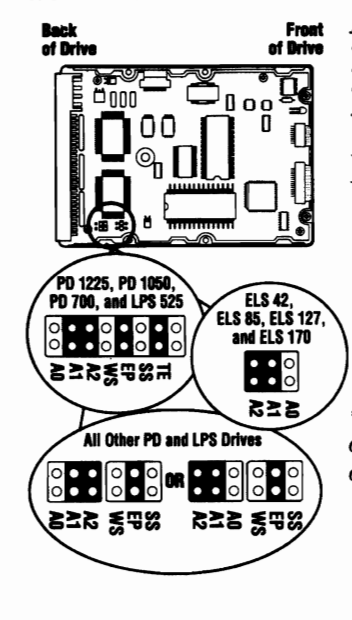

**QUANTUM PD 700** 

Jumper and Terminator location is constant on all SCSI drives. Chip location and size may vary depending on drive.

۷

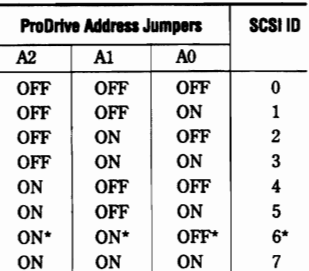

\* Indicates the factory default jumper setting. ON indicates that the jumper is connected. OFF indicates that the jumper is not installed.

#### **QUANTUM PRODRIVE ELS**

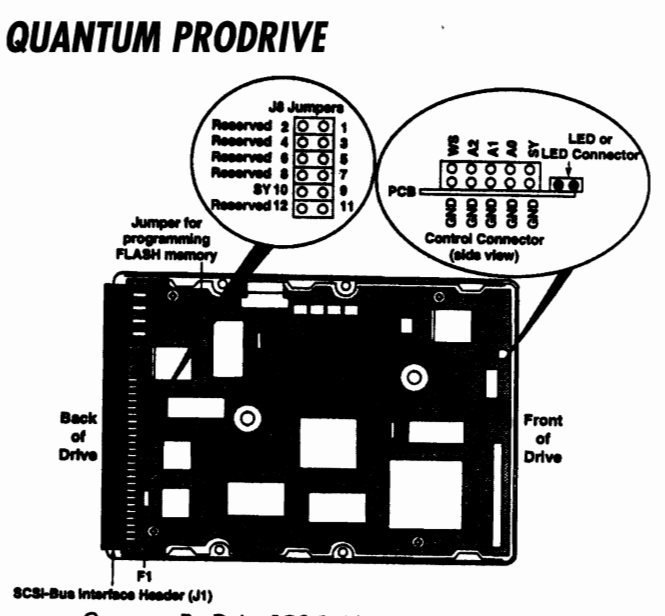

Quantum ProDrive LPS 525S, 700S, 1050S, 1225S, and 1800S Options

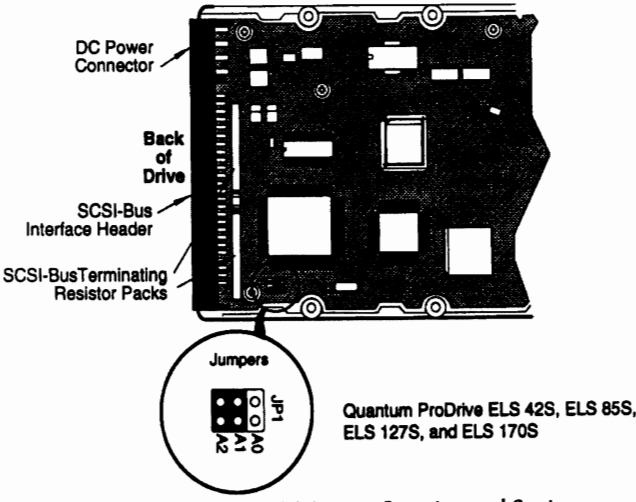

Quantum ProDrive ELS Jumper Location and Settings

# QUANTUM PROORIVE/L1GHTNING

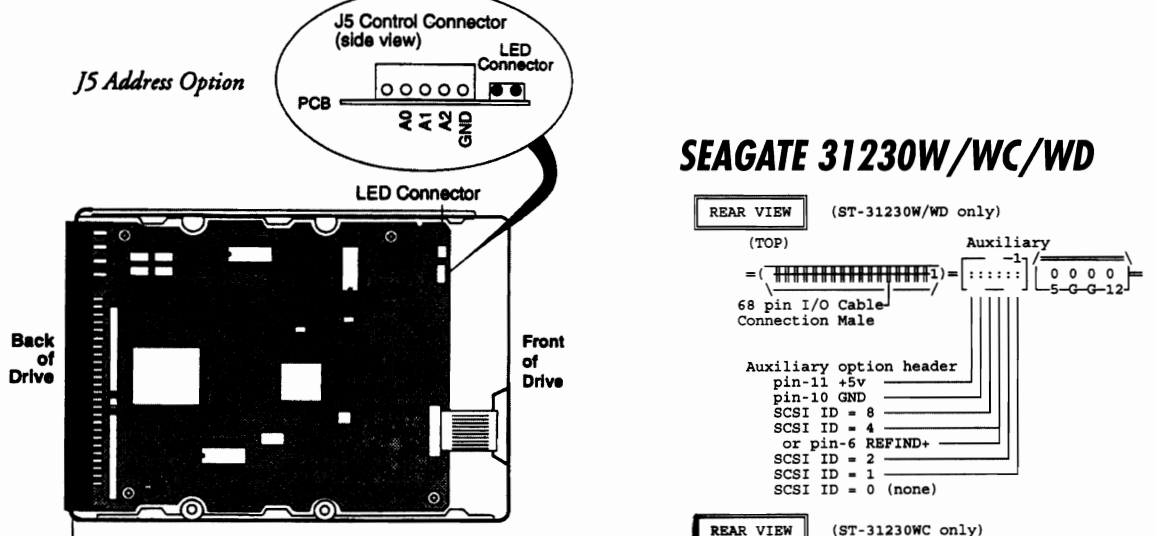

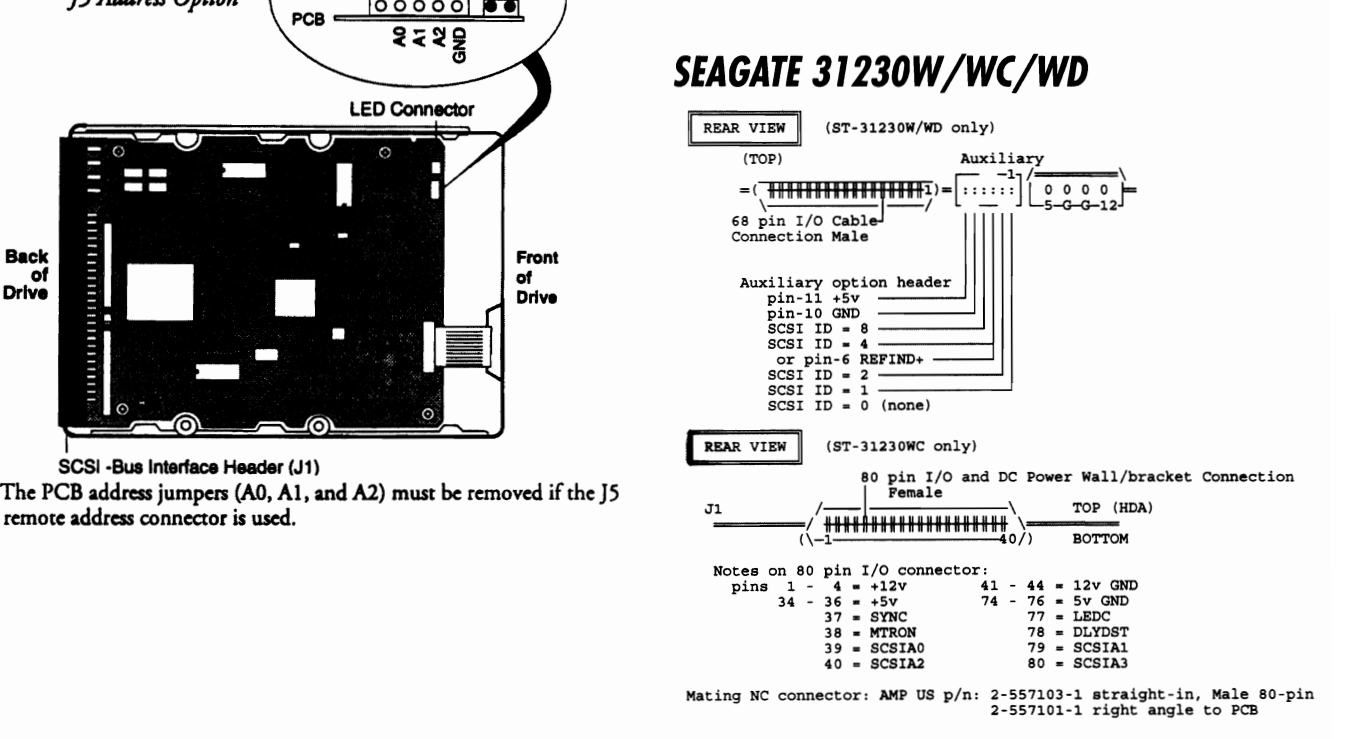

# SEAGATE 3491A

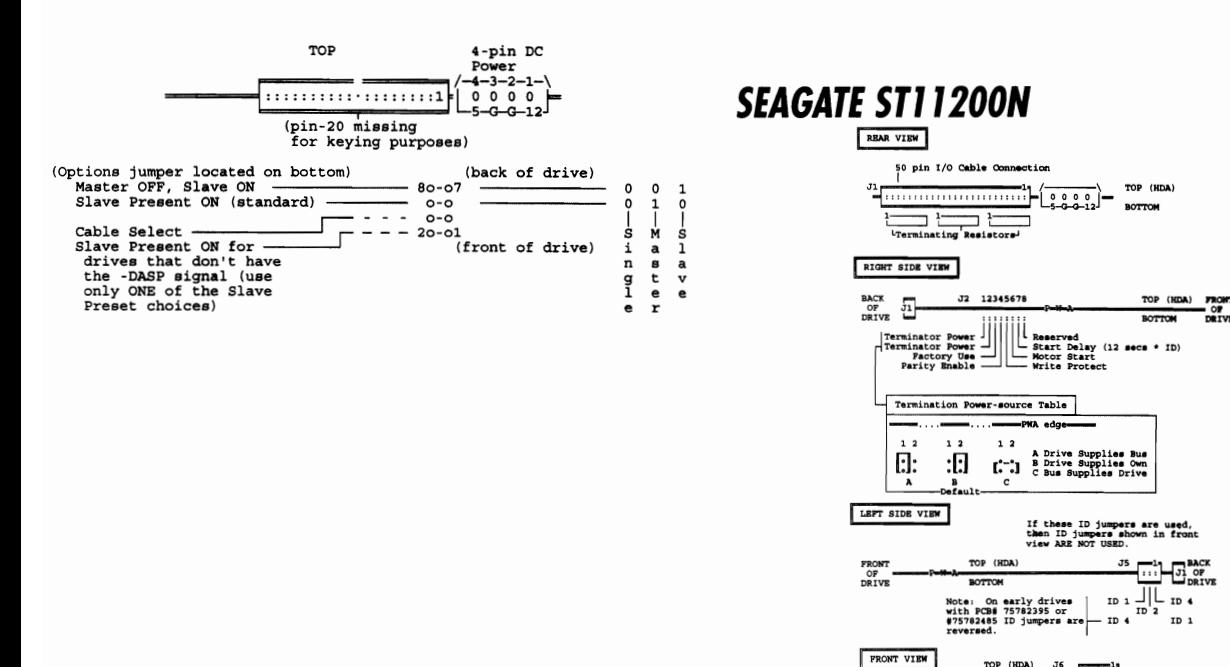

FRONT

sware<br>bacte LED (pin-3 +5v)<br>pindle Synchronization<br>(pin-6 REF SIG+)

**LED** 

If these ID jumper are used, then<br>ID jumpers shown in left side<br>view ARR NOT USED.

 $\begin{array}{c} \texttt{ID} \\ \texttt{ID} \\ \texttt{ID} \\ \texttt{ID} \end{array}$ 

### **SFAGATE ST1144A**

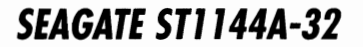

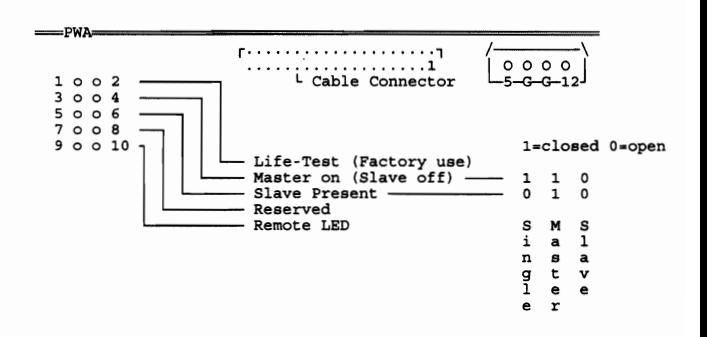

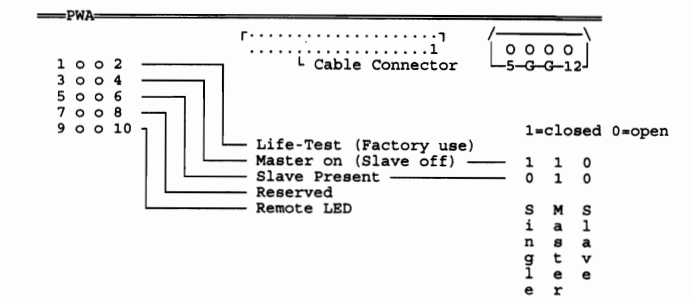

#### **SEAGATE ST1191OND (Continued)**

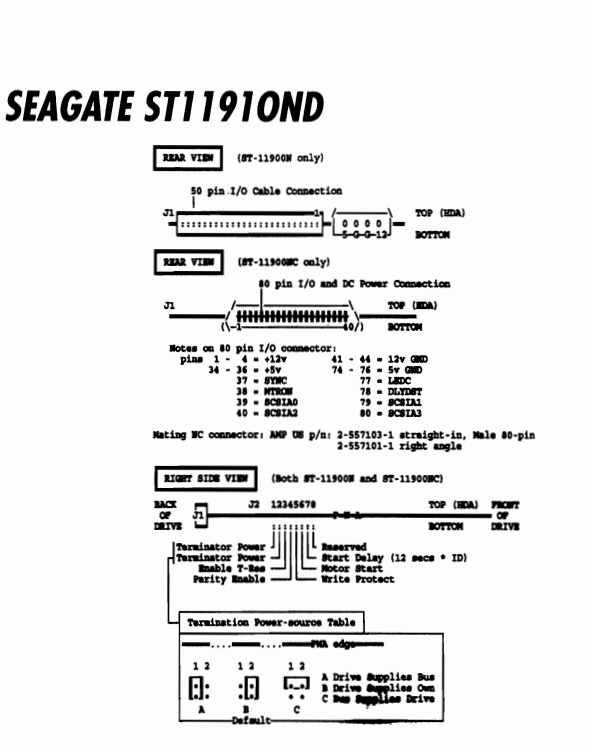

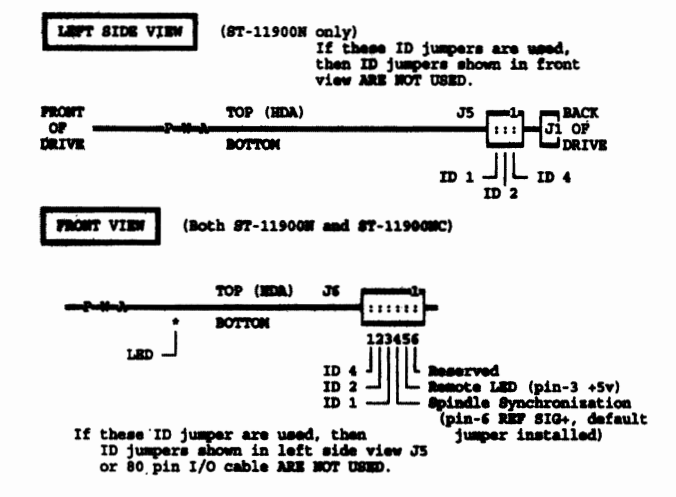

# **SEAGATE ST12450W**

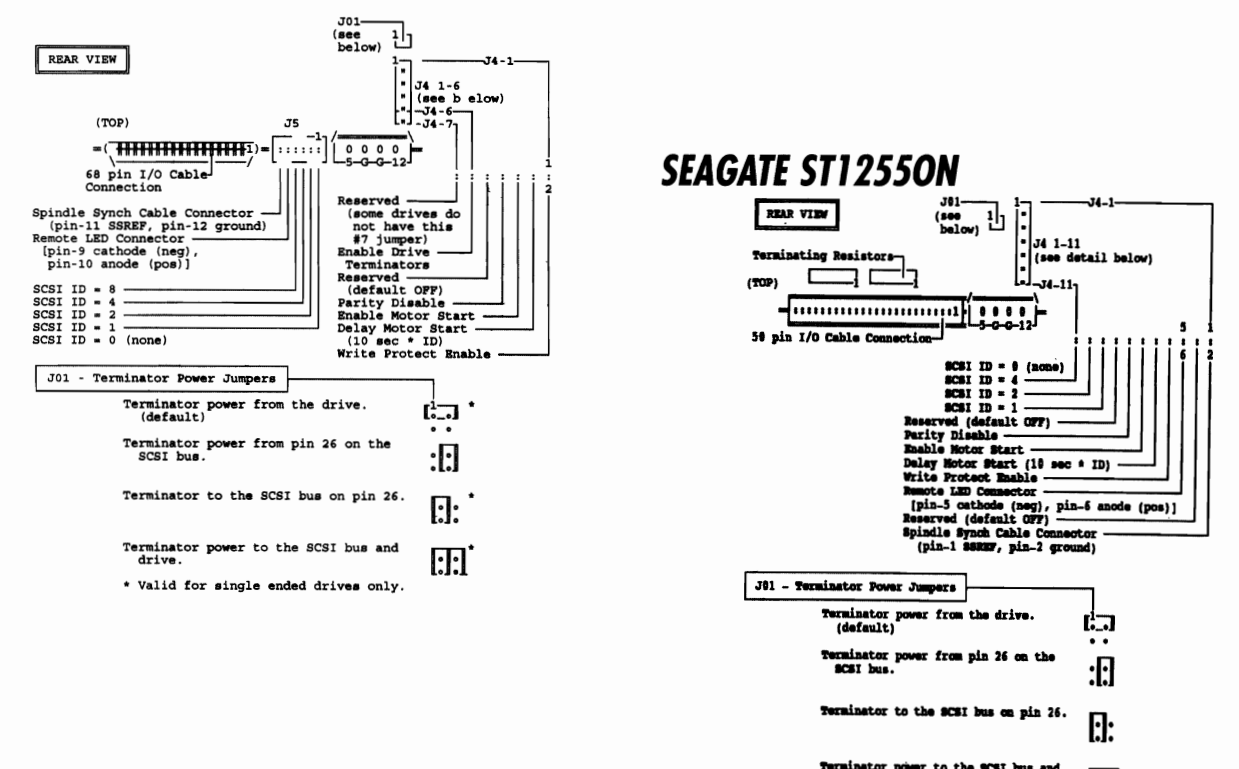

Terminator power to the SCSI bus and drive. **:T:l** Note: 97-12559MD (differential model) does not<br>provision to use Termination resistors.<br>needs to be externally terminated. come with any<br>Therefore, SCSI bus

# SEAGATE ST1255ON/ND/W/WD

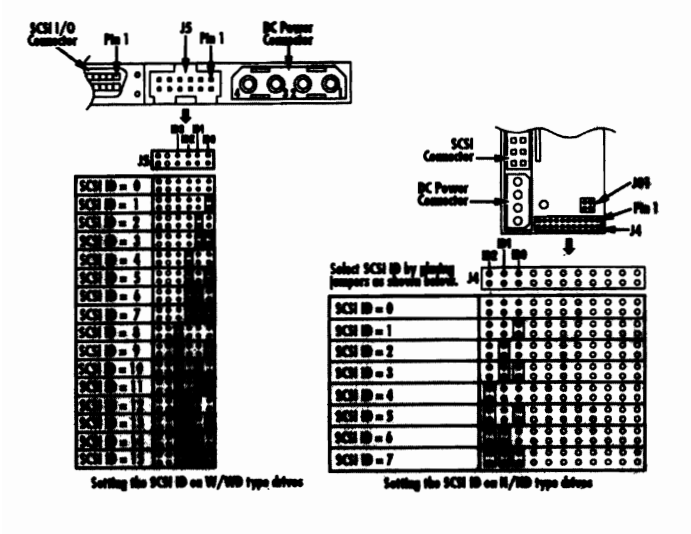

# SEAGATE ST1255ON/ND/W/WD (Continued)

The ST12550W drives are equipped with permanently mounted IC terminators. This means you can either enable or disable termination using jumpers as described below.

To terminate ST12550W drives (enable termination), install a jumper on J4 pins 11 and 12

To remove termination (disable termination), remove the jumper from J4 pins 11 and 12.

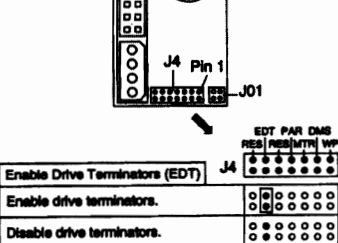

ST12550ND/WD drives have no provisions for internal termination. To terminate these drives, you must provide external termination.

## SEAGATE ST1255ON/ND/W/WD (Continued)

#### Changing other applicable jumper options for ST12550N/ND

Barracuda 1 and 2 drives are designed to be used in a variety of systems. Unique instilations may require you to change one or more of the other jumpers to meet specific system requirements; however, in most cases, you will not need to change any of these jumpers for normal drive operation. These figures provide the information necessary to configure all N and ND drive jumpers not discussed

### SEAGATE ST1255ON/ND/W/WD (Continued)

#### **Termination power**

Single-ended (N and W) drives have four valid configurations for terminator power (see below). Differential (ND and WD drives) must be configured with a iumper on J01 pins 1 and 3 only. Jot location on "N" J01 location on "W

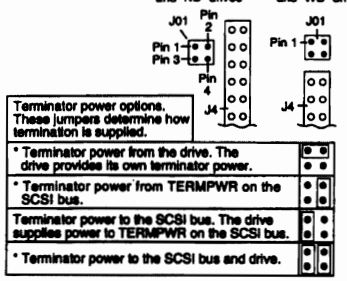

Valid for single-ended ("N" and "W") drives only.

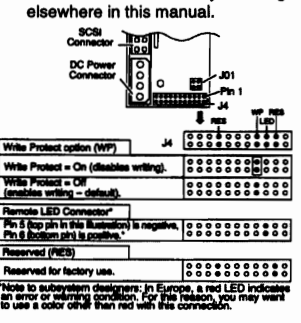

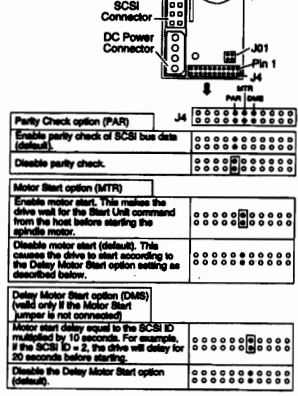

#### SEAGATE ST1255ON/ND/W/WD (Continued)

#### **Synchronizing spindles**

If you are installing two or more Barracuda drives, you may (optionally) want to synchronize their spindles to reduce the latency associated with switching from one drive to another. Spindle sync cables are used to connect the drives. For N- and ND-type drives, use pins 1 and 2 on the J4 connector to attach the spindle sync cable. Pin 1 provides the reference index signal (REFSIG+) and pin 2 provides ground (GND). see below

For W- and WD-type drives, use pins 11 and 12 on the J5 connector to attach the spindle sync cable. Pin 11 provides the reference index signal (REFSIG+) and pin 12 provides ground (GND). see below

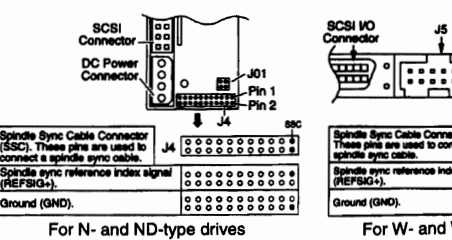

For W- and WD-type drives

 $\ddot{\bullet}$ 

## SEAGATE ST1255ON/ND/W/WD (Continued)

#### Additional jumper options for 12550W/WD

These figures provide the information necessary to configure all W and WD drive jumpers not discussed elsewhere in this manual. 圓 一下

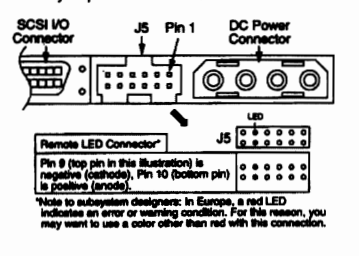

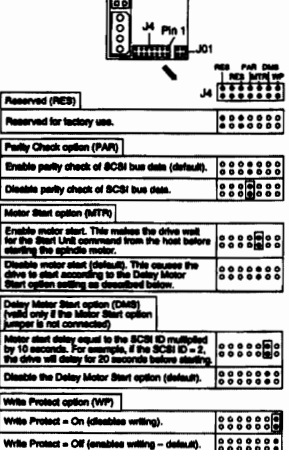

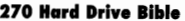

# **SEAGATE ST1401N**

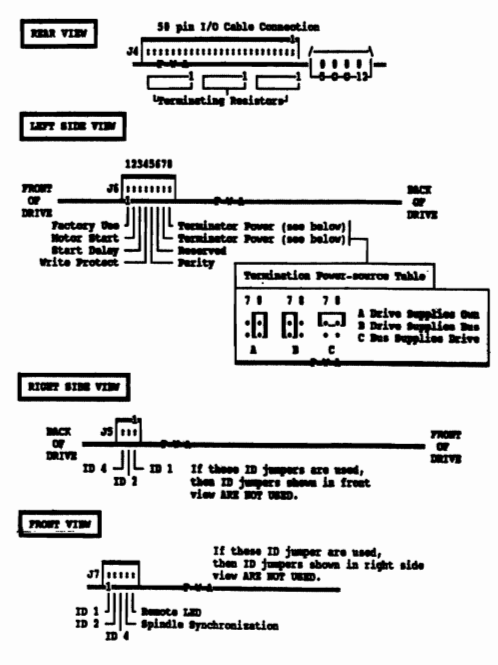

### **SEAGATE ST1480A**

NOTE: This figure and the following description of each jumper position<br>is only valid on drives that have J6 with 4 pins  $(2x2)$ .-->

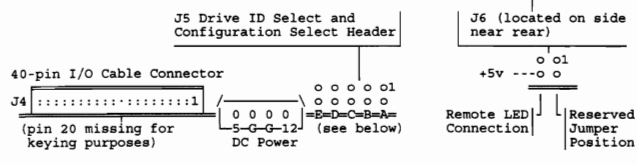

 $T<sub>5</sub>$ 

JUMPER | FUNCTION:<br>
A EREFIG: This location provides a port for external connection<br>
A EREFIG: This location provides a port for external connection<br>
A for the synchronized spindle reference signal is bi-directional, sing

B HOST SLV/ACT: When this shunt is installed, -SLAVE PRESENT (provided by the output of a 74HCT14) is applied to J4 pin-39 for systems that require this signal from the Master drive. If jumper "B" is installed, then jumper

C MASTER: When this shunt is installed, the drive is configured<br>as the Master. When not installed, the drive is a Slave.

D SLAVE PRESENT: When installed, this shunt indicates to the<br>Master drive that a Slave is present. This shunt must be installed on<br>the Master drive in a two-drive system.

E ACTIVE: When this shunt is installed, DASP- is made present on<br>J4 pin-39. If "E" is installed, then "B" must not be installed.

# **SEAGATE ST1480A (Continued)**

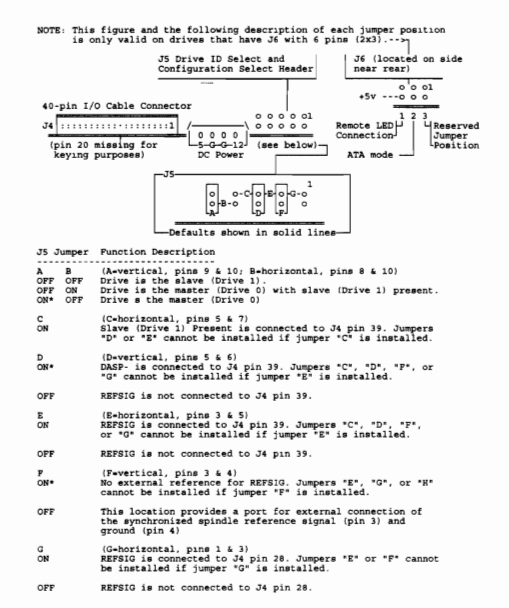

### **SEAGATE ST1480N**

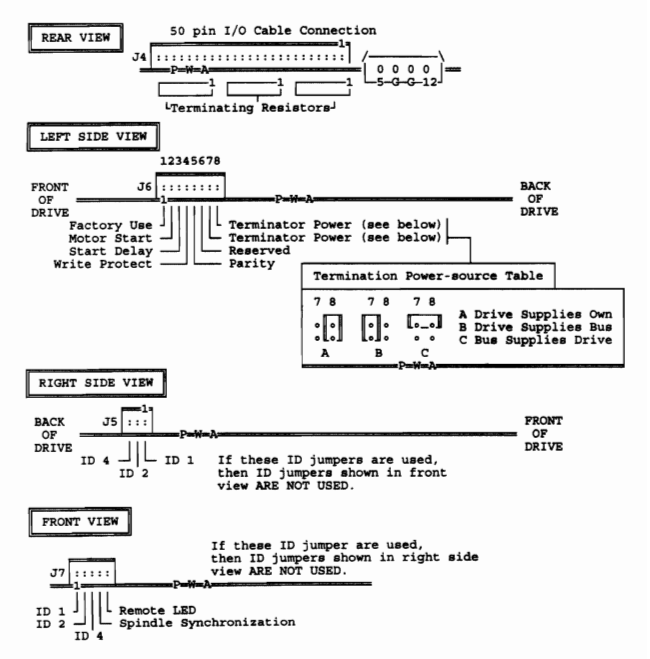

## **SEAGATE ST15150W**

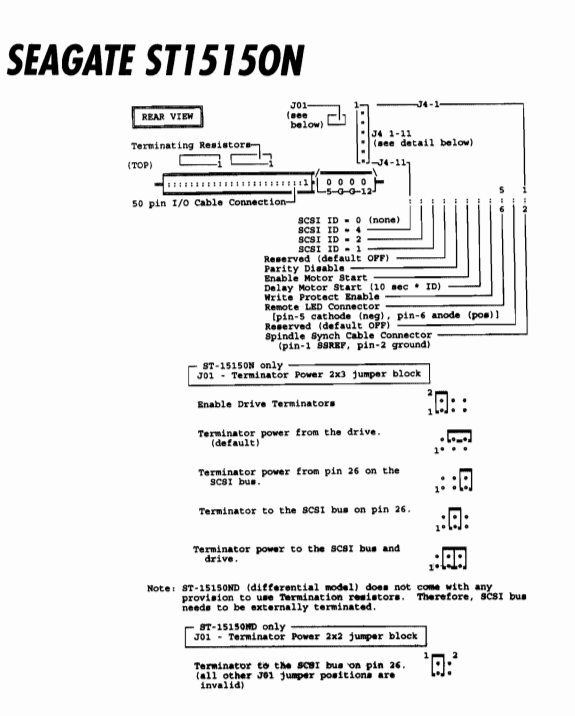

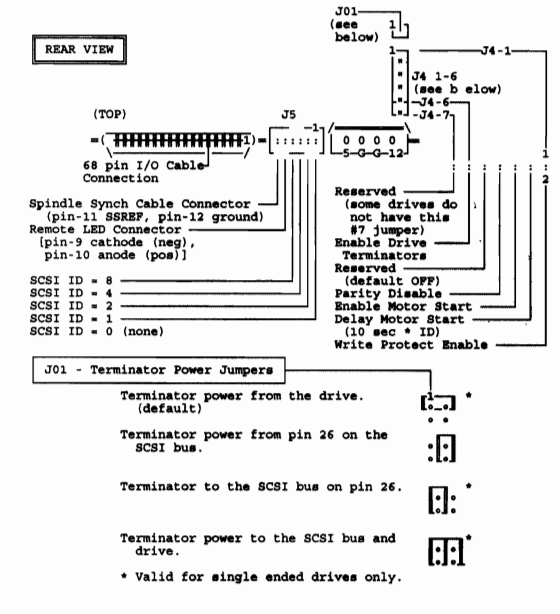

**SEAGATE ST157N** 

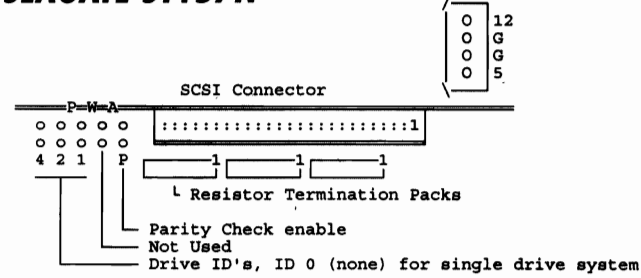

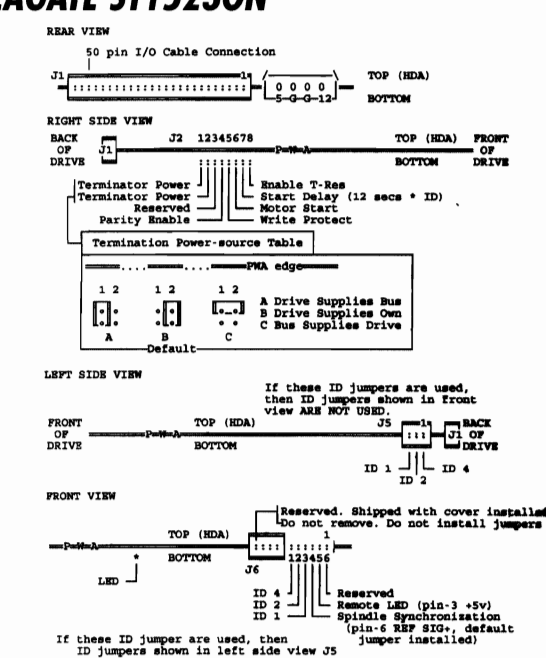

## **SEAGATE ST1523ON**

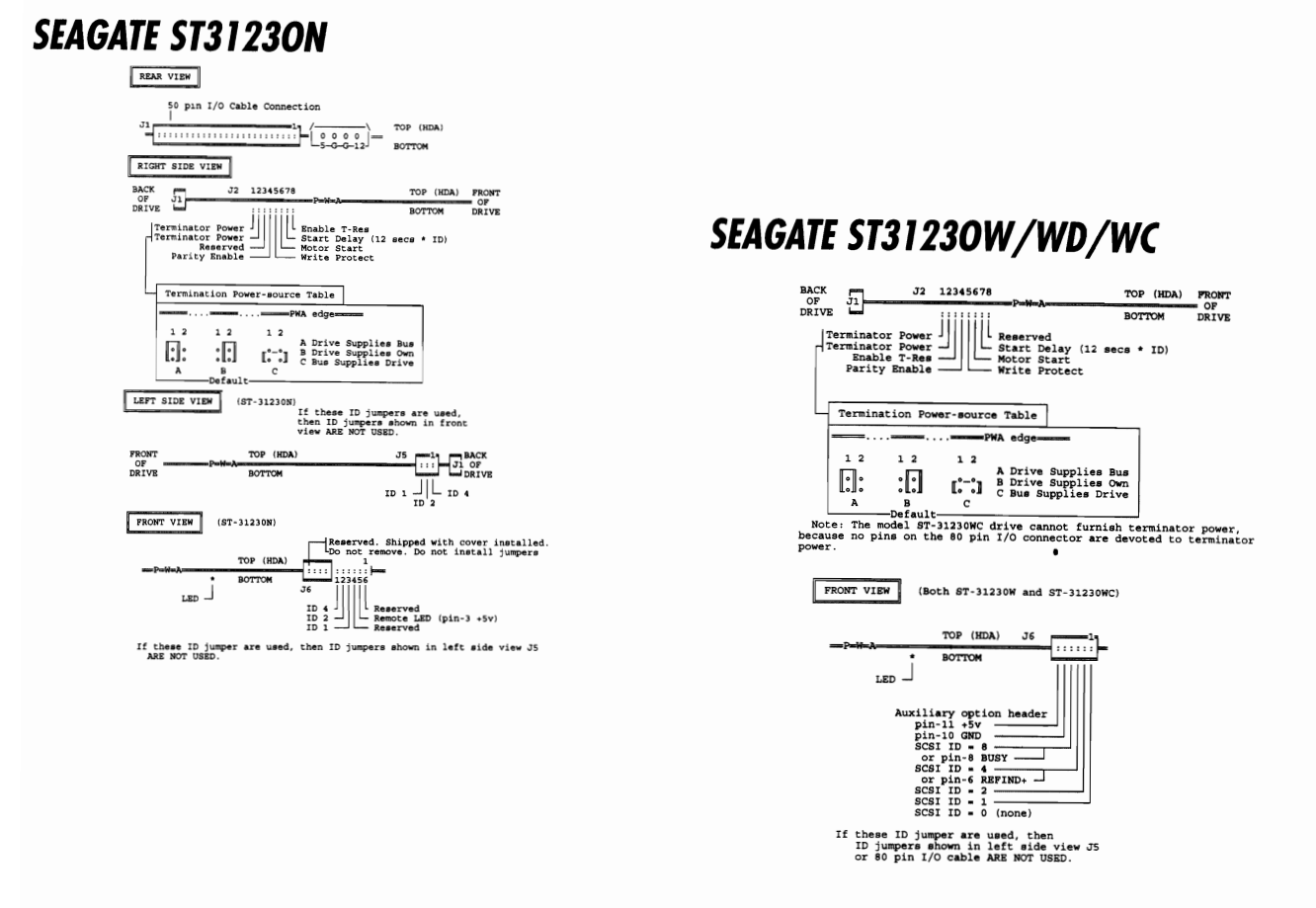

# **SEAGATE ST3255ON**

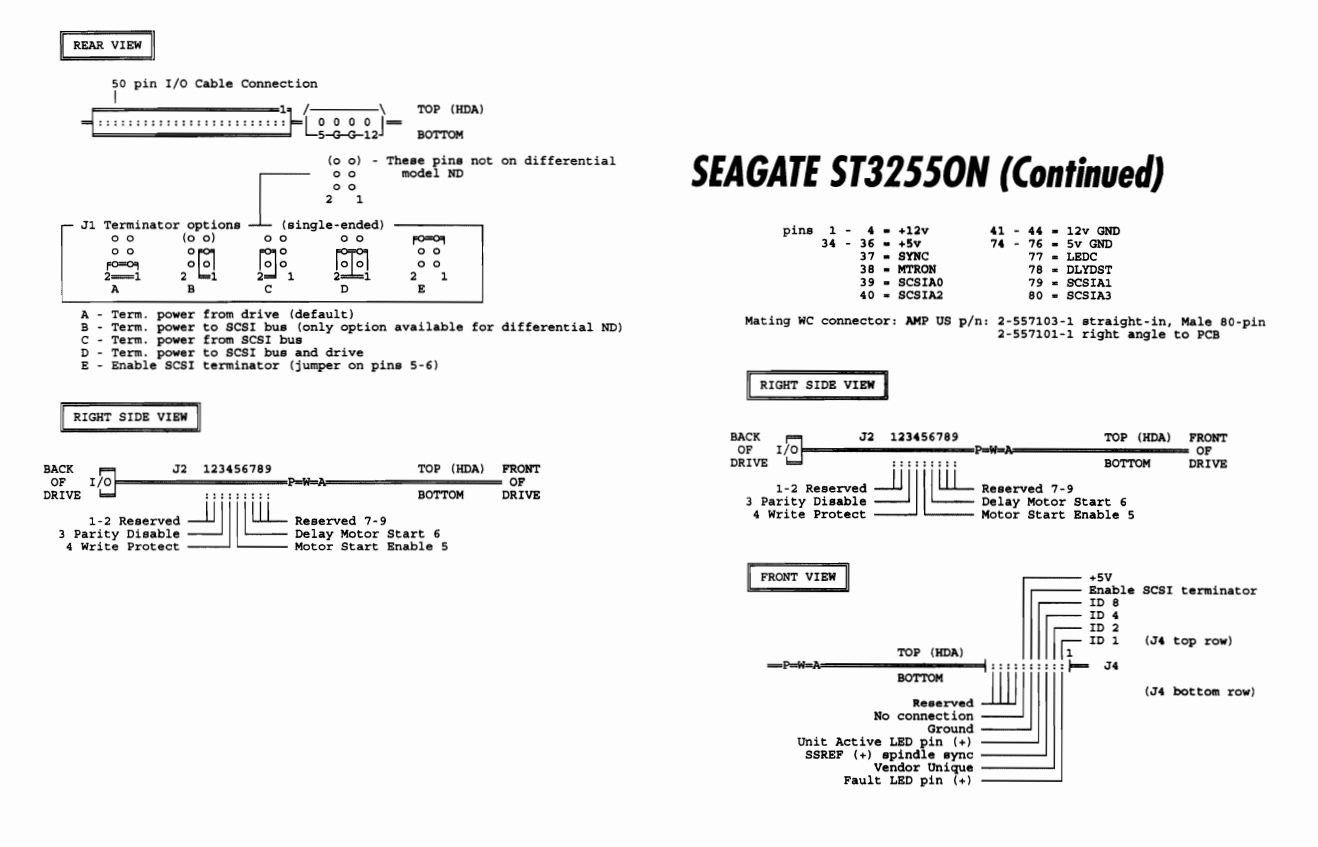

## SEAGATE ST32550W/WD (Continued)

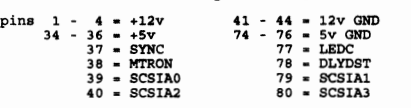

Mating WC connector: AMP US  $p/n$ : 2-557103-1 straight-in, Male 80-pin<br>2-557101-1 right angle to PCB

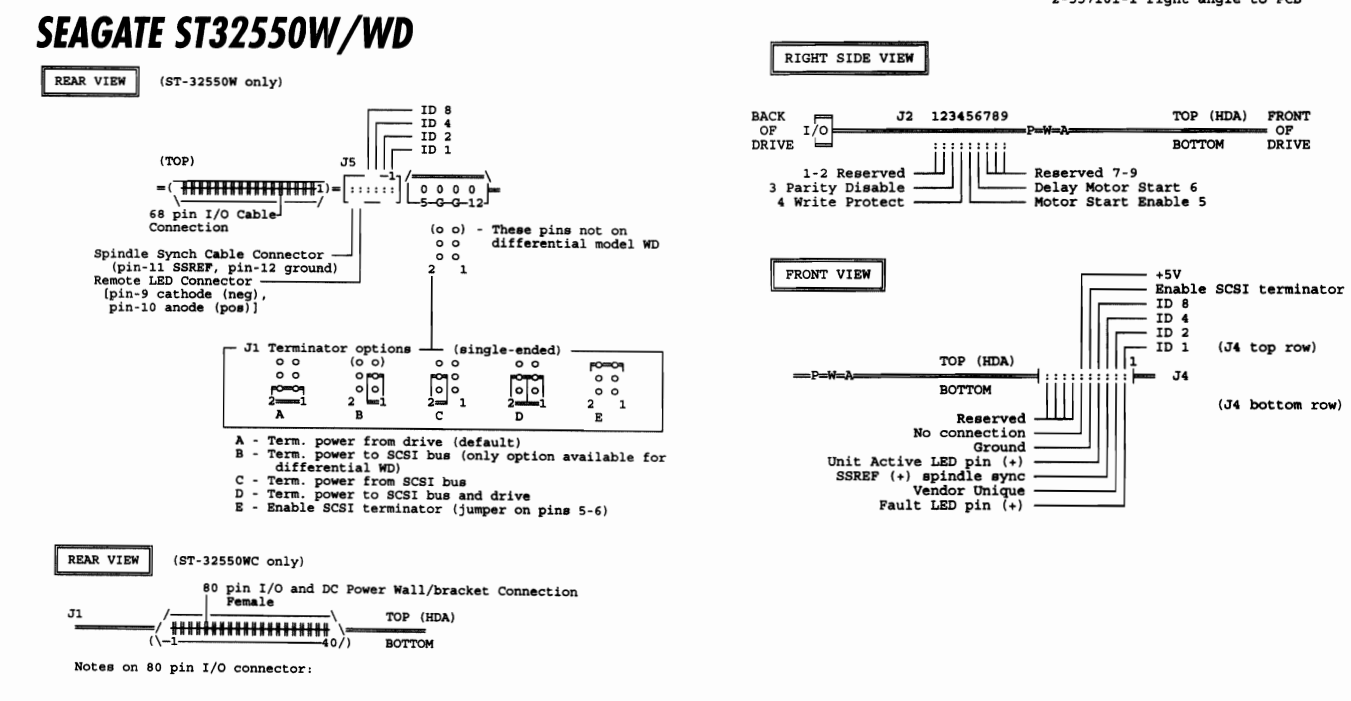

*SEAGATYE ST3390N* 

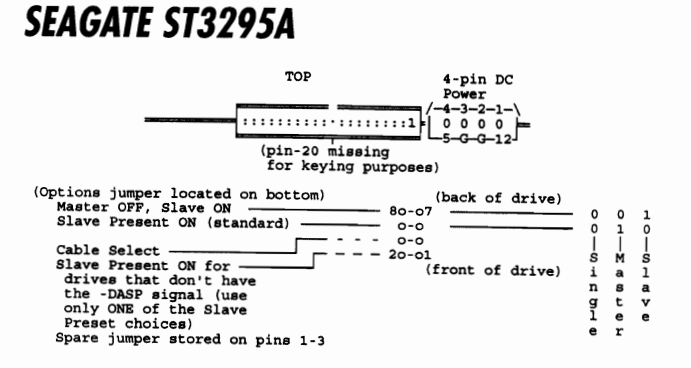

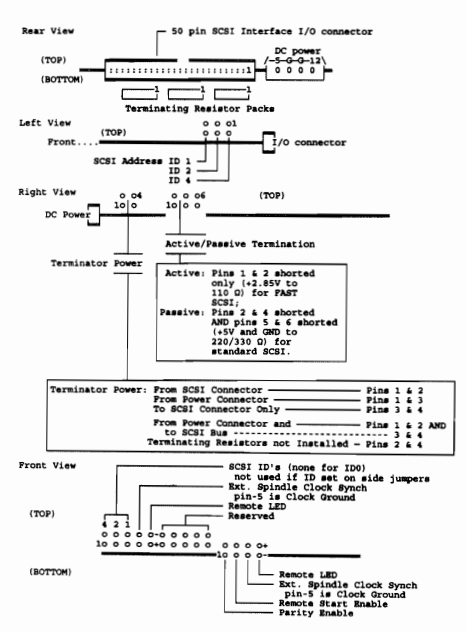

# *SEAGA1E S13391A*

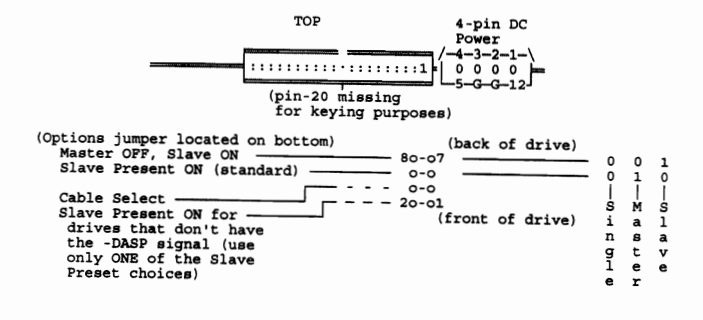

### *SEAGA1E S13660A*

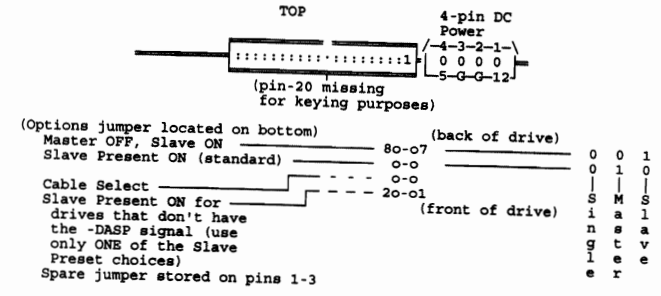

### *SEAGA1E S141800W*

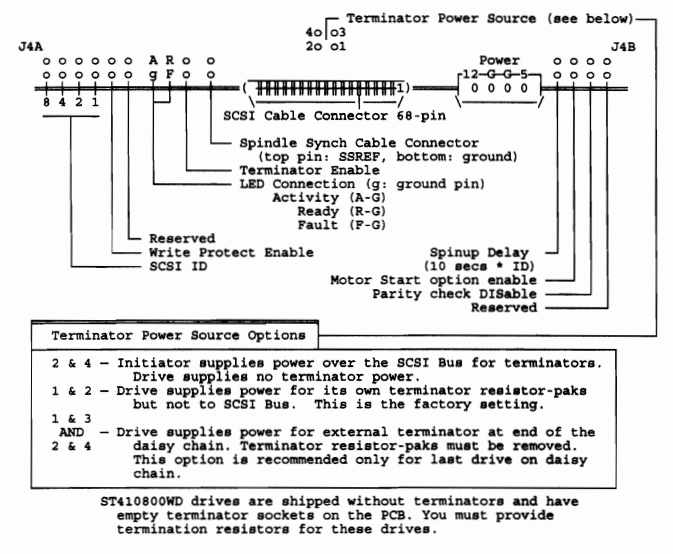

# **SEAGATE ST41080N**

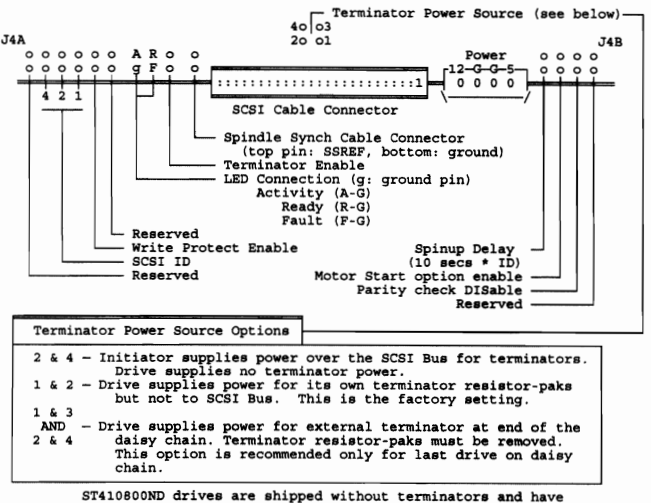

ST410BOOND drives are shipped without terminators and have empty terminator sockets on the PCB. You must provide termination resistors for these drives.
### SEAGATE ST41600N

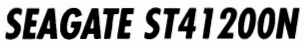

Some 16-pin configurations may not have these pins.

Terminator power from Drive (vertical) Terminator power from Bus (lower horizontal)

=P=W-A:: I :SCSI:Cable:::::::::::::: :1H-~~~2.f== /--4-3-2-1-\

~ ~ ~ ~ ~~~:~ r===tr===tr===t Power

I I Reserved<br>
Motor Start Delay (16 sec \* ID)<br>
Parity option enable<br>
Drive ID's, ID 0 (none) if only SCSI device

4 21M P L1 Terminator Resistor SIPS

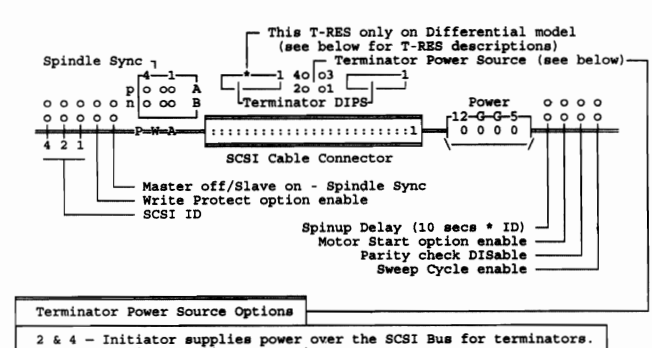

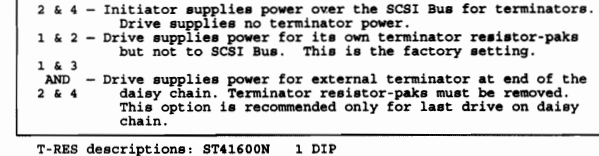

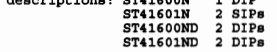

SEAGATE ST43400N

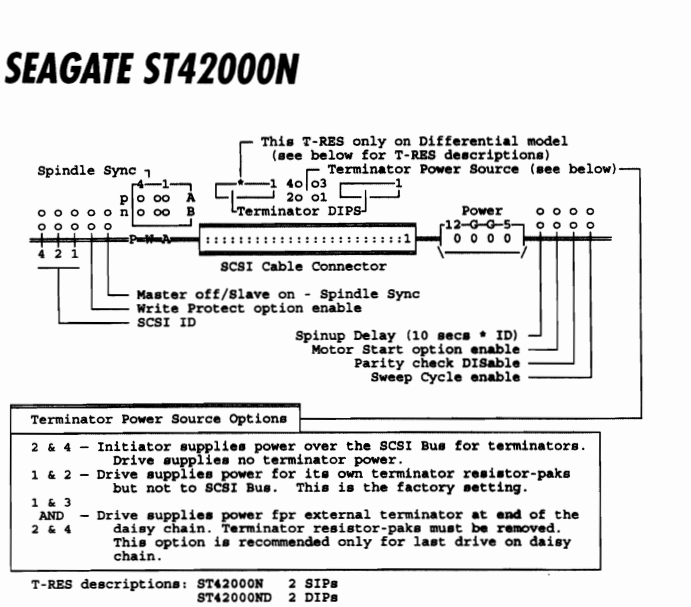

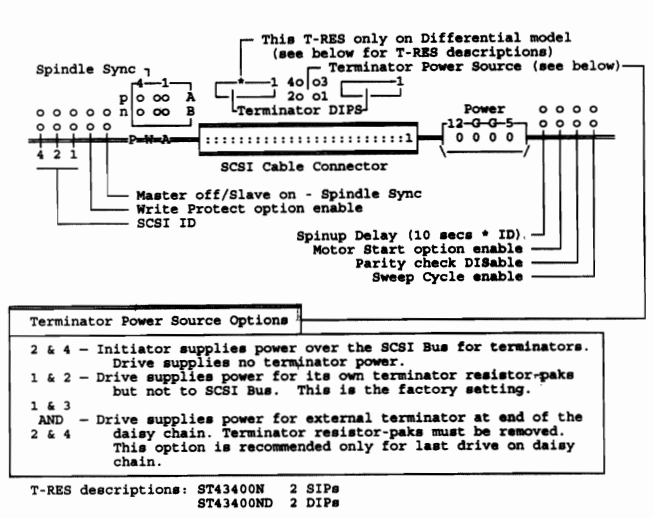

### SEAGATE ST43401N/ND

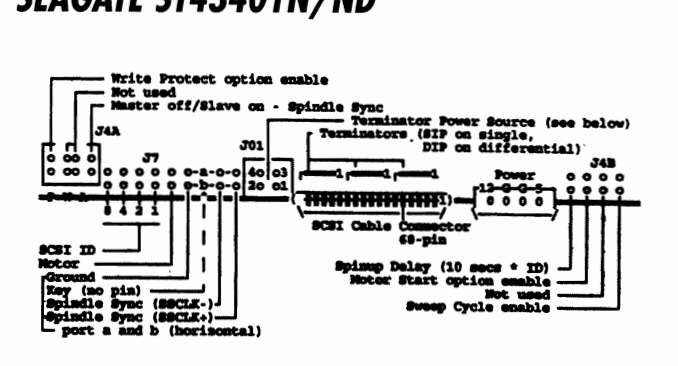

SEAGATE ST4766N

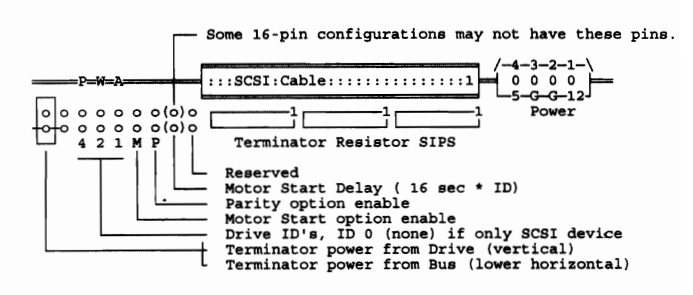

### SEAGATE ST9145AG

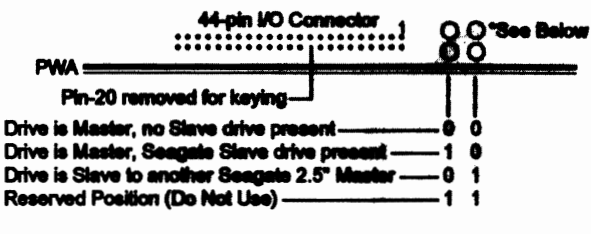

"Drive uses +5VDC power supplied to the drive via the interface connector.<br>tor. The drive does NOT make use of a +12VDC power line.<br>Pin-41 +5VDC - Logic Pin-42 +5VDC - Motor PIM3. Gruund Pin-44 - Reserved

## WESTERN DIGITAL WDAC 1210

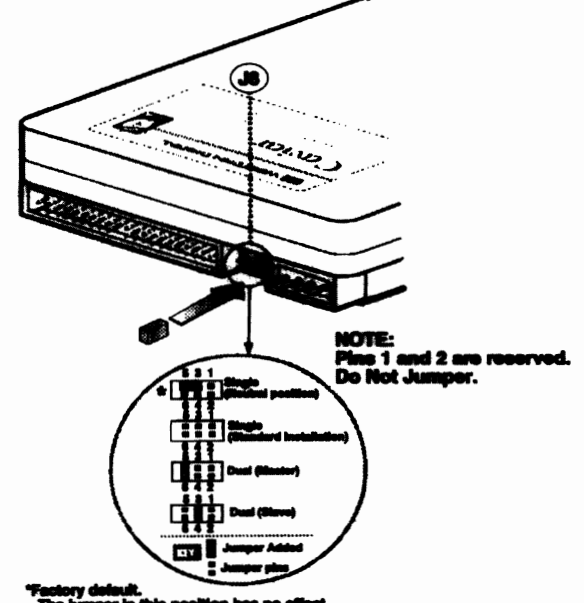

The jumper in thi

### **WESTERN DIGITAL WDAC 1365**

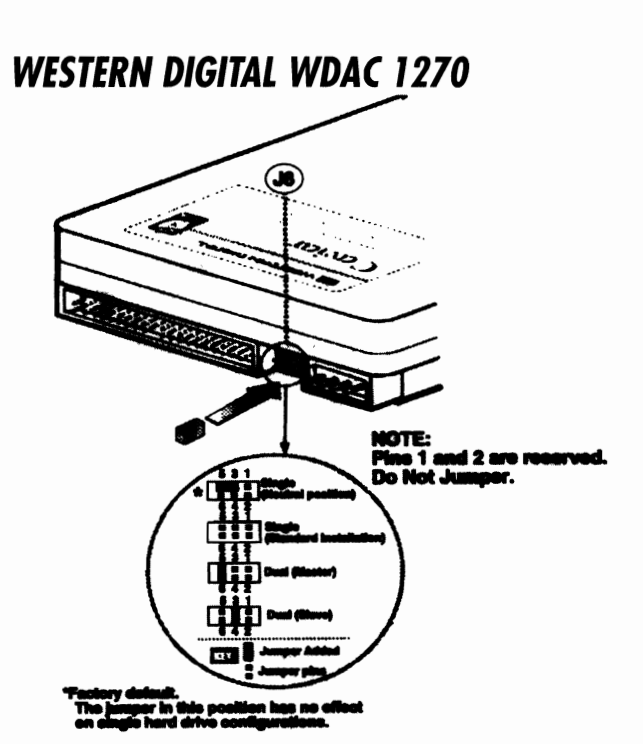

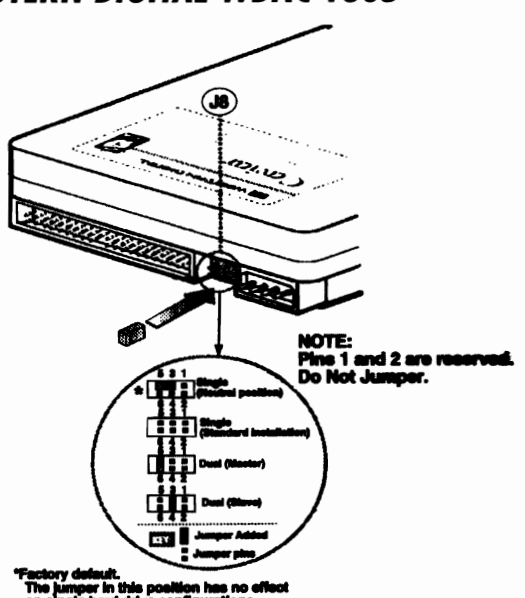

**WESTERN DIGITAL WDAC 2420** 

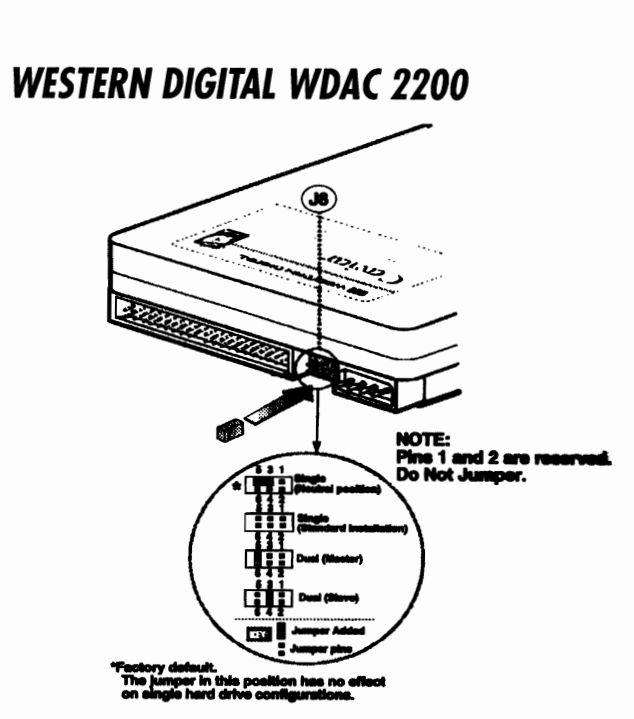

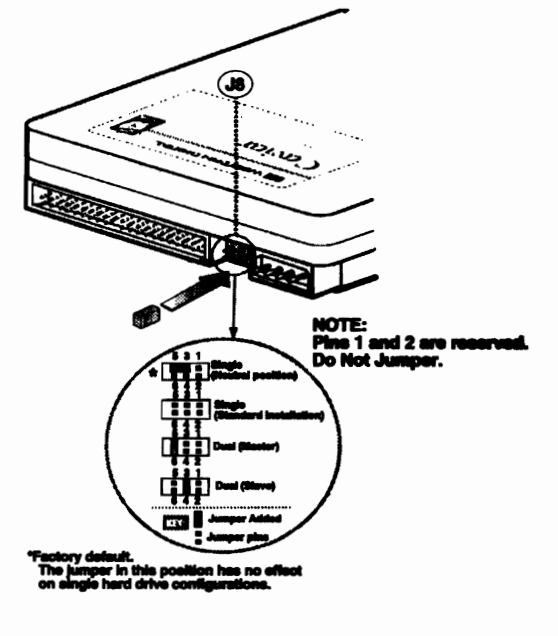

I

## *CD-ROM*

#### **CD-ROM**

**Nompact Disk Read Only Memory is the future of software distrib**ution. Programs which were once shipped on dozens of floppy disks can now be reproduced inexpensively on a single CD-ROM disk. With over 600 Megabytes of capacity, CD-ROM technology provides a medium for full motion multimedia games, movies, and educational software. This new technology will replace the floppy disk for information distribution in the near future, and may eventually replace some magnetic tape technologies, such as video tape. Well established standards insure media interchange between different CD-ROM drives, platforms, and operating systems.

At the time of this writing, the cost of mass producing a CD-ROM in Hong Kong had dropped to around 50 cents per disk. On a per megabyte basis, CD-ROM is the most inexpensive way to distribute data.

#### **CD MEDIA**

CD-ROM disks are built on a transparent polycarbonate plastic substrate. This substrate is coated with a thin aluminum layer. Recordable, write once CD media is identical to mass produced disks, except that the aluminum layer is replaced with a thinner gold metallic layer. CD's store information using microscopic pits in the metal layer that are detected by a minute laser beam. Each pit is approximately 5 by 3 micrometers in size, and there are over a billion pits per disk. Since these pits are much smaller than dust particles, CD's must be manufactured in a clean room environment. To provide an immu nity from smaller dust particles and unavoidable scratches, the optical recording layer is placed away from the surface of the plastic disk.

To mass produce CD-ROM's, etched glass CD masters are first made using a photo lithography process. These glass masters are then used to press thousands of disks. Smaller quantities of disks can also be produced on a desktop using a CD-R drive. A CD-R drive uses writeonce media and is similar in operation to a WORM drive.

#### **CD-ROM DRIVE OPERATION**

Unlike hard disk drives, CD-ROM's are not segmented into multiple tracks of data. Technically, a CD-ROM disk has only one track! The CD-ROM uses a single track of data over three miles long that is wound 50,000 times in a spiral, similar to an LP record. On a CD, data is recorded from the inside of the spiral outwards. A single speed CD-ROM drive spins the disk at varying speeds, starting at 550RPM and  $\cdot$ working down to about 220RPM. It takes about 75 minutes to read the entire disk at this "single" speed.

Data is encoded using an "EFM" modulation scheme that isn't the ideal way to pack data on an optical disk, but it was chosen to keep the complexity and cost of the CD-ROM and audio player drives down. As the disk spins, a tiny low power laser is focused through a lens onto the surface of the disk. The reflected light from this laser is detected using a photo diode, and the EFM encoded data is detected and sent to the drive electronics. Because a scratch or dust particle can cover thousands of bits of data, a special error correcting system called CIRC (for Cross Interleaved Reed Soloman Code) is used to correct any errors detected by the drive electronics.

Two closed loop servo systems are used in CD-ROM drives. The first system moves the small focusing lens located above the laser to focus it on the disk. The second system moves the entire laser, lens, and photo diode assembly to place it correctly on the spiral.

#### **CD ROM STANDARDS**

#### **ISO 9660**

ISO-9660 is the current International Standards Organization technical specification which defines the physical format of CD-ROM data. The major contributors to this specification were DEC, Phillips and Sony. This specification evolved from the "High Sierra" format, and is now

used in almost all mass produced CD-ROM disks to insure compatibility in the wide range of available drives and systems. The ISO 9660 specification defines file and directory formats, interchange levels, and recording formats. A copy of the ISO 9660 specification can be ordered from ANSI by calling (212)642-4900.

#### **MODE 1**

Two "modes" or formats are used to record data on CD-ROM disks. Mode 1 uses more error correction and is the most popular format used today. Each sector recorded in Mode 1 is 2048 bytes, with an additional 280 bytes of error correction data stored at the end of the sector. This error correcting code is in addition to the CIRC codes mentioned above. By adding multiple layers of error correction, MODE 1 significantly increases the reliability of the CD media.

#### MODE 2

The Mode 2 format is identical to Mode 1, but the error correcting codes are removed. Removing the ECC's yields about 15% more data storage area on the CD by increasing the sector size to 2,336 bytes. Mode 2 disks are also more susceptible to errors. A new Mode 2 disk will typically have three or four errors when played in an average drive. In most audio applications, the Mode 2 format is fine, since the human ear is usually unable to detect these errors. Mode 2 is also often used with graphic files and imaging applications.

#### **CD-ROM XA**

The XA format was developed by Microsoft, Sony and Phillips. The XA format has two modes, called FORM 1 and FORM 2. XA FORM 1 is almost identical to MODE 1 format. XA FORM 2 is a new format used for recording compressed audio, video, or graphics. XA FORM 2 is designed so that errors will cause only minute clicks in sound or a tiny dot (pixel) change in a photograph.

#### **CD-/**

MPEG is a data compression technique developed by the Motion Pictures Experts Group. CD-I uses MPEG to compress full motion video down to CD-ROM compatible data rates. With CD-I, a complete 74 minutes of video can be recorded on a CD. CD-I players may someday compete with video recorders, since the CD media is less expensive and easier to produce than video tape. At the time of this writing, Phillips was the only manufacturer commercially mass producing a CD-I player for home use. Experts estimate that the cost of a CD-I player will soon be lower than the cost of an equivalent video cassette player. When this happens, CD-I will challenge video tape for commercial distribution of movies.

#### **PHOTO CD**

Photo CD is a standardized recording system developed by Kodak for storing high resolution images on CD-ROM disks. Photo CD "service bureaus" are now available across the country. These service bureaus will take your 35mm or professional format film, scan it, and translate it into images on CD. Each image is scanned at high resolution, color corrected, and stored in a proprietary compressed format called YCC, then placed on CD-R disks. The recorded images can be reconstructed in several image resolutions, ranging from 128x192 pixels to 2048 by 3072 pixels in 24 bit color. For fast access, three image formats are stored in uncompressed formats at resolutions up to 512x768 pixels. Kodak's photo CD software converts their 24 bit YCC chroma and luminance data into a 3 by 8 bit RGB format usable in your machine. To save costs, you can use your photo CD disk more than once. If your disk isn't completely full, you may return it to Kodak for additional "multisession" images. The term "multisession" refers to more than one photo CD recordings on a single disk. To use a multisession disk, you will need a CD-ROM drive with multisession compatible firmware.

#### **QUICK TIME**

Apple Computer developed Quick Time as a multi platform multimedia format standard. Quick time uses a program called the Movie Manager to combine sound, animation, and video from compressed files. Quick Time movies are low resolution (160x120), but their low data rate is ideal for CD-ROM storage. Quick Time offers a choice of software and hardware compression through a program called Image Compression Manager.

#### **CHOOSING A CD-ROM DRIVE**

Insist on the following before purchasing a CD-ROM drive:

- You must have full MPC level-II compliance.
- You must have full XA compliance.
- You must have MODE-1 and MODE-2 compatibility.
- You may want Multisession Photo CD compatibility.
- $\bullet$  You may want 4X, 6X or faster spin speeds.
- $\bullet$  You will want sub 200ms access times.
- The Vou may want a SCSI interface.
- You may want a "caddyless" drive mechanism.

Here's why: You need MPC, XA, MODE 1, and MODE 2 to play the wide range of available CD-ROM disks. You need Multisession if you plan to use Kodak Photo CD's. You'll want quad speed or faster if you are running multimedia games. A faster access time will help if you're transferring a volume of small files from CD-ROM. A SCSI interface is essential for your Mac, and gives more upgradability for your Pc. A "caddyless" drive saves you money, by storing disks in jewel cases instead of caddies.

#### **THE MPC STANDARDS**

A committee of manufacturers including Microsoft, Intel, and others has developed two standards called MPC level 1 and MPC level 2. These standards the minimum hardware required to run multimedia programs. These standards are significantly less than we recommend below.

#### MPC level 1 standard requires:

- A CD-ROM with access time less than 1000ms.
- (.. A 386SX CPU with 2MB RAM.

• VGA, 1.33MB Floppy, and an 8 or 16 bit sound card.

#### MPC level 2 requires:

A 486SX CPU with 20MHz or better clock speed.

As you can see, almost any modern PC or CD ROM drive exceeds the MPC level 2 compliance recommendations. So when a drive is touted as "Fully MPC Compliant!", they really aren't saying much.

#### **BUILDING AREAL MULTIMEDIA PC**

To build a multimedia PC, or to upgrade your existing PC, you'll need the following:

- **c.** A fast Pentium processor.
- A PCI video card.
- .. A Sound Blaster 2.0 compatible sound board.
- .. A quad speed or faster CD drive (SCSI is preferred)
- A large hard disk if you plan to manipulate images.

Stay within your budget, but the faster the processor the better. If you're manipulating images in a program like Adobe PhotoShop, you may need 32MB or more memory. Full resolution Kodak Photo CD images are 4.5MB each! A PCI 32 bit video board with a Windows accelerator is recommended. A quad speed or faster CD-ROM will help give you smooth video motion. Most multimedia programs require a Sound Blaster 2.0 compatible sound card.

#### **CD-R and CD-WO**

CD-R is the new desktop technology that enables you to write a CD-ROM disk. A CD-R drive plugs right into your PC, Mac, or SparcStation, and allows you to burn your own CD's.

CD-R drives use the gold media described above and a high power laser to burn pits into the metallic layer and write disks. These disks are available in all formats and lengths, up to 74 minutes. The blank disks are inexpensive (around \$20 in volume). Of course, these disks can be written only once.

Depending on the mastering software you use, you may be able to create disks one track at a time, or you may need to create a complete mastered image on your hard disk (650MB or more of space is required) and then copy this image to the CD-R disk. CD-R writers are available in speeds up to 6X, and they are surprisingly affordable. CD-R drives are available from CSC and other suppliers.

#### **MASTERING YOUR OWN CD-ROM**

Yes! The technology is here today to master your own CD-ROM. At the time of this printing, publishing about 100 disks cost less than \$1000. To master your own CD, first read about the available formats. You will need to understand them and organize your data to be com

patible with them.

Next, shop for CD mastering software. This software is available in all costs and qualities, from free public domain programs to professional programs costing several thousands of dollars. Using this CD mastering software, you can organize your data in the correct file and directory formats required for CD-ROM. Once your data is ready for mastering, you will need to make a "One Off" to test your programs. A "One Off" is made using a CD-R machine as described above. If you plan to mass produce your disk, it would be better to have the same company which will mass produce your disk manufacture the "one off". Your data may be transported to this manufacturing company on Erasable Optical disks, DAT, on 8MM tape, or by actually shipping them a hard drive (not recommended). The following companies are excellent CD-ROM manufacturers:

3M Optical Recording Department 3M Center Building 223 St. Paul, MN 55144-1000 (612)733-2142

Disk Manufacturing, Inc. 1409 Foulk Road, Suite 202 Wilmington, DE 19803 (416)298-8190

Sony Electronic Publishing Company Recorded Media Division 1800 N. Fruitridge Ave. Terra Haute, IN 47804 (812)462-8260

US Optical Disk, Inc. Eagle Drive Sanford, NE 04073 (207)324-1124

#### **CD HANDLING HAZARDS**

Contrary to popular opinion, CD disks are not as rugged as they look. While small scratches on the data side of the disk may not damage data, you can destroy a disk completely by bending it, writing on the top of the disk with a ball point pen, or deeply scratching either side of the disk.

#### INSTALLATION *CAUTION!*

Some data errors can be caused by dust, dirt, or greasy material on the surface of the disk. A spray bottle of lens cleaner and a soft lint free rag can be used to correct this. Treat your CD's with care and they will last a lifetime. Consider buying a caddy for each of your disks, or at bare minimum, store your disks in plastic jewel boxes.

CD drives are also susceptible to contamination with microscopic dust particles. When installing an internal drive, choose the location furthest away from the fan in your computer to prevent the flow of dust into the drive.

## **FLOPPY DRIVES**

#### **FLOPPY DRIVES**

t present, the computer industry has standardized the five floppy  $\Lambda$ drive types listed below. 1.44MB drives are the most popular, although a large number of 5.25 and low density 3.5 diskettes still exist in field installations.

#### **INDUSTRY STANDARD FLOPPY DRIVES**

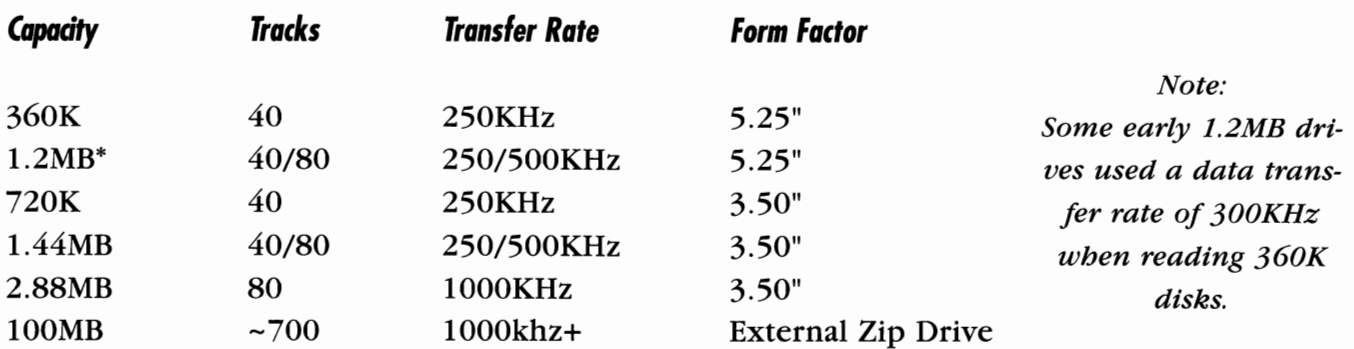

#### **FLOPTICAL DRIVES**

The original floptical drive standard stored 20MB on a disk. This disk used optical tracking to iclose the loopî and increase track density. This standard is now obsolete.

#### **ZIP DRIVES**

The Bornoullei Zip drive uses high coercivity flexible disk media coupled with imbedded servo to achieve higher densities than stan

dard diskettes. Zip drives store 100MB per cartridge. Zip cartridges donit interchange with standard floppy diskettes. Data transfer rates are slightly faster than 2.88MB drives.

#### **ACCELERATED FLOPPY DRIVES**

CSC manufactures accelerated floppy drive/controller kits for workstations and diskette duplication. These drives combine an intelligent controller with 1.5MB cache memory and a special drive mechanism.The drive mechanism uses faster spindle speeds and simultaneous double sided (SDS) data transfer to achieve performance which is typically 10 times that of standard, uncached drives. Call (408) 734 DISK for more information on XI0 floppy drives.

#### **FLOPPY DRIVE LIST**

The floppy drive list below is designed to aid in identifying some of the more common floppy drives.

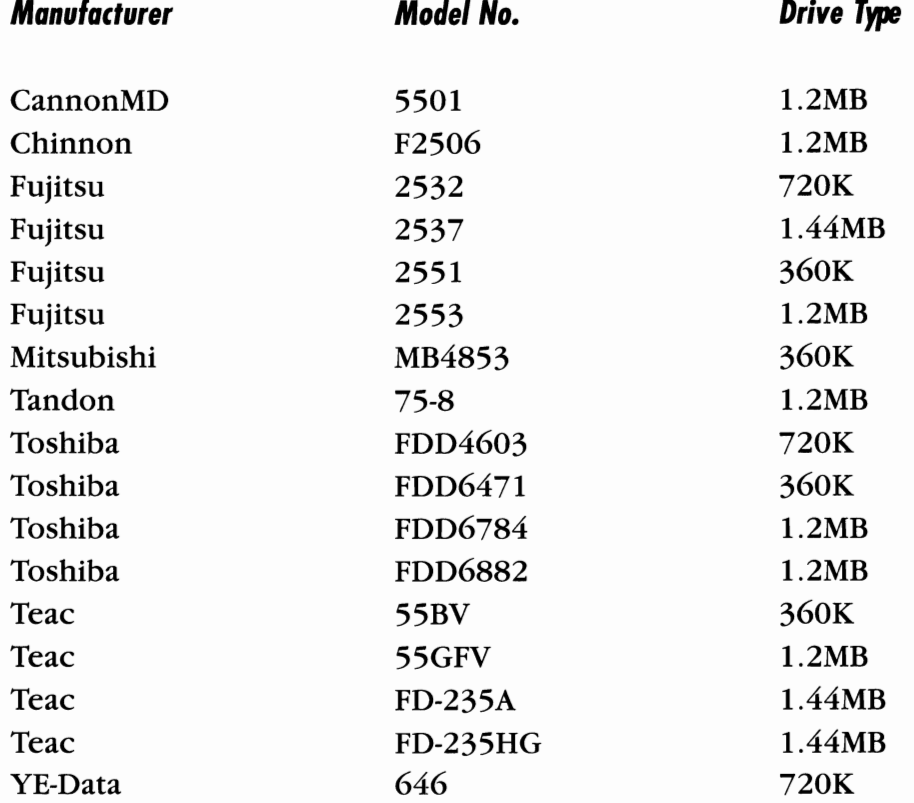

# **OPTICAL DISK DRIVE TECHNOLOGY**

#### **OPTICAL DISK DRIVE TECHNOLOGY**

There is a constant struggle between optical and magnetic disk  $\blacksquare$  drive manufacturers. Respected industry analysts have predicted that optical drives may replace magnetics in the near future. But hard drive designs keep improving and optical drive manufacturers constantly struggle to approach the capacity and performance of magnetic drives.

In theory, the density of optical media can exceed that of magnetic media. In practice, an optical disk drive engineer faces the same problems encountered in hard drive design.

Recording density is limited by the ability to design a manufacturable system with precise mechanical alignment. Most hard drives employ only one closed loop servo system. Most optical drive employ two or three servo systems. These servo systems interact, making it more difficult to design optical drives for high performance.

The main advantage of today's optical storage devices is removability. Nearly all optical drives feature rugged removable media. This optical media is generally much less expensive than an equivalent hard disk. At the time of this printing, a good 1GB magnetic hard disk drive costs around \$200. The equivalent optical drive costs about \$1000. The performance of the magnetic drive is roughly twice that of the optical drive. But adding an additional 1GB by purchasing an extra optical cartridge costs only \$60. The total cost of 20GB of storage with the optical drive is \$2200, but the total cost of a magnetic system is \$4000!

Optical removability only makes sense in applications where large amounts of data can be stored without immediate access. Optical drives are popular in applications like online network backup and graphic image storage.

Optical disk drives can be divided into three basic categories: CD-ROM,WORM, and Erasable. CD-ROM drives are read-only devices. CD-ROM disks are mass produced from a glass master using expensive equipment. The cost of producing a CD-ROM disk using this equipment is low in volume. CD-ROMs produced one at a time are called one-off disks. One-offs are produced using a CD compatible WORM disk, called a CD-R drive. See the CD-R chapter for more information on how this is done.

#### **CD-ROM Drives**

CD-ROM disks are the future of software distribution. Instead of distributing programs on floppy diskettes, software manufacturers have switched to CD-Rom. In quantity, a 650MB CD-ROM costs around 50 cents to produce. This compares with a cost of 25 cents each for six 1.44MB floppy diskettes. The immense storage capacity, low production cost, and inherent difficulties in making unauthorized copies, make CD-ROM attractive to software manufacturers. When this article was written, the cost of a CD-ROM drive in large quantity had dropped below \$30.

#### **WORM Drives**

The acronym WO.R.M. stands for Write Once, Read Many. WORM drives use a laser to ablate (burn) tiny pits in optical media. Once these pits are burned, they cannot be erased. The WORM compensates for this limitation by offering immense storage capacity and removable media. WORM drives are available with capacities of up to 15GB per disk. WORM media is also usually much cheaper than erasable optical media.

Driver software is often used with WORM drives so that the inability to erase becomes invisible to the operating system. When previously recorded files are erased or changed, the old files are mapped out and the available capacity of the WORM disk decreases.

Though the present trend is moving away from WORM drives toward erasable optical drives, the low cost and good performance of WORM drives still offers an economical solution for data storage where fast access is required.

#### **Erasable Optical Drives**

Modern erasable optical drives offer an alternative to large capacity magnetic drives. Although the performance and reliability of erasable optical drives has not yet matched magnetic drives, removability makes them attractive in many applications.

Erasable optical drives do not require driver software for most operating systems since they are functionally identical to hard disk drives. Drive software is needed only for hot cartridge changing of the media while the operating system is running.

Newer erasable opticals record on both sides of the media and store 2600MB or more (unformatted) per cartridge. Erasable optical media is constantly coming down in price, and is now cost-effective for on-line backup.

The newer Hewlett Packard erasable drives offer access times approaching hard disks. These drives are among the highest performance optical drives available.

#### **DVDAND HDCD**

The future of WORM disks will lie in one of two competing technologies. The Digital Video Disk (DVD) standard is currently being developed by a consortium of 10 consumer electronics companies, and will likely become an industry standard. DVD disks are double sided and hold 5GB of data per side. This is enough for both computer applications and home video.

#### **DVD's competitor is High Density Compact Disk (HDCD)**

HDCDisks hold 3.7GB per layer. Current standards proposed by Phillips (the original creator of CD-ROM), support 2 layers for a total capacity of 7.4GB per single sided disk. HDCD drives will also be able to read exsisting CD-ROM and CD-audio disks. Although the HDCD standard appears technically more robust than DVD, it won't necessarily become the industry standard. The first manufacturer with volume availability of products will likely determine the market.

### *OPTICAL DISK CAPACITY*

### *Erasable Drive Capacities*

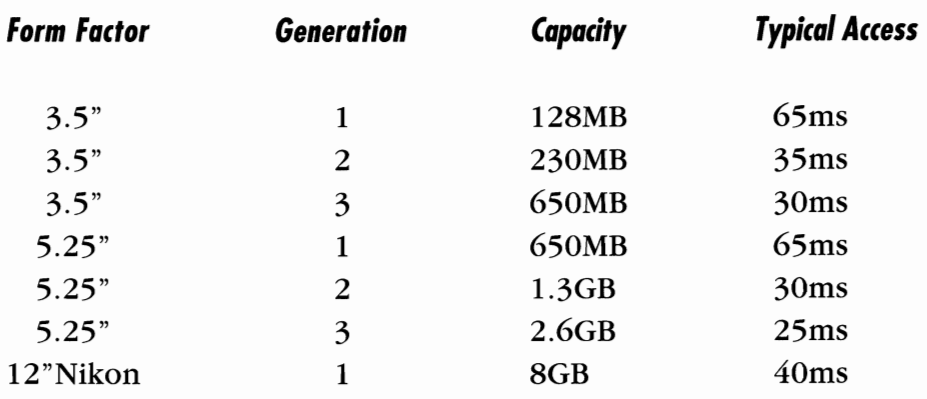

### *WORM Drive Capacities*

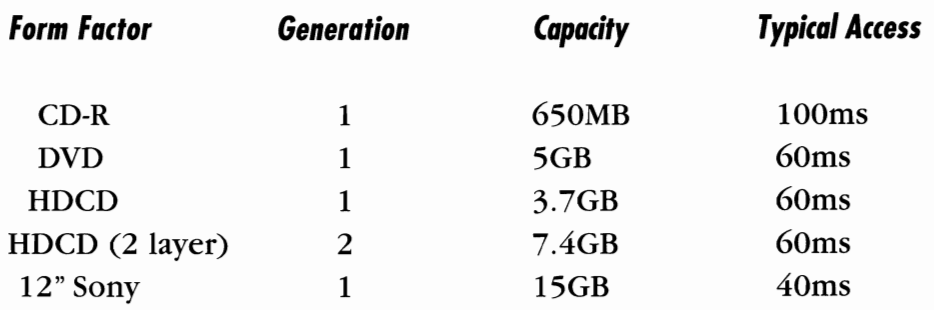

## **OPTICAL JUKEBOXES**

Tew erasable optical drives offer removability, reliability, and performance approaching hard drive speeds. The catch is that it's tough to find a reliable optical drive that stores more than 2.6GB per cartridge. The simple solution is to add more cartridges. Optical cartridges are cheap, removable, easy to ship, and reliable. Here's where optical jukeboxes fit in. They work just like the old Wurlitzer jukebox at the pool hall.

An optical jukebox is a computer controlled robotics mechanism designed to insert and remove cartridges quickly. Larger jukeboxes (like the HP unit pictured below) may have several drives fed from a library of cartridges. These drives are connected to an array controller that can "stripe" data between cartridges to increase performance.

Additional drives can be added to form a **Optical Disk Library**  RAID style array which **Components** Mailslot can be configured to offer redundancy.

This HP jukebox Front Panel uses a feed tray to insert cartridges, storing them in the magater of the drive. A system of DC servo motors move a "pick arm" which shuttles up and down the stack of cartridges. The pick are also moves horizontally

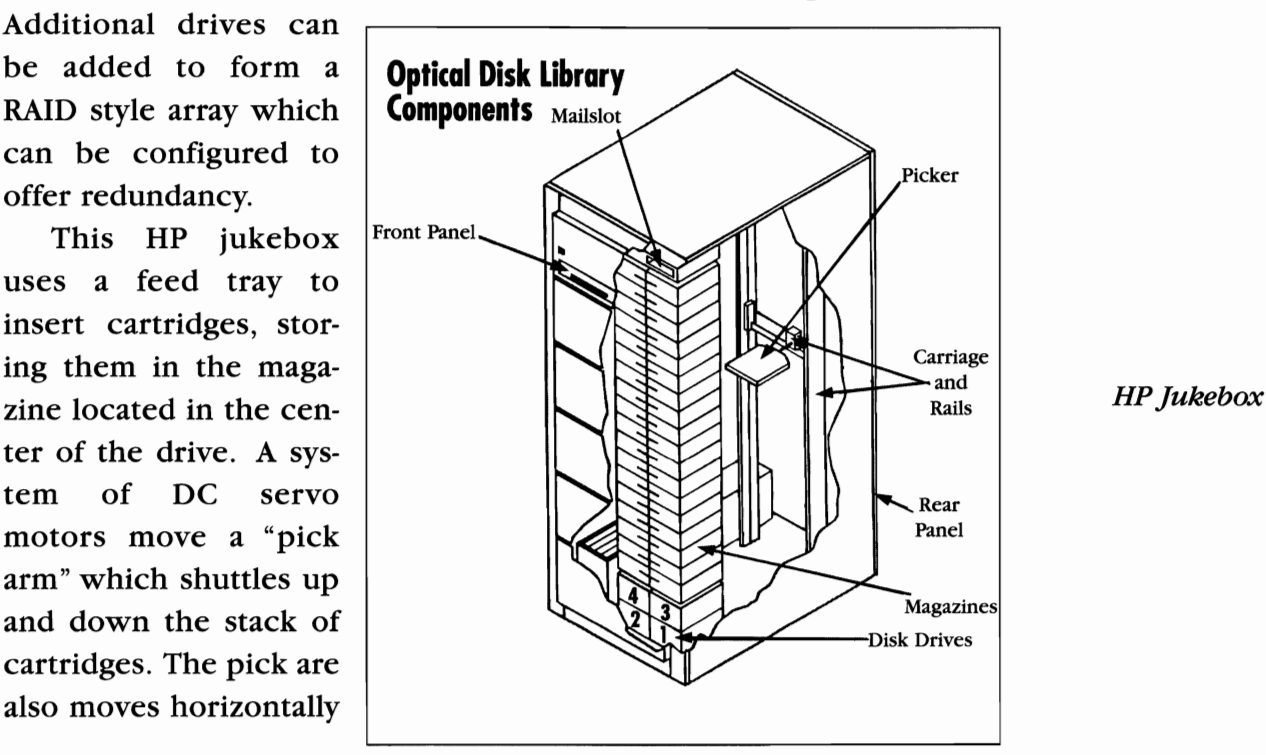

to select different stacks and drives. This particular jukebox can "feel" the cartridges by sensing differences in the pressure required to move the pick arm.

The performance of a jukebox is rated in changing time and reliability. Typical changing times range from 5 to 60 seconds per cartridge switch. This makes jukeboxes useful primarily for "near on line" storage applications.

## **OPTICAL DRIVE SPECIFICATIONS**

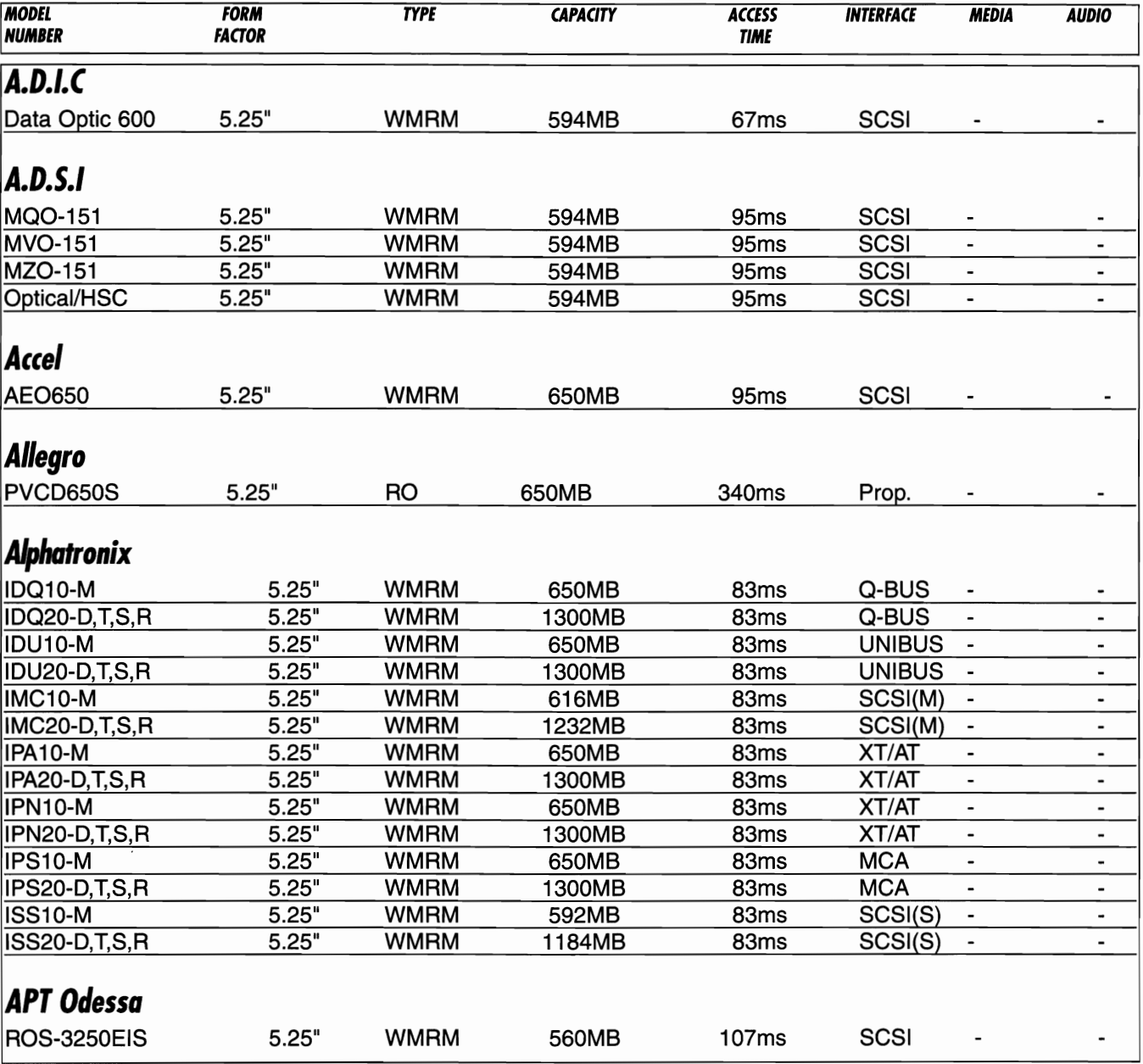

#### Corporate Systems Center (408) 743-8787

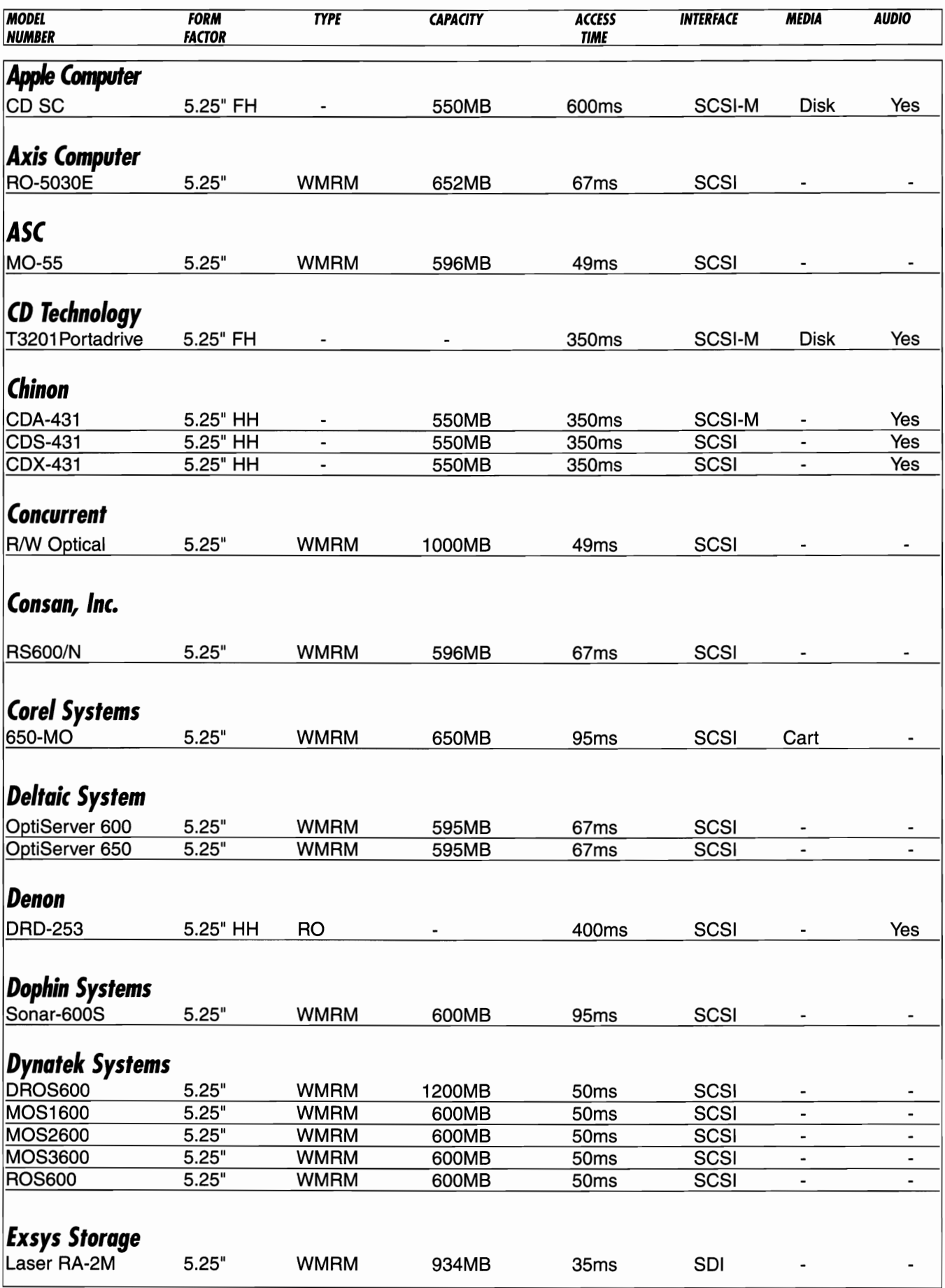

 $\sim$  $\sim$ 

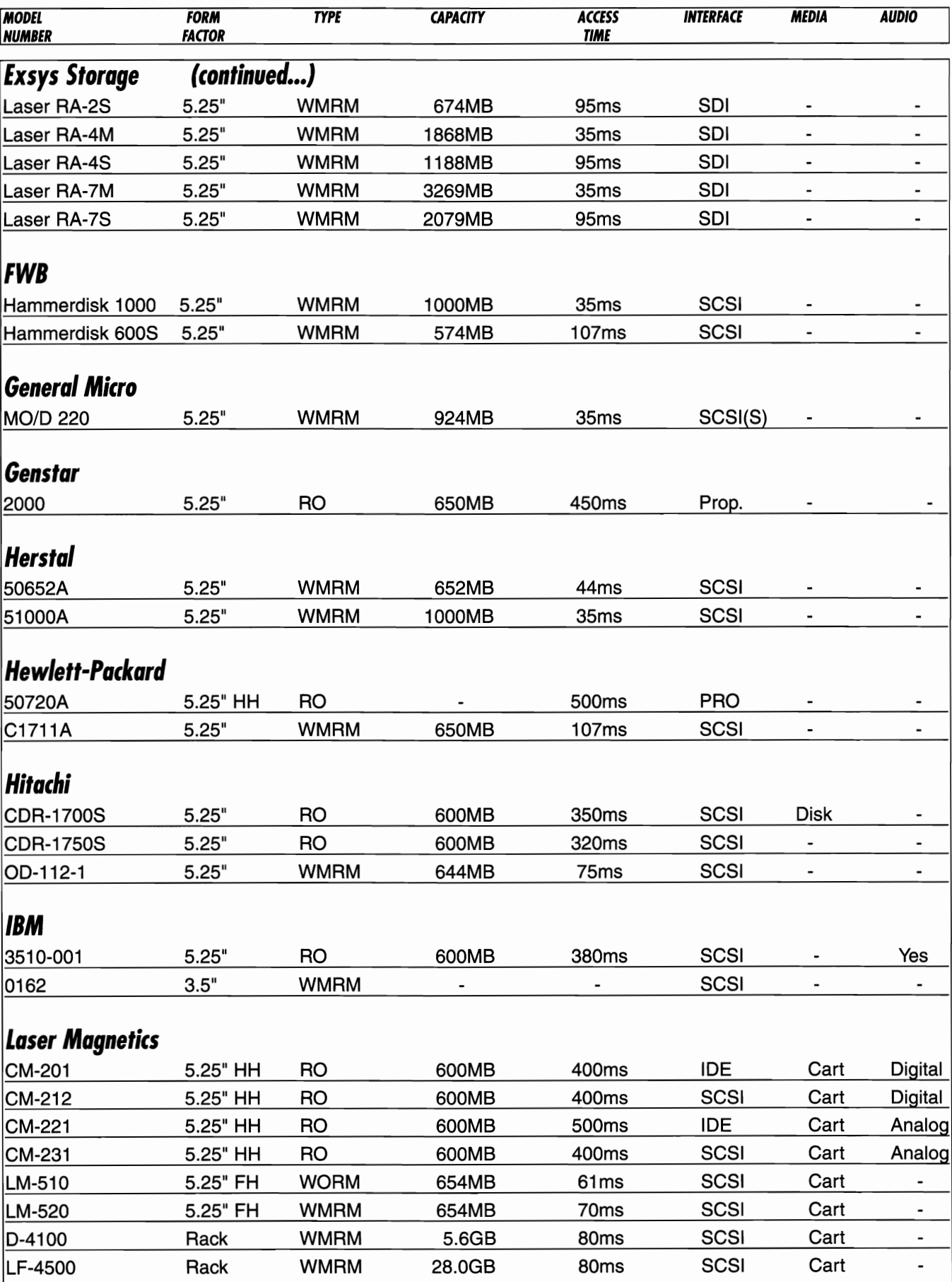

#### Corporate Systems Center (408) 743·8787

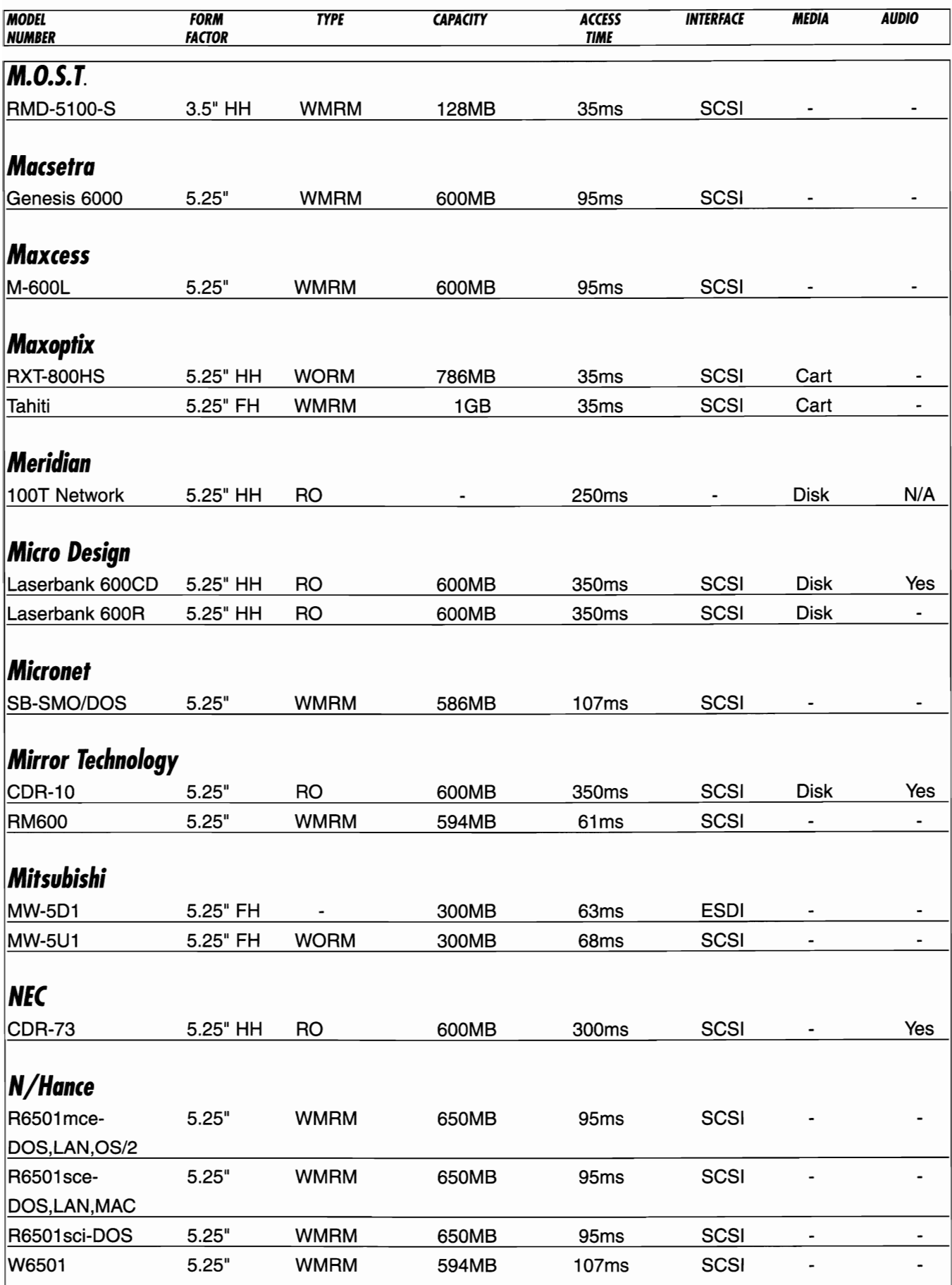

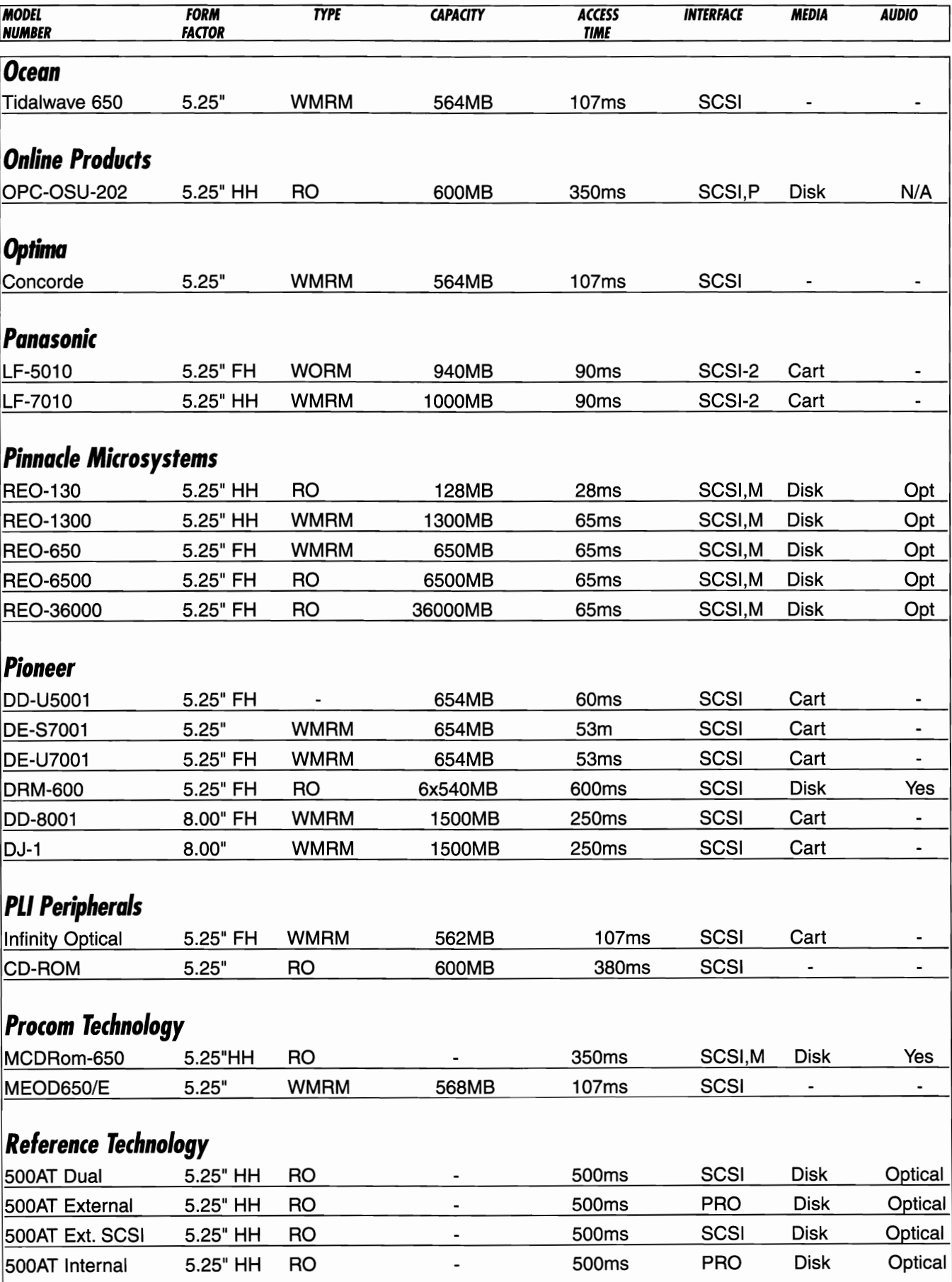

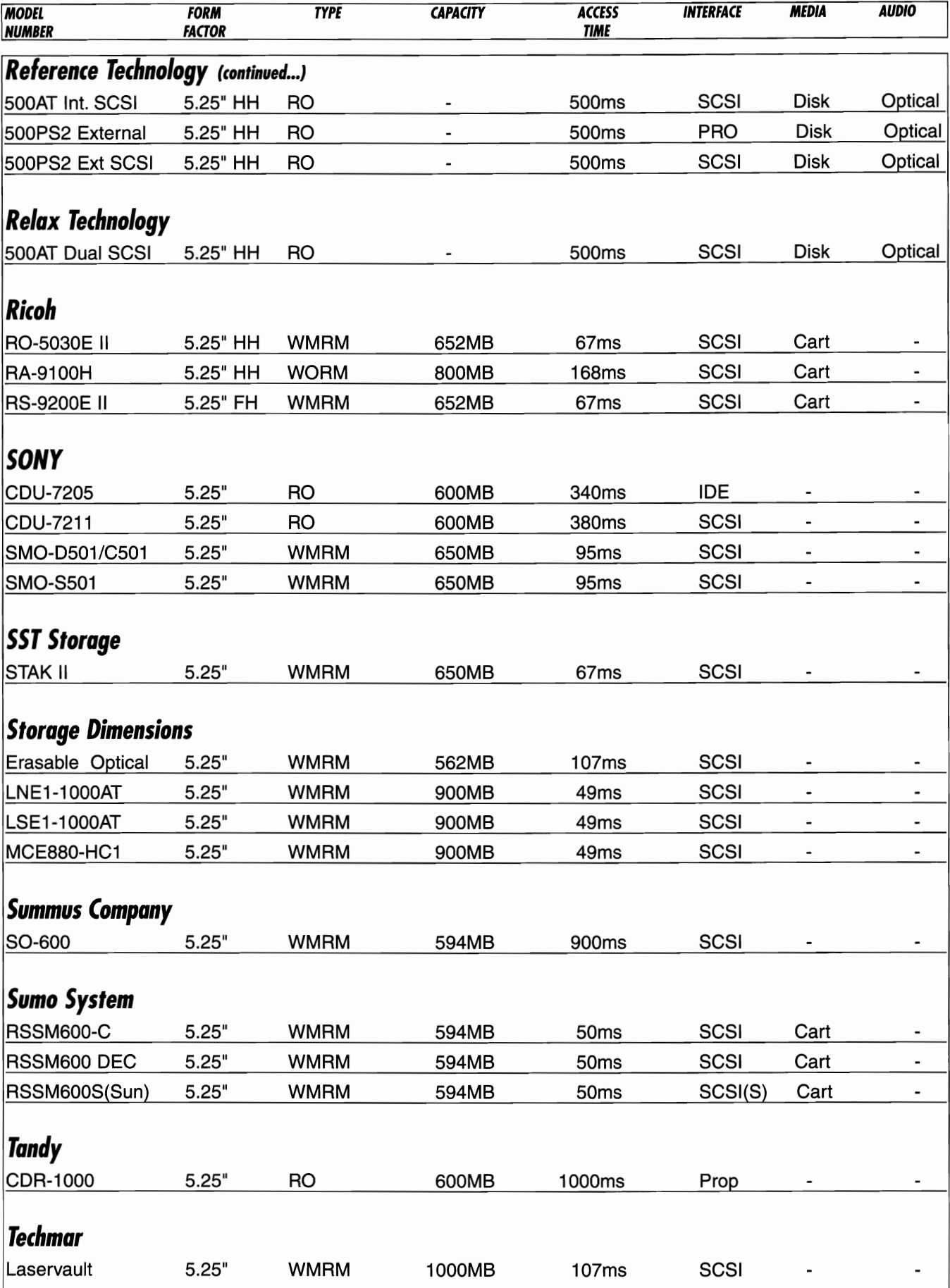

300 Hard Drive Bible © esc 1996

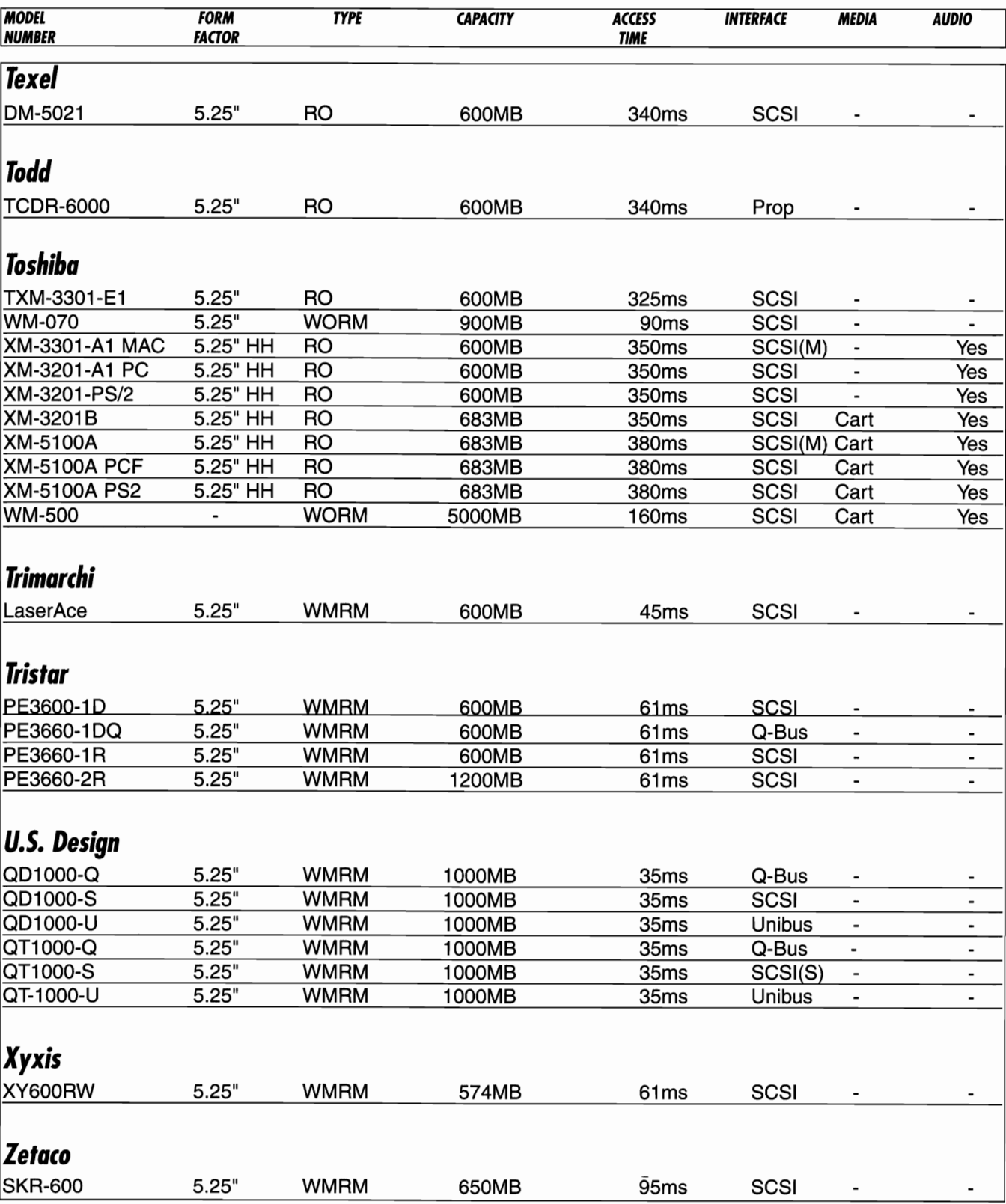

Corporate Systems Center (408) 743·8787

 $\sim$ 

 $\label{eq:reduced} \begin{minipage}{0.5\textwidth} \begin{minipage}{0.5\textwidth} \centering \begin{minipage}{0.5\textwidth} \centering \end{minipage} \begin{minipage}{0.5\textwidth} \centering \end{minipage} \begin{minipage}{0.5\textwidth} \centering \end{minipage} \begin{minipage}{0.5\textwidth} \centering \end{minipage} \begin{minipage}{0.5\textwidth} \centering \end{minipage} \begin{minipage}{0.5\textwidth} \centering \end{minipage} \begin{minipage}{0.5\textwidth} \centering \end{minipage} \begin{minipage}{0.5\textwidth$ 

 $\sim$  $\sim$  $\mu$  , and  $\mu$  and a.  $\sim$   $\sim$  $\sim 10^{-1}$ 

ä,

 $\ddot{\phantom{a}}$  $\sim$ 

## **TAPE DRIVES**

#### **TAPE DRIVES**

#### **Tape Drive Interlaces**

I isted below are the most common tape drive interfaces.

#### **FLOPPY TAPE**

The FloppyTape interface is simply an SA-400 floppy drive pinout. Floppy tape drives can be connected just like a floppy drive and usually do not require a separate interface card. There is a performance penalty paid for this convenience though: most floppy tape drives can not transfer data faster than 500Kbits/sec. Some newer floppy controller chips, like the Intel 82078SL and National Semiconductor 8477 can support IMbit/sec transfer rates with newer drives. National Semiconductor integrated motherboard floppy and PCI I/O controllers also support IMbit/sec transfer rates. Some new chips will support 2Mbit/sec transfer rates, although we aren't aware of any tape drives that can run that fast.

#### **PERTEC**

The Pertec standard interface dates back to the mainframe tape drives of the early 70's. Nearly all 9 track reel to reel tape drives use the Pertec interface. Pertec and Fujitsu 9 track drives are still commonly used for information interchange between minicomputers, mainframes, and PC's.

#### **QIC02**

QIC-02 is a hardware interface and software command set standard. QIC-02 drives have an imbedded microprocessor which controls them and uses standard commands to read and write blocks of data and control the tape (similar to the SCSI interface). A QIC-02 style command set is also used by most QIC-36 controllers.

#### **QIC-36**

QIC-36 is a low level hardware interface used by most all DC600 style tape drives. This interface offers no "intelligence"; it connects directly to the drive motors and heads. An intelligent controller is required to use the QIC-36 interface.

#### **SCSI**

The SCSI interface is now used on all of the newer DAT and most 1/4 tape drives. Many companies offer "bridge controllers" that connect QIC-02 and QIC-36 drives to the SCSI bus. Faster high end tape drives are also available with Fast & Wide SCSI-II interfaces.

#### **ESCON**

Escon is IBM's standardized high performance mainframe optical fiber interface. Escon is used only on high end tape and disk storage arrays.

#### **FIRE WIRE**

The Fire Wire interface has recently been standardized by the IEEE. Fire Wire interfaces are now available on high end tape drives.

#### *Data Compression and Honest Capacity*

Since digital tape drives have inherently slow access times, they are used primarily for backup and archival storage and large capacity information transfer. Since most backup and archival processes benefit greatly from data compression, many manufacturers include data compression software with their tape drives. Many also advertise the capacity of the tape drive AFTER DATA COMPRESSION. This advertis

ing is deceptive because the actual storage capacity of the tape will vary depending on how much the incoming data can be compressed before it is recorded. Most data compression schemes will compress typical data to a maximum 2:1 ratio. The actual compression ratio you get will depend on the type of files you are compressing. Most graphics and text files can be easily compressed, while programs generally do not compress well. Some tape drives include data compression algorithms on the drive. Examples of these are the Exabyte 8505CS and Archive DDS-2 autoloaders.

#### **Choosing a Tape Drive**

To choose a tape drive, first determine the maximum capacity you need. Beware of deceptive advertising when selecting a drive based on capacity. While certain manufacturers may advertise floppy tape drives with capacities of 800MB or more, many of these drives store less than 300MB of data (not including compression). As we mentioned earlier, many types of data will not compress at all!

Another main consideration in selecting a tape drive is data transfer rate. In PC applications, floppy tape drives are generally the slowest and SCSI drives are generally the fastest available. Using data compression can slow data transfer significantly. The table below lists the backup times and transfer rates of some typical drives tested at CSC. These real world tests were made with a CSC Wide/Narrow SCSI card connected to an Intel 120mhz Pentium motherboard. The actual transfer rate and backup time you achieve will depend on several factors including: processor speed, bus speed, hard drive speed, and controller setup. So the performance you get may differ, but this chart does provide a relative reference.

#### **TAPE DRIVE RELATIVE PERFORMANCE TESTS**

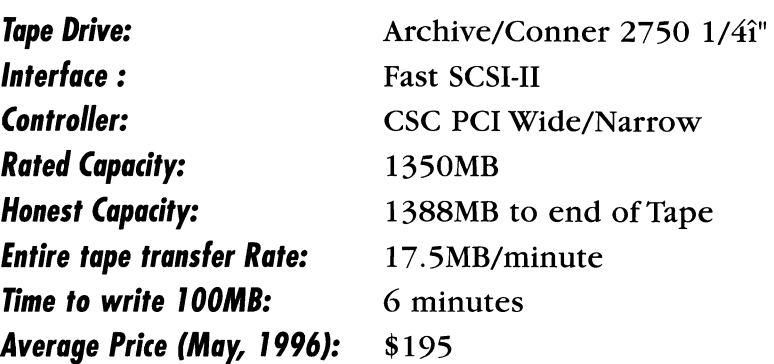

*Tape Drive: Interlace: Controller: Rated Capacity: Honest Capacity: Entire tape transler Rate: Time* **to** *write 100MS: Average Price (May, 1996)* 

Exabyte 8500CS 8mm Fast SCSI-II CSC PCI Wide/Narrow 5000MB 4870MB to end ofTape 9. 1MB/minute 10 minutes \$1595

*Tape Drive:* 

*Interlace: Controller: Rated Capacity:* 

*Honest Capacity: Entire tape transler Rate: Time* **to** *write 100MS: Average Price (May, 1996)*  Archive/ConnerDDS-2 Autloader P/N 4586NP Fast SCSI-II CSC PCI Wide/Narrow 4000MB per tape, 48GB per 12 tape cartridge 4000MB to end ofTape 14.6MB/minute 6 minutes \$895

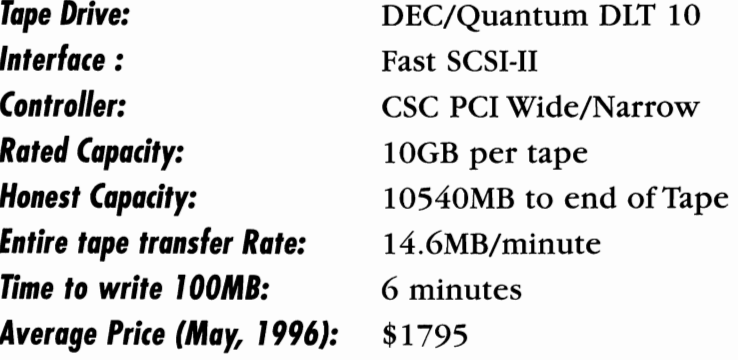

*Tape Drive: Interlace: Rated Capacity: Honest Capacity: Entire tape transler Rate: Time* **to** *write 100MS: Average Price* **(May, 1996):** 

Archive/Conner Travan Floppy Controller 800MB per tape 425MB to end ofTape 4.5MB/minute 20 minutes \$149

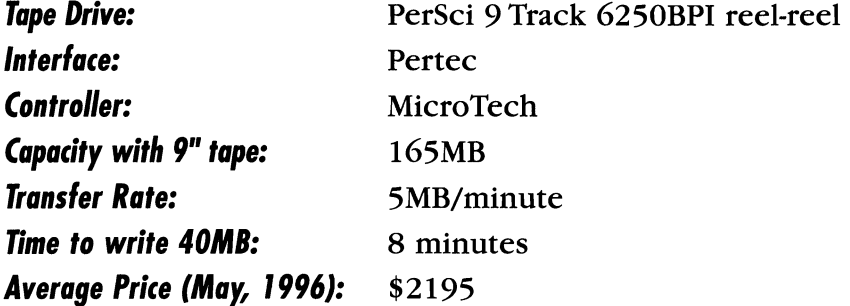

It's interesting to note that the 8mm drives offer a transfer rate similar to the DAT drives, although advertising purports that 8mm is much faster. The speed of the floppy tape drive was slower than most CD-Writers.

#### **Extended Length Tapes**

The maximum capacity of a tape drive can also be increased using an extended length tape. To increase the length of a tape cartridge, the tape material must be made thinner than normal. Some thin tapes tend to tear under heavy use. If you don't need the extra capacity that extended length tapes provide, or if you use your tapes frequently, a standard length tape will prove more reliable. Thinner tapes often have an XL added to the tape part number. The chart below lists the standard capacities of most common standard and extra length tape cartridges.

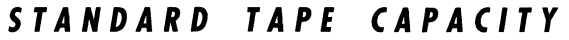

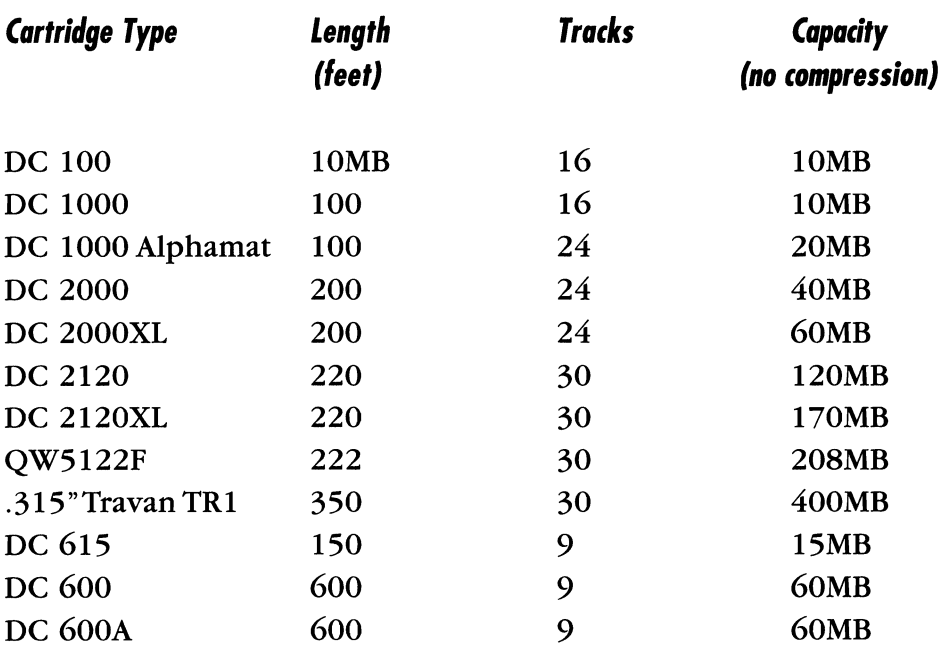

#### *STANDARD TAPE CAPACITY (continued.... )*

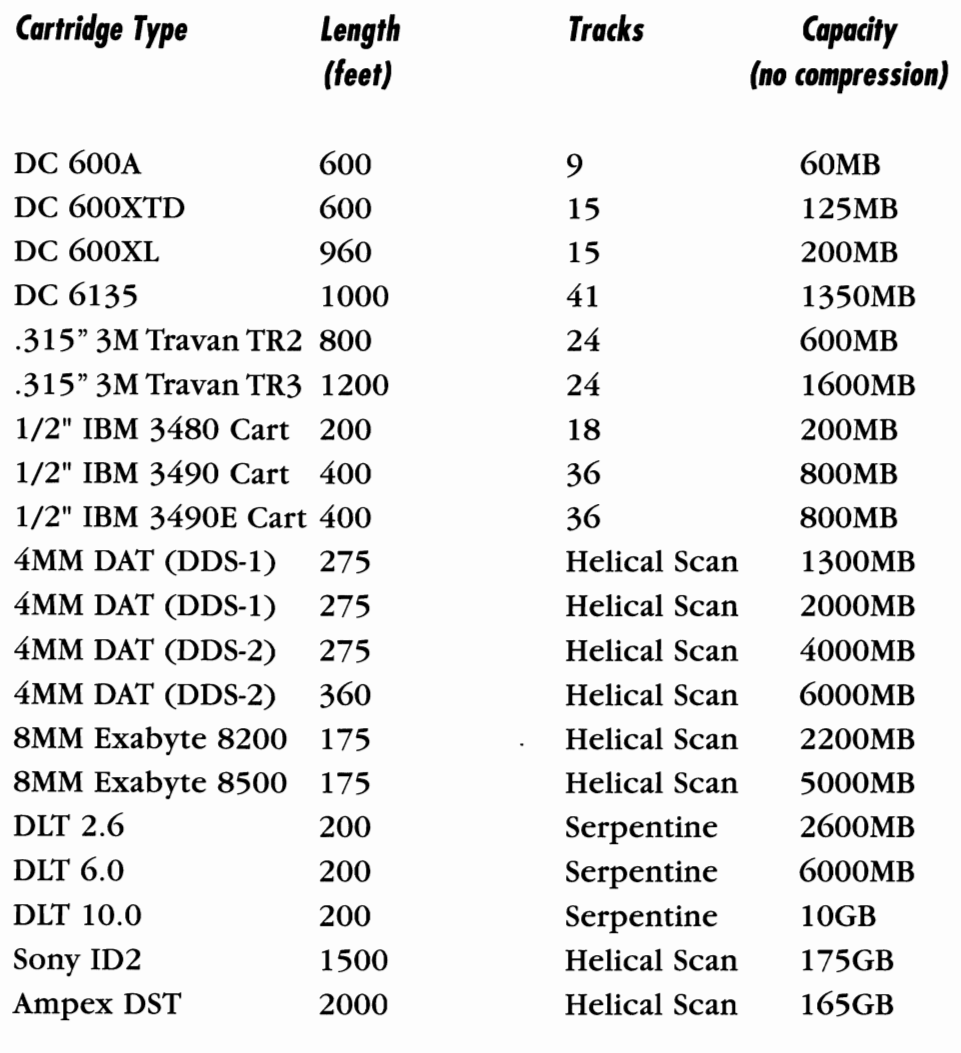

#### *Reel* **to** *Reel Tlops*

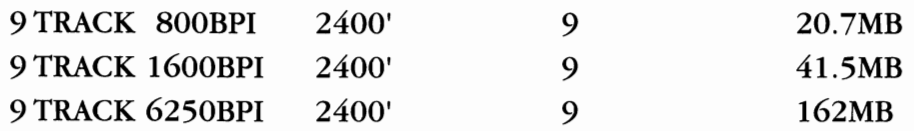

#### **Tape** *Technology Improvements*

#### *1/4 Improvements*

Minnesota Mining and Manufacturing (The 3M Company) continues to push the capacities of its 1/4 and Travan tapes. In an attempt to enter the midrange market, capacities of 100GB per 1/4 cartridge are planned for late 1998. Tape widths have been increased to .315"

per cartridge, and an attempt is being made to make the newer drives downward compatible with older 1/4 cartridges.

#### *Travan*

Travan is a 3M trademark for data minicartridges used mainly in PC applications. Travan tapes are up to 750 feet long and are slightly wider (.065") than previous generations of floppy tape minicartridges.

Most manufacturers (including Colorado, Mountain and Conner/Archive) have modified their drives to handle the slightly larger Travan cartridge. Most of these drives can read and write smaller capacity cartridges from the same QIC family. This makes the following tapes generally compatible in newer QIC-80 drives:

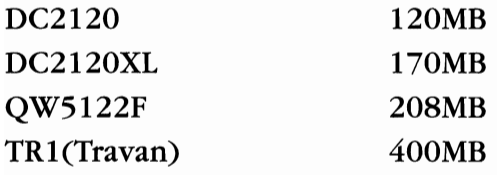

The newer TR3 series of cartridges are available in the following capacities:

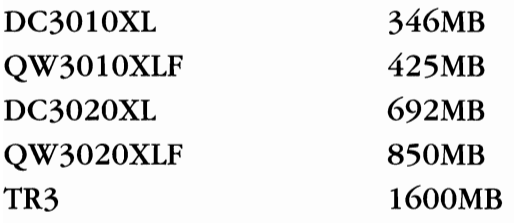

#### *4mm Improvements*

Current 4mm DAT drives store between 1.3GB per 90M tape in DDS-lformat to 6GB per 120 meter tape in DDS-2 format. Attempts are being made to increase tape lengths to 200 meters while maintaining acceptable reliability. DAT drives already use sophisticated tape tensioning controls to avoid stretching and damaging tapes. New standards should increase DAT capacity to 10GB per cartridge in the near future.

#### *8mm Future Improvements*

One manufacturer, Exabyte Corporation, appears to hold a lock on

8mm tape drive production. All their products use the SCSI interface, and have evolved from the original 220KB/sec EXB 8200 2.2GB model that offered good reliability but slow seek times, to the current EXB 8500 series which holds 5GB per tape and transfers at 500 KB/sec. Their new product is called Mammoth and holds 20GB uncompressed per cartridge, at sustained transfer rates of 1.1MB/s. As of May, 1996, the Mammoth had not reached the market in volume. DLT drives are significant competitors to 8mm products, and may overtake Exabyte drives in the future.

#### *OLT Future Improvements*

DLT was originally developed by DEC in the late 1980's, and stands for Digital Linear tape. DEC grew the technology to hold over 10GB per tape. Quantum purchased this production line from DEC in 1995. Development continues on tapes that will hold over 50GB in the near future. DLT drives hold the best reputation for reliability and have fast transfer rates (I.265MB/sec sustained for DLT20 drives). Prices on DLT drives are significantly higher than 8mm drives, but in mission critical applications, the extra reliability may be worth it. DLT drives have a good reputation for downward compatibility, so you can expect the newer drives to read DLT tapes you may already have. DEC also builds autoloaders for these drives.

#### *101 and 102 Tape drives*

4mm and 8mm tape drives were originally intended for consumer applications like Digital Audio Tape and video camcorders. Two types of video tape (D1 and D2) have now been adapted for computer data storage. These 3/4 helical scan drives are produced by Sony Corporation, and are highly modified versions of professional video recorders. These drives pump data at up to 40MB/sec an store up to 175GB per tape. These high end drives are extremely expensive (around \$125K), but transfer rates are impressive, and they provide good competition for tape drive arrays in fast applications. Sony continues to improve the reliability and tape wear characteristics of these drives. Capacities over 250GB per tape are expected soon.

# *CSC BENCHMARK TESTS*

#### *esc Benchmark Tests*

e SC has selected several high performance drives for review. The average seek times are those advertised by the manufacturer, along with actual test results. Seek times were tested on Flexstar fac tory testers of the type used for factory final test.

Our PCI test computer was an Intel PCI motherboard with a 120MHz Pentium Processor. We used the CSC PCI wide/narrow con troller to connect SCSI drives, and the on-board IDE connector for test ing IDE drives.

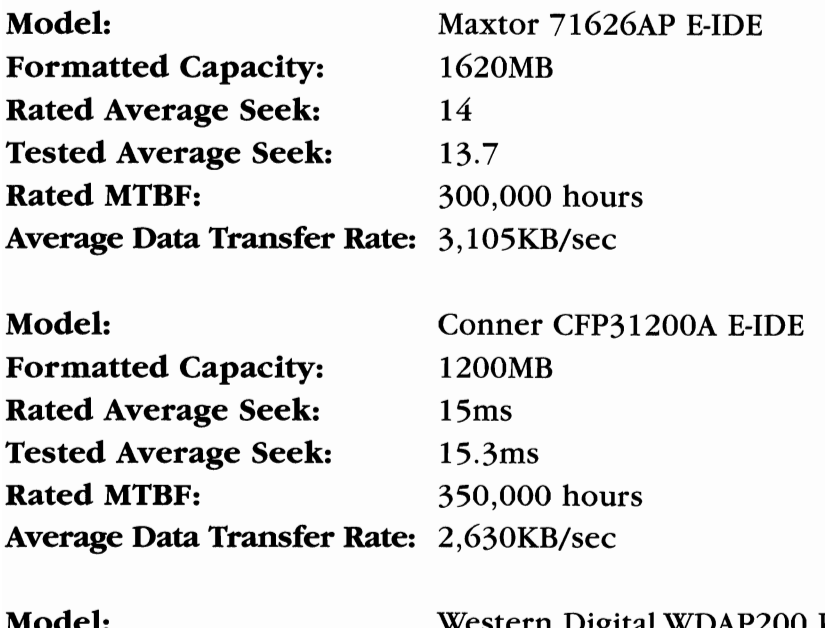

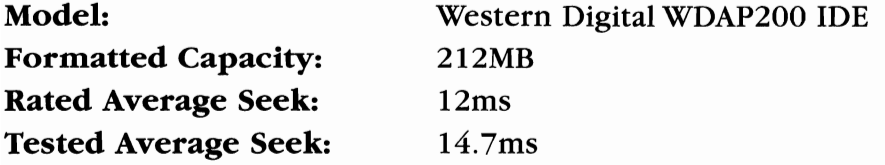
Rated MTBF: Average Data Transfer Rate: 1,420KB/sec 150,000 hours

 $\sim$  0.000  $\sim$  0.000  $\sim$  0.000  $\sim$ 

 $\sim$  0.000  $\sim$  0.000  $\sim$ 

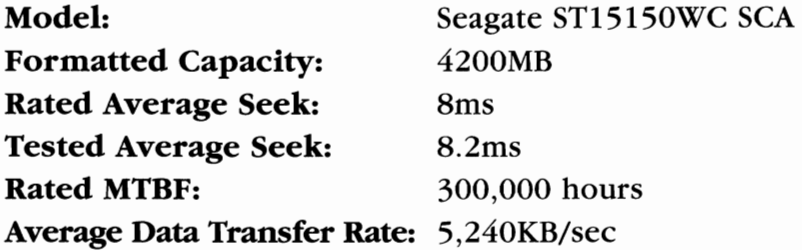

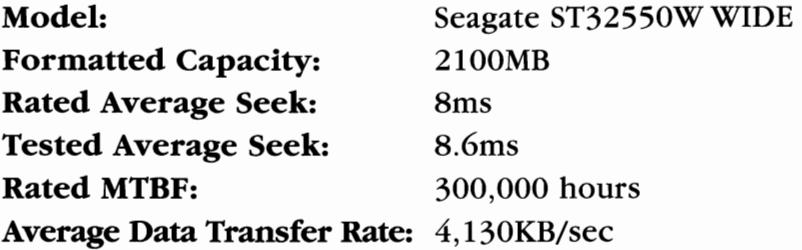

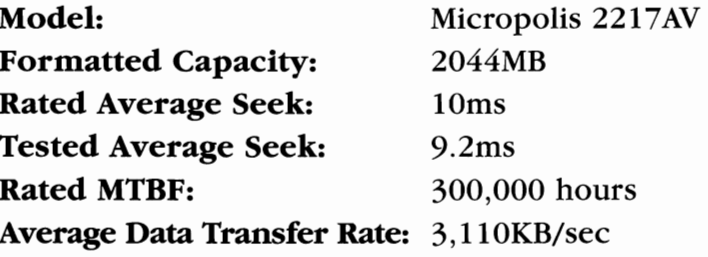

## **SOFTWARE**

#### **SOFTWARE**

The software included with the Hard Drive Bible is a collection of  $\blacksquare$  disk utilities that you will find useful. This software is copyrighted by the various authors of the programs and provided through the courtesy and with the written permission from manufacturers including Maxtor Corporation and Seagate Technologies. Some of the programs are referred to as "shareware", which is a means of distributing software for evaluation before paying for it.

All of the programs have their own documentation and indicate whether a fee is required after an evaluation period. A software utility called PKUNZIP is provided by PKWare, Inc., and is used by typing:

#### PKUNZIP<filename>

If you need a manual for a difficult to fmd drive (including those not listed in the jumpers section), try our automatic document printer. To install the document printer, type:

#### HDBDOC<return>

or select it from the Windows ftle manager. The document printer includes manuals for CSC products, including the disk drives sold by CSC.

#### **DISCLAIMER**

CSC, DTC, Maxtor Corporation, and Seagate Technology expressly disclaim any liability which may arise from the use of the software

included with the Hard Drive Bible. To the best of our knowledge, this software is workable and free of any major bugs, but no guarantee of performance of fitness for any particular application is made. This software is provided free of charge, but may not be duplicated without consent as listed below.

#### **COPYRIGHT NOTICE**

These programs are copyrighted by their respective authors and may not be reproduced in any form without proper written consent. The software enclosed is protected by US copyright law. Additional copyright and disclaimer notices may be contained in the files.

This list of the most commonly used CD-ROM files is provided by Maxtor Corporation:

#### lADAYlO.ZIP MAIN

116K 09/92 Run files daily, weekly, monthly Runs files once a day, weekly, or on a certain day of the month.

#### 2S0CKET.DOC PCMCIA

2.7K 11/94 SocketApp for >=10MB flashcards 2-Socket application for 10MB or greater Flashcards. This docu ment is in WS for Windows 2.0 Format.

#### 3DRVS260.ZIP MAIN

73K 11/93 Driver for 3 drives in one system Device driver to add a 2nd 16bit HDD interface to your DOS AT (286+) system. Windows compatible. Shareware, version 2.60 by Dustbowl Designs

#### 4DRVU100.ZIP MAIN

32K 11/93 Inquiry utility for up to 4 drives Inquiry for drives on both primary and secondary drive ports. Shareware, V1.0 by Dustbowl Designs.

#### 4SPD100.ZIP MAIN

64K 11/93 Graphical HDD data transfer rate test utility Graphical Hard Drive Test utility. Shareware,Vl.O by Dustbowl Designs

#### 7000LLF.EXE MAIN

47K 03/96 7000 A series Low Level Format program Self-extracting zip file.

7000LLF.EXE MAIN

47K 03/96 7000A series Low Level format program. Self-extracting zip file.

#### ACCULOG TXT 3RDPARTY

5.9 10/93 Acculogic IDE controller card documentation.

#### AMIGA.ZIP MAIN

3.5K 12/93 Notes on installing IDE & SCSI's on Amiga Amiga computer installation notes and tips.

#### AN001HP.DOC PCMCIA

15K 1MB Flashcard install into HP 95LX PC 1MB Flashcard installation procedure for HP 95LX Palmtop Pc. This document is in MS Word for Windows 2.0 format.

#### AN002HP.DOC PCMCIA

12K 11/94 2MB+ Flashcard install into PP 95LS PC 2MB thru 20MB Flashcard installation procedure for HP 95LX Palmtop Pc. This document is in MS Word for Windows 2.0 format.

#### AN003HP.DOC PCMCIA

12K 11/94 1MB Flashcard install into HP xOOLX PC 1MB Flashcard installation procedure for HP 100LX/200LX Palmtop. This document is in MS Word for Windows 2.0 format

#### AN004HP.DOC PCMCIA

10K 11/94 2MB+ Flashcard install into HP xOOLX PC 2MB thru 20MB Flashcard installation procedure for HP 100 LX/200LX Palmtop Pc. This document is in MS Word for Windows 2.0 format.

#### ASPITOOL.ZIP MAIN

2.4K 06/92 Tahiti Temp (TX-TEMP) /Scan (SCANS The To Files (TX-TEMP/SCANSCSI) are to little tools to check the temperature of a MaxOptix Tahiti Sub-System (TX-TEMP) and Scanning all Host Adapters for SCSI-Devices (SCANSCSI). All you need is an ASPI-DOS Driver installed for each Host Adapter. Christoph Kummer/datacomp ag/Switzerland

AT\_V1.ZIP MAIN

11K 09/92 ASPI-TOOLS ASPI-Tool contains some programs such as SCSISCAN, UNITATTN.EXE,TX-TEMP.EX, FMT-512, FMT-1024. Please put this file on the Banyon for Michael Davis, Maxtor UK.

AUTOCORE.EXE MAIN

101K 02/95 Runs CORETEST in "automatic" mode. That is, it executes Coretest several times changing bl size each time. CORETEST TEST UTILITY

BEEPCODE.DOC MAIN

652 11/93 Beep error codes for AMI BIOS's List of what errors the Beep codes stand for in the American Megatrends International BIOS.

BIOSBNC.ZIP MAIN

159K 08/93 BIOS Bench Mark Maxtor's BIOS Benchmark Program. Sorry, no documents, how to use it and interpretation of results is up to you.

OTT140.ZIP MAIN

81K 10/93 Boot Mgt Pgm Manages boot up environments, ie: different CONFIG.SYS and AUTOEXEC.BAT

CACHE.EXE MAIN 3.6K 08/93 Turn 7000A CACHE on or off.

CARD112.EXE PCMCIA 49K 06/94 Cardlock - Lock access to MobileMax Drvs Cardlock V1.12 Limits access to your MobileMax card with

single or multiple passwords.

CARDTALK.EXE PCMCIA

618K 11/94 CardtalkV2.20.15 drivers for deskrunner CardtalkV2.20.15 drivers for Maxtor's Deskrunner PC/AT PCMCIA adapter. Self-extracting ZIP file.

CLEANl12.ZIP MAIN 271K 03/94 McAffee Virus Clean Vl12.

#### COMPORT.DOC PCMCIA

4.2K 11/94 Deskrunner COM Port problem tips Some solutions for COM port problems encountered while installing Deskrunner. This document is in MS Word for Windows 2.0 format.

CORETEST.EXE MAIN 64K 05/88 CORETEST - Hard disk benchmark utility.

CT-303.EXE PCMCIA 944K 07/94 Cardtalk V3.03 for Maxtor Deskrunner Self-extracting ZIP file.

#### DBK310.ZIP PCMCIA

1.1 05/95 Latest release of Desk Runner Drivers. 5/11/95

#### DESKRUNR.TXT PCMCIA

4.7K 01/94 PC/AT Adapter for desktop computers.

#### DISABLE MAIN

23K 10/93 MAC pgm. Make MXT drives MAC Compat. Makes MXT-1240s & mxt-540Sl Macintosh compatible by disabling Unit Attention. MAC Pgm should have Extent of NIT!

DISK.ID PCMCIA  $6307/94$  Correct ID file for DRUNR303.EXE.

DMOS2INS.TXT MAIN

4.4K 04/95 Installation procedure for Disk Manager and OS Written by: David Meisner. For reference only. Contact IBM for support.

#### DO-ONC14.ZIP MAIN

10K 10/92 Run a file once a day or week Runs a file once a day or once a week on bootup, for instance; CHKDSK 1st thing in the morning or a Virus Check every Monday.

DQWIK21 1.ZIP MAIN 129K 08/94 DiskQwik v2.11 - D.Driver activates IDE block mode transfer.

#### DRS120.ZIP MAIN

114K 02/92 Data Recovery Software. Reads BAD disks.

DRVSYS.TXT PCMCIA 2.0K 11/94 Adjusting CardTalk Drv Letter Assignment How to use DRIVER.SYS to reassign the drive letter for your PCMCIA Hardrive in a DESKRUNNER PCMCIA Adapter.

DSKPDR.EXE MAIN

69K 10/93 HDD Diagnostic Pgm V1.6 Self-extracting Tests IDE drives, either destructive or non-destructive. By Larry Clanton Self-extracting Zip file.

#### DSK\_APP.DOC PCMCIA

5.2K 11/94 Deskrunner installation tips Troubleshooting tips for installing MobileMax 1.8" hard drive disks into Deskrunner PC/AT to PCMCIA adapter. This document is in MS Word for Windows 2.0 format.

#### DUGIDE10.ZIP MAIN

12K 01/93 Show the IDE disk info. Includes C source code.

#### DYNABOOT.ZIP MAIN

32K 10/93 Boot Mgr Pgm Boot up management, ie: different AUTOEXEC.BAT and CONFIG.SYS files.

#### ESDI.ZIP MAIN

13K 08/93 Spec & Jumpers for ESDI drives Specifications & jumpers for all ESDI drives.

#### ESDIDISK.EXE MAIN

63K 08/93 Compsurf Novell 2.15C w/WD1007-9 Ctlr A version of "Compsurf" to initialize Maxtor ESDI drives for Novell Versions 2.15 to 2.2 (use this instead of the Novell supplied version of Compsurf). ESDI controllers ONLY!

#### ESTIM11.ZIP MAIN

22K 11/94 Estimate storage needs for back-up of files on hard disk.

FAQ20A.ZIP MAIN 22K 07/92 Frequently Asked Questions about OS/2 v2.0

- FBECCS.ZIP MAIN 11K 10/93 FBE Config Control Sys V1.5 Boot manager program.
- FIPS12.ZIP MAIN 104K 11/94 FIPS: Nondestructive partition split utility.
- FLEXP300.ZIP MAIN 217K 07/93 Flexiback Plus: Hard disk backup with compression.
- FRE561.ZIP MAIN 20K 01/94 Multi-drive disk space check info with graphic
	- display.
- GEOCLOCK.ZIP MAIN

103K 10/93 Colorful world clock/map Shows world map with daylite/night time shadow.

#### GREENDRV.ZIP MAIN

11K 04/94 To place 7000A drives in "sleep mode". Programmable standby mode. Cause drive to spin down and park after X amount of time with no activity.  $X = 20$  sec. to 21.2 minutes. Energy Star compiant,AKA Green Pc. (Replaces SPINDOWN.EXE). Version 2.2 by Sean Dykstra

HIDDIR.ZIP MAIN

45K 08/93 Creates and manipulates hidden Dir's. Creates and manipulates Hidden directories under the MS/PC DOS environment. Great for parents with curious kids, and vice versa. Doesn't show up in DOS nor in Windows, but are nonetheless still accessible. Source code included, Quick Pascal 1.0

#### IDE.DOC IDE

2.7K 01/94 Generic "How To" IDE installation IDE Installation example.

IDE.EXE MAIN

59K 02/94 Self-Extracting ZIP of all IDE drives Same as the IDE.ZIP file. All IDE drive specifications, jumpers, and parameters.

IDE.ZIP IDE

69K 09/94 Data on all Maxtor IDE drives Specifications, parameters and jumper settings for Maxtor IDE drives.

IDE.ZIP MAIN 56K 02/94 Specs & Jumpers for all IDE Drives Specifications & jumper settings for all IDE Drives.

IDEID150.ZIP MAIN 25K 08/93 Displays info on IDE drives.

IDEINFIO.ZIP MAIN 30K 08/94 Displays info on IDE drives, indudingATA-2.

IDEINFO.ZIP MAIN 3.8K 01/93 Excellent utility reads IDE firmware.

IDENTIFY.EXE MAIN 27K 03/94 To identify IDE drives, Cyl, Hds, Sect. Identify IDE drives, finds cylinders, heads, sectors per track etc., also shows serial number.

IDE\_CMOS.TXT IDE 6.7K 09/94 Parameter listing for IDE drives

List of CMOS parameter settings for all IDE drives.

IDE\_CMOS.TXT MAIN

6.7K 09/94 CMOS Parameters for all IDE Drives CMOS setup parameters for all Maxtor IDE drives.

IDE\_CTLR.TXT IDE

1.9K 09/93 Maxtor IDE adapter card Jumper settings,ANSII drawing for Maxtor IDE adapter card.

#### LXTLLF.EXE MAIN

37K 03/96 Low Level format program for LXT-xxxA drives. Self-extracting file.

#### LXTLLF.EXE IDE

37K 03/96 Low Level format program for LXT-xxxA drives. Self-extracting file.

MAX-AT.ZIP MAIN 85K 10/93 Maxtor IDE test program Maxtor IDE drive test program.

#### MAXBLAST.EXE MAIN

354K 05/95 Ontrack's Disk Manager v6.03.05 Max-Blast software is required to install drives larger than 528 megabytes on a standard IDE interface or on an older BIOS. NOTE: \*If you are using an EIDE interface this file is NOT required, use the drivers provided with your interface for correct installation. \* Providing your BIOS or interface support LBA.

USEAGE: MAXBLAST-d This creates the sub-directory for OS/2

#### MAXOPTIC.ZIP MAIN

81505/93 Diagnostic Utility for Maxoptic Products Read, write, compare, low-level format any Maxoptics products Tahiti, RXT, etc.

#### MAXTEST.ZIP MAIN

131K 10/93 Test/Modify SCSI Drives This is a test program for MAXTOR SCSI drives. This program must be used with the Adaptec 154XX Or Bustek 54XX. For more information on this program call Tech Support at 1-800-2MAXTOR. (If you don't have PKZIp, DI, MAXTESTS.EXE)

#### MAXTESTS.EXE MAIN

134K 10/93 MAXTEST (Self-extracting ZIP) To modify SCSI drive data table (capacity, bytes per sector, etc). Must be used with and Adaptec 154X controller (or compatible). Self-extracting Zip file.

#### MINISCRB.ZIP MAIN

56K 04/94 Text file on all MiniScribe drives Covers all MiniScribe drives. May not cover all jumpers tho! Call 800-262-9867, Option 3 for FAX info Miniscribe jumper setting info.

MXLINIT.EXT PCMCIA 21K 03/94 Initialize MobileMAX 105MB Drive To initialize the MobileMAX CMXL-105) PCMCIA drive.

MXTA\_53.EXE MAIN 41K 03/94 MXT540A/AL Firmware Rev 5.3 MXT540A/AL Firmware Rev 5.3 code.

#### MXTA\_54.EXE MAIN

40K 03/94 MXT540A/AL Firmware Rev 5.3 Firmware Upgrade for MXT\_540AT Drive. Use only if you have a problem, or it is recommended by a technician. Self-extracting ZIP file.

#### MXTA\_55.EXE MAIN

40K 03/94 MXT 540A/AL Firmware Rev 5.5 Firmware Upgrade for MXT-540AT Drive. Use only if you have a problem, should be recommended by a technician. Self-extracting ZIP file.

#### MXTA\_60.EXE MAIN

41K 03/94 MXT 540A/AL Firmware Rev 6.0 Firmware Upgrade for MXT-540AT Drive. Use only if you have a problem, or it is recommended by a technician. Self-extracting ZIP file.

#### MXTLLF.EXE MAIN

30K 04/96 Low Level Format FOR MXT6540A/AL ONLYAM Self-extracting zip file.

#### MXTLLF.EXE IDE

30K 04/96 Low Level Format FOR MXT6540A/AL ONLY Self-extracting zip file

#### MXT\_1-5.ZIP MAIN

205K 01/94 MXT-540/1240S Firmware Upgrade to V1.5 MXT-540S/SL MXT-1240S Firmware upgrade Version 1.5.

#### MXT\_SPIN. ZIP MAIN

175 04/94 MXTxxxxS Spinup delay program Spinup delay modification for MXT1240S & MXT540S/SL drives. For use if you don't have a big enough power supply to power more than one SCSI drive up at a time. Inserts a 11-13 second spinup delay between drives.

OMNIBK.DOC PCMCIA

4.0K 11/94 MXL install tips for HP OmniBook300/430 into HP OmniBook 300/430 laptop systems. This document is in MS Word for Windows 2.0 format.

#### ONBOOT.ZIP MAIN

5.4K 10/93 Control autoexec program executions Have AUTOEXEC programs run daily, on Warmboot only, or on Coldboot only.

#### OS2IBM75.DOC PCMCIA

6.6K 11/94 MXL install for IBM Thinkpad 750 - OS/2 Tips for MXL drive install into IBM Thinkpad 750 using OS/2. This document is in MS Word for Windows 2.0 format.

#### OS2TOSH.DOC PCMCIA

7.1K 11/94 MXL install tips for Toshiba - OS/2 Configuration of MXL hard drive in Toshiba T4500,T4600, T4700 systems running OS/2 ver 2.1. This document is in MS Word for Windows 2.0 format

#### PARKIT.ZIP MAIN

9.4K 09/92 HDD Head park pgm Hard Disk Head parking utilityV1.0 by Andrew Appel.

#### PART.ZIP MAIN

23K 01/94 Provides HD partition table & controller info.

#### PC-PARK.ZIP MAIN

1.1K 09/92 Head Parking Pgm from PC Mag PC Magazine HDD head parking program.

PCMATA.SYS MAIN 18K 04/95

#### PCMCIA.EXE PCMCIA

9.0K 01/94 Self-Extract file of all PCMCI devices Self-extracting ZIP file of all PCMCIA devices (MobileMax, MobileMax Flash, DeskRunner)

PCMCIA.ZIP PCMCIA  $6.0K$  01/94 ZIP file of all PCMCIA devices. PKUNZIP.EXE MAIN 28K 03/93 PKUNZIP.EXE V2.04G PKUNZIPV2.04G 2.1.93.

PKZ204G.EXE MAIN 197K 03/93 Self-extracting PKZIPV2.04G 2/1/93 PKZIP V2.04G 2/1/93 self-extracting file. Contains PKZIp, PKUNZIP, etc.

PLUGNGO.TXT 3RDPARTY 1.2K 05/94 Plug N Go External Parallel IDE Adapter Adapter to allow use of a 1" high 3.5" IDE drive in an external cabinet w/power supply, IDE to Parallel adapter and software to install.

#### PRESZ110.ZIP MAIN 58K 12/94 The Partition Resizer. Safe HD repartitioning.

#### QDPMIl01.ZIP MAIN

70K 03/93 QuarterDeck DOS Protected Mode Interface DOS Protected Mode Interface VO.9 by QuarterDeck. A companion to QEMM386. Allows PKZIP/UNZIP to use EMS/UMB memory and speed up execution dramaticly! ZIP'd w/V2.04G.

#### QINF042.ZIP MAIN

55K 10/93 QUick Info, on Drives, CPU, Speed, etc Nice display of Drives with usage and space left, CPU type, speed, etc.

## RDP391.LHA MAIN

98K 05/93 Amiga IDE read multiple fix V3.91 Latest version of RDPREP for Amiga. Fixes read multiple problems by informing the Amiga to only use 255 sector blocks instead of 256. This keeps the data intact.

## REBOOTER.ZIP MAIN

3.6K 10/93 How to build an auta-builder for a BBS. How-to-text file. If your BBS hangs while no one is around, build this device to automatically reboot the system.

## RIPTMI53.ZIP MAIN

584K 01/94 Ripterm v1.53 RIP graphics communication package. Try it on this BBS! R\_UTILS.ZIP 3RDPARTY 1l0K 10/93 Reynolds Data Recovery Utility Demo.

- SALES.ZIP MAIN l.5K 10/93 Maxtor Nat'l sales office listing Maxtor Sales Office Information.
- SCABVl12.ZIP MAIN 252K 03/94 McAfee virus scanner (Feb 1994).
- SCN-216E.ZIP MAIN 364K 02/95 VirusScan for DOS new version 2.1.5 (216)02/23/95 by McAfee, Inc. Scans and cleans PC's/LAN's for known and new viruses. Requires DOS 3.0+

SCOPE140.EXE MAIN 99K 10/93 RS232 Data Analyzer Scope SelfExtracting View RS232 data streams to analyze modem/comm problems. V1.40

- SCSI.DOC MAIN 1.7K 01/94 Generic "HowTo" SCSI Installation.
- SCSI.DOC SCSI 1.7K 01/94 Generic "HowTo" SCSI Installation. SCSI installation example.
- SCSI.ZIP MAIN 205K 05/93 Specs & Jumpers for all SCSI Drives Specifications & jumper settings for all SCSI Drives.

SCSI.ZIP SCSI 205K 11/93 Specs & jumpers for all SCSI Drives.

SCSI2GO.DOC PCMCIA

3.2K 11/94 MXL install for FD SCSI2GO w/Deskrunner Configuration of Future Domain SCSI2GO PCMCIA Controller Kit with the Mobilemax Deskrunner. This document is in MS Word for Windows 2.0 format

SEEKTIME.TXT MAIN

3.5K 08/93 How drive seek times are determined Document explaining seektime measurment.

SIDE3.TXT IDE 1.8K 12/93 Acculogic sIDE-3 IDE Adapter card

IDE-3 Adapter. ANSII Drawing, jumpers, etc.

SMRTDTXT.ZIP MAIN 9.4K 09/92 Text File:MS SMARTDRIVE.SYS & DblBuffer Text file from MicroSoft about using Smartdrive & Double Buffering

#### SPINUP.EXE MAIN

42K 05/93 For Panther drives to set Spinup option For Panther PO-12S or Pl-17S drives with "Origional"PCBs. This program sets the Spinup Option to spin when power is applied, or spin up by SCSI ID sequence, or spin up each drive in 13 second intervals. Panther drives with "Common" PCBs use jumpers and don't need this program.

#### STACK.ZIP PCMCIA

177K 05/95 Stacker files, preloaded on flashcards.

#### TCAL MAIN

24K 07/94 MXT-S Thermal Calib. on/off for MAC For MXT-1240S & MXT-540SL Drives. For Macintosh computers Turn TCAL on or off for data streaming. Caution! Let drive "warm up" for about 1 hour before using. Do NOT leave TCAL disable for too long, or drive crash will result.

#### TCAL.EXE MAIN

24K 07/94 Turn MXT-S Thermal Calibration on/off For MXT-1240S & MXT-540SL drives. Turn T-Cal on or off from this program. Use with caution, let drive "warm up" for leastone hour befor using. Leaving TCAL off too long (>1 hr) could crash the drive!!! Self-extracting zip file.

#### TFFS325.ZIP PCMCIA

533K 04/95 True Flash Driver v3.2.05 USEAGE: PKUNZIPTFFS325.ZIP

#### TIMEPARK.ZIP MAIN

8.9K 09/92 HDD timed head parking pgm HDD head parking program, moves heads to parking zone after selectable period of HDD inactivity.

#### UNITATTN.EXE MAIN

2.3K 0892 Checking UNIT-ATfENTION on SCSI Device This program is for checking the Unit-Attention (enabled or disabled) on every connected SCSI device supported by the Adaptec-ASPI-Driver.

USABBS.ZIP MAIN 72K 01/95 An extensive listing of USA BBS's!

USAFAX.ZIP MAIN 48K 01/95 Over 100,000 FAX numbers! A must have!

#### DU520.ZIP MAIN

32K 06/94 YYENCODE/UUDECODE for DOS V5.20 For ASCII encoding and decoding of binary files. Useful for exchanging files through Internet EMail attachments when binary attachments won't work.

#### V10N04.ZIP MAIN

61K 10/93 PCMag 2/26/92 Incl. MBOOT Boot Manager Program PC Magazine Vol 10, Number 4. Includes MBOOT boot manager program.

#### VIRSIM2C.ZIP MAIN

65K 11/94 Virus Sinmlator Ver 2C<ASAD><ASP> Audit and demonstrate anti-virus protection. Rosenthal Engineering's absolute neccessity for anyone serious about virus defense, security and training. "Unreservedly recommended!" by Computer Virus Developments Quarterly. Used in tests conducted by National Software Testing Labs for Software Digest and PC Digest. Written about in Computerworld, Virus Bulletin, Virus News Int., Telecomputing, etc.

WASTED10.ZIP MAIN

28K 12/94 Reports disk space WASTED due to cluster size.

#### WFWG\_FIX.TXT MAIN

789 01/94 Win for WkGrps Fast File Access "Fix" If you're having problems with Windows for Workgroups, "Fast File Access" not working or working slowly, try these changes.....

#### WFWIN5.ZIP MAIN

952K 03/95 IBM Driver for OS/2 for drives larger than 528

## WPAPERS.ZIP PCMCIA 33K 04/94 PCMCIAWhite Papers (about PCMCIA) PCMCIA Whitepapers

# *SYSTEM NOTES*

Use the following pages to enter data pertaining to your system.<br>This information may be required if you need to call a dealer for technical assistance or if you have a system failure.

#### *Computer*

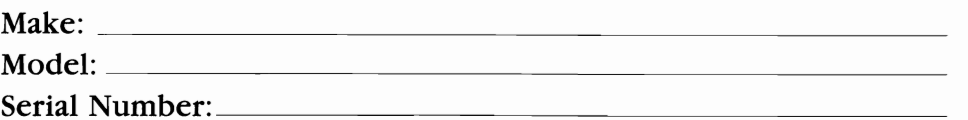

#### *Monitor*

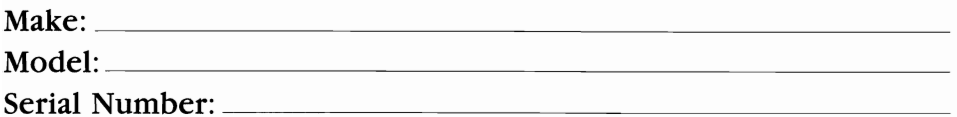

### *System BIOS*

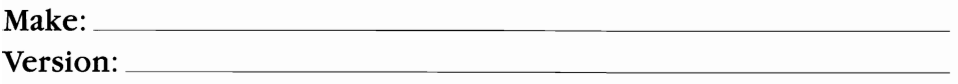

## *Motherboard*

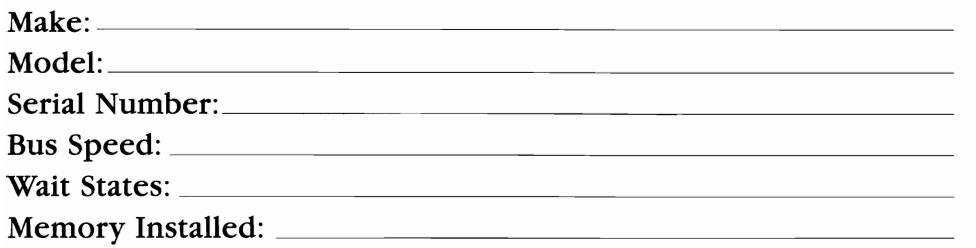

## **Floppy Drive A**

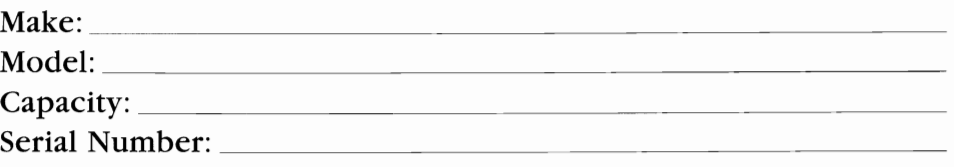

## **Floppy Drive B**

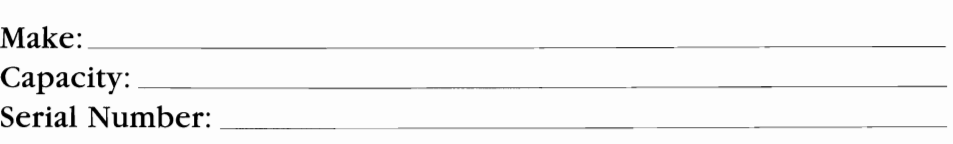

## **Extended Floppy #,**

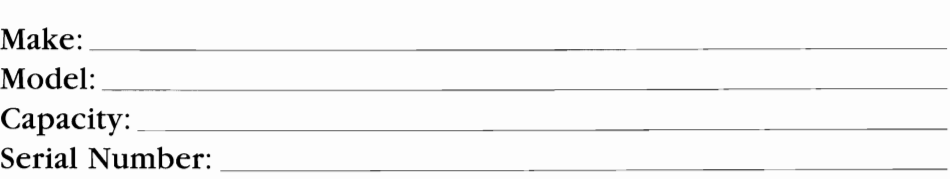

## **Extended Floppy #2**

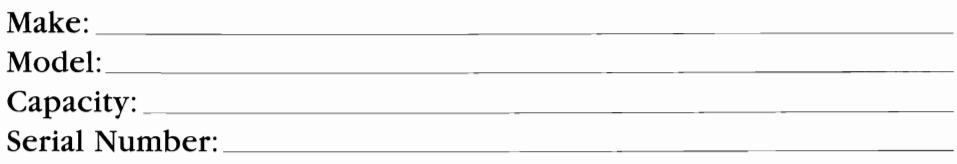

## **Hard Drive #1**

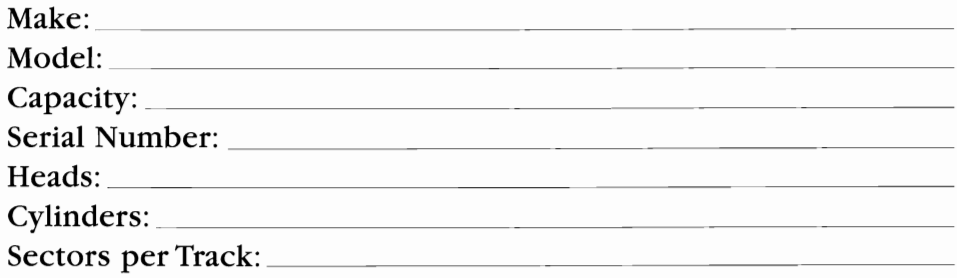

## **Hard Drive #2**

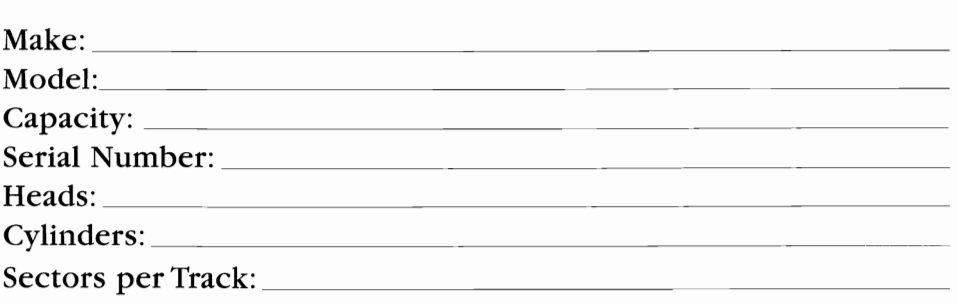

## **Tape Backup**

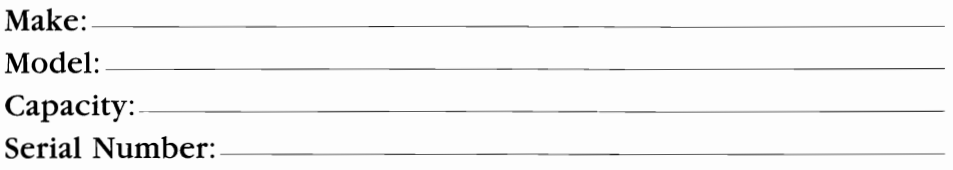

You may use the spaces below to paste a printout of your AUTOEXEC.BAT and CONFIG.SYS files.

### **AUTOEXEC.BAT**

## **CONFIG.SYS**

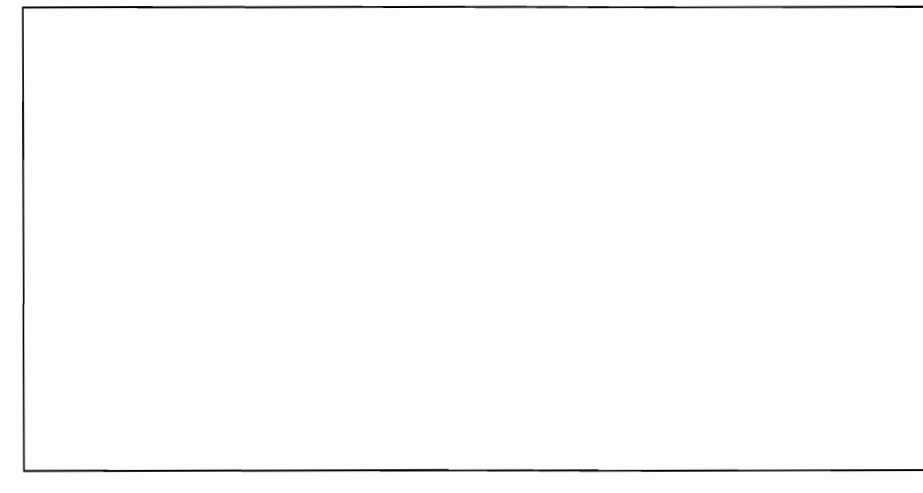

### **Software**

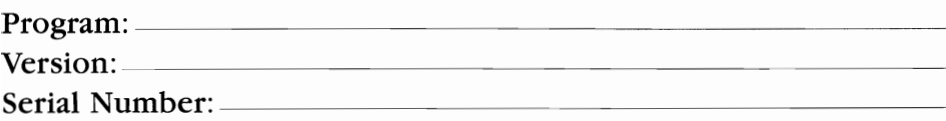

 $\sim$ 

 $\sim$   $\sim$ 

 $\sim$ 

 $\sigma_{\rm{eff}}$   $\sigma_{\rm{eff}}$ 

 $\sim$ 

 $\mathbf{r}(\mathbf{r}) = \mathbf{r}(\mathbf{r})$  . The following is a set of the

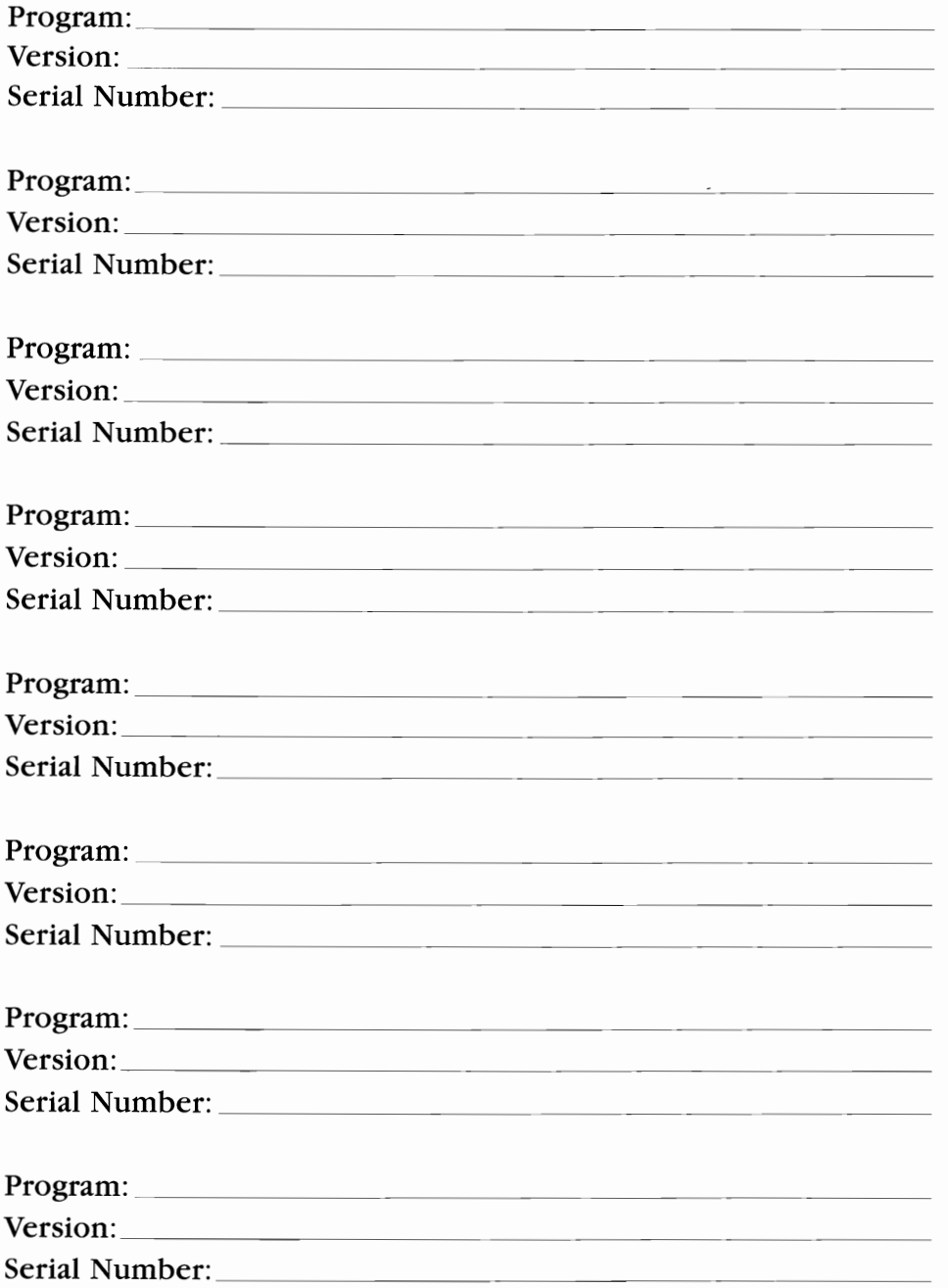

to the best of our knowledge these .1 numbers are correct; but CSC can· not assume liability for their use.

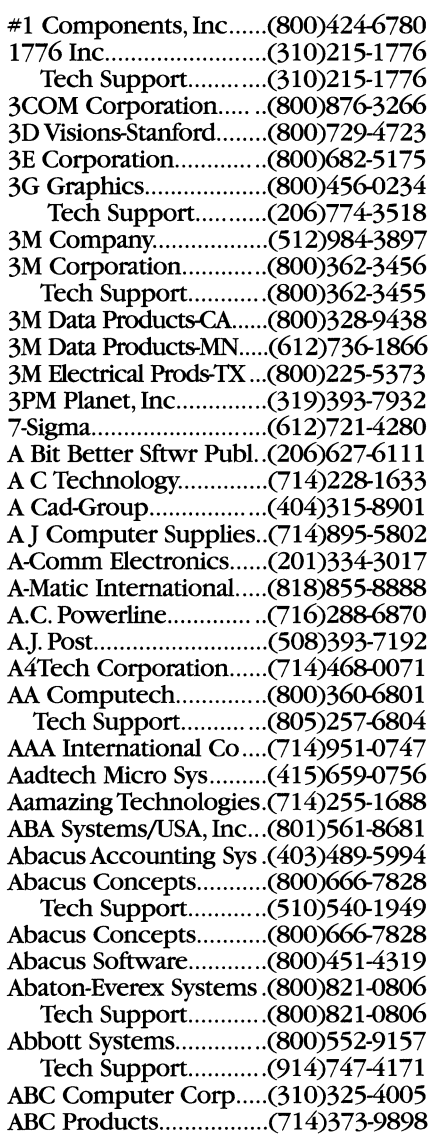

ABC Systems & Devel....(508)463-8602 Abekas Video Systems.... (415) 369-5111 Aberdeen ........................ (800)552-6868 Tech Support.............(213)725-3360 ABL Electronics Corp.... (410) 584-2700 Able Soft ......................... (800)545-9009 Above Dariana Sftwr ...... (800)892-9950 Above Software .............. GI4)851-2283 Tech Support ............ GI4)851-2283 Abra MacDabra Sftwr.... (408)737-9454 Abaracadata .................... (800)451-4871 Tech Support............ (503)342-3030 Abrams Creative Serv...... (818) 343-6365 ABS CmptrTechnology..(800)876-80SS Tech Support ............ (800)876-8088 AC & DC........................ (818)336-1388 ACC-Alamo City Cmptr..(512)545-101O ACC Microelectronics ... (408)980-0622 Access Cmptr Compont.(800)332-3778 Tech Support............ (214)380-801O Access Technology, Inc ..(508)655-9191 Acco USA, Inc............... *.G08)541-9500*  Accolade ......................... (800)245-7744 Tech Support.............(408)296-8400 Accts Microsystems ....... (206)643-2050 AcctonTechnology ......... (408)452-4900 Tech Support ............ (800)926-9288 Accufast Products .......... (800)447-9990 Acculogic ......................*.GI4)454-2441*  Accurite Technologies... (408) 433-1980 Ace Software Corp ........ (408) 232-0300 Tech Support ............ (408)232-0303 Ace Technologoes, Inc...(408)734-0100 ........................................ (800)825-9977 Acecad Inc ..................... (800)676-4223 Tech Support ............ (408)655-9911 Acer America .................. (800)848-2237 Acer Peripherals ............ (609)924-1153 AcerTechnologies Corp .(800)833-8241 Achieva Computer......... (800)388-2918 Tech Support............. (408)894-0200 Ad Us, Inc ...................... (408)252-4444 Tech Support............. (408)252-4444 ACL Inc .......................... (800)782-8420 ACM, Inc ........................ (800)342-6626 Acme Electric Corp....... (800)325-5848

Accoustic Research ....... (800)225-9847 AcrossTheOcean Import.( 415)660-7804 Action Communications ..(612)636-3559 Action Electronics Co... (818) 813-1500 Action Multimedia ......... (800)322-3132 Action Plus Software ..... (801)255-0600 Tech Support..............(801)255-0600 Activisilin ........................ (310)207-4500 ........................................ (310)479-5644 Tech Support.............(310)479-5644 Actix Systems, Inc .......... (800)820-1276 Acucobol, Inc................. (800)262-6585 Acumos,Inc .................... (415)570-0535 Acxiom Corporation..... (501)329-6836 AD Costas Projects ........ (415)462-3111 Tech Support.............(415)426-5040 Ad Lib, Inc...................... (800)463-2686 Tech Support ............ (418)529-6252 Ad Lib Multimedia, Inc..(418)529-9676 Ad Research ................... (800)926-7365 Tech Support.............(800)873-7365 Adaptec .......................... (408)945-8600 Adaptive Software.......... (714)729-3180 Adaptive Technologies ...(805)448-8832 ADDATechnologies ....... (510)770-9899 Addison-Wesley Publ... ....(800)447-2226 ADDS.............................. (800)645-6504 AddTech Group ............. (510)623-7583 AdtronTechnologyCo .... (510)770-0120 Allegro MicroSystems .... (508)853-5000 ADI Systems, Inc ............ (800)228-0530 ADllExecufold ............... (209)683-2126 ADIC .............................. (800)336-1233 Adisoft, Inc ..................... (510)483-5605 AdjileSystems ................. (800)347-7621 Adobe Systems, Inc........ (800)447-3577 Tech Support - MAC.(408)986-6500 Tech Support - PC... (408)986-6530 AdRem Technologies..... (416) 886-7899 Adtran,lPTT. .................... (205)971-8000 Adv. Instit'l Mgmt. Sftwr ..(516)496-7700 Advanced Cmptr Cable.(800)626-3608 AdvancedCmptrInnov.... (716)383-1939 AdvancedCmptrTech ..... (212)679-4040 Advanced Digital Info.... (800) 336-1233 Advanced Digital Sys...... (800)SS8-5244

Tech Support............ (800)888-5244 Advanced Electr. Supp.... (800)446-2377 Advanced Gravis BC..... (800)663-8558 Tech Support............. (604)431-1807 Advanced Hrdwr Arch.... (208) 883-8000 Tech Support............ (208)883-8001 Advance Input Devises .(208)765-8000 Adv. Integration Rsrch ... (408)428-0800 Advanced Logic Rsrch ...(800)444-4257 Tech Support............ (714)458-1952 Advanced Matrix Tech... (800)637-7878 Adv. Micro Cmptr Sys.... (800)866-0829 Tech Support............ (302)368-9300 Adv. Micro Devices........ (408)732-2400 Adv. Micro Technology ... (714)598-6124 Adv. Microcmptr Sys...... (305)784-0900 Advanced Network. ....... (408)779-2209 Advanced Software ........ (800)346-5392 Tech Support............ (408)733-0745 Adv.Tech & Sevices ....... (310)676-0487 Tech Support............ (310)676-0487 Advanced Technology.... (408) 942-1780 Advanced Vision Rsrch ..(800)544-6243 Tech Support............ (800)544-6243 Adweeks Mktg Cmptrs..(800)722-6658 AEC Management.......... (800)346-9413 Tech Support............003)450-2318 AEC Software ................. (800)346-9413 Tech Support............003)450-2318 AER Energy Resources .. (404)433-2127 Aeronics ......................... (512)258-2303 AESp, Inc. ........................ (305)944-7710 Aetech............................ (619)755-1277 Afftnity ............................ (800)367-6771 Tech Support............ (303)442-4840 After Hours Sftwr-Aldus ...(619)558-6000 Tech Support............ (619)558-6000 AgData ............................ (209)784-5500 AGELogic,Inc ................. (619)455-8600 Agfa Compugraphics..... (800)424-8973 Tech Support............ (800)937-7787 Agfa Division .................. (914)365-0190 Agfa Division .................. (800)424-8973 Ags Computers.............. (908)654-4321 Agsadivision ................... (508)658-5600 Ahead Systems, Inc........ (510) 623-0900 Al Today. ........................ (304)965-5548 Aicom Corporation........ (408)453-8251 Aim Motherboard Corp .(800)786-2566 AimTech........................ (603)883-0220 Tech Support............ (603)883-0200 AlQ Systems ................... (800)332-2999 Tech Support.......... *..*002)831-2999 Aitech International ...... (800) 882-8184 AJM, Inc. ......................... (408)980-8631 AJS Publishing................(310)215-9145 Al Expert Magazine ....... (415)905-2200 Alacrity Systems, Inc...... (908)813-2400 Aladdin Sftwr Security ... (516)424-5100 Aladdin Systems............. (408)761-6200 Tech Support............. (408)761-6200 Alamo Components...... (800)890-8900 Aldridge Company,The. (800)548-5019 Aldus Corp. (Adobe) ...... (800)628-2320 Tech Support............ (800)628-2320 Alexander Batteries ....... (515)423-8955

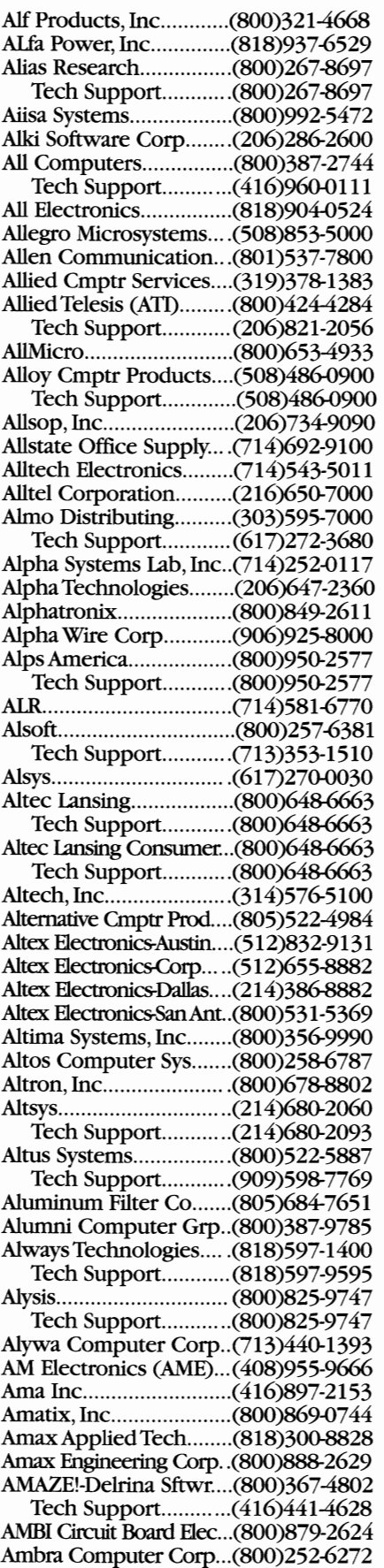

Amcom Corporation..... (800)320-4723 Amdahl Corp ................. (800)538-8460 Amdek Corporation ...... (800)800-9973 Tech Support............ (800)800-9973 AME, Inc. ........................ (408)955-9666 AMEC Cmptr Eronom... (800)759-5060 American Grp. Cmptr.... (800)288-8025 Tech Support............ (818)765-3887 American Business Sys.. (508)250-9600 American Cmptr Engnrs..(619)587-9002 American Cmptr Exprss .. (800)533-4604 American Cmptr Hrdwr. ..(800)447-1237 American Cmptr Repair. ..(211)539-1010 American Cmptr Rsrces ...(203)380-4600 American Covers, Inc....(800)228-8967 Tech Support............ (800)228-8987 American Cybernetics ...(800)221-9280 American Databankers .....(800)323-7767 American Digicom Corp..(408)245-1580 American Digital ............ (617)449-9292 American Ed. Service..... (703) 256-5315 American Elect. Heater. .... (313)875-2502 American Enhance, Inc.... (510) 438-9180 Amer. Financial Equip.. (513)436-0110 American Fundware...... (800)551-4458 Amer. Healthware Sys....(718)435-6300 American Ink Jet Corp.. (508)667-0600 Amer. Laubscher Corp... (516)694-5900 Amer. Magnetics Corp... (213)775-8651 American Mngmt Sys.... (800)826-4395 American Microsys ........ (800)648-4452 Amer. Nat. Standard Inst ... (212)642-4900 American On-line.......... (919)942-0220 Tech Support............ (919)942-0220 Amer. Power Conversion .(800)800-4272 Tech Support............ (800)800-4272 American ProImage.......(310)949-9797 American Reliance, Inc..(800)654-9838 American Rsrch. Corp.... (800)423-3877 American Ribbon........... (800) 327-1013 American Serv: Resource..(800)333-1157 Amer. Small Bus. Cmptr.... (918)825-4844 Tech Support............ (918)825-4844 American Software, Inc. ... (404) 261-4381 Tech Support............ (404)261-4381 Amer. Suntek Int1 COrp.... (800)888-7813 American Systec Corp...(714)993-0882 AmericanTrader's Post..(301)695-8438 Ameritech...................... (312)750-5000 Ames Supply Company.(800)323-3856 Aemteck, Inc.................. (212)935-8640 Amherst Inti Corp......... (800)547-5600 Amita Corporation......... (512)218-8857 Amkty Systems, Inc........ (714)727-0788 AMP ................................ 017)564-0100 ........................................ (800)522-6752 Ampex ........................... (800)262-6739 Amphenol Corporation.(203)281-3200 Amplicom...................... (619)693-9127 Ampro Computers, Inc..(800)966-5200 Amprobe Instrument..... (516)593-5600 Amptron International..(818)912-5789 AMR. ............................... (408)732-2400 ........................................ (800)538-8450 AmRam .......................... (408)559-0603 Amrel Technology, Inc... (818)575-5110

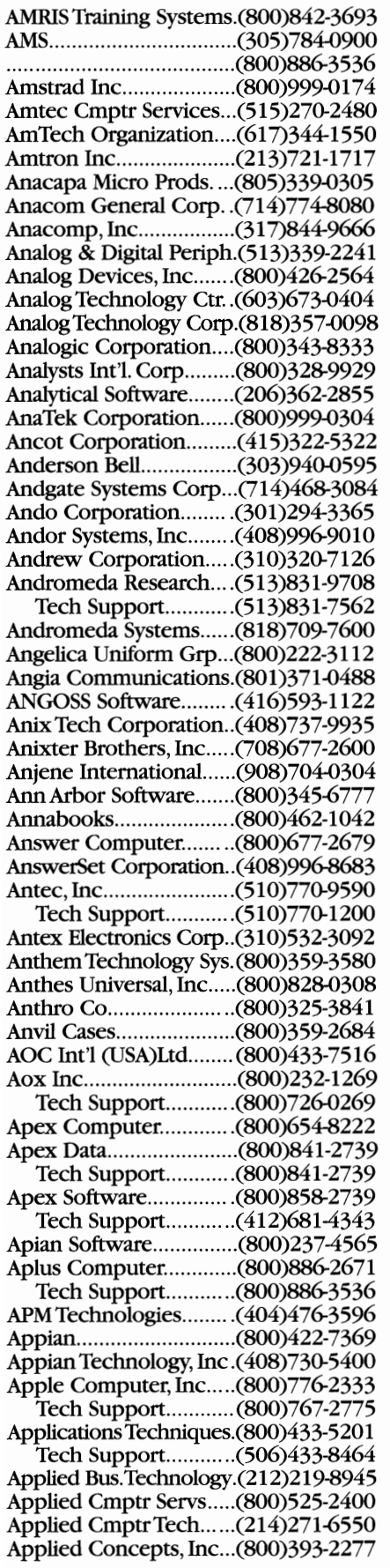

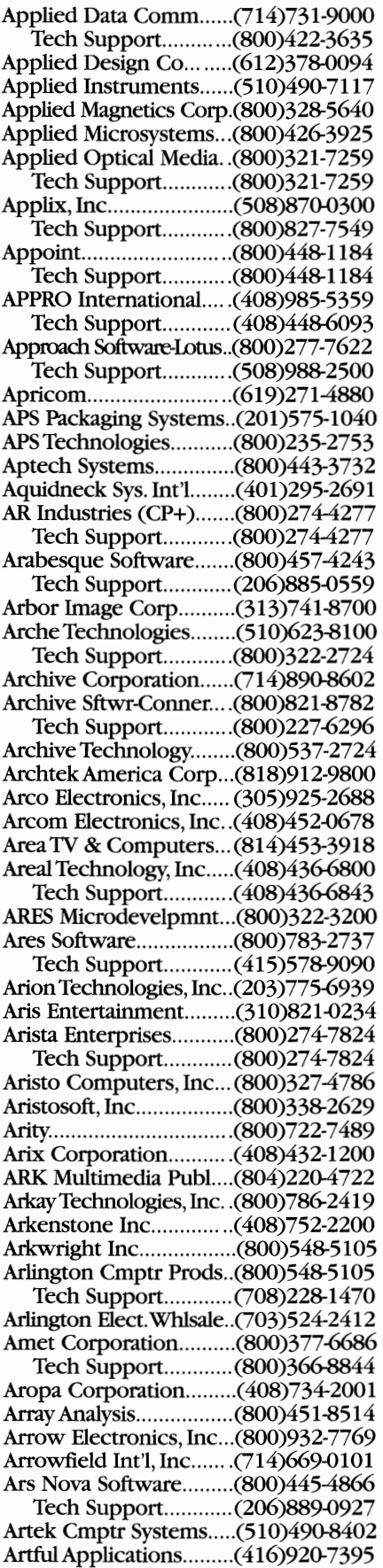

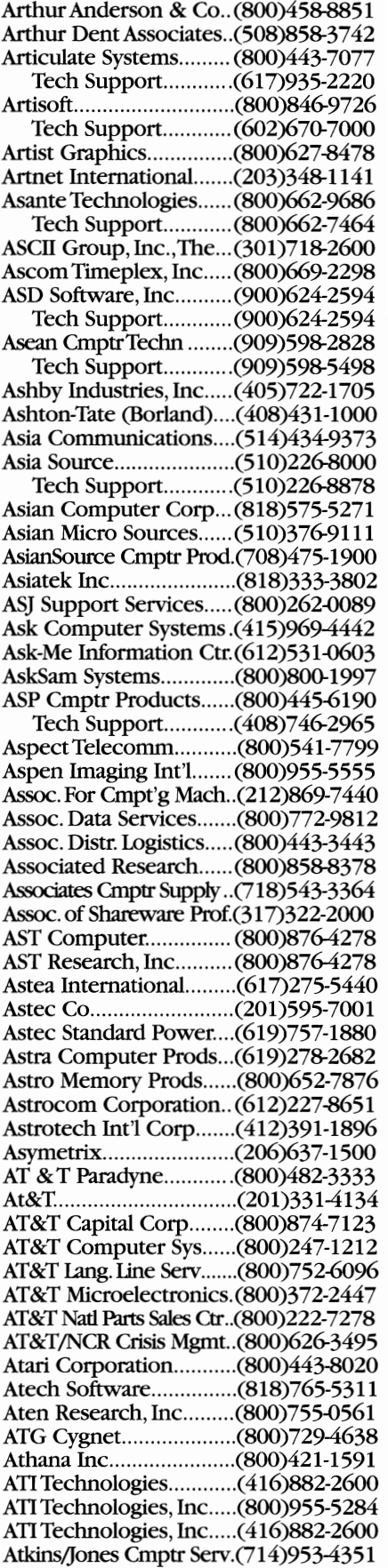

Atlantic Cmptr Prods..... (800)245-2284 Atlantic Inc..................... (310)273-3163 Atlantic Scientific Corp. (800)544-4737 Atlantis Laser Center...... (800)733-9155 Atlas Business Solutions ..(708)208-1373 Atlas Micro Distributing .. (310)530-6300 Atmel Corporation......... (408)441-0311 Atrix International Inc... (800)222-6154 Attachmate Corporation.(800)426-6283 Attain .............................. (617)776-1110 Attitash Software ............ (800)736-4198 Attitude Inc.................... (714)680-8112 ATIO Technology, Inc...(716)688-4259 Audio Digital Imaging .... (708)439-1335 Aurora Cmptr & Access ..(800)852-3344 Aurum Software, Inc...... (408) 562-6370 Austek Microsystems..... (408)968-8556 Austin Direct, Inc.......... (800) 752-4171 Austin Marsh Comm...... (416)840-7840 Auto Trol Technology. .... (303)452-4919 AutoDesk Inc................. (800)228-360 1 Tech Support............ (8OO)873-3375 Autodesk Retail Prods... (800)228-3601 Tech Support............ (206)487-2934 Automap......................... (800)440-6277 Tech Support............ (800)441-6277 Automated Crtrdge lib..(800)536-2251 Automated Design Sys ... (800)366-2552 Automated Tech. System..(516)231-7777 Automatic Data Process'g .(201)994-5000 Automatic Tool/Connect.(800)524-2857 Automation Technoiogy. ..(8OO)777-6368 Automatrix Inc............... (508)667-7900 Automecha Ltd ............... (8OO)447-9990 AutoSoft, Inc................... ( 404)594-8855 Autrec, Inc...................... (919)759-9493 Autumn Hill Software .... (303)494-8865 Auva Computer, Inc....... (714)562-6999 AvalanTechnology......... (800)441-2281 Avalon Hill Game Co..... (410)254-9200 Avance Logic Inc........... (510)226-9555 Avanpro .......................... (213)454-3866 Avant Industries, Inc...... (818)330-0166 Avant-Garde Computing. (609)778-7000 Avantek Security............. (408)727-0700 Avantos Performance Sys..(510)654-4600 Tech Support............ (510)654-4727 Avatar/DCA .................... (800)348-3221 Tech Support............ (404)740-0300 Avery Dennison............. (818)858-8214 Avery Intemational........ (800)252-8379 Tech Support............ (214)888-2699 Avery labeL................. (800)252-8379 Tech Support............ (214)888-2699 Avex Electronics Corp...(800)877-7623 AVI Systems Inc............. (510)535-1020 Avnet, Inc....................... (516)466-7000 Avocet ............................ (800)448-8500 Tech Support............ (207)236-6010 AVRTechnology Inc...... (408)434-1115 Award Software, Ltd..... . (415) 968-4433 Tech Support.. .......... (408)370-7979 AXA Corporation........... (714)757-1500 Axelen Inc...................... (206)643-2781 Axik COmputer............... ( 408)735-1234 Ava Instrumentation...... (408) 336-2281

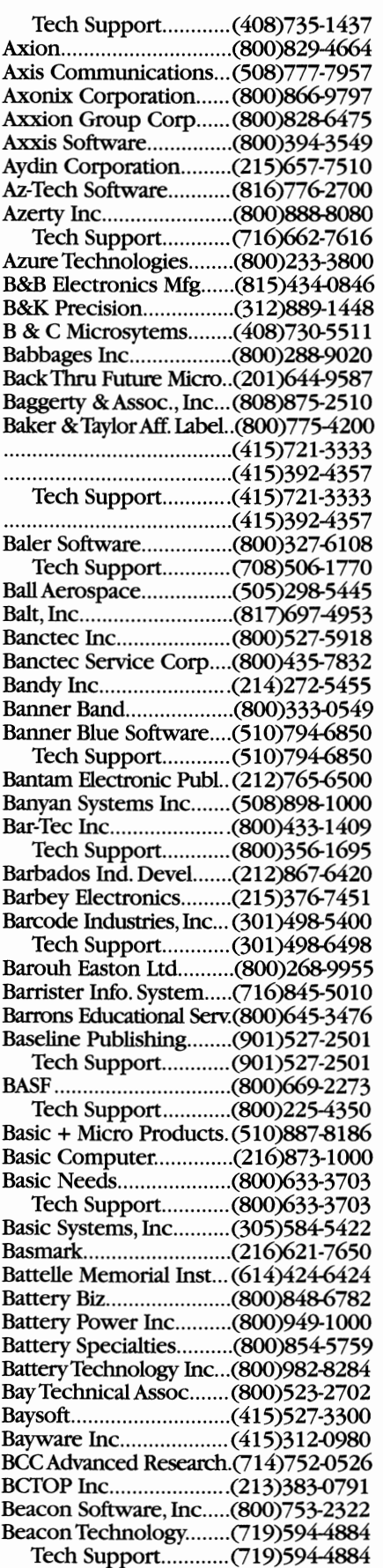

Beame &Whiteside Sftwr ..(416)765-0822 Bear RockTechnology. ... (916)622-4640 Beaver Computer Corp.(800)827-4222 BEC................................. (714)731-6116 BEC Computer............... ( 408)954-8828 BEC Inc.Cert. Calib. Labs.(8OO)523-3808 BEC Lynkers ................... (714)731-6117 Backman Industrial........ (800) 854-2708 Bedford Cmptr systems..(714)586-3700 Bel Merit Corporation... (714)586-3700 Belden Wire and Cable ... (800)235-3361 Belgian For.Trade Office. (213)857-1244 Belkin Components....... (800)223-5546 Tech Support............ (310)898-1100 Bell & Howell Prods Co..(708)933-3125 BellAtlantic Bus. System .. (800)634-9827 Tech Support............ (215)296-6180 BellAtlantic Corp........... (215)963-6000 Bell Atlantic CTS-MA...... (8OO)688-1492 Bell Atlantic CTS-CA.......(8OO)345-7950 Bell Atlantic CTS-CA.......(500)350-3475 BellAtlantic CTS-PA....... (8OO)888-2622 BellAtlantic CTS-ESS-WI..(800)888-2622 Bell Industries, Inc......... (310)826-2355 Bell of Pennsylvania.......(215)466-7978 Bendata Mgt Systems ..... (719)731-5007 Benedict Computers...... (800)346-5186 Benefit Concept Sys ....... (401)438-7100 Bentley Company........... (617)221-8590 Berkeley Systems Design.(800)877-5535 Tech Support.............(510)540-5535 Berkshire Products, Inc..(404)271-0088 Berg Electronics ............. (717)938-7620 ........................................ (800)237-2374 Best Cmptr Supplies ...... (8OO)544-3470 Tech Support............ (702)826-4393 Best Data Products, Inc..(818)773-9600 Tech Support............ (818)773-9600 Best PC Supply, Inc........ (415)875-6888 Best PowerTechnology..(800)356-5794 Tech Support............ (800)356-5737 Best Programs, Inc......... (703)820-9300 BetaAutomation Inc...... (8OO)421-8462 Bethesda Softworks ....... (301)926-8300 Tech Support............ (301)963-2002 Better Business Systems ..(8OO)829-9991 Tech Support............ (818)373-7525 BGS Systems ................... (617)891-OOO0 BGW Systems Inc.......... (310)973-8090 Bi-link Computer, Inc.... (800)888-5369 Tech Support............ (310)695-5166 Biblesoft ......................... (800)877-0778 Big Blue Products Inc.... (516)261-1000 Binary Research..............(215)233-3200 Biomation....................... (800)934-2466 Birmingham Data Sys .... (313)362-0860 BisTechnology Inc......... (818)856-5888 Bit 3 Computer Corp.... (612)881-6955 BIT Computer Inc......... (800)935-0209 Bit Software Inc............. (510)490-2928 Tech Support............ (510)490-9470 Bits Technical Corp........ (713)981-1166 Bitstream Inc.................. (800)223-3176 Tech Support............ (617)497-7514 Bitwise Designs, Inc....... (800)367-5906 Biz Base-Santa Fe Sftwr ..(8OO)833-8892

Tech Support............. (619) 673-7355 BJS Electronics, Inc. ....... ( 408)456-8989 Black & White Int'l... ...... (800)932-9202 Black Box Corporation..(800)321-0746 Tech Support.............(412)746-5565 BlackCurrantTechnology..(714)432-6514 Blackship Cmptr Sys...... (800)877-6249 Blaise Computing .......... (800)333-8087 Bleuel Associates Inc..... (818) 907-7162 BLOC Publishing Corp..(305)445-0903 Blue Fin Technologies .... (603)433-2223 Blue Line Comm............ (800)258-7810 Blue Rose Computer...... (800) 685-3035 Bluebird Systems ........... (619)438-2220 Bluelynx ......................... (800)832-4526 Tech Support............. (800) 642-5888 Bluesky Software ........... (800)677-4946 Blythe Software .............. (800)346-6647 BMI Inc ........................... (415)570-5355 Board Exchange Inc...... (407) 678-2269 Boardwatch Magazine ... (303)973-6038 Boca Research ............... (407)997-6227 Tech Support ............ (407)241-8088 BodyCello ....................... (619)578-6969 Bogen Communication. (201)935-8500 Bolt Beranek & Newman ..(617)873-2000 Bolt Systems ................... (30 1 )656-7133 Bondhus Corporation ....(800)328-8310 Bondwell Industrial Co. (800)627-6888 Tech Support ............ (800)288-4388 BookTech Distributing ..(303)329-0300 Boole And Babbage, Inc. .(800)222-6653 Boonton Elect. Corp ...... (201)584-1077 Borland ........................... (800)841-8180 Tech Support ............ (408)461-9155 Bostek. ............................ (800)926-7835 Boston Bus. Computing.(508)470-0444 Boston Cmptr Exchange.(800)262-6399 Botton Line Industries ...(818)700-1922 Bourbaki ......................... (208)342-5849 Bowers Development.... (508)369-8175 Bracking,Jim .................. ( 408)725-0628 Brand Technologies ........ (818)407-4040 Tech Support.............(818)407-4040 Bravo Communication...(800)366-0297 Bravo Technology........... (510)841-8552 Tech Support ............ (510)841-8552 BRC Electronics ............. (800)255-3027 Bretford Manufacturing.(708)678-2545 Brian Instruments, Inc... (714) 992-5540 Brian R. White Co........... (707)462-9795 BrierTechnology. ........... (408)435-8463 Tech Support ............ (404)564-5550 Bright Star Technology. ..(206)451-3697 Brightbill Roberts ........... (800)444-3490 Brightwotk Develpment ..(800)552-9876 Tech Support.............(908)530-9650 Brim Electronics Inc. ..... (201)796-2886 Broadtech Int'I. .............. (714)773-1820 Broadview Associates .... (201)461-7929 Brock Control Systems...(800)221-0775 Broderbund Software .... (800)521-6263 Tech Support.............(415)382-4700 Brooks Electronics ......... (800)052-301O Brooks Power Systems ...(800)523-1551 Brother International.....(908)356-8880

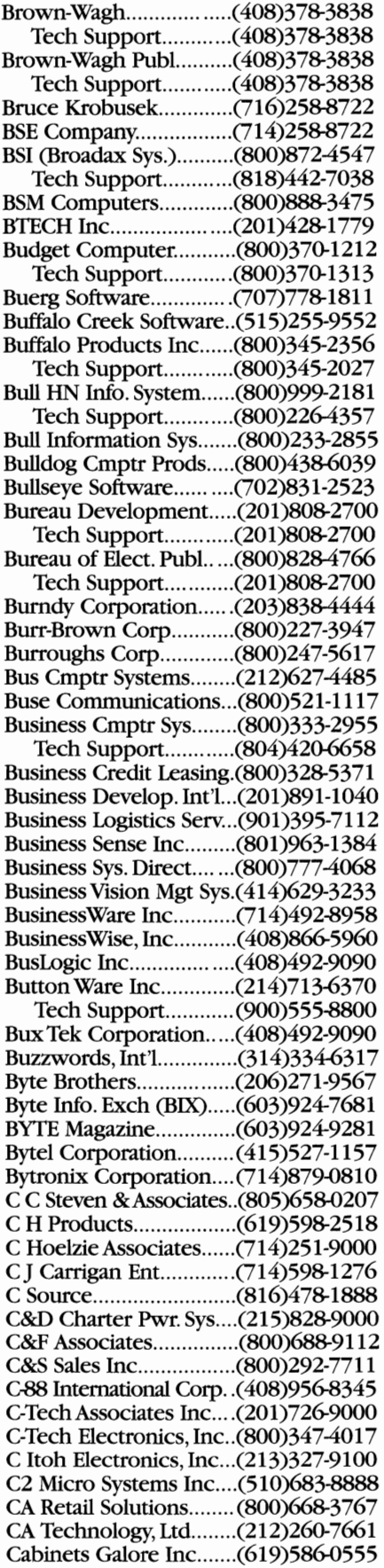

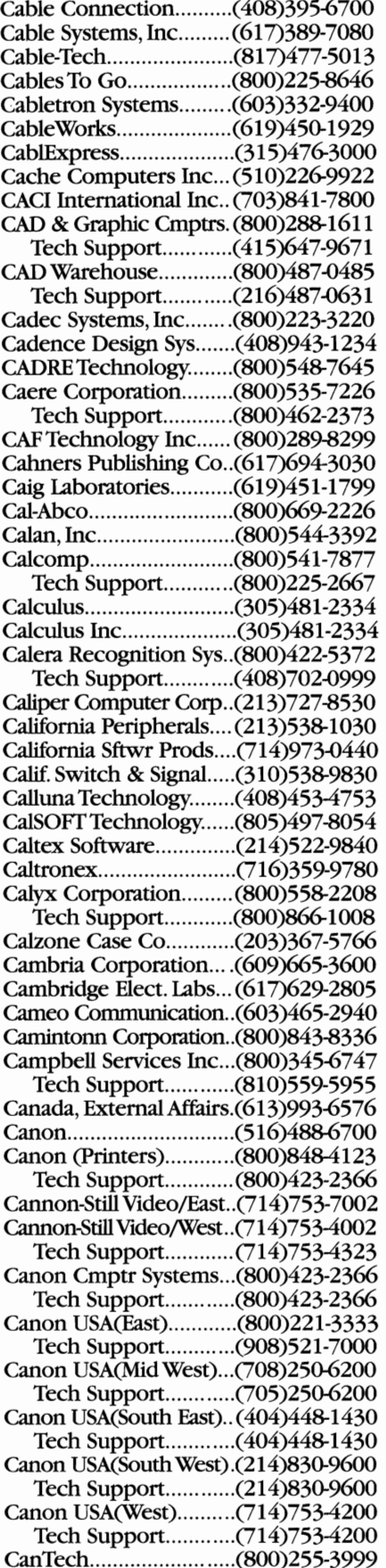

Capital Data .................... (517)371·3700 Capricorn Systems......... (804) 355-9371 Capstone Technology. .... (510)438-3500 Tech Support............. (305)373-7770 Cardiff Software Inc....... (8OO)659-8755 Cardinal Technologies .... (717)293-3049 Tech Support............ (717)293-3124 Caritech Cmptr Corp.... (915)584-9817 Carlisle Memory Prods ..(800)433-7632 CarNel Enterprises Inc ..(800)962-1450 Carroll Touch ................. (512)244-3500 Cartridge Technologies ..(800)869-8570 Carvey Databook, Inc.... (716)889-4204 Casady & Green............. (800)359-4920 Tech Support............ ( 408)484-9228 Case Logic Inc. .............. (303)530-3800 Casecom Inc. ................. (408)942-5416 Casecom Technology ..... (510)490-7122 Caseworks, Inc............... (800)635-1577 Casio. .............................. (201)361-5400 Tech Support............ (201)361-5400 Castelle ........................... ( 408)496-0474 Tech Support............ (408)496-0474 Catalyst Seminconductor..( 408)748-7700 Catalytix ......................... (617)738-1516 Catspaw. ......................... (719)539-3884 Cayman Systems............ (800) 473-4776 Tech Support............ (617)932-1100 CBMAmerica Corp........ (800)421-6516 Tech Support............ (310)767-7838 CC:Mail ........................... (800)448-2500 Tech Support............ (800)448-2500 CCI .................................. (604)465-1540 CD Systems .................... (909)595-5736 CD Technologies ............ ( 408)752-8500 Tech Support............ (408)752-8499 CD-ROM Direct.. ............ (8OO)332-2404 CDB Systems, Inc ........... (303)444-7463 CDC (lmprimis) ............. (8OO)852-3475 CDCE Inc....................... (714)630-4633 CE Software .................... (515)224-1955 Celestica ......................... (800)461-2913 Cellular Data Inc. ........... (415)856-9800 Cellular Dig. Packet Data. (206)828-8691 Cellular Product Dist..... (310)312-0909 CenTech ......................... (800)255-3999 Centel Corporation....... (800)323-2174 Centon Electronics Inc..(714)855-9111 Centennial Technology.. (508)670-0646 Central Cmptr Prods ..... (800)456-4123 Tech Support............ (805)524-4189 Central Data ................... (800)482-0315 Central Point.. ................ (800)445-4208 Tech Support............ (503)690-8080 Centrepoint S-W Tech.... (613) 235-7054 Centron Software .......... (800)848-2424 Tech Support............ (800)848-2424 Century Cmptr Mktg.....(310)827-0999 Century Data Systems... (919)821-5696 Century Microelect.... ... (408)748-7788 Century Software ........... (801)268-3088 Tech Support............ (801)268-3088 CERA Inc ........................ (800)966-3070 Ceres Software ............... (800)877-4292 Tech Support............ (503)245-9011 Cermetek Microelect.....(408)752-5000 Cerner Corporation ....... (816)221-1024 Certified Mgt Software .. (801)534-1231 Certus Int'l-Semamtic .... (800)441-7234 CH Ellis Company Inc... (317)636-3351 CH Products .................. (800)624-5804 Tech Support............ (619)598-2518 Chain Store Guide ......... (800)927-9292 Champion Bus. Sys......... (303)792-3606 Champion Duplicators..(8OO)752-2145 CHAMPS Inc. .................. (904)795-2362 Chancery Software Ltd...(604)294-1233 Chang Laboratories ....... (408)727-8096 Tech Support............ (408)727-8096 Chaplet Systems ............. ( 408)732-7950 Chapman Corporation.. (207)773-4726 Charles Charles & Assoc. (800)348-1354 Chatsworth Prods. Inc ... (818)882-8596 CheckFree ...................... (614)899-7500 CheckMark Software ..... (800)444-9922 Tech Support............ (303)225-0387 Checkmate Technology. (602)966-5802 CheckSum ...................... (206)653-4861 ChemCorp..................... (510)226-6280 Chemimnics Inc............ (800)645-5244 Tech Support............ (800)424-9300 Chen & Associates ......... (504)928-5765 CHEQsys ........................ (416)475-4121 Cherry Electrical Prods. (708)662-9200 Cheyenne Software ....... (800)243-9832 Tech Support............ (800)243-9832 CHI/COR Info. Mgmt.....(312)322-0150 Chic Technology Corp... (206)833-4836 Chicago Case Company ... (312)927-1600 Chicony America Inc..... (714)380-0928 Chinon America ............. (800)441-0222 Tech Support............ (800)441-0222 Chips & Technology. ...... (408)434-0600 Chips For Less ................ (214)250-0009 Tech Support............ (214)250-9335 ChipSoft, Inc. (lntuit) ..... (619)453-4446 Tech Support............ (619)550-5009 Chisholm ........................ (800)888-421 0 Chloride Power Elect.... (800)333-0529 Choice Courier Sys........ (212)370-1999 Choice Technical Serv.... (714)522-8123 CHRONOS Software...... (415) 626-4244 Chrysler 1st Commercial.(215)43 7-8680 Chuck Atkinson Prog..... (800) 826-5009 Ci Design Company, Inc ..(714)261-5524 CIBD............................... (510)676-6466 CIEAmerica, Inc............. (714)833-8445 CIM Engineering, Inc..... (415) 578-9998 Cimmetry Systems Inc.. (514)735-3219 Cincinnati Bell Inc ......... (513)397-9900 Cincinnati Milacron Inc.(513)841-8100 Cincom Systems Inc...... (513) 662-2300 CIO Publishing ............... (508)872-8200 Ciprico Inc. .................... (800)727-4669 Circle Computer Inc...... (617)821-4114 Circo Computer Sys...... (800)678-1688 Circuit Repair Corp....... (508)948-7973 Circuit Test ..................... (510)463-2432 Cirris Systems Corp....... (800)441-991O Cirrus Logic. ................... (510)623-8300 ........................................ (800)424-7787 Cirvis Inc ........................ (714)891·2000

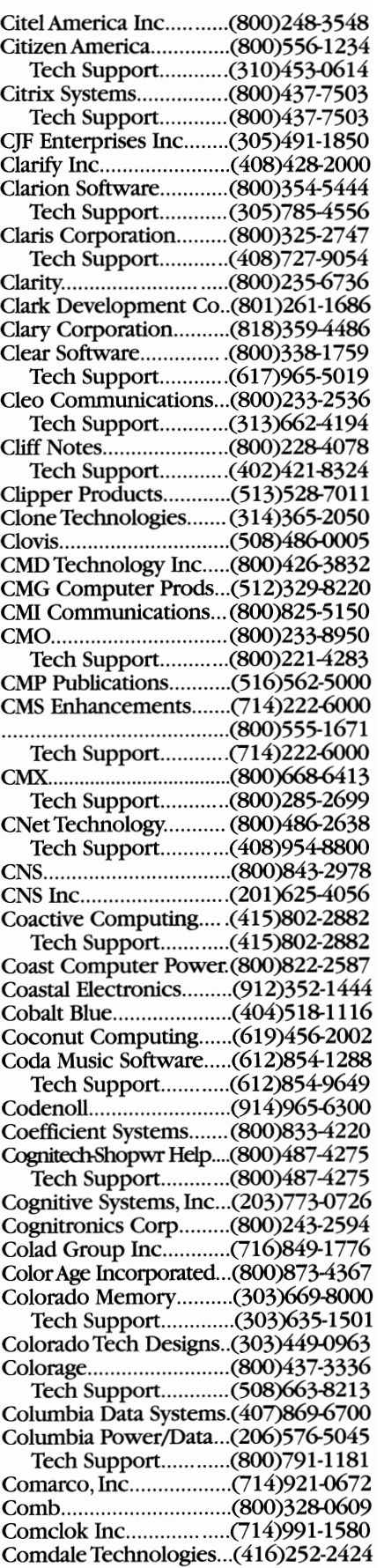

Comdisco Parts .............. (8OO)635-2211 Comedge Inc ................. (818)336-7522 Comlite Systems Inc...... (800) 354-3821 Command Comm. Inc... (800) 288-3491 Tech Support............(303)752-1422 Command Cmptr Corp.(201)288-7000 Command Sftwr Sys...... (407) 575-3200 Command Technology ...(800)336-3320 Commax Technologies ..(800)526-6629 Tech Support ............ (408)435-8272 Commadore Bus. Mach ..(614)666-7950 Common Cents Sftwr.... (719)481-4682 Comnwlth of Puerto Rico.(212)245-1200 Commstar, Inc ................ (612)941-8188 Comm. Automation.......(215)776-6669 Comm. Research Group ....(504)923-0888 Comm. Tech Group ........ (800)626-2715 Comm.Test Design ........ (800)223-391O COMP USA..................... (800)541-7638 COMPAC Microelect.. .... (510)656-3333 Compact Disk Products ..(908)290-8087 Tech Support.............(212)737-8400 Compaq .......................... (800)888-5858 Tech Support............ (800) 345-1518 Compatible Systems...... (800)356-0283 CompEd Inc ................... (800)456-5338 Compeq USA Ltd ........... (800) 852-0105 Tech Support ............ GI4)404-1619 CompexTechnology. ..... (818)855-7988 Compex, Inc .............. *....GI4)630-7302*  Complementary Solutions.( 404)454-8033 Complete Computer......(415)549-3153 Complete PC, The .......... ( 407)997-9683 Complex, Inc ................. *.GI4)630-7302*  Tech Support .......... *..GI4)630-5451*  Complus ......................... (510)623-1 000 Compo Group Inc ......... (203) 222-1335 Component Sales Corp. (408)894-1870 Comport ......................... (408)437-2404 Comprehensive Sftwr....(213)318-2561 Tech Support ............ (213)214-1461 Compro Cmptr Services.(412)255-3616 Compsee, Inc ................. (407)724-4321 Compteck Research, Inc.(716)842-2700 Compton's NewMedia ... (619)929-2626 Tech Support............. (619)929-2626 Comptronics .................. (919)779-7268 Compu-D International. (818)787-3282 Compu-Gard Inc ............ (508) 761-4520 Compu-Tek International.(800)531-0190 Tech Support.............(214)994-0193 CompuAdd Corp ........... (800)925-3000 Tech Support ............ (800)925-0995 CompuCase .................... (800)255-%17 CompuClassics ............... (800)733-3888 CompuClean .................. (800)444-9038 Compucom Systems...... (609) 848-2300 CompuCover .................. (800)874-6391 Tech Support............ (904)863-2200 CompuD International .. (800)929-9333 Tech Support............ (818)787-3282 Compudyne ................... (800)486-8810 Tech Support.............(800)447-3895 CompuLan Technology ..(8OO)486-8810 Tech Support............. (408)954-8864

Tech Support ............. (800)533-7839 CompuLink Mgt. Ctr ... ... (310)212-5465 Tech Support.............(310)212-5465 Compulits Inc ................. (317)581-7600 CompuMedia Techn....... (510) 656-9811 Compumetrics Inc ......... (212)323-8150 CompuRegister Corp.....(314)365-2050 CompUSA, Inc ................ (800)266-7872 CompuServe ................... (800)848-8199 Tech Support ............. (800)848-8199 Compusol Inc. ................ GI4)253-9533 ComputAbility Cons...... (800)588-0003 Compute Publications ...(212)4966100 Computeach ................... (206)885-0517 Tech Support............(206)885-0517 Cmptr & Control Sol... .. (800)782-3525 Cmptr & Monitor Maint. .(800)466-4411 Computer Aided *Mgt ..... G07)795-4100*  Computer Analysis ......... (808)848-4878 Computer Assistance ..... (503)895-3347 Computer Associates ... *..G06)505-6000*  Computer Assoc. Int'I.... (800)531-5236 Tech Support ............ (406)432-1764 Cmptr Automation......... (714)833-8830 Cmptr Auxillary Prods ... (714)465-0911 Computer Bay. ................ (414)357-7705 Computer Boards ........... (508)261-1123 Computer Book Club....(717)794-2191 Cmptr Bus. Services ....... (800)343-8014 Tech Support............(317)758-9612 Cmptr Buyers Guide ...... (212)807-8220 Cmptr Buying World......(617)246-3800 Cmptr Cable & Conn....(201)993-9285 Computer Care ...... *........G03)528-8700*  Computer Care Inc ........ (800) 552-4283 Computer Channel Inc..(516)921-5170 Computer Classifieds ..... (206)643-2316 Computer Clipboard..... (800) 777-4932 Cmptr Comm Specials ... (404) 441-3114 Cmptr Commodities Int'l.(800)365-3475 Cmptr Corom ................. (800)421-1178 Cmptr Compnent Source.(8OO)356-1227 Cmptr Compnents ......... (800)356-1227 Computer Connection ...(800)552-2331 Cmptr Connection Corp.(612)884-0758 Computer Control Sys... (904)752-0912 Cmptr Covers Unltd......(800)722-6837 Computer Coverup ....... (312)327-9200 Computer Craftsmen..... (414)567-1700 ,Computer Currents ....... (415)547-6800 Computer Data Sys........ (301)921-7000 Computer DataVault......(714)362-3839 Computer Design Mag.. (800)225-0556 Computer Dis. Wrhse.... (800)726-4239 Tech Support ............ G06)291-7575 Computer Doctor.......... (512)467-9355 Computer Doctors ......... (301)474-3095 Computer Dynamics ...... (803)877-8700 Computer Exchange...... (404)446-7960 Computer Expressions ..(800)443-8278 Cmptr Factory Outlet... .(800)486-9975 Tech Support ............ (602)829-7751 Computer Field Serv...... (617)246-4090 Computer Fixer .............. (215)568-1100 Computer Friends, Inc ...(800)547-3303 Computer Fun ................ (619)279-1919

## **INDUSTRY PHONE NUMBERS**

Computer Gate Int'!. ...... ( 408)730-0673 Cmptr Hand Holding ..... (415)882-0517 Cmptr Horizons Corp .... (800)847-4092 Computer Hot Line ........ (214)233-5131 Computer Hotline Mag ..(800)866-3241 Cmptr Identics Corp ..... (800)343-0846 Computer Ind.Almanac.(800)377-6810 Computer Innovations ...(908)542-5930 Tech Support.............(201)542-5920 Computer Intelligence ...(619)450-1667 Tech Support ............. (609)450-0255 Computer Labs Inc ........ (315)635-7236 Computer Lang. Mag...... (800) 525-0643 Computer Law & Tax.....(212)879-3325 Cmptr Law Strategist... ..(212)741-8300 Computer Law Sys......... (800)328-1913 Computer Library. .......... (212)503-4400 Cmptr Locators Int'I... ... (407)627-7797 Computer Logic Ltd......(800)359-0599 Computer Logistics Ltd.(216)349-8600 Computer Maint. Plus .... (303)427-5181 Computer Maint. Serv.... (800) 333-4267 Cmptr Maint. Training .... (8OO)952-5977 Computer Mgt Service .. (510)732-0644 Computer Marketplace. (800)858-1144 Computer Media & Serv..(800)798-9078 Computer Modules Inc.(408)496-1881 Cmptr Mnthly/Reseller .. (205)988-9708 Cmptr Music Supply......(714)594-5051 Tech Support ............ (714)594-6821 Cmptr Netwtk Serv-CNS.(303)682-0090 Cmptr Network Tech..... (800) 638-8324 Computer Parts Outlet...(8OO)475-1655 Cmpter Parts Unlimited.(818)879-1100 Cmptr Periph. Repair..... (407) 486-0011 Computer Place, The ...... (602)%2-1030 Computer Power, Inc..... (800) 526-5088 Tech Support ............ (908)638-8600 Computer Products ....... (305)974-5500 Computer Prods Corp ...(800)338-4273 Cmptr. Prods. Plus (CP+ ).(800)274-4277 Tech Support ............ (800)274-4277 Computer Publishers..... (708)390-7000 Computer Publ. & Adv...(914)833-0600 Computer Publ. Ent... .... (619)576-0353 Computer Recyders ...... (800)466-6449 Cmptr Ref. Products ...... (206)869-7840 Computer Renaissance ..(612)942-5062 Cmptr Repss Assn.......... (407)788-3666 Computer Research ....... (800)245-271O Cmptr Reseller News Mag.(516)562-5000 Computer Reset.. ........... (214)276-8072 Computer Resources,....(800)662-0034 Cmptr RetailWeek Mag.(516)562-5000 Computer Sales Prof... ...(800)950-6660 Cmptr Sciences Corp .... (213)615-0311 Cmptr Service & Maint...(619)944-1228 Computer Service Ctr.... (201) 843-6290 Computer Service Exp ..(502)366-3188 Computer Serv. Labs...... (800)220-6860 Computer Serv. Supply...(800)255-7815 Computer Serv.Tech ...... (214)241-2662 Computer Serv. Group...(212)819-0122 Cmptr Shopper Mag......(305)269-3211 Computer Site Tech ....... (305)425-0638 Computer Solutions ....... (201)672-6000

Compulaw ...................... (800)559-4991

Computer support........ (214)661-8960 Tech Support.............(214)661-8960 Cmptr Support Prods .... (506)281-6554 Computer Sys.Advisors.(800)5374262 Computer Sys Assoc ...... (704)871-8367 Computer Sys. News...... (516)365-4600 Computer Sys. Repair..... (310)217-8901 Computer Task Group ...(716)882-8000 Cmptr Techn. Review.....(310)208-1335 Computer Techn Serv....(714)855-8667 Cmptr Terminal Serv...... (916)368-4300 CmptrTime of America. (800) 456-1159 Tech Support ............ (614)759-0100 Computer Trade Exch....(201)226-1528 Computer Trading Int'I.. (818)764-0615 Computer Trend Inc......(205)442-6376 ComputerEasy Int'l........(602)829-9614 ComputerGear ............... (800)234-3434 Computerland Corp...... (510)734-4000 Tech Support............ (800)922-5263 ComputerLand Corp..... (201) 575-7110 Cmptrlnd Depot Repair ..(800)445-6879 Computers For Less ....... (800)634-1415 Tech Support ............ (714)975-0542 Computers Inc ............... (800)6374832 Computers Plus .............. (401)434-9180 Computervision ............. (619)535-1527 Computerwise Inc......... (913) 829-0600 Computerworld ............. (508)879-0700 Computime Inc .............. (800)423-8826 Computone .................... (800)541-9915 Computone Corp .......... (800)241-3946 Tech Support ............ ( 404)475-2725 Computrac, Inc .............. (214)2344241 CompuTrend Sys. Inc.... (818) 333-5121 Comshare ....................... (313)9944800 Comtech Publishing ...... (800)456-7005 Comtrade ....................... (800)969-2123 Tech Support.............(800)8994508 Comtrol Corporation ..... (800)926-6876 Concentric Data ............ (800)325-9035 Tech Support............ (800)325-9035 Concept Omega Corp...(800)524-9035 Conceptual Software..... (713) 667-4222 Concurrent Computer ...(908)758-7000 Concurrent Computer...(908)870-4128 Concurrent Controls ...... (800)487-2249 Conde Systems ............... (800)826-6332 Tech Support ............ (205)633-3876 Conductive Containers ..(800)327-2329 Conley ............................. (212)682-0 162 Conlux USA Corporation.(800)792-0101 Connect .......................... (415)435-7446 Connect Software .......... (800)234-9497 Tech Support............ (800)234-9497 Connect Tech Inc ........... (519)836-1291 Connect-Air Int'L......... (800)247-1978 Connectix Corporation.(800)950-5880 Tech Support ............ (800)950-5880 Connector Rsrce. Unltd.(408)942-9077 Conner International..... (408) 456-4415 Conner Peripherals........ (408) 433-3340 ........................................ (408)456-3200 Conner/Maynard Electr. (800)227-62% Connexperts .................. (800)433-5373 Tech Support..............(214)352-2281

Consmi Development... (310)835-9687 Tech Support.............(800)654-8829 Consolidated Electr ... .... (513) 252-5662 Consultex ....................... (800)243-3338 Consulting Spectrum.....(214)484-9330 Consultronics ................. (800)267-7255 Consumer Tech NW....... (800) 356-3983 Consumers Software..... (604) 688-4548 Contact East ................... (800)225-5334 Contact Software Int'l....(800)365-0606 Tech Support ............ (800)365-0606 Contek Int'l Corp ........... (203)8534313 Contemporary Cmptr.... (516) 563-8880 Continental Info. Sys...... (315)437-1900 Continental Resources ...(800)9374688 Contingency Planning ...(516)997-1100 Control Cable ................. (410)298-4411 Control Concepts Corp.(800)288-6169 Control Data Corp......... (612)853-8100 Control Technology........ (405)840-3163 Controlled Power Co..... (313) 528-3700 Convergent World .......... (800)888-5093 Conversion Systems ....... (714)870-1626 Convex Corporation ...... (800)642-0602 Conway Engineering ..... (510)568-4028 Cook's Computer Maint..(805)323-6036 Cooper Industries .......... (317)983-5200 Coordinated Service ...... (508)486-0388 Copam USA, Inc ............. (800) 828-4200 Copia International ........ (706)682-8898 Copy Technologies ........ (714)975-1477 Cordata ........................... (213)603-2901 Core International ......... (407)997-6044 Tech Support ............ (407)997-6033 Core Software Inc. ......... (713)292-2177 Corel Systems Corp....... (800) 772-6735 Tech Support ............ (613)726-1990 Corim Int'l Corp ............ (212)883-0030 Cornell Computer Sys...(800)886-7200 Cornerstone Data Sys.... (714)772-5527 Cornerstone Imaging.... (408) 435-8900 Tech Support............. (408)435-8900 Cornerstone Technology ..(800)562-2552 Tech Support ............ (408)435-8900 Corollary Inc .................. (714)250-4040 Coromandel Industries ..(800)535-3267 Tech Support.............(718)793-7966 Corporate Mgt. & Mktg..(201)989-0229 Corporate Microsystems.(603)448-5193 Corporate Software....... (617) 821-4500 Corporate Systems Center.(408)734-3475 Cortex Corporation....... (612) 894-3354 Corvus Systems, Inc ....... (800)426-7887 Cosmi ............................. (800)292-6%7 Cosmic Enterprises ........ (800)292-6967 Costa Dist., West ............. (800)926-7829 CoStar ............................. (800)426-7827 Tech Support ............ (203)661-9700 Costas Systems ............... (510)443-2332 Costem Inc ..................... (408)734-9235 Cougar Mountain Sftwr. (800)388-3038 Tech Support ............ (800)727-9912 Counter Peripherals ....... (800) 222-5871<br>Courseware Technology .. (800) 736-1936 Courseware Technology ..(800)736-1936 ........................................ (619)452-2726 Courtland Group Inc..... (410) 730-7668

CPE Inc ........................... (214)313-1133 CPl .................................. (805)499-6021 Cpt Corporation ............ (612)937-8000 CPU Products ................. (316)788-3749 Cranel Inc ....................... (800)727-2635 Cray Research ................. (612)452-6650 CRC Systems Ltd ............ (800)231-0743 Creative Cmptr Apps..... (818) 880-6700 Creative Controllers....... (800) 950-6224 Creative Data Products ..(800)366-1020 Creative Labs.................. (405)742-6622 Creative Multimedia ...... (503)2414351 Tech Support ............ (503)241-1530 Creative Programming ...(214)416-6447 Creotec Corporation ...... (214)717-1272 Crescent Project Mgt..... (415) 493-4787 Crescent Software ......... (203)438-5300 Cresta Batteries .............. (800)638-7120 Crisis Computer Corp ... (800)726-0726 Tech Support ............ (800)729-0729 CRM Cmptr Parts-ON .... (800)284-2865 CRM Cmptr PartsFL.......(800)759-5539 Crosby Creations ........... (800)842-8445 Crosfield Dicomed......... (612) 895-3000 Crossly Group Inc The .. (404)751-3703 Crosstalk Comm. ........... (404)4424000 CrossTies ........................ (214)732-9060 Tech Support ............ (214)732-9060 Crown Mats & Matting..(800)628-5463 Crump Electronics ......... (303)9364407 Crutchfield-Hardware .... (8OO)5374050 Crutchfield-Software ...... (800)538-4050 Crystal Computer Sys.... (310)946-1447 Crystal Semiconductor.. (512)445-7222 Crystal Services .............. (604)681-3435 Tech Support ............ (604)681-3435 CrystalGraphics Inc....... (408)496-6175 CS Electronics ................ (714)259-9100 CSC CompUSource ........ (919)460-1234 CSP Inc. .......................... (617)272-6020 CSR................................. (201)671-7711 CSS Laboratories, Inc ..... (714)852-8161 CST Inc ........................... (214)241-2662 CTC Corporation ........... (510)770-8787 CTI.................................. (703)264-8900 CTS Services .................. (508)528-7720 CTSI International Inc ...(516)467-1281 crx International .......... (800)282-2205 Tech Support............ (800) 282-2205 Cubix: Corporation ........ (800)829-0550 CUE Paging Corp ........... (800)858-8828 Cuesta Systems Corp..... (800) 332-3440 CUI................................. (800)458-6686 Tech Support.............(408)988-2703 Cullinet Software ........... (617)329-7700 Cumulus ......................... (216)464-2211 Curtis Inc ........................ (612)631-9512 Curtis Mfg. Company..... (800) 955-5544 Tech Support............ (603) 532-4123 Custom Application...... (508) 667-8585 Tech Support............. (508) 663-8213 Custom Cmptr Cable ..... (612) 941-5651 Custom Real-Time Soft ..(201)228-7623 Cust. Satisfaction Rsrch ..(913)894-6166 Customer Serv. Institute.(301)585-0730 Cut Craft Inc .................. (817)332-6151

CW Electronics .............. (303)832-1111 CWay SOftware ............... (215)368-9494 Tech Support............ (215)368-7233 CXR Digilog ................... (408)435-8520 CyberTechnics Corp.....(408)98&9686 Cybex Corporation........ (205)534-0011 Cyborg Corporation...... (617)964-9020 Cycare Systems............... (800)545-2483 Cyclades COrporation .... (510)770-9727 Cyco International......... (800)323-2926 Cylix Corporation.......... (805)379-3155 Cyma Systems Inc.......... (800)292-2962 Cypress Research........... (408)752-2700 Tech Support............ ( 408)752-2700 Cyrix Corporation......... (800)462-9749 Tech Support............ (800)462-9749 D-C-Drives ...................... (800)473-0960 Tech Support............ (713)333-2099 D-link Systems, Inc........ (714)455-1688 DaVmci Systems ............ (919)781-5924 DacEasy, Inc................... (800)322-3279 Tech Support............ (214)248-0205 Daewoo Int'l Corp......... (201)935-87oo Dairyland Cmptr Cnsult...(800)323-6987 Daisy Disc Corporation... (800) 537-3475 Daisycom ....................... (214)881-4700 Dak Industries, Inc......... (800)325-0800 DakTech Inc. .................. (800)325-3238 Dalco Electronics ........... (800)445-5342 Tech Support............ (800)543-2526 Dallas Digital Corp......... (8OO)842-6333 Dallas Fax Inc................. (214)699-8999 Dallas Semiconductor.... (214)450-0400 Damark International..... (800)729-9000 Dana Commercial Credit..(313)689-7ooo Danish Consulate Gen... (213)387-4277 Danpex Corporation......(408)437-7557 Dantona Industries Inc.. (516) 596-1515 Dantz Development...... (510)849-0293 Tech Support............ (510)849-0293 Danwill Industrial Ltd.... (818)810-8880 Dariana Software............. (714)236-1380 Tech Support............ (714)23().1380 Darius Technology Inc... (206) 483-8889 Dash Computer Inc....... (408)773-1488 Dat Entry Inc.................. (407)339-5062 Data 3 Systems ............... (707)528-6560 DataAccess Corp........... (800)451-3539 Tech Support............ (305)232-3142 Data Accessories Cor...... (416) 292-9963 Data Base Solutions....... (800)336-6060 Data Code....................... (516)331-7848 Data Communications... (212) 512-6950 Data Comm. 2000.......... (714)255-7090 Data Connections.......... (800)225-1855 Data Depot..................... (800)767-3424 Tech Support............ (800)775-3825 Data Engineering........... (603) 893-3374 Data Entry Systems, Inc.(205)539-2483 Data Envelope & Pkg..... (800) 544-4417 Data Exchange Corp...... (805)388-1711 Data General Corp......... (508)366-8911 Data *VO.......................... (800)332-8246*  ........................................ (206)881-6444

DataMate North America..(310)316-5161 Data Pad Corporation.... (800) 755-8218

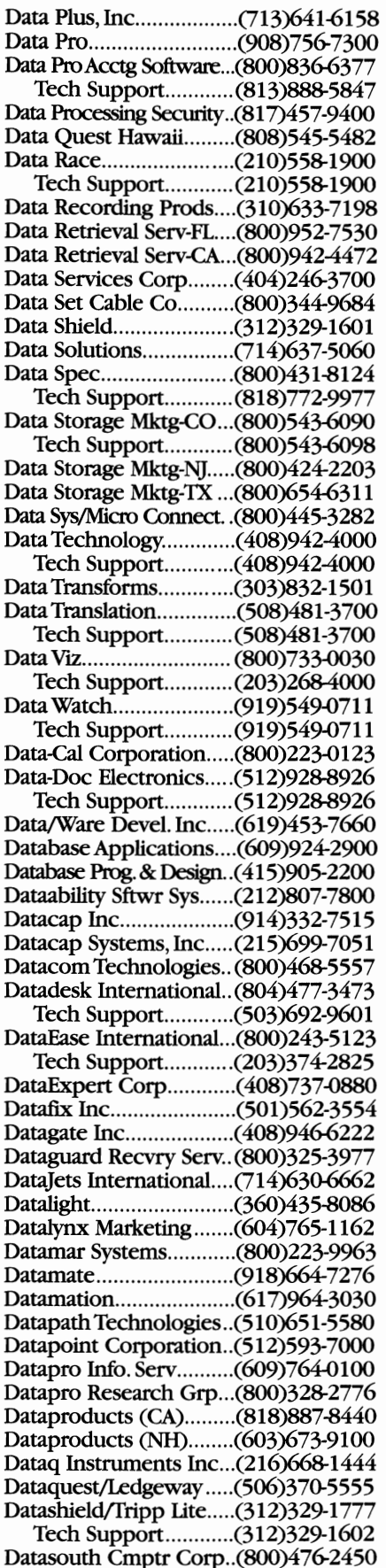

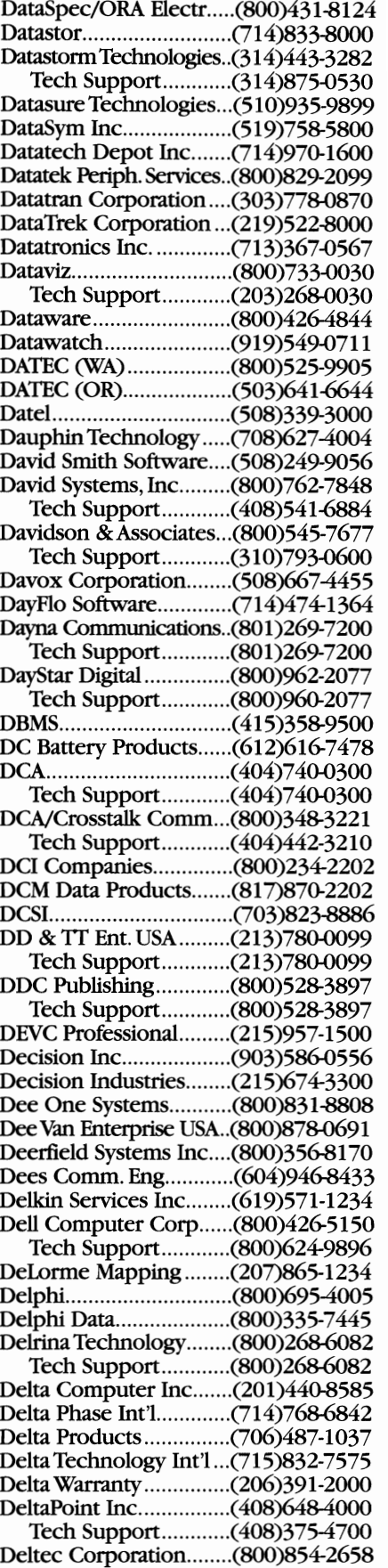

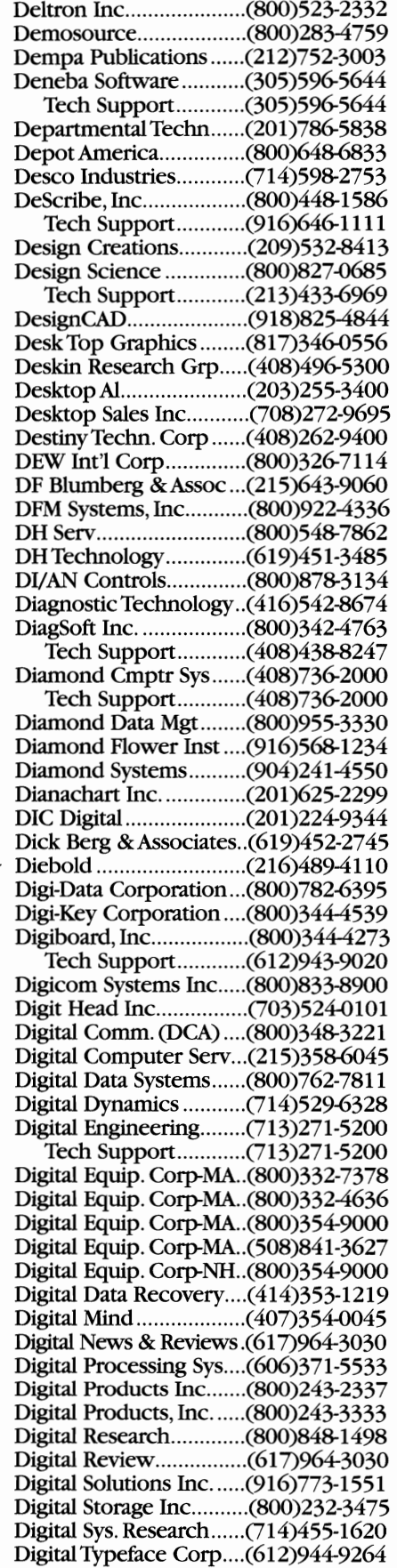

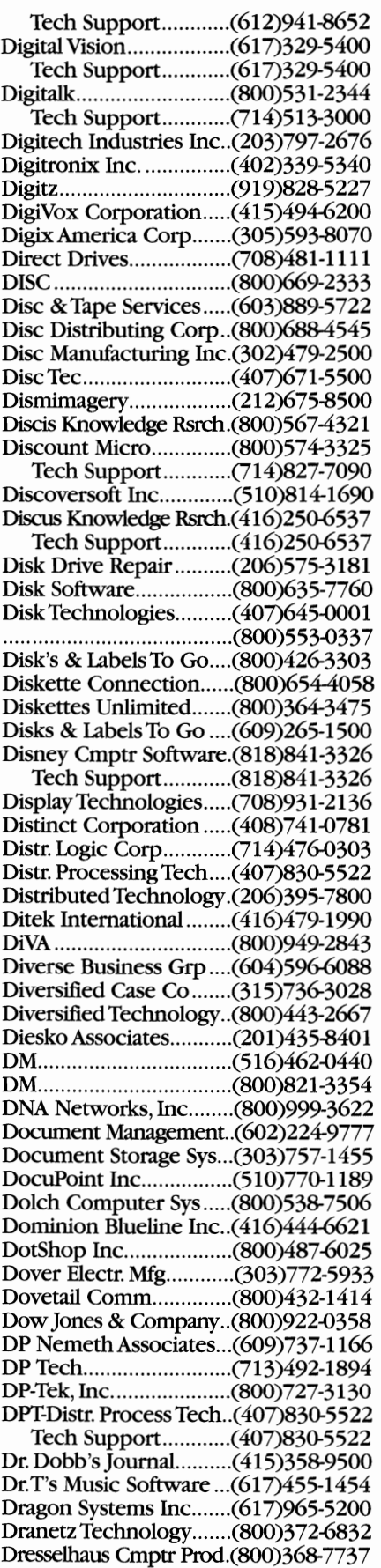

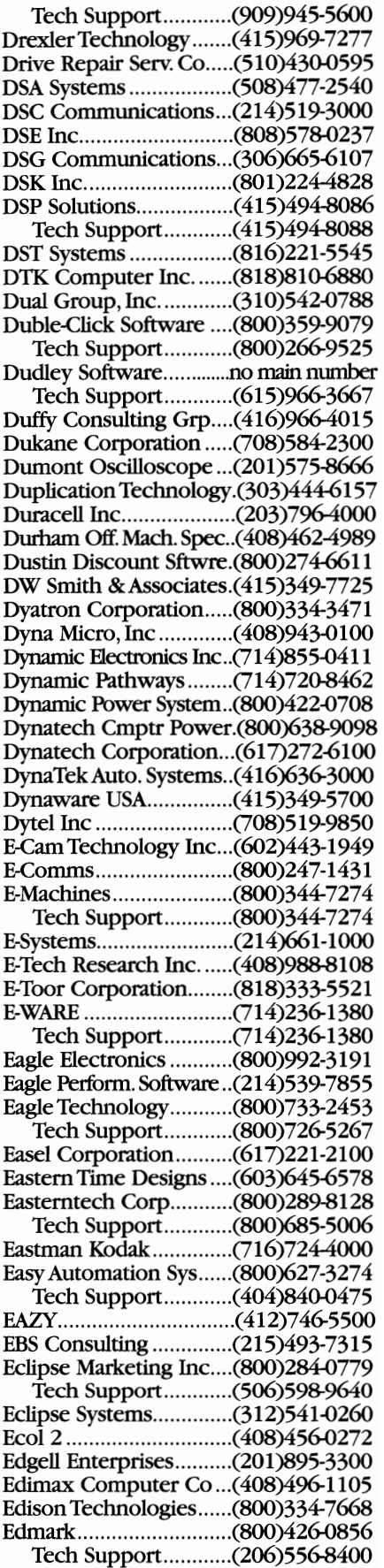

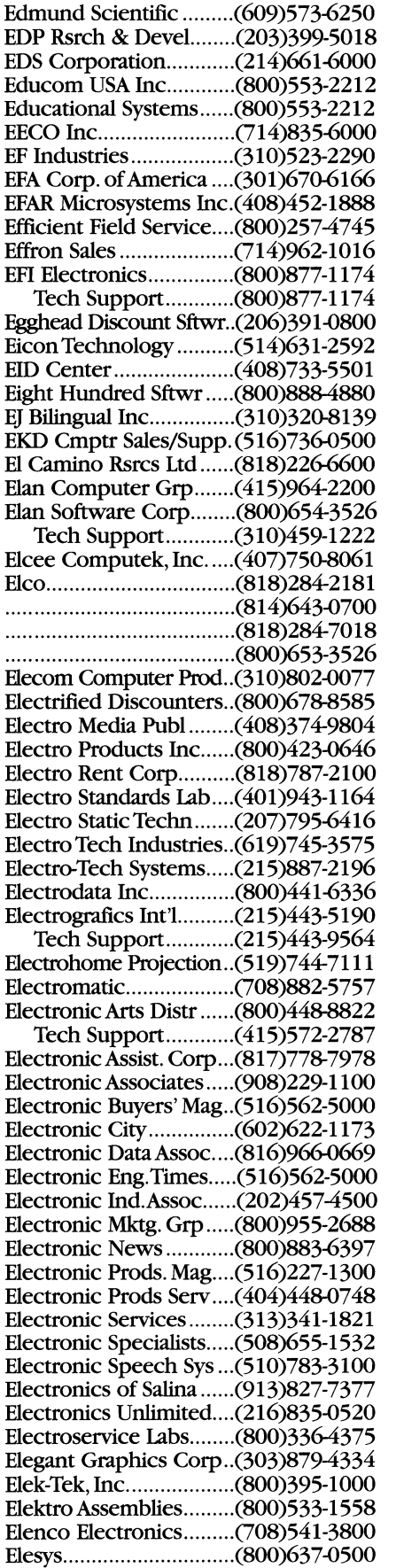

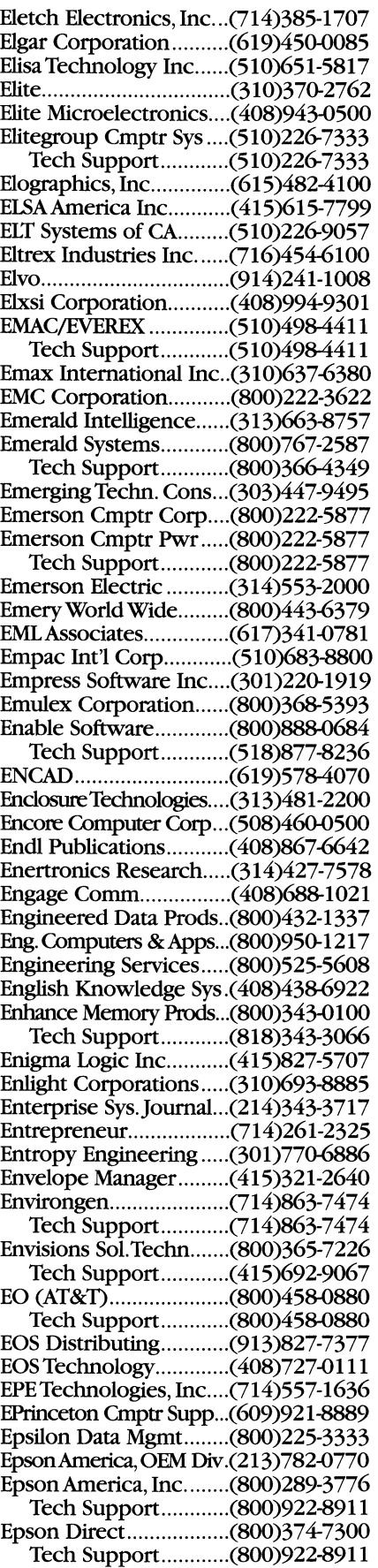

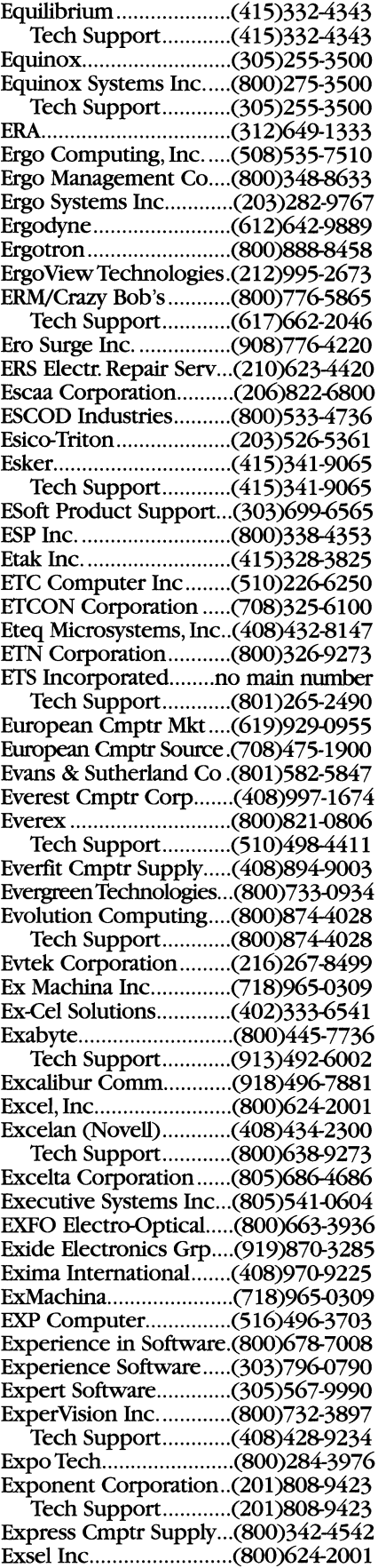

 $\mathbf{r}$  . The contract of  $\mathbf{r}$ 

The contract of the second

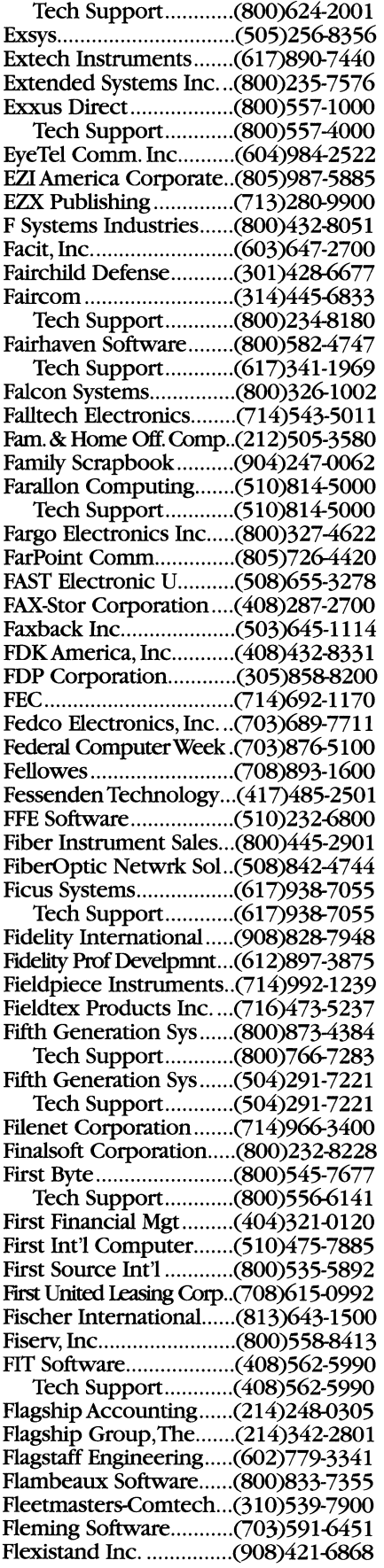

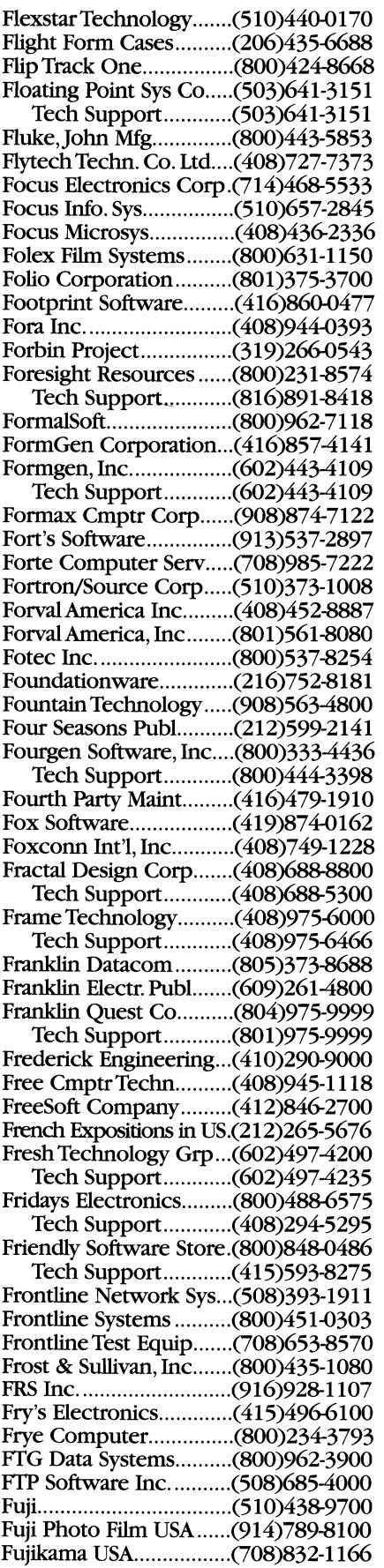

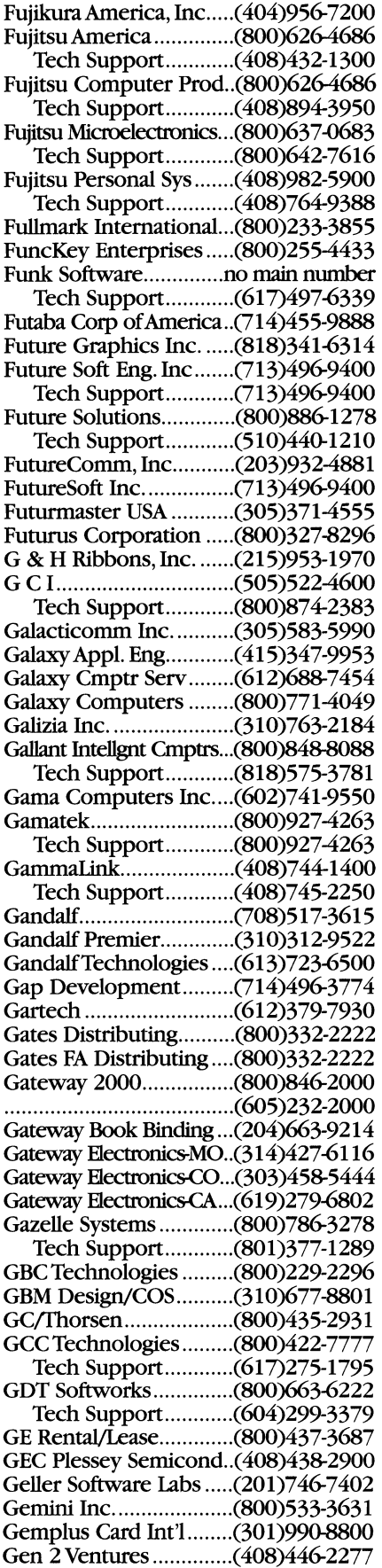

and a comment of concern

Genamation Industries ...(416)475-9434 Genemax Monitor'g Sys..( 416)923-9000 General Cmptr Corp ..... (8oo)521-4548 Genl Datacomm Ind...... (203)574-1118 Genl Diagnostics Inc ..... (310)715-1222 General Disk Corp......... (408)432-0505 General Electric ............. (800)543-0440 General Parametrics ...... (510)524-3950 General Power Corp ..... (800)854-3469 General Ribbon .............. (800)423-5400 General Sales Equip ....... (310)828-2577 General Semicond. Ind..(602)968-3101 Genl Services Admin ..... (202)472-2205 General Signal Corp ...... (203)357-8800 Generic Software, Inc .... (8OO)228-3601 Genesis Develpmnt Corp...(801)568-1212 Genesis Integrated Sys ..(612)544-4445 Genesis Technology.......(510)782-4800 Genesoft ......................... (714)394-0010 Genicom......................... (800)535-4364 Tech Support............ (703)949-1031 Genigraphics Corp ........ (800)638-7348 Tech Support............ (203)925-1919 GeniscoTechn. Cotp ..... (619)661-5100 Genoa............................. (408)432-9090 Genovation, Inc .............. (714)833-3355 Genus Microprgram ...... (8OO)227-0918 Tech Support............ (713)977-0680 Geocomp ....................... (800)822-2669 Georgans Industries ...... (800)255-5350 GeoSystems .................... (717)293-7500 GeoWorks ....................... (51O)814-1660 Tech Support............ (510)644-0883 Gerber Scientific ............ (203)644-1551 GETC .............................. (604)684-3230 Gibson Research ............ (800)736-0637 Tech Support............ (714)362-89OO Giga-Byte Techn. Co....... (818)854-9334 Gigatek Memory Sys ..... (619)438-9010 GigaTrend Inc ................ (619)931-9122 Tech Support............ (619)931-9122 Gilmore Systems.............(805)379-3210 Gimpel Software ............ (215)584-4261 Gizmo Technology ......... (510)623-7899 Glenco Engineering ...... (800)562-2543 Tech Support............ (708)808-0315 Glendale Technology ..... (708)305-91 00 GlennA Barber &Assoc...(818)951-4744 Global Cmptr Supply .... (800) 845-6225 Global Eng. Documents ... (800)854-7179 Global Specialties .......... (800) 345-6251 Global Village Comms ..... (800)736-4821 Tech Support............ (415)390-8300 Globalink, Inc................. (800)255-5660 Globe Manufacturing .... (800)227-3258 Tech Support............ (908)232-7301 GlobeTech Int'l.. ............ (800)654-7314 GMCTechn. Corp .......... (818)401-3743 GMP ................................ (215)357-5500 GN Navtel ...................... (800)262-8835 GN Navtel Limited ........ (800) 262-8835 Go Corporation ............. (415)345-7400 GO Technology .............. (702)831-31 00 Tech Support............ (702)832-7762 Gold Disk ....................... (310)320-5080

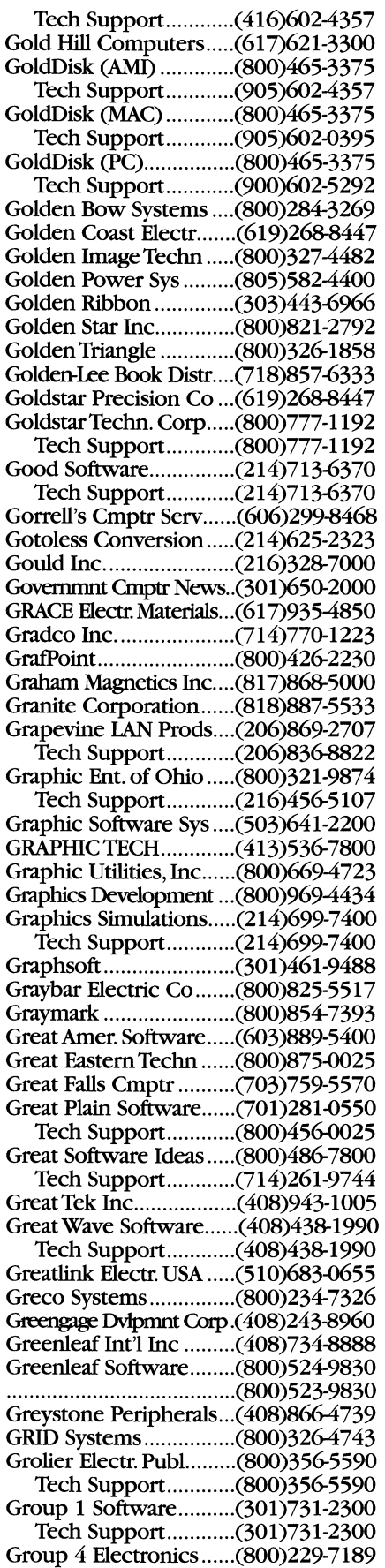

## **INDUSTRY PHONE NUMBERS**

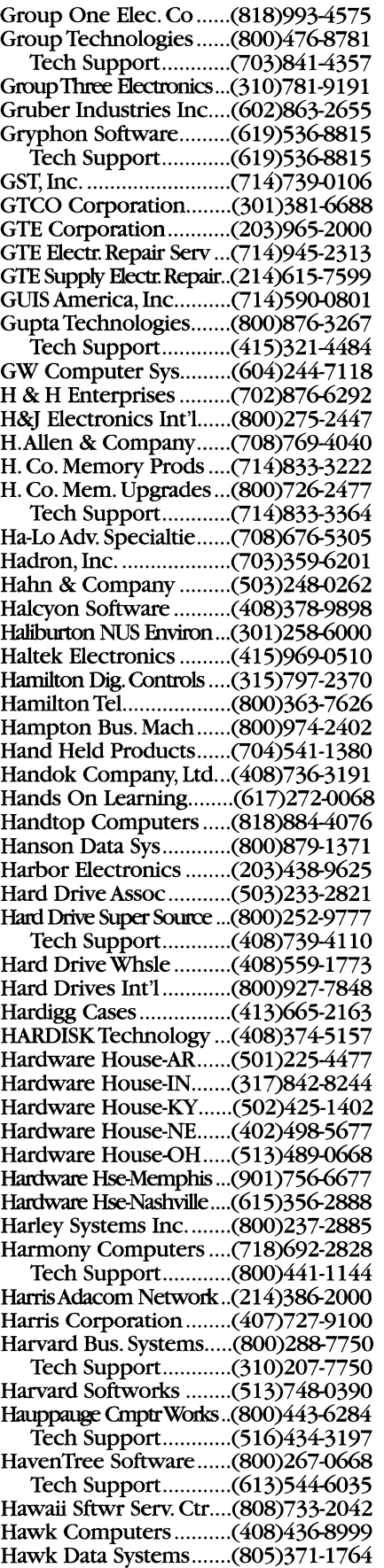

Gold Disk, Inc................ (800)465-3375

Hayes Microcomp. Prod..(800)874-2937 Tech Support............ (404)441-1617 HB CmptrTechn. Co...... (310)644-2602 HCI ................................. (8OO)486-0001 HCR Corporation............(416)922-1937 Tech Support............ (SOO)567-4357 lID Computer................ (8OO)347-0493 Tech Support............ (SOO)676-0164 IIDC Computer Corp.... (800)321-4606 Health Care Keybrd Co.(414)253-4131 Health Software, Inc ...... (216)759-2103 Healthkit ......................... (SOO)253-0570 HEI FastPoint Light Pens..(612)443-2500 Helix Software Co.......... (800) 451-0551 Tech Support............ (71S)392-3735 Helix Technologies ........ (SOO)364-4354 Tech Support............ (200)451-0551 Help Desk Institute ....... (SOO)248-5667 Hercules CmptrTechn ..(800)532-0600 Tech Support............ (510)623-6050 Heritage Cmptr Parts ..... (8OO)S28-8266 Hermann Marketing ...... (SOO)523-9009 Hermeneutika................ (206)824-9673 Hersey Micro Consult...(313)994-3259 Hetra Cmptr & Comm ..(SOO)327-0661 Hewlett-Packard Co....... (SOO)544-9976 Hewlett-PackanlWldwide..( 415)986-5600 H-P, Disk Memory........... (20S)396-6000 Tech Support............ (20S)323-2551 Hexacon Electric Co...... (90S)245-6200 Hi Tech Expressions ...... (SOO)216-1750 Tech Support............ (305)5S1-4240 Hi-Tech Asset Recovery .(805)966-5454 Hi-Tech Cmptr Prods ..... (SOO)950-6991 Hi-TECH Connections ... (215)372-1401 Hi-Tech USA................... (SOO)831-2888 Tech Support............ (408)956-8285 Hi-Techniques Inc.......... (800) 248-1633 Hi-TEK Services Inc....... (800) 285-3508 HighTechn. Developmnt..(SOS)625-5293 Highland Products Inc... (201)366-0156 Hilgraeve ........................ (313)243-0576 Tech Support............ (313)243-0576 Hillside Electr. Corp ....... (413)238-5566 Hirose Electric, Inc. ....... (S05)522-7958 Hitachi (NY)...................(SOO)536-6721 Tech Support............ (8OO)536-6721 Hitachi (CA) ................... (510)7S5-9770 Hitachi America (CA) ..... (8OO)448-2244 Hitachi America (NY)....(914)332-5800 Tech Support............ (8OO)323-9712 Hitachi Home Electr ...... (800) 369-0422 Tech Support............ (8OO)241-655S HMC-HUB Material Co... (800) 482-4440 Hokkins Systemation..... (408) 436-8303 Holmes Microsys ........... (SOl )975-9929 Home Office Cmpting ... (212)505-3688 Honeywell ...................... (612)S70-5431 Tech Support............ (612)782-7646 Honeywell, Inc............... (800)445-6939 Honeywell-IAC. .............. (602)789-5393 Hong Kong Trade ........... (213) 622-3194 Hooleon Corporation.... (800) 937-1337 Hooper Infl, Inc ............ (407)S51-3100 Tech Support............ (407)S51-3100 Hopkins .......................... (SOO)397-9211

Tech Support............ (SOO)397-9211 Hoppecke Battery Sys ... (201)492-0045 Horizon Technology ...... (800)888-9600 Horizon USA Data Supp... (209) 848-1001 Hornet Technology USA...(818)333-9667 Tech Support............ (SlS)572-37S4 Hotronic Inc ................... (40S)378-3S88 House of Batteries .......... (800)432-33S5 Houston Cmptr Serv...... (713) 493-9900 Houston Data Ctr. Inc.... (713)880-0042 Houston Instruments..... (800) 444-3425 Tech Support............ (SOO)444-3425 Howard W Sams ............. (SOO)428-7267 Howe Industries Inc ...... (SOO)322-1S30 HSC Software ................. (310)392-8441 Tech Support............ (310)392-8441 Hubbell Inc .................... (203)337-3100 Hughes Lan Systems......(415)966-7300 Humana Cmptr Publ.....(403)245-2194 Humancad-Bio Mech..... (516)752-3550 Huron Cmptr of PA....... (412) 776-6110 Husky Computers.......... (800)486-7774 Hutchinson Technology ..(612) 587-3797 Hy-Tronix Instrument.... (800)S35-1005 Hydra Systems ................ ( 40S)253-5S00 Hyperception Inc .......... (214)343-8525 HyperGlot Software ....... (SOO)726-50S7 Tech Support ............ (615)584-4379 Hyperkinetic .................. (714)935-OS23 Hyperpress Publishing ..(SOO)633-4252 Tech Support............ (415)345-4620 Hypro Systems ............... (310)473-2937 Hysung ........................... (40S)733-OS10 Hyundal Electr.America ... (800)2S9-4986 Tech Support............ (SOO)2S9-49S6 I-Data Inc........................ (516)351-1333 I/O Design ...................... (800)241-2122 Tech Support............ (800)241-2122 mc.................................. (800)654-3790 IBC/Integrated Bus Cmptr..(S18)882-9007 IBEX Technologies Inc... (916) 921-4342 Ibis Software .................. (415)546-1917 Tech Support............ (415)546-0405 IBM Corporation (ON)..(416)946-9000 IBM Corporation (GA)... (800) 426-9402 Auth. Dealer Locator .... (SOO)447-4700 CAD Assistance ............ (303)924-7262 Cust. Relations Dept.. ..(201)930-3443 Direct ........................... (SOO)426-296S Tech Support............ (800)426-7763 Disabilities/Sp. Need Info..(800)426-2133 Educational Dept... ...... (800)222-7257 Employee Sales Dept... (SOO)426-3675 General Information .... (800)426-3333 Ind Developer Reg ...... (SOO)982-640S Industrial PC Support..(SOO)526-6602 Indust. PC Tech Supp ...(SOO)241-1620 Lookup & Part # ID.....(303)924-4015 Maint.Agreemnts Dept..(SOO)624-6S75 Mfg. Systems Info.........(800)526-6602 Multi-Media Mktg line..(SOO)426-9402 Multi-MediaTech Supp ...(SOO)241-1620 NSD Hdwr Serv/PC Rpr..(SOO)426-737S OS/2 Prods. Order Ctr.(SOO)342-6672 Parts Order line .......... (303)924-4100 PC Prod Info Faxback .(800)426-4329

PCTech Supprt Faxback.(8OO)426-3395 PC Direct Mail Order... (SOO)426-2968 Personal Sys Help line..(SOO)772-2227 Product Info line ........ (SOO)426-7699 *PS/I* BBS....................... (404)835-8230 *PS/I* Dealer Locator .... (SOO)426-3377 Software Supp/Serv.....(800)336-5430 Software Supp line..... (SOO)237-5511 Storage Systems Div .... (507)253-1S97 Tech Support............ (507)253-5005 Technical Manuals ....... (SOO)426-7282 IBM Corporation (NY) ..(914)288-3000 IBM Desktop Software ..(800)426-7699 IBM National Distr. Div..(800)426-9397 IBM OEM Division......... (914)288-3000 IBM Pers. Sys. Card Rpr..(800)759-6995 IBM Pers SysTech Sol Mag.(800)551-2832 mMTechnical Directory ..(SOO)426-7282 IC Designs ...................... (206)S21-9202 Tech Support............ (206)S21-821S learus Corporation ........ (301)881-9350 ICM Int'l Components... (SOO)748-6232 leom Simulations ........... (SOO)877-4266 Icon Computer Corp..... (8OO)966-4266 ICON CS Canada Inc ..... (613)722-0115 leans International ........ (800)959-4266 Icot Corporation............ (800) 227-8068 ICSElectro-Pac Division .(708)543-6200 ICS Inc ............................ (S05)257-6900 ID Systems ..................... (603)924-9631 IDE ................................. (612)946-4100 Idea Courier ................... (SOO)528-1400 IDEA Servcom Inc ......... (602)S94-7000 Ideal Industries Inc........ (800)435-0705 Ideassociates .................. (50S)663-687S Idek-liyama NorthAmer ..(800)394-4335 Identica .......................... ( 40S)727-2600 Tech Support............. (408)727-2600 Identity SysTechnology ... (214) 235-3330 IDER ............................... (800)622-4337 Tech Support............ (818)288-400S IEEE Cmptr Graphics .... (714)S21-8380 IEEE Cmptr Soc. Press ... (714)S21-8380 IEEE Service Center.. ..... (201)9S1-0060 lET Labs .......................... (800)899-8438 lEV Corporation ............ (800)438-6161 lleon Corporation .......... (40S)779-7466 Iliad Group..................... (415)563-2053 Image Club Graphics..... (403) 262-8008 Tech Support............ ( 403)262-800S Image Research COrp .... (602)998-1113 Image Smith ................... (310)325-1359 Tech Support............ (310)325-1359 Image-In ......................... (SOO)345-3540 Imageline ....................... (S04)644-0766 lmageSoft Inc ................. (800)245-8840 ImageWare Software ..... (619)457-8600 Image Club Graphics..... (403) 262-8008 Imagine That .................. ( 408)365-0305 Imaging Magazine .......... (212)691-8215 IMC Networks Corp...... (8OO)624-1070 IMP ................................. ( 40S)432-9100 Impact............................ (800)777-4323 Tech Support ............ (512)966-3621 Implements.................... (50S)358-585S Impulse Software ........... (8OO)328-01S4

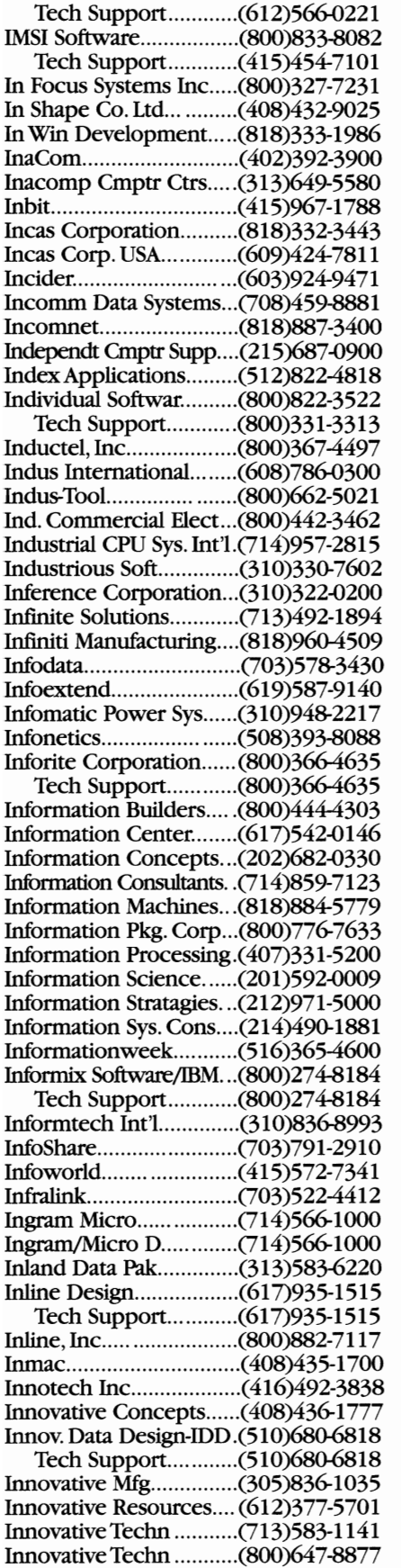

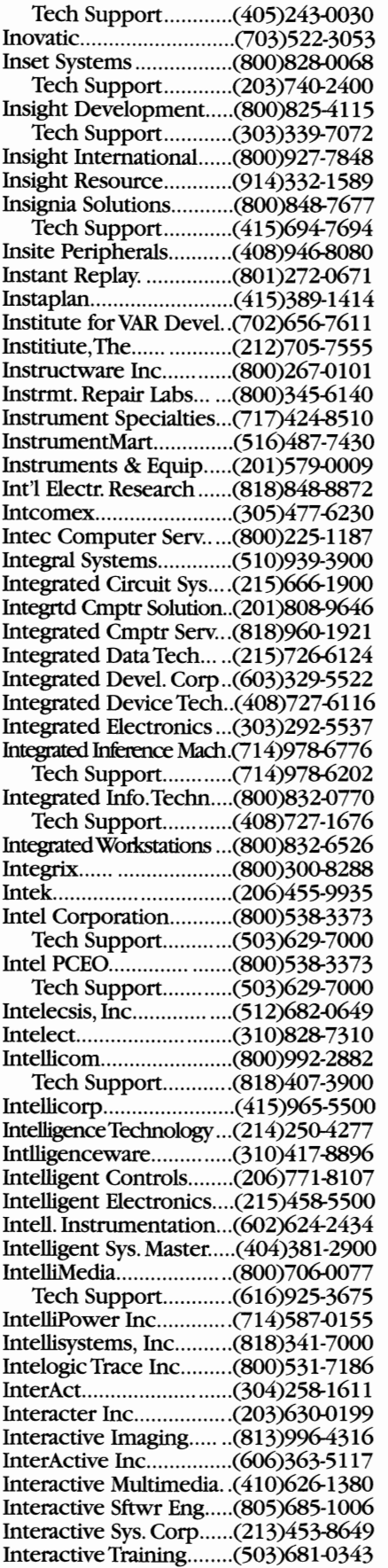

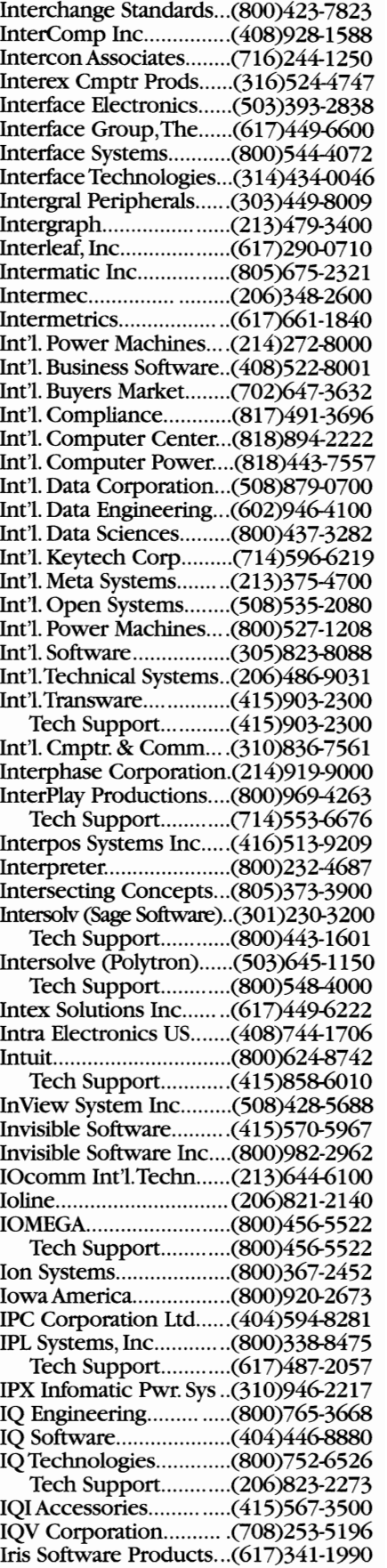

InnovativeTechn ........... (800)253-4001
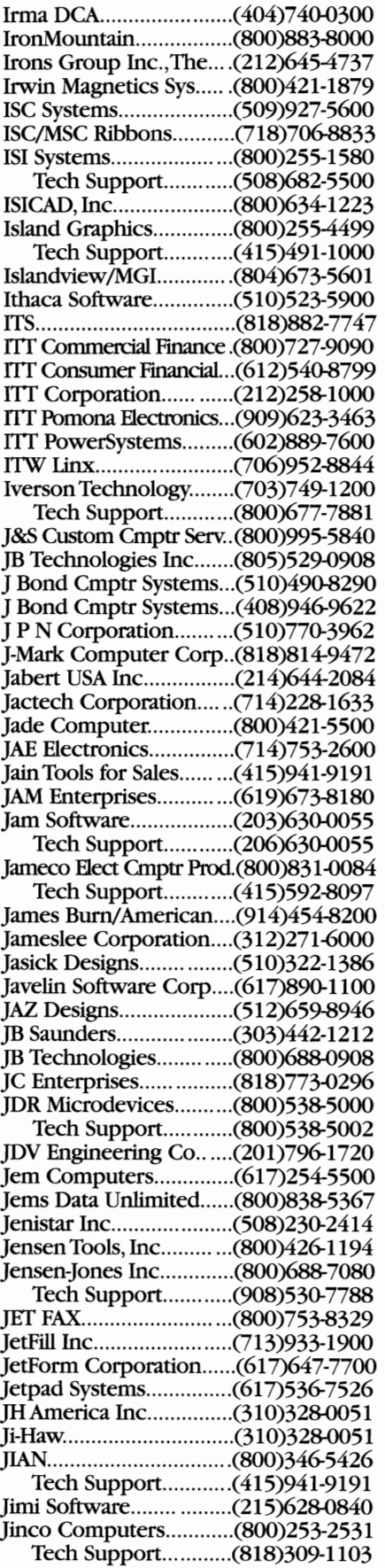

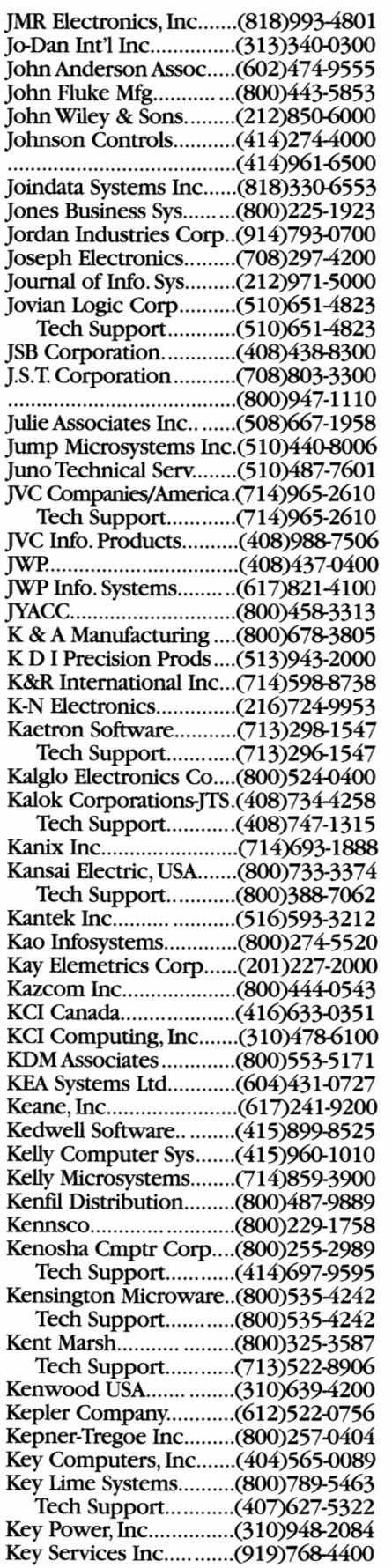

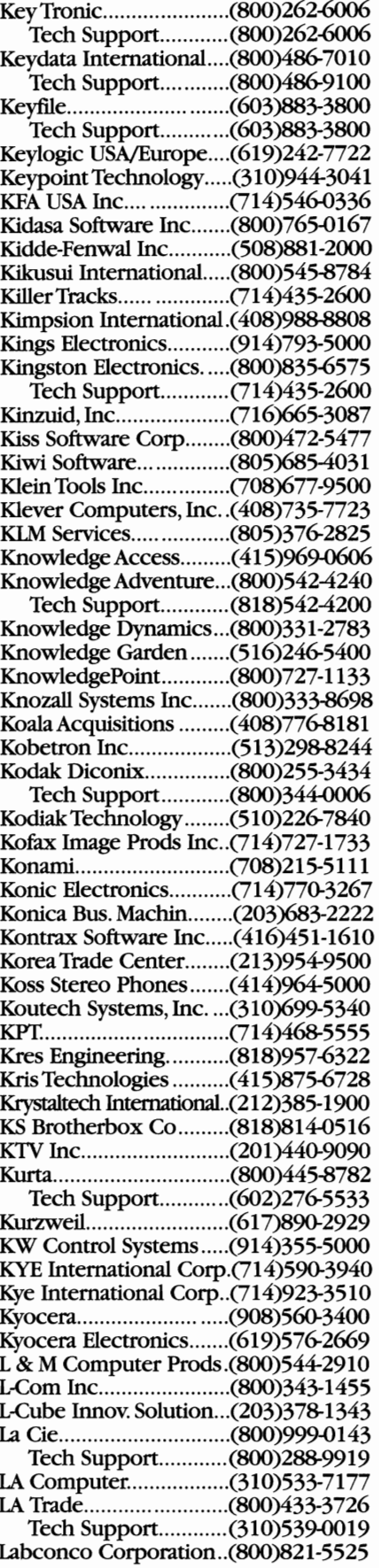

Labtec Enterprises ......... (206)896-2000 LacTek USA Company...(714)545-4916 LaFrance Corporation ...(215)365-8000 Lahey Computer *Sys......* (702)831-2500 Lamp Technology........... (516)567-1800 LAN Magazine ................ (415)905-2200 I.ectronix Distrib. & Serv. .(800)325-3348 Tech Support ............ (805)388-9000 Lan Systems .................... (212)995-7700 Lee Data/lIS .................... (800)533-3282 Logicon, Inc .................... (213)373-0220 LAN Technology. ............ ( 415)358-9500 Legacy Storage Sys.........(508)4354700 Logitech ......................... (800)231-7717 Lan Times ....................... (801)565-1 060 LegacyTechnology. ........ (800)832-8883 Tech Support ............ (510)795-8100 LANCAST........................ (603)880-1833 Legend Micro. ................ (800)366-6333 Longshine Microsys ....... (310)903-0899 Landmark. ...................... (800)683-6696 Legent Corporation ...... *.003)734-9494* Longshine Technology ... ( 408)942-1746 Tech Support ............ (800) 683-0854 Lane Service Company..(800)231-0861 Lang Chao Group ...........(916)638-8900 Language Systems .......... (703)478-0181 LANpoint Systems ......... (800)328-2526 LanSource Techn ............. (416)866-8575 Lantana Tech .................. (619)565-6400 LES International ............ 014)595-7299 Lotus Devel. Corp .......... (800)345-1043 LANtek Computer .......... (800)462-0436 Letraset. .......................... (800)343-8973 Tech Support ............ (800)223-1662 Lantell Systems ............... (800)526-8355 LANWorks ...................... (416)238-5528 Level Computers .......... *.014)974-6427* Lousig-Nont &Assoc ...... (800)477-3211 Lapis Techn-Focus Tech .(800)538-8865 Tech Support ............. (800)647-7744 Large Stor. Configs......... (800)831-9482 Larson-Davis Info Sys..... (801)375-8855 Laser Computer, Inc......(708)540-8086 Laser Digital Inc ............. (408)737-2666 Tech Support ............ (512)343-1OlO Lucasey Mfg Corp .......... (510)534-1435 Laser Magnetic Storage..(800)777-5764 Laser Master Corp ......... (800)950-6868 Laser Precision ............... (800)443-6154 liberty Research Grp ..... ( 406)771-7736 Lucky Star Int'l... ............ (214)690-1825 Laser Printers Access..... $(619)485-8411$ Tech Support ............. (619) 486-8411 Laser Source .................. (315)463-6090 library Software Review ..(203)226-6967 Luxor Corporation ......... (708)244-1800 Laser Supply. .................. (800)422-0080 lifeboat Associates ......... (908)389-8950 Lxycon ............................ (818)281-3957 Laser Tek Industries ... ... (800)322-8137 Laser's Edge, Inc ... ... ...... (515)472-7850 LaserByte ........................ (800)619-9200 light Brigade .................. (206)251-1240 Lynx Technology. ........... (416)886-7315 LaserCard Systems .......... (415) 969-4428 Laserex Inc ..................... (800)225-5503 Tech Support ............ ( 415)461-3030 Lyte Optronics Inc ......... (310)451-8551 LaserGo, Inc ................... (619)450.4600 lighthorseTech.,Inc...... (800)443-3446 Lytec Systems Inc. .......... (801)562-0111 LaserMaster Corp-MAC...(612)944-9330 Tech Support ............ (612)944-8008 lightning Comm...... *......014)457-8001* M Global ......................... (713)960-0205 LaserMaster Corp-PC...... (619)944-9330 Tech Support ............ (612)944-9331 linco Computer............ (213)903-1299 M USA Business Sys....... (214)386-6100 LaserTechnics Inc ... ...... (505)822-1123 LaserTek. ........................ (800)252-7374 Tech Support ............ (612)927-6303 M&T Publishing ............. (415)358-9500 LaserTools ...................... (800)767-8004 link Computer, Inc ........ (714)993-0800 M-Test Equipment .......... (800)3344293 Tech Support .............. (510)420-1319 Lattice, Incorporated ..... (708)769-4060 Laudholm Automation... (207)761-5657 Laura Technologies ........ (602)940-9800 Lava Computer Mfg ....... ( 416)674-5942 linksys ............................ (800)546-5797 MA Labs Inc ................... (408)954-8188 Law Cypress Distrib ...... (800)344-3044 LAWN O'Neill Comm.....(908)329-4100 Lawson Associates .......... (612) 379-2633 LCS Industries ................. (201)778-5588 LCT Technology Inc....... (818)575-5000 illI Retail Services ......... (800)874-3209 liuski International ........ (800)347-5454 MacMillan Publish ......... (800)428-5331 Lead Electronics ............... (315) 699-6099 Lead Technologies ....... *..004)549-5532* lion USA Inc .................. (818)9914330 Tech Support ............ (800)428-5331 Leader Instrument Corp. .(800)645-5104 Leader Technology ......... (714)757-1787 Tech Support ............ (505)822-0700 Lockheed ....................... (818)876-2000 Tech Support ............ ( 415)252-9080 Leading Edge .................. (800)874-3340 Locus Computing .......... (800)423-2386 Macromind ..................... (415)442-0200

Tech Support..............(800)225-2283 League fur Prog. Freedom..(617)243-4091 Logica North America ... (617)890-7730 Macrotron Systems ........ (510)651-9115

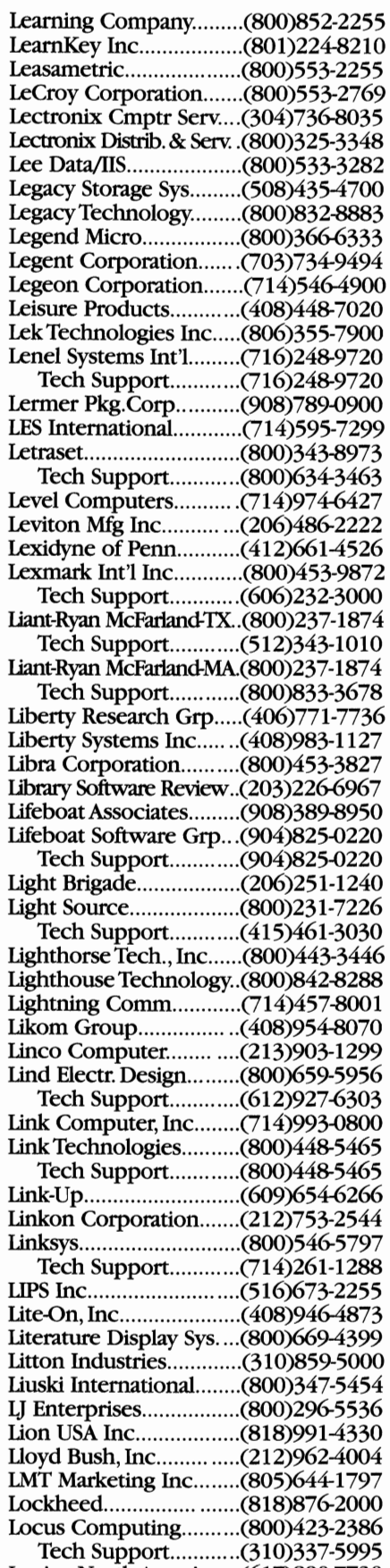

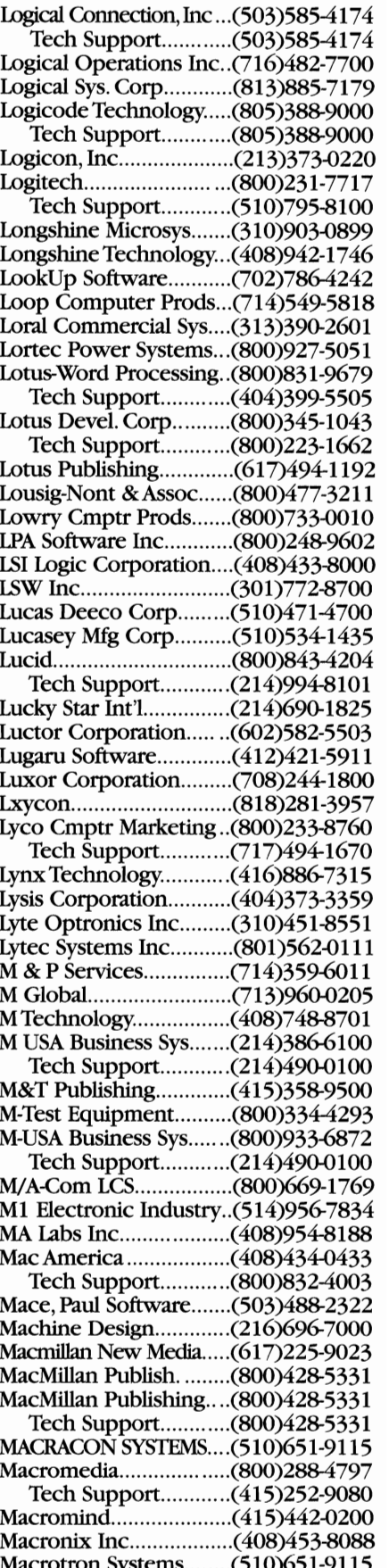

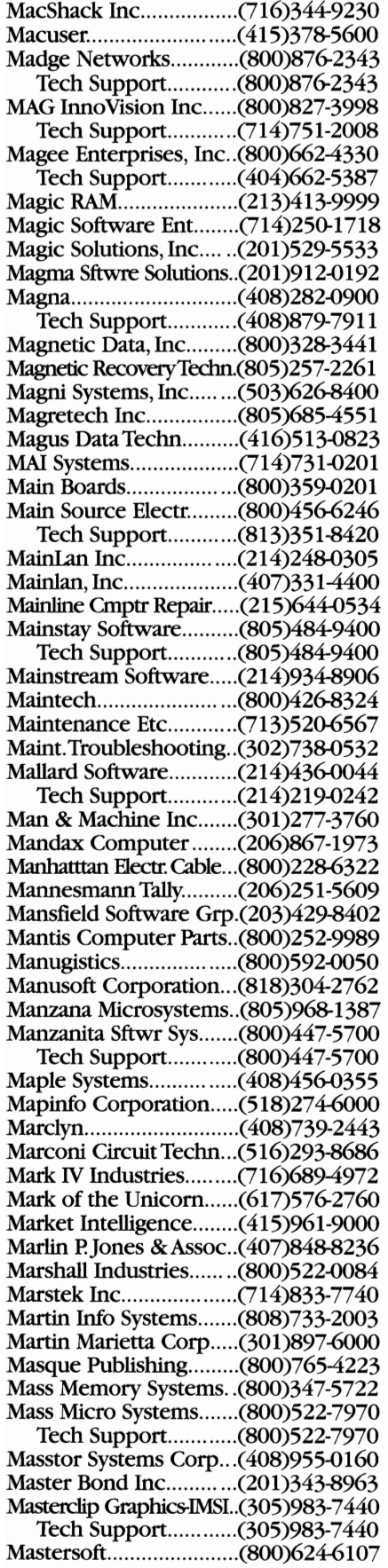

![](_page_362_Picture_628.jpeg)

![](_page_362_Picture_629.jpeg)

Metc Software ................ (800)767-6292 Metcan Info.Techn ........ (416)881-9955 Metheus Corporation.... (800)638-4387 Methode Electronics ...... (800)323-6858 Metra Info. Systems........ (408)730-9188 Metrix Cust. Supp. Sys... (414)798-8560 Metrix Network Sys....... (603)888-7000 Metro Data-Vac .............. (914)357-1600 Metro Software .............. (602)292-0313 Metromedia Paging Serv:..(201 )462-4966 Metropolis Software...... (415)322-2001 MetroTel Corporation.... (516)937-3420 MetroVision Microsys .... (800)875-2099 Metrum Instrumentation..(415)969-5500 Metz Software ................ (206)641-4525 Tech Support............ (206)641-4525 Mextel. ............................ (708)595-4146 MFS Inc.......................... (800)456-2159 MGI Group Int'l Inc....... (310)352-31oo MGV Manufacturing......(205)772-1100 MIC Media Corp............ (510)226-0606 Micom Systems, Inc....... (805)583-8600 Micro 2000 Inc.............. (818)547-0125 Micro Accessories Inc.... (800) 777-6687 Micro Care Corp............ (800)638-0125 Micro Central ................. (800)836-4276 Micro Chan. Devel. Assoc... (916) 222-2262 Micro Computer Cable..(313)946-9700 Micro Connectors Inc... (510)839-8112 Micro Data ..................... (800)539-0123 Micro Data Base Sys...... (317)463-2581 Micro Design Inc...........(215)884-1112 Micro DeSign Int'l, Inc... (800)241-1853 Micro Display-RangerTech.(612)437-2233 Micro Electronic Techn..(800)468-0252 Micro Electr. WinBook. ..(800)468-0252 Micro Exchange Corp... (201)284-1200 Micro Fine Int'l Inc........ (718)358-3870 Micro Focus ................... (415)856-4161 Micro House................... (800)926-8299 Tech Support............ (303)443-3389 Micro Industries Corp... (614)548-7878 Micro Informatica...........(305)377-1930 Micro League Sports...... (302)368-9990 Micro Mart Inc............... (508)888-2225 Micro Media Int'!.. ......... (714)588-9882 Micro Medic Inc ............ (714)581-3651 Micro Medics .................. (313)759-0231 Micro Palms Cmptr........ (813)530-0128 Micro Power Electr........ (800) 642-7612 Micro Professionals ........ (800)800-8300 Micro Security Sys......... (801)575-6600 Micro Service Express... (214) 239-7033 Micro Solutions .............. (815)756-3411 Micro Star ....................... (619)731-4949 Micro Supply. ................. ( 408)954-0640 Tech Support............ (408)954-0640 MICRO SUPPLY..............(206)885-5420 Micro Systems ................ (800)548-5182 Micro Technology. .......... (201)340-0442 Micro X-Press..................(800)875-9737 Tech Support............ (317)328-5784 Micro-Integration...........(301)777-3307 Micro-Integration, Inc.... (301)746-5888

Microbase Info. Sys........ (310)479-1239 Microbilt Corporation... (404)955-0313 MicroBiz Corporation....(800)6378268 Tech Support............ (914)425-3789 MicroClean Inc.............. (408)412-0611 Microcom-Carbon Copy. ..(800)8228224 Tech Support............ (617)551-1414 Microcom-Hardware ... .. (800) 822-1125 Tech Support............ (617)551-1313 Microcomputer Access..(800)521-8270 Tech Support............ (310)645-9400 Microcmptr Concepts... (800) 772-3914 MicrocmptrTechn. Serv:..(508)796-9912 Microdynamics Inc........(214)343-1170 Microdyne Corp-LAN.....(800)255-3967 Tech Support............ (800)255-3967 Microdyne Corp-LAN.....(800)255-3967 Tech Support............ (800)255-3967 Microfield Graphics ....... (503)626-9393 MicroGate Corp............. (512)345-7791 MicrogratX, Inc............... (8oo)733-3729 Tech Support............ (214)234-2694 Microld ........................... ( 408)395-4096 Microid Research, Inc.... (408) 727-6991 Microlink/Micro Filmware..(800)767-5465 Microlog Corporation.... (800) 333-6564 Micrologic ...................... (201)342-6518 MicroLogic Software ...... (510)652-5464 Tech Support............. (510)652-5464 MicroLogic Systems....... (903) 561-0007 Microlytics ...................... (800)828-6293 Tech Support............ (716)248-9150 MicroMaid Inc................. (800)369-7079 MicroMaps Software ...... (800)334-4291 Tech Support............ (609)397-1611 Micromation Techn........ (408)739-2999 Micromax Distr..............(800)795-6299 Micron Computer.......... (800)438-3343 Micron Technology........ (800) 642-7661 Micronet Cmptr Sys....... (714)739-2244 MicroNet Technology..... (714) 453-6100 Tech Support............ (714)453-6060 Micronics Computers.... (510) 651-2300 Tech Support............ (510)651-2322 MicroPen Cmptr Corp... (408)734-4181 Microplex Systems Ltd.. (604)875-1461 Micropolis Corp............. (818)709-3388 Tech Support............ (818)709-3325 Micropost Corporation..(604)682-6258 MicroProcessors Unltd...(918)267-4961 Tech Support............ (918)267-3879 Microprose Software ..... (800)876-1151 Tech Support............ (410)771-1151 Microref/Educat'l Sftwr .(708)498-3780 Microrim ........................ (800)248-2001 Tech Support............ (206)649-9551 Micros Systems, Inc....... (301)210-6000 Microseconds Int'I.. ....... (619)756-0765 Microseeds Publ...... ......(813)882-8635 MicroServ Inc................. (SOO)736-3599 MicroSiate Inc................ (514)444-3680 MicroSoft Corporation..(800)426-9400 Access ........................... (206)635-7050 Auth Train'g Ctr. Prog...... (800) 426-9400 Basic PDS ..................... (206)635-7053 CD-ROM Installation .... (206)635-7033

## **INDUSTRY PHONE NUMBERS**

Certified ProfessionaIs ....(8oo)765-7768 Consulting Services ..... (800)922-9446 Delta ............................. (206)635-7019 Developer Network .... (800)759-5474 Download Serv-USA .... (206)935-6735 Excel for Macintosh .... (206)635-7080 Excel furWmdows/OS/2 .(206)635-7070 Excel SDK .................... (206)635-7048 FastTIps,Advanced Sys....(800)936-4400 FastTIps, DesktopApps ... (800)936-41 00 Fast Tips, Devel. Tools ... (800)936-4300 Fast Tips, Pers Op Sys..(800)936-4200 FORTRAN .................... (206)635-7015 Forum on CompuServe..(800)848-8199 Fox prods,Macintosh ..(206)635-7192 Fox prods,DOS/Win .... (206)635-7191 Hrdwre-Mouse,BPoint.....(206)635-7040 MacroAssembler-MASM.(206)646-5109 Money.......................... (206)635-7131 MS-DOS 6.0/.2 Upgrades .(206)646-5104 Multimedia Products...(206)635-7172 Office for Macintosh ...(206)635-7055 Office forWindows..... (206)635-7058 Online-WmTech Supp ...(800)443-4672 PowerPoint.................. (206)635-7145 Premier Supp/Sales&Info.(800)936-3500 Priority Comprehensive ..(900)555-2100 Pr. Comprehensive -CC ..(800)935-5900 Pr. Desktop Apps.......... (900)555-2000 Pr. DesktopApps -CC ....(800)936-5700 Pr.Develop w/DesktpCC.(800)936-5800 Pr. Develop w/DeSktop ..(900)555-23oo Pr.Personal Op Sys-CC...(8oo)936-5700 Pr. Personal Op Sys...... (900)555-2000 Profiler .......................... (206)635-7015 Profit ............................. (800)723-3333 Project.. ........................ (206)635-7155 Publisher ...................... (206)635-7140 QuickBasic ................... (206)646-5101 QuickC. ........................ (206)635-70 1 0 Schedule ...................... (206)635-7049 Sol. Provider Sales & Infu..(8oo)426-9400 Switcher Line...............(206)635-7041 TechNet........................ (800)344-2121 Test forWindows......... (206)635-7052 Video forWindows ...... (206)635-7172 Visual Basic ................... (206)646-5105 VIsual Basic ProfToolkt ...(206)646-5105 Visual C/C+ .................. (206)635-7OO7 Win Entertainment Prods.(206)637-9308 Win NT-Install Supp..... (206)635-7018 Win Sftwre Devel. Kit..(206)635-3329 Win/Win forWorkgrp..(206)637-7098 Word for MS-DOS......... (206)635-721O Word for the Mac.........(206)635-7200 Word for Windows....... (206)462-9673 Works for the Mac ....... (206)635-7160 Works for MS-DOS....... (206)635-7150 Works forWmdows ..... (206)635-7130 Microsoft Press .............. (800)426-9400 Tech Support............ (206)635-3313 Microsoft Sys Journal..... (415) 535-8950 Microspeed .................... (800)232-7888 Tech Support............ (800)232-7888 Supp. Ntwik Sales & Info.(800)936-3500 1TIIDDTextTelephone .(206)635-4948

Micro-Term, Inc.............. (314)822-4111 MicroAge Cmptr Ctrs.... (602)929-2416

![](_page_364_Picture_604.jpeg)

![](_page_364_Picture_605.jpeg)

![](_page_364_Picture_606.jpeg)

NCR Corp-Ed Services ...(800)845-2273 NCR Direct Connect.. ...(800)627-8076 Tech Support ............ (800)531-2222 NCR Microelectronics...(800)334-5454 NCRWrldwde Serv:Parts...(800)367-1842 NDC Communications ..(408)428-9108 Tech Support ............ (800)323-7325 Neamco .......................... (617)269-7600 NEC Technologies Inc ... (800)632-4636 Tech Support ............ (800)388-8888 Needham's Electronics ..(916)924-8037 NEI. .................... *.............*014)753-8588 Nesco Battery Systems ..(800)423-2664 Net Computers Int'l......(214)386-9310 Tech Support ............ (214)386-9337 Net Soft .......................... (818)572-0607 NET-Source Inc .............. (408)246-6679 Netalliance ..................... (206)637-3305 NetFrame Systems ......... (800)737-8377 Netherlands Ch. of Comm. (404) 523-4400 Netline ............................ (703)760-0660 NETS Electronics Inc ..... (800)633-7999 Network ......................... (508)568-0933 Network Comm. Corp ...(800)451-1984 Network Equip Tech......(415)366-4400 Network Express ........... (800)33-9899 Tech Support ............ (813)359-2876 Network General........... (708)574-3399 Network Interface Corp ..(913)894-2277 Network Security Sys .... (800)755-7078 Tech Support ............ (800)755-7078 Network Systems Corp.(612)424-4888 Network Technologies ..(800)742-8324 Networth ....................... (800)544-5255 Neuralytic Systems......... (415)321-3777 Nevada Computer.......... (800)654-7762 New England Software ..(203)625-0062 New Horizn Cmptr Lm Ctr.(714)556-1220 New Media Corp ........... (714)453-0100 Tech Support ............ (714)753-0100 New Media Graphics ..... (508)663-0666 New MMI.. ..................... (800)221-4283 New Quest Technology. (801) 975-9992 New Vision Technology.(613)727-8184 Tech Support ............ (613)727-0884 New World Technology .(800)443-8885 Newer Technology ......... (316)685-4904 NewGen Systems Corp.(714)641-8600 Tech Support ............ (714)641-8600 NewMedia Magazine ..... (415)573-5170 Neworg Inc .................... (804)358-5626 NewQuestTechnology..(613)727-8184 Nexgen Microsystems...(408)435-0202 Next Computer Corp .... (415)366-0900 Next Generation Sftwr ..(404)365-8258 Nial Systems ................... (613)234-4188 Nichimen America Inc ...(312)938-8887 Nikon Electr. Imaging ....(516)547-4350 Nikon Precision ............. (800)446-4566 Nimax Inc. ...................... (619)566-4SOO Ninga Software Corp..... (403) 265-6611 Nisca Inc ........................ (214)242-9696 Nissei SangyoAmerica ..(617)893-5700 Nissho Electronics -USA... (714)261-8811 Nisus ............................... (800)922-2993

Tech Support ............ (619)481-1477

![](_page_365_Picture_641.jpeg)

![](_page_365_Picture_642.jpeg)

Tech Support............ (415)369-1676 Open Systems ................ (800)328-2276 Tech Support............ (8OO)582-5000 OpenText Corporation.(519)571-7711 Opt-Tech Data Process'g..(702)588-3737 OPTi, Inc......................... (408)98(}8178 Optibase, Inc .................. (818)719-6566 Optical Access Int'l... ..... (800)433-5133 Optical Cable Corp........ (703)265-0690 Optical Data Systems .... (214)234-6400 Optical Devices, Inc. ..... (805)987-8801 Optical Storage Corp..... (310)791-2028 Optical Stor.Trade Assoc..(S05)569-2541 OptimaTechn Corp....... (714)476-0515 Optiquest, Inc................ (310)948-1185 Opus Computer Prods..(216)248-9264 OR Cmptr Keyboards.... (604)879-9815 ORA Electronics ............. (818)772-9977 Tech Support............ (818)772-9977 Oracle Corporation ....... (415)506-2200 Orange Micro, Inc.......... (714)779-2772 Orbit Industries, Inc....... (604)582-6301 Orca Technology Corp..(408)441-1111 OrchidTechnology ........ (800)767-2443 Tech Support............ (510)683-0323 Oregon Software ............ (503)624-6883 Orevox USA Corp.......... (SIS)333-6803 Orientec Corp/America.(SIS)442-181S Origin Systems, Inc. ....... (512)328-5490 Tech Support............ (512)328-0282 OS Computer City ......... (SOO)938-6722 OS/2 2.0 Applications ... (800)426-3333 Osborne/McGraw Hill...(8OO)227-0900 Oscan Electro-Optics..... (613)745-4600 Oscar International ........ (909)595-0339 OSI Netter,The ............... (612)935-2035 OsicomTechnologies .... (201)586-2550 Our Business Machines.(818)337-9614 Outbound Systems, Inc..(303)786-9200 OutputTech Corp.......... (SOO)468-8788 Tech Support............ (800)468-8788 Overdrive Systems ......... (216)292-3425 Tech Support............ (216)292-341O Overland Data, Inc. ........ (619)571-5555 OverseasTrade Group... (313)340-0300 Owl International .......... (206)747-3203 OWP ............................... (603)880-5100 P.A. ComputerAccess .... (818)448-9221 P.M.Ware ........................ (619)738-6633 P.N.Y Electronics, Inc..... (800)234-4597 Tech Support............ (201)438-6300 PACE Custom Cases....... (800)359-6670 Pace Inc.......................... (301)490-9860 Pacer Industries ............. (800)283-1141 Pacer Software ............... (508)454-0565 Tech Support............ (508)S98-3300 Pacific Computer Prod..(714)549-7535 Pacific Data Products .... (619)552-0880 Tech Support............ (619)587-4690 Pacific Dataware Inc...... (800)234-4734 Pacific Decision Sciences ..(714)832-2200 Pacific Electro Data ....... (800) 676-2468 Pacific Gold Coast Corp ..(SOO)732-3002 Pacific Image Commun. (818) 441-0104 Pacific International Ctr... (808) 539-1533 Pacific Magnetics Corp..(619)4748216

Pacific Microelectronics ...(415)948-6200 Tech Support............ ( 415)948-6200 Pacific NW Partnership.(206)682-6900 Pacific Power Source.....(714)898-2691 Pacific Rim Systems....... (800)722-7461 Pacific Telecom, Inc....... (206)696-0983 Pacific Telesis Group...... (415)394-3000 Packard Bell .................... (SI8)865-1555 Tech Support............ (SOO)733-4433 Packintell Electronics .... (916)635-2784 Padware .......................... (617)848-7310 Page Computer.............. (SOO)886-0055 PageAhead Software ...... (206)441-0340 PagePlus .......................... (800)697-3743 Paladin Corporation....... (800) 272-8665 Palindrome Corp............ (708)505-3300 Tech Support............ (708)505-3300 Palo Alto Design Grp..... (415)327-9444 Palomar Software ........... (619)721-7000 Tech Support............ (619)721-7000 Palsoft ............................. (512)8548788 Tech Support............(512)8548794 Pam-Pacific Associates ... (818)333-3009 Panacea Inc. ................... (SOO)729-7420 Panamax ........................ (800)472-5555 Tech Support............ (S00)472-5555 Panasonic Comm&Sys ...(SOO)742-8086 Tech Support............ (Soo)222-0584 Panduit Corporation...... (8OO)777-3300 Pantex Computer, Inc.... (713)9S8-1688 Par Technology Corp..... (315)738-0600 Para Systems .................. (214)446-7363 Paradigm Systems .......... (607)748-5966 Paradise/West. Digital .... (714)932-5000 Tech Support............ (8OO)832-4778 Paradyne Corporation ... (813)530-2000 Paragon Concepts ......... (619)481-1477 Paragon Memory Corp..(714)454-6444 Parallel Peripherals Tech ...(714)394-7244 Parana Supplies Corp .... (SOO)472-7262 Tech Support............ (SOO)472-7262 Parcplace Systems .......... (415)691-67OO Tech Support............ (S00)822-8259 Parity Systems ................ (408)378-1000 Parker Systems, Inc........ (800)458-1049 Parsons Technology ....... (319)395-7314 Tech Support............ (319)395-7314 Parts Express .................. (800)377-6543 Parts Now Inc................ (608)276-86S8 Parts Port Ltd .................. (8OO)253-0515 Passport Designs, Inc..... (415)726-0280 Tech Support............ ( 415)726-0280 Pastel Development....... (212)431-3421 Tech Support............ (212)941-7500 Patco Electronics Inc..... (407)268-0205 Pathfinder Associates..... (408) 984-2256 Patton & Patton Sftwr.... (800)525-0082 Patton Consultants ......... (716)334-2554 Paul Mace Software ....... (800)523-0258 Tech Support............ (503)488-0224 PaxrTest Systems ........... (800)S25-7297 Paychex, Inc .................... (716)385-6666 PBS Inc............................ (603)889-6512

Pacific Magtron, Inc..... (408)733-1188 Pacific Micro Data, Inc... (714)838-8900 Pacific Micro Mrktg ....... (51O)S38-0100

![](_page_366_Picture_580.jpeg)

Penmagic Software ........ (604)988-9982 Tech Support ............ (604)988-2616 Pentax Technologies ...... (303)460-1600 Pentel of America Ltd. ... (310)320-3831 Penton Publishing..........(216)696-7000 PenWare, Inc .................. (415)858-4920 Tech Support ............ (415)858-4922 Peoplesmith Software.... (617) 545-7300 Peradata Techn Corp ...... (516) 588-2216 Perception Technology ..(617)921-0320 Perceptive Solutions ...... (214) 954-1774 Perco, Inc ....................... (503)344-1189 Percom Technology....... (510) 656-2866 Percon, Inc ..................... (800)873-7266 PereLine Data Systems...(408)364-2770 Perfect Data Corp .......... (805) 581-4000 Pericomp Corporation..(508)655-7660 Peripheral Cmptr Supp.(408)263-4043 Peripheral Land Inc....... (800) 288-8754 Tech Support ............ (800)288-8754 Peripheral Maintenance .. (201)227-8411 Peripheral Parts Supp.... (617) 890-9101 Peripheral Repair Corp .(800)627-3475 Peripheral Serv Prods.... (800) 247-4733 Peripheral Solutions ...... (408) 425-8280 Peripheral Vision ............ (800)441-0933 Peripherals Plus ............. (800)444-7369 Tech Support.............(908)363-6270 Periscope ........................ (800)722-7006 Perkin-Elmer Corp ......... (203)762-1000 Perma Power Electr....... (800) 323-4255 Persoft ............................ (800)368-5283 Tech Support ............ (608)273-4357 Persona Technologies ... (415) 871-6000 Personal Cmptr Prods ...(619)485-8411 Personal Cmptr Sol........(214)661-8144 Tech Support ............ (214)661-8144 Personal CmptingTools...(800)767-6728 Pers Library Software .... (301)926-1402 Personal Publishing ....... (708)665-1000 PersonalTex ................... (415)388-8853 Personal Training Sys ..... (800)832-2499 Tech Support ............ (800)832-2499 Personal Travel Techn .... (516)538-1234 Personics Corporation...(800)445-3311 Tech Support ............ (508)658-0040 Perspective Software..... (313) 537-6168 Peter Norton Cmpting ..(310)453-4600 Phar Lap Software.......... (617) 661-1510 Pheecom Technology .... (714) 668-9550 PHIHONG USA.............. (408)263-2200 Philips PDO Media ........ (800) 235-7373 Phillips Consumer Electr...(615)521-4316 Phillips Corporation ...... (310)217-1300 Phillips ECG................... (800)526-9354 Phillips Key Modules..... (714) 453-7373 Phillips Labs ................... (800)628-0363 Philtek Power Corp ....... (800)727-4877 Phoenix Contact Inc ..... (717)944-1300 Phoenix Technologies ...(617)551-4000 Physician Micro Sys ...... (206)441-8490 Physiotronics Corp USA...(212)887-9555 PI Manufacturing Corp..(714)596-3718 Pick Systems .................. (714)261-7425 Pico Electronics ............. (800)431-1064 PictureWare, Inc ............. (215)667-0880

![](_page_367_Picture_642.jpeg)

![](_page_367_Picture_643.jpeg)

Printing Techn Center.... (800) 285-6496 Tech Support............ (216)524-1291 Printronix, Inc...............*.014)863-1900*  Tech Support............014)863-1900 Prism Imaging Systems..(510)490-9360 Pro Active Software ....... (415)691-1500 Pro Tools Inc .................. (800)743-4335 Pro-C Ltd ......................... (519)725-5173 Pro-Mation, Inc............... (801)566-4655 Pro-Serv Development... (302) 234-2733 Pro-Tech Cases ............... (800)638-3789 ProTecT Cmptr Prods .... (801)295-7739 ProBoard International..(612)537-8655 Processing Telecom Tech... (205) 971-8001 Processor Magazine....... (800) 247-4880 Processor,The ................ (800)247-4880 Procom Technology....... (714)852-1000 Tech Support............014)852-1000 Procomp USA, Inc......... (216)234-6387 Prod-Art Marketing-USA.... (516)223-9800 Prodatel Comm.............. (800)561-4019 Prodem Techn America.( 408)984-2850 Prodigy Services Co....... (800)333-5779 Tech Support............ (8oo)284-5933 Product Safety Eng ........ (813)989-2360 Productivity Enhancmnt ... (714)348-1011 Productivity Software .... (212)818-1144 Professional Cmptr Serv...(404)998-7776 Professional Mgmt Inst..(800)383-1296 Professional MicroCare ..(513)223-2348 Profit Press ..................... (800)843-7990 Profitability of Hawaii.... (808) 536-6167 Progen Technology Inc..(714)549-5818 Prognostics ..................... (415)424-8711 Programmer's Paradise ..(908)389-8950 Programmer's Shop....... (8oo)421-8006 Programmer's Wrhse ..... (602)443-0580 Tech Support............ (602)443-7667 Progress Software Corp.(617)275-45oo Progressive Cmptr Serv.(504)831-9717 Progressive Micro Sys.... (800)220-9888 Tech Support............ (800)220-9898 Progressive Ribbon........ (800) 800-7426 ProHance Technology.... (408)746-0950 Prolink Computer Inc.... (213) 780-7978 ProMaccomputers Inc... (503)691-0304 Promark Ltd ................... (505)345-7701 ProMax Technology ....... (800)977-6629 Prometheus Products .... (8oo)477-3473 Tech Support............ (503)692-%01 Promise Technology. ...... (408)452-0948 ProSoft ............................ (818)765-4444 Prosonus ........................ (800)999-6191 ProSource Power........... (800)949-4797 Protec Microsystems ..... (514)630-5832 Protech Inc. ................... (210)614-1690 Protective Closures *Co..016)876-9855*  Protek Inc....................... (201)767-7242 Proteon, Inc ................... (800)666-4400 Tech Support............ (508)898-3100 Protolab .......................... (804)785-5000 Proton Corporation... *....014)952-6900*  ProtoView Development.(908)329-8588 ProVUE Development...(714)892-8199 Tech Support........*....014)892-8599*  Proworks........................ (503)567-1459

![](_page_368_Picture_578.jpeg)

![](_page_368_Picture_579.jpeg)

![](_page_369_Picture_601.jpeg)

![](_page_369_Picture_602.jpeg)

![](_page_369_Picture_603.jpeg)

ScopusTechnology Inc. (510)428-0500 Script Systems, Inc......... (201)343-8500 Tech Support............ (800)724-8400 Sriptel Corporation........ (614)276-8402 SCS/Compute, Inc.......... (314)966-1040 SDA Corporation............ (800)833-5020 SDB Systems .................. (813)481-0224 Seagate Technologies..... (800) 468-3472 Tech Support............ ( 408)438-8222 Seagull Scientific Sys...... (800)758-2001 Searchlight Software......(216)631-9290 Seco Industries ..............(213)7269721 Sector Computer Serv... (216)524-5858 Secura Technologies ...... (714)248-1544 SecureTelecom Inc....... (408)992-0572 Secured Communication..(416)888-1580 Security Microsystems ..(800)345-7390 SEEQ Technology, Inc.... (408)432-7400 SEI (National FSI Inc.) ...(214)689-3200 Seiko Instruments USA .(800)888-0817 Tech Support............ (800)553-5312 Seiko Instruments USA .(408)922-1917 Tech Support............ (408)922-1917 Seikosha America Inc.... (201) 327-7227 Tech Support............ (201)327-7227 SejinAmerica ................. (408)752-8447 Selectenn, Inc................ (800)877-7586 Tech Support............ (8OO)767-7586 Selective Software .......... (408)423-3556 Tech Support............ (8OO)423-3556 Selectronics & Microlytics.(716)248-9150 SemiTech Intemational.(617)628-8880 Semware......................... (404)641-9002 Sencore Inc....................(800)7362673 Seneca Data Distributors ..(800)227-3432 Sensible Software ........... (313)528-1950 Sensible Solutions Inc.... (508)830-0130 Senstron Electronic Co .(908)561-8585 Tech Support............ (908)561-8585 Sentinel Cmptr Services.... (708)990-8060 Sequel Inc...................... (800)848-8537 Sequent Computer Sys..(503)626-5700 Sequoia Data Corp......... (415)696-8750 Sequoia Publishing, Inc. (303)972-4167 Seraph-Foresight ............ (800)721-7243 Sercomp Corporation.... (800) 428-2635 Tech Support............ (800)428-2635 Serif Inc. ......................... (800)697-3743 Serigraph Inc.................. (414)335-7200 Serius (Novell) ............... (800)8766847 Tech Support............ (8OO)876-6847 Servatek ......................... (410)760-7337 ServerTechnology......... (800)835-1515 Tech Support............ (408)988-0142 Service 2000 .................. (800)466-2000 Service InfoSystems ....... (716)334-9126 Service Management..... (603)882-7783 Service Management Grp.(410)992-9975 Service Partner Inc........ (201)770-4949 Service Systems Int'l... ... (913)661-0190 Serviceland/Upstate NY ... (716)427-0880 ServiceScope Corp........ (203)265-2624 ServiceWare ................... (716)842-1611 Servicing Sys-ProfileTech ..(800)659-9649 Servitech Inc. ................. (708)620-8750 Servonics Corporation ..(508)295-6372 Set Laboratories ............. (503)2894758 Setpoint, Inc................... (713)584-1000 SGS-Thomson Microelectr.(602)867-6100 Shafer's Full Service Sys.(619)440-5421 Tech Support............ (619)440-5421 Shaffstaff Corporation ...(800)248-3475 Tech Support............ (317)842-2077 Shape Corporation ........ (403)463-3330 Tech Support............ (403)463-3330 Shape Electronics Inc.... (800) 367-5811 Shapeware...................... (800)446-3335 Shared Medical Systems.(215)296-6300 SharewareTesting Labs .(317)322-2000 Sharp Electronics Corp .(800)237-4277 Sharpe Systems Corp .... (909)596-0070 Shattuck Industries........ (408) 336-5145 Shields Bus Machines .... (800)759-6161 Shereff Systems, Inc....... (503)626-2022 Tech Support............ (503)626-2022 Sherwood Kimtron ....... (800)777-8755 ShiningTechnology....... (310)802-3081 Shiva ............................... (800)458-3550 Tech Support............ (617)270-8400 Shreve Systems .............. (800)227-3971 Shugart Corporation...... (714)770-1100 Shuttle Computer Int'l ..(510)623-8876 Tech Support............ (510)623-8876 SI Dynamics In............... (619)322-2761 Sicon International Inc..(408)432-8585 Tech Support............ (408)432-8585 Sidco Software Int'l ....... (212)627-4475 Sidon Data Systems ....... (714)553-1131 Sidus ............................... (416)882-1600 Siecor Corporation........ (800)633-7432 Siemens Comm.Test Eqp ...(704)327-5051 Siemens Nixdorf Info. Sys..(617)273-0480 Tech Support............ (617)273-0480 Siemon Company.......... (203) 274-2523 Sierra Computers .......... (702)322-6455 Sierra On-Une ................ (800)757-7707 Tech Support............ (209)683-8989 Sigen ............................... (408)737-3904 Sigma Data ..................... (800)446-4525 Sigma Designs ................ (800)845-8086 Tech Support............ (510)770-0100 Sigma International Inc. (800)658-8893 Sigmatronics, Inc. ........... (800)852-6322 SIIG, Inc.......................... (510)657-8688 Tech Support............ (510)657-8688 Silcom MfgTechn.......... (416)438-8822 Silicom ........................... (201)529-1100 Silicon Beach Software..(619)695-6956 Silicon Graphics ............ (415)960-1980 Silicon Graphics, Inc...... (800)676-6272 Tech Support............ (8OO)676-6272 Silicon Integrated Sys .... (408)735-1362 Silicon Star Int'l Inc....... (510)623-0500 Silicon Systems, Inc........ (714)573-6000 Tech Support............ (714)731-711O Silicon Valley Computer... (415) 967-1100 Silver-lisco ..................... ( 408)991-6000 Silver Reed (USA) Inc.... (800)733-7333 Tech Support............ (800)733-7333 Silverware ....................... (214)247-0131 Sim-Trade Company ...... (800)435-7482 Tech Support............ (800)435-7482

Simon&Schuster Sftwr ..(800)624-0023 Tech Support............ (212)373-8500 Simon&Schuster Sftwr ..(800)922-0579 Simple Foresight Techn.(800)367-7330 Simple Software ............. (914)297-5858 Tech Support............ (914)297-5868 SimplexTim Recorder...(508)632-2500 Sir-Tech SOftware ........... (315)393-6633 SitBackTechnologies ..... (913)8940808 Sitka ................................ (800)445-8677 Tech Support............ (510)769-8711 Sixgraph Computing..... (514)332-1331 Skill Dynamics ............... (404)835-1969 SkiSoft Publishing .......... (617)863-1876 SkyTel ............................. (800)759-3375 Tech Support............ (800)759-3375 SLWaber Inc.................. (800)634-1485 Tech Support............ (8oo)257-8384 Slate ................................ (800)826-8071 Tech Support............ (602)991-6844 Slinger Sierra .................. (209)295-5595 SLR Systems ................... (412)282-0864 Small Computer Co....... (914)769-3160 Small Cmptrs in Library... (203)226-6967 SmartModularTedm ........ (510)623-1231 Smart Technologies Inc... (403)233-9333 SmartMicro Technology ..(800)766-2467 Tech Support............ (805)495-1385 SMC................................ (800)762-4968 SMH Electronics ............ (508)291-7447 Smith Design.................. (215)661-9107 Smith Micro Software .... (714)362-58OO SMK Electronics Corp... (714)996-0960 SMS Technology, Inc...... (408)954-1633 SNA Comms Report...... (703)760-0660 Snow SOftware ............... (813)784-8899 Social Software Inc........(212)9562707 SofNet ............................. (800)343-2948 Tech Support............(404)9849958 Sofpak Inc...................... (613)591-1555 Sofsolutions .................... (512)735-0746 Soft Cable ....................... (310)828-2577 Soft Warehouse, Inc....... (808)734-5801 Soft-Age Publishing ........ (805)945-0051 Tech Support............ (805)945-0051 Soft-Com Inc.................. (212)242-9595 Soft-Hard Systems .......... (818)999-9531 Soft-Letter ....................... (617)924-3944 Softa Group Inc.,The..... (708)291-4ooo Tech Support............ (800)874-0045 SoftArc, Inc..................... (416)299-4723 Softbridge, Inc................(617)5762257 Tech Support............ (617)576-2257 SoftCraft, Inc. ................. (800)351-0500 Tech Support............ (608)257-3300 Soffest Designs Corp .... (210)697-8828 SOftfocus ........................ (416)825-0903 SoftKat ........................... (800)641-1057 Tech Support............ (818)700-8061 Softkey International..... (800) 323-8088 Tech Support............ (8oo)323-8088 Softkey Software Prod...(404)426-0008 Tech Support............ (404)428-0008 Softklone ........................ (800)634-8670 Tech Support............ (904)878-8564 SoftLogic Solutions ........ (603)627-9900

Tech Support............ (603)644-5555 SofTouch Systems, Inc... (405)947-8060 Softronics ....................... (800)225-8590 Tech Support............ (719)593-9550 SOFTSOULUTIONS .......(801)226-6000 Softsync (in CA) ............. (8OO)854-3415 Tech Support............ (8OO)854-3415 Softsync (outside CA) ... (800)854-5212 Tech Support............ (8OO)847-5212 Software Academy, Inc..(619)464-2500 Software Add-Ons .......... (800)822-8068 Software AG Systems..... (703)860-5050 SOFTWARE ALLIANCE..(800)443-5152 Software Artistry ............ (317)876-3042 Software City, Inc...........(800)222-0918 Software Creations, Inc.(8OO)767-3279 Tech Support............ (8OO)767-3279 Sftwr Developer's Co .... (800)421-8006 SftwrDevelopmt Factory..(301)666-8129 Software Digest .............. (215)878-9300 Software Directions ....... (201)584-8466 Tech Support............ (201)584-3SS2 Software Factory ............ (214)490-0835 Software Grove .............. (800)793-0040 Software Interphase ...... (401)397-2340 Software link................. ( 404)448-5465 Tech Support............ (404)263-8676 Software Machine,The ..(801)561-9393 Software Magazine ........ (508)366-2031 Software Marketing ....... (602)893-2400 Software Matters Inc..... (800)253-5274 Tech Support............ (317)253-8088 Software of the Future ..(800)766-7355 Tech Support............ (214)264-2626 Software Partners .......... (415)857-1110 Software Plumbers Inc..(301)963-8423 Tech Support............ (301)963-8423 Software Plus ................. (301)261-0264 Software Products Int1..(8OO)937-4774 Tech Support............ (8OO)937-4774 Sftwr Publ Association... (800)388-7478 Sftwr Publishers Corp... (8OO)234-2500 Tech Support............ ( 408)988-4005 Software Resource ......... ( 415)883-0600 Software Security Inc .... (203)329-8870 Software Shop Systems .(908)938-3200 Tech Support............ (8OO)654-8923 Software Solutions, Inc..(404)418-2000 Tech Support............ (404)418-2000 Software Support........... (8OO)873-4357 Tech Support............ (8OO)873-4357 Sftwr Supp Professionals...(619)674-4864 Software Toolworks....... (800) 234-3088 Tech Support............ (415)883-5157 Software Ventures .......... (8OO)336-6477 Tech Support............ (510)644-1325 Sola Electric ................... (800)289-7652 Solartech ........................ (800)367-1132 SolderAbsorbingTechn ... (413)788-6191 Solea Systems Inc.......... (714)768-7736 SolectekAccessories ..... (800)437-1518 Tech Support............ (619)450-1220 Solectron Corporation... (408)942-1943 SOlidex ............................ (8OO)722-1888 Tech Support............ (909)599-2666

Solution DeveJpmntAssn..(215)362-2611 Solutions Incorporated..(802)865-9220 Tech Support............ (802)658-5506 Solutions Systems .......... (800)821-2492 Tech Support............ (8OO)999-9663 Solutronix Corporation.(800)875-258O Sonera Technologies ...... (8OO)932-6323 Sonic Systems ................ (800)535-0725 Tech Support............ (408)736-1900 SonicAir Couriers .......... (800)528-6052 Sony (Dealer) ................. (8OO)222-7669 Tech Support............. (408)894-0225 Sony (Desktop Ilbrary).(8OO)342-5721 Tech Support............ (8OO)326-9551 Sony (Serv Ctr Locations).. (800)342-5721 Tech Support............. (408)894-0555 Sony Corp of America ... (800) 222-7669 Sony Electronic Publ..... (212)702-2974 Tech Support............ (212)702-2974 Sony Electronics ............ (800)352-7669 Sophisticated Circuits .... (206)485-7979 Tech Support............ (206)485-7979 Soricon Corporation ..... (303)440-2800 SOS COmputer ............... (8OO)767-2554 SOS Cmptr Consultants ... (503)385~93 Sound Electro Flight......(8OO)777-3475 Tech Support............ (805)524-0046 Sound Ideas ................... (416)886-5000 Sound Minds Technology.(408)374-7070 Sound Source Unlimited ..(8OO)877-4778 Tech Support............ (805)494-9996 Soundware Corporation ..(800)333-4554 Source & SOlution .......... (813)962-8911 Source Graphics ............ (800)553-5285 Source Service Corp...... (800) 877-8896 Tech Support............ (415)381-1793 SourceMate Info Sys ...... (8OO)877-8896 Tech Support............ (415)381-1793 South Fast Cmptr Brokers.(305)792-378O SouthHills Datacom VAR. .(800)624-1770 Southdale ....................... (416)455-9533 SouthernTechnical ........ (502)585-5635 Soyo USA Inc ................. (818)330-1712 Tech Support............ (818)330-1712 SPA News....................... (202)452-1600 Spacepage Inc................ (8OO)332-7243 Spartan Electronics ........ (516)499-9500 Spea/Video Seven .......... (510) 683-6201 Spear Technology Inc.... (800)852-4202 Specialix ......................... (800)423-5364 Tech Support............ (8oo)423-5364 Specialix Inc.................. (408)378-7919 Specialized Bus Sols ...... (800)359-3458 Specialized Prods Co..... (8OO)527-5018 SpecomTechnology Corp..(408)736-7832 Spectra Logic ................. (303)449-7759 SpectraFAX ..................... (8OO)833-1329 Spectragraphics ............. (619)450-0611 Spectrum Cmptr Corp ..(800)959-1030 Spectrum Holobyte ....... (510)522-1164 Tech Support............ (510)522-1164 Spectrum InfoTechn..... (516)627-8992 Speedbird Data Sys ........ (303)440-9983

Tech Support............ (800)222-9079 Solomat Instrumentation ..(203)849-3111 Soltec .............................. (8OO)423-2344

## **INDUSTRY PHONE NUMBERS**

![](_page_371_Picture_663.jpeg)

Solidstate Controls ......... (8OO)635-7300

![](_page_372_Picture_562.jpeg)

![](_page_372_Picture_563.jpeg)

Systematics, Inc..............(501)220-5100 Tech Support............ (501)220-5653 Systems & CmptrTechn ..(215)647-5930 Systems and Software .... (714)833-1700 Tech Support............ (714)833-1700 Systems Compatability. ..(800)333-1395 Tech Support............ (312)527-4357 Systems Enhancement..(314)532-2855 Systems Integration....... (617)964-3030 Sys Integration Assoc..... (312) 440-1275 Tech Support............ (312)440-1275 Systems Plus, Inc............ (415)969-7047 Systems Software Assoc..(312)641-2900 Systems Strategies Inc... (212)279-8400 Sytron Corporation........ (8OO)877-0016 Tech Support............ (508)896-0193 T & T Computer Inc ..... (714)594-1420 T/Maker Company ........ (415)962-0195 Tech Support............ (415)962-0195 Thb Books/McGraw-Hill..(8OO)233-1128 Thctic Software .............. (305)665-4665 Tadiran ........................... (408)727-0300 Tadiran Electr Industry..(516)621-4980 Tae IT Media ................... (510)657-1244 Tagram Systems ............. (800)824-7267 Taiwan MfrAssociation .(714)393-7712 Tall Tree Systems.............(415)493-1980 Tallgrass Technologies ... (800)825-4727 Tech Support............ (800)825-4727 Tally Systems Corp ........ (800)262-3877 Talon Instruments ......... (909)599-0690 Tamrac, Inc..................... (818)407-9500 Tandberg Data Inc......... (805)495-8384 Tandem Computers....... (800) 255-5010 Tandy Corporation ........ (817)390-3700 Tangent Computer, Inc..(415)342-9388 Tech Support............ (415)342-9388 Tapette Corporation...... (714)638-7960 Tardis Technology Inc. ..(310)490-3150 Target Micro Inc............ (800) 883-8830 Target Systems Corp...... (8OO)223-3493 Targus ............................. (714)523-5429 Tech Support............ (714)523-5429 Tasco Inc........................ (800)999-9952 Tatung Co of America.... (800) 829-2850 Tech Support............ (800)827-2850 Tatung Science & Techn... (408) 435-0140 Tau-Tron ......................... (800)828-8766 Tauber Electronics Inc..(619)274-7242 Taxan America, Inc........ (408)748-0900 Taxan USA Corp ............ (408)946-3400 Taylored Graphics ......... (813)948-7808 Tech Support............ (813)948-7808 TC Computer................. (800)723-8282 Tech Support............ (8OO)723-638O TCE Company ............... (800)383-8001 TCI-Techn Cmptr Ind Serv.(510)537-9030 TCS Distributors ............ (800)488-0589 TDA/WINK Data Prods.(800)624-2101 TDK Electronics Corp... (516)625-0100 TDX Peripherals, Inc..... (800)842-0708 Tech Support............ (8OO)842-0708 TEAC America, Inc......... (213)726-0303 Tech Support............ (213)726-0303 Teachware, Inc.............. (814)696-2530 Team Systems Inc.......... (8OO)338-1981

Tech 101 OffAutomatn ... (714)261-5141 Tech Assist Inc............... (800)274-3785 Tech Data Corporation..(800)237-8931 Tech Spray Inc............... (806)372-8523 Tech Tronic Fabrications ..(417)745-2195 Tech-Cessories Inc.........(800)637-0909 Tech-Sa-Port .................... (800)543-2233 Techanalysis Corp..........(612)925-5900 Techglove Unlimited .... (415) 508-9709 Tech Support............(415)508-9709 Techmart Inc ................. (404)772-9811 Techni-Tool Inc..............(215)941-2400 Techn/Logistical Cons.... (508)478-8211 Technical Cmptr Supp..(619)792-8216 Technical Parts Inc........(619)552-2288 Technicom Cmptr Serv..(800)621-8229 Tec1miserv ...................... (512)289-9060 Techno Inc.....................(312)567-9200 Technologic Systems ..... (513)644-2230 Technology Concepts ... (800)477-3473 Tech Support............ (503)692-960 1 Technology Congress....(612)420-9800 Tech Support............(612)420-9800 Techn Fnhancement Grp ..(602)464-4494 Techn Integrated Prods.(408)980-5191 Technology Marketing ..(714)863-1100 Technology Works ........ (800)933-6113 Tech Support............ (800)933-6113 Technoserv Inc..............(800)553-1984 TechPlus Electr Corp.....(800)776-8160 TechSoft Systems ............ (800)825-8386 Tecmar............................(800)624-8560 Tech Support............ (800)344-4463 Technet Canada Inc....... (604)388-6677 Tecnocorp, Inc. .............. (305)477-5862 TECRA TOOL ................. (303)338-9224 TECsupport.................... (813)540-2775 Ted Dasher &Assoc....... (800)638-4833 Tekcom-Prentice Corp ..(408)435-9515 Tekelec ........................... (818)880-5656 Teklogix ......................... (800)663-3040 Teklogix Inc. .................. (317)849-1390 Teknosys ......................... (800)873-3494 Tech Support............(813)620-3494 Teknowledge, Inc..........(415)424-0500 Tekra Corporation ......... (800)448-3572 Tekserv...........................(508)459-9480 Teksyn, Inc.....................(317)875-9750 Tech Support............(317)875-9750 Tektronix........................(800)835-6100 Tech Support............(503)682-7300 Tekworks Inc.................(201)540-1096 TEL Electronics Inc. ....... (800)824-7451 Tech Support............ (800)824-7451 Tel-Tex Cmptr Prods......(713)868-6000 Telcor,Inc. ...................... (908)852-7000 Tele-Art Instruments...... (516)594-0952 Telebit ............................ (800)835-3248 Tech Support............(800)835-3248 Telebyte Technology......(516)423-3232 TelecommunicationsTech..(301)353-1550 Telecomputer, Inc..........(800)637-9695 TeleDynarnics Corp.......(800)847-5629 Teledyne, Inc.................. (213)277-3311 Teleglobe Communicatn.. (508)681-0600 Telemart..........................(800)5374735 Telematics Int'! ............... (305)772-3070 Telenex Corporation-NJ....(609)234-7900 Telenex Corporation-VA ...(800)368-3261 Telepro Technologies..... (403)341-7826 Telesystems SLW Inc.....(416)441-9966 Teletutor......................... (800)542-2242 Televideo Systems, Inc. ..(800)345-6050 Tech Support............(800)345-6050 Te1eware Inc..................(201)586-2269 Tech Support............(201)586-2269 Telex Communications. (612)774-4051 Telindus Inc................... (212)682-2595 Telix ................................ (919)460-4556 Telos Corporation..........(213)450-2424 TelProTechnologies....... (804)442-5865 Teltron Inc..................... (215)582-2711 Telxon Corporation.......(216)867-3700 TempestTechnologies...(703)471-0157 Template Garden Sftwr.(800)233-3569 Tech Support............ (914)337-0982 Temptronic Corp........... (617)969-2501 TenTimes Sales .............. (602)438-0889 Tech Support............(602)438-0889 Tenera, L.p.......................(510)845-5200 Tenex..............................(219)259-7040 Tech Support............ (219)358-9603 Teradyne, Inc..................(617)482-2700 TeraTech ......................... (800)447-9120 Terminal Data Corp.......(805)529-1500 Test Engineering Serv. ... (800)842-0333 Test Probes Inc..............(800)368-5719 Texas Instruments ......... (800)232-3200 Texas Instruments .........(800)477-8924 Texas Instruments Inc. ..(800)527-3500 Texas Micro .................... (713)933-8050 Texas Microsystems ....... (713)933-8050 Texel... ............................ ( 408)980-1838 Tech Support............(408)980-1838 Textronix,Inc................. (503)627-7111 TextWare Corporation...(801)645-9600 Tech Support............(801)645-9600 Texwipe Company........(800)284-5577 Thaumaturge Resrce Corp.(317)870-5666 TheAG Group................(510)937-7900 Tech Support............(510)937-7900 The Boeing Company ...(206)655-3897 The Boston Cmptr Society.(617)232-0600 The Brimble Grp of Co's ... (512)478-6678 The ChairWorks............(409)693-7000 The Complete Pc.......... (407)997-9683 Tech Support............ ( 407)997-9683 The Computer Factory..(914)347-5000 The Continuum Co........(512)345-5700 The Foxboro Company.(508)543-8750 The Interface Group...... (617)449-6600 The JLR Group Inc........(617)254-9109 The Learning Company.(800)852-2255 Tech Support............ (800)852-2255 The Maxximum Co.......(800)766-6229 The One-Off CD Shop...(800)387-1633 The Programmer's Shop..(800)421-8006 The Protector Corp.......(303)939-8100 The Ryco Company.......(414)963-5967 The SftwrToolworks.....(415)883-3000 Tech Support............(415)883-3000

# **INDUSTRY PHONE NUMBERS**

![](_page_373_Picture_648.jpeg)

Telegnostics Corp..........(805)544-8588

Toshiba Consumer Prods..(800)999-4273 Tech Support ............ (SOO)999-4273 Toshiba Elect. Company ..(SOO)999-4273 Tech Support ............ (SOO)999-4273 Toshiba America, Inc...... (800) 457-7777 Tech Support ............ (714)455-0407 Toshiba Facsimilie .......... (714)5S3-35S0 Tosoh USA,Inc. .............. (415)5S8-5200 Total Cmptr Concepts...(206)867-9050 Total Concept Sales ....... (SOO)4S8-05S9 Total Maint Concepts .... (70S)S34-7351 Total Multimedia ............ (S05)3 71-0500 Total Peripheral Repair ..(619)552-2288 Total Peripherals Inc...... (508)480-8327 Total Power Int'l... ......... (50S)453-1503 Total Software Inc..........(204)654-3896 Total Systems Services...(404)649-2387 Total Technologies, Ltd .. (512)328-92S4 TouchStone Sftwr Corp ..(SOO)531-0450 Tech Support............ (714)969-7746 Toyogo ............................ (SOO)869-6469 TPS Electronics .............. ( 415)S56-6S33 Trace Products ............... (SOO)S72-231S Trade Winds ................... (SIS)700-6920 Trade Winners Net Mktg...(206)694-1765 Trans Datacorp .............. (415)327-2692 Trans Leasing Int'1... ....... (SOO)323-11S0 Trans-Micro Inc .............. (407)464-5335 Transamerica Commercl...(510)847-2008 Transcend Information ..(714)598-5500 TransComputer, Inc ....... ( 40S)747-1355 Transform Logic Corp ...(602)948-2600 Transition Engineering ..(612)941-7600 Transitional Technology .... (714)693-1133 Transtector Systems ....... (SOO)S29-2901 Trantor Systems, Ltd. ..... (408)945-8600 Traveling Software ......... (SOO)662-2652 Tech Support ............ (206)4S3-S0SS Travis-Helwig Inc ........... (602)745-5452 Treasure Chest Periph ...(SOO)677-97S1 Tech Support............ (504)468-201O Tredex California Inc..... (800)338-0939 Tech Support ............ (310)551-3139 Trellis Communications ..(603)668-1213 Trenton Terminals, Inc ...( 404)3S1-6031 Tri State Computer........ (SOO)433-5199 Tech Support ............ (212)608-230S Tech Support ............ (916)568-170S Triad Systems Corp ... .... (510)449-0606 Tribe Computer Works..(510)814-3930 Tech Support............ (510)547-7145 Tribeca Peripherals ........ (SOO)445-6222 Trident Microsystems .... ( 415)691-9211 TriGem ........................... (SOO)359-0491 Trilogy Magnetics .......... (SOO)S73-4323 Trimarchi Inc. ......................... (800)356-6638 TriMark Eng-Doorway ...(615)966-3667 Trimm Industries .......... (800) 272-3557 Trio Information Sys...... (919)846-4990 Trio Systems ................... (818)584-9706 Tripp lite ....................... (312)329-1777 Tech Support ............ (312)329-1602 Tritech Information Sys.(408)252-5441 Triton Technologies ....... (908)855-9440 Tri-Star Computer Corp.(SOO)S00-7400 1hinzic/Channel Cmpting.(800)289-0053

Tech Support ............ (908)855-9440 Triwef Corporation ........ (201)770-2800 Trompeter Electronics ..(818)707-2020 TRON Association .......... (602)249-3388 Tron Computer.............. (800)397-8909 Tronix Peripherals, Inc.. (408)727-4191 Trosper Consulting ........ (719)589-0705 True Basic Inc................ (800)S72-2742 TrueData Products ......... (800)635-0300 Tech Support............ (50S)278-6555 TrueTech ........................ (612)944-S712 Truevision ...................... (317)841-0332 Tech Support ............ (317)S41-0332 TRW Customer Serv Div...(800)722-2736 TS Micro Tech, Inc. ........ (310)787-1640 TSA Inc ........................... (800)422-4872 Tseng laboratories Inc ..(215)968-0502 TSL Holdings, Inc ........... (805)5S2-6119 TSR Systems ................... (516)331-6336 Tucker Electronics ......... (800)527-4642 Tulin ............................... (408)432-9025 Turbo Technologies ....... (310)641-4622 Turbopower Software ...(719)260-6641 Turtle Beach Systems .... (717)767-0200 Tech Support ............ (717)767-0200 Tutankhamon Electronics.(SOO)998-4888 Tech Support............ (SOO)996-4888 TVM Professional Monitor..(800)822-8168 Twelve Tone Systems..... (617) 926-2480 Twilight Express ............ (SOO)376-4797 Twilight Technologies ...(810)695-8933 Twincom ........................ (201)935-88S0 Twinhead Corporation ..( 408)945-0808 TWIX .............................. (800)344-8949 Tyan Computer Corp .... (40S)720-1200 Tech Support ............ (408)720-1200 Tyan Computer Corp.... (408) 956-8000 Tycor International ........ (403) 259-3200 Tyler Corporation .......... (214)754-7800 Typerite Ribbon Mfg ..... (800)328-8028 Tystar Electronics Co..... (816) 842-7900 U S Robotics ................... (800)342-5877 Tech Support ............ (800)982-5151 US West, Inc .................. (303)793-6500 U-Lead Systems, Inc ....... (800)S58-5323 U-Tron Technologies ...... (800)933-7775 U.S. Computer................ (305)477-2288 U.S. Robotics, Inc. .......... (800)342-5877 Tech Support ............ (70S)982-5151 UDP Data Products ........ (213)782-9S00 UDP Fonts ...................... (310)782-9800 UDS Motorola ................ (800)451-2369 ULSI Systems (CA) ......... (408)943-0562 ULSI Systems (TX) ......... (512)329-8220 Ulta Computers ............. (800)755-7518 Tech Support ............ (304)748-1891 Ultima Electronics Corp ...(510)659-1580 Ultimate Corporation .... (201)887-9222 UltimediaTool Series, IBM.( 415)694-3090 Ultra·X Inc ...................... (800)722-37S9 UltraStor Corporation.... (714)581-4100 Ungermann-Bass, Inc..... (408)496-0111 Uni-CGS, Inc................... (714)468-1577 Uni·Rep .......................... (619)662-1271 Unibind USA Inc............ (8OO)874-7579 Unicomp Inc................. (714)571-1900

Unicore Software ........... (800)S00-2467 Tech Support ............ (508)686-2204 Unicorn Software .......... (702)597-0818 Unidata ........................... (916)362-1239 Uniform Industrial Corp...(510)549-0817 Uniplex ........................... (214)717-0068 Tech Support ............ (800)338-9940 Unipress Software .......... (90S)985-8000 Uniq Technology, Inc..... (415) 226-9988 Tech Support ............ (415)226-9996 UniQube Corporation ...(800)334-4990 Unison Technologies ..... (714)855-8700 Unisphere ...................... (214)343-3717 UniStor ........................... (800)422-2115 Tech Support ............ (800)422-2115 Unisys ............................. (800)448-1424 Unit Tech America Inc ...(310)602-2392 United Barcode Ind ....... (301)210-3000 United Bus Machines ..... (800)722-7703 Tech Support ............ (909)279-1298 United Cmptr Express...(SOO)448-3738 United Cmptr Supply. .... (714)468-2680 United Innovations ........ (413)733-3333 United Microelectronics( 408)727-2100 United Networks Inc..... (408) 433-0900 United Parcel Service .... (404)913-7047 United Software Security..(703)556-0007 United Systems & Sftwr.(407)875-2120 United Technology Corp ..(203)728-7000 United Telecomm, Inc .... (913)624-3000 Unitek Technology ......... (SOO)944-5650 Unitron Computer USA.(818)333-0280 Universal Computer...... (800) 457-4433 Tech Support ............ (305)446-9905 Universal Enterprises ..... (SOO)547-5740 Universal Fiber Optics ...(703)389-9844 Univ Memory Products.(800)678-8648 Universal Rsrch Techn ...(713)623-8001 Universal Techn Sys....... (815)963-2220 Universal Vectors Corp ..(703)435-2500 Unix International..........(201)263-8400 Unix Review Magazine ..(415)905-2200 Unlimited Systems Corp(619)277-3300 UpTtme Disaster Recovry.(SOO)366-1282 Upgrades Etc .................. (800)541-1943 Upsonic .......................... (800)877-6642 Uptime Cmptr Support.(S05)254-3384 DRS Information Sys...... (508)657-6100 US Computer................. (305)477-22SS US Computer Maint....... (800) 473-8650 US Logic ......................... (619)467-1100 US Paging Corporation ..(201)305-6000 US Technologies ............. (20 1)288-8200 USA Electronics ............. (214)631-1574 Tech Support ............ (214)631-1693 USA Flex ......................... (SOO)872-3539 Tech Support............ (70S)351-7172 USA Microsystems ......... (800)365-4774 Tech Support ............ (301)881-8974 Use 'R Computers, Inc... (8OO)624-2480 Useful Software Inc....... (818)880-9128 User Friendly Cmptrs.... (303)444-0770 USIT................................ (8OO)543-2294 UVC Corporation .......... (714)261-5336 V Communications........ ( 408)296-4224 Valcom, Inc..................... (402)392-3900

![](_page_375_Picture_629.jpeg)

![](_page_375_Picture_630.jpeg)

Tech Support............ (818)955-9999

# **INDUSTRY PHONE NUMBERS**

![](_page_375_Picture_631.jpeg)

Virgin Games ................. (714)833-871O

Wintec Indrustries Inc ..(510)770-9239 Wintime Corporation .... (310)375-5930 Win Ware ........................ (214)458-0540 WIP Technology ............. (SOO)743-231S Wise Components......... (800) 543-4333 Wise-Ware ...................... (714)556-6523 WIT ................................ (40S)433-0188 Wizardworks .................. (612)559-5140 Tech Support............ (612)544-85S1 Wolff Forbes & Assoc .... (914)478-504S Wolfram Research, Inc ...(SOO)441-6264 Wollongong Group........ (415)962-7100 Wonder Corporation ..... (617)965-8400 Wonderware .................. (714)727-9779 Wong's Infl USA............ (415)967-1111 Word Star Intemational.(SOO)227-5609 Tech Support............ (SI2)323-8S14 Wordata Inc .................... (SOO)543-1922 WordPerfect Corp.......... (SOO)451-5151 Borland Office ............. (SOO)661-2722 Competitor's Suite ...... (SOO)S61-2721 ConvertPerfect ............ (S01)228-9934 DataPerfect .................. (SOO)S61-2132 Developer's Tool Kit....(801)228-9508 Edultainment ............... (SOl )228-9939 Envoy ............................ (S01)228-9929 Extend Ann SuppClassic.(SOO)S61-33S0 ExtendAnn Supp-Priority.(SOO)S61-2220 French .......................... (SOO)321-6S44 Gateways ...................... (SOO)S61-2135 Grammatik DOS/WIN.(SOI)228-9933 Hard Disk-Gift Shop..... (801) 228-3783 Hard Disk-Kitchen ....... (801)228-378S Hard Disk-Specials ....... (801)228-3780 Hearing Impaired-TDD...(800)321-3256 InfoCentral ................... (80 1)228-993S Informs ......................... (800)S61-2133 InfoShare (FAX) ...........(800)228-9960 Intellitag (DOS)............(801)228-9925 Intellitag (UNIX)..........(801)228-9935 Language Modules....... (800) 321-7431 l.etter/Elect/Dict/ClipArt(SO1 )228-9933 NAS............................... (800)321-0034 NAS, CAP...................... (800)228-9505 Office UNIX ................. (800)S61-2134 Office/Priority Service (800)S61-2136 Piracy-BSA .................... (801)688-2721 Piracy-WordPerfect ...... (800) 222-4449 PlanPerfect ................... (800)321-324S Presentations (DOS) .... (800)861-2060 Presentations (WIN)....(800)861-2050 Quattro Pro (DOS) ...... (800)861-3773 Quattro Pro (WIN) ......(SOO)861-2774 Sales, French Speaking.(800)321-231S Sales, Certification ....... (800)993-3700 Sales, Cust Registration.... (801) 222-4500 Sales, Direct Sales......... (800) 321-4566 Sales, Easy Move/Spec Lic.(800)228-5040 Sales, Hearg Impaird-TDD.(800)321-3256 Sales, International ... ... (801) 222-4200 Sales, Mini-Main Info/Ord.(800)321-3280 Sales, Orders on Acct... (800) 321-3220 Sales, Orders Resolution.(800)321-2319 Sales, Sftwr Subscriptn(800)282-2892 Sales,Wotkgroup/Office..(800)861-2507 Shell 4.0 ........................ (801)228-9937

Shell 4.0 Macros .......... (801)228-9928 Soft Shoppe ................. (800)526-6215 Spanish ......................... (SOO)321-8492 Suite Consulting...........(800)861-2721 WP5.1 DOS, Fax ........... (SOO)861-2316 WP5.1 DOS, Features ... (800)S61-2164 WP5.1 DOS, Graph/Tabl..(800)861-2101 WPS.l00S,Installation.(800)861-2055 WP5.1 DOS, Macro/Merg.(800)861-2745 WP5.1 DOS, Network..(SOO)S61-2116 WP5.1 DOS,Pm-Dot Matx(800)861-2333 WP5.1DOS,Pm-Laser/PS.(800)861-2351 WP5.2 WIN, Features ...(800)228-1029 WP5.2 WIN, Graphics ..(SOO)228-6013 WP5.2 WIN, Installatn ..(800)228-6076 WP5.2WIN, Macro/Merg.(800)228-1032 WP5.2 WIN, Networks.(800)228-6066 WP5.2WIN, Pm-Dot Matx(800) 228-1017 WPS.2WlN,Pmlaser/PS..(800)228-6076 wp6.0 DOS, Fax ........... (800)228-2066 wp6.0 DOS, Features ... (800)228-903S WR>.O OOS,Graph/fabl ..(SOO)228-9006 wp6.0 DOS, Installatn ..(800)228-9012 WP6.0 DOS, Macro/Merg. (800) 228-9013 WP6.0 DOS, Networks.(SOO)228-9019 WP6.0 DOS, Prn-Dot Matx(800) 228-9032 WP6.0 DOS, Pro-Laser/PS. (800) 228-9027 wp6.0 WIN, Features ... (SOO)228-9907 WP6.0WIN,Graph/Tabl... (800)228-8720 wp6.0 WIN, Installatn ..(SOO)228-761 0 WR>.OWlN,Maao/Merg.(800)228-2021 WP6.0 WIN, Networks.(800)228-8807 WP6.0 WIN, Prn-Dot Matx(800) 228-6646 WP6.0WIN,Pmt-Laser/PS.(800)228-1023 WP Communications ...(801)228-9915 WP DOS, Fax ................ (SOO)S61-2480 WP DOS, Features ........ (SOO)861-241O WP DOS, Graph/Tabl...(800)861-2420 WP DOS, Installation .... (SOO)S61-2460 WP DOS, Macro/Merge(S00)861-2430 WP DOS, Networks ...... (SOO)861-2470 WP OOS, Pm-Dot Matrx..(800)861-2450 WP DOS, Pm-Laser/pS.(800)861-2440 WP MAC 2.1 x .............. (800)336-3614 WP MAC 3.0 ................. (800)228-2S75 WP MAC French Speak.(800)321-2173 WP Macintosh .............. (SOO)S61-2070 WP Magazine, Info ....... (800)228-9656 WP Magazine, Subscript. .(SOO)228-9626 WP Mfg, Receptionist..(SO 1)861-5049 WP Mfg, Research ........ (SOO)446-4652 WP Mfg, Research-US ... (800)526-6215 WP OS/2 ....................... (SOO)321-1230 WP System 370............ (801)222-5100 WP UNIX, Features ...... (800)861-2030 WP UNIX, Print... ......... (800)861-2040 WP UNlX/Xenix Feature.(S01)226-5333 WP UNIX/Xenix Print.(801)228-9903 WP VAX/Dec ................ (800)S61-20 1 0 WPVAX.IVMSAll in One .(801)226-4180 WPWIN,Features ........ (800)861-231O WP WIN, Graph/Tabl... (800)861-2320 WP WIN, Installation .... (800)861-2360 wpWIN' Macro/Merg..(800)861-2330 WPWIN, Networks ...... (800)861-2370 WPWIN,Pm-Dot Matrix.(800)861-2350

WP WIN, Pm-Laser/PS .(SOO)861-2340 WPWorks DOS/WIN ... (SOI)228-9936 WordStar Intemational ..(800)227-5609 Tech Support............ (SOO)227-5609 Wordstar USA................. (617)494-1200 WordTech Systems, Inc. (510)254-0900 WorksWare ..................... (81S)9S9-2298 Tech Support............ (SI8)969-229S Worlco Data Systems.....(215)630-9500 World Richman Corp .... (70S)298-1188 Worldata ......................... ( 407)393-8200 Worldcomm ................... (800)472-043S Worldnet Marketing ...... (714)545-7118 Worldwide Cmptr Serv.(201)694-8S76 Worldwide Technology .(800)457-6937 Tech Support............ (215)922-4640 Worldwide Video ........... (20 1)491-5147 Worthington Data Sol....(800)345-4220 Wrist Pro ........................ (SOO)348-8633 . WV Computronics ........ (304)882-3086 WWIV Software Serv..... (210) 631-6090 Wyle Laboratories .......... (213)322-1763 Wynit .............................. (800)999-9648 Wyse Technology ........... (800)438-9973 Tech Support............ (800)800-9973 X Ceed ........................... (SOO)642-7661 Tech Support............ (800)642-7661 X-10 (USA) Inc...............(201)784-9700 X3 Secretariat, CBEMA ..(202)737-8888 XBR Communication .... (514) 489-1001 Xcel Computer Systems(50S)799-9494 XDB Systems Inc ........... (301)317-6800 Xeltek ............................. (800)541-1975 Xentek Inc. .................... (619)727-0949 Xerox Corp (CA) ........... (800)832-6979 Xerox Corp (CT) ...........(203)968-3000 Xerox Corp (NY)...........(716)423-5078 Xerox Imaging Systems.(800)248-6550 Tech Support............ (800)248-6550 Xerox Int'l Partners.......(415)813-7700 Xerox/X-SOft .................. (SOO)334-6200 Xidex Corporation ........ (408)970-6574 Xinetron ......................... (40S)727-5509 Xircom ........................... (800)87 4-7S75 Tech Support............ (800)874-4428 Xistor .............................. (702)S24-7777 XL/Datacomp Inc. ........ (800)323-3289 XOR Corporation .......... (612)S31-8640 Tech Support............ (612)831-8640 Xpect Trading Corp ....... (800)332-5555 XScribe Corporation ..... (619)457-5091 Xtend Micro Products ...(800)232-9836 XtraCom Inc. ................. (416)427-6612 XTree Co-Central Point .(800)964-2490 Tech Support............ (SOO)964-2490 Xtron Cmptr Equipment..(201)798-5000 Xuron Corporation ........ (207)2S3-1401 XXCAL, Inc ..................... (800)879-9225 Xxera Technologies ....... (SIS)286-5569 Xylogics, Inc ................... (800)225-3317 Tech Support............ (617)272-8140 XXQuest ......................... (508)671-0888 YE Data America Inc..... (404) 446-8655 YE.S. Systems Corp........ (510)657-8886 Yamaha LSI..................... (800)543-7457 Yamaha SysTechnology.(800)543-7457

![](_page_377_Picture_111.jpeg)

Many manufacturers of hard drives<br>Mand other related computer products maintain computer bulletin boards to provide technical support for their customers. Listed below are bulletin boards that we know about. The ones that we have called all use 8, N, 1, modem parameters. Many of them support modem speeds up to 28.8K baud.

To the best of our knowledge, these numbers are correct; but CSC cannot assume liability for their use.

![](_page_379_Picture_351.jpeg)

![](_page_379_Picture_352.jpeg)

![](_page_379_Picture_353.jpeg)

Coconut Computing... (619)456-0815 Codenoll. ..................... (914)965-1972 Colorado Memory Sys..(303)635-0650 Columbia Data Prods.. (407)862-4724 Compaq Computer..... (713)378-1418 Complex, Inc...............014)630-2570 Comprehensive Video ..(201)767-7990 Compton's NewMedia.(619)929-2597 Compulink Mgmt Ctr.. (310)212-5850 Computer Classifieds.. (206)643-2874 Computer Coverup..... (312)327-9078 Computer Design Mag (508)392-2265 Computer Support...... (214)404-8652 Computers Intl... ......... (213)823-3609 Computone Corp........ (404)343-9737 Comtrol Corporation.. (612)631-8310 Conner International.. (408)456-4415 Conner Peripherals ..... (408)456-4415 .................................... (407)263-3502 Core International....... (407) 438-8771 Corel Systems, Inc....... (613)728-4752 Cornerstone Imaging.. (408)435-8943 Cornerstone Technlgy .. (408)435-8943 Corvus Systems, Inc.... (408) 972-9154 CoStar .......................... (203)661-6292 Creative Labs, Inc........ (405)742-6660 Creative Programming .(214)418-0059 Cross Comm............... (303)444-9003 Crosstalk Comm.......... (404)740-8428 CrossTies ............... *......*014)732-6754 Crystal Services ........... (604)681-9516 CSC Tech Support...... (408)541-8455 CSS Laboratories ......... (714)852-9231 CTX International, Inc .(909)594-8973 Cubix Corporation......(702)882-8737 Cumulus ...................... (216)464-3019 Cyco International...... (404) 634-1441 Cyrix Corporation....... (214)680-3187 DAC Software..............(214)931-6617 DacEasy, Inc. ............... (214)931-6617 Dak Industries, Inc...... (818)715-7153 Dariana Software ......... (714)236-1388 Darius Technology....... (714)994-7410 Darwin Systems.......... (301)251-9206 Data Access Corp........ (305)238-0640 Data Base Solutions..... (619) 270-2042 Data Technology Corp .(408)942-4010 Data Watch .................. (919)549-0042 Datadesk International.(503)691-5199 DataEase International.(203)374-6302 Dataman...................... (407)649-3159 Dataproducts............... (818)887-8167 Datawatch ................... (919)549-0042 Dayna Comm. ............. (801)269-7398 DCA ............................. (404)740-8428 DCA/Crosstalk Comm.(404)740-8428 DEC PC Support......... (508)496-8800 Dell Computer Corp... (512)728-8528 Delphi. ........................ (800)365-4636 DeltaComm Devel.......(919)481-9399

Diagnostic Technlgy.... (905)607-6570 DiagSoft Inc................ (408)438-8997 Diamond Comptr Sys.. (408)524-9301 Digiboard, Inc............. (612)943-0812 Digicom Systems, Inc.. (408)262-1412 Digital Dynamics ......... (714)529-5313 Digital Research .......... (408)429-7785 Digital Theatre............. (404)446-0485 Digital Vision ............... (617)329-8387 Disk Technician Corp..(619)272-9240 Disk Technologies ....... (407)671-6099 Disney Cptr Software..(818)567-4027 Dist. Logic Corp.......... (407)831-6432 DNA Networks, Inc..... (215)296-9558 Dove Computer........... (919)343-5616 DPTCDistProcess Tech) (407)831-6432 DSP Solutions .............. (415)494-1621 DTK Computer (CA)...(818)333-6548 DTK Computer(TX)....(713)568-9941 Dudley Software ......... (615)966-3574 Dynamic Microprocsr ..(516)462-6638 E-Machines .................. (408)541-6190 E-Tech Research Inc.... (408)988-3663 E·WARE........................ (714)236-1388 Eagle Technology......... (408) 453-0734 Eagle Sof1.. .................. (812)479-1310 EDS Development....... (812) 423-3394 Elan Software Corp..... (310)459-3443 Elite Business Apps..... (410)987-2335 EMAC/EVEREX............ (510)226-9694 Emerald Systems......... (619) 673-4617 Emulex Corporation... (714)662-1445 Enable Software .......... (518)877-6316 Envisio ......................... (612)633-0051 Epson Amer, OEM Div..(408)946-8777 Epson Amer, Inc.......... (310)782-4531 Equinox....................... (305)378-1696 Equinox Systems, Inc.. (305)791-1633 Ergo Computing, Inc... (508)535-7228 ESoft Product Support.(303)699-8222 ETS Incorporated........ (801)265-0919 Everex ......................... (510)226-9694 Evergreen Technology. (503)757-8869 Exabyte Corporation... (913)492-8751 Excalibur ..................... (408)244-0813 Excalibur Comm., Inc ..(918)496-8113 ExperVision Inc.......... (408)456-0280 EZX Publishing............(713)280-8180 Family Scrapbook. ....... (904)249-9515 Farallon Computing.... (510)865-1321 FCC Public Access ....... (301)725-1072 Fifth Generation Sys.... (504)295-3344 Fifth Generation Sys.... (504)295-3344 Flytek Technology Co..(408)727-0737 Foresight Resource..... (816)891-8465 Frame Technology ....... (408)433-4841 FreeSoft Company....... (412)846-5312 Frontline Systems ........ (415)327-7319 Fujitsu America, Inc..... (408) 944-9899 Fujitsu Comptr Prods.. (408)944-9899

![](_page_380_Picture_540.jpeg)

![](_page_381_Picture_504.jpeg)

![](_page_381_Picture_505.jpeg)

![](_page_381_Picture_506.jpeg)

Menai.. ........................ (415)617-5726

Rams' Island Sftwr....... (303)841-6269 Red Wing Bus. Sys....... (612)388-9605 Reference Software ..... (801)225-4444 RelayNet National....... (301)229-5623 Remote Control Intl....(619)431-4030 ResNova Software, Inc .(714)379-9004 Revelation Technology.(206)641-811 0 Rix Softworks, Inc....... (714)476-0728 Rodent Labs Software. (801)756-2901 Rybs Electronics .......... (303)443-7437 Saber Software ............ (214)361-1883 Sam Sung Info. Sys...... (408)434-5684 Seagate Tech. USA....... (408)438-8771 Seagate Tech. UK. ........ 44-628-4780 11 Seagate Tech. Germ.... 49-89-140-9331 Seagate Tech. Singpore.... 65-227-2217 Searchlight Software... (216)631-9285 Semware ...................... ( 404)641-8968 Shiva ............................ (617)273-0023 Sierra On-Line............. (209) 683-4463 Sigma Designs............. (510)770-0111 Silicon Valley Cmptrs..(415)967-8081 Silverware ................... (214)247-2177 Sitka ............................. (51 0)769-8774 SLR Systems ................ (412)282-2799 SMS Technology. .......... (510)964-5700 SofNet ......................... (404)984-9926 SoftArc, Inc. ................. (416)609-2250 Softklone ..................... (904)878-9884 SoftLogic Solutions..... (603) 644-5556 Softronics .................... (719)593-9295 Software Products Intl(619)450-2179 Software Security, Inc..(203)329-7263 Software Support........ (508)439-9096 Software Ventures ....... (510)849-1912 Solectek Accessories... (619)450-6537 Solutions Systems ........ (617)237-8530 Sony (Dealer).............. (408) 955-5107 Sony-Desktop Library.. (408)955-5107 Sony-Serv. Ctr. Loction ..(408)955-5107 Sound Source Unlmtd.(805)373-8589 Spectrum Holobyte ..... (510)522-8909 Spider Island Software.(714)730-5785 Stac Electronics ........... (619)431-5956 Standard Microsystem ..(714)707-2481 STB Systems, Inc......... (214)437-9615 Storage Dimension ...... (408)944-1220 Streamline Design ....... (905)793-1411 Summit Memory Sys... (408)439-6774 Sun Country Software ..(505)877-8354 SunDisk Corporation.. (408)986-1186 Sunrise Software ......... (404)256-9525 Sunriver ....................... (512)835-8082 Supermac Software ..... (408)541-6190 Supra Corporation...... (503)967-2444 Swan Technologies ...... (814)237-6145 Sybex, Inc .................... (510)523-3926 Sycom Design Sftwr....(313)772-6442 Sydex ........................... (503)683-1385 SyDOS ......................... (408)994-4367

![](_page_382_Picture_432.jpeg)

![](_page_382_Picture_433.jpeg)

# **DIRECTORY**

592 Weddell Drive,

Acer America<br>
2641 Orchard Parkway Advanced Microdevices<br>
San Jose, CA 95134 901 Thompson Place 8 Centennial Drive P.O. Box 4987<br>
(800)848-ACER Sunnyvale, CA 94088 Peabody, MA 01960 Kansas City, MO 64120<br>
(408)922-2933 Fax

(408)262-2533 Fax (919)544-0001 (310)532-8509 Fax (714)727-9355 Fax (408)945-7727 BBS (919)544-4079 Fax (310)768-3947 BBS (800)926-1278 Faxback<br>http:\\www.adaptec.com (919)544-4079 Fax (310)768-3947 BBS (800)926-1278 Faxba http:\\www.adaptec.com

(408)452-8828 BBS (206)881-8004 (717)564-0100<br>(206)881-2296 Fax (717)986-7575 Fax

Sunnyvale, CA 94089 Computer Tech, Ltd 1460 SW<br>
(408)734-0100 1790 Midway Lane Suite B-8 www.acetech.com (305)784-0904 Fax (503)685-9099 Fax (360)676-5679 Fax

Acma Computers, Inc. Allegro MicroSystems, Inc. Ancot Corporation and the Highland Park, NJ 08904<br>
47988 Fremont Blvd. 115 Northeast Cutoff, Menlo Park, CA 94025 (908)249-2900<br>
Fremont, CA 94538 Box 15036 Morchester, MA 01

691 South Milpitas Blvd.  $4022$  Stirrup Creek Drive,<br>Milpitas, CA 95035 Suite 315

American Megatrends Apex Data<br>6145-F Northbelt Pkwy. 6624 Owe

Accton Technology Advanced Digital AMP, Inc. Apple Computer, Inc. 1962 Zanker Road Information Corp. P.O. Box 3608 20525 Mariani Avenue San Jose, CA 95112 10201 Willows Road Mail Stop 38-03 Cupertino, CA 95014 (408)452-8900 Redmond WA 98052 Harrisburg, PA 17105 (800)877-8221 (408)452-8900 Redmond WA 98052 Harrisburg, PA 17105 (800)877-8221 (408)452-8988 Fax (800)336-1233 (800)522-6752 (408)996-1010 Ace Technologies, Ltd. (206)883-3211 BBS (800)522-6752 Faxback http://www.apple.com

Suite 6 6 Advanced Gravis AMS Applied Concepts, Inc.<br>
Sunnyvale. CA 94089 Computer Tech. Ltd 1460 SW 3rd. Street, 9130 S.W. Pioneer Court  $(408)734-0100$  1790 Midway Lane Suite B-8 Wilsonville, OR 97070<br>  $(408)734-3344$  Ear Bellingham WA 98226 Pompono Beach, Fl 33069 (800)624-6808 (408)734-3344 Fax Bellingham WA 98226 Pompono Beach, Fl 33069 (800)624-6808<br>(408)734-8266 BBS (360)733-8472 (305)784-0900 (503)685-9300 (408)734-8266 BBS (360)733-8472 (305)784-0900 (503)685-9300<br>www.acetech.com (360)676-5679 Fax (305)784-0904 Fax (503)685-9099 Fax http:\\www.gatenet\~ams

Antex Electronics Corp. 16215 Alton Parkway<br>
Alphatronix, Inc. 16100 South Figueroa Street P.O. Box 19658<br>
691 South Milpitas Blvd. 4022 Stirrup Creek Drive, Gardena, CA 90248 Irvine, CA 92718 Milpitas, CA 95035 Suite 315 (800)338-4231 (800)876-4278<br>
(408)945-8600 Duram, NC 27713 (310)532-3092 (714)727-4141 (408)262-2533 Fax (919)544-0001 (310)532-8509 Fax (714)727-9355 Fax

3050 S. Country Club Dr., Norcross, GA 30071 Pleasanton, CA 94588-3334 1700 S. Patterson Blvd.<br>Suite 24 Dayton, OH 45479 Suite 24 (770)246·8600 (800)841-APEX Dayton, OH 45479 Mesa, AZ 85210 (770)246-8791 Fax (510)416-5656 (513)445-5000<br>(602)926-9324 (770)246-8780 BBS (510)416-0909 Fax (503)445-4732 (770)246-8780 BBS (510)416-0909 Fax (503)445-4732 Fax<br>www.megatrends.com (510)416-0809/0814 BBS (800)692-8872 BBS (602)926-9359 www.megatrends.com (510)416-0809/0814 BBS (800)692-8872 BBS

(206)881-2296 Fax (717)986-7575 Fax (800)505-0171 Faxback

Adtron Corporation 6145-F Northbelt Pkwy. 6624 Owens Drive AT&T Global Info Solutions<br>3050 S. Country Club Dr.. Norcross, GA 30071 Pleasanton CA 94588-3334 1700 S. Patterson Blyd

## **DIRECTORY**

AT & T Microelectronics 555 Union Blvd. Allentown, PA 18103 (800)372-2447 (610)712-4106 Fax (610)712-3771 & 3772BBS http:\\www.att.com

AT & T Paradyne 8545 126th Avenue N Largo, Fl 34649 (800)482-3333 (813)530-2103 Fax

Atmel Corporation 2125 O'Neal Drive San Jose, CA 95131 ( 408)441-0311 (408)436-4300 Fax

ATTO Technology Inc. 40 Hazelwood Drive, Suite 106 Amherst, NTY 14228 (716)691-1999 (716)691-9353 Fax

Austin Direct, Inc. 10300 Metric Blvd. Austin, TX 78758 (800)752-4171 (512)339-3570 Fax (512)339-3583 BBS urlhttp://Www.ipctechinc.com

Award Software International 777 Middlefield Road Mt. View, CA 94043 (415)968-4433 (415)968-0274 Fax (415)968-0249 BBS

Axonix Corporation 844 South 200 East Salt Lake City, UT 84111 (800)866-9797 (801)521-9797 (801)521-9798 Fax (801)521-2084 BBS

Aztech Labs Inc. 47811 Warm Springs Blvd. Fremont, CA 94539 (800)886-8859 (510)623-8988 (510)623-8989 Fax (510)623-8933 BBS

B & C Microsystems, Inc. 750 N. Pastoria Avenue Sunnyvale, CA 94086 (408)730-5511 (408)730-5521 Fax bcm@cup.portal.com

Belkin Components 1303 Walnut Parkway Compton, CA 90220 (800)2-BELKIN (310)898-1100 (310)898-1111 Fax

Berg-Electronics 825 Old Trail Road Etters, PA 17319 (800)237-2374 (717)938-7620 Fax

Bi-Tech Enterprises Inc. 10 Carlough Road Bohemia, NY 11716 (516)567-8155 (516)567-8266 (516)567-8267 BBS

Blackhole Tech. Corp. 225 East Street Winchester, Ma 01890 (800)227-1688 (617)721-7690

Blue Planet 1575 Tenaka Place, Suite W<sub>3</sub> Sunnyvale, CA 94087 (408)732-9935 Fax b-planet@ix.netcom.com

Boca Research 1377 Clint Moore Road Boca Raton, FL 33487 (407)997-2163 (407)241-1601 Fax Back

Boca Raton Technical Service 1000 NW 51st Street Boca Raton, FL 33429 (407)443-2000 (407)982-4288 Fax (407)241-1601 BBS

Buffalo Inc. 2805 19th Street S.E. Salem, OR 97302 (800)345-2356 (503)585-3414 (503)585-4505 Fax (503)585-5797 BBS

BusLogic Inc. 4151 Burton Drive Santa Clara, CA 95054 (800)707-SCSI (408)492-9090 (408)492-1542 (408)492-1984 BBS

Calluna Technology 1762 Technology Drive San jose, CA 95110 (408)453-4753 (408)453-0427 Fax

Canon U. S.A. Inc. 1 Canon Plaza Lake Success, NY 11042 (516)488-6700

Carvey DataBook, Inc. 112 Prospect Street Babcock Hall Ithaca, NY 11850 (716)889-4204 (716)889-2593 Fax

Catalyst Semiconductor 2231 Calle De Luna Santa Clara, CA 95054 (408)748-7700 (408)980-8209 Fax

CD Connection 5805 State Bridge Road, Suite G303 Deluth, GA 30155 (770)446-1332 (770)446-9164 Fax

Centennial Technologies 37 Manning Road, Ste. 1 Billerica, MA 01821 (508)670-0646 (508)670-9025 Fax

Century Microelectronics 4800 Great America Pkwy., Suite 308 Santa Clara, CA 95054 (408)748-7788 (408)748-8688 Fax http:\\www.centurymicro.com

Chaplet Systems USA, Inc. 252 North Wolfe Road Sunnyvale, CA 94086 (408)732-7950 (408)732-6159Tech Support (408)732-6050 Fax

Chinon America, Inc. 615 Hawaii Avenue Torrence, CA 90503 (800)441-0222 (310)533-0274 (310)533-1727 Fax (310)320-4160 BBS

CIM Engineering (USA) 1291 E. Hillsdale Blvd. Foster City, CA 94404 (415)578-9998 (415)578-0259 Fax

Cirrus Logic 3100 W. Warren Femont, CA 94538 (510)623-8300 (510)226-2180 Fax (510)440-9080 BBS

CMS Enhancements, Inc. 2722 Michelson Irvine, CA 92715 (800)555-1671  $(714)222-6000$ (714)437-0099 Fax

Colorado Memory Systems 800 S. Taft Avenue Loveland, CO 80537 (303)669-8000 (970)667-0997 Fax (970)635-0650 BBS http://www.corp.hp.com

Commstar, Inc. 6440 Flying Cloud Drive Eden Prairie, MN 55344 (612)941-8188 (612)941-0971 FAX

Computer Age, Inc. 9443 Georgia Avenue Silver Spring, MD 20910 (800)622-3384 (301)588-6565 (301)587-2132 Fax

Computer Boards 125 High Street Mansfield, MA 02048 (508)261-1123 (508)261-1094 Fax info@comp-4.com

Conner Peripherals 3081 Zanker Road San jose, CA 95134-2128 (800)4-CONNER (408)456-4500 (408)456-4501 Fax (408)456-4415 BBS

Contemporary Cybernetics 11846 Rock Landing Newport News, VA 23606  $(804)873-9000$ (804)873-8836 Fax

Control Concepts Inc. 8500 Executive Park Ave. Fairfax, VA 22031 (800)922-9259 (703)876-6444 (703)876-6416 Fax

Core International Technical Support 6500 E. Rogers Circle Boca Raton, FL 33487 (407)997-6033 (407)997-6202 Fax (407)241-2929 BBS

Corel Corporation **Datquest** Everex Systems Inc. Fujitsu America, Inc.<br>1600 Carling Avenue 1290 Ridder Park Drive 5020 Brandin Court 3055 Orchard Drive 1600 Carling Avenue 1290 Ridder Park Drive 5020 Brandin Court 3055 Orchard Drive Ottawa, Ontario, Canada San Jose, CA 95131 Fremont, CA 94538 San Jose, CA 9<br>K12 8R7 (408)437-8000 (800)821-0806 (408)432-1300  $K128R7$  (408)437-8000 (800)821-0806 (408)432-1300<br>
(800)836-7274 (408)437-0292 Fax (510)498-1111 (408)432-1818 Fax (800)836-7274 (408)437-0292 Fax (510)498-1111<br>
(613)728-8200 (513)728-8200 Data Technology Corp. (DTC) (510)226-9694 BBS

Corporate Systems Center (408)942-4052 Fax 1685 68th Street (510)438-9700<br>
1294 Hammerwood Avenue (408)942-4005 Faxback Boulder, CO 80301 (510)438-9753 Fax<br>
Sunnyvale, CA 94089 (408)942-4010 BBS (800)EXABYTE Example CA 94089<br>
Sunnyale, CA 94089 (408)942-4010 BBS<br>
(408)734-3475 (303)442-4333 FutureDomainCorporation<br>
(408)745-1816 Fax Denon America, Inc. (303)447-7170 Fax 2801 McGaw Avenue<br>
(408)541-8455 BBS 222 New Road (303)44

Gloucestershire GL10 3RG Santa Clara, CA 95051 www.fapo.com North United Kingdom (408)727-5497 United Kingdom (408)727-5497<br>453823611 (408)727-5497 Fax FDK America, Inc. (800)846-2000 453823611 (408) 4727-5497 Fax<br>453825768 Fax FDK America, Inc. (800) 846-2000<br>453825768 Fax Research College Contract (605) 232-2000

8191 Center Street Distr. Processing Technology Irvine, CA 927<br>La Mesa. CA 91941 (DPT) (714)768-8219 La Mesa, CA 91941 (DPT) (714)768-8219<br>(619)667-7888 (714)768-2986 Fax  $(619)667-7888$ <br>  $(619)667-7888$ <br>  $(619)66707890$  Fax Maitland, FL 32751<br>  $(619)66707890$  Fax Maitland, FL 32751  $(619)66707890$  Fax Maitland, FL 32751 130-A Knowles Drive  $\frac{(617)00707070704 \text{ a}}{212 \text{ W}}$  ElexstarTechnology Los Gatos, CA 95030

Data General Corporation ( $\frac{107}{3031}$ ,  $\frac{1093800}{310}$  (510)440-0170 (408)866-6938 BBS (510)440-0170 (408)866-6938 BBS

Redmond, WA 98073-9746 One Shelia Drive,<br>
(800)332-8246 Building 6A Tinton Falls, NJ 07724 1999 Concourse Drive 16812 Hale Avenue<br>
(206)881-6444 (800)322-7462 San Jose, CA 95131 Irvine, CA 92714<br>
(206)881-6856 Fax (908)747

Datalight<br>
307 N. Olympic Avenue, Enhance Memory Products<br>
Suite 201 18730 Oxnard Street Foxconn International, Inc. Hirose Electric, Inc.<br>
Arlington, WA 98223 Tarzana, CA 91356 930 West Maude Avenue 2688 Westhill Court (360)435-8734 BBS

Parsippany, NJ 07054<br>
(201)575-7810 EXP Memory (714)253-0913 Fax<br>
(201)808-1608 Fax 12C Mauchly (714)253-0432 BBS Creative Labs, Inc. (201)808-1608 Fax 12C Mauchly (714)253-0432 BBS<br>1901 McCarthy Blvd. (201)575-2532 Fax  $\frac{(714)(53.1020)}{(714)(53.1020)}$  EWB Jack

453825768 Fax<br>
Curtis, Inc.<br>
Curtis, Inc.<br>
2270 North First Street (605)232-2000<br>
225 S. Senoran Blvd.,<br>
418 W. County Road D<br>
Saint Paul, MN 55112<br>
(605)232-2023 Fax<br>
418 W. County Road D<br>
Suite 114<br>
22792<br>
2270 North Fir

CUT EDGE@eworld.com EMail (800)322-4378 FIEXstar Technology Los Gatos, CA<br>www.cuttingedge.com (407)830-5522 213 Hammond Avenue (800)600-5710<br>(408)866-4739 (408)866-4739 (407)260-5366 Fax Fremont, CA 94539 (408)866-4739

Arlington, WA 98223 Tarzana, CA 91356 930 West Maude Avenue 2688 Westhill Court<br>(360)435-8086 (800)343-0100 Sunnyvale, CA 94086 Simi Valley, CA 93065 (800)343-0100 (800)343-0100 Sunnyvale, CA 94086 Simi Valley, CA<br>
(818)343-3066 (408)749-1228 (805)522-7958 (360)435-0253 Fax (818)343-3066 (408)749-1228 (805)522-7958

Lancaster, CA 93535 Cristie Electronics Ltd. Disk Emulation Services (805)726-4420 Gateway 2000 3080 Oak Mead Village Dr. (805)726-4438 Fax 610 Gateway Drive<br>
Santa Clara, CA 95051 www.fapo.com North Sioux City, SD

(407)671-6606 Fax Solutions (800)934-3662<br>(407)671-6099 BBS 15520 Rockfield Blvd., (408)432-9090<br>Suite 1 (408)434-0997 Cutting Edge  $(107)071907$  BBS<br>
Suite 1 (408)434-0997 Fax<br>
8191 Center Street Distr. Processing Technology Irvine, CA 92718 (408)943-1231 BBS

 $(908)747-6542$  Fax  $(408)955-9611$  Fax  $(714)833-3222$ <br> $(408)955-0938$  BBS  $(714)833-3389$  Fax

**DIRECTORY** 

(613)7728-9790 Fax<br>
(613)7728-9790 Fax<br>
(613)728-4752 BBS<br>
(613)728-4752 BBS<br>
(613)728-4752 BBS<br>
Milpitas, CA 95035<br>
(408)942-4000<br>
(408)942-4052 Fax<br>
(408)942-4052 Fax<br>
Reserved to the Subder Contract (510)438-9700<br>
Rese

Creative Labs, Inc.<br>
1901 McCarthy Blvd. (201575-2532 Fax Irvine, CA 92718<br>
Milpitas, CA 95035 Digi-Data Corporation (714)453-1319 Fax 1555 Adams Drive<br>
(800)998-5227 8580 Dorsey Run Road (516)496-3753 BBS Menlo Park, CA 9

4400 Computer Dive<br>
Westboro, MA 01580<br>
(508)898-5000<br>
(508)898-5000<br>
(508)898-5000<br>
(508)336-1319 Fax<br>
(800)223-9443<br>
(800)223-9443<br>
(805)964-0734 Fax<br>
(805)964-0734 Fax<br>
(408)436-2336<br>
(404)441-1213 Fax<br>
PO. Box 97046<br>
E

# **DIRECTORY**

IAWA America, Inc. 19850 East Business Pkwy. Walnut, CA 91789 (909)468-5690 (909)468-1810 Fax

IAWA, Inc. Sales Office 800 Corporate Drive Mahwah, NJ 07430 (201)512-3600 (201)512-3704 Fax

IBM Microelectronics 1000 River Street Essex Junction, VT 05452 (802)769-6774

IBM PC Help Center Route 100 Somers, NY 10589 (800)772-2227 (800)426-4329 Fax

Industrial Computer Source 9950 Barnes Canyon Road San Diego, CA 92121 (800)523-2320 (619)271-9340 (619)677-0898 Fax

Intel Corporation 1900 Prairie City Road Folsom, CA 95630 (800)879-4683 (916)356-5033 Fax

Interface Data Inc. 600 West Cummings Park, Suite 3100 Woburn, MA 01801 (800)370-DATA (617)938-6333 (617)938-0626 Fax

Interphase Corporation 13800 Senlac Dallas, TX 75234 (800)327-8638 (214)919-9000 (214)919-9200 http://www.iphase.com

Iomega Corporation 1821 West 4000 South Roy, UT 84067 (800)777-4045 (804)778-1000 (801)778-3450 Fax (801)778-5763 Faxback (801)392-9819 BBS

JAE Electronics 142 Technology Drive, Building 100 Irvine, CA 92718-2401 (714)753-2600 (714)753-2699 Fax

Jets Cybernetics 535 Ramona Street, The Penthouse Palo Alto, CA 94301 (415)322-7070 (415)327-5387 Fax

Kaitech Engineering 9051 Pelican Avenue Fountain Valley, CA 92708 (714)964-6405 (714)965-9935 Fax

Kingston Electronics, Engineering Division 17600 Newhope Street Fountain Valley, CA 92708 (800)435-0642 (714)435-2699 (714)534-2699 Fax

Kyocera Electronics, Engineering Division 1321 Harbor Bay Pkwy. Alameda, CA 94501 (800)245-8979-Tech Support (800)367-7437 (510)748-6680

La Cie, Ltd 8700 SW Creekside Place Beaverton, OR 97008 (800)999-0143 (503)520-9000 (503)520-9100 Fax www.lacie.com/-Iacie

Laura Technologies Inc. 106 South 54th Street Chandler,AZ 85226 (602)940-9800 (602)940-0222 Fax (602)940-1050 BBS

Legacy Storage Systems Inc. 138 River Road Andover, MA 01810 (800)966-6442 (508)689-9004 Fax (905)475-5793 BBS

Liberty Systems 120 Saratoga Avenue, Suite 82 Santa Clara, CA 95051 (408)983-1127 (408)243-2885 Fax

Linksys 16811A Millikan Avenue Irvine, CA 92714 (714)261-1288 (714)261-8868 Fax (714)222-5111/5110 BBS

Logitech Inc. 6505 Kaiser Drive Fremont, CA 94555 (510)795-8500 (510)792-8901 Fax (800)245-0000 Faxback (510)795-0408 BBS

Loviel Computer Corp. 5599 W. 78th Street Minneapolis, MN 55439 (800)688-3696 (612)828-6881 Fax http://www/loviel.com/

MagicRAM, Inc. 1850 Beverly Blvd. Los Angeles, CA 90057 (213)413-9999 (213)413-0828 Fax

Maxell Corporation 22-08 Route 208 Fair Lawn, NJ 07410 (201)794-4900 (201)796-8790 Fax

Maxim Integrated Products 120 San Gabriel Drive Sunnyvale, CA 94086 (408)737-7600 (408)737-7194 Fax

Maxtech GVC 400 Commons Way Rockaway, NJ 07876 (201)586-3008 (201)586-3308 Fax

Maxtor Corporation 211 River Oaks Pkwy. SanJose,CA 95134 (800)2-MAXTOR (408)432-1700 (408)432-4510 Fax (303)678-2222 BBS

Media Integration Inc. 3949 Research Park Court Suite 190 Soquel, CA 95073 (800)824-7385 (408)475-9400 (408)475-0110 Fax

Megabit Communications 90 W. County Road C St. Paul, MN 55117 (800)886-6778 (612)481-0921 (612)481-1538 Fax

Mega Drive Systems 489 S. Robertson Blvd. Beverly Hills, CA 90211 (800)322-4744 (310)556-1663 (310)347-8118 Fax

Micro Design International 6985 University Blvd. Winter Park, FL 32792 (800)228-0891 (407)677-8333 (407)677-8365 Fax (407)677-4854 BBS

MicroNet Technology Inc. 80 Technology Irvine, CA 92718 (714)453-6100 (714)453-6101 Fax

Micropolis Corporation 21211 Nordhoff Street Chatsworth, CA 91311 (800)395-3748 (818)709-3300 (818)709-3325 (818)709-3310 BBS

Mitsubishi Electronics 1050 E.Arques Avenue Sunnyvale, CA 94086 (408)730-5900 (408)730-4972 Fax

Molex, Inc. 2222 Wellington Court Lisle,IL 60532 (708)969-4550 (708)969-1352 Fax

Morton Management, Inc. 12079 Tech Road Silver Spring, MD 20904 (301)622-5600 (301)622-5438 Fax

Motorola NewsCard (Div. of PCSF) 3301 Quantum Blvd. Boyton Beach, FL 33426 (800)542-7882 www.mot.com/MIMS/PPG Motorola UDS 5000 Bradford Drive Huntsville,AL 35805 (800)451-2369 (205)430-8067 (508)261-1058 BBS

Mountaingate Data Systems 9393 Gateway Drive Reno, NY 89511 (702)851-9393 (702)851-5533 Fax

Mountain Network Solutions 360 El Pueblo Road Scotts Valley, CA 95066 (800)458-0300 (408)438-6650 (408)438-7623 Fax (408)438-2665

Multimedia Systems (Div. of Hitachi) 401 WArtesia Blvd. Compton, CA 90220 (800)369-0422 (310)537-8383

Multitech Design & Test 1152 Morse Avenue Sunnyvale, CA 94089 (408)734-3222 (408)734-3274

Multitech Systems 2205 Woodale Drive Mounds View, MN 55112 (800)328-9717 (612)785-3500 (612)785-9874 Fax (800)392-2432 BBS

Mustek Inc. 1702 McGaw Avenue Irvine, CA 92714 (714)250-8855 (714)250-3372 Fax (714)250-4263 BBS

Mylex Corporation 34551 Ardenwood Blvd. Fremont, CA 94555 (800)77-MYLEX (510)796-6100 (510)745-7715 Fax (510)793-3491 BBS

National Instruments 6504 Bridge Point Pkwy. Austin, TXC 78730-5039 (512)794-0100 (512)794-8411 Fax (800)327-3077 BBS www.natnst.com

National Semiconductor 1111 West Bardin Road Arlington,TX 76017 (800)272-9959 (817)468-6935 Fax www.natsemi.com

NDC Communications 2180 Bering Drive San Jose, CA 95131 (408)428-9108 (408)428-9109 Fax (408)428-1143 BBS

NEC Technologies 1414 Massachusetts Avenue Boxborough, MA 01719 (800)388-8888 (508)264-8673 Fax (800)366-0476 FaxBack (508)635·4706 BBS

New Media Corporation 1 Technology, Building A Irvine, CA 92718 (800)453-0550 (714)453-0100 (714)453-0114 Fax (714)789-5212 Faxback (714)453-0214 BBS Compuserve:gonewmedia

Novacor, Inc. 1841 Zanker Road San Jose, CA 95112 (408)441-6500 (408)441-6811 Fax http//www.novas.com

Ocean Microsystems 246 E. Hacienda Avenue Campbell, CA 95008 (408)374-8300

Oki Semiconductor 785 North Mary Avenue Sunnyvale, CA 94086 (408)737-6372 (408)720-1918 Fax

Olson Computer Products 1903 North Austin Street Seguin,TX 78155 (210)379-7000 (210)379-4921

Optima Technology Corp. 17526 Van Karman Irvine, CA 92714 (714)476-0515 (714)476-0613 Fax (714)476-0626 BBS

Orca Technology Corp. 1751 Fox Drive San Jose, CA 95131 (408)441-1111 (408)441-1102 Fax

Pacific Magtron, Inc. 568-8 Weddell Drive Sunnyvale, CA 94089 (408)828-2822 (408)744-1188 Fax

Panasonic Industrial Co. 2 Panasonic Way, B7C7 Secaucus, NJ 07094 (800)848-3979 (201)348-5272 (201)392-6361 Fax

Parity Systems Inc. 110 Knowles Drive Las Gatos, CA 95030 (800)514-4080 (408)378-1000 (408)378-1022

PCs Computer Products 1350 Ridder Park Drive San Jose, CA 95131 (408)441-6174 (408)453-7667 Fax

Pen National, Inc. 2351 South 2300 West Salt Lake City, UT 84119 (800)8-PCMCIA (801)973-6090 (801)973-4550 Fax

Perceptive Solutions Inc. 2700 Flora Street Dallas,TX 75201 (800)486-3278 (214)954-1774 (214)953-1774 Fax (214)954-1856 BBS

Peripheral Land Inc. (PU) 47421 Bayside Parkway Fremont, CA 94538 (800)288-8754-out of CA (800)788-9440-in CA (510)657-2211 (510)683-9713 Fax (510)651-5948 BBS

**DIRECTORY**  Personal Computer

Peripherals Corp. (PCPC) 4710 Eisenhower Blvd., Building A-4 Tampa, FL 33634 (800)622-2888

Philips Consumer Electronics Philips LMS 4425 Arrowswest Drvie Colorado Springs, CO 80907 (800)777-567 4 (719)593-7900 (719)593-4597 Fax (719)593-4081 BBS

Plexstor Corporation 4255 Burton Drive Santa Clara, CA 95054 (800)886-3935 (408)980-1838 (408)980-1010 Fax (408)986-1569 BBS

Prima Storage Solutions 3350 Scott Blvd., Building 7 Santa Clara, CA 95054 (800)73-PRIMA (408)727-2600 (408)727-2435 Fax

Procomp USA Inc. 6777 Engle Road Cleveland, OH 44130 (216)234-6387 (216)234-2233 Fax (216)234-6581 BBS

Procom Technology Inc. 2181 Dupont Drive Irvine, CA 92715 (800)800-8600 (714)852-1000 (714)852-1221 Fax (714)852-1305 BBS

Quantum 500 McCarthy Blvd. Milpitas, CA 95035 (408)894-4000 (408)894-3218 Fax (800)434-7532 Faxback (408)894-3214 BBS

Relax Technologies Inc. 3101 Whipple Road Union City, CA 94587 (510)471-6112 (510)471-6267 Fax

# **DIRECTORY**

Relisys Corporation 320 S. Milpitas Blvd. Milpitas, CA 95035 (800)783-2333 (408)945·9000 (408)945-0587 Fax (408)946-7027 BBS

SC&T International, Inc. 3837 E. LaSalle Street Phoenix,AZ 85040 (800)760-9004 (602)470-1334 (602)470-1507 Fax

Seagate Technology Inc. 920 Disc Drive Scotts Valley, CA 95066 (800)468-DISC (408)438-6550 (408)429-6356 Fax (408)438-8771 BBS

Shaffstall Corporation 7901 E. 88th Street Indianapolis, IN 42656 (317)842-2077 (317)842-8294 Fax

Sony Electronics Inc. Computer Peripherals Prod. 3300 Zanker Road San Jose, CA 95134 (408)432-0190 (408)432-0253 Fax (408)955-5505 Faxback (408)955-5107 BBS

Storage Dimensions Inc. 1656 McCarthy Blvd. Milpitas, CA 95035 (408)954-0710 (408)944-1203 Fax (408)944-1220 BBS

Sun Microsystems, Inc. 2550 Garcia Avenue Mountain View, CA 94043 (800)USA-4SUN http://www.sun.com

Symbios Logic Incorporated 1635 Aero Plaza Drive Colorado Springs, CO 80916 (716)596-5795 (719)573-3289 Fax (719)573-3562 BBS-driver (719)574-0424 BBS-SCSI ftp.hmpd.com

Teac America Inc. 7733 Telegraph Road Montebello, CA 90640 (213)726-0303 (213)727-7672 Fax (213)272-7629 Faxback

Tecmar Inc. 6224 Cochran Road Solon, OH 44139 (800)422-2587 (216)349-0600 (216)349-0851 Fax (216)349-2997 Faxback (216)349-0853 BBS

Tekram Technology (Alpha Research Corp.) P.O. Box 27140 Austin, TX 78755 (512)418-0220 (512)418-0720 Fax (512)418-0821 BBS

Tulin Technology 2156-H O'Toole Avenue SanJose,CA 95131 (408)432-9057 (408)943-0782 Fax

UltraStor Corporation 13766 Alton Parkway, Suite 144 Irvine, CA 92718 (714)581-4100 (714)581-4102 Fax (714)581-4541 Faxback (714)581-4125 BBS

Wangtek Inc. 6225 Cochran Road Solon,OH 44139 (800)422-2587 (216)349-0600 (216)349-0851 Fax (216)349-2997 Faxback (216)349-0853 BBS

Western Automation Labs Inc. 1700 N. 55th Street Boulder, CO 80301 (800)833-1132 (303)449-6400 (303)939-8844 Fax

Western Digital Corp. 8105 Irvine Center Drive Irvine, CA 92718 (800)832-4778 (714)932-5000 (714)932-6498 Fax (714)932-4300 Faxback (714)753-1038/1234 BBS http://www.wdc.com

Winchester Systems Inc. 400 w. Cummings Park Woburn,MA 01801 (617)933-8500 (617)933-6174 Fax

Xirlink Inc. 4118 Clipper Court Fremont, CA 94538 (510)770-5188 (510)770-5189 Fax (510)770-5186 BBS

![](_page_389_Picture_2.jpeg)

**A-CABLE** A 50-wire cable used for 8-bit SCSI-l buses. There are two types of A-cable connectors: high- and low-density. The low-density Acable connector is also known as a Centronics-type connector.

**ACCESS** The process of obtaining data from, or transferring data to a storage device, register or RAM (i.e. accessing a memory location).

**ACCESS TIME** Time required to perform an ACCESS. Usages, i.e.: 1) seek to location on a disk, 2) amount of time to read or write to a memory location, 3) the time to position to the correct location in a disk drive. Access time is often defined as the time from the leading edge of the first step pulse received to SEEK COMPLETE (including settling). The additional time required before a read or write is referred to as "latency". A more realistic definition of total access time is the sum of SEEK, LATENCY and SETTLING times.

**ACTIVE TERMINATION** A type of termination used to reduce bus noise, particularly on the SCSI bus. Active terminators use less power than passive terminators, and are recommended when using long SCSI cables.

**ACTIVE TERMINATOR** A terminator that can compensate for variations in the terminator power supplied by the host adapter through means of a built-in voltage regulator. Also see forced-perfect terminator; passive terminator.

**ACTUATOR** The two basic types of actuators are steppers and voice coils. Open-loop steppers are obsolete, except in floppy disks because they cannot achieve positioning accuracy and speed as high as closed-loop voice coil systems. For more information on actuators, see the Basic Drive Operation section. See HEAD POSITIONER.

**ADAPTER** A card that communicates with and controls a device or system.

**ADD-ON** Something added to the computer to expand it's functionality. Commonly refers to cards that are plugged into the computer.

**ADDRESS** (physical) A specific location in memory where a byte, or other unit of data like a disk sector is stored. Each area on a disk is given a unique address consisting of three components: cylinder number, sector number, and head number. CYLINDER ADDRESSING is accomplished by assigning numbers to the disk's surface concentric circles (cylinders). The cylinder number specifies the radial address component of the data area. SECTOR ADDRESSING is accomplished by numbering the data records (sectors) from an index that defines the reference angular position of the disks. Index records are then counted by reading their ADDRESS MARKS. HEAD ADDRESSING is accomplished by vertically numbering the disk surfaces, usually starting with the bottom-most disk data surface. For example, the controller might send the binary equivalent of the decimal number 610150 to instruct the drive to access data at cylinder 610, sector 15, and head o.

**ADDRESS MARK** Two byte address at the beginning of both the **ID** field and the data field of the track format. The first byte is the "AI" data pattern, the second byte is used to specify either an **ID** field or a data field.

**ADJUSTABLE INTERLEAVE** Interleaving permits access to more than one memory module, i.e., if one memory module contains odd-numbered address and another even-numbered address, they can both be accessed simultaneously for storage. If the interleave is adjustable, the user may select which ranges or areas are to be accessed each time.

**ADVANCED SCSI PROGRAMMING INTERFACE** Formerly called the Adaptec SCSI Programming Interface,ASPI was developed by Adaptec as a standard way for programs to send commands and data between SCSI host adapters and devices. ASPI standards exist for DOS,Windows,Win 95, Win NT, OS/2 and Novell.

**ANSI** American National Standards Institute. The organization that promotes standards for hardware and software including those used in PCs. SCSI is an ANSI standard.

**API** Application Programming Interface. A software module that provides a consistent set of commands that programs can use to perform tasks. ASPI and CAM are examples of SCSI APIs.

**APPLICATION PROGRAM** A sequence of programmed instructions that tell the computer how to perform an end task (i.e. accounting, word processing or other work for the computer system user). To use a program, it must first be loaded into MAIN MEMORY from a floppy diskette or hard disk.

**AREAL DENSITY** Bit density (bits per inch, or BPI) multiplied by track density (tracks per inch, orTPI), or bits per square inch of the disk surface. Bit density is measured around a track (circumference around a disk), and track density is radially measured.

**ASCII** American Standard for Coded Information Interchange.

**ASME** American Society of Mechanical Engineers.

**ASPI** See ADVANCED SCSI PROGRAMMING INTERFACE.

**ASYNCHRONOUS DATA** Data sent usually in parallel mode without a clock pulse. Time intervals between transmitted bits may be of unequal lengths.

**ASYNCHRONOUS TRANSFER** A method of sending data that requires an acknowledgment from the receiver for each byte of data that is sent before the next on is sent. Asynchronous transfers are slower than synchronous transfers.

**AT INTERFACE** Disk drive interface on the IBM PC-AT computer and compatibles, sometimes called the IDE (Integrated Drive Electronics Interface).

**ATAPI/IDE** An extended command set standard which permits CD-ROM drives, tape drives, and other non-hard drive peripherals to share the IDE bus. ATAPI commands are modeled after SCSI standard commands.

**AUTOMATIC BACK UP OF FILES** This gives a user the security to make changes to a file without worrrying about accidentally destroying it; there is always another copy. One weakness of this method is that files take up twice the room on a disk.

**AUTODETECTION** The ability of the computer to check the identity and configuration of a device without user intervention.

**AUXILIARY MEMORY** Memory other than main memory; generally a mass storage subsystem, it can include disk drives, backup tape drives, controllers and buffer memory. Typically,AUXILIARY MEMORY is nonvolatile.

**AUXILIARY STORAGE DEVICE** Devices, generally magnetic tape and magnetic disk, on which data can be stored for use by computer programs. Also known as secondary storage.

**AVERAGE ACCESS TIME** Average track access time, calculated from the end of the CONTROLLER commands to access a drive, to drive Seek complete time averaged over all the possible track locations at the start ACCESS, and over all possible data track ADDRESSES. Typically, the minimum average access time including carriage settling for open loop actuators is less than 85 ms, and for voice coil disk drives is less than 40 ms. As technology improves these times will continue to decrease.

**AZIMUTH** The angular distance in the horizontal plane, usually measured as an angle from true track location.

**B-CABLE** A 68-wire cable used for 16-bit SCSI-2 buses.

**BACKUP DEVICE** Disc or tape drive used with a fixed Winchester disk drive to make copies of files or other data for off line storage, distribution or protection against accidental data deletion from the Winchester drive, or against drive failure.

**BACKUP FILE** File copies made on another removable media device (disk, tape or sometimes a remote hard disk system) and kept to ensure recovery of data lost due to equipment failure, human errors, updates, disasters and the like.

**BACKWARD COMPATABlLlTY** The ability of newer technology to work with older technology without any modification.

**BAUD RATE** A variable unit of data transmission speed equal to one bit per second.

**BBS** See BULLETIN BOARD SYSTEM.

**BCAI** Byte Count After Index. Used in defect mapping to indicate the position of defects with relation to index.

**BOOS** The Basic Disk Operating System (BDOS) controls the organization of data on a disk. BDOS is usually pronounced "B-DOS".

**BI-DIRECTIONAL BUS** A bus that may carry information in either direction but not in both simultaneously, i.e. the SCSI data bus.

**BINARY** A number system like the decimal numbers, but using 2 as its base and having only the two digits 0 (zero) and 1 (one). It is used in computers because digital logic can only determine one of two states - "OFF" and "ON". Digital data is equivalent to a binary number.

**BIOS** Basic Input/Output System. Software stored in a chip used for a variety of purposes. In a PC, the BIOS contains code that communicates with devices such as the floppy drive, keyboard and video output.

**BIOS ADDRESS** The memory address that is used to access code stored in the BIOS chip.

**BIT** Binary digit. The smallest unit of data used by digital computes and devices. A bit can be either on or off. The two states are referred to as 1 and 0, true and false, high and low, to name a few.

**BIT CELL LENGTH** Physical dimension of the bit cell in direction of recording along the disk circumference of a track.

**BIT CELL TIME** The time required to pass one bit of information between the controller and the drive. Cell time is the inverse of the drive's data rate; nominally 200 nsec for 5 Mhz drives.

**BIT DENSITY** Expressed as "BPI" (Bits Per Inch), bit density defines how many bits can be written onto one inch of track on a disk surface. It is usually specified for "worst case", which is the inner track. Data is the densest in the inner tracks where track circumferences are the smallest.

**BIT JITTER** The time difference between the leading edge of read and the center of the data window. A source of errors in hard disks. Bit Jitter is caused by spindle speed variations, electrical noise, and mechanical vibrations.

**BIT SHIFT** A data recording effect, which results when adjacent 1's written on magnetic disks repel each other. The "worst case" is at the inner cylinder where bits are closest together. BIT SHIFT is also called pulse crowding.

**BLOCK** A group of Bytes handled, stored and accessed as a logical data unit, such as an individual file record. Typically, one block of data is stored as one physical sector of data on a disk drive. Normally a 512 byte sector in most SCSI devices.

**BOOT** Transfer of a disk operating system program from storage on diskette or hard disk drive to computer's working memory. Also called BOOTUP.

**BUFFER** A temporary data storage area that compensates for a difference in data transfer rates and/or data processing rates between sender and receiver.

**BUFFERED SEEK** A feature of the ST412 INTERFACE. In buffered mode head motion is postponed until a string of step pulses can be sent to the drive. These pulses represent the number of tracks that the head is to be stepped over and are sent much faster than the heads can move. The pulses are saved or buffered, then the optimum head movement to the correct track is performed.

**BUILT-IN** A peripheral or device that is manufactured as a part of the computer, not added by the user.

**BULLETIN BOARD SYSTEM** A computer or group of computers that provide services such as E-Mail and file transfer via modem or the Internet. These are commercial (CompuServe, America Online, Prodigy) as well as private. Also called BBS.

**BURST SPEED** The rate at which data can be transferred for a short period of time. Burst speeds are generally higher than sustained speeds.

**BUS** A length of parallel conductors that forms a major interconnection route between the computer system CPU and it's peripheral subsystems. Depending on it's design, a bus may carry data to and from a peripheral's addresses, power and other related signals. ISA, EISA, VL-Bus and PCI are examples of PC buses. SCSI is also a bus.

**BUS MASTERING** A method of transferring data through a bus in which the device takes over the bus and directly controls the transfer of data to the computer's memory. Bus mastering is a method of DMA transfer. Also known as first-parity DMA.

**BUS SLOTS** Also known as expansion slots or simply slots, bus slots are connectors inside the computer that are used for attaching add-on cards and devices to a bus.

**BYTE** A sequence of adjacent BINARY digits or BITS considered as a unit, 8 bits in length. One byte is sufficient to define all the alphanumeric characters. There are 8 BITS in 1 BYTE. The storage capacity of a disk drive is commonly measured in MEGABYTES, which is the total number of bits storable, divided by eight million.

**CACHE MEMORY** Cache Memory allows the system to load bytes of frequently used data from the hard disk to memory. The system may then refer to memory for information instead of going back to the hard disk, thereby increasing the processing speed.

**CAM** Common Access Method. The proposed ANSI software interface for SCSI devices and a part of the SCSI-3 standard.

**CAPACITY** Amount of memory (measured in megabytes) which can be stored in a disk drive. Usually given as formatted. See FORMAT OPERATION.

**CARRIAGE ASSEMBLY** Assembly which holds read/write heads and roller bearings. It is used to position the heads radially by the actuator, in order to access a track of data.

**CASCADING DRIVERS** Drivers that can connect to, and thereby work with, other drivers.

- **CCS** See Common Command Set.
- **CD** See Compact Disk.
- **CDB** See Command Desciptor Block.

**CD-R** Compact Disk Recordable. A special type of CD that can be written to once. It is primarily used for making a master disc to be mass-produced.
**CD-ROM** Compact Disc Read Only Memory is a standard format for optical disks which stores 650MB per disk and uses a standard software format (ie. High Sierra) which is interchangeable between various platforms.

**CENTRAL PROCESSOR UNIT (CPU)** The heart of the computer system that executes programmed instructions. It includes the arithmetic logic unit (ALV) for performing all math and logic operations, a control section for interpreting and executing instructions, fast main memory for temporary (VOLATILE) storage of an application program and its data.

**CHANGER** A robotic device which automatically loads disk into a drive. CD-ROM and erasable optical drive changers are the most common.

**CHARACTER** An information symbol used to denote a number, letter, symbol or punctuation mark stored by a computer. In a computer a character can be represented in one (1) byte or eight (8) bits of data. There are 256 different one-byte binary numbers, sufficient for 26 lower case alphas, 26 upper case alphas, 10 decimal digits, control codes and error checks.

**CHIP** An integrated circuit fabricated on a chip of silicon or other semiconductor material, typically an integrated circuit, a microprocessor, memory device or a digital logic device.

**CLOCK RATE** The rate at which bits or words are transferred between internal elements of a computer or to another computer.

**CLOSED LOOP** A control system consisting of one or more feedback control loops in which functions of the controlled signals are combined with functions of the command to maintain prescribed relationships between the commands and the controlled signals. This control technique allows the head actuator system to detect and correct off-track errors. The actual head position is monitored and compared to the ideal track position, by reference information either recorded on a dedicated servo surface, or embedded in the inter-sector gaps. A position error is used to produce a correction signal (FEEDBACK) to the actuator to correct the error. See TRACK FOLLOWING SERVO.

**CLUSTER SIZE** An operating system term describing the number of sectors that the operating system allocates each time disk space is needed. A cluster is the standard group of data which is accessed by the operating system. DOS cluster sizes increase with drive capacity.

**CODE** A set of rules specifying the way which digital data is represented as magnetized bits, on a disk drive. The main objectives of coding are to pack the maximum number of binary bits in the smallest space on the disk. MFM and RLL are coding techniques.

**COERCIVITY** A measurement in units of orsteads of the minimum amount of magnetic energy required to cause a reversal in the magnetic dipole moments of a recording media.

**COMMAND** 1) An instruction sent by the central processor unit (CPU) to a controller for execution. 2) English-like commands entered by users to select computer programs or functions. 3) A CPU command, which is a single instruction such as "add two binary numbers" or "output a byte to the display screen".

**COMMAND CHAINING** Combining multiple SCSI commands into a single group in order to reduce the overhead of many individual commands.

**COMMAND DESCRIPTOR BLOCK (CDB)** A block of SCSI information containing the command, parameter, and address information needed by the target to carry out a certain task.

**COMMON ACCESS METHOD** See CAM.

**COMMON COMMAND SET (CCS)** A standard set of commands for communicating with SCSI devices.

**COMPACT DISC** An optical disc capable of storing the equivalent of hundreds of floppy disks. See CD-ROM.

**CONSOLE (CRT)** A device from which a computer can be operated; often includes a monitor and a keyboard. Also called a terminal.

**CONTROLLER CARD** A circuit board that plugs into the motherboard on the computer. Controller cards allow the computer to communicate and control devices. SCSI and IDE cards are examples of hard disk controller cards. Some printers and scanners also require controller cards, called printer controller cards and scanner controller cards, respectively.

**CORE** Originally a computer's main memory was made of ferrite rings (CORES) that could be magnetized to contain one or two bits of data each. CORE MEMORY is synonymous with MAIN MEMORY. Main memory today is fabricated from CHIPS, usually DRAM.

CPU Central Processing Unit. The main microprocessor in a computer. The CPU carries out the primary functions of the computer.

CRASH A malfunction in the computer hardware or software, usually causing loss of data.

CROSS-PLATFORM Cross-platform hardware or software can function on more than one type of computer (i.e. PC, Macintosh, or Sun) or operating system (i.e. DOS, Windows, or UNIX).

CROSS SECTION An illustration that shows what something looks like after being cut.

**CROSS TALK** Interference between two wires caused by the signal from one wire appearing on the other.

CYCLIC-REDUNDANCY-CHECK (CRC) Used to verify data block integrity. In a typical scheme, two CRC bytes are added to each user data block. The two bytes are computed from the user data, by digital logical chips. The mathematical model is polynomials with binary coefficients. When reading back data, the CRC bytes are read and compared to new CRC bytes computed from the read back block to detect a read error. The read back error check process is mathematically equivalent to dividing the read block, including its CRC, by a binomial polynomial. If the division remainder is zero, the data is error free.

CYLINDER The cylindrical surface formed by identical track numbers on verically stacked discs. In a drive with dedicated servo, at any location of the head positioning arm, all tracks under all heads are the cylinder. Cylinder number is one of the three address components required to find a specific ADDRESS; the other two are head number and sector number.

**D-SUB CONNECTOR** A widely used family of connectors probably deriving its name from its "D" shape. Specific connectors are denoted by a letter for its size and a number for its pin configuration. For example, a DB-IS connector is a D-sub connector of size B with pin configuration number 15.

**DAISY CHAIN** A way of connecting multiple drives to one controller. The controller drive select signal is routed serially through the drives, and is intercepted by the drive whose number matches. The disk drives have switches or jumpers on them which allow the user to select the drive number desired.

**DATA** Information processed by a computer, stored in memory, or fed into a computer.

**DATA ACCESS** When the controller has specified all three components of the sector address to the drive, the ID field of the sector brought under the head by the drive is read and compared with the address of the target sector. A match enables access to the data fiedld of the sector.

**DATA ADDRESS** To return to the same area on the disk, each area is given a unique address consisting of the three components: cylinder, head and sector numbers. HORIZONTAL: accomplished by assigning numbers to the concentric circles (cylinders) mapped out by the heads as the positioning arm is stepped radially across the surface, starting with 0 for the outermost circle. By specifying the cylinder number the controller sppecifies a horizontal or radial address component of the data area. ROTATIONAL: once a head and cylinder have been addresses, the desired sector around the selected track of the selected surface is found by counting address marks from the index pulse of the track. Remember that each track starts with an index pulse and each sector starts with an address mark. VERTICAL: assume a disk pack with six surfaces, each with its own read/write head, vertical addressing is accomplished by assigning the numbers 00 through XX to the heads, in consecutive order. By specifying the head number, the controller specifies the vertical address component of the data area.

**DATA BASE** An organized collection of data stored in DISK FILES, often shared by multiple users. For example the Official Airline Guide, which contains up-to-date schedules for all airlines.

**DATA BASE MANAGEMENT SYSTEM (DBMS)** Application program used to manage, access and update files in a data base.

**DATA ENCODING** To use a code such as GCR, MFM, RLL, NZR, etc. to represent characters for memory storage.

**DATA FIELD** The portion of a sector used to store the user's DIGITAL data. Other fields in each sector include ID, SYNC and CRC which are used to locate the correct data field.

**DATA SEPARATOR** Controller circuitry takes the CODED playback pulses and uses the timing information added by the CODE during the write process to reconstruct the original user data record. See NZR, MFM and RLL.

**DATA TRACK** Any of the circular tracks magnetized by the recording head during data storage.

**DATA TRANSFER RATE** A measure of how quickly informatiuon can be passed between the computer and another device or between devices. The higher the data transfer rate, the less you'll have to wait for data to get to where it needs to go.

**DECREASE THE FLYING HEIGHT** Since the head core is closer to the media surface, the lines of flux magnetize a smaller area. Thus, more bits can be recorded in a given distance, and higher BPI (bits per inch) is achievable.

**DEDICATED SERVO SYSTEM** A complete disk surface is dedicated fpr servo data. This technique offers quicker access times, but less accuracy as it does not provide a method to compensate for thermal warpage of the head stack assembly.

**DEFAULT** A particular value of a variable which is used by a computer unless specifically changed, usually via an entry made through a software program.

**DENSITY** Generally, bit recording density. See AREAL, BIT and STOR-AGE DENSITY.

**DEVICE** Usually refers to equipment that can be connected to the computer, such as printers, hard disks, scanners and modems. Devices can also be interface cards, such as video cards, SCSI cards and sound cards. The computer itself may also be referred to as a device.

**DEVICE DRIVER** A software module that communicates with and transfers data to a controller or other device.

**DEVICE ID** See SCSI ID.

**DIFFERENTIAL** A SCSI bus configuration in which each signal is sent on two wires. The signal is derived by taking the difference in voltage between the two wires, effectively eliminating unwanted noise in the wire. See SINGLE-ENDED.

**DIGITAL** Any system that processes the digital binary signals having only the values of a 1 or O. An example of a non-digital signal is an analog signal which continuously varies, i.e., TV or audio.

## **DIGITAL MAGNETIC RECORDING** See MAGNETIC RECORDING

**DIRECT ACCESS** Generally refers to an AUXILIARY MEMORY device, having all data on-line. I.E., a tape drive without a tape mounted is not direct access, but a WINCHESTER DRIVE is direct access.

**DIRECT MEMORY ACCESS** A method of transferring data from a device to the computer's memory without intervention by the CPU. DMA is handled by a DMA controller chip in the computer (third- party DMA) or by the device itself (bus mastering or first-party DMA).

**DIRECTORY** A special disk storage area (usually cylinder zero) that is read by a computer operating system to determine the ADDRESSES of the data records that form a DISK FILE.

**DISCONNECT/RECONNECT** The ability of a device to remove itself from a bus to perform a task (such as tape drive fast-forwarding) and then connecting itself back to the bus after completion of the task.

**DISK CACHE** Memory used to temporarily store data read from and/or written to a floppy or hard disk to increase performance.

**DISK FILE** A file of user data, i.e., the company employee list, with all names and information. The data in the file is stored in a set of disk SECTORS (records).

**DISK OPERATING SYSTEM** A single-tasking operating system for the PC. The most common version of DOS is developed by Micosoft.

**DISK PACK** A number of metal disks package in a canister for removal from the disk drive. WINCHESTER DRIVES do not have disk packs.

**DISK PLATTER** For rigid disks, a flat, circular aluminum disk substrate,

coated on both sides with a magnetic substance (iron oxide or thin film metal media) for non-VOLATILE data storage. The substrate may consist of metal, plastic or even glass. Surfaces of disks are usually lubricated to minimize wear during drive start-up or power down.

**DISK STORAGE** Auxiliary memory system containing disk drives.

**DISKETTE** A floppy disk. A plastic (mylar) substrate, coated with magnetic iron oxide, enclosed in a protective jacket.

*DLL See DYNAMIC LINK LIBRARY.* 

**DMA** See DIRECT MEMORY ACCESS.

**DOS** See DISK OPERATING SYSTEM.

**DOS PROTECTED MODE INTERFACE** An API that allows programs to used memory beyond the 640K limitation imposed by DOS. Also called DPMI.

**DOUBLE-CLICK** Pressing a mouse button twice in rapid succession.

DOUBLE-SPEED SCSI See FAST-20.

**DOUBLE WIDE SCSI** A 32 bit implementation of the SCSI. Transfers data at 40-80 Mbytes/sec

**DPMI** See DOS PROTECTED MODE INTERFACE.

**DRIVE** A computer memory device with moving storage MEDIA (disk or tape).

**DRIVER** See DEVICE DRIVER.

**DRIVE SELECT** An ADDRESS component that selects among a string of drives attached to a disk controller. In the ST 506/412 interface standard, a drive's select code is physically set in the drive to a value between 0 and 3. When the controller activates one of the four drive select code lines in the J1 cable, the selected drive is enabled to respond to access commands from the controller.

**DRIVE TYPE** A number representing a standard configuration of physical parameters (cylinders, heads and sectors) of a particular type of disk drive. Each AT system BIOS contains a list of drive types that the system considers "Standard Types". These types are not necessarily the same from one BIOS to the next. That is, drive type 25 on one BIOS may represent a drive that has 615 cylinders, 4 data heads, and 17 sectors per track, while type 25 on another BIOS could be totally different.

**DROP-IN/DROP-OUT** Types of disk media defects usually caused by a pin-hole in the disk coating. If the coating is interrupted, the magnetic flux between medium and head is zero. A large interruption will induce two extraneous pulses, one at the beginning and one at the end of the pin-holes (2 DROP-INs). A small coating interruption will result in no playback from a recorded bit (a DROP-OUT).

**DRUM** An early form of rotating magnetic storage, utilizing a rotating cylindrical drum and a multiplicity of heads (one per track). Disc stack more compactly than drums.

**DYNAMIC LINK LIBRARY** A windows file, that contains code that can be added to a Windows program while it is running.

**E-MAIL** Electronic Mail. Messages sent by modem or other electronic means, which enables people to communicate over long distances in minutes as opposed to days. See SNAIL-MAIL.

**ECC** See ERROR CORRECTION CODE.

**EIDE** See Enhanced IDE.

**EISA** See Extended Industry Standard Architecture.

**ELECTRO-STATIC DISCHARGE** An integrated circuit (CHIP) failure mechanism. Since the circuitry of CHIPs are microscopic in size, they can be damaged or destroyed by small static discharges. People handling electronic equipment should always ground themselves before touching the equipment. Electronic equipment should always be handled by the chassis or frame. Components and printed circuit board edge connectors should never be touched. Also called ESD.

**EMBEDDED SERVO SYSTEM** Servo data is embedded or superimposed along with data on every cylinder.

**END USER** You. A person who uses hardware and software.

**ENHANCED IDE** The second generation of IDE technology that improves the data throughput of IDE hard disks and adds the capacity of connecting CD-ROM drives to the same interface card as hard disks.

**ENHANCED SMALL DISK INTERFACE** A high-speed hard disk bus interface used in the 1980's that has been superceded by SCSI due to ESDI's limitation of supporting only hard drives.

**ERASE** To remove previously recorded data from magnetic storage media.

**ERROR** See HARD ERROR and SOFT ERROR.

**ERROR CHECKING** Any one of a number of methods used to verify that data sent from one place to another arrives at its destination without errors.

**ERROR CORRECTION CODE** A method used on hard disks to detemine if an error has occurred in the data stored on the drive. Also called ECC.

**ESCON** An IBM standard interface between mainframes and disk storage units. Also used by Fujitsu,Amdahl, Storage Tech, and Hitachi.

**ESDI** See Enhanced Small Device Interface.

**EVEN PARITY** See PARITY CHECKING.

**EXCLUSIVE OR** See OR and XOR.

**EXECUTE** To perform a data processing operation described by an instruction or a program in a computer.

**EXTENDED INDUSTRY STANDARD ARCHITECTURE** A 32-bit computer bus introduced in 1988 that enhanced the capabilities and performance of the ISA bus standard.

**EXTERNAL CLOCK RATE** The frequency at which peripherals outside the CPU operate.

**FCI** See FLUX CHANGES PER INCH.

**FACE PLATE** The front cover (usually plastic) of a device such as a hard disk or CD-ROM drive.

**FAST-20** A SCSI-3 transfer mode that is capable of sending data at 20 MB/sec. Also known as DoubleSpeed SCSI and UltraSCSI.

**FAST-40** A SCSI-3 transfer mode that is twice as fast as Fast-20, capable of sending data at 40 MB/sec.

**FAST SCSI** A SCSI-2 transfer mode that operates at 10 MB/sec, twice as fast as regular SCSI.

**FAST WIDE SCSI** Wide SCSI operating at twice the rate of regular Wide SCSI.

**FAULT TOLERANCE** Able to recover from errors or other failures without loss or corruption of data.

**FEEDBACK** A closed-loop control system, using the head-to-track positioning signal (from the servo head) to modify the HEAD POSITION-ER signal (to correctly position the head on the track).

**FETCH** A CPU read operation from MAIN MEMORY and its related data transfer operations.

**FIBRE CHANNEL** A new ANSI standard that specifies high-speed serial communication between devices. Fibre Channel is used as one of the bus architectures in SCSI-3.

**FIELDS** Storage units grouped together to make a record are considered to be a field; i.e., a record might be a company's address; a field in the record might be the company's Zip Code.

**FILE** A file consists of a group of logically related records that, in turn, are made up of groups of logically related fields. See DISK FILE.

**FILE ALLOCATION TABLE (FAT)** What the operating system uses to keep track of which clusters are allocated to which files and which are available for use. FAT is usually stored on Track-O.

**FILE NAME** Each file has a name, just like the name on the tab of a file folder. When you want DOS to find a file, you give DOS the file name.

**FILESERVER** A computer used primarily for storing files on a network.

FIREWIRE See IEEE 1394.

**FIRMWARE** A computer program written into a storage medium which cannot be accidentally erased, i.e., ROM. It can also refer to devices containing such programs.

**FIRST-PARITY DMA** See BUS MASTERING.

**FIXED DISK** A disk drive with disks that cannot be removed from the drive by the user, i.e. WINCHESTER DISK DRIVE.

**FLAT-RIBBON CABLE** See RIBBON CABLE.

**FLOPPY DISK** A magnetic disk used to store computer data. FLOPPY DISKS generally exhibit slow ACCESS TIME and smaller CAPACITY compared to WINCHESTER DRIVES, but feature removable disks.

**FLUX CHANGE** Location on the data track, where the direction of magnetization reverses in order to define a 1 or 0 bit.

**FLUX CHANGES PER INCH** Linear recording density defined as the number of flux changes per inch of data track. Also called FC!.

**FM** Frequency modulation CODE scheme, superceded by MFM, which is being superceded by RLL.

**FORCED-PERFECT TERMINATOR** A type of terminator containing a sophisticated circuit that can compensate for variations in the power supplied by the host adapter, as well as variations in bus impedance of complex SCSI systems. Also called FPT. See PASSIVE TERMINATOR and ACTIVE TERMINATOR.

**FORMAT** The purpose of a format is to record "header" data that organize the tracks into sequential sectors on the disk surfaces. This information is never altered during normal read/write operations. Header information identifies the sector number and also contains the head and cylinder ADDRESS in order to detect an ADDRESS ACCESS error.

**FORMATTED CAPACITY** Actual capacity available to store user data. The formatted capacity is the gross capacity, less the capacity taken up by the overhead data used is formatting the disks. While the unformatted

size may be 24 M bytes, only 20 M bytes of storage may be actually available to the user after formating.

**FPI** See FLUX CHANGES PER INCH.

**FPT** See FORCED-PERFECT TERMINATOR.

**FREE-AIR CHARACTERISTIC IMPEDANCE** The average impedance of air.

**FRICTION** Resistance to relative motion between two bodies in contact; *i.e.*, there is sliding friction between head and disk during drive power up/down.

**FRPI** The number of Flux Reversals per inch. See FLUX CHANGES PER INCH.

**FULL HEIGHT DRIVE** Winchester 5-1/4" drive which fits in the same space as full height mini-floppy drive (called the full-height form factor).

**G** A G is a unit of force applied to a body at rest equal to the force exerted on it by gravity. Hard disk drive shock specifications are usually called out in Gs. A shock specification of 40 Gs non-operating means that a drive will not suffer any permanent damage if subjected to a 40 G shock. This is roughly equivalent to a drop of the drive to a hard surface from a distance of 1 inch.

**GAP** 1) FORMAT: Part of the disk format. Allows mechanical compensations (Le., spindle motor rotational speed variations) without the last sector on a track overwriting the first sector. 2) HEAD: An interruption in the permeable head material, usually a glass bonding material with high permeability, allowing the flux fields to exit the head structure to read/write data bits in the form of flux changes on the recording media.

**GAP LENGTH** Narrowing the head gap length achieves higher bit density because the lines of force magnetize a smaller area where writing data in the form of flux changes on the recording media.

**GAP WIDTH** The narrower the gap width, the closer the tracks can be placed. Closer track placement results in higher TPI.

**GB** Gigabyte. One gigabyte equals 1,073,741,824 bytes.

**GENERIC PACKETIZED PROTOCOL** A method for transferring groups of data that is independent of the type of hardware used, hence the name "Generic". Also referred to as GPP.

**GROUP CODE ENCODING** Data encoding method. Also called GCR. See the encoding section in "Disk Drive Operation".

**GUARD BAND** 1) Non-recorded band between adjacent data tracks. 2) For closed loop servo drives, extra servo tracks outside the data band preventing the CARRIAGE ASSEMBLY from running into the crash stop.

**HALF HEIGHT DRIVE** A Winchester drive which fits in one half of the space of a full height mini-floppy drive.

**HANDSHAKE** The communication that occurs between devices in order to determine the method and speed of data transfer to be used.

**HARD DISK DRIVE** Commonly called rigid disk drives, or Winchester disk drives. An electromechanical device that can read rigid disks. Though similar to floppy disk drives, that hard disks have higher bit density and multiple read/write surfaces.

**HARD ERROR** An error that occurs repeatedly at the same location on a disk surface. Hard errors are caused by imperfections in the disk surface, called media defects. When formatting hard disk drives, hard error locations, if known, should be spared out so that data is not written to these locations. Most drives come with a hard error map listing the locations of any hard errors by head, cylinder and BFI (bytes from index - or how many bytes from the beginning of the cylinder).

**HARD ERROR MAP** Also called defect map, bad spot map, media map. Media defects are avoided by deleting the defective sectors from system use, or assigning an alternative track (accomplished during format operation). The defects are found during formatting, and their locations are stored on a special DOS file on the disk, usually on cylinder O.

**HARD SECTOR MODE** A hardware controlled convention defining a fixed number of sectors per track in any specified zone.

**HARDWARE** Computer equipment (as opposed to the computer programs and software).

**HD (HIGH-DENSITY) CONNECTOR** A connector in which the pins are closely packed in order to save space. High-density A-cable connectors have just as many pins as low-density A-cable connectors but are smaller than the low-density ones.

**HEAD** An electromagnetic device that can write (record), read (playback) or erase data on magnetic media. There are three types:

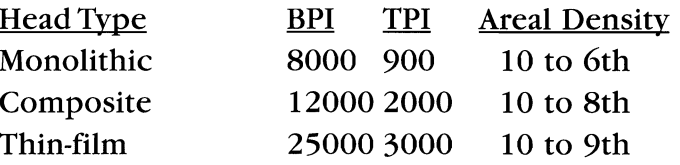

**HEAD CRASH** A head landing occurs when the disk drive is turned on or off. This function normally does not damage the disk as the disk has a very thin lubricant on it. A head crash occurs when the head and disk damage each other during landing, handling or because a contaminant particle gets betweem them. Head crash is a catastrophic failure condition and causes permanent damage and loss of data.

**HEAD/DISK ASSEMBLY** A sealed Winchester assembly including disks, heads, filter and actuator assembly.

**HEAD LANDING AND TAKEOFF** In Winchester drives, the head is in contact with the platter when the drive is not powered. During the power up cycle, the disk begins rotation and an "air bearing" is established as ;the disk spins up to full RPM (rotations per minute). This air bearing prevents any mechanical contact between head and disk.

**HEAD LANDING ZONE** An area of the disk set aside for takeoff and landing of the Winchester heads when the drive is turned on and off.

**HEAD POSITIONER** Also known as the ACTUATOR, a mechanism that moves the CARRIAGE ASSEMBLY to the cylinder being accessed.

**HEAD SLAP** Similar to a HEAD CRASH but occurs while the drive is turned off. It usually occurs during mishandling or shipping. Head slap can cause permanent damage to a hard disk drive. See HEAD CRASH.

**HEXADECIMAL (HEX)** A number system based on sixteen, using digits 0 through 9 and letters A through F to represent each digit of the number. (A = 10, B = 20, C = 30, D = 40, E = 50, F = 60).

**HOST** The computer that contains the SCSI host adapter.

**HOST ADAPTER** The controller card used to communicate with and control devices. A SCSI host adapter is used to attach and communicate with SCSI devices.

**ID FIELD** The address portion of a sector. The ID field is written during the Format operation. It includes the cylinder, head and sector number of the current sector. This address information is compared by the disk controller with the desired head, cylinder and sector number before a read or write operation is allowed.

**IDE** See INTEGRATED DRIVE ELECTRONICS

**IEEE** Institute of Electrical and Electronics Engineers. An organization that promotes electrical and electronics standards.

**IEEE 1394** Called Firewire by Apple, IEEE 1394 is a serial bus that runs at 100 MB/sec and doesn't require any terminators. A special feature of IEEE 1394 is asynchronous transfer mode.

**IMAGE-BACKUP MODE** Used with streaming tpae, image-backup mode records an exact copy of the disk, including unused sectors and bad tracks.

**IMPEDANCE** A measure of a material's resistance to the transfer of electricity.

**INDEX (PULSE)** The index pulse is the starting point for each disk track. The index pulse provides initial synchronization for sector addressing on each individual track.

**INDEX TIME** The time interval between similar edges of the index pulse, which measures the time for the disk to make one revolution. This information is used by a disk drive to verify correct rotational speed of the media.

**INDUSTRY STANDARD ARCHITECTURE** An 8-bit computer bus introduced by IBM (International Business Machines) in 1983 and later expanded to 16-bit for the IBM AT computer. The ISA bus is also known as the AT bus.

**INITIATOR** A device that is in control of the bus and sends commands

to a target.

**INPUT** 1) Data entered into the computer to be processed. 2) User commands or queries.

**INPUT/OUTPUT** The process of entering data into or removing data from a computer system. Also called I/O.

**INTEGRATED DRIVE ELECTRONICS** A hard disk technology that puts the communication control and related circuitry on the drive itself (using one microprocessor for both functions saves costs and eliminates the need for an intelligent controller card.). Older technologies such as MFM had some of the electronics on the drive and the rest on the interface card. Popular electronic interface standard for hard drives used in IBM XT and AT compatable computers. Also called IDE. See also EIDE.

**INTELLIGENT PERIPHERAL** A peripheral device that contains a processor or microprocessor to enable it to interpret and execute commands, thus relieving the computer for other tasks.

**INTERFACE** The protocol data transmitters, data receivers, logic and wiring that link one piece of computer equipment to another, such as a disk drive to a controller or a controller to a system bus. Protocol means a set of rules for operating the physical interface, i.e., don't read or write before SEEK COMPLETE is true.

**INTERFACE STANDARD** The interface specifications agreed to by various manufacturers to promote industry-wide interchange ability of products such as disk drives and controllers. An interface standard generally reduces product costs, allows buyers to purchase from more than one source, and allows faster market acceptance of new products.

**INTERLEAVE FACTOR** The ratio of physical disk sectors skipped for every sector actually written.

**INTERLEAVING** The interleave value tells the controller where the next logical sector is located in relation to the current sector. For example, an interleave value of one (1) specifies that the next logical sector is physically the next sector on the track. Interleave of two (2) specifies every other physical sector, three (3) every third sector and so on.

Interleaving is used to improve the system throughout based on overhead time of the host software, the disk drive and the controller. Thus, if an APPLICATION PROGRAM is processing sequential logical records of a DISK FILE in a CPU time of more than one second but less than two, then the interleave factor of 3 will prevent wasting an entire disk revolution between ACCESSES.

**INTERNAL CLOCK RATE** The frequency at which a microprocessor operates internally.

**INTERRUPT** A signal, usually from a peripheral device to a CPU, to signify that a commanded operation has been completed or cannot be completed.

**INTERRUPT REQUEST** A signal used by devices to indicate that they need attention from the CPU. Computers have several IRQ channels so that many devices can be attached, each one to its own IRQ, and serviced by the CPU.

**I/O PROCESSOR** Intelligent processor or controller that handles the input/output operations of a computer.

**IRQ** See INTERRUPT REQUEST

**ISA** See INDUSTRY STANDARD ARCHITECTURE.

**ISOCHRONOUS TRANSFER** A method of sending data that guarantees that the data will arrive at its destination at a specified period of time. Isochronous transfers are important for sending data such as video and audio, since they are dependent on time.

**JUMPER** A small plastic and metal connector used to bridge the gap between two or more pins. Jumpers are commonly used for configuring devices and add-on cards.

**KILOBIT** One kilobit equals 1,024 bits of 128 bytes. Also called Kb.

**KILOBYTE** 1) 1,024 bytes (two to the tenth power, this is the normal definition). 2) 1,000 bytes (this definition is used by disk drive companies to bolster the specified capacity of their drives.

**LADDR** See LAYERED DEVICE DRIVER.

**LAN** Local Area Network.

**LANDING ZONE** The landing zone is where the read/write head sits when it is not active. If the system features a dedicated landing zone, the head will rest on the same track each time.

**LATENCY (ROTATIONAL)** The time for the disk to rotate the accessed sector under the head for read or write. Average latency is usually slightly more than the time for half a disk revolution.

**LA YERED DEVICE DRIVER** A SCSI device driver architecture used in early versions of OS/2. Also called LDD.

**L-CABLE** A 1l0-wire cable used for 32-bit SCSI-3 buses.

**LOCAL BUS** A computer bus that allows devices to transfer data directly to the cpu. VL-Bus and PCI are common types of local bus.

**LOGIC** Electronic circuitry that switches on and off ("1" and "0") to perform digital operations.

**LOGICAL UNIT** Usually the medium used by a device to store or retrieve data. A CD-ROM drive is a device and the disk in the drive is a logical unit.

**LOGICAL UNIT NUMBER** A 3-bit value identifying a logical unit in a device. Also called LUN.

**LOOKUP** The action of obtaining and displaying data in a file.

**LOW LEVEL FORMAT** The first step in preparing a drive to store information after physical installation is complete. The process sets up the "handshake" between the drive and the controller. In an XT system, the low level format is usually done using DOS's debug utility. In an AT system,AT advanced diagnostics is typically used. Other third-party software may also be used to do low level format on both XTs and ATs.

**LUN** See LOGICAL UNIT NUMBER.

**MAGNETIC MEDIA** A disk or tape with a surface layer containing particles of metal or metallic oxides that can be magnetized in different directions to represent bits of data, sounds or other information..

**MAGNETIC RECORDING** The use of a head, recording head, recording media (tape or disk) and associated electronic circuitry for storing data, sound or video.

**MAGNETO-OPTICAL** A storage medium similar to CD-ROM, except that magneto-optical discs can be erased and rewritten thousands of times. Also called MO.

**MAINFRAME COMPUTER** An extremely large (occupying the space of entire rooms) and costly computer used for supporting many users running programs similtaneously. See MINICOMPUTER, MICROSOM-PUTER and RANDOM-ACCESS MEMORY

**MASTER DRIVE** The primary (or first) IDE drive installed on a system. For example, Drive C:.

**MAX OUT** Slang term meaning to use fully.

- **Mb** See MEGABIT.
- **MB** See MEGABYTE.
- **MCA** Micro Channel Architecture. See MICRO CHANNEL.

**MEAN TIME BEFORE FAILURE** The average time before a failure will occur. This is not a warranty measurement. MTBF is a calculation taking into consideration the MTBF of each component in a system and is the statistical average operation time between the start of a unit's lifetime and its time of a failure. After a product has been in the field for a few years, the MTBF can become a field proven statistic.

**MEAN TIME TO REPAIR** The average time to repair a given unit. Limited to a qualified technician with proper equipment. Also called MTTR.

**MEDIA** The magnetic layers of a disk or tape. See DISK/PLATTER.

**MEDIA DEFECT** A media defect can cause a considerable reduction of the read signal (missing pulse or DROP-OUT), or create an extra pulse (DROP-IN). See HARD ERROR MAP.

**MEGABIT** One million bits. Not to be confused with megabyte (see below). There are usually 8 bits in a bit.

**MEGABYTE** 1) 2 to the 20th power  $(1,024K)$ . This is the industry standard definition. 2) One million bytes (exactly 1,000,000 bytes). This definition is used by disk drive companies.

**MEMORY** Any device or storage system capable of storing and retrieving information .

**MICRO CHANNEL** A 32-bit computer bus developed by IBM for its PS/2 series of computers.

**MICROCOMPUTER** A computer whose central processor unit (CPU) is manufactured as a chip or a small number of chips. The PC and Macintosh are examples of microcomputers.

**MICROINCH** One-millionth of an inch (uin). **MICROSECOND** One-millionth of a second (us). **MILLISECOND** One-thousandth of a second (Msec).

**MINICOMPUTER** A computer midway in size and processing power between a MICROCOMPUTER and a MAINFRAME COMPUTER.

**MINI-SLIDER HEADS** Manganese/Zinc Ferrite Winchester heads. Smaller, lighter heads with stiffer load arms than standard Winchester heads. They allow smaller flying heights, and therefore higher bit and track density, if they are made with smaller and narrower gaps.

**MINI WINCHESTER** A Winchester disk drive with 5-1/4 or 3 1/2 inch diameter disks.

**MNEUMONIC** A shortened abbreviation for a series of codes.

**MO** See MAGNETO-OPTICAL.

**MODIFIED FREQUENCY MODULATION** A method of recording digital data, using a particular CODE to get the flux reversal times from the data pattern. MFM recording is self-clocking because the CODE guarantees timing information for the playback process. The controller is thus able to synchronize directly from the data. This method has a maximum of bit of data with each flux reversal. See NRZ and RLL.

**MOTHERBOARD** The main circuit board in a computer on which the CPU, main memory, system BIOS and any other built-in electronics reside.

**MULTIPROCESSOR** A computer containing two or more processors.

**MULTITASKING** The ability of a computer system to execute more than one program or program task simultaneously. Windows 95, OS/2 and UNIX are examples of multitasking programs.

**MULTIUSER** The ability of a computer system to execute programs for more than one user at a time.

**NETWARE** A network operating system developed by Novell Corporation.

**NEXUS** The link between initiator, target and logical unit used to identify and I/O process. An  $I$   $I$   $L$  (initiator, target, logical unit) nexus is the most basic type of SCSI link. To send multiple I/O processes to the same target and logical unit, an  $I T L Q$  (initiator, target, logical unit, queue) nexus is used.

**NOISE** Unwanted and usually interfering elctrical signals that interfere with information signals (similar to radio static or TV interference). Sources of noise in computers can be power supplies, ground loops, radio interference, cable routing, etc.

**NRZ (NON-RETURN TO ZERO)** 1) User digital data bits. 2) A method of magnetic recording of digital data in which a flux reversal denotes a one bit, and no flux reversal a zero bit, NRZ recording requires an accompanying or synchronization clock to define each cell time unlike MFM or RLL recording.

**ODD PARITY** See PARITY CHECKING.

**OFF LINE** Processing or peripheral operations performed while not connected to the system CPU via the system bus.

**ONE-OFF** A master CD-R usually intended for duplication purposes.

**ONLINE** Existing on a BBS.

**OPEN COLLECTOR** A type of output structure found in certain bipolar logic families. The device has NPN transistor with grounded emitter that enables it to output to a low voltage level only. When the device is inactive, an external resistor holds the device output at a high voltage level.

**OPERATING SYSTEM** An operating system is a program which acts as an interface between the user of a computer and the computer hardware. The purpose of the operating system is to provide an environment in which a user may run programs. The goal of the operating system is to enable the user to conveniently use the computer's resources such as the CPU, memory, storage devices and printers.

OR A binary operation that compares two bits and yields a 1 if at least one of the bits being compared is set to 1.

OS/2 A multitasking operating system for the PC developed by IBM Corporation.

**OUTPUT** Processing data being transferred out of the computer system to peripherals (i.e., disk, printer, etc.). This includes responses to user commands or queries.

**OVERHEAD** Time lost during an operation due to error checking or other tasks that hinder the completion of the operation.

**PARALLEL** Sending bits in groups. See SERIAL.

**PARITY** A computer data checking method using an extra bit in which the total number of binary 1's (or O's) in a byte is always odd or always even; thus, in a odd parity scheme, every byte has eight bits of data and one parity bit. If using odd parity and the number of 1 bits comprising the byte of data is not odd, the 9th or parity bit is set to 1 to create the odd parity. In this way, a byte of data can be checked for accurate transmission by simply counting the bits for an odd parity indication. If the count is ever even, an error is indicated.

## **PARITY CHECKING** See PARITY.

**PARKING** Parking the disk drive heads means the recording heads are moved so that they are not over the platter's data area. Many drives have an auto-park feature where the heads are automatically parked when the power to the drive is shut off. Other drives require the user to run some kind of parking software to park the heads.

**PARTITIONING** Method for dividing an area on disk drive for use by more than one disk operating system or for dividing large disk drives into areas which the File Allocation Table (FAT) can deal with when in use. The current IBM DOS maximum partition size is 2000MB.

**PASSIVE TERMINATION** The most common way of reduceing noise on a cable. Network cables and SCSI cables use resistive passive termination.

**PASSIVE TERMINATOR** A terminator that provides a fixed-value impedance match between the end of the SCSI bus and the cable. Passive terminators are comprised only of resistors and are susceptible to variations in the power supplied by the host adapter. See ACTIVE TERMI-NATOR and FORCED-PERFECT TERMINATOR.

**PATH** The DOS term "path" has three definitions and each involves directories. A PATH may be defined as: 1) the names of the chain of directories leading to a file; 2) the complete file or directory name; 3) a DOS command.

P-CABLE A 6S-wire cable used for 16-bit SCSI-3 buses. P-cables can be used with Q-cables for 32-bit SCSI-3 buses.

PCI See PERIPHERAL COMPONENT INTERCONNECT.

**PERIPHERAL COMPONENT INTERCONNECT** A 32-bit local bus developed by Intel that allows peripherals to communicate directly with the CPU.

**PERIPHERAL EQUIPMENT** Auxiliary memory, displays, printers, disk drives and other equipment usually attached to a computer systems' CPU by controllers and cables (they are often packaged together in a desktop computer).

PIO See PROGRAMMED INPUT/OUTPUT.

**PIPELINE** A channel used to transfer commands, data or signals.

**PLATED THIN FILM DISKS** Magnetic disk memory media having its surface plated with a thin coating of metallic alloy instead of being coated with oxide.

**PLATTER** The round magnetic disk surfaces used for read/write operations in a hard disk system.

**PLUG-AND-PLAY** An Intel/Microsoft standard for configuring add-on cards and other devices so that user intervention is minimized. No more switches, jumpers and wheels to fiddle with.

## **PLUG-IN CARD** See ADD-ON.

**POLLING** A technique that discerns which of several devices on a connection is trying to get the processor's attention.

**POSTSCRIPT** A printer language used to describe the text and graphics to be be printed.

**PRECOMPENSATION** Applied to write data by the controller in order to partially alleviate bit shift which causes adjacent 1's written on magnetic data physically to move apart. When adjacent 1's are sensed by the controller, precompensation is used to write them closer together on the disk, thus fighting the repelling effect caused by the recording. Precompensation is only required on some oxide media drives.

**PREVENTATIVE MAINTENANCE** A method of doing a scheduled routine observation or exchanging a part, prior to a breakdown of a piece of equipment.

**PRINTED CIRCUIT BOARD** A circuit board IC and other components, like the one attached to a drive. Also called PCB.

**PROCESSING (DATA PROCESSING)** The process of computer handling, manipulating and modifying data such as arithmetic calculation, file lookup and updating, or word processing.

**PROGRAM** A sequence of instructions stored in memory and executed by a processor or microprocessor. See also APPLICATION PRO-GRAMS.

**PROGRAMMED INPUT/OUTPUT** A method of transferring data from a device to the host computer's memory that requires the CPU to perform the transfer. PIO is slower than DMA.

**PROTOCOL** A set of conventions governing the format of messages to be exchanged within a communications system.

**P-TO-A TRANSITION CABLE** An adapter used to connect 8-bit SCSI-1 devices using A-cables to a 16- or 32-bit SCSI-3 device using P-cables.

**Q-CABLE** A 68-wire cable used in conjunction with a P-cable for 32 bit SCSI-3 buses.

**QUARTER-INCH CARTRIDGE (QIC)** A tape format used for backing up data. QIC tape is 1/4 inch.

**QUEUING** Grouping a series of commands in order to send them as a single command, thereby reducing data transfer overhead.

**RADIAL** A way of connecting multiple drives to one controller. In radial operation, all output signals are active even if the drive is not selected. See DAISY CHAIN.

**RAID** See REDUNDANT ARRAY OF INEXPENSIVE DRIVES.

**RAM** See RANDOM ACCESS MEMORY.

**RAM DISK** A system where part of the computer's random access memory is used to simulate a disk drive. The RAM disk and its contents will disappear if power is lost or the system is restarted. RAM is far faster (microseconds ACCESS TIME) than disks (milliseconds), so APPLICATION PROGRAMS which access the disk run faster.

**RANDOM ACCESS MEMORY** Memory where any locatiom can be read from or written to in a random order. Random access memory usually refers to volatile memory where the contents are lost when power is removed. The user addressable memory of a computer is random access memory.

**READ** To access a storage location and obtain previously recorded data.

**READ-INTENSIVE** A process that requires a lot of reading of data from a device such as a hard disk.

**READ-ONLY** Something that can only be read from, not written to.

**READ ONLY MEMORY** A chip that can be programmed once with bits of information. This chip retains this information even if the power is turned off. When this information is programmed into the ROM, it is called burning the ROM.

**RECALIBRATE** Return to Track Zero. A common disk drive function in

which the heads are returned to track 0 (outermost track).

**RECORD** A single unit made up of logically related fields.

**REDUCED WRITE CURRENT** A signal input (to some older drives) which decreases the amplitude of the write current at the actual drive head. Normally this signal is specified to be used during inner track write operations to lessen the effect of adjacent "bit" crowding. Most drives today provide this internally and do not require controller intervention.

**REDUCED WRITECURRENT** To minimize the effects of peak shift, on some drives, the magnitude of the write current is reduced on some of the innermost tracks. When installing a drive in a system, the number requested is the first track number to begin the area of reduced write current, that track and all subsequent tracks will be written with reduced write current.

**REDUNDANT ARRAY OF INEXPENSIVE DRIVES** A collection of storage devices configured to provide higher data transfer rates and/or data recovery capability. Also called RAID.

REGULAR SCSI 8-bit SCSI.

**RESOLUTION** With regards to magnetic recording, the band width (or frequency response) of the recording heads.

**RF** Radio Frequency.

**RIBBON CABLE** A group of wires arranged in rows that comprise a single flat cable resembling a ribbon.

**RLL** See RUN LENGTH LIMITED CODE.

**ROM** See READ ONLY MEMORY.

**ROTATIONAL SPEED** The speed at which the media spins. On 5 1/4" or 3 1/2" Winchester drives it is usually 3600 rpm.

**ROUND-ROBIN** A method of guaranteeing that a number of devices will have an opportunity to be serviced. The round-robin method simply requires that every device is serviced in turn. After the last device is serviced, the process begins again with the first one.

*RUN LENGTH LIMITED CODE* 1) A method of recording digital data, whereby the combinations of flux reversals are coded/decoded to allow greater than one (1) bit of information per flux reversal. This compression of information increases data capacity by approximately 50 percent. 2) A scheme of encoding designed to operate with the ST412 interface at a dial transfer rate of 7.5 megabit/sec. The technical name of this specific RLL CODE used is "two, seven".

**SASI** Shugart Associates System Interface. The predecessor to SCSI.

SC See SELCTOR CHANNEL.

**SCAM** See SCSI CONFIGUREDAUTO-MAGICALLY.

**SCO UNIX** A version, or flavor, of UNIX developed by Santa Cruz Operations.

**SCSI** Small Computer Systems Interface. An intelligent bus for transmitting data and commands between a variety of devices. The current "high end" CPU-to-drive interface. See SCSI-II, SCSI III, FAST SCSI, WIDE SCSI, FAST WIDE SCSI, FAST-20 and FAST-40 for various types of SCSIs available.

**SCSI-II** The second generation of SCSI; includes many improvements to SCSI-I, including FAST SCSI,WIDE SCSI, and mandatory parity checking.

**SCSI-III** Commonly used to refered to "Wide SCSI", although this is not the correct definition. SCSI-III is the third generation of SCSI; introduces FAST-20 and FAST-40 as improvements to the parallel bus. The standard also includes a number of specifications for high-speed serial bus architecture such as SSA, FIBRE CHANNEL, and IEEE 1394.

**SCSI BIOS** A chip on the host adapter that contains programs for communicating with the adapter and the bus.

**SCSI CONFIGURED AUTO-MAGICALLY** A pending standard that will give SCSI devices the ability to automatically select their SCSI IDs.

**SCSI ID** A number used on SCSI devices to uniquely identify them among other devices on the bus. Also referred to as a device ID.

**SECTOR** A sector is a section of a track whose size is determined by formatting. When used as an address component, sector and location refer to the sequence number of the sector around the track. Typically, one sector stores one user record of data. Drives typically are formatted from 17 to 26 sectors per track. Determining how many sectors per track to use depends on the system type, the controller capabilities and the drive encoding method and interface.

**SECTOR-SLIP** Sector-slip allows any sector with a defect to be mapped and bypassed. The next contguous sector is given that sector address.

**SEEK** The radial movement of the heads to a specified track address.

**SEEK COMPLETE** An ST506 interface signal from drive to controller which indicates that read/write heads have settled on the desired track and completed the seek.

**SELECTOR CHANNEL** An intelligent bus used on the IBM 360 mainframe.

**SEQUENTIAL ACCESS** Writing or reading data in a sequential order, such as reading data blocks stored one after the other on magnetic tape (the opposite of random access).

**SERIAL** Sending bits individually, one after the other. *See also* PAR-ALLEL.

**SERIAL STORAGE ARCHITECTURE** A high-speed serial communication bus developed by IBM for sending commands, data and status signals between devices.

**SERVO TRACK** A prerecorded reference track on the dedicated servo surface of a closed-loop disk drive. All data track positions are compared to their corresponding servo track to determine "off-track/ontrack" postition.

Information written on the servo surface that the electronics of the drive uses to position the heads over the correct data track. This information is written on the drive by the servo track writer.

**SETUP** Program used by AT type computers to store configuration in CMOS. This program is sometimes found in the system BIOS and can be accessed from the keyboard. On other systems, the program is on diskette.

**SHIELDED** Containing a metal cover to keep out unwanted interference from the environment. A shielded connector has a metal cover. A shielded cable has a foil wrapping or braided metal sleeve under the plastic covering.

**SHROUDED HEADER CONNECTOR** A device connector with a plastic guard around its perimeter. The shroud ensures that all the pins on a cable are plugged into the device. Shrouded connectors also have a notch on one side so that the cable can only be inserted in one direction.

**SILICON** Semiconductor substrate material generally used to manufacture microprocessors and other integrated circuit chips.

**SINGLE-ENDED** A SCSI bus configuration in which each signal is carried by a signal wire. Single-ended buses are more susceptible to noice than differential buses.

**SINGLE-TASKING** The ability to perform only one process at a time. DOS is a single-tasking operating system.

**SKEWING** Some low-level formatting routines may ask for a Head and/or Cylinder Skew value. The value will represent the number of sectors being skewed to compensate for head switching time of the drive and/or track-to-track seek time allowing for continuous read/write operation without losing disk revolutions.

**SLAVE DRIVE** The secondary drive installed in a IDE system. For example, drive D:.

**SMD (STORAGE MODULE DEVICE)** An 8" mainframe and minicomputer disk drive interface standard.

**SMD (SURFACE MOUNTED DEVICE)** A CHIP in a smaller integrated surface package, without connection leads.

**SNAIL-MAIL** Regular old, lick the stamp, seal the envelope, and then sit and wait for several days mail. See E-MAIL.

**SOFT ERROR** A bit error during playback which can be corrected by repeated attempts to read.

**SOFT SECTOR MODE** A convention, defined by software, of setting a variable number of sectors per track in direct relationship to the drive's FCI rating in regards to the area of media that passes beneath the head. This scheme takes advantage of the fact that, in actual surface area, the outermost tracks are longer than the innermost.

**SOFTWARE APPLICATION PROGRAMS** The Disc Operating System and other programs (as opposed to HARDWARE). The instructions or programs, usually stored on floppy or hard disks, which are used to direct the operations of a computer, or other hardware.

**SOFTWARE PATCH** Software modification which allows or adds function not otherwise available using the standard software program.

SOLID-STATE Electronics not utilizing vacuum tubes.

**SOUND CARD** An add-on card used to play and/or record audio.

**SPINDLE** The rotating hub structure to which the disks are attached.

**SPINDLE MOTOR** The spindle motor is the electro-mechanical part of the disk drive that rotates the platters.

SSA See SERIAL STORAGE ARCHITECTURE.

ST-506/ST-412 INTERFACE An early industry standard interface between a hard disk and hard disk controller. In the ST-506/St-412 interface, the "intelligence" is on the controller rather than on the drive. See INTERFACE STANDARD, ESDI, and SCSI.

**STAND-ALONE** Able to operate without support.

**STEP** An increment or decrement of the head positioning arm to move the heads in or out, respectively, one track from their current position. In buffered mode (open loop drives), the head motion is postponed until the last of a string of step pulses has been received.

**STEPPER MOTOR** The stepper motor is the electro-mechanical part of the disk drive that positions the heads by step pulse on the tracks of the disk to read and write data.

**STEP PULSE** The trigger pulse sent from the controller to the stepper motor on the step interface signal line to initiate a step operation.

**STEP TIME** The time required by the drive to step the heads from the current cylinder position to a target cylinder.

**STICTION** A slang term used in the drive industry to describe the condition when Winchester heads become "stuck" to a disk. This occurs when the disk lubricant hardens under the head.

STORAGE CAPACITY Amount of data that can be stored in a memory, usually specified in kilobytes (KB) for main memory and floppy disk drives and megabytes (MB) for hard disk and tape drives.

STORAGE DENSITY Usually refers to recording density (BPI, TPI, or their product,AREAL DENSITY).

**STORAGE LOCATION** A memory location, identified by an ADDRESS, where information is to be read or written.

**STORAGE MODULE DRIVE** Storage module drive interface. An interface, used in larger disk drives, i.e.,  $8"$  &  $14"$  drives.

**SUSTAINED SPEED** The rate at which data can be transferred continuously. See BURST SPEED.

**SYNC** Shortened form of synchronized. Events that happen at the same time.

**SYNCHRONOUS DATA** Data sent, usually in serial mode, with a clock pulse.

**SYNCHRONOUS TRANSFER** A method of sending data that allows many bytes of data to be sent before acknowledgment is received from the target. Only data can be sent in synchronous mode. Commands, messages and status must be transmitted in asynchronous mode.

**SYNCHRONOUS TRANSFER NEGOTIATION** The process of determining if a target is able to send/receive data using synchronous transfers.

**TAPE DRIVE** A sequential access memory device whose magnetic media is tape in a cassette, reel or continuous loop.

**TARGET** A device that responds to commands from a device (initiator).

**TERMINAL** A screen and keyboard combination device used to interact with a computer. Terminals are usually used to access a mainframe computer.

**TERMINATE AND STAY RESIDENT** A program that resides dormant in the computer's memory until triggered by another program or by a device. Also called TSR.

**TERMINATION** A technique used to reduce echoing, ringing, and noise on a transmission line.

**TERMINATOR** 1) An electrical circuit attached to each end of a SCSI bus to minimize signal reflections and extraneous noise. SCSI defines passive, active and forced-perfect termination schemes. 2) A movie starring Arnold.

**TERMPWR** Terminator power.

**THIN FILM HEADS** A read/write head whose read/write element is deposited using integrated circuit techniques rather than being manually fabricated by grinding ferrite and hand winding coils.

**THIRD-PARTY DMA** See DMA.

**TPI** Tracks per inch.

**TRACK** The radial position of the heads over the disk surface. A track is the circular ring traced over the disk surface by a head as the disk rotates under the heads.

**TRACK ACCESS TIME** See AVERAGE ACCESS TIME.

**TRACK FOLLOWING SERVO** A closed-loop positioner control system that continuously corrects the position of the disk drive's heads by utilizing a reference track and a feedback loop in the head positioning system. See also CLOSED LOOP.

**TRACK PITCH** Distance from centerline to centerline of adjacent tracks (TPI divided into 1.0). New drives have track pitches approaching 3000 TPI.

**TRACKS PER INCH** Track density, number of tracks per inch.

**TRACK WIDTH** Width of data track. Also called core width of Read/Write Head.

**TRACK ZERO** Track zero is the outermost data track on a disk drive. In the ST-506 interface, the interface signal denotes that the heads are positioned at the outermost cylinder.

**TRACK ZERO DETECTOR** An obsolete technology that RECALIBRATES by sensing when infrared beams between an LED and infrared sensitive photo-transistor are blocked by the track zero interrupter (TZI). In newer drives, the track position is encoded in the servo signals.

**TRANSLATION** In IDE applications, the conversion from physical head, sector, and track numbers to their logical equivilents.

**TRUNCATION** In IDE applications, cylinder truncation can limit drive capacity. This occurs in older machines which do not have a BIOS supporting more than 1024 cylinders.

**TSR** See TERMINATE AND STAY RESIDENT.

**TUNNEL ERASE** An erase scheme where both sides of the recorded data are erased when writing data to elimate track to track interference. This is primarily used on floppy disk drives.

**TWISTED PAIR** Two wires twisted together to reduce susceptibility to RF noise.

**TWISTED-PAIR FLAT CABLE** A group of twisted pairs of wires arranged in rows that comprise a single flate cable. Twisted-pair flat cables are less susceptible to noise than are ribbon cables.

**ULTRASCSI** See FAST-20.

**UMB** Upper Memory Block. See UPPER MEMORY.

**UNFORMATTED (CAPACITY)** Drive byte capacity before formatting. Maximum capacity of a disk drive before formatting =(bits per track)  $x \neq$  of heads  $x \neq$  of cylinders. See MEGABYTE.

**UNIX** A multitasking operating system used on a variety of computer types, including PCs.

**UPGRADE PATH** Generally, with disk products, a family having multiple products with varying capacities such that the system storage capacity can increase with changing application requirements simply by using a different disk drive within the product family.

**UPPER MEMORY** Memroy in the PC that is between 640K and 1 MB. This memory area is used for BIOS addresses and can be used to store TSRs and other drivers. Upper memory is divided into 64K subsections called upper memory blocks (UMBs).

**USENET** A collection of message areas accessed via Internet.

**VERIFICATION** This feature lets the computer go back and read what it just wrote to disk to ensure the data was written correctly.

**VIDEO ELECTRONICS STANDARDS ASSOCIATION (VESA)** A standards body that promotes video hardware and software specifications. VESA is also the organization governing the VL-BUS.

**VL-BUS (VLB)** VESA Local Bus. A 32-bit local bus promoted by VESA for communicating directly to the CPU rather than through the ISA or EISA bus.

**VOICE COIL MOTOR** An electro-magnetic positioning motor in the rigid disk drive similar to that used in audio speakers. A wire coil is placed in a stationary magnetic field. When current is passed through the coil, the resultant flux causes the coil to move. In a disk drive, the CARRIAGE ASSEMBLY is attached to the voice coil motor. Either a straight line (linear) or circular (rotary) design may be employed to position the heads on the disk's surface.

**VOLATILE MEMORY** Memory that will be erased if power is lost. Typically, MAIN MEMORY is volatile, and AUXILIARY MEMORY is nonvolatile and can be used for permanent (but changeable at will) storage fo programs and data.

**WAN** Acronym for Wide Area Network.

**WEDGE SERVO SYSTEM** A certain part of each TRACK contains servo positioning data. Gaps between each sector contain servo data to maintain head stack position on that cylinder. Identical to EMBEDDED SERVO.

**WIDE SCSI** A 16-bit implementation of the SCSI-II standard, commonly referred to as SCSI-III. 68 pin connectors are commonly used with WIDE SCSI. MAximum transfer rates are 20-40Mbytes/sec.

**WINCHESTER DRIVE** A disk drive with a Winchester style (floats on air) heads and non-removable (fixed) disks sealed in a contaiment-free housing.

**WINDOWS** A multitasking operating system for the PC developed by Microsoft Corporation.

**WINDOWS NT** A high-end, cross-platform, multitasking operating system also developed by Microsoft Corporation.

**WORD** Number of bits processed in parallel (in a single operation) by a CPU. Standard word lengths are  $8,16,32$  and  $64$  bits  $(1,2,4)$  or  $8$ bytes).

**WORM** See WRITE ONCE, READ MANY.

**WRITE** To access a storage location and store data on the magnetic surface.

**WRITE CURRENT** The amount of electrical current used to drive a magnetic recording head. The amount of write current necessary to saturate the magnetic media in different cell location vary.

**WRITE FAULT** Disc drive interface signal to the controller used to inhibit further writing when a condition exists in the drive, which, if not detected, would cause improper writing on the disk. A "Write Fault Error" may occur if an operating system detects this bit is set or is unable to verify data written to a disk.

**WRITE-INTENSIVE** A process that requires a lot of writing of data to a device such as a hard disk.

**WRITE ONCE, READ MANY** A storage medium that can be written to only once, but read many times. Also called WORM.

**XOR** A binary operation that compares two bits and yields a 1 only if the bits being compared are different.

*XSMD* Extended storage module drive interface. A popular electrical interface for 8" drives used in minicomputer and mainframe applications.

**X3.131-1986** The document describing the specifications of the SCSI-1 standard.

**X3.131-1994** The document describing the specifications of the SCSI-2 standard.

**X3110** The ANSI committee responsible for organizing, realizing, and promoting SCSI standards.

*IONED RECORDING (IBR)* A media optimization technique where the number of sectors per track is dependent upon the cylinder circumference. I.E., tracks on the outside cylinders have more sectors per track than the inside cylinders. ZBR is a trademark of Seagate Technology. Zoned Recording is used to maximize the capacity of all modern hard disk drives. Also referred to as Zone Bit Recording.
Corporate Systems Center (408) 743-8787

 $\bar{\lambda}$ 

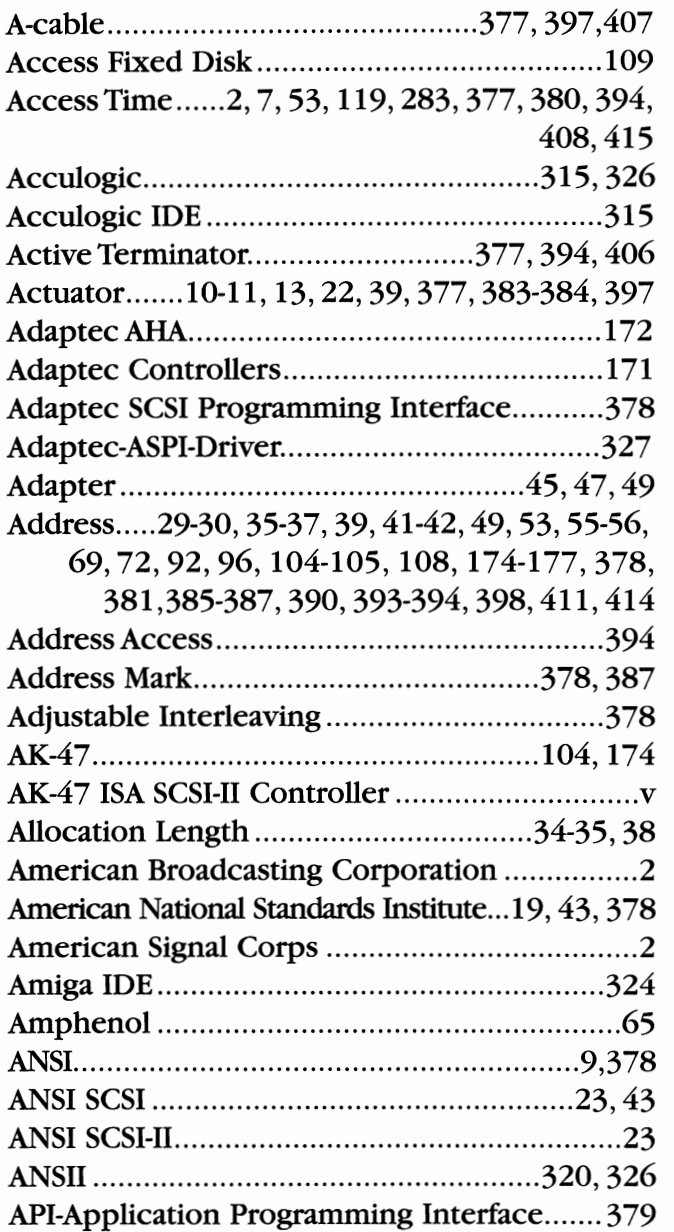

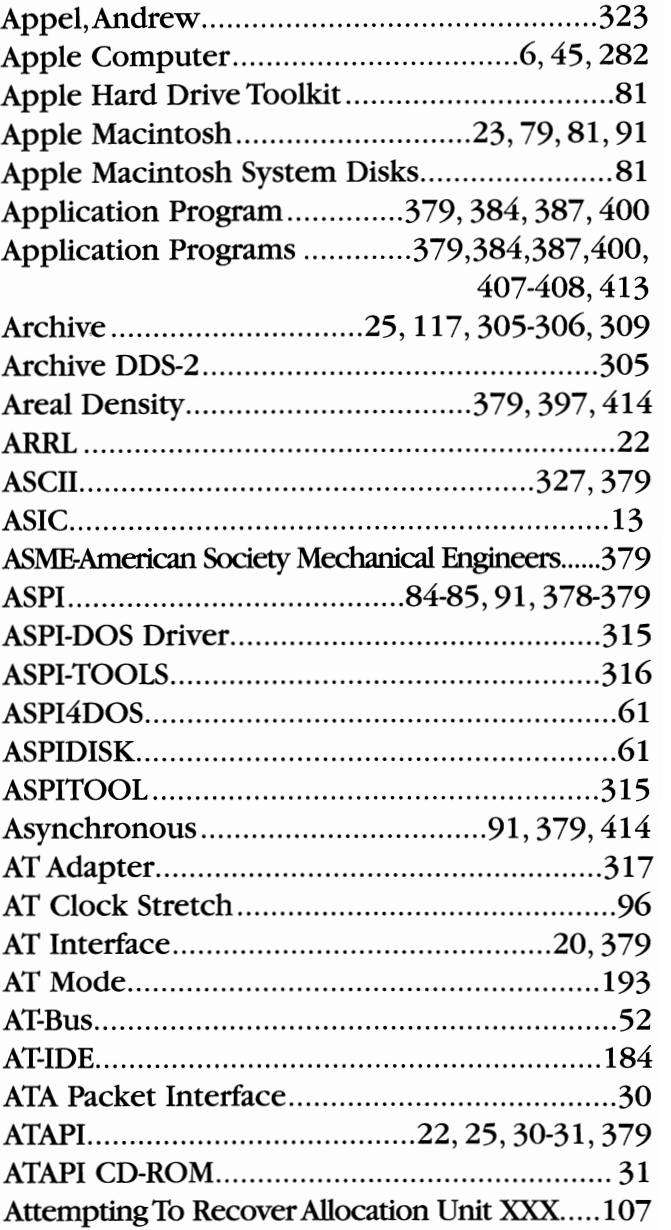

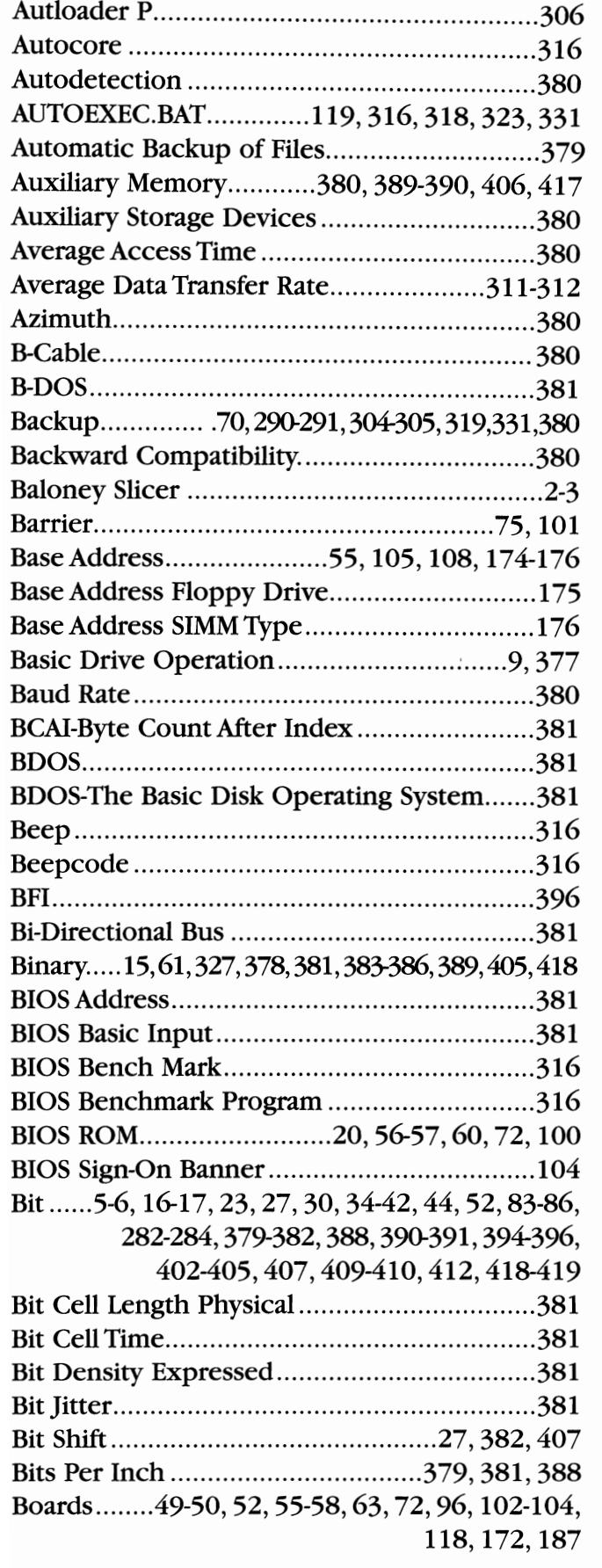

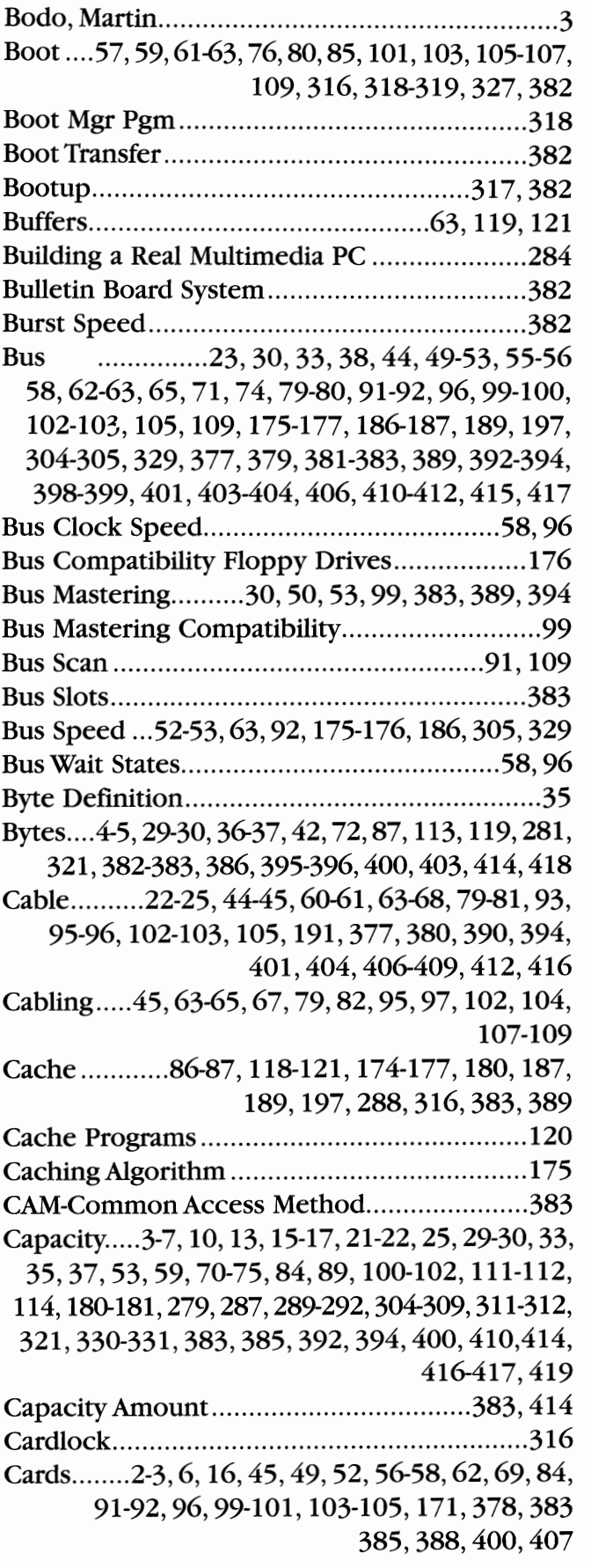

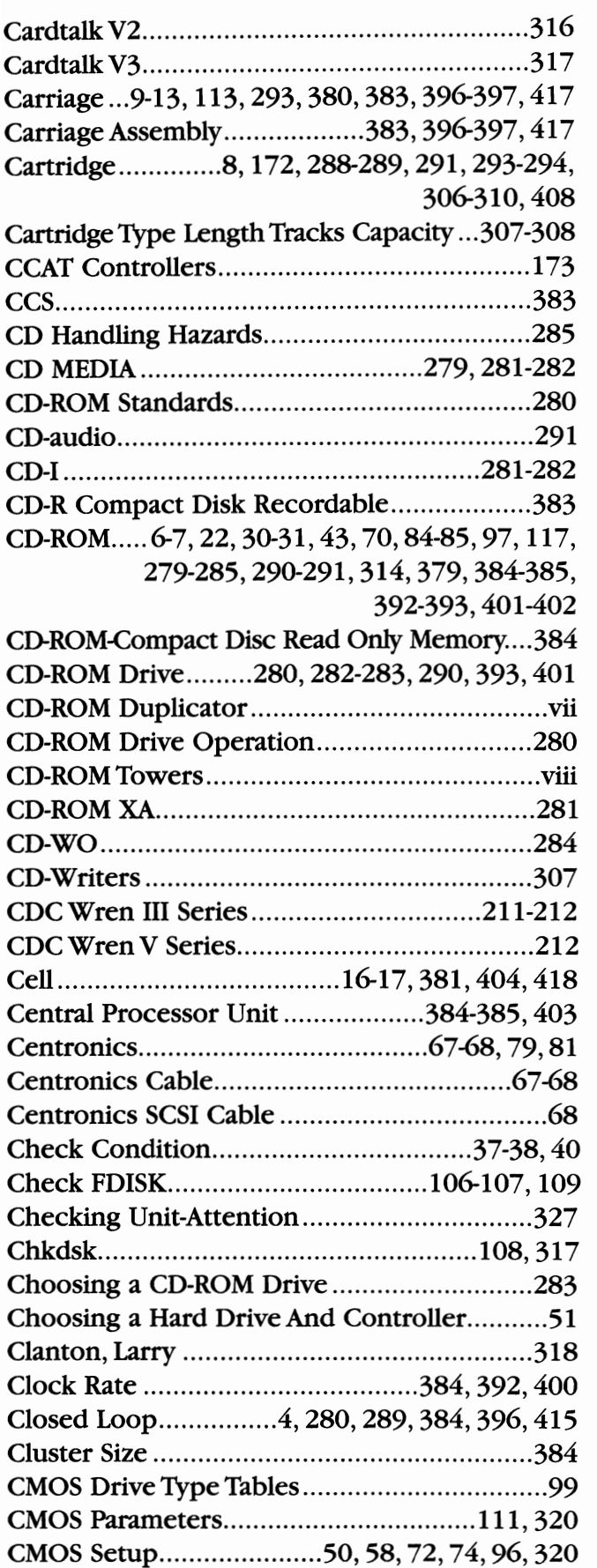

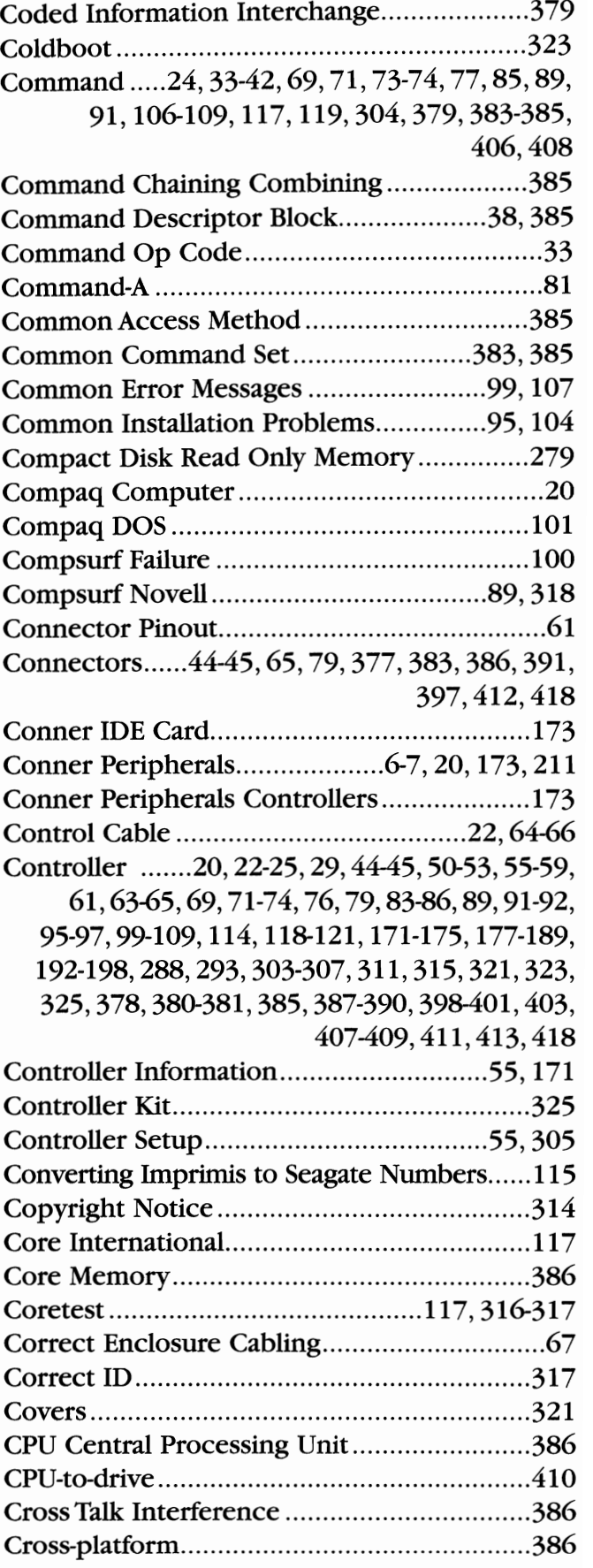

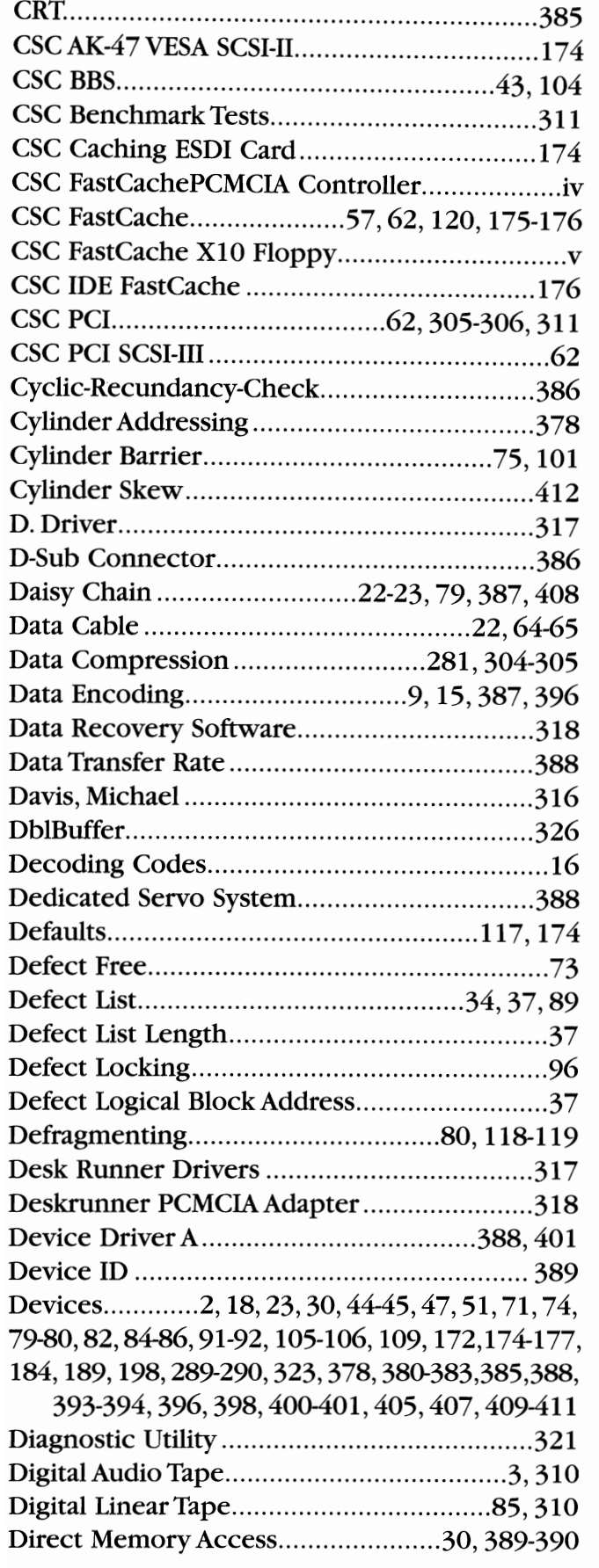

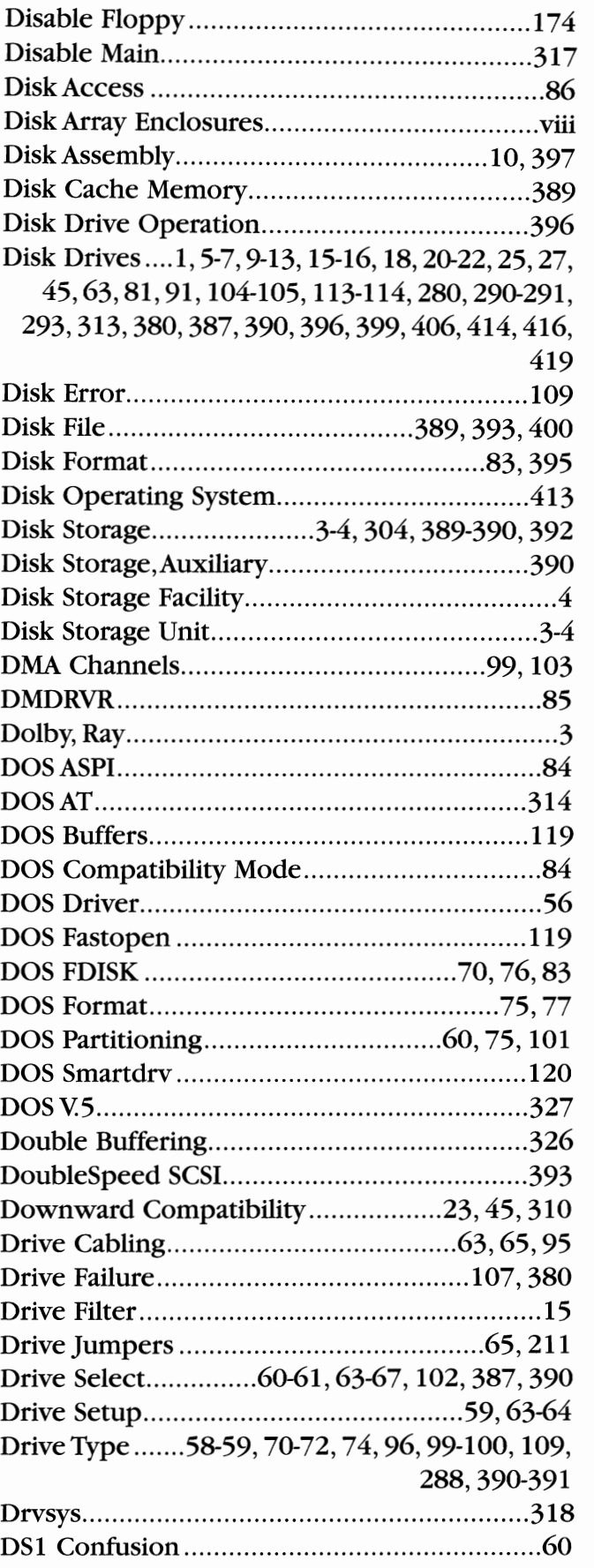

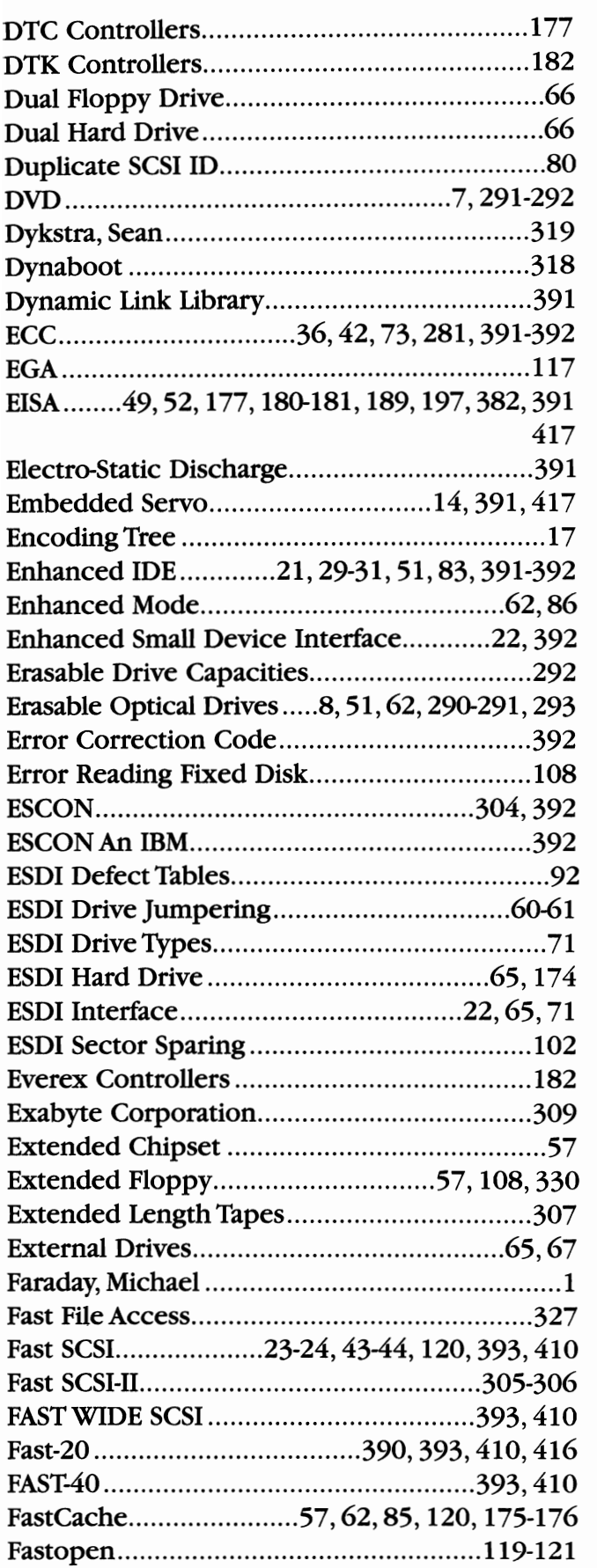

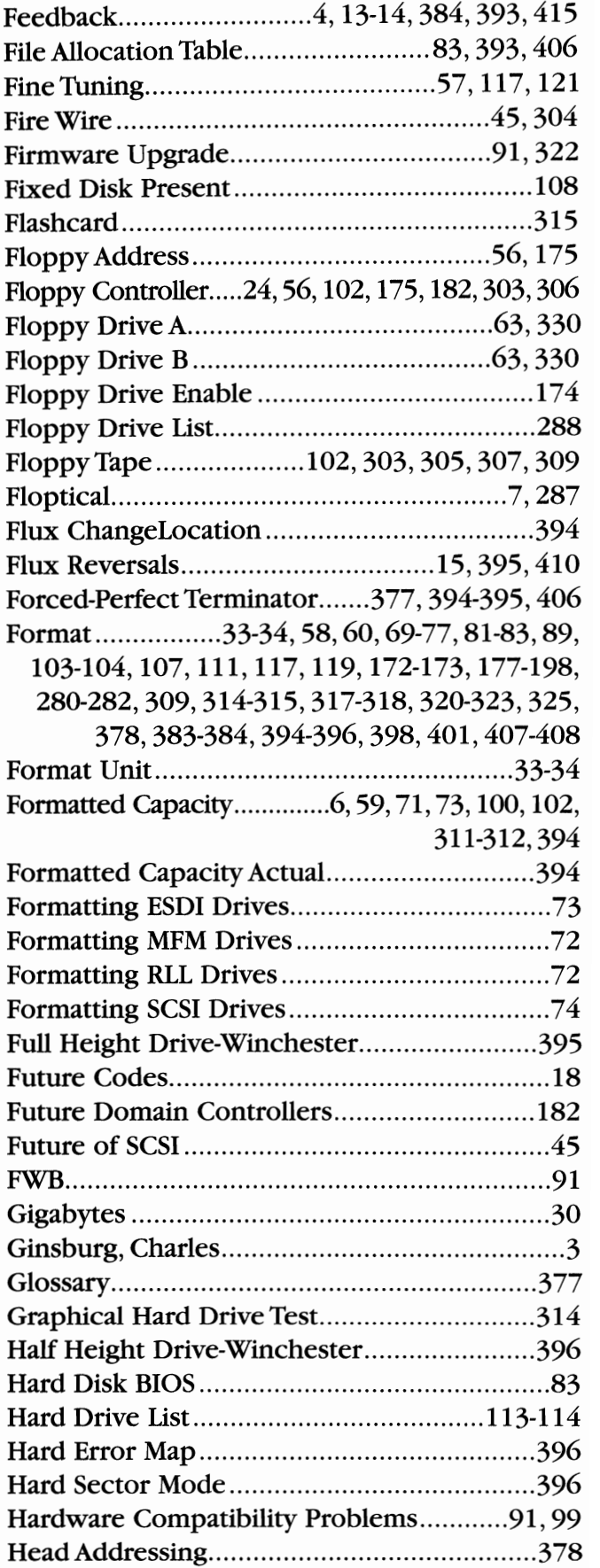

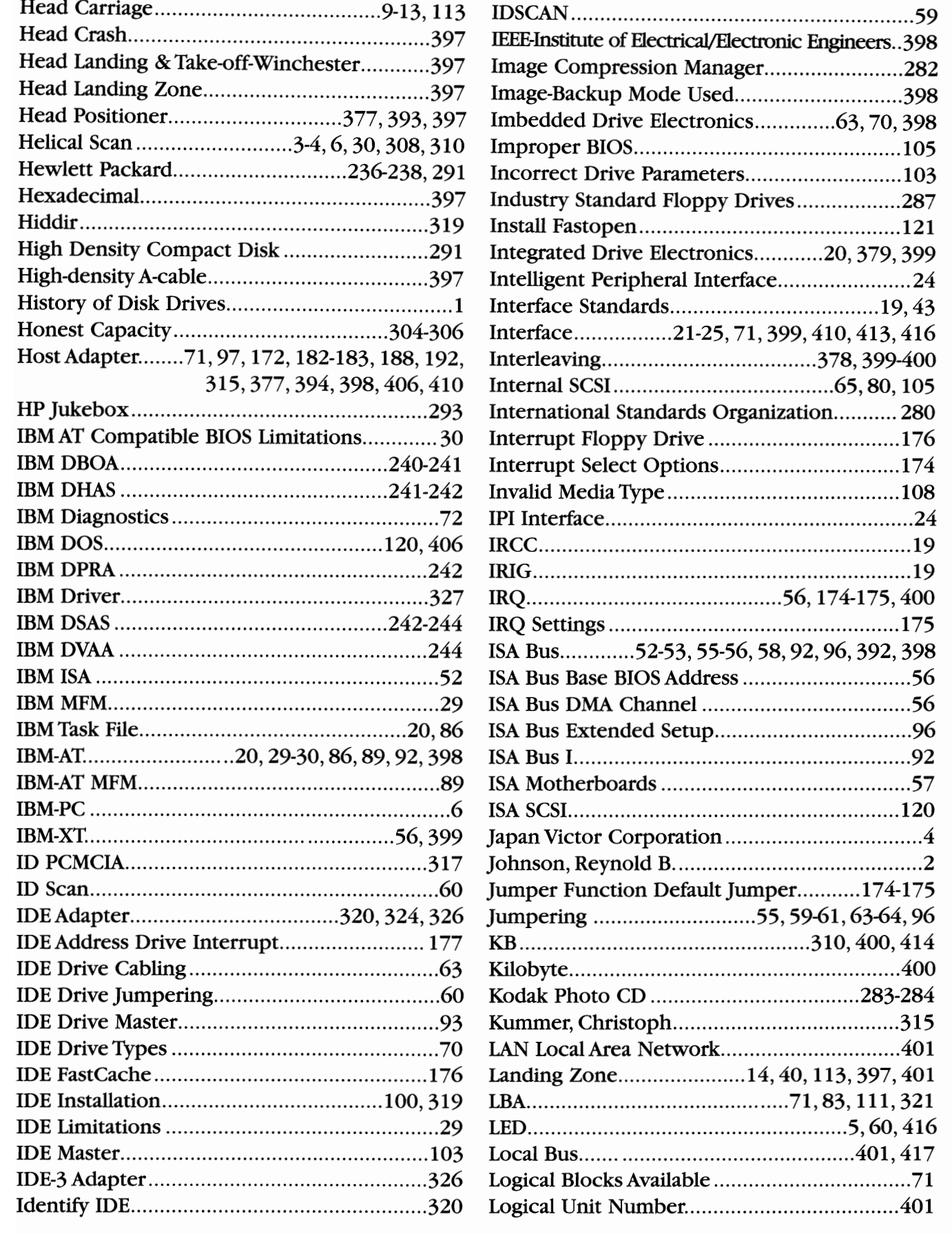

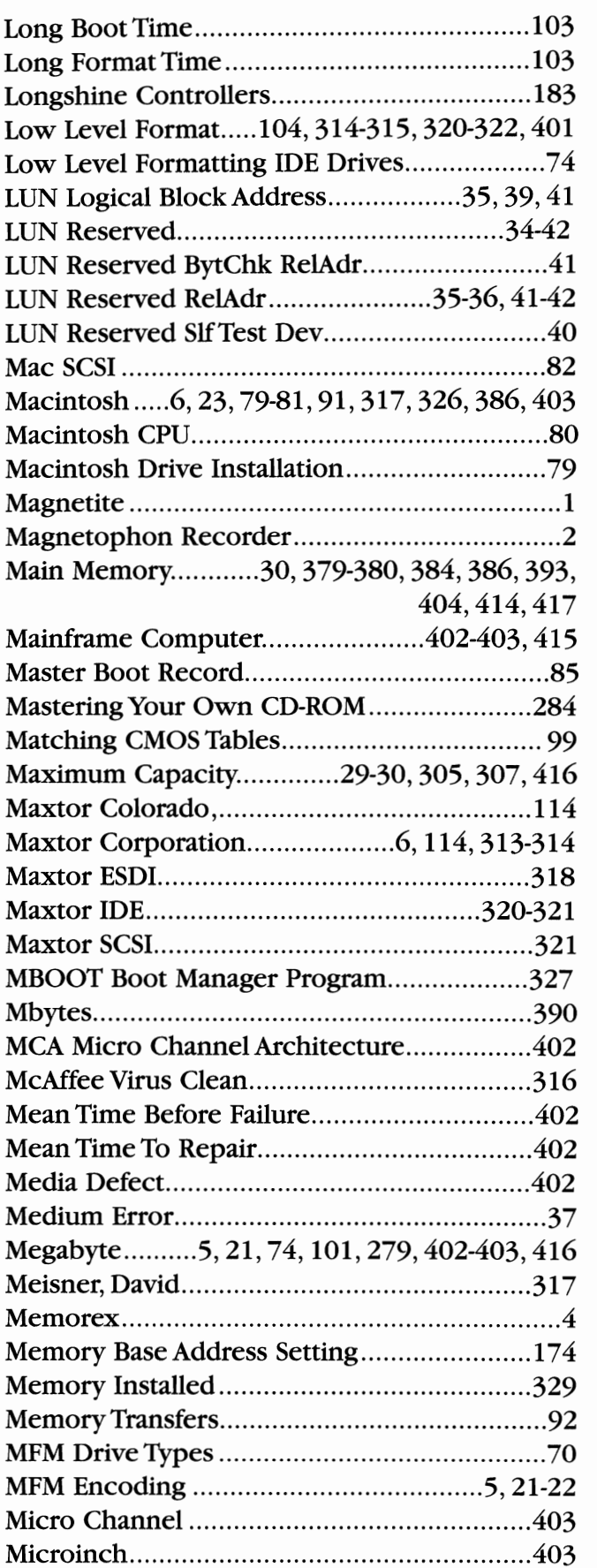

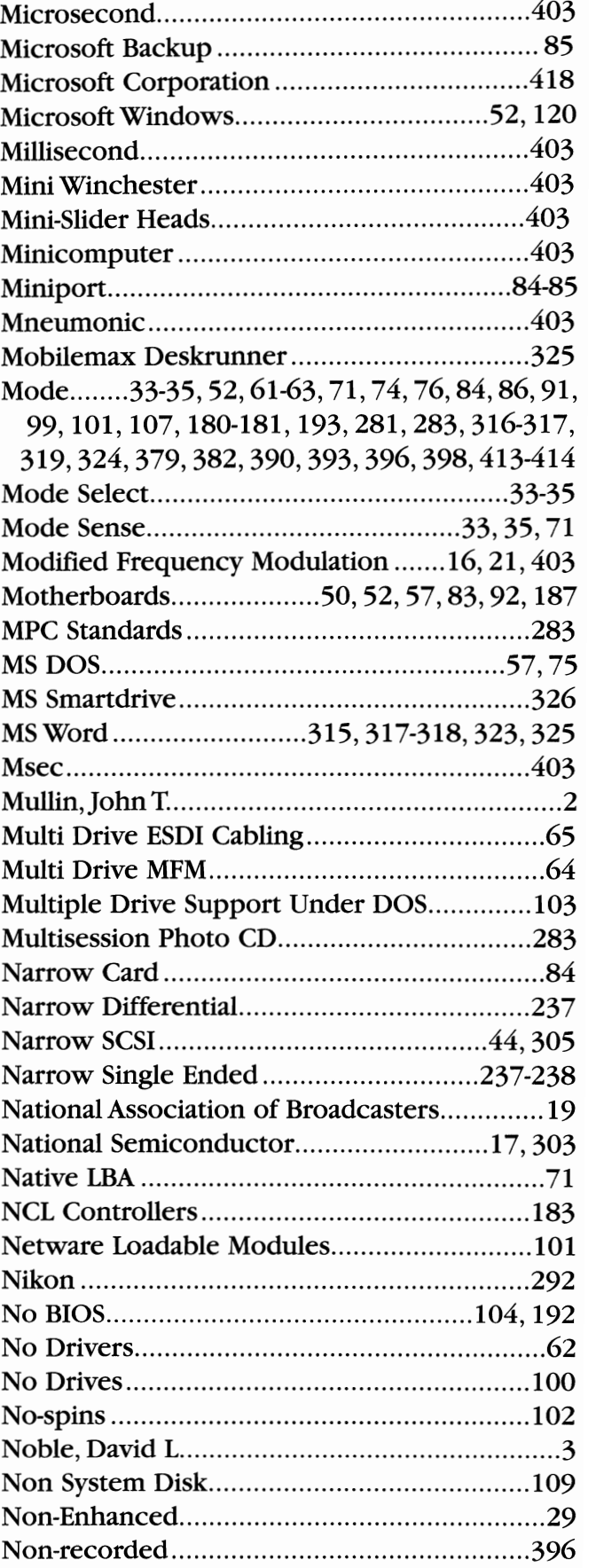

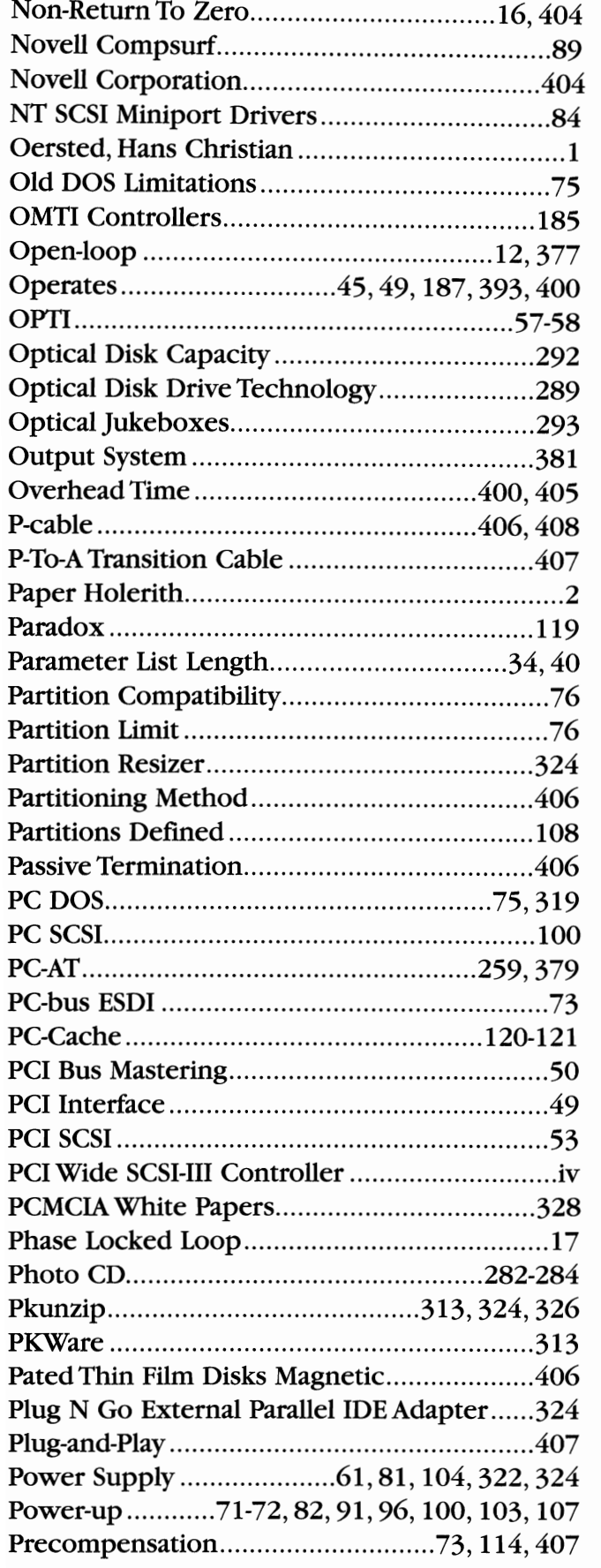

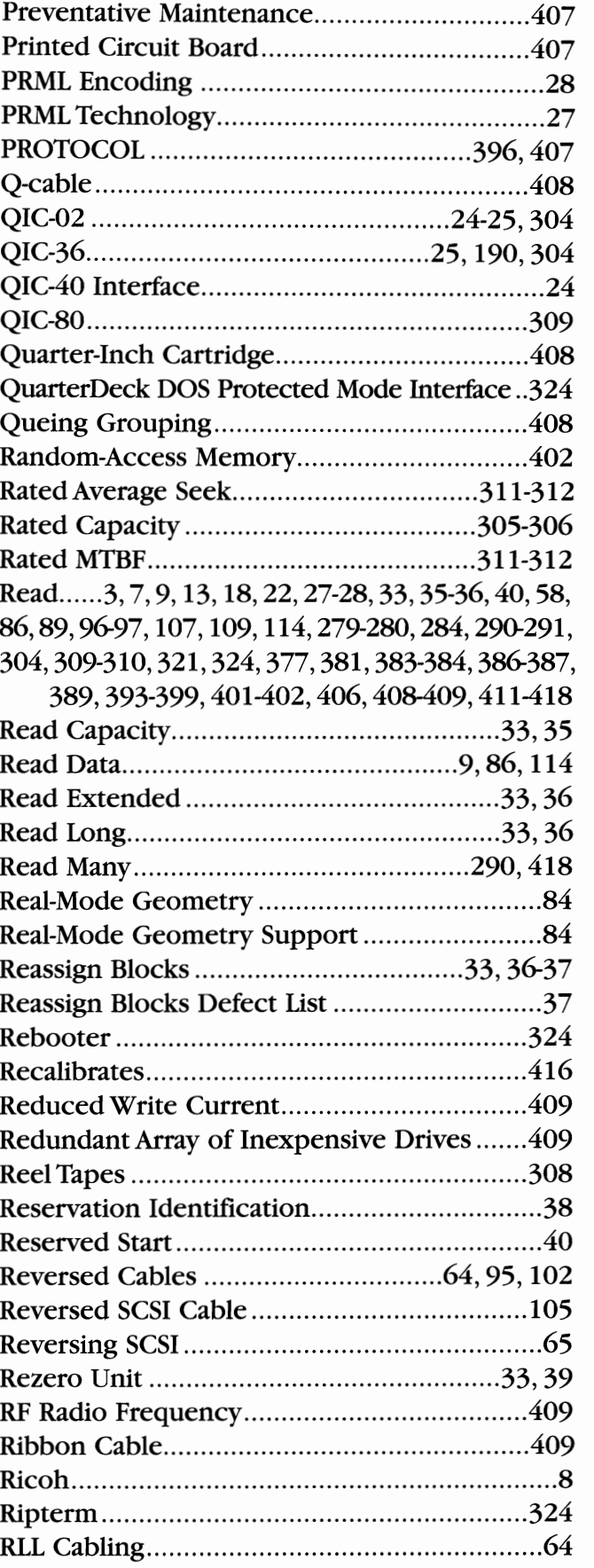

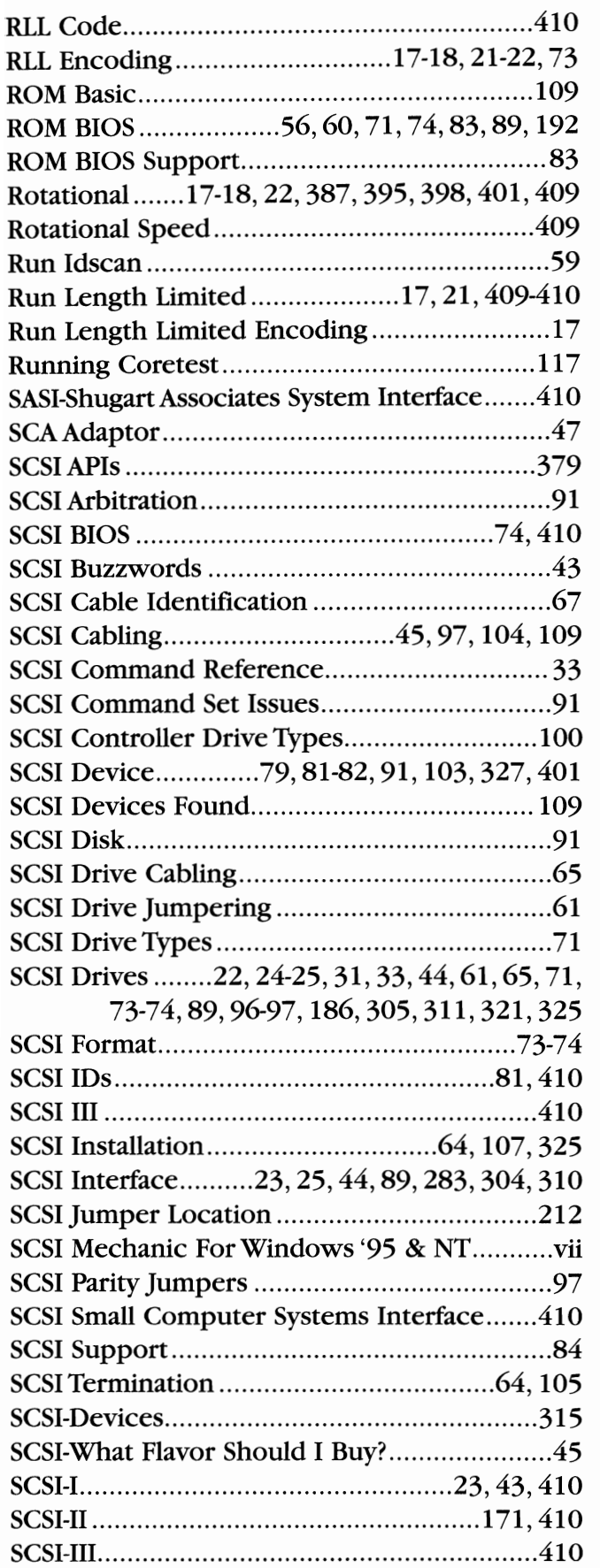

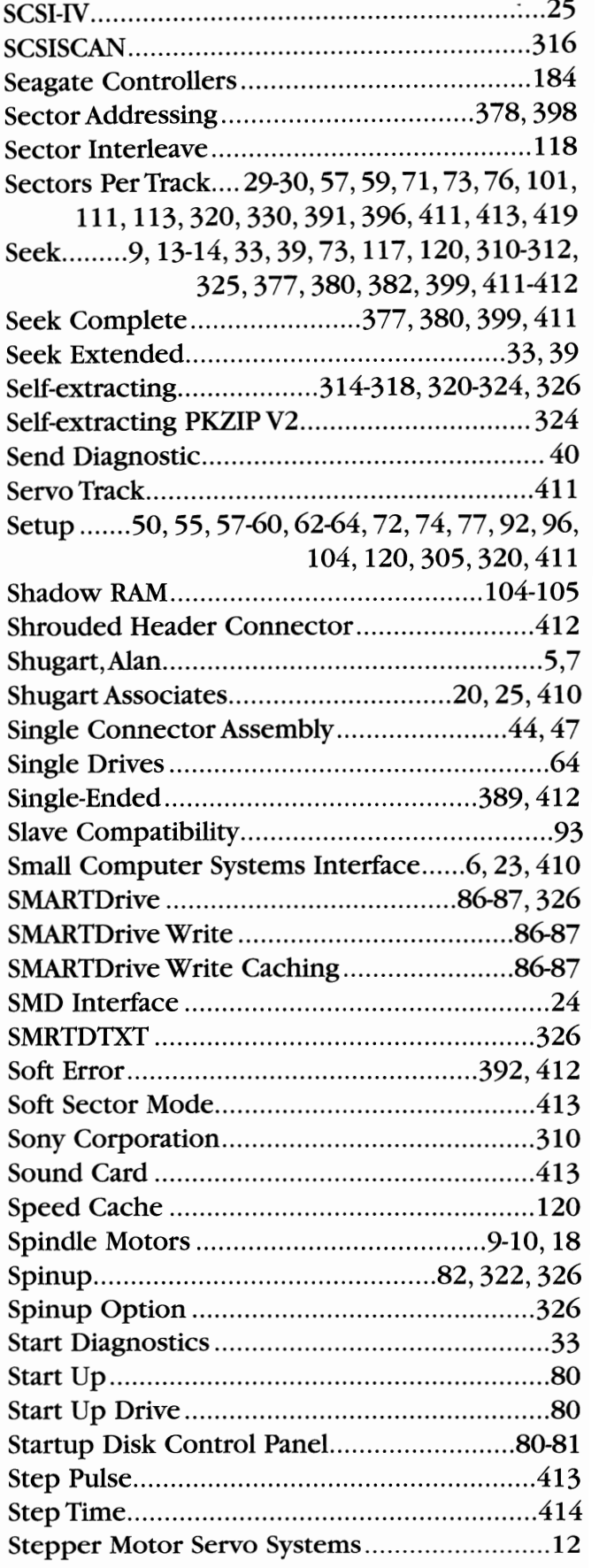

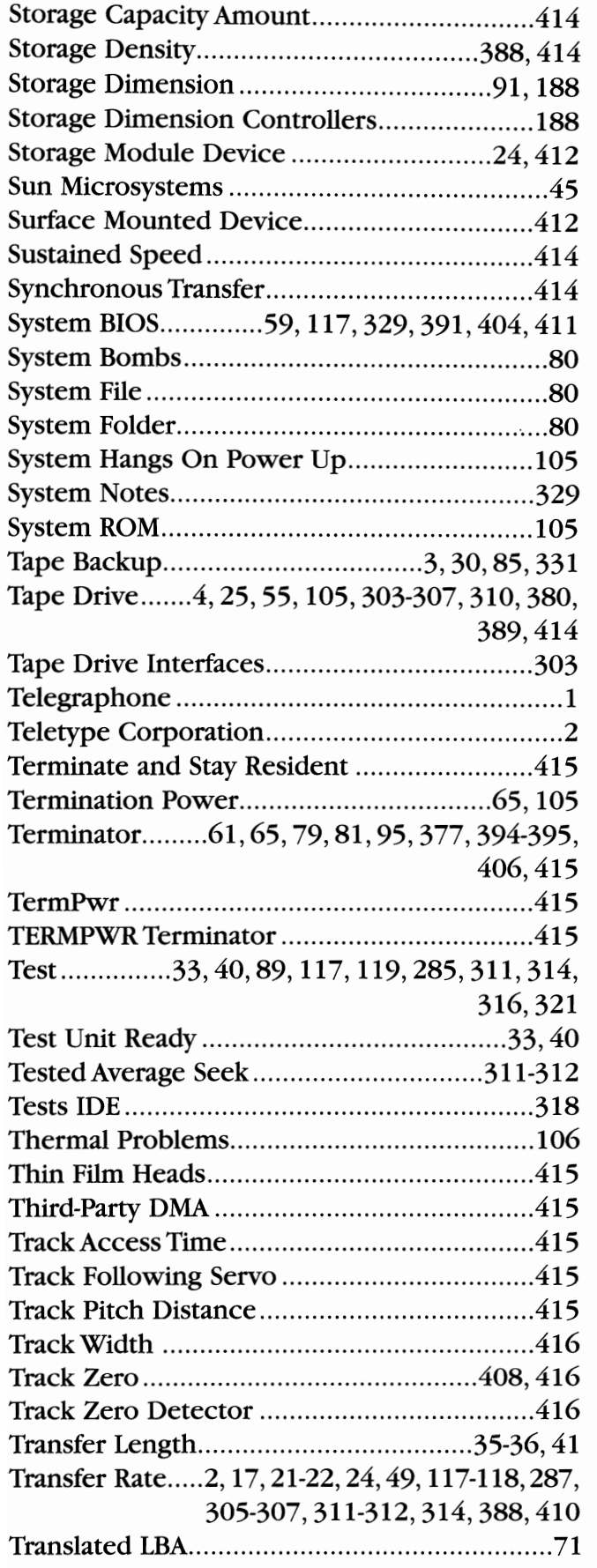

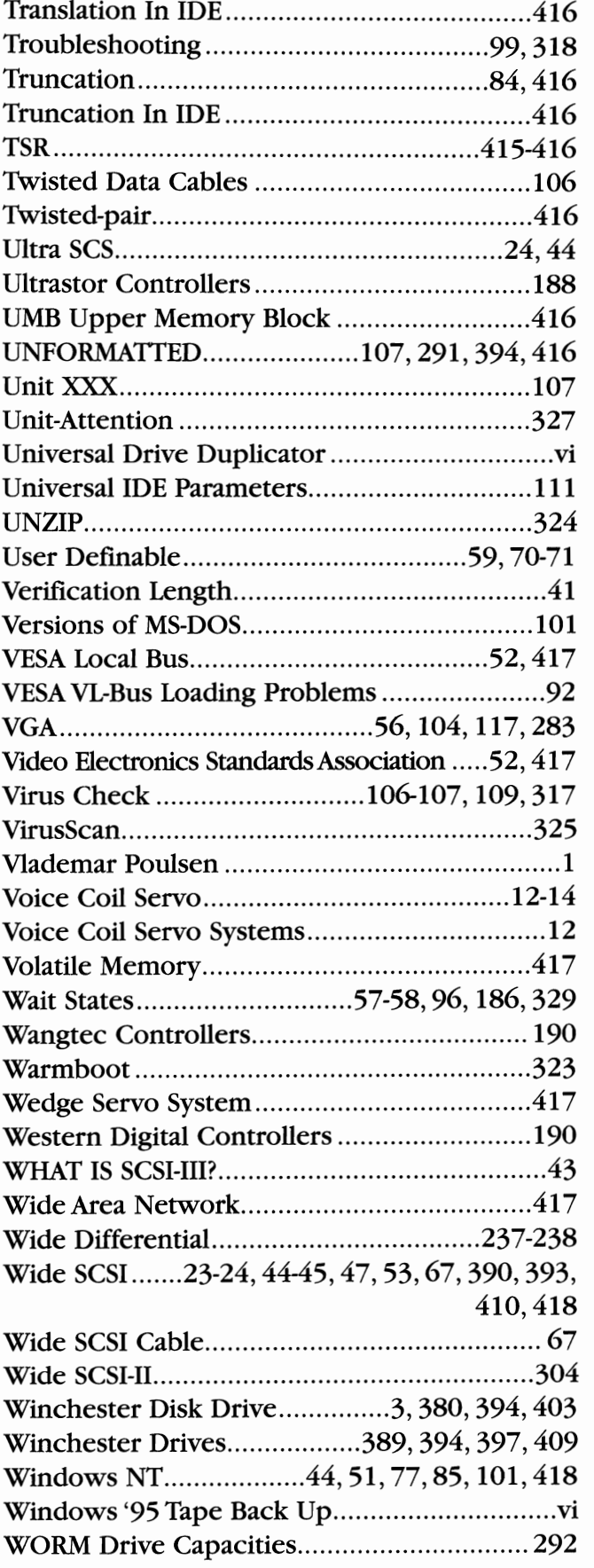

 $\ddot{\phantom{1}}$ 

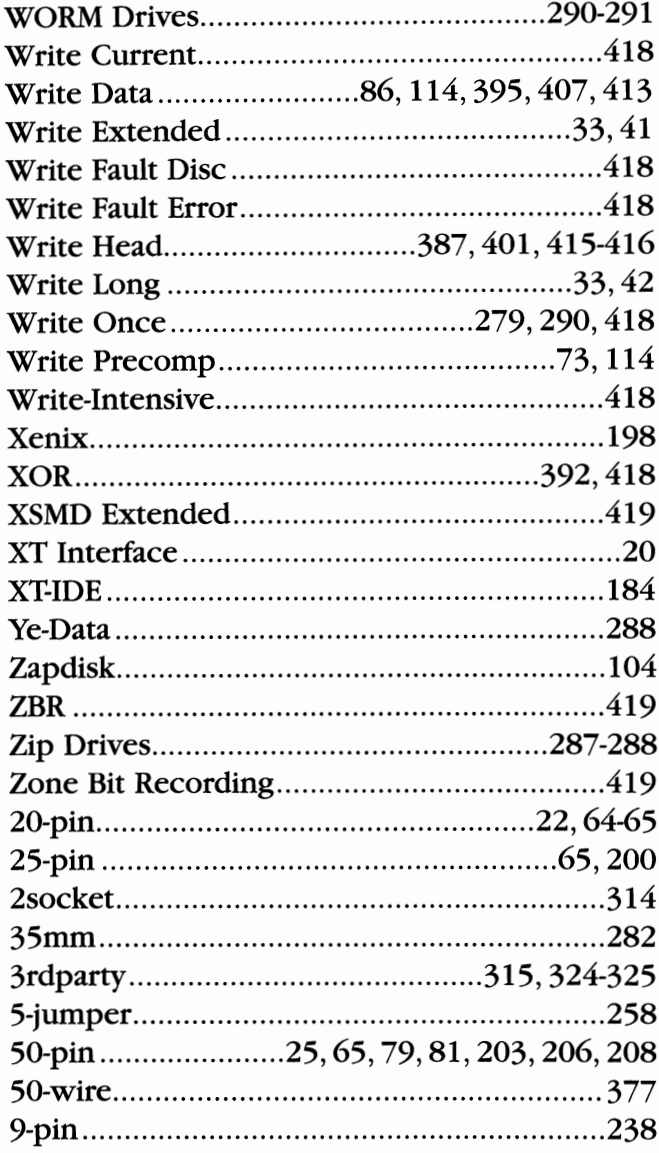

Corporate Systems Center (408) 743-8787

 $\mathcal{A}^{\pm}$ 

 $\mathbf{r}_i$  . The contract of the contract of the second contract of the contract of the contract of the contract of the contract of the contract of the contract of the contract of the contract of the contract of the contra

 $\ddot{\phantom{0}}$ 

**NOTES** 

 $\rightarrow$ 

**Temporal Collection** 

. . . . . . <del>. . . . . . . . .</del>

#### Eighth Edition July, 1996

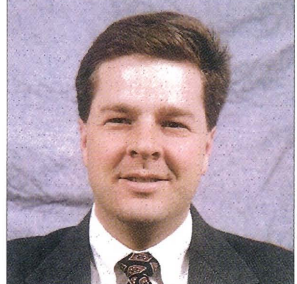

Martin Bodo Author

#### **DEDICATION**

To my father, Joseph Bodo, who sparked my interest in electronics at an early age.

#### ABOUT THE AUTHOR

Martin Bodo is the founder and president of Corporate Systems Center. An avid computer enthusiast since his early teens, he holds a degree in Physics from the University of Santa Clara.

#### SPECIAL THANKS To

The entire CSC staff who have helped write, edit, sell, and distribute the Hard Drive Bible to over 40,000 satisfied customers.

#### ACKNOWLEDGEMENTS

We would like to thank all of the manufacturers who provided us with data for this publication. Without their cooperation, production of this book would not have been possible.

Maxtor Technical Support Department Maxtor Service Center Quantum Technical Support Department Western Digital Technical Support Department Jim Plelps - Rodime Inc. Bill Rudock - Seagate Technology Mike Mori - Sycard Technologies

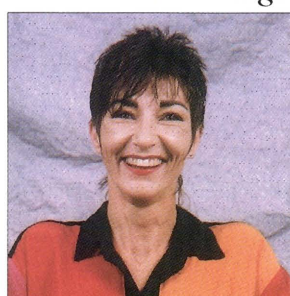

Janné Masingale Typographer

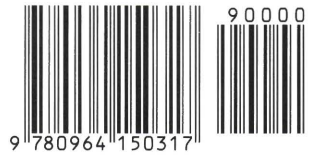

International Standard Book Number: 0-964 1503-1-X

Copyright © 1989-1996 by Corporate Systems Center. All rights reserved. Printed in the United States ofAmerica. Except as permitted under the Copyright Act of 1976, no part of this publication may be reproduced or distributed in any form or by any means, or stored in a database or retrieval system without the prior written permission of Corporate Systems Center. Software programs distributed on CD-ROM with this book are copyrighted by the various authors. All trademarks contained herein are the property of their respective owners.

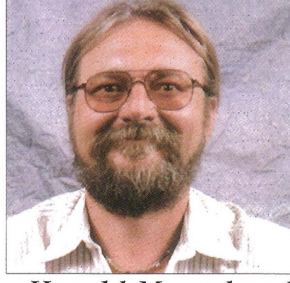

#### Harold Moorehead Editor, Photographer

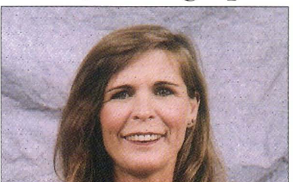

jody Coil Production Manager

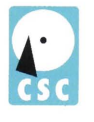